# ETSI GS NFV-SOL 005 V2.8.1 (2020-09)

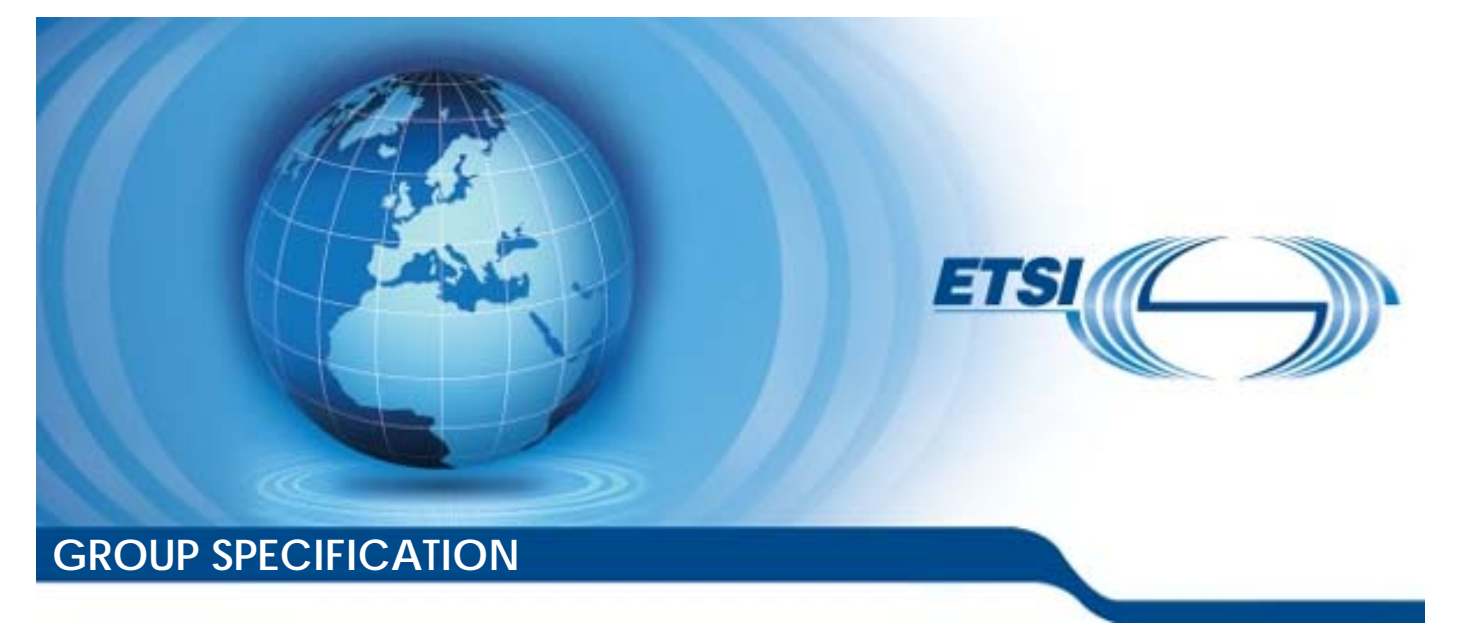

**Network Functions Virtualisation (NFV) Release 2; Protocols and Data Models; RESTful protocols specification for the Os-Ma-nfvo Reference Point** 

*Disclaimer* 

The present document has been produced and approved by the Network Functions Virtualisation (NFV) ETSI Industry Specification Group (ISG) and represents the views of those members who participated in this ISG. It does not necessarily represent the views of the entire ETSI membership.

Reference RGS/NFV-SOL005ed281

Keywords

API, NFV, protocol

#### *ETSI*

#### 650 Route des Lucioles F-06921 Sophia Antipolis Cedex - FRANCE

Tel.: +33 4 92 94 42 00 Fax: +33 4 93 65 47 16

Siret N° 348 623 562 00017 - NAF 742 C Association à but non lucratif enregistrée à la Sous-Préfecture de Grasse (06) N° 7803/88

#### *Important notice*

The present document can be downloaded from: <http://www.etsi.org/standards-search>

The present document may be made available in electronic versions and/or in print. The content of any electronic and/or print versions of the present document shall not be modified without the prior written authorization of ETSI. In case of any existing or perceived difference in contents between such versions and/or in print, the prevailing version of an ETSI deliverable is the one made publicly available in PDF format at [www.etsi.org/deliver](http://www.etsi.org/deliver).

Users of the present document should be aware that the document may be subject to revision or change of status. Information on the current status of this and other ETSI documents is available at <https://portal.etsi.org/TB/ETSIDeliverableStatus.aspx>

If you find errors in the present document, please send your comment to one of the following services: <https://portal.etsi.org/People/CommiteeSupportStaff.aspx>

#### *Copyright Notification*

No part may be reproduced or utilized in any form or by any means, electronic or mechanical, including photocopying and microfilm except as authorized by written permission of ETSI. The content of the PDF version shall not be modified without the written authorization of ETSI. The copyright and the foregoing restriction extend to reproduction in all media.

> © ETSI 2020. All rights reserved.

**DECT™**, **PLUGTESTS™**, **UMTS™** and the ETSI logo are trademarks of ETSI registered for the benefit of its Members. **3GPP™** and **LTE™** are trademarks of ETSI registered for the benefit of its Members and of the 3GPP Organizational Partners. **oneM2M™** logo is a trademark of ETSI registered for the benefit of its Members and of the oneM2M Partners. **GSM®** and the GSM logo are trademarks registered and owned by the GSM Association.

# Contents

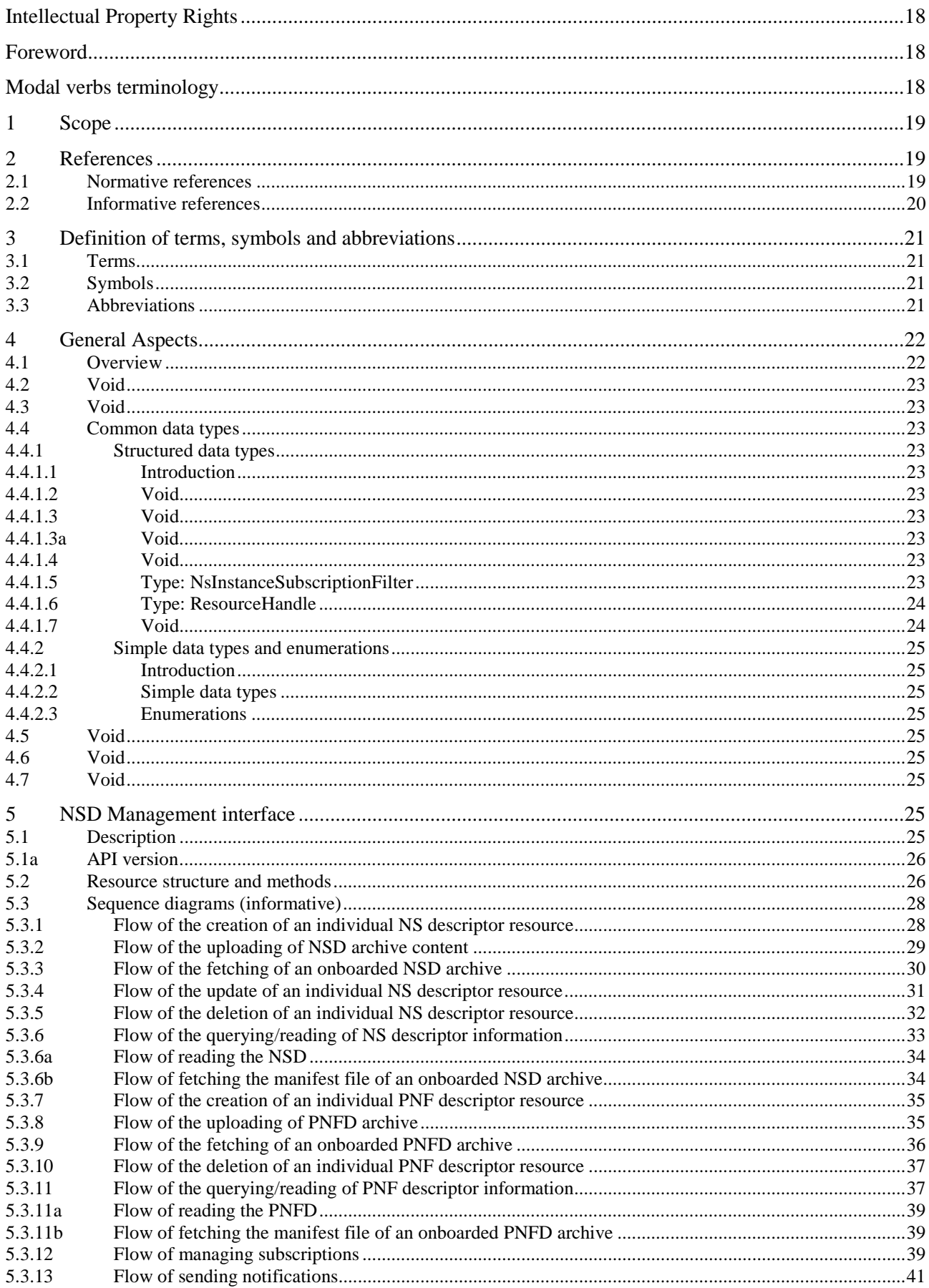

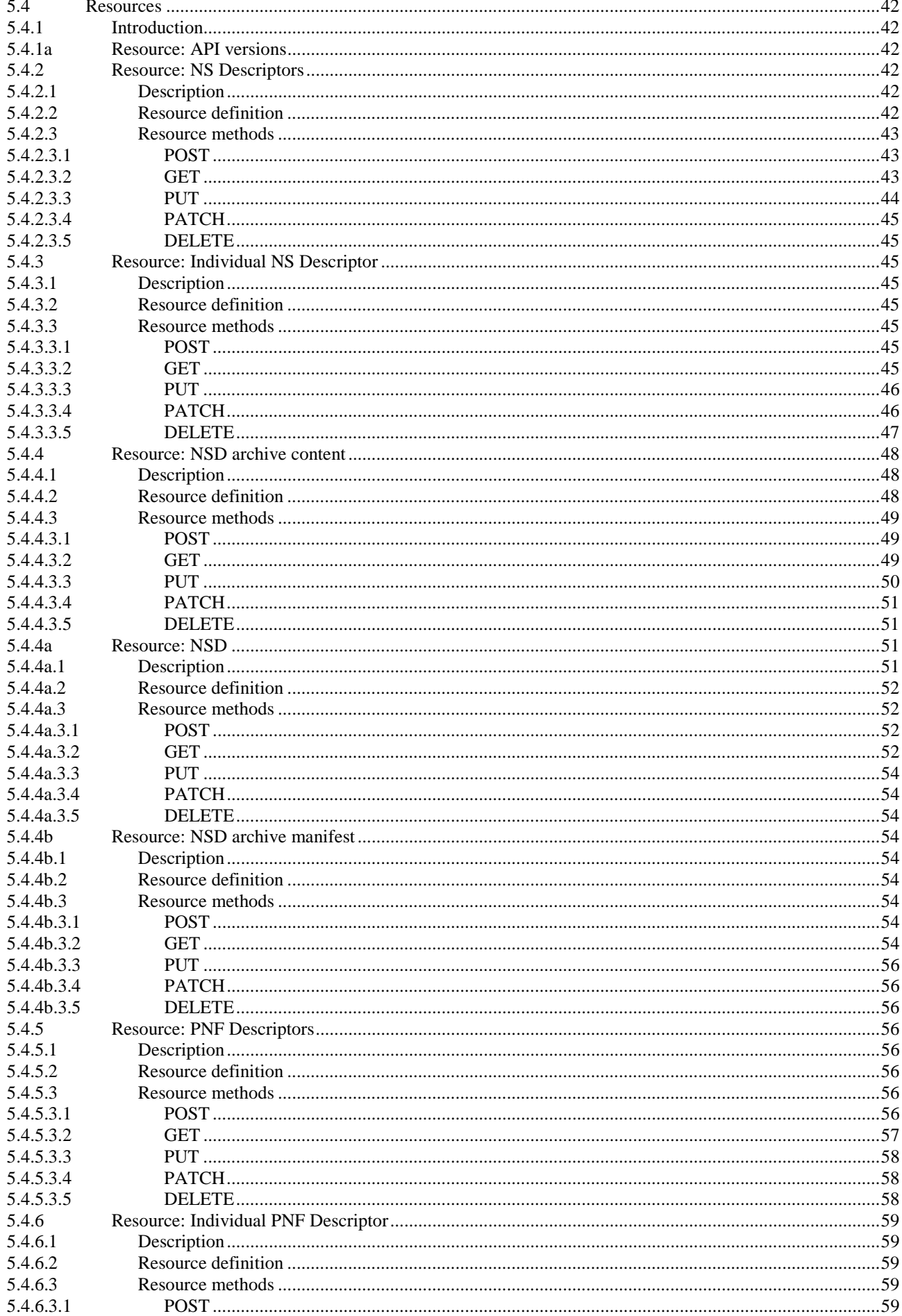

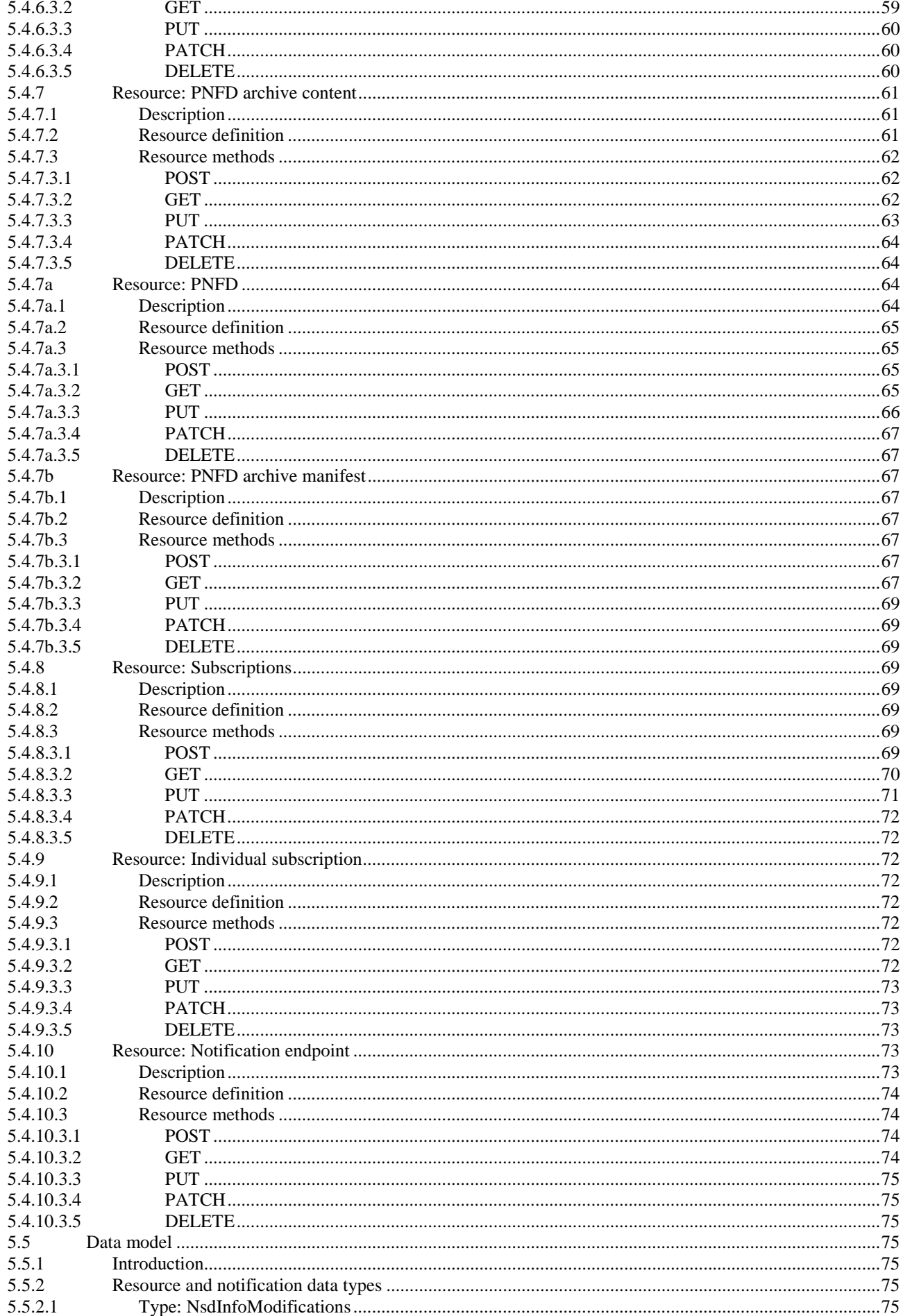

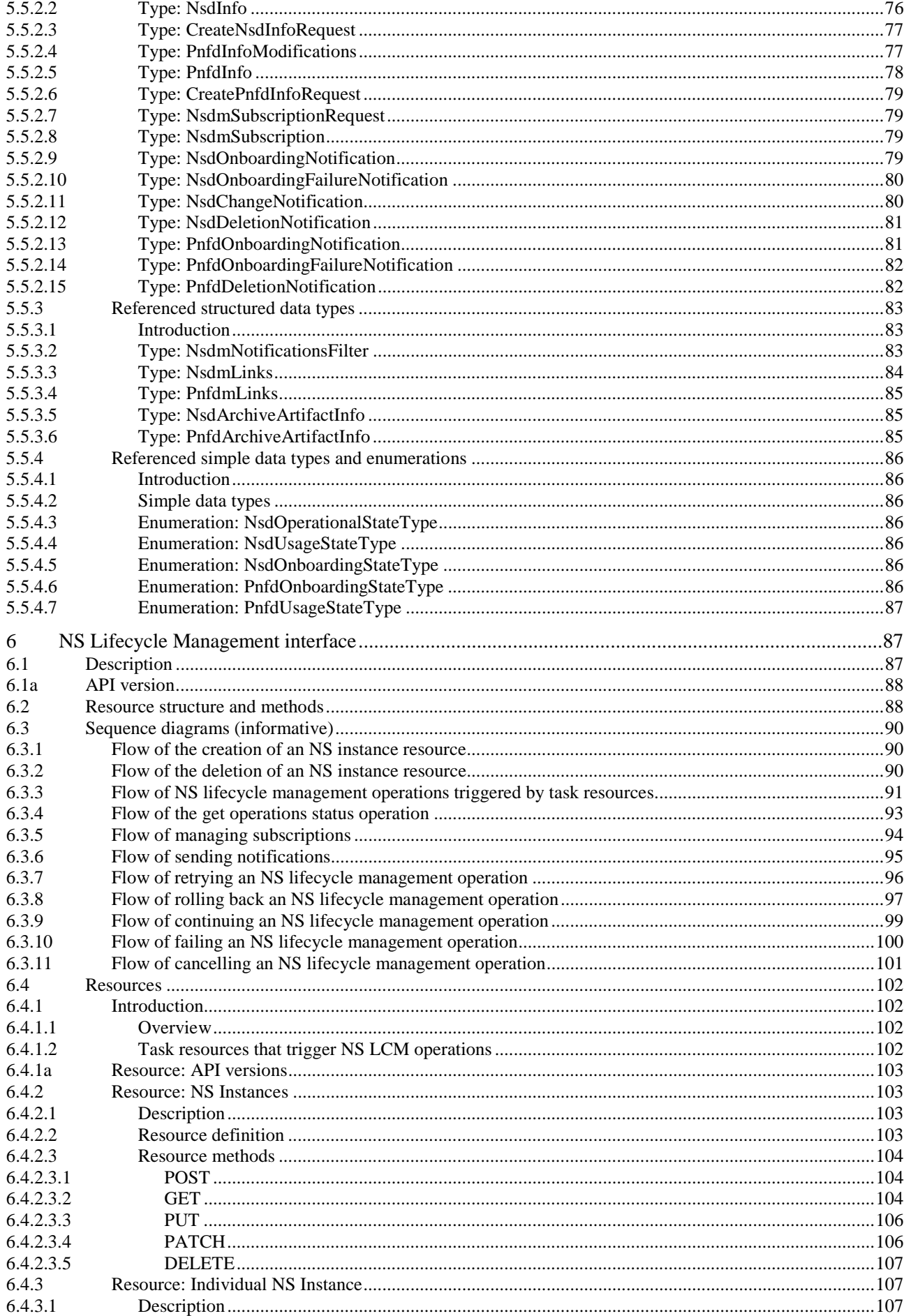

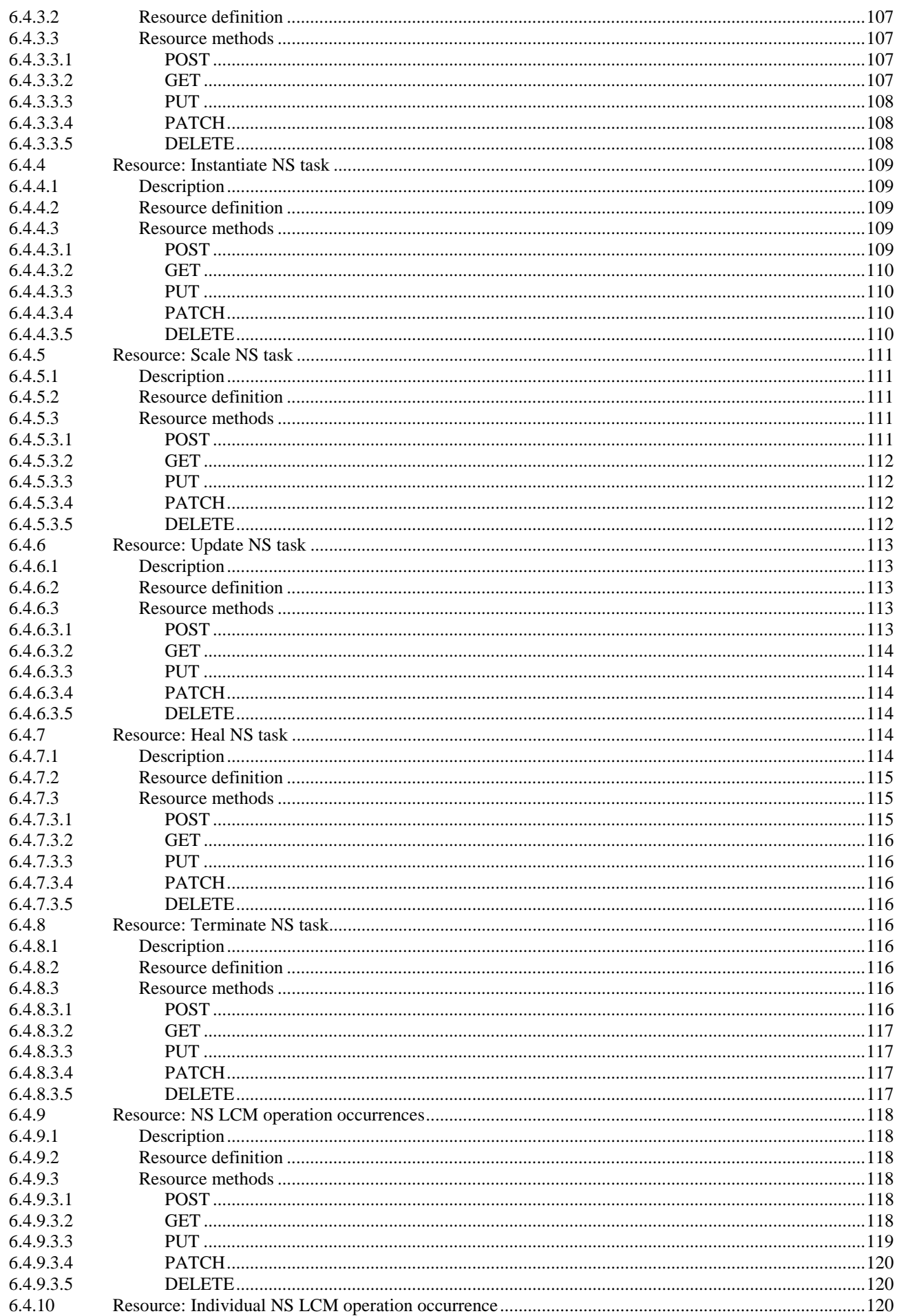

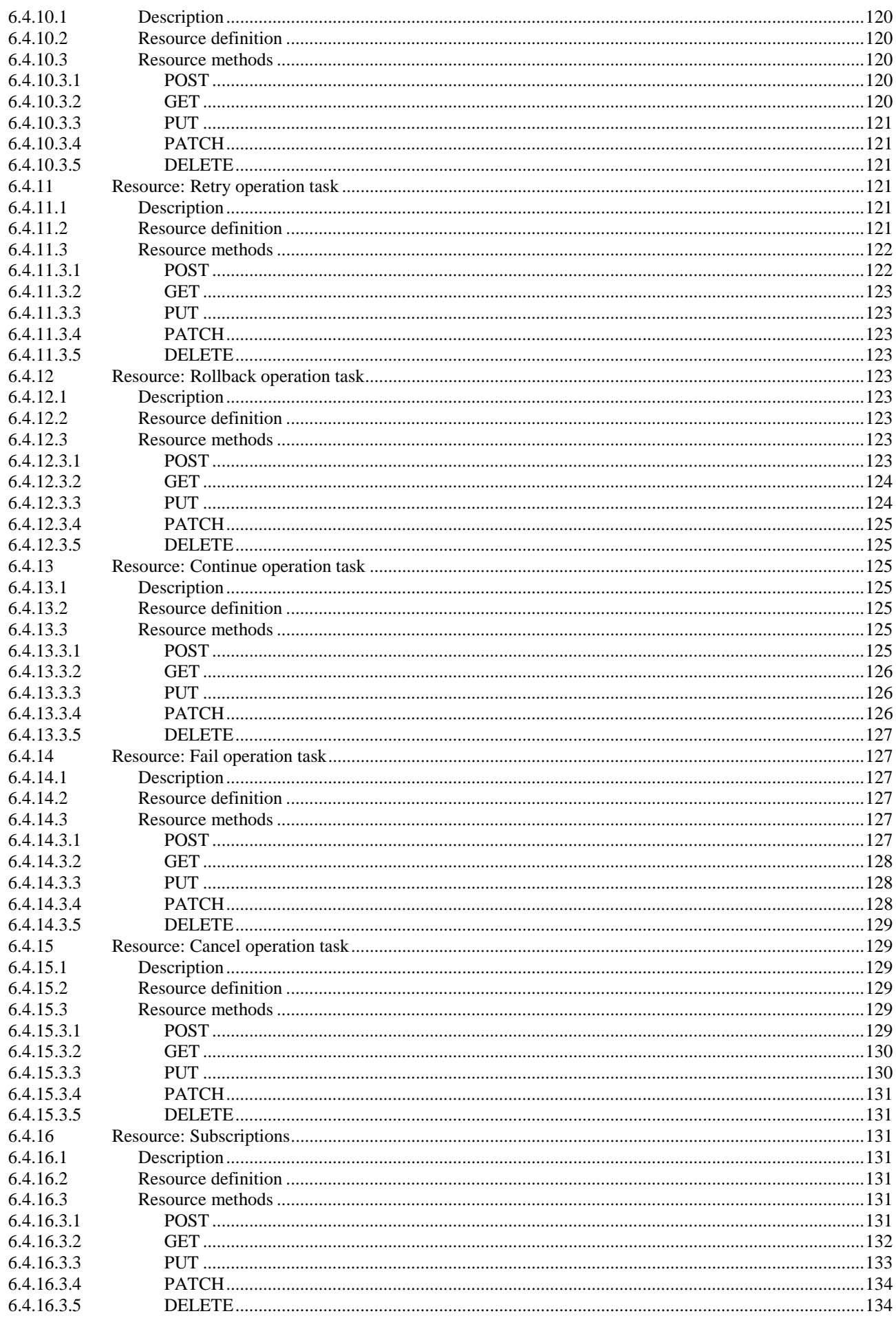

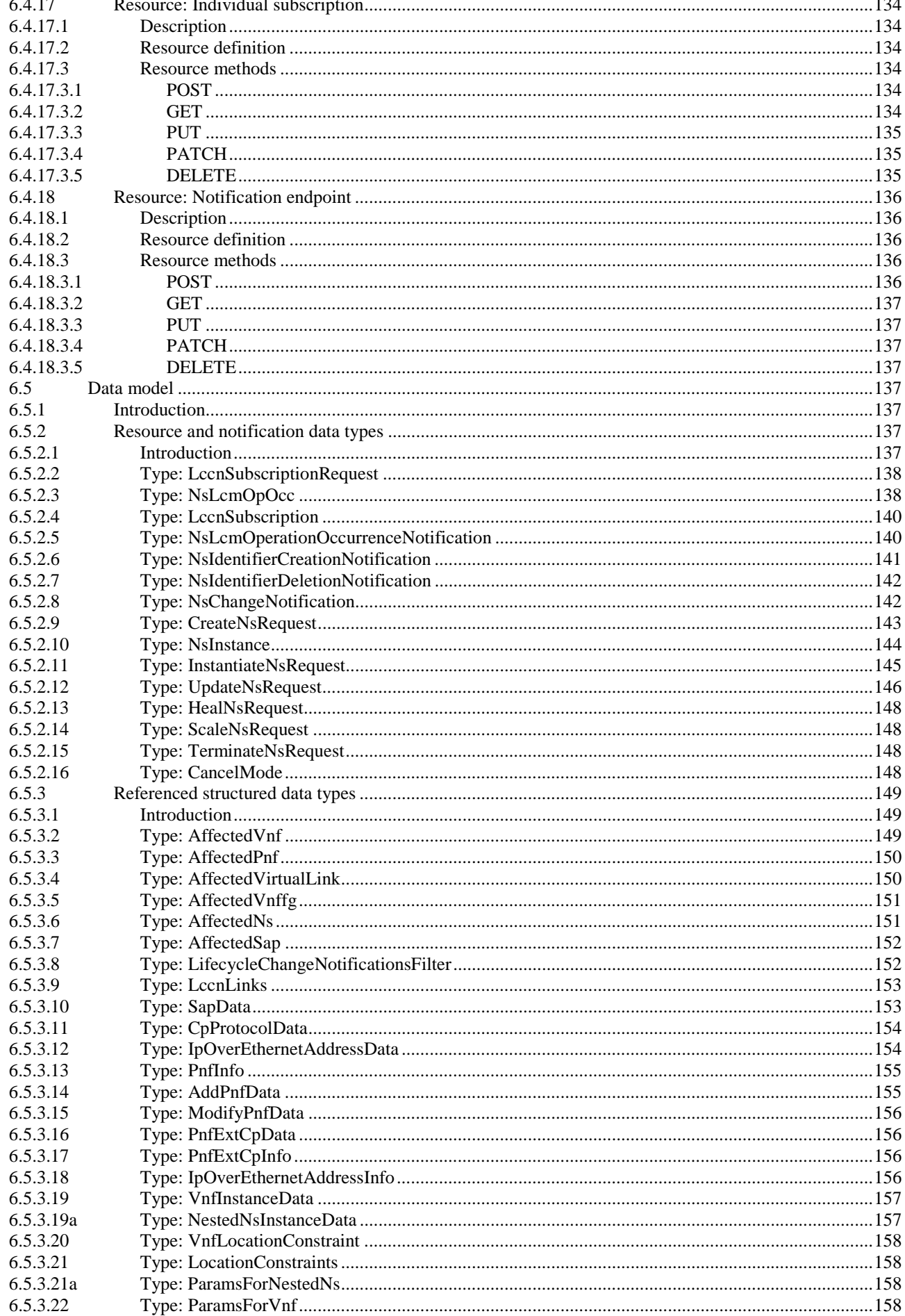

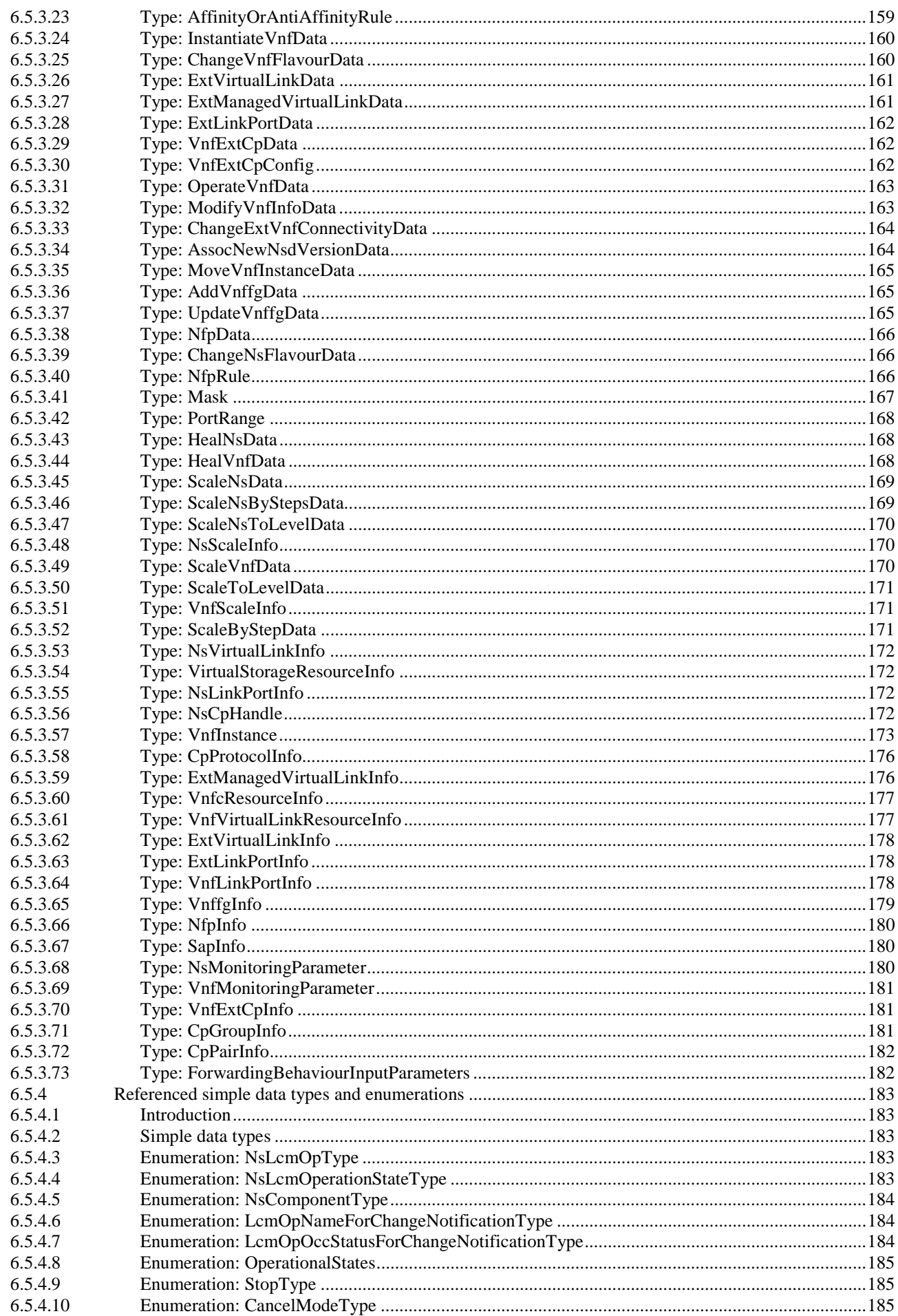

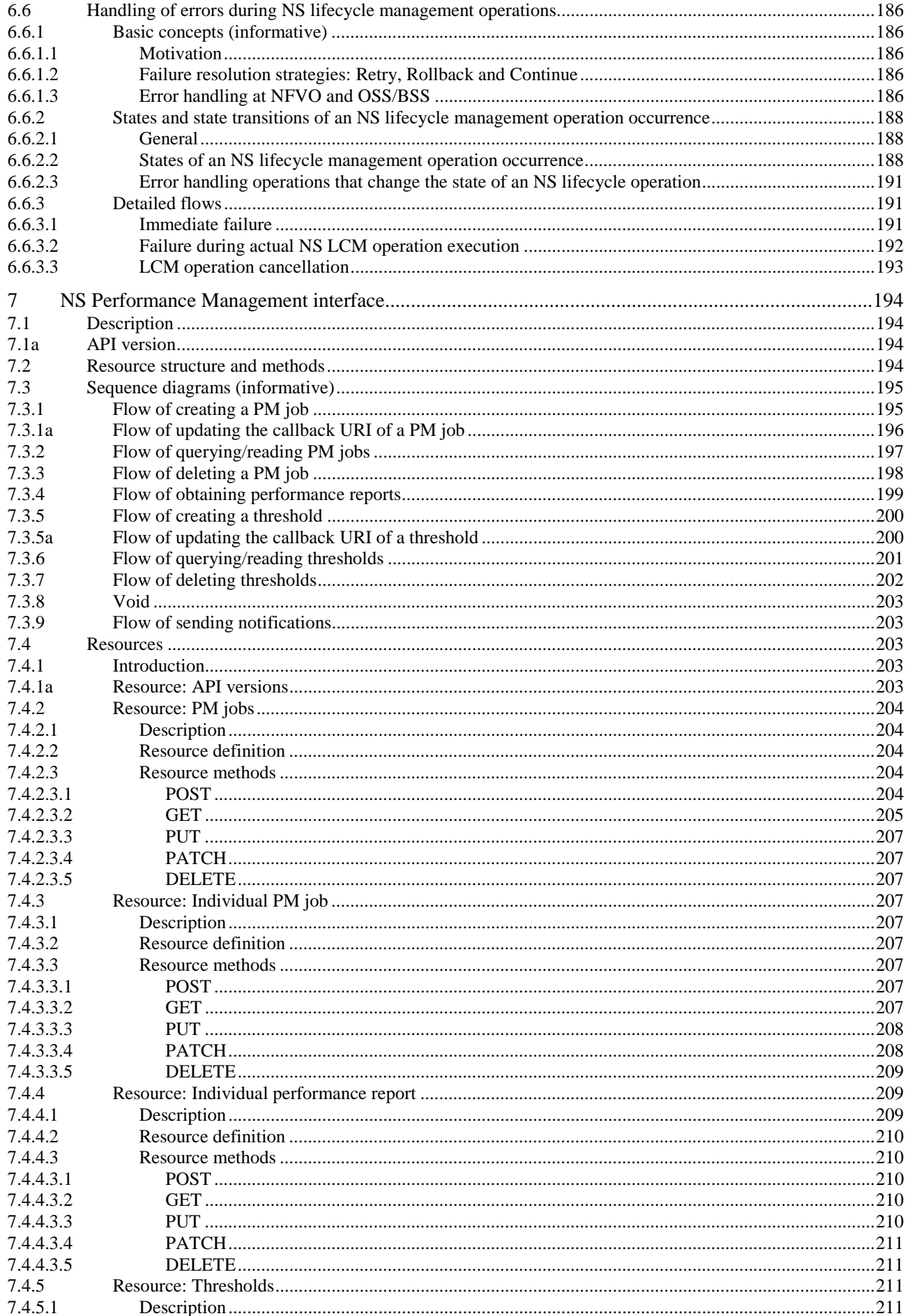

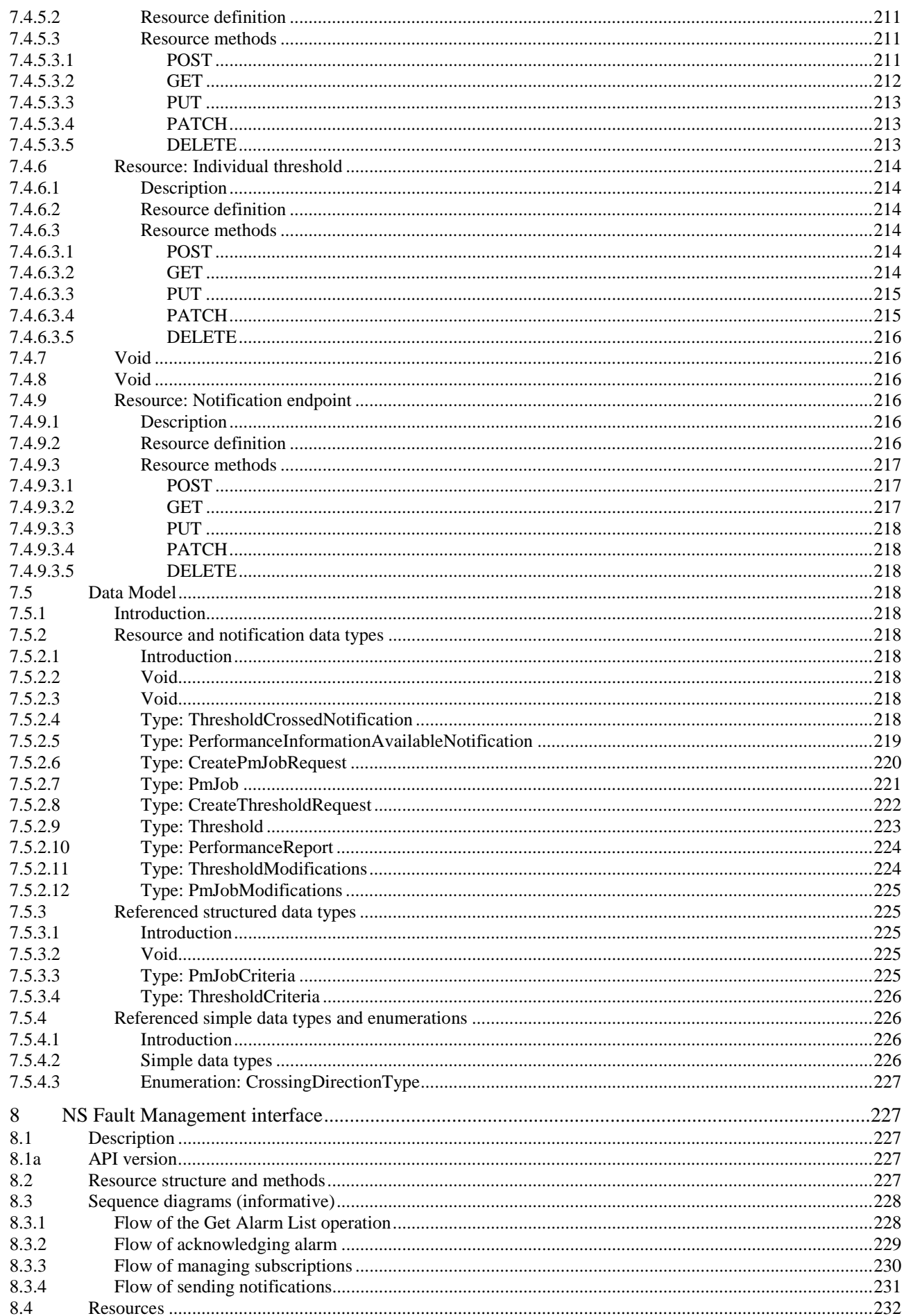

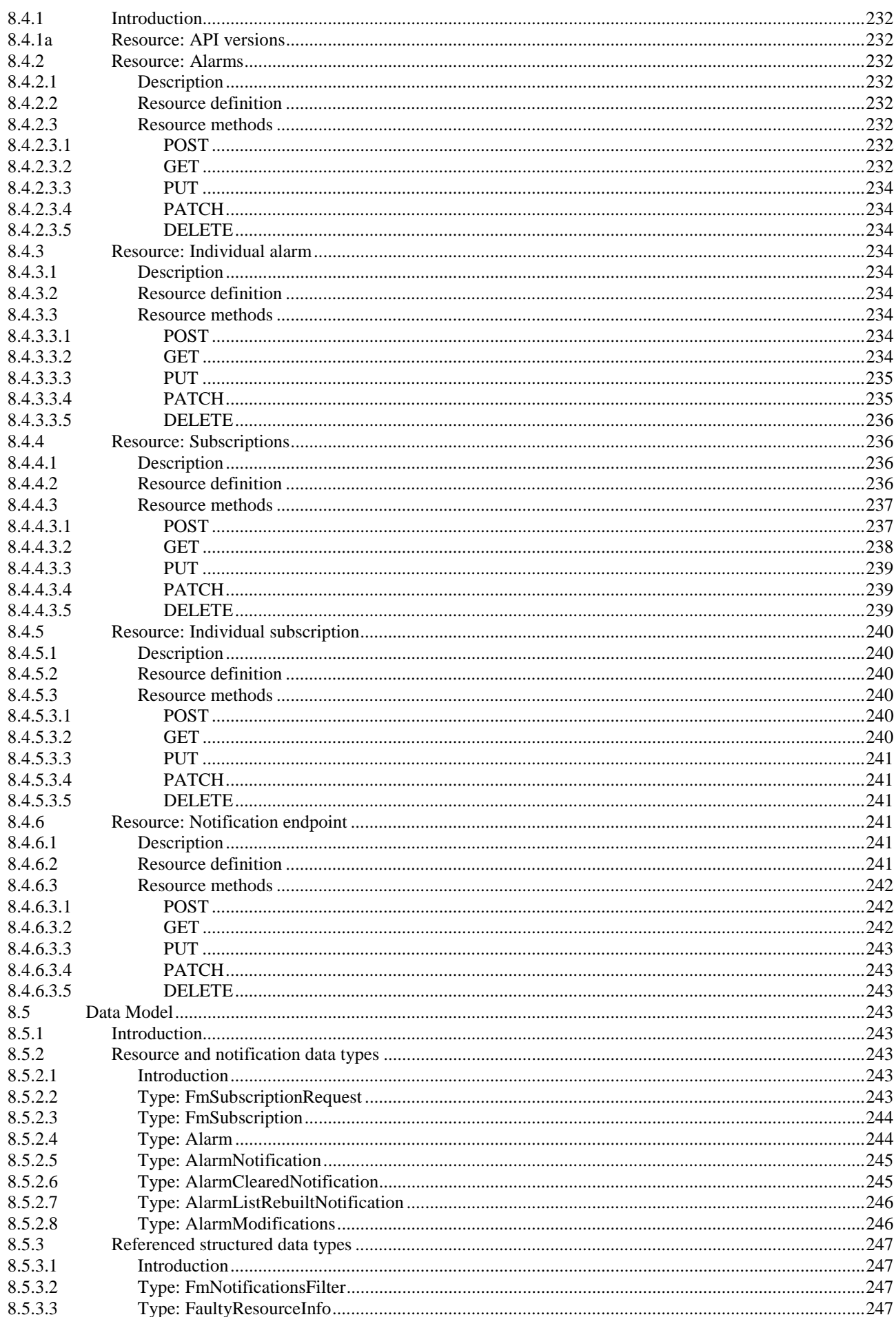

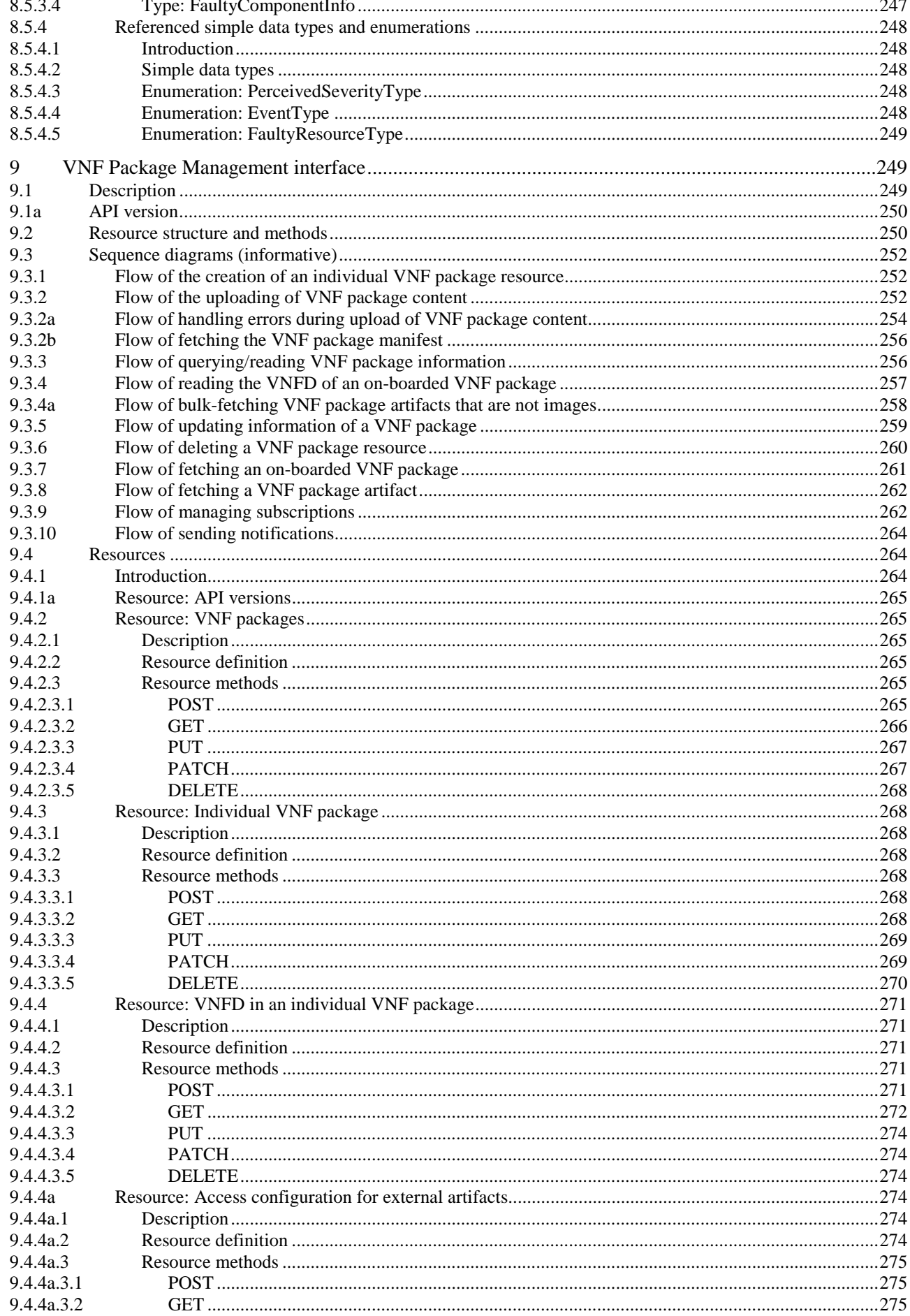

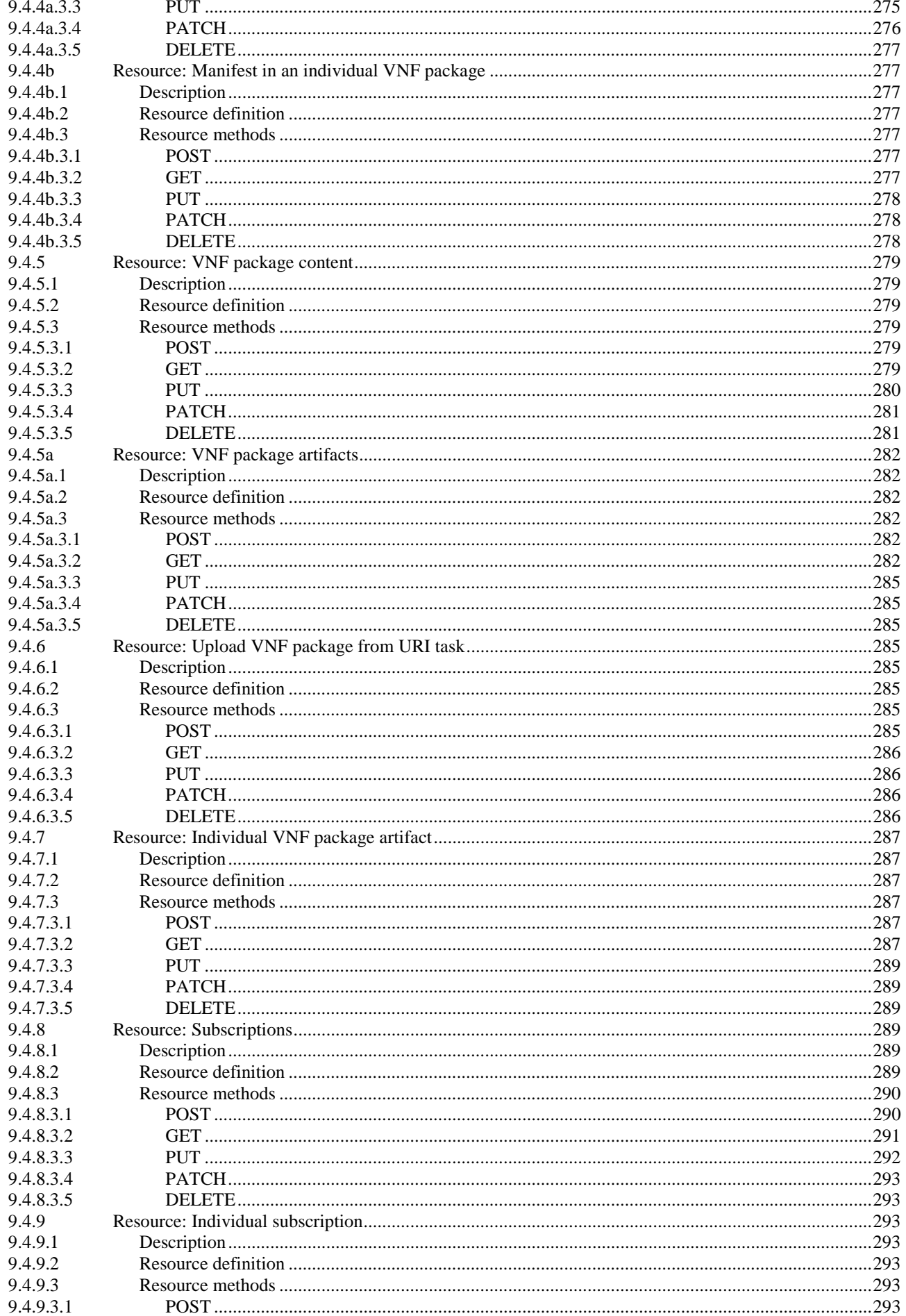

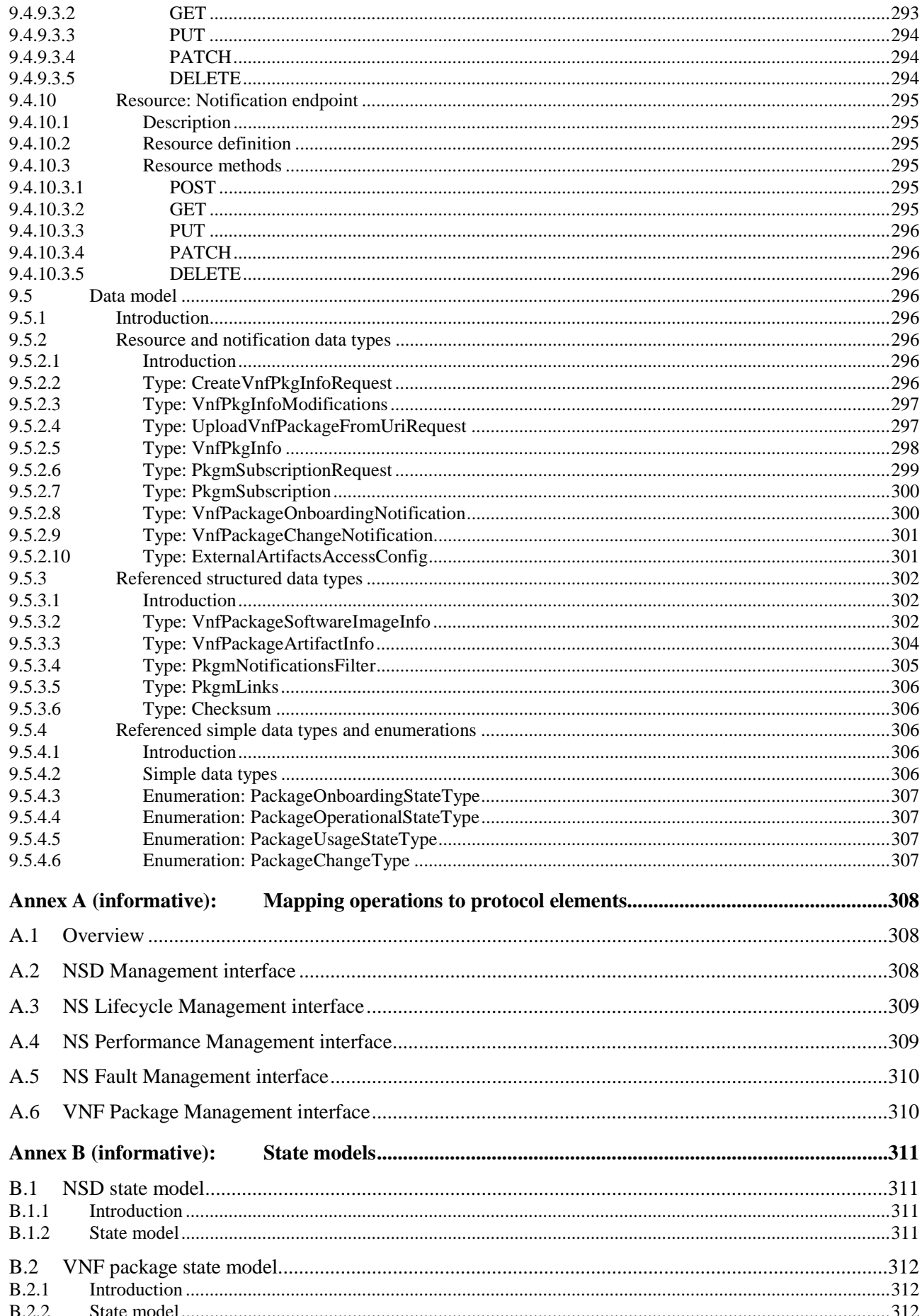

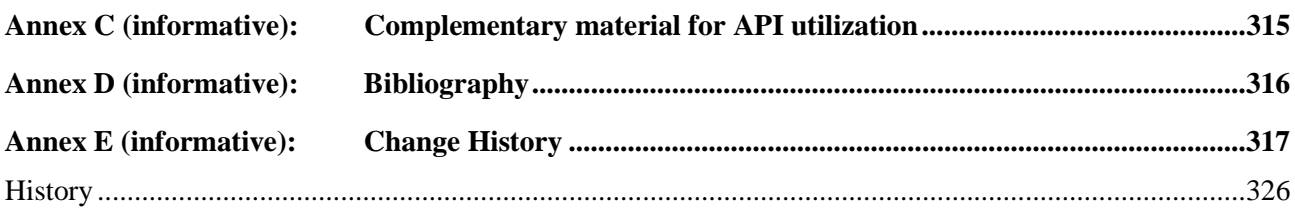

 $17$ 

# <span id="page-17-0"></span>Intellectual Property Rights

#### Essential patents

IPRs essential or potentially essential to normative deliverables may have been declared to ETSI. The information pertaining to these essential IPRs, if any, is publicly available for **ETSI members and non-members**, and can be found in ETSI SR 000 314: *"Intellectual Property Rights (IPRs); Essential, or potentially Essential, IPRs notified to ETSI in respect of ETSI standards"*, which is available from the ETSI Secretariat. Latest updates are available on the ETSI Web server ([https://ipr.etsi.org/\)](https://ipr.etsi.org/).

Pursuant to the ETSI IPR Policy, no investigation, including IPR searches, has been carried out by ETSI. No guarantee can be given as to the existence of other IPRs not referenced in ETSI SR 000 314 (or the updates on the ETSI Web server) which are, or may be, or may become, essential to the present document.

#### **Trademarks**

The present document may include trademarks and/or tradenames which are asserted and/or registered by their owners. ETSI claims no ownership of these except for any which are indicated as being the property of ETSI, and conveys no right to use or reproduce any trademark and/or tradename. Mention of those trademarks in the present document does not constitute an endorsement by ETSI of products, services or organizations associated with those trademarks.

# Foreword

This Group Specification (GS) has been produced by ETSI Industry Specification Group (ISG) Network Functions Virtualisation (NFV).

# Modal verbs terminology

In the present document "**shall**", "**shall not**", "**should**", "**should not**", "**may**", "**need not**", "**will**", "**will not**", "**can**" and "**cannot**" are to be interpreted as described in clause 3.2 of the [ETSI Drafting Rules](https://portal.etsi.org/Services/editHelp!/Howtostart/ETSIDraftingRules.aspx) (Verbal forms for the expression of provisions).

"**must**" and "**must not**" are **NOT** allowed in ETSI deliverables except when used in direct citation.

# <span id="page-18-0"></span>1 Scope

The present document specifies a set of RESTful protocol specifications and data models fulfilling the requirements specified in ETSI GS NFV-IFA 013 [3] for the interfaces used over the Os-Ma-nfvo reference point.

# 2 References

# 2.1 Normative references

References are either specific (identified by date of publication and/or edition number or version number) or non-specific. For specific references, only the cited version applies. For non-specific references, the latest version of the referenced document (including any amendments) applies.

Referenced documents which are not found to be publicly available in the expected location might be found at <https://docbox.etsi.org/Reference/>.

NOTE: While any hyperlinks included in this clause were valid at the time of publication, ETSI cannot guarantee their long-term validity.

The following referenced documents are necessary for the application of the present document.

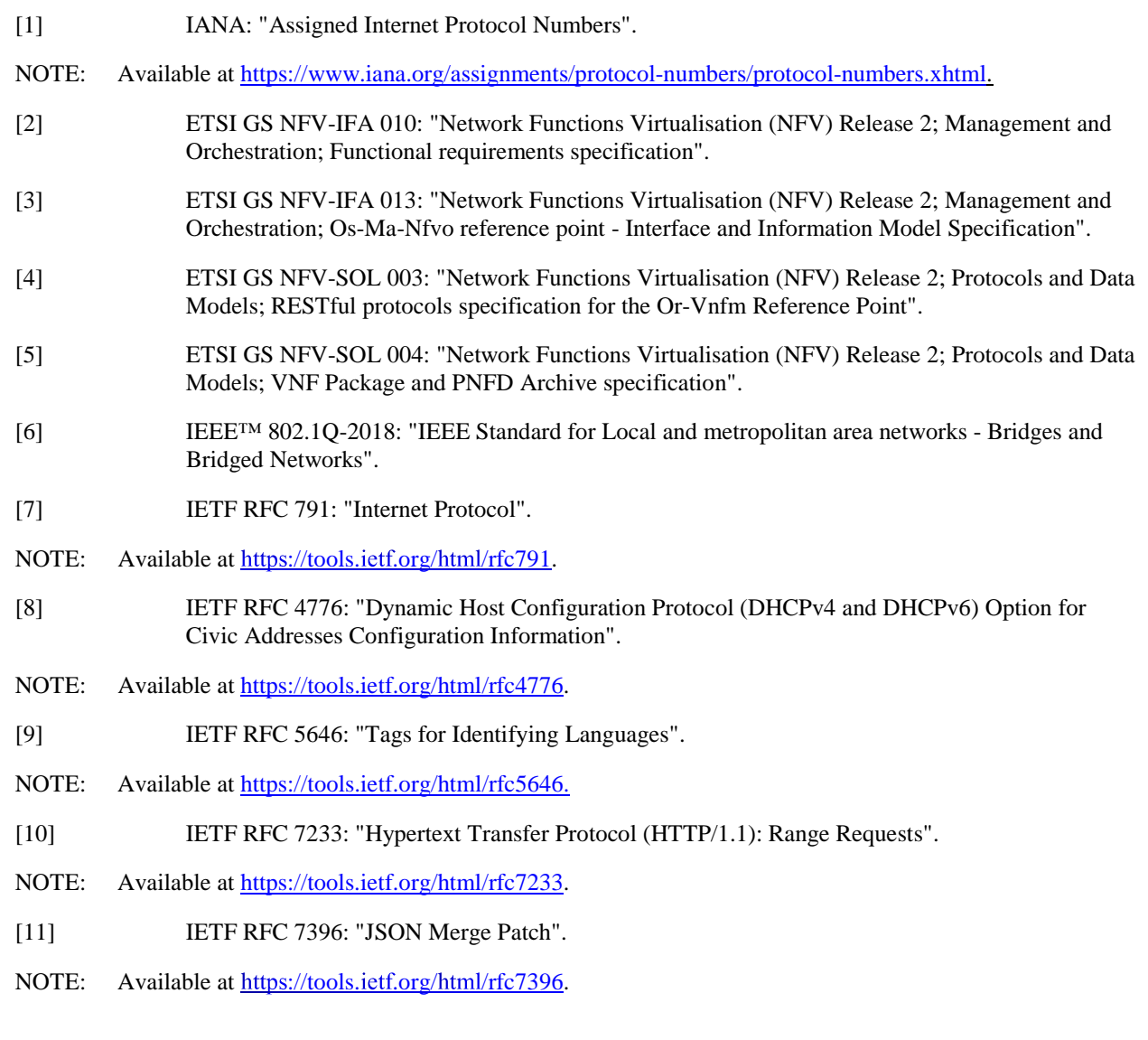

- <span id="page-19-0"></span>[12] IETF RFC 8200: "Internet Protocol, Version 6 (IPv6) Specification".
- NOTE: Available at https://tools.ietf.org/html/rfc8200.
- [13] ISO 3166 (all parts): "Codes for the representation of names of countries and their subdivisions".
- [14] Recommendation ITU-T X.733: "Information technology Open Systems Interconnection Systems Management: Alarm reporting function".
- [15] ETSI GS NFV-IFA 027: "Network Functions Virtualisation (NFV) Release 2; Management and Orchestration; Performance Measurements Specification".
- [16] ETSI GS NFV-SOL 013: "Network Functions Virtualisation (NFV) Release 2; Protocols and Data Models; Specification of common aspects for RESTful NFV MANO APIs".
- [17] IETF RFC 7193: "The application/cms Media Type".
- NOTE: Available at https://tools.ietf.org/html/rfc7193.
- [18] ETSI GS NFV-SOL 007: "Network Functions Virtualisation (NFV) Release 2; Protocols and Data Models; Network Service Descriptor File Structure Specification".

### 2.2 Informative references

References are either specific (identified by date of publication and/or edition number or version number) or non-specific. For specific references, only the cited version applies. For non-specific references, the latest version of the referenced document (including any amendments) applies.

NOTE: While any hyperlinks included in this clause were valid at the time of publication, ETSI cannot guarantee their long-term validity.

The following referenced documents are not necessary for the application of the present document but they assist the user with regard to a particular subject area.

- [i.1] ETSI GS NFV-SOL 001: "Network Functions Virtualisation (NFV) Release 2; Protocols and Data Models; NFV descriptors based on TOSCA specification".
- [i.2] OpenStack®: "Disk and container formats for images".
- NOTE 1: Available at<https://docs.openstack.org/glance/pike/user/formats.html>.
- NOTE 2: The OpenStack<sup>®</sup> Word Mark and OpenStack Logo are either registered trademarks/service marks or trademarks/service marks of the OpenStack Foundation, in the United States and other countries and are used with the OpenStack Foundation's permission. ETSI is not affiliated with, endorsed or sponsored by the OpenStack Foundation, or the OpenStack community.
- [i.3] OpenAPI™ Specification.
- NOTE 1: Available at [https://github.com/OAI/OpenAPI-Specification.](https://github.com/OAI/OpenAPI-Specification)
- NOTE 2: OpenAPI Specification and OpenAPI Initiative and their respective logos, are trademarks of the Linux Foundation.
- [i.4] Void.
- [i.5] Void.
- [i.6] Void.
- [i.7] ETSI GS NFV-SOL 015: "Network Functions Virtualisation (NFV); Protocols and Data Models; Specification of Patterns and Conventions for RESTful NFV-MANO APIs".

# <span id="page-20-0"></span>3 Definition of terms, symbols and abbreviations

3.1 Terms

Void.

# 3.2 Symbols

Void.

## 3.3 Abbreviations

For the purposes of the present document, the following abbreviations apply:

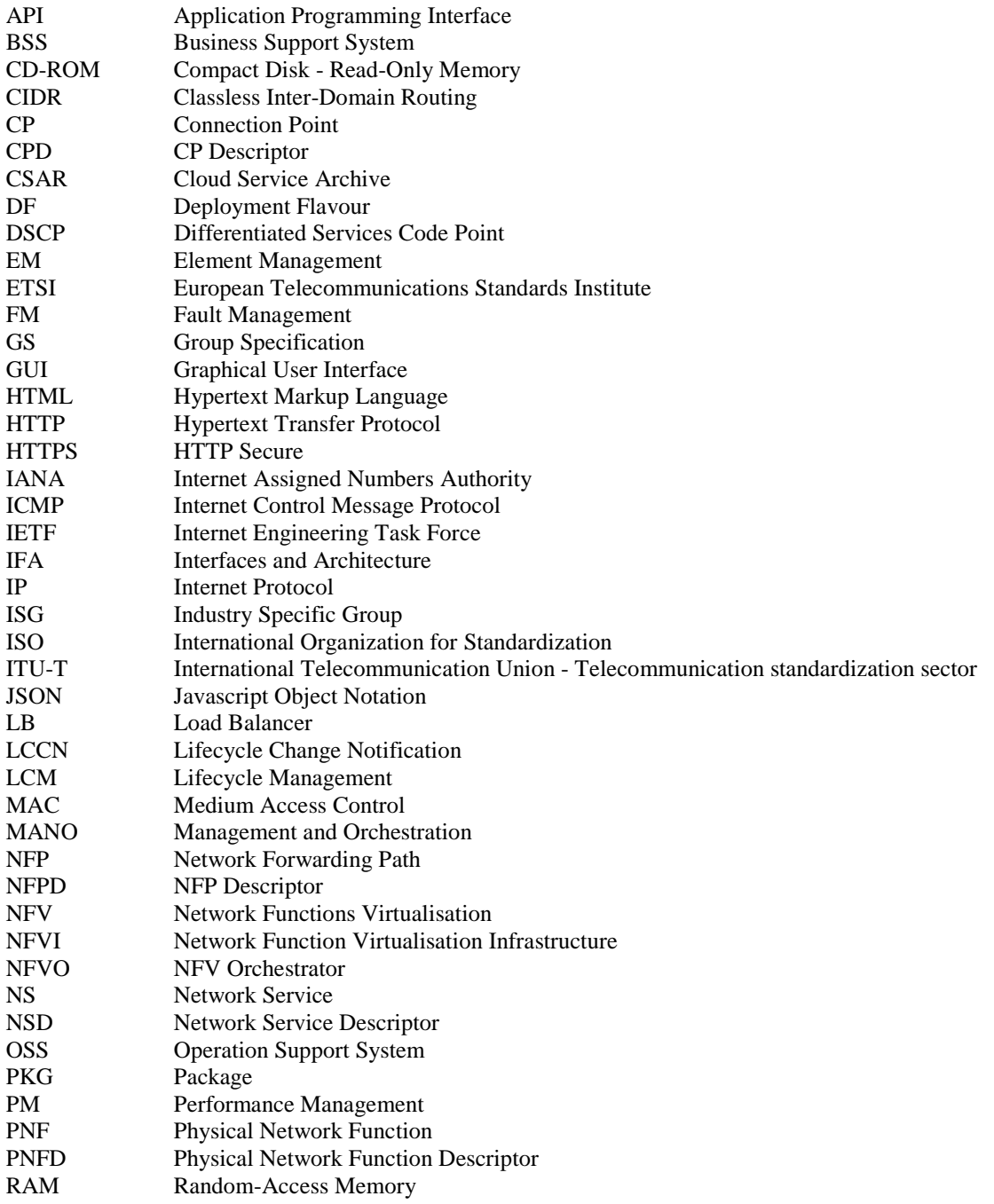

<span id="page-21-0"></span>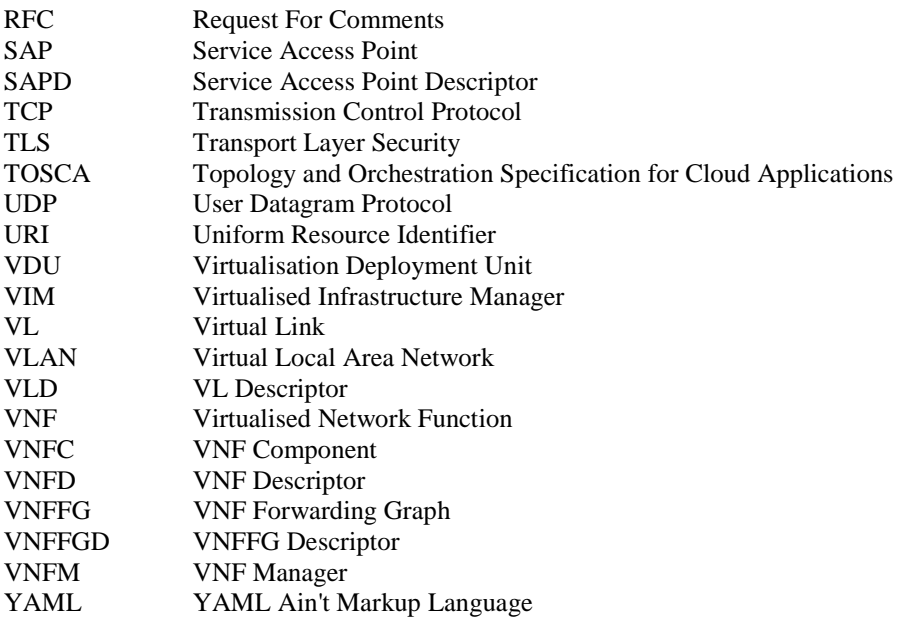

# 4 General Aspects

# 4.1 Overview

The present document defines the protocol and data model for the following interfaces, in the form of RESTful Application Programming Interface (API) specifications:

- NSD Management interface (as produced by the NFVO towards the OSS/BSS)
- NS Lifecycle Management interface (as produced by the NFVO towards the OSS/BSS)
- NS Performance Management interface (as produced by the NFVO towards the OSS/BSS)
- NS Fault Management interface (as produced by the NFVO towards the OSS/BSS)
- VNF Package Management interface (as produced by the NFVO towards the OSS/BSS)

Table 4.1-1 lists the versions of the APIs defined in the present document.

**Table 4.1-1: Versions of the APIs specified in the present document** 

| <b>API</b>                               | <b>API version</b> |
|------------------------------------------|--------------------|
| NSD Management interface                 | 2.0.0              |
| <b>NS Lifecycle Management interface</b> | 1.4.0              |
| NS Performance Management interface      | 2.1.0              |
| <b>NS Fault Management interface</b>     | 1.2.0              |
| <b>VNF Package Management interface</b>  | 2.1.0              |

The design of the protocol and data model for the above interfaces is based on the information model and requirements defined in ETSI GS NFV-IFA 013 [[3\]](#page-18-0). In clause 4, general aspects are specified that apply to multiple APIs on the Os-Ma-nfvo reference point. In addition, the provisions in clauses 4, 5, 6, 8 and 9 of ETSI GS NFV-SOL 013 [\[16](#page-19-0)] define common aspects of RESTful NFV MANO APIs, and shall apply for all APIs defined in the present document.

In the subsequent clauses, the protocol and data model for the individual interfaces are specified. Per interface, the resource structure with associated HTTP methods is defined and applicable flows are provided. Further, the resources and the data model are specified in detail.

Annex A provides the mapping of the combination of resources and methods defined in the present document to the operations defined in ETSI GS NFV-IFA 013 [\[3](#page-18-0)].

<span id="page-22-0"></span>Even though the various interfaces defined in the present document are related, implementations shall not assume a particular order of messages that arrive via different interfaces.

- 4.2 Void
- 4.3 Void
- 4.4 Common data types
- 4.4.1 Structured data types

#### 4.4.1.1 Introduction

This clause defines data structures that are referenced from data structures in multiple interfaces. In addition, the structured data types defined in clause 7.1 of ETSI GS NFV-SOL 013 [\[16](#page-19-0)] shall apply.

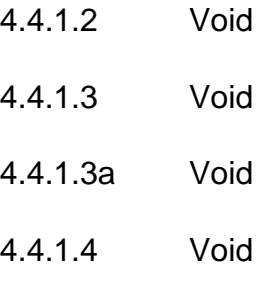

### 4.4.1.5 Type: NsInstanceSubscriptionFilter

This type represents subscription filter criteria to match NS instances. It shall comply with the provisions defined in Table 4.4.1.5-1.

<span id="page-23-0"></span>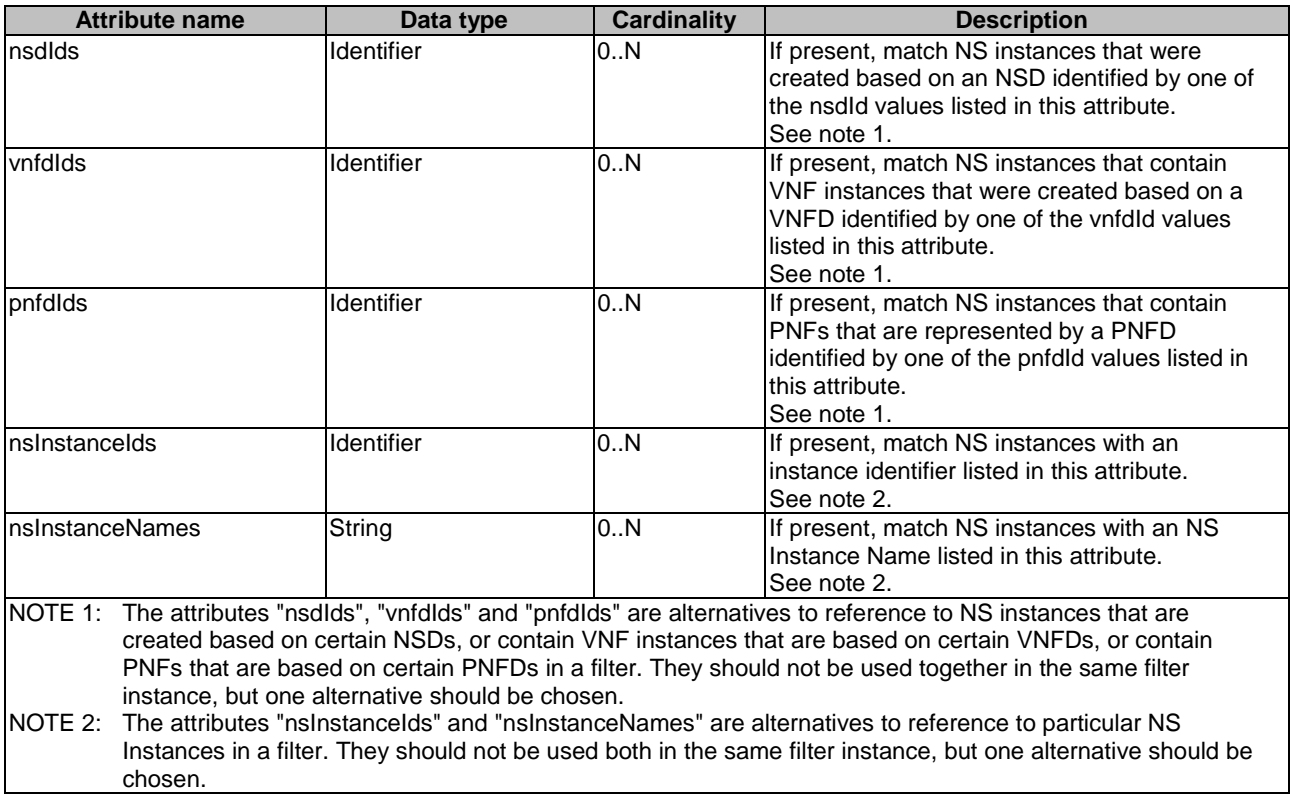

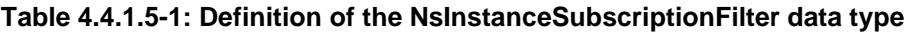

### 4.4.1.6 Type: ResourceHandle

This type represents the information that allows addressing a virtualised resource that is used by a VNF instance or by an NS instance. Information about the resource is available from the VIM. The ResourceHandle type shall comply with the provisions defined in Table 4.4.1.6-1.

| <b>Attribute name</b>                                                                                                    | Data type         | <b>Cardinality</b> | <b>Description</b>                                                                                                    |  |
|----------------------------------------------------------------------------------------------------|-------------------|--------------------|----------------------------------------------------------------------------------------------------|--|
| vimld                                                                                                    | <b>Identifier</b> | 01                 | Ildentifier of the VIM under whose control this resource is<br>lplaced.<br>This attribute shall be present if VNF-related resource<br>management in direct mode is applicable. It shall also be<br>present for resources that are part of an NS instance<br>Isuch as virtual link resources. |  |
| resourceProviderId                                                                                                    | Identifier        | 0.1                | Identifier of the entity responsible for the management of<br>the resource.<br>This attribute shall only be supported and present when<br>VNF-related resource management in indirect mode is<br>applicable. The identification scheme is outside the<br>scope of the present document.      |  |
| resourceld                                                                                                    | IdentifierInVim   |                    | Identifier of the resource in the scope of the VIM or the<br>resource provider.                                                                                                    |  |
| vimLevelResourceType                                                                                                    | String            | 0.1                | Type of the resource in the scope of the VIM or the<br>resource provider. See note.                                                                                                    |  |
| NOTE:<br>The value set of the "vimLevelResourceType" attribute is within the scope of the VIM or the resource provider<br>and can be used as information that complements the ResourceHandle. |                   |                    |                                                                                                    |  |

**Table 4.4.1.6-1: Definition of the ResourceHandle data type** 

4.4.1.7 Void

### <span id="page-24-0"></span>4.4.2 Simple data types and enumerations

### 4.4.2.1 Introduction

This clause defines simple data types and enumerations that can be referenced from data structures defined in multiple interfaces.

### 4.4.2.2 Simple data types

Table 4.4.2.2-1 defines simple data types for reference from data type definitions in the present document. In addition, the simple data types defined in clause 7.2.2 of ETSI GS NFV-SOL 013 [\[16](#page-19-0)] shall apply.

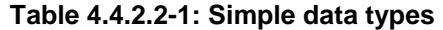

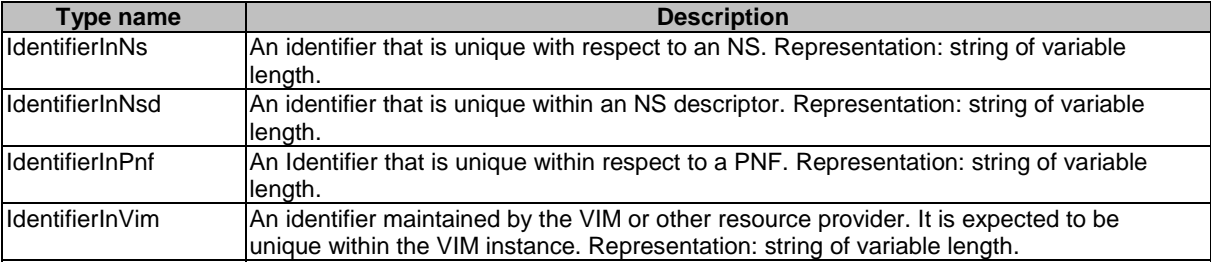

#### 4.4.2.3 Enumerations

The enumerations defined in clause 7.2.3 of ETSI GS NFV-SOL 013 [[16](#page-19-0)] shall apply to be available for referencing from data type definitions in the present document.

- 4.5 Void
- 4.6 Void
- 4.7 Void

# 5 NSD Management interface

### 5.1 Description

This interface allows the OSS/BSS to invoke management operations of NSDs towards the NFVO and to subscribe to notifications related to NSD management changes.

The operations provided through this interface are as follows:

- Create NSD Info
- Upload NSD archive
- Fetch NSD archive
- Update NSD Info
- Delete NSD
- <span id="page-25-0"></span>• Query NSD Info
- Read NSD
- Fetch NSD archive manifest
- Create PNFD Info
- Upload PNFD archive
- Fetch PNFD archive
- Update PNFD Info
- Delete PNFD
- Query PNFD Info
- Read PNFD
- Fetch PNFD archive manifest
- **Subscribe**
- Terminate Subscription
- Query Subscription Information
- Notify

This interface also enables to invoke error handling procedures (i.e. Retry, Rollback, Continue, Cancel, and Fail) on the actual NS lifecycle management operation occurrences, and API version information retrieval.

The state changes of an NSD are illustrated in clause B.2.

# 5.1a API version

For the NSD management interface version as specified in the present document, the MAJOR version field shall be 2, the MINOR version field shall be 0, and the PATCH version field shall be 0 (see clause 9.1 of ETSI GS NFV-SOL 013 [\[16](#page-19-0)] for a definition of the version fields). Consequently, the {apiMajorVersion} URI variable shall be set to "v2".

NOTE: In the present document, there were no changes to the clauses defining the NSD management interface that are visible at interface level compared to the previous version of the present document; hence, the MAJOR/MINOR/PATCH version fields are kept the same.

# 5.2 Resource structure and methods

All resource URIs of the API shall use the base URI specification defined in clause 4.1 of ETSI GS NFV-SOL 013 [\[16](#page-19-0)]. The string "nsd" shall be used to represent {apiName}. All resource URIs in the clauses below are defined relative to the above base URI.

Figure 5.2-1 shows the overall resource URI structure defined for the NSD management interface.

{apiRoot}/nsd/{apiMajorVersion}

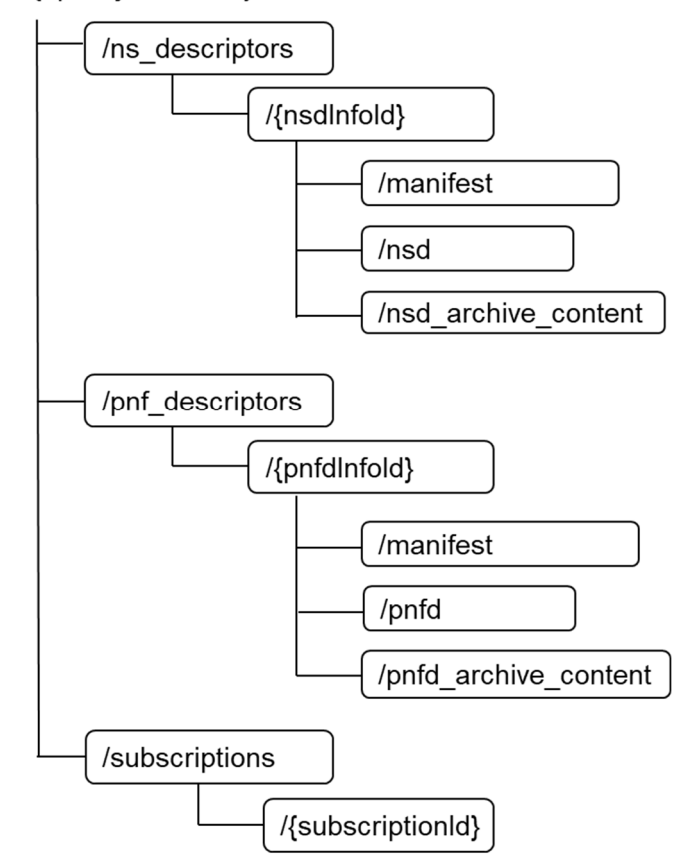

**Figure 5.2-1: Resource URI structure of NSD Management Interface** 

Table 5.2-1 lists the individual resources defined, and the applicable HTTP methods.

The NFVO shall support responding to requests for all HTTP methods on the resources in Table 5.2-1 that are marked as "M" (mandatory) in the "Cat" column. The NFVO shall also support the "API versions" resources as specified in clause 9.3.2 of ETSI GS NFV-SOL 013 [[16\]](#page-19-0).

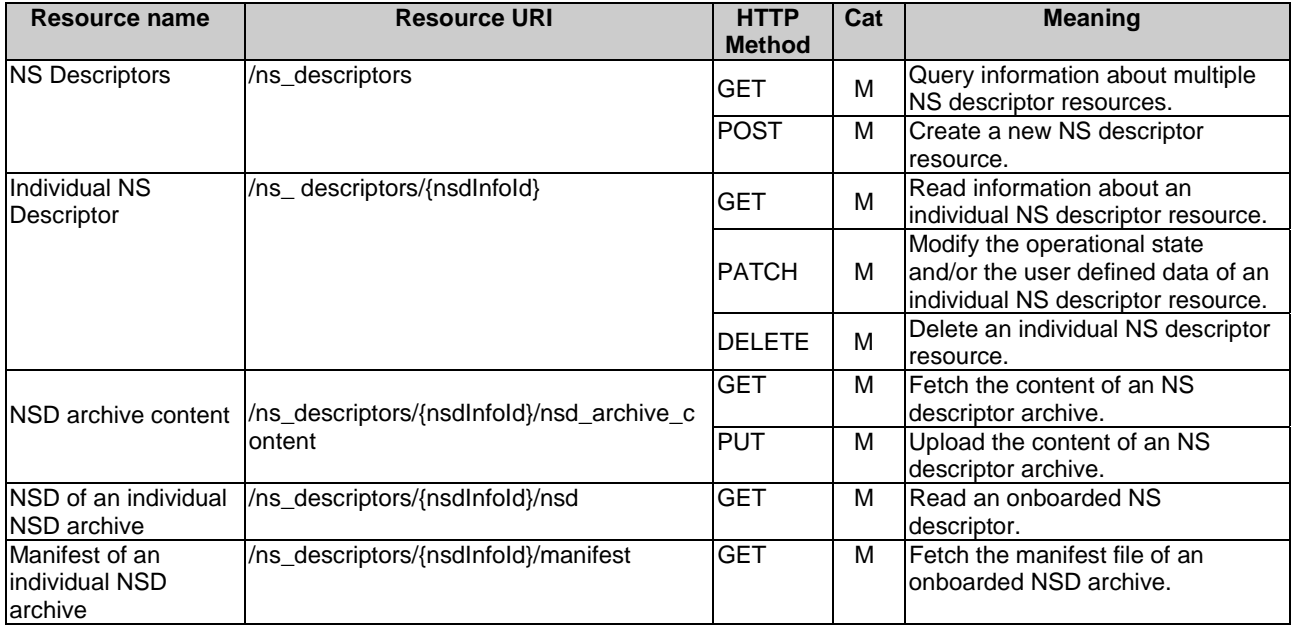

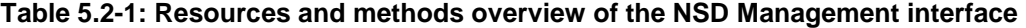

<span id="page-27-0"></span>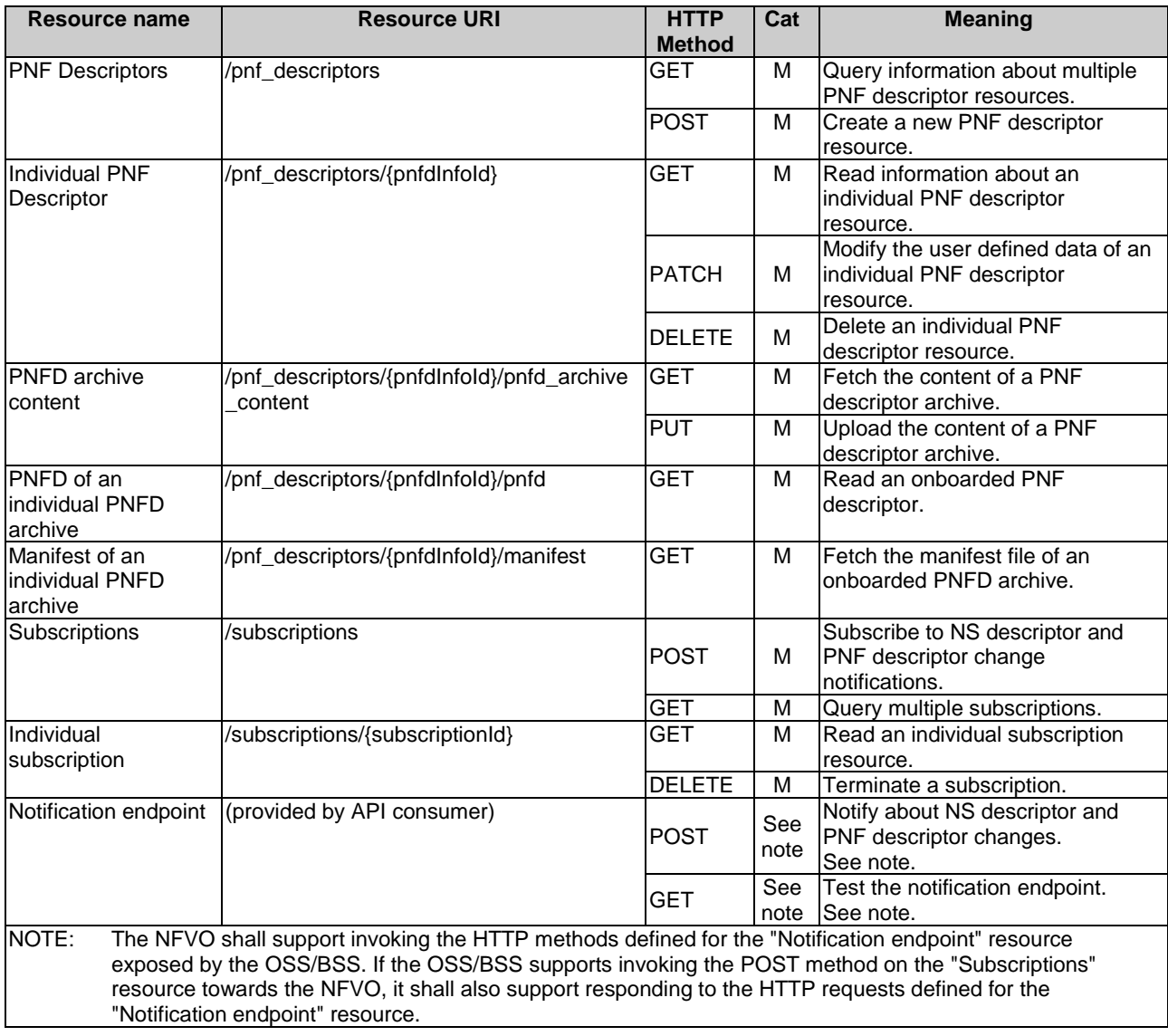

# 5.3 Sequence diagrams (informative)

# 5.3.1 Flow of the creation of an individual NS descriptor resource

This clause describes the procedure for creating an individual NS descriptor resource.

<span id="page-28-0"></span>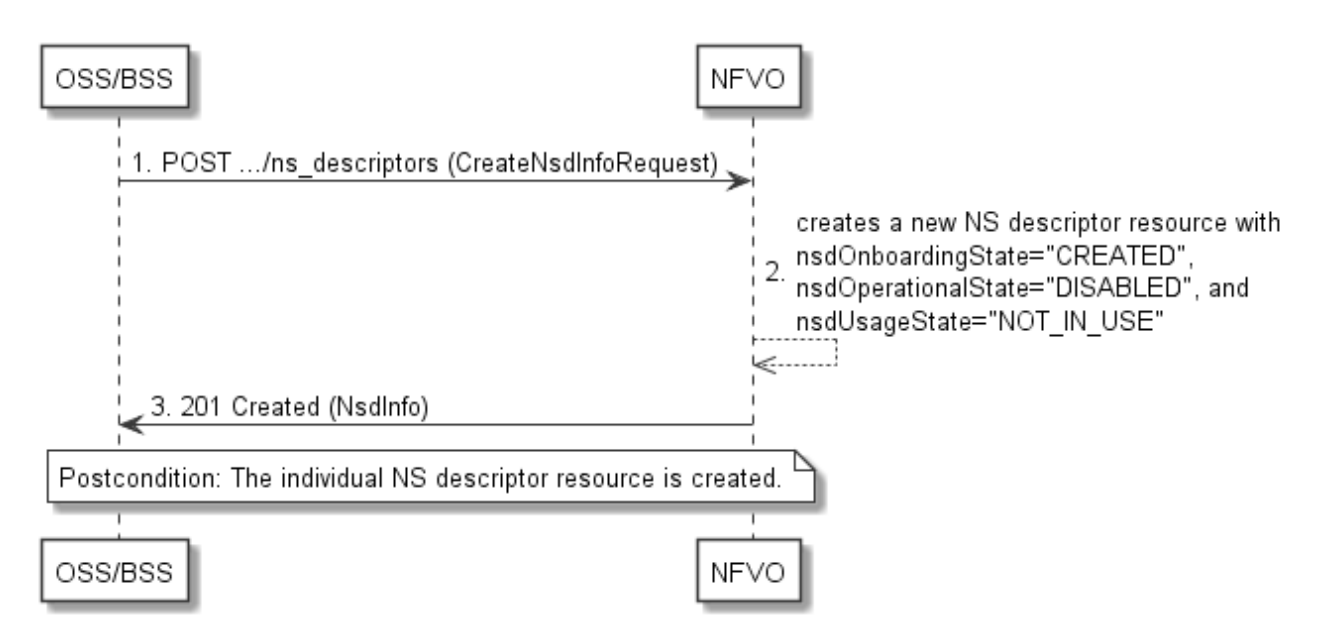

#### **Figure 5.3.1-1: Flow of the creation of an individual NS descriptor resource**

The procedure consists of the following steps as illustrated in Figure 5.3.1-1:

- 1) The OSS/BSS sends a POST request to the "NS descriptors" resource including in the payload body a data structure of type "CreateNsdInfoRequest".
- 2) The NFVO creates a new NS descriptor resource with nsdOnboardingState="CREATED", nsdOperationalState="DISABLED" and nsdUsageState="NOT\_IN\_USE".
- 3) The NFVO returns a 201 Created response containing a representation of the individual NS descriptor resource just created by the NFVO.

**Postcondition:** Upon successful completion, the individual NS descriptor resource has been created with nsdOnboardingState="CREATED", nsdOperationalState="DISABLED", and nsdUsageState="NOT\_IN\_USE".

#### 5.3.2 Flow of the uploading of NSD archive content

This clause describes the procedure for the uploading of an NSD archive.

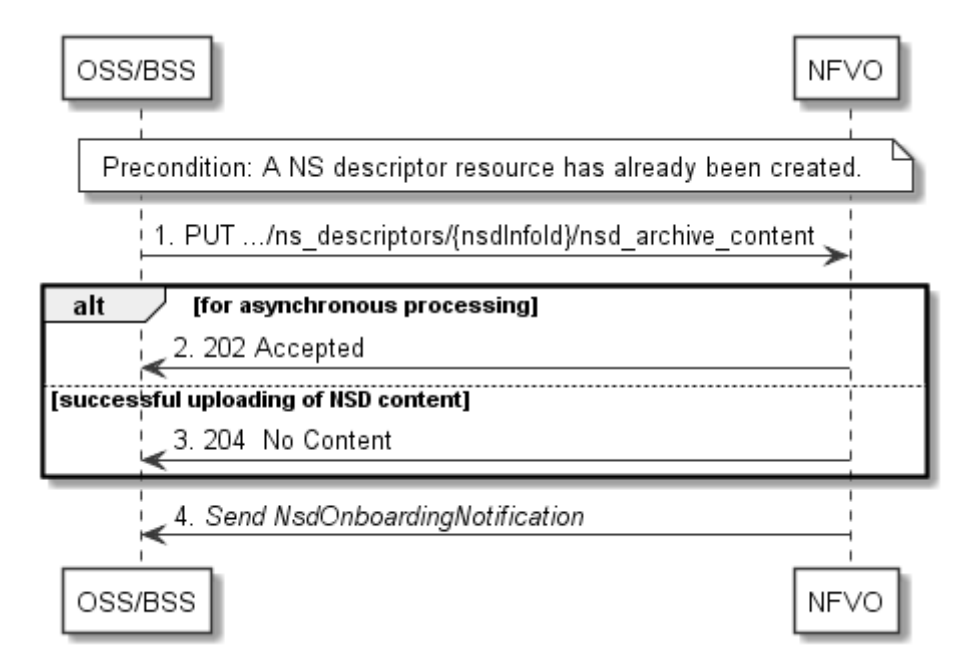

**Figure 5.3.2-1: Flow of the uploading of NSD archive content** 

<span id="page-29-0"></span>NOTE: Due to possible race conditions, the 202 or 204 response and the NsdOnBoardingNotification can arrive in any order at the OSS/BSS.

**Precondition:** An NS descriptor resource has been created and the value of "onboardingState" attribute equals to "CREATED", or the value of "onboardingState" equals to "ERROR" due to a previous failure of uploading or processing.

The procedure consists of the following steps as illustrated in Figure 5.3.2-1:

- 1) The OSS/BSS sends a PUT request to an "NSD archive content" resource using a "Content-Type" HTTP header as defined in clause 5.4.4.3.3 of the present document.
- 2) For asynchronous processing, the NFVO returns "202 Accepted".
- 3) Otherwise, the NFVO returns a "204 No Content" response to the OSS/BSS with an empty payload body for successful uploading of the NSD content.

After successful uploading and processing, the NFVO sends a NsdOnboardingNotification to the OSS/BSS.

**Error handling:** In case of failure, appropriate error information is provided in the response, and/or the "onboardingState" is set to "ERROR".

### 5.3.3 Flow of the fetching of an onboarded NSD archive

This clause describes the procedure for fetching the content of an onboarded NSD archive.

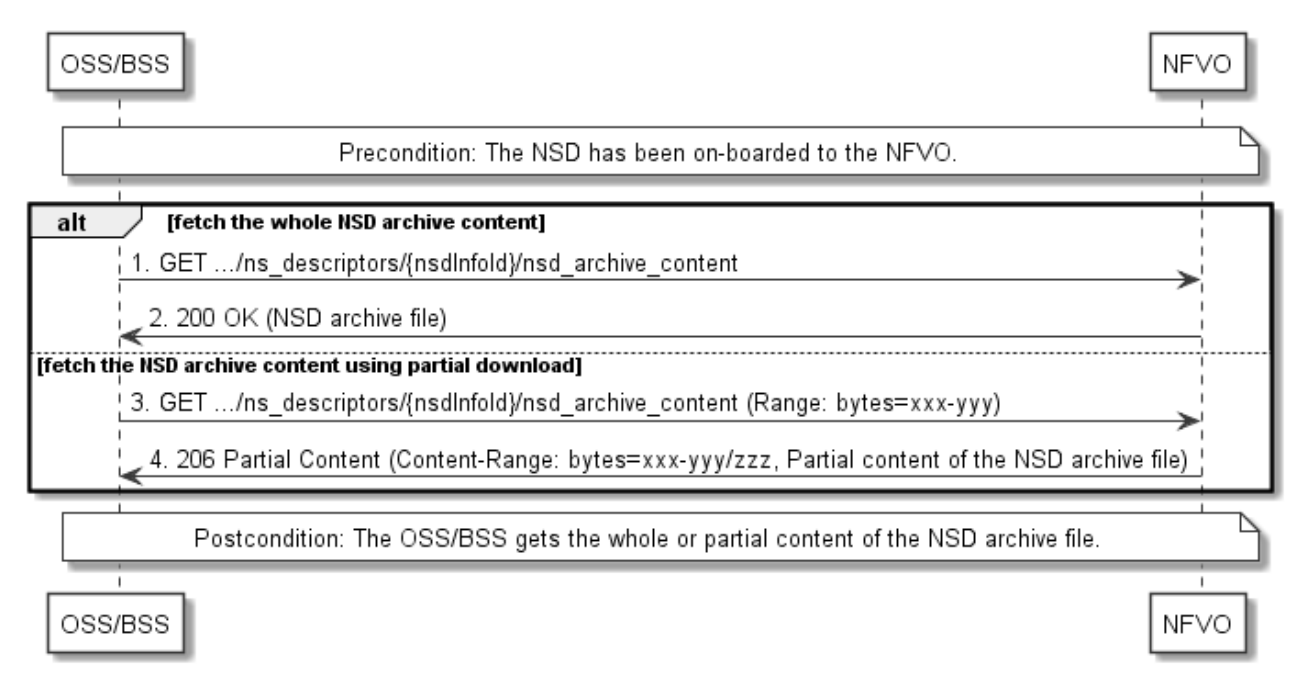

#### **Figure 5.3.3-1: Flow of the fetching of an NSD archive**

**Precondition:** The NSD is on-boarded to the NFVO.

Fetching an on-boarded NSD, as illustrated in Figure 5.3.3-1, consists of the following steps:

- 1) If fetching the whole NSD content, the OSS/BSS sends a GET request to the "NSD content" resource.
- 2) The NFVO returns a "200 OK" response, and includes a copy of the complete NSD archive in the payload body.

NOTE: The complete NSD archive is the zip file as onboarded in the Upload NSD archive operation.

3) If fetching the NSD content using partial download, the OSS/BSS sends a GET request to the "NSD content" resource, and includes a "Range" HTTP header indicating the partition of the NSD content that needs to be transferred.

<span id="page-30-0"></span>4) The NFVO returns a "206 Partial Content" response with a payload body containing the partial content of the NSD, and a "Content-Range" HTTP header indicating the byte range enclosed in the payload and the complete length of the NSD.

**Postcondition:** Upon successful completion, the OSS/BSS gets the whole or partial content of the NSD.

**Error handling:** In case of failure, appropriate error information is provided in the response.

### 5.3.4 Flow of the update of an individual NS descriptor resource

This clause describes the procedure for the update of an NS descriptor resource. The Update NSD Info operation allows for the modification of the operational state and/or user defined data of an individual NS descriptor resource.

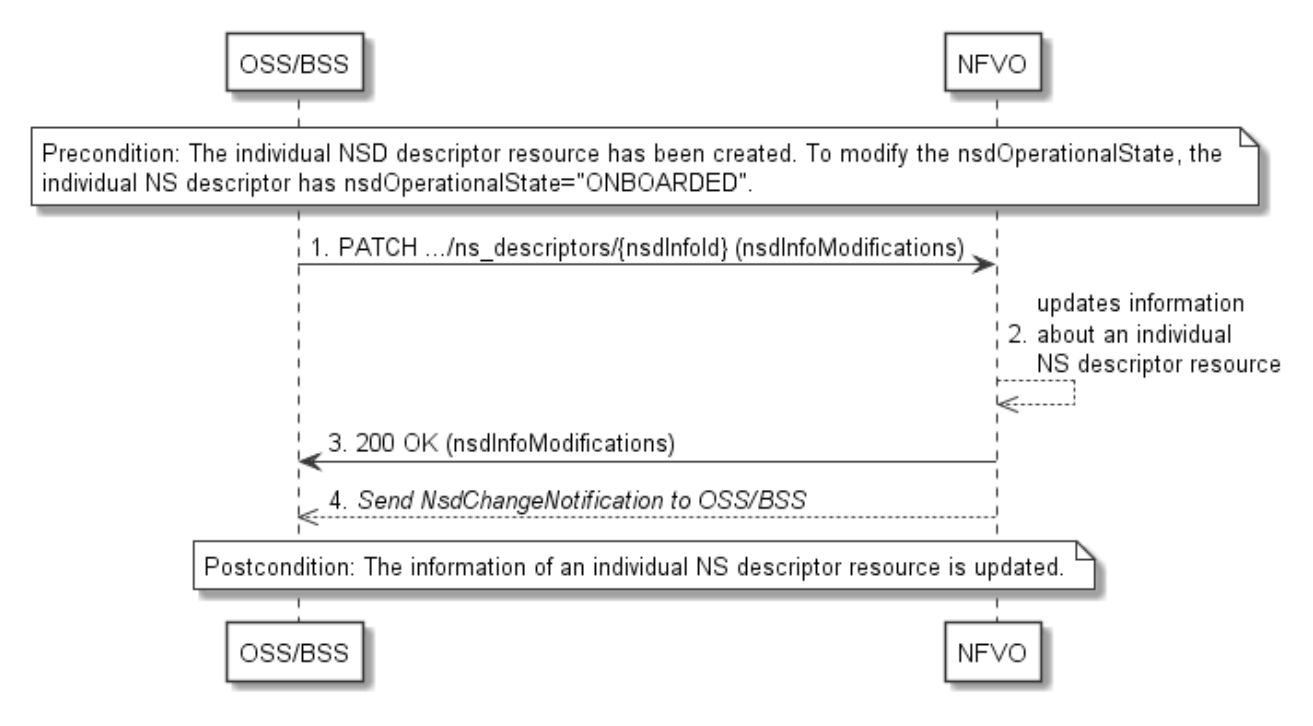

**Figure 5.3.4-1: Flow of the update of an individual NS descriptor resource** 

NOTE: Due to possible race conditions, the 200 response and the NsdChangeNotification can arrive in any order at the OSS/BSS.

**Precondition:** The individual NS descriptor resource has been created. To modify the nsdOperationalState from "ENABLED" to "DISABLED" or vice-versa, the individual NS descriptor resource has nsdOnboardingState="ONBOARDED".

The procedure consists of the following steps as illustrated in Figure 5.3.4-1:

- 1) The OSS/BSS sends a PATCH request to the "Individual NS descriptor" resource.
- 2) The NFVO modifies the information associated with the individual NS descriptor resource.
- 3) The NFVO returns a "200 OK" response including the data structure of type "nsdInfoModifications" in the payload body.
- 4) When modifying the nsdOperationalState attribute, the NFVO sends to the OSS/BSS a NsdChangeNotification to indicate the state change of the individual NS descriptor resource.

**Postcondition:** Upon successful completion, the information about an individual NS descriptor resource has been updated.

### <span id="page-31-0"></span>5.3.5 Flow of the deletion of an individual NS descriptor resource

This clause describes the procedure for the deletion of an individual NS descriptor resource.

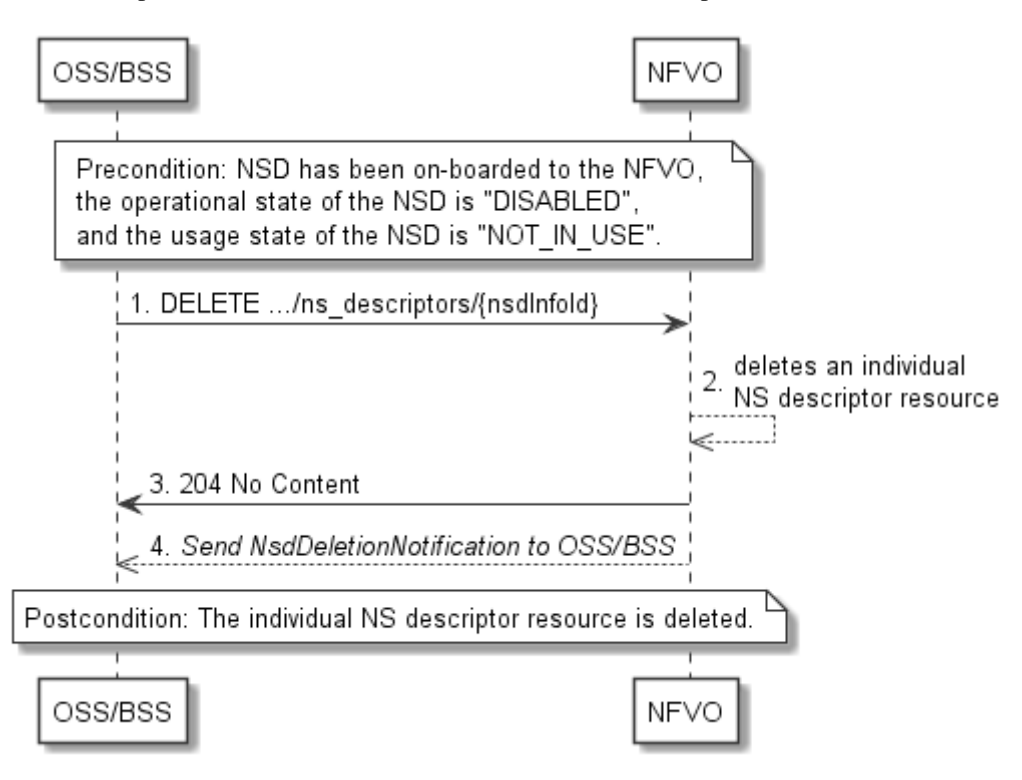

**Figure 5.3.5-1: Flow of the deletion of an individual NS descriptor resource** 

NOTE: Due to possible race conditions, the 204 response and the NsdDeletionNotification can arrive in any order at the OSS/BSS.

**Precondition:** NSD has been on-boarded to the NFVO, the operational state of the NSD is equal to "DISABLED", and the usage state of the NSD is equal to "NOT\_IN\_USE".

The procedure consists of the following steps as illustrated in Figure 5.3.5-1:

- 1) The OSS/BSS sends a DELETE request to an "Individual NS descriptor" resource.
- 2) The NFVO deletes the individual NS descriptor resource.
- 3) The NFVO returns a "204 No Content" response to the OSS/BSS with an empty payload body.
- 4) The NFVO sends to the OSS/BSS a NsdDeletionNotification to indicate the deletion of the individual NS descriptor resource.

**Postcondition:** Upon successful completion, the individual NS descriptor resource has been deleted.

### <span id="page-32-0"></span>5.3.6 Flow of the querying/reading of NS descriptor information

This clause describes the procedure for querying information about multiple NS descriptor resources and reading information about an individual NS descriptor resource.

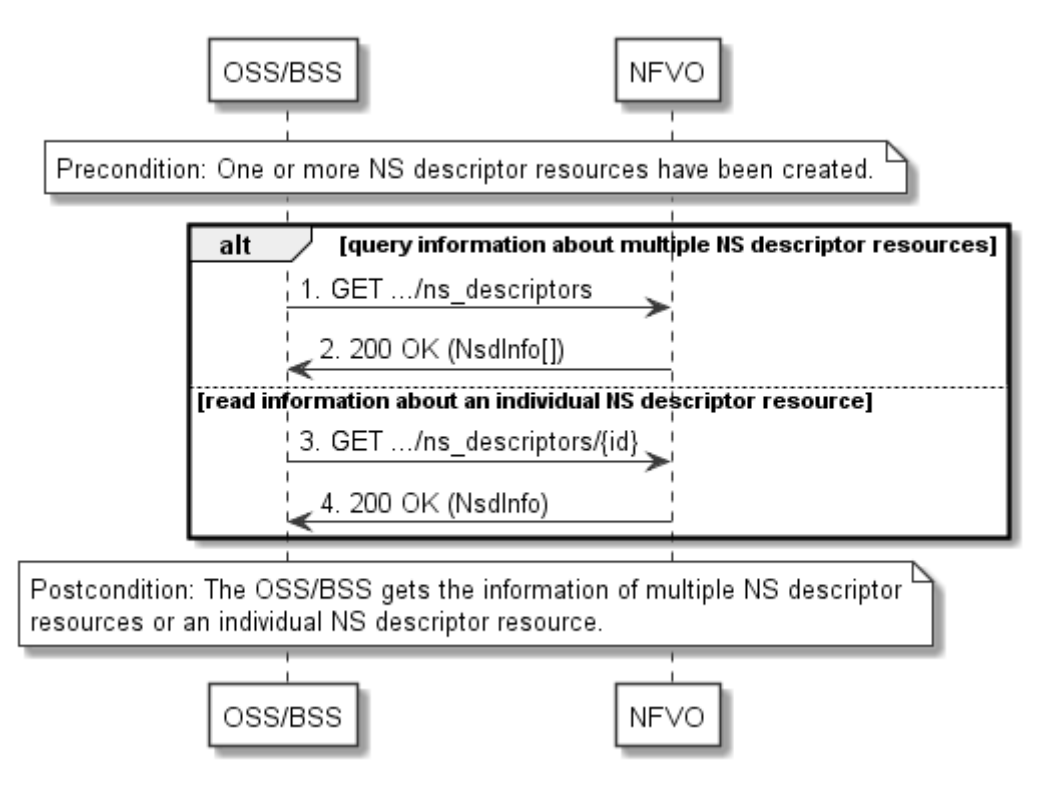

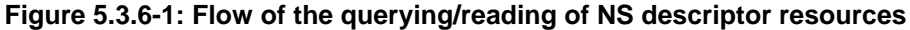

**Precondition:** One or more NS descriptor resources have been created.

The procedure consists of the following steps as illustrated in Figure 5.3.6-1:

- 1) If the OSS/BSS intends to query information about multiple NS descriptor resources, it sends a GET request to the "NS descriptors" resource.
- 2) The NFVO returns a "200 OK" response and includes in the payload body zero or more data structures of type "NsdInfo".
- 3) If the OSS/BSS intends to read information about an individual NS descriptor resource, the OSS/BSS sends a GET request to the "Individual NS descriptor" resource, addressed by the appropriate NsdInfo identifier in its resource URI.
- 4) The NFVO returns a "200 OK" response, and includes in the payload body a data structure of type "NsdInfo".

**Postcondition:** Upon successful completion, the OSS/BSS gets the information of multiple (i.e. zero or more) NS descriptor resources or an individual NS descriptor resource.

**Error handling:** In case of failure, appropriate error information is provided in the response.

### <span id="page-33-0"></span>5.3.6a Flow of reading the NSD

This clause describes the procedure for reading an onboarded NSD.

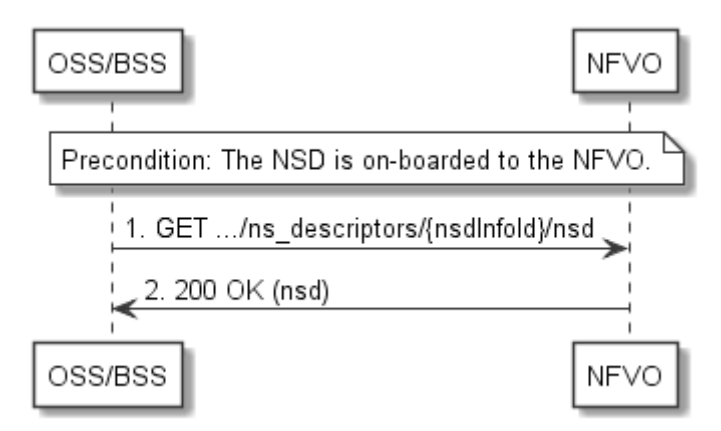

**Figure 5.3.6a-1: Flow of reading an NSD** 

**Precondition:** The NSD is onboarded to the NFVO.

The procedure consists of the following steps as illustrated in Figure 5.3.6a-1:

- 1) The OSS/BSS sends a GET request to the "nsd" resource.
- 2) The NFVO returns a "200 OK" response and includes a copy of the NSD in the payload body.

### 5.3.6b Flow of fetching the manifest file of an onboarded NSD archive

This clause describes the procedure for fetching the manifest file of an onboarded NSD.

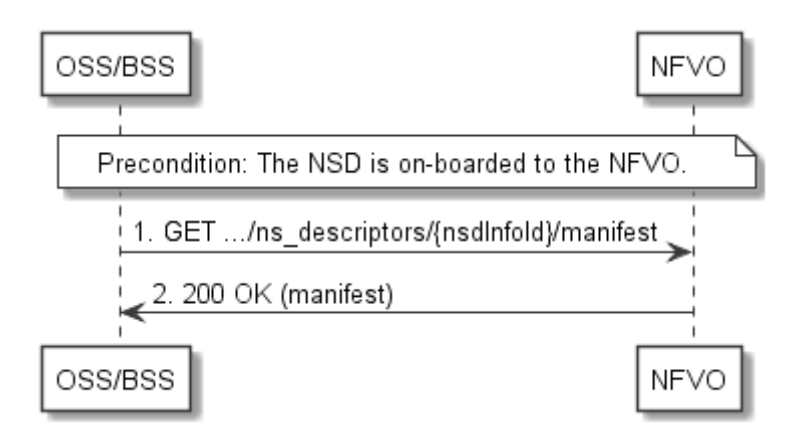

#### **Figure 5.3.6b-1: Flow of fetching the manifest file of an onboarded NSD archive**

**Precondition:** The NSD is onboarded to the NFVO.

The procedure consists of the following steps as illustrated in Figure 5.3.6b-1:

- 1) The OSS/BSS sends a GET request to the "manifest" resource.
- 2) The NFVO returns a "200 OK" response and includes a copy of the manifest file in the payload body.

### <span id="page-34-0"></span>5.3.7 Flow of the creation of an individual PNF descriptor resource

This clause describes the procedure for creating an individual PNF descriptor resource.

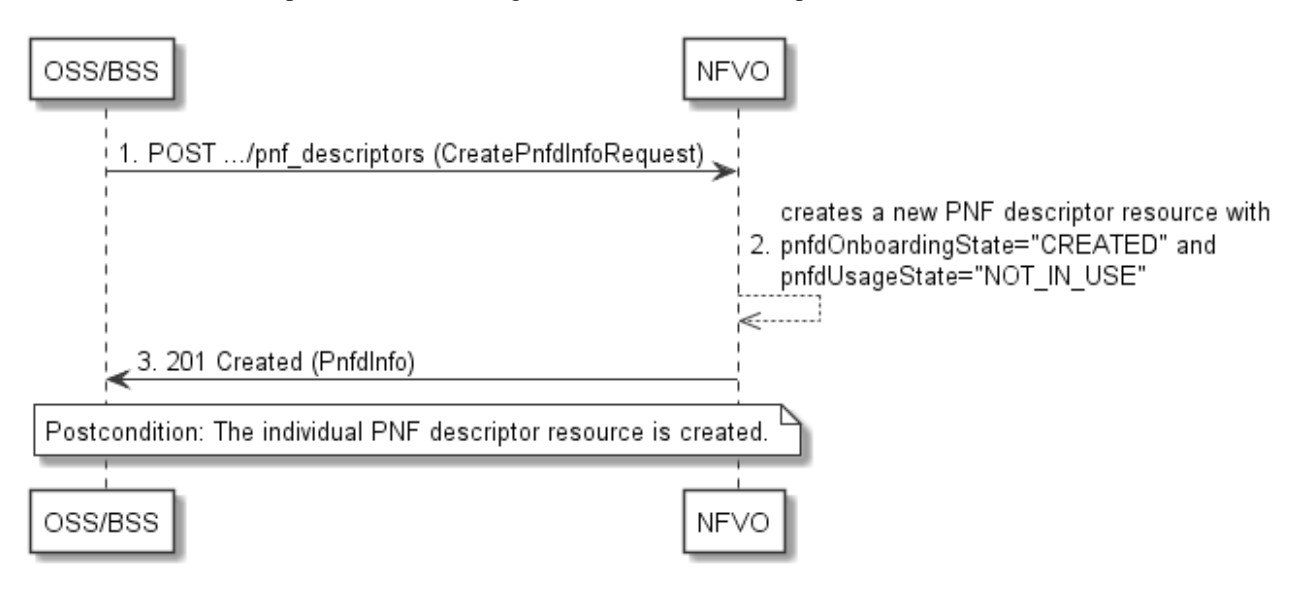

#### **Figure 5.3.7-1: Flow of the creation of an individual PNF descriptor resource**

The procedure consists of the following steps as illustrated in Figure 5.3.7-1:

- 1) The OSS/BSS sends a POST request to the "PNF descriptors" resource including in the payload body a data structure of type "CreatePnfdInfoRequest".
- 2) The NFVO creates a new PNF descriptor resource with pnfdOnboardingState="CREATED" and pnfdUsageState="NOT\_IN\_USE".
- 3) The NFVO returns a 201 Created response containing a representation of the individual PNF descriptor resource just created by the NFVO.

**Postcondition:** Upon successful completion, the individual PNF descriptor resource has been created with pnfdOnboardingState="CREATED" and pnfdUsageState="NOT\_IN\_USE".

### 5.3.8 Flow of the uploading of PNFD archive

This clause describes the procedure for the uploading of a PNFD archive.

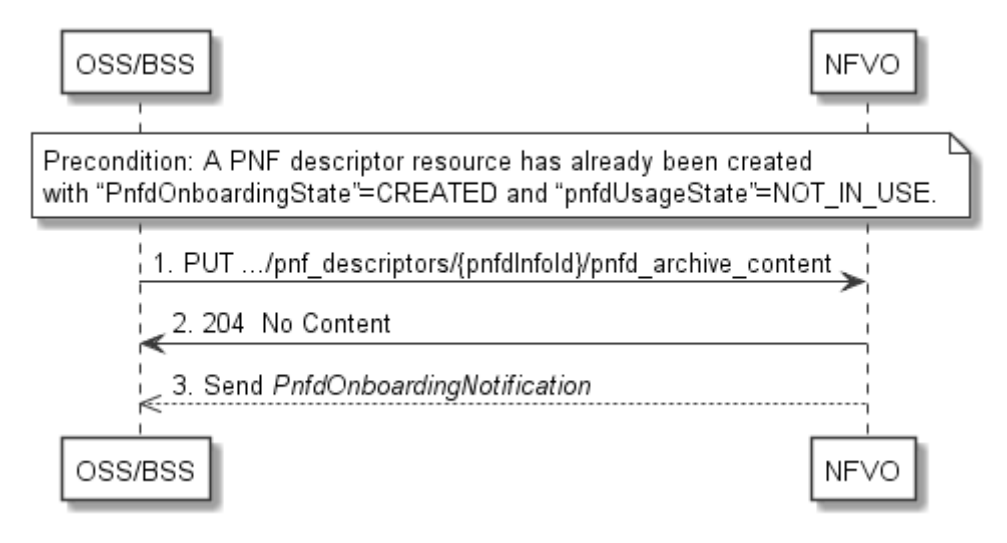

**Figure 5.3.8-1: Flow of the uploading of PNFD archive content** 

<span id="page-35-0"></span>**Precondition:** A PNF descriptor resource has been created and the value of the "pnfdOnboardingState" attribute equals to "CREATED" or the value of the "pnfdOnboardingState" attribute equals to "ERROR" due to a previous failure of uploading or processing.

The procedure consists of the following steps as illustrated in Figure 5.3.8-1:

- 1) The OSS/BSS sends a PUT request to a "PNFD archive content" resource using a "Content-Type" HTTP header as defined in clause 5.4.4.3.3 of the present document.
- 2) The NFVO returns a "204 No Content" response to the OSS/BSS with an empty payload body for successful uploading of the PNFD content.
- 3) After successful uploading and processing, the NFVO sends a PnfdOnboardingNotification to the OSS/BSS.

**Error handling:** In case of failure, appropriate error information is provided in the response, and/or the "pnfdOnboardingState" is set to "ERROR".

### 5.3.9 Flow of the fetching of an onboarded PNFD archive

This clause describes the procedure for fetching the content of an onboarded PNFD archive.

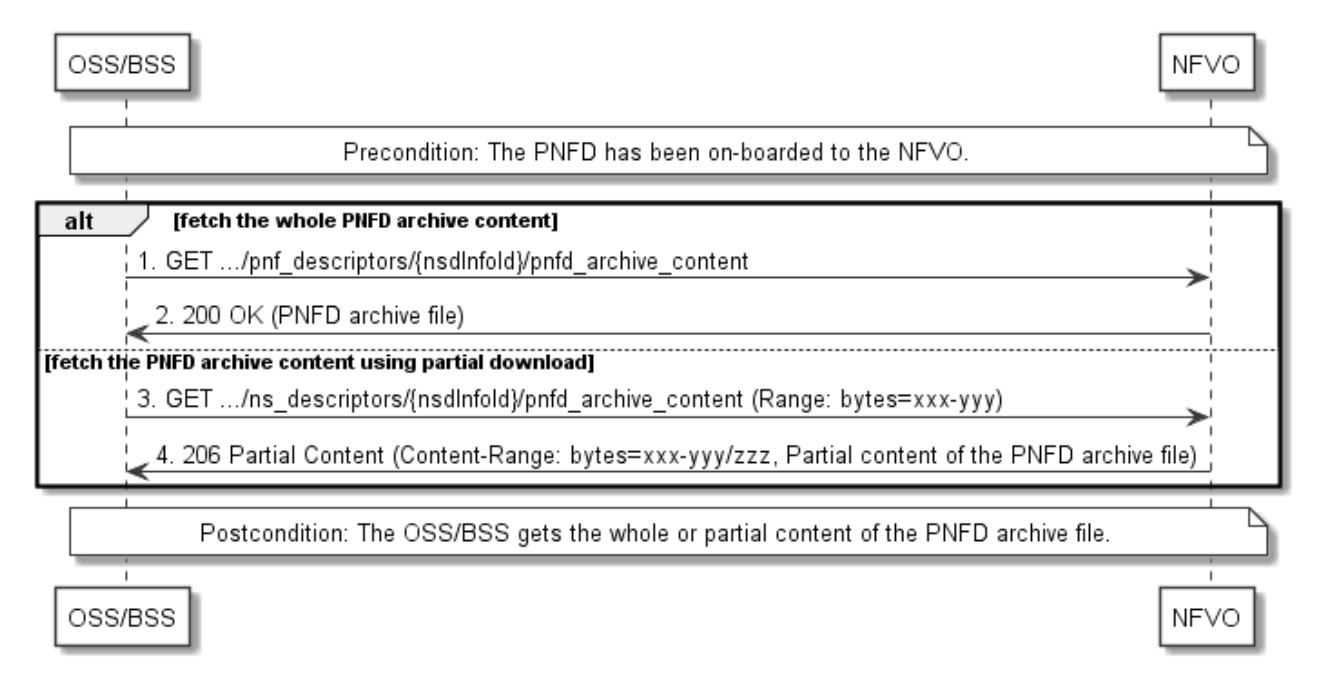

#### **Figure 5.3.9-1: Flow of the fetching of PNFD archive content**

**Precondition:** The PNFD has been on-boarded to the NFVO.

Fetching an on-boarded PNFD, as illustrated in Figure 5.3.9-1, consists of the following steps:

- 1) The OSS/BSS sends a GET request to the "PNFD content" resource.
- 2) The NFVO returns a "200 OK" response and includes a copy of the complete PNFD archive in the payload body.

NOTE: The complete PNFD archive is the zip file as onboarded in the Upload PNFD archive operation.

- 3) If fetching the PNFD archive using partial download, the OSS/BSS sends a GET request to the "PNFD archive content" resource and includes a "Range" HTTP header indicating the partition of the PNFD archive content that needs to be transferred.
- 4) The NFVO returns a "206 Partial Content" response with a payload body containing the partial content of the PNFD archive, and a "Content-Range" HTTP header indicating the byte range enclosed in the payload and the complete length of the PNFD archive content.
**Postcondition:** Upon successful completion, the OSS/BSS gets the content of the PNFD.

**Error handling:** In case of failure, appropriate error information is provided in the response.

# 5.3.10 Flow of the deletion of an individual PNF descriptor resource

This clause describes the procedure for the deletion of an individual PNF descriptor resource.

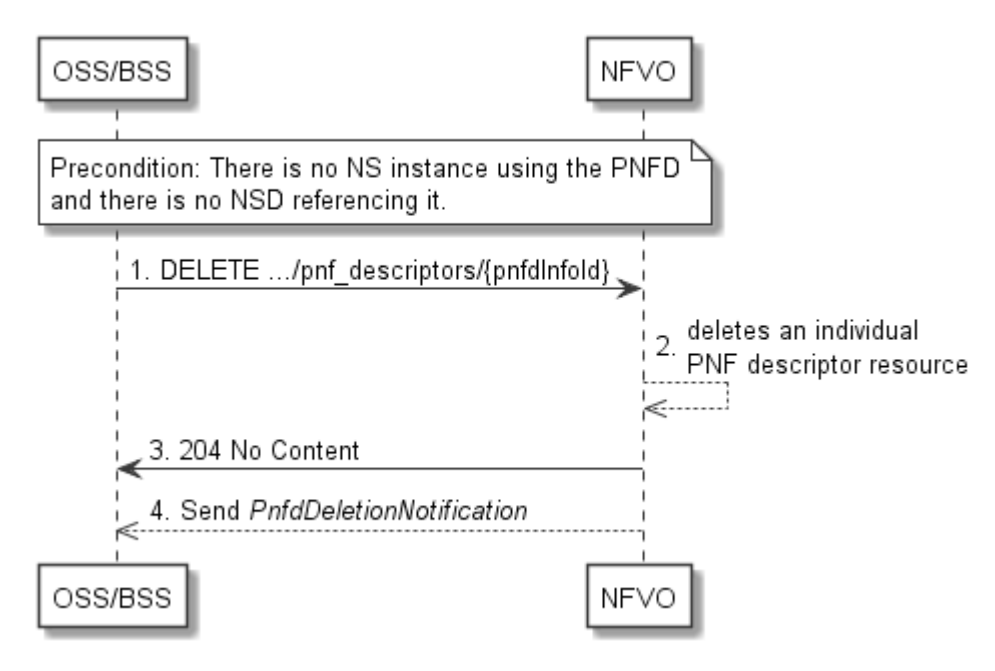

### **Figure 5.3.10-1: Flow of the deletion of an individual PNF descriptor resource**

**Precondition:** NSD has been on-boarded to the NFVO and in the Disabled state.

The procedure consists of the following steps as illustrated in Figure 5.3.10-1:

- 1) The OSS/BSS sends a DELETE request to an "Individual PNF descriptor" resource.
- 2) The NFVO deletes the individual PNF descriptor resource.
- 3) The NFVO returns a "204 No Content" response to the OSS/BSS with an empty payload body.
- 4) The NFVO sends to the OSS/BSS a PnfdDeletionNotification to indicate the deletion of the individual PNF descriptor resource.

# 5.3.11 Flow of the querying/reading of PNF descriptor information

This clause describes the procedure for querying information about multiple PNF descriptor resources and reading information about an individual PNF descriptor resource.

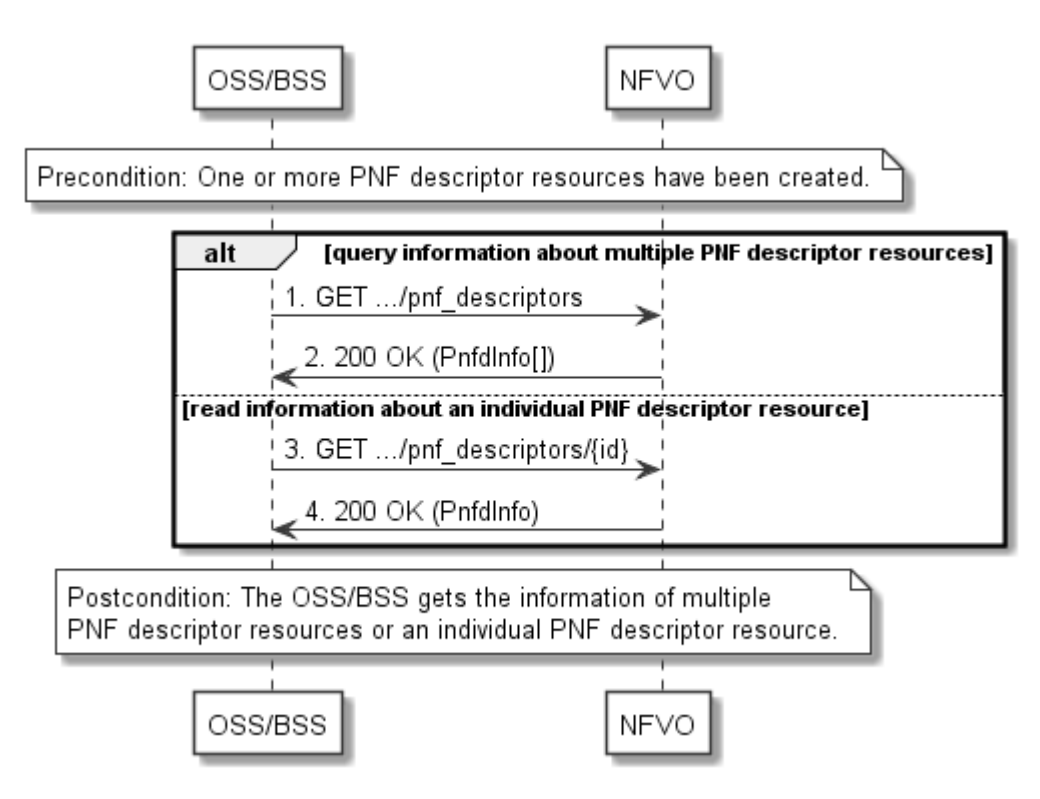

**Figure 5.3.11-1: Flow of the querying/reading of PNF descriptor resources** 

**Precondition:** One or more PNF descriptor resources have been created.

The procedure consists of the following steps as illustrated in Figure 5.3.11-1:

- 1) If the OSS/BSS intends to query information about multiple PNF descriptor resources, it sends a GET request to the "PNF descriptors" resource.
- 2) The NFVO returns a "200 OK" response, and includes in the payload body zero or more data structures of type "PnfdInfo".
- 3) If the OSS/BSS intends to read information about an individual PNF descriptor resource, the OSS/BSS sends a GET request to the "Individual PNF descriptor" resource, addressed by the appropriate PnfdInfo identifier in its resource URI.
- 4) The NFVO returns a "200 OK" response, and includes in the payload body a data structure of type "PnfdInfo".

**Postcondition:** Upon successful completion, the OSS/BSS gets the information of multiple (i.e. zero or more) PNF descriptor resources or an individual PNF descriptor resource.

**Error handling:** In case of failure, appropriate error information is provided in the response.

# 5.3.11a Flow of reading the PNFD

This clause describes the procedure for reading an onboarded PNFD.

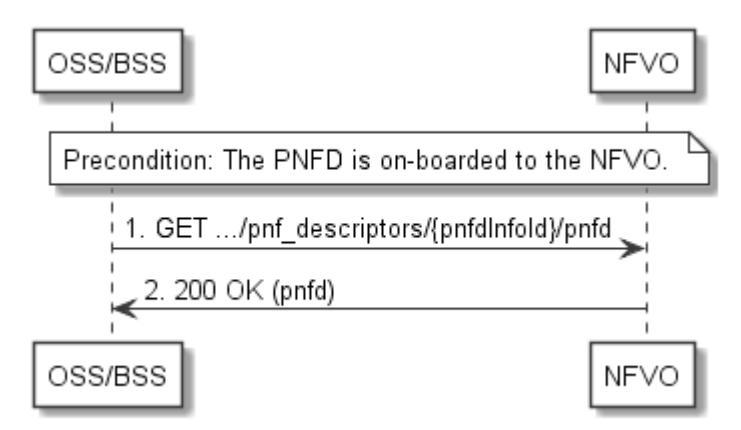

**Figure 5.3.11a-1: Flow of reading a PNFD** 

**Precondition:** The PNFD is onboarded to the NFVO.

The procedure consists of the following steps as illustrated in Figure 5.3.11a-1:

- 1) The OSS/BSS sends a GET request to the "pnfd" resource.
- 2) The NFVO returns a "200 OK" response and includes a copy of the PNFD in the payload body.

# 5.3.11b Flow of fetching the manifest file of an onboarded PNFD archive

This clause describes the procedure for fetching the manifest file of an onboarded PNFD archive.

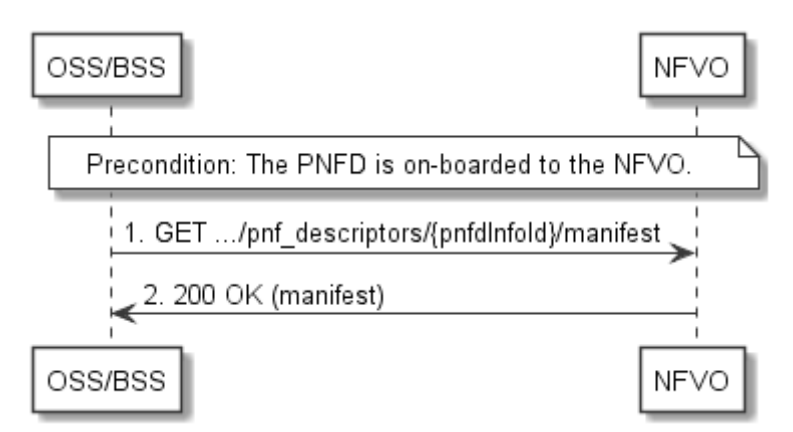

#### **Figure 5.3.11b-1: Flow of fetching the manifest file of an onboarded PNFD archive**

**Precondition:** The PNFD is onboarded to the NFVO.

The procedure consists of the following steps as illustrated in Figure 5.3.11b-1:

- 1) The OSS/BSS sends a GET request to the "manifest" resource.
- 2) The NFVO returns a "200 OK" response and includes the manifest file in the payload body.

# 5.3.12 Flow of managing subscriptions

This clause describes the procedure for creating, reading and terminating subscriptions to notifications related to NSD management.

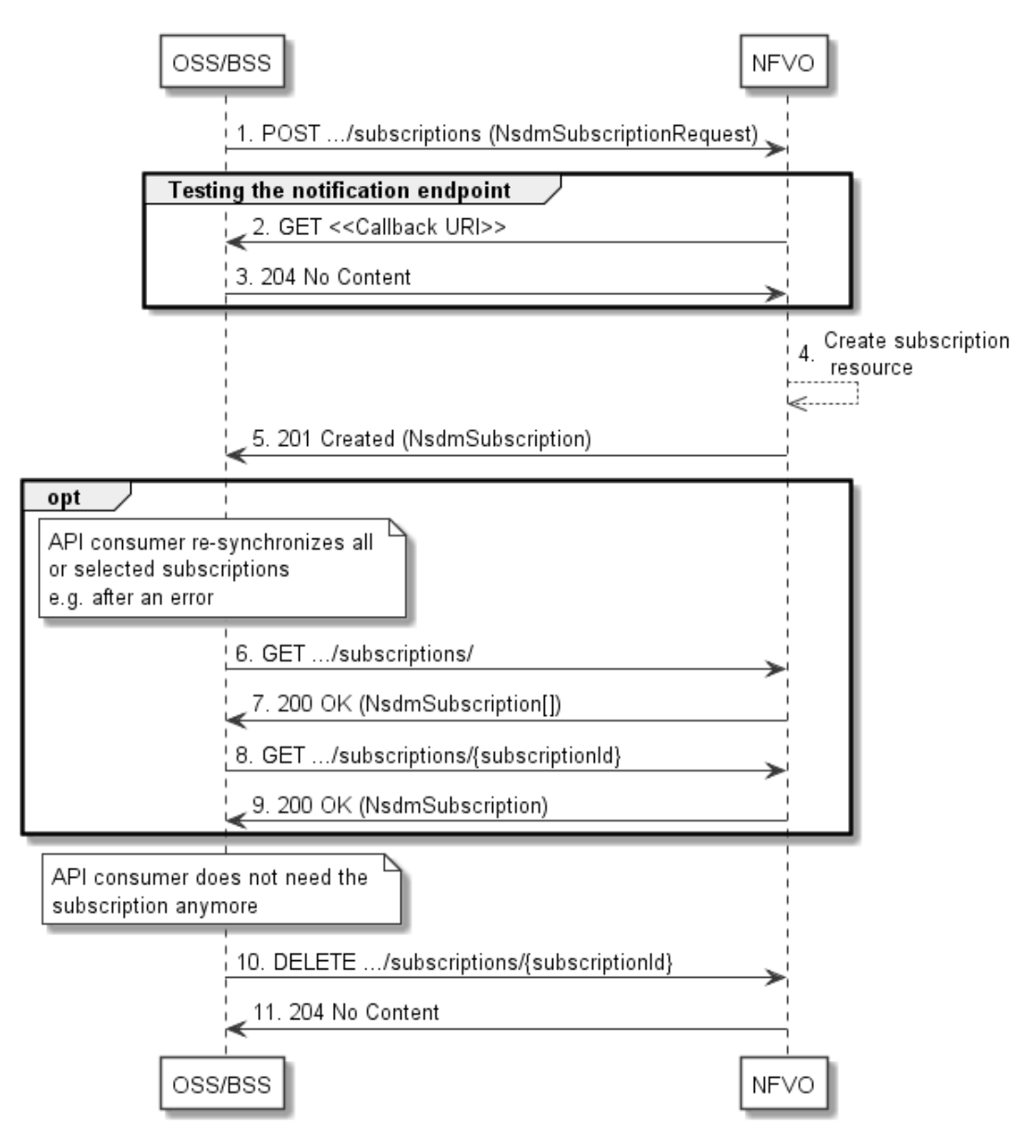

**Figure 5.3.12-1: Flow of managing subscriptions** 

The procedure consists of the following steps as illustrated in Figure 5.3.12-1:

- 1) The OSS/BSS sends a POST request to the "Subscriptions" resource including in the payload body a data structure of type "NsdmSubscriptionRequest". This data structure contains filtering criteria and a callback URI to which the NFVO will subsequently send notifications about events that match the filter.
- 2) To test the notification endpoint that has been registered by the OSS/BSS as part of the subscription, the NFVO sends a GET request to the notification endpoint URI.
- 3) The OSS/BSS returns a "204 No Content" response to indicate success.
- 4) The NFVO creates a new subscription for notifications related to NS fault management, and a resource that represents this subscription.
- 5) The NFVO returns a "201 Created" response containing a data structure of type "NsdmSubscription", representing the subscription resource just created by the NFVO, and provides the URI of the newly-created resource in the "Location" HTTP header.
- 6) If desired, e.g. to recover from an error situation, the OSS/BSS can query information about its subscriptions by sending a GET request to the "Subscriptions" resource.
- 7) In that case, the NFVO returns a "200 OK" response that contains the list of representations of all existing subscriptions that were created by the NFVO.
- 8) If desired, e.g. to recover from an error situation, the OSS/BSS can read information about a particular subscription by sending a GET request to the resource representing that individual subscription.
- 9) In that case, the NFVO returns a "200 OK" response that contains a representation of that individual subscription.
- 10) When the OSS/BSS does not need the subscription anymore, it terminates the subscription by sending a DELETE request to the resource that represents the individual subscription.
- 11) The NFVO acknowledges the successful termination of the subscription by returning a "204 No Content" response.

**Error handling:** The NFVO rejects a subscription if the subscription information is not valid: endpoint cannot be reached, subscription information is malformed, etc.

# 5.3.13 Flow of sending notifications

This clause describes the procedure for sending notifications related to NSD management.

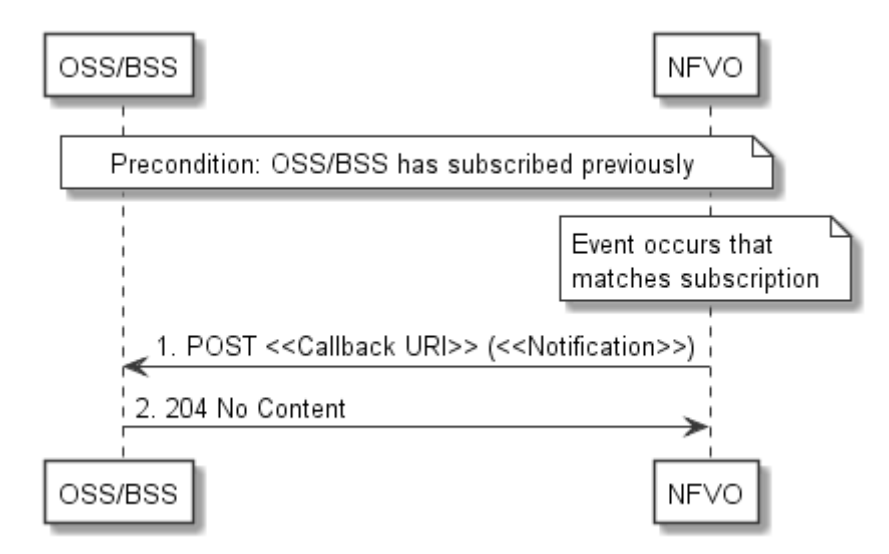

**Figure 5.3.13-1: Flow of sending notifications** 

**Precondition:** The OSS/BSS has subscribed previously for notifications related to NSD management.

The procedure consists of the following steps as illustrated in Figure 5.3.13-1:

- 1) If an event occurs that matches the filtering criteria which are part of the subscription, the NFVO generates a notification that includes information about the event, and sends it in the body of a POST request to the URI which the NFVO has registered as part of the subscription request. The variable  $\ll$ Notification $\gg$  in the flow is a placeholder for the different types of notifications that can be sent by this API (see clauses 5.5.2.9, 5.5.2.10, 5.5.2.11 and 5.5.2.12).
- 2) The OSS/BSS acknowledges the successful delivery of the notification by returning a "204 No Content" response.

**Error handling:** If the NFVO does not receive the "204 No Content" response from the OSS/BSS, it can retry sending the notification.

# 5.4 Resources

# 5.4.1 Introduction

This clause defines all the resource and methods provided by the NSD management interface.

The on-boarding of an NSD includes:

- 1) Creation of an individual NS descriptor resource.
- 2) Uploading the NSD content.
- 3) Validation of the NSD inside the NFVO.

In the present document, the NSD is referred to as "on-boarded" only after these three procedures are successfully accomplished.

NOTE: Annex B describes the state model of NSD in the NFVO. It includes the state models for two phases, i.e. onboarding phase of NSD and operational phase of NSD.

Further, the on-boarding of a PNFD includes:

- 1) Creation of an individual PNF descriptor resource.
- 2) Uploading the PNFD.
- 3) Processing the PNFD, including validation, inside the NFVO.

A PNFD is referred as "on-boarded" only after these three procedures are successfully accomplished.

# 5.4.1a Resource: API versions

The "API versions" resources as defined in clause 9.3.3 of ETSI GS NFV-SOL 013 [\[16](#page-19-0)] are part of the NSD management interface.

# 5.4.2 Resource: NS Descriptors

## 5.4.2.1 Description

This resource represents NS descriptors. It can be used to create an individual NS descriptor resource, and to query multiple NS descriptor resources.

# 5.4.2.2 Resource definition

The resource URI is:

### **{apiRoot}/nsd/{apiMajorVersion}/ns\_descriptors**

This resource shall support the resource URI variables defined in Table 5.4.2.2-1.

## **Table 5.4.2.2-1: Resource URI variables for this resource**

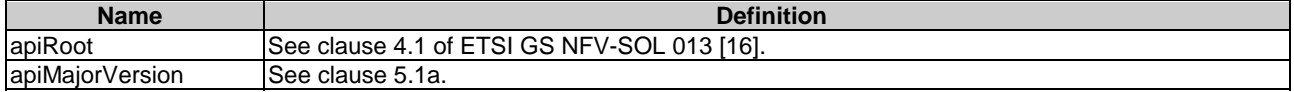

# 5.4.2.3 Resource methods

# 5.4.2.3.1 POST

The POST method is used to create a new NS descriptor resource.

This method shall follow the provisions specified in the Tables 5.4.2.3.1-1 and 5.4.2.3.1-2 for URI query parameters, request and response data structures, and response codes.

### **Table 5.4.2.3.1-1: URI query parameters supported by the POST method on this resource**

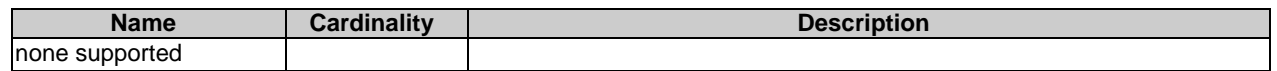

## **Table 5.4.2.3.1-2: Details of the POST request/response on this resource**

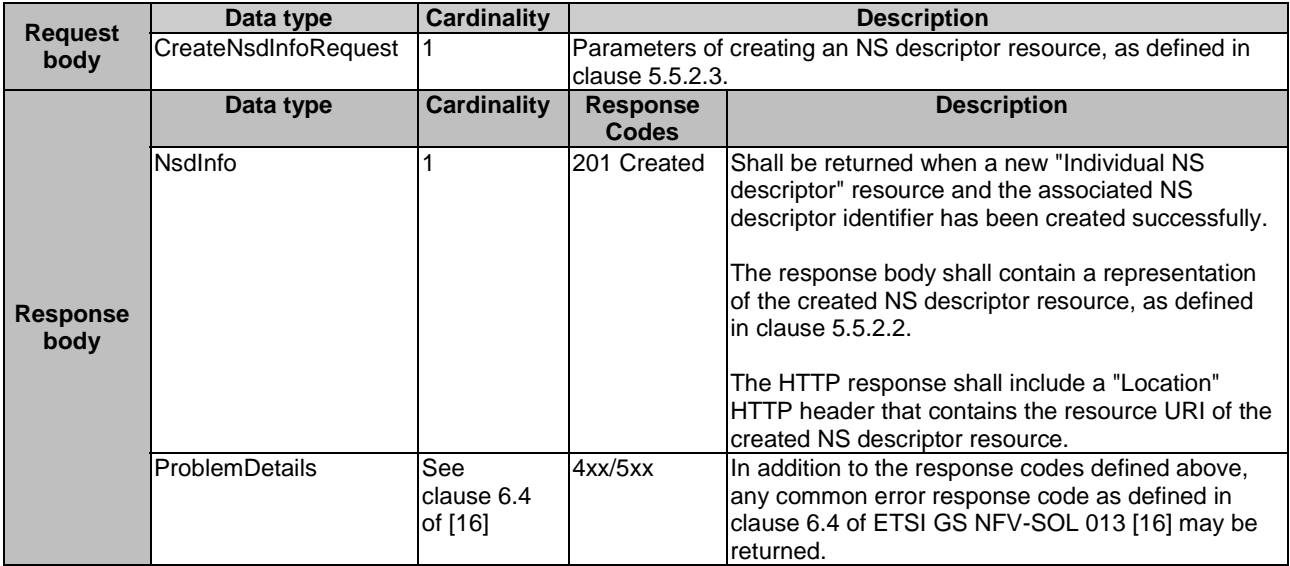

# 5.4.2.3.2 GET

The GET method queries information about multiple NS descriptor resources.

This method shall follow the provisions specified in the Tables 5.4.2.3.2-1 and 5.4.2.3.2-2 for URI query parameters, request and response data structures, and response codes.

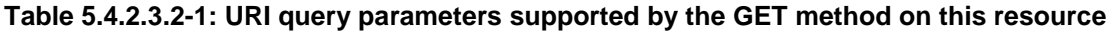

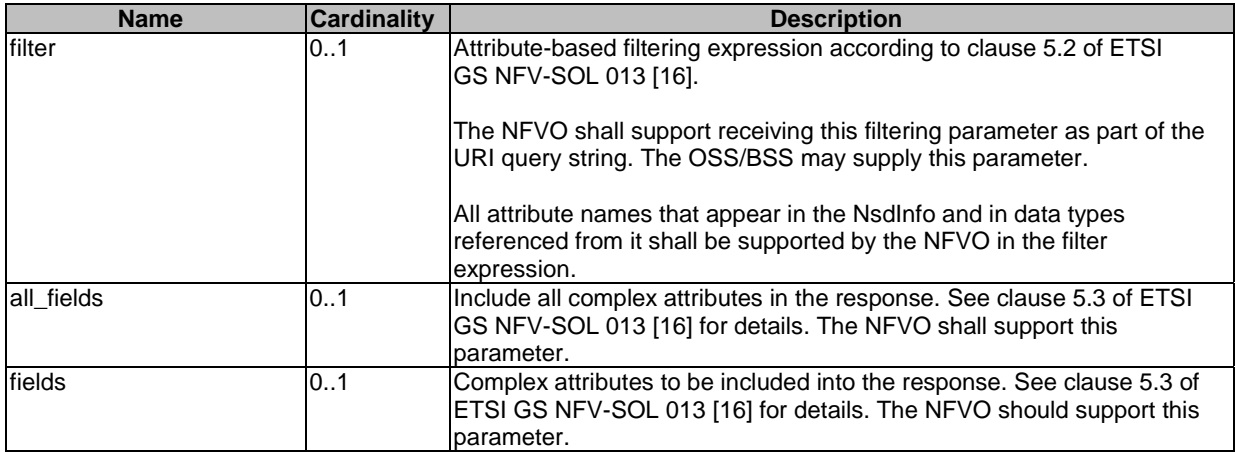

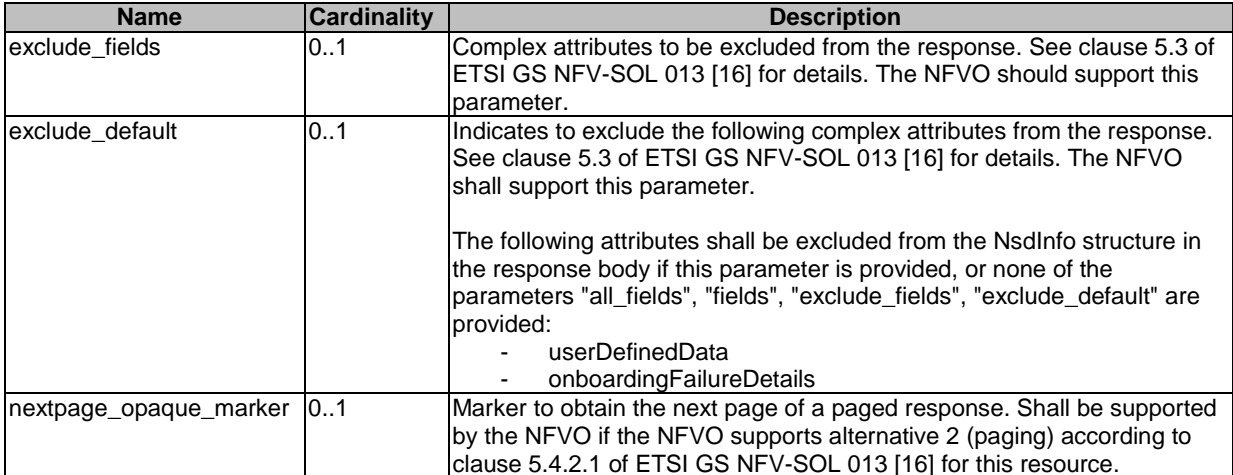

## **Table 5.4.2.3.2-2: Details of the GET request/response on this resource**

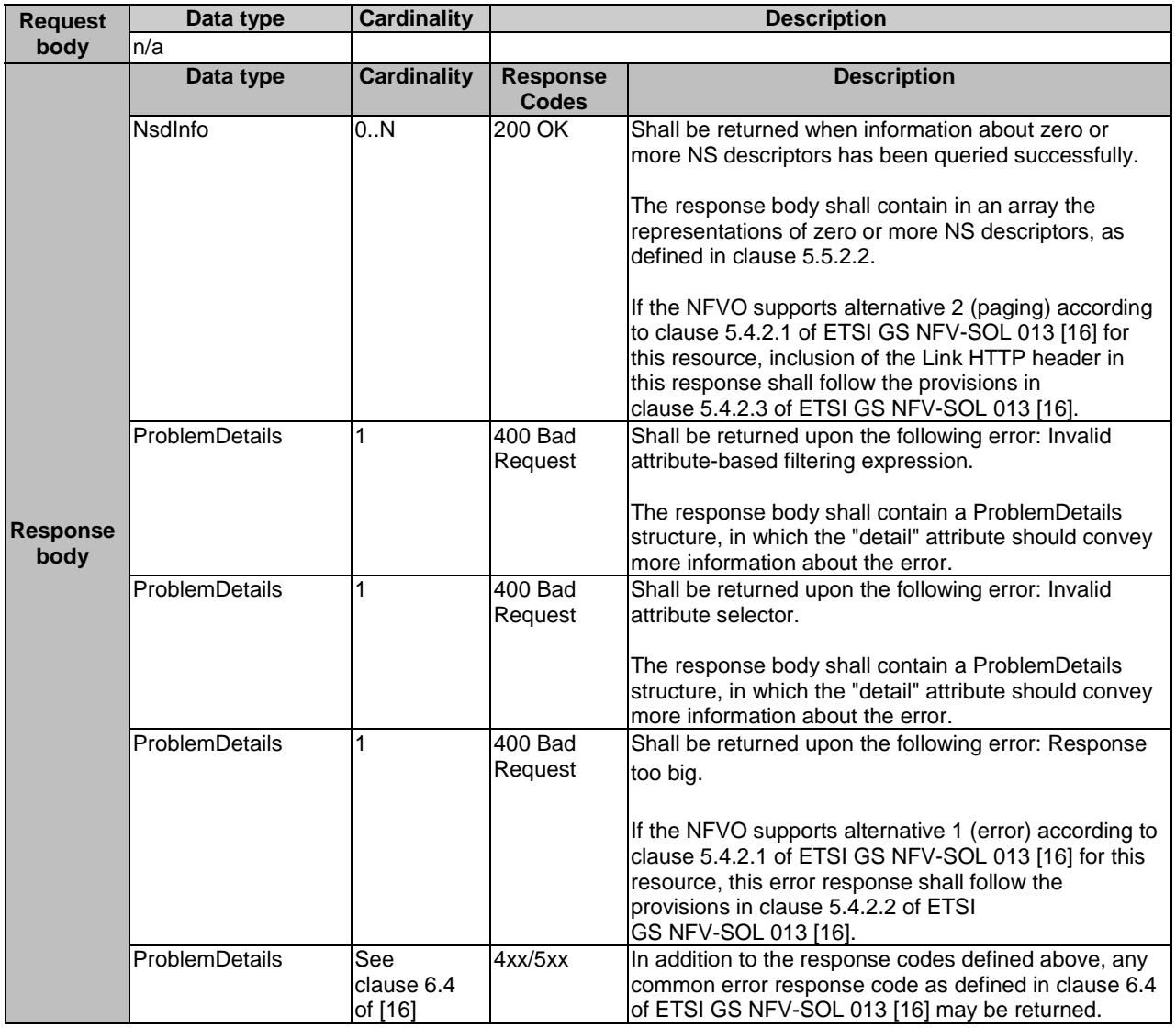

# 5.4.2.3.3 PUT

This method is not supported. When this method is requested on this resource, the NFVO shall return a "405 Method Not Allowed" response as defined in clause 6.4 of ETSI GS NFV-SOL 013 [[16\]](#page-19-0).

## 5.4.2.3.4 PATCH

This method is not supported. When this method is requested on this resource, the NFVO shall return a "405 Method Not Allowed" response as defined in clause 6.4 of ETSI GS NFV-SOL 013 [[16\]](#page-19-0).

## 5.4.2.3.5 DELETE

This method is not supported. When this method is requested on this resource, the NFVO shall return a "405 Method Not Allowed" response as defined in clause 6.4 of ETSI GS NFV-SOL 013 [[16\]](#page-19-0).

# 5.4.3 Resource: Individual NS Descriptor

## 5.4.3.1 Description

This task resource represents an individual NS descriptor. The API consumer can use this resource to modify, delete and read the information of the individual NS descriptor.

## 5.4.3.2 Resource definition

The resource URI is:

### **{apiRoot}/nsd/{apiMajorVersion}/ns\_descriptors/{nsdInfoId}**

This resource shall support the resource URI variables defined in Table 5.4.3.2-1.

### **Table 5.4.3.2-1: Resource URI variables for this resource**

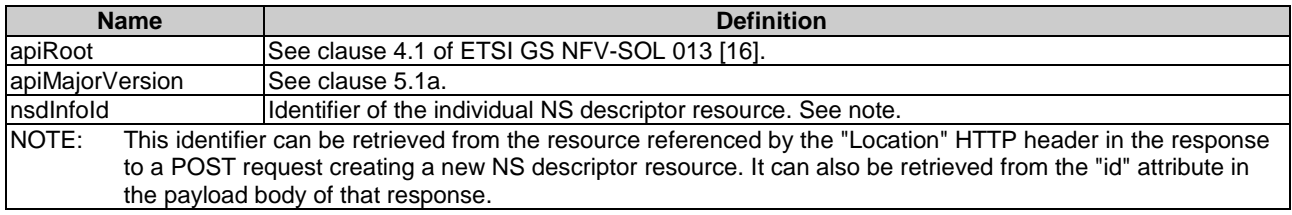

## 5.4.3.3 Resource methods

## 5.4.3.3.1 POST

This method is not supported. When this method is requested on this resource, the NFVO shall return a "405 Method Not Allowed" response as defined in clause 6.4 of ETSI GS NFV-SOL 013 [[16\]](#page-19-0).

### 5.4.3.3.2 GET

The GET method reads information about an individual NS descriptor.

This method shall follow the provisions specified in the Tables 5.4.3.3.2-1 and 5.4.3.3.2-2 for URI query parameters, request and response data structures, and response codes.

### **Table 5.4.3.3.2-1: URI query parameters supported by the GET method on this resource**

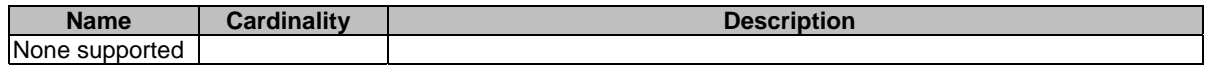

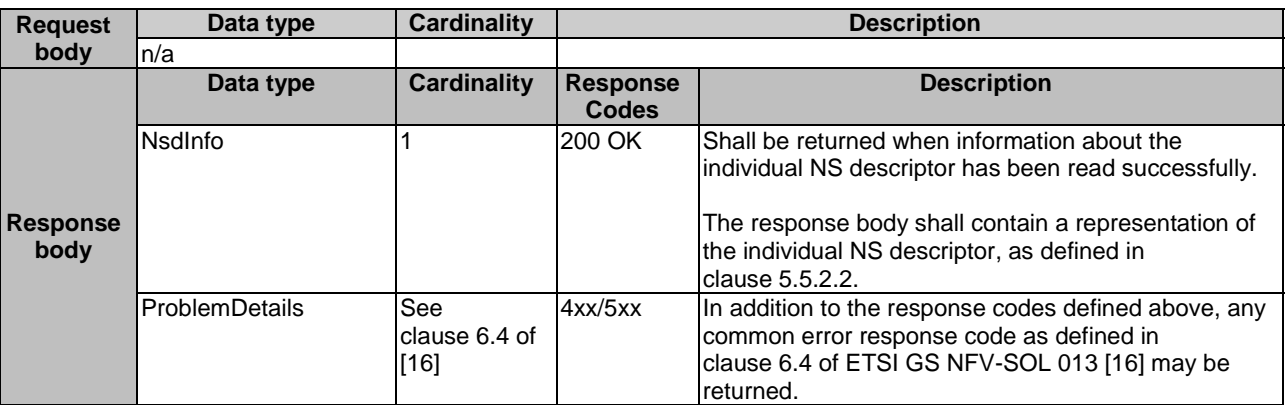

### **Table 5.4.3.3.2-2: Details of the GET request/response on this resource**

# 5.4.3.3.3 PUT

This method is not supported. When this method is requested on this resource, the NFVO shall return a "405 Method Not Allowed" response as defined in clause 6.4 of ETSI GS NFV-SOL 013 [[16\]](#page-19-0).

### 5.4.3.3.4 PATCH

The PATCH method modifies the operational state and/or user defined data of an individual NS descriptor resource.

This method can be used to:

- 1) Enable a previously disabled individual NS descriptor resource, allowing again its use for instantiation of new network service with this descriptor. The usage state (i.e. "IN\_USE/NOT\_IN\_USE") shall not change as a result.
- 2) Disable a previously enabled individual NS descriptor resource, preventing any further use for instantiation of new network service(s) with this descriptor. The usage state (i.e. "IN\_USE/NOT\_IN\_USE") shall not change as a result.
- 3) Modify the user defined data of an individual NS descriptor resource.

This method shall follow the provisions specified in the Tables 5.4.3.3.4-1 and 5.4.3.3.4-2 for URI query parameters, request and response data structures, and response codes.

### **Table 5.4.3.3.4-1: URI query parameters supported by the PATCH method on this resource**

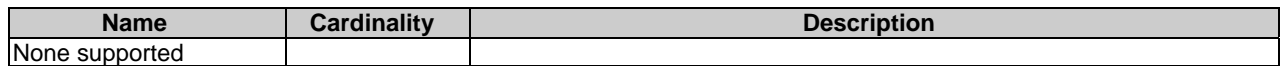

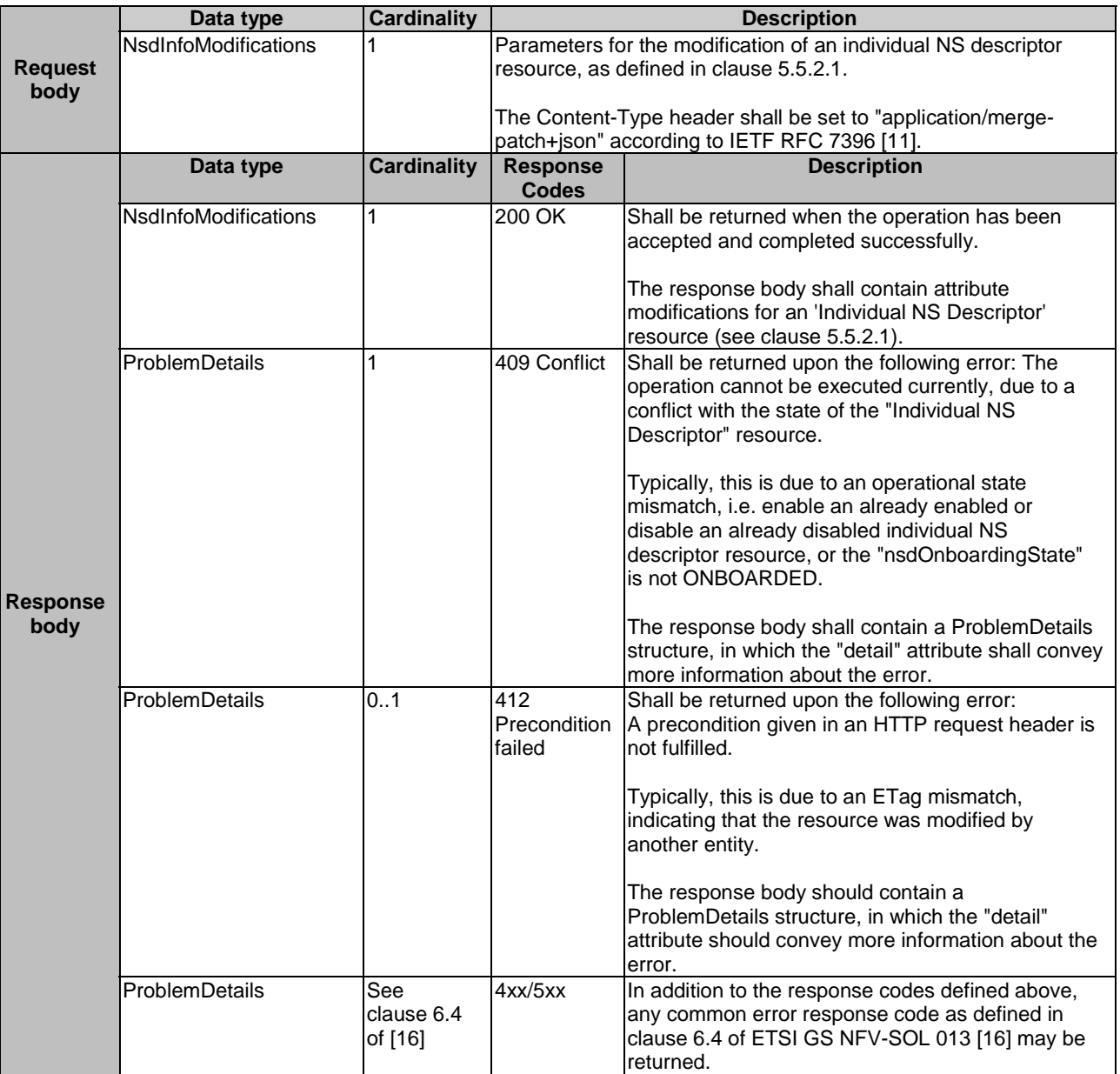

### **Table 5.4.3.3.4-2: Details of the PATCH request/response on this resource**

# 5.4.3.3.5 DELETE

The DELETE method deletes an individual NS descriptor resource.

An individual NS descriptor resource can only be deleted when there is no NS instance using it (i.e. usageState = NOT\_IN\_USE) and has been disabled already (i.e. operationalState = DISABLED). Otherwise, the DELETE method shall fail.

This method shall follow the provisions specified in the Tables 5.4.3.3.5-1 and 5.4.3.3.5-2 for URI query parameters, request and response data structures, and response codes.

## **Table 5.4.3.3.5-1: URI query parameters supported by the DELETE method on this resource**

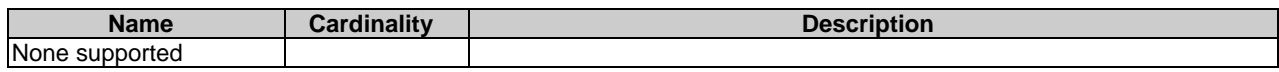

| <b>Request</b>          | Data type             | Cardinality                  | <b>Description</b>              |                                                                                                    |  |
|-------------------------|-----------------------|------------------------------|---------------------------------|----------------------------------------------------------------------------------------------------|--|
| body                    | n/a                   |                              |                                 |                                                                                                    |  |
| <b>Response</b><br>body | Data type             | <b>Cardinality</b>           | <b>Response</b><br><b>Codes</b> | <b>Description</b>                                                                                                    |  |
|                         | n/a                   |                              | 204 No<br>Content               | Shall be returned when the operation has completed<br>successfully.                                                                                                    |  |
|                         | <b>ProblemDetails</b> |                              | 409<br>Conflict                 | The response body shall be empty.<br>Shall be returned upon the following error: The<br>operation cannot be executed currently, due to a<br>conflict with the state of the resource.<br>Typically, this is due to the fact the NS descriptor<br>resource is in the enabled operational state (i.e.<br>operational State = $ENABLED$ ) or there are running<br>NS instances using the concerned individual NS<br>descriptor resource (i.e. usageState = IN_USE).<br>The response body shall contain a ProblemDetails<br>structure, in which the "detail" attribute shall convey<br>more information about the error. |  |
|                         | <b>ProblemDetails</b> | See<br>clause 6.4<br>of [16] | 4xx/5xx                         | In addition to the response codes defined above,<br>any common error response code as defined in<br>clause 6.4 of ETSI GS NFV-SOL 013 [16] may be<br>returned.                                                                                                    |  |

**Table 5.4.3.3.5-2: Details of the DELETE request/response on this resource** 

# 5.4.4 Resource: NSD archive content

# 5.4.4.1 Description

This resource represents the content of the individual NSD archive. The API consumer can use this resource to upload and download the content of the NSD.

# 5.4.4.2 Resource definition

The resource URI is:

### **{apiRoot}/nsd/{apiMajorVersion}/ns\_descriptors/{nsdInfoId}/nsd\_content**

This resource shall support the resource URI variables defined in Table 5.4.4.2-1.

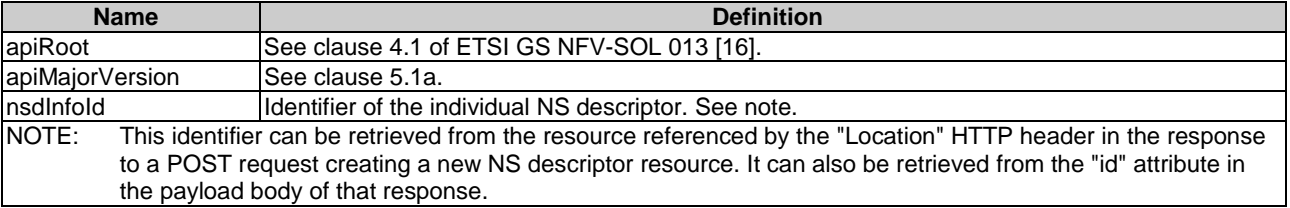

### **Table 5.4.4.2-1: Resource URI variables for this resource**

## 5.4.4.3 Resource methods

### 5.4.4.3.1 POST

This method is not supported. When this method is requested on this resource, the NFVO shall return a "405 Method Not Allowed" response as defined in clause 6.4 of ETSI GS NFV-SOL 013 [[16\]](#page-19-0).

# 5.4.4.3.2 GET

The GET method fetches the content of the NSD archive.

The NSD archive is implemented as a single zip file.

The content of the NSD archive is provided as onboarded, i.e. depending on the security option used, the CSAR or the CSAR wrapped in a ZIP archive together with an external signature is returned, as defined in clause 5.1 of ETSI GS NFV-SOL 007 [\[18](#page-19-0)].

NOTE: Information about the applicable security option can be obtained by evaluating the "archiveSecurityOption" attribute in the "nsdInfo" structure.

This method shall follow the provisions specified in the Tables 5.4.4.3.2-1 and 5.4.4.3.2-2 for URI query parameters, request and response data structures, and response codes.

### **Table 5.4.4.3.2-1: URI query parameters supported by the GET method on this resource**

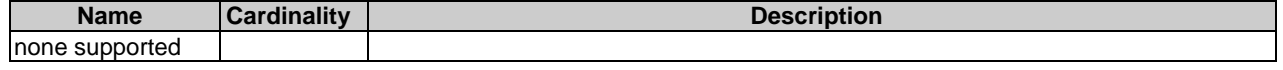

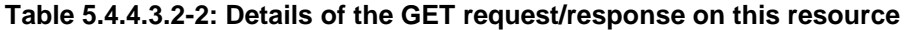

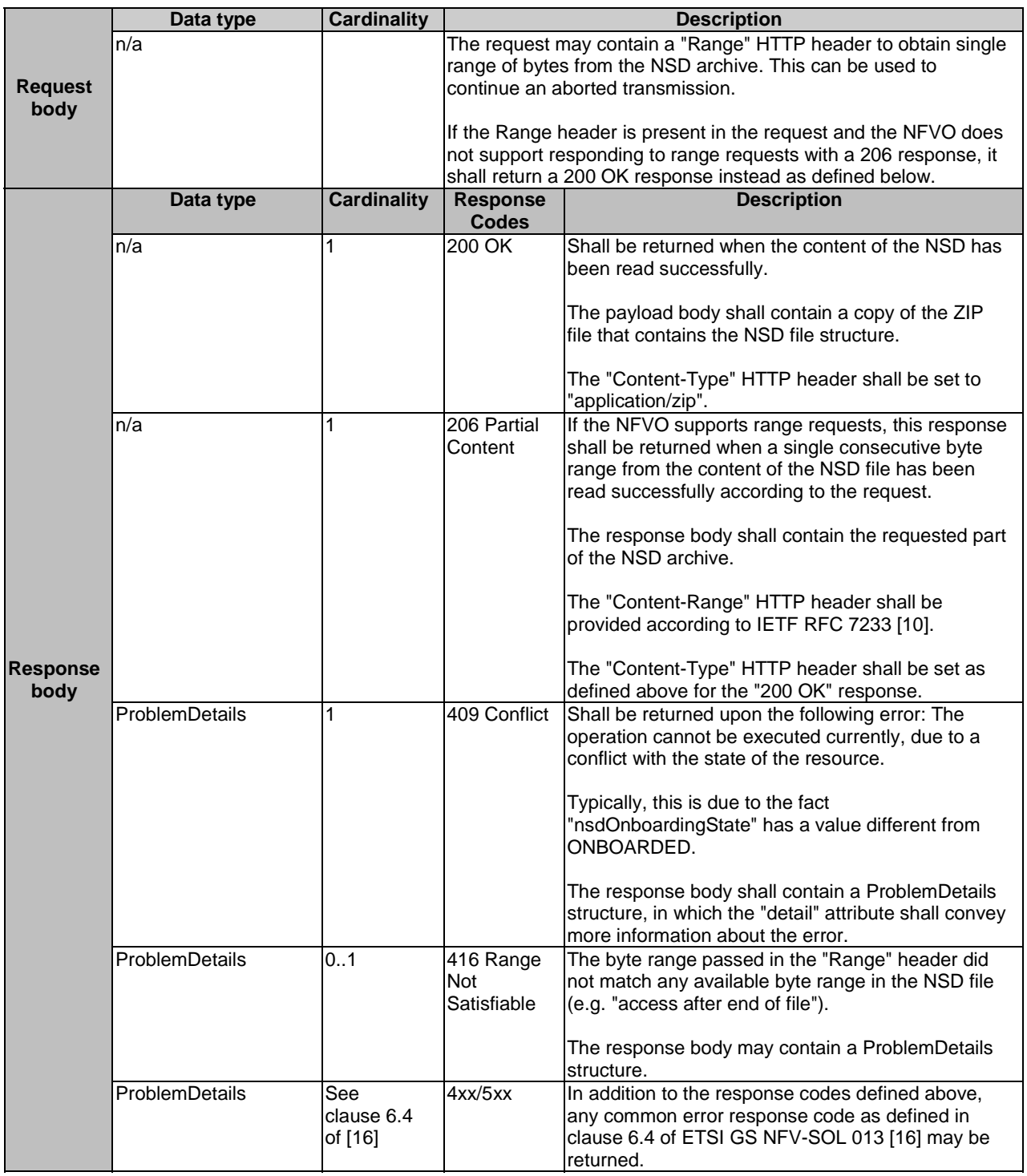

## 5.4.4.3.3 PUT

The PUT method is used to upload the content of an NSD archive.

The NSD to be uploaded is implemented as a single ZIP file as defined in clause 5.4.4.3.2.

The "Content-Type" HTTP header in the PUT request shall be set to "application/zip".

This method shall follow the provisions specified in the Tables 5.4.4.3.3-1 and 5.4.4.3.3-2 for URI query parameters, request and response data structures, and response codes.

### **Table 5.4.4.3.3-1: URI query parameters supported by the PUT method on this resource**

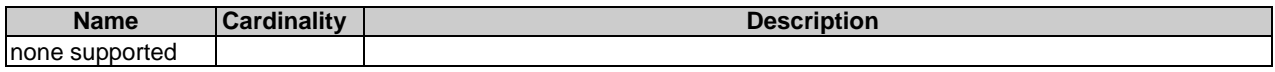

#### **Table 5.4.4.3.3-2: Details of the PUT request/response on this resource**

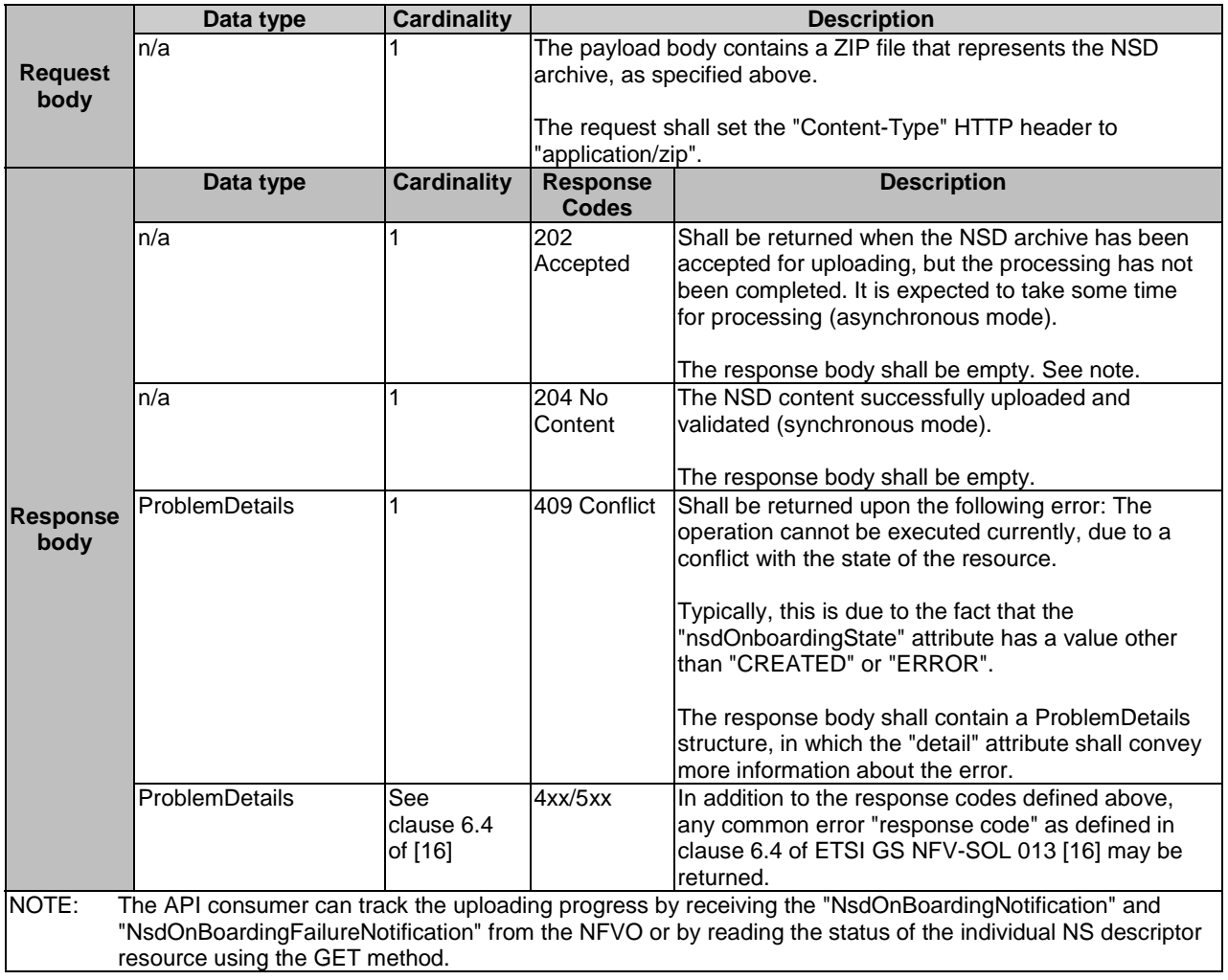

## 5.4.4.3.4 PATCH

This method is not supported. When this method is requested on this resource, the NFVO shall return a "405 Method Not Allowed" response as defined in clause 6.4 of ETSI GS NFV-SOL 013 [[16\]](#page-19-0).

# 5.4.4.3.5 DELETE

This method is not supported. When this method is requested on this resource, the NFVO shall return a "405 Method Not Allowed" response as defined in clause 6.4 of ETSI GS NFV-SOL 013 [[16\]](#page-19-0).

# 5.4.4a Resource: NSD

## 5.4.4a.1 Description

This resource represents the NSD contained in an on-boarded NSD archive. The API consumer can use this resource to obtain the content of the NSD.

# 5.4.4a.2 Resource definition

The resource URI is:

### **{apiRoot}/nsd/{apiMajorVersion}/ns\_descriptors/{nsdInfoId}/nsd**

This resource shall support the resource URI variables defined in Table 5.4.4a.2-1.

### **Table 5.4.4a.2-1: Resource URI variables for this resource**

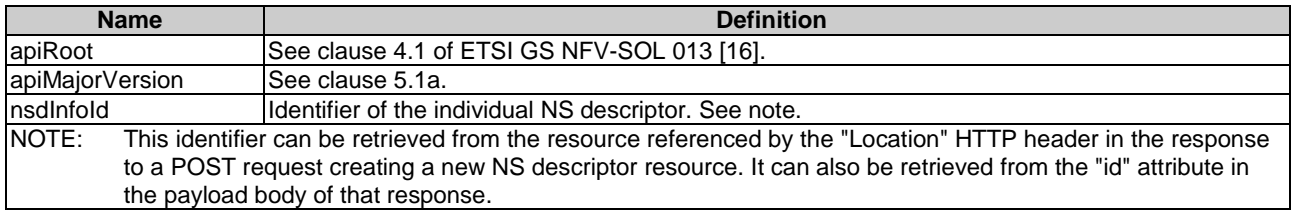

## 5.4.4a.3 Resource methods

### 5.4.4a.3.1 POST

This method is not supported. When this method is requested on this resource, the NFVO shall return a "405 Method Not Allowed" response as defined in clause 6.4 of ETSI GS NFV-SOL 013 [[16\]](#page-19-0).

## 5.4.4a.3.2 GET

The GET method reads the content of the NSD within an NSD archive.

The NSD can be implemented as a single file or as a collection of multiple files. If the NSD is implemented in the form of multiple files, a ZIP file embedding these files shall be returned. If the NSD is implemented as a single file, either that file or a ZIP file embedding that file shall be returned.

The selection of the format is controlled by the "Accept" HTTP header passed in the GET request:

- If the "Accept" header contains only "text/plain" and the NSD is implemented as a single file, the file shall be returned; otherwise, an error message shall be returned.
- If the "Accept" header contains only "application/zip", the single file or the multiple files that make up the NSD shall be returned embedded in a ZIP file.
- If the "Accept" header contains both "text/plain" and "application/zip", it is up to the NFVO to choose the format to return for a single-file NSD; for a multi-file NSD, a ZIP file shall be returned.

The default format of the ZIP file shall comply with the CSAR format as specified in ETSI GS NFV-SOL 007 [[18\]](#page-19-0) where only the YAML files representing the NSD, and information necessary to navigate the ZIP file and to identify the file that is the entry point for parsing the NSD and (if requested) further security information are included, and other artifacts referenced from the YAML files are excluded. This means that the content of the ZIP archive shall contain the following files from the NSD archive:

- TOSCA.meta (if available in the NSD archive).
- The main TOSCA definitions YAML file (either as referenced from TOSCA.meta or available as a file with the extension ".yml" or ".yaml" from the root of the archive).
- Every component of the NSD referenced (recursively) from the main TOSCA definitions YAML file.
- NOTE 1: For a NSD based on TOSCA, it includes all the imported type definition files as indicated in the top level service template and in any of the lower level service template if it has any as described in ETSI GS NFV-SOL 001 [\[i.1](#page-19-0)].
- NOTE 2: For a NSD based on YANG, it includes the file as indicated by the "yang\_definitions" keyname in the metadata section of the main yaml file as described in ETSI GS NFV-SOL 007 [\[18](#page-19-0)].
- the manifest file;
- the singleton certificate file in the root of the NSD archive (if available in the NSD archive);
- the signing certificates of the individual files included in the ZIP archive (if available in the NSD archive);
- the signatures of the individual files (if available in the NSD archive).

This method shall follow the provisions specified in the Tables 5.4.4a.3.2-1 and 5.4.4a.3.2-2 for URI query parameters, request and response data structures, and response codes.

### **Table 5.4.4a.3.2-1: URI query parameters supported by the GET method on this resource**

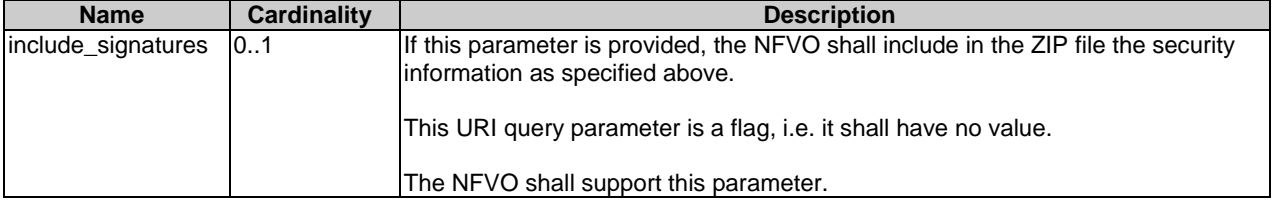

### **Table 5.4.4a.3.2-2: Details of the GET request/response on this resource**

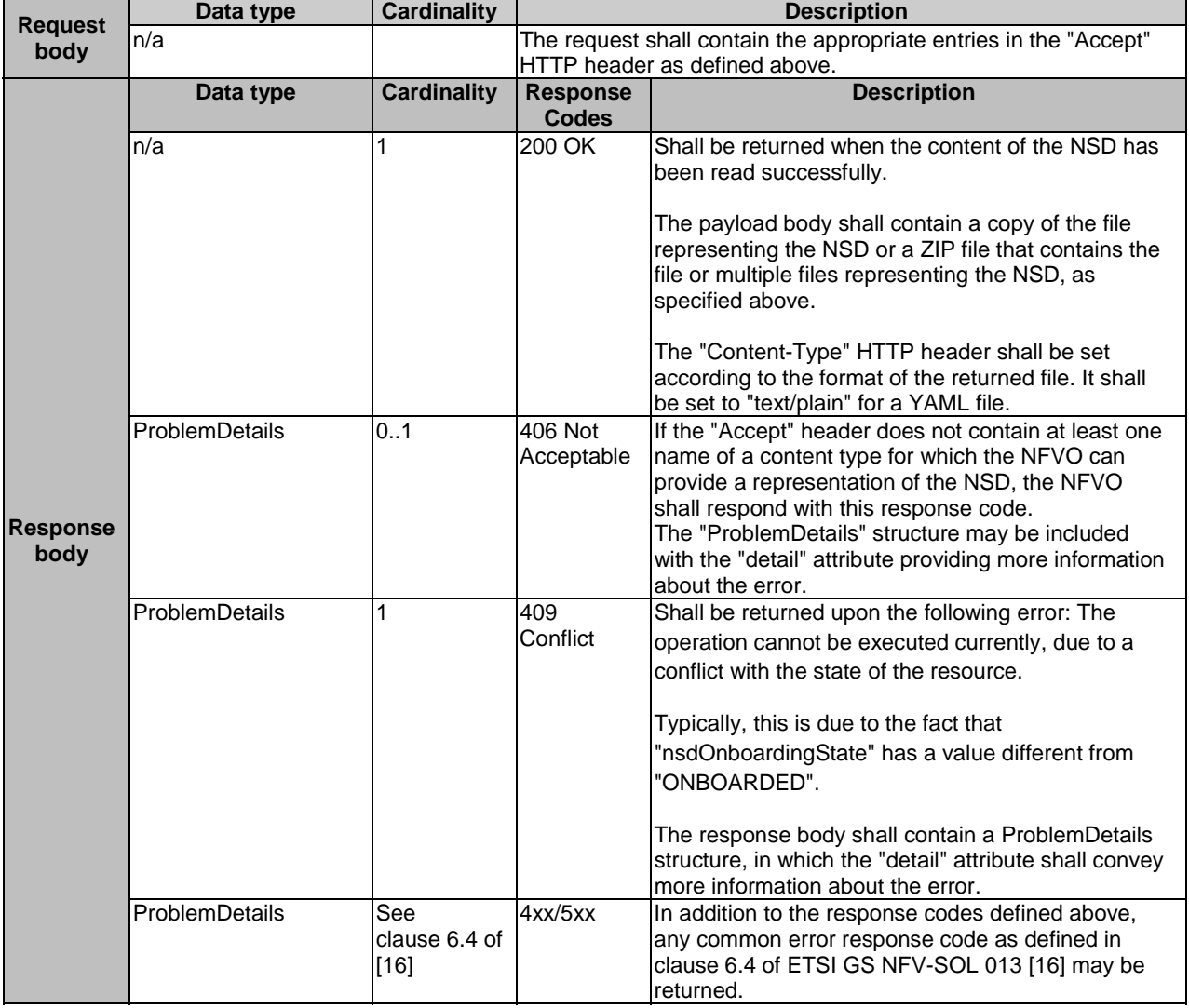

### 5.4.4a.3.3 PUT

This method is not supported. When this method is requested on this resource, the NFVO shall return a "405 Method Not Allowed" response as defined in clause 6.4 of ETSI GS NFV-SOL 013 [[16\]](#page-19-0).

### 5.4.4a.3.4 PATCH

This method is not supported. When this method is requested on this resource, the NFVO shall return a "405 Method Not Allowed" response as defined in clause 6.4 of ETSI GS NFV-SOL 013 [[16\]](#page-19-0).

### 5.4.4a.3.5 DELETE

This method is not supported. When this method is requested on this resource, the NFVO shall return a "405 Method Not Allowed" response as defined in clause 6.4 of ETSI GS NFV-SOL 013 [[16\]](#page-19-0).

# 5.4.4b Resource: NSD archive manifest

## 5.4.4b.1 Description

This resource represents the manifest file contained in an on-boarded NSD archive. The API consumer can use this resource to obtain the content of the manifest file.

## 5.4.4b.2 Resource definition

The resource URI is:

### **{apiRoot}/nsd/{apiMajorVersion}/ns\_descriptors/{nsdInfoId}/manifest**

This resource shall support the resource URI variables defined in Table 5.4.4b.2-1.

### **Table 5.4.4b.2-1: Resource URI variables for this resource**

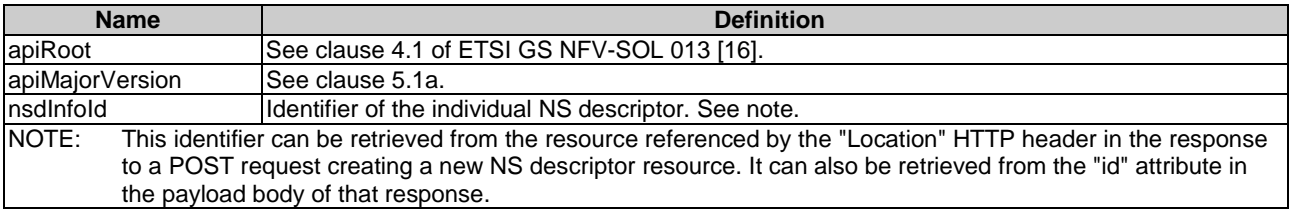

## 5.4.4b.3 Resource methods

## 5.4.4b.3.1 POST

This method is not supported. When this method is requested on this resource, the NFVO shall return a "405 Method Not Allowed" response as defined in clause 6.4 of ETSI GS NFV-SOL 013 [[16\]](#page-19-0).

#### 5.4.4b.3.2 GET

The GET method reads the content of the manifest file within an NSD archive.

This method shall follow the provisions specified in the Tables 5.4.4b.3.2-1 and 5.4.4b.3.2-2 for URI query parameters, request and response data structures, and response codes.

| <b>Name</b>        | <b>Cardinality</b> | <b>Description</b>                                                                                                    |
|--------------------|--------------------|----------------------------------------------------------------------------------------------------|
| include_signatures | 0.1                | If this parameter is provided, the NFVO shall return the manifest and related<br>security information (signature and certificate) either in a single text file if the<br>signature and certificate are included in the manifest file, or in a zip file<br>containing the manifest and the certificate file, if this is provided as a separate<br>Ifile in the NSD archive. |
|                    |                    | If this parameter is not given, the NFVO shall provide only a copy of the manifest<br>file, as onboarded. If the security information is included in the onboarded<br>manifest, it shall also be included in the returned copy.<br>This URI query parameter is a flag, i.e. it shall have no value.                                                                        |
|                    |                    | The NFVO shall support this parameter.                                                                                                    |

**Table 5.4.4b.3.2-1: URI query parameters supported by the GET method on this resource** 

# **Table 5.4.4b.3.2-2: Details of the GET request/response on this resource**

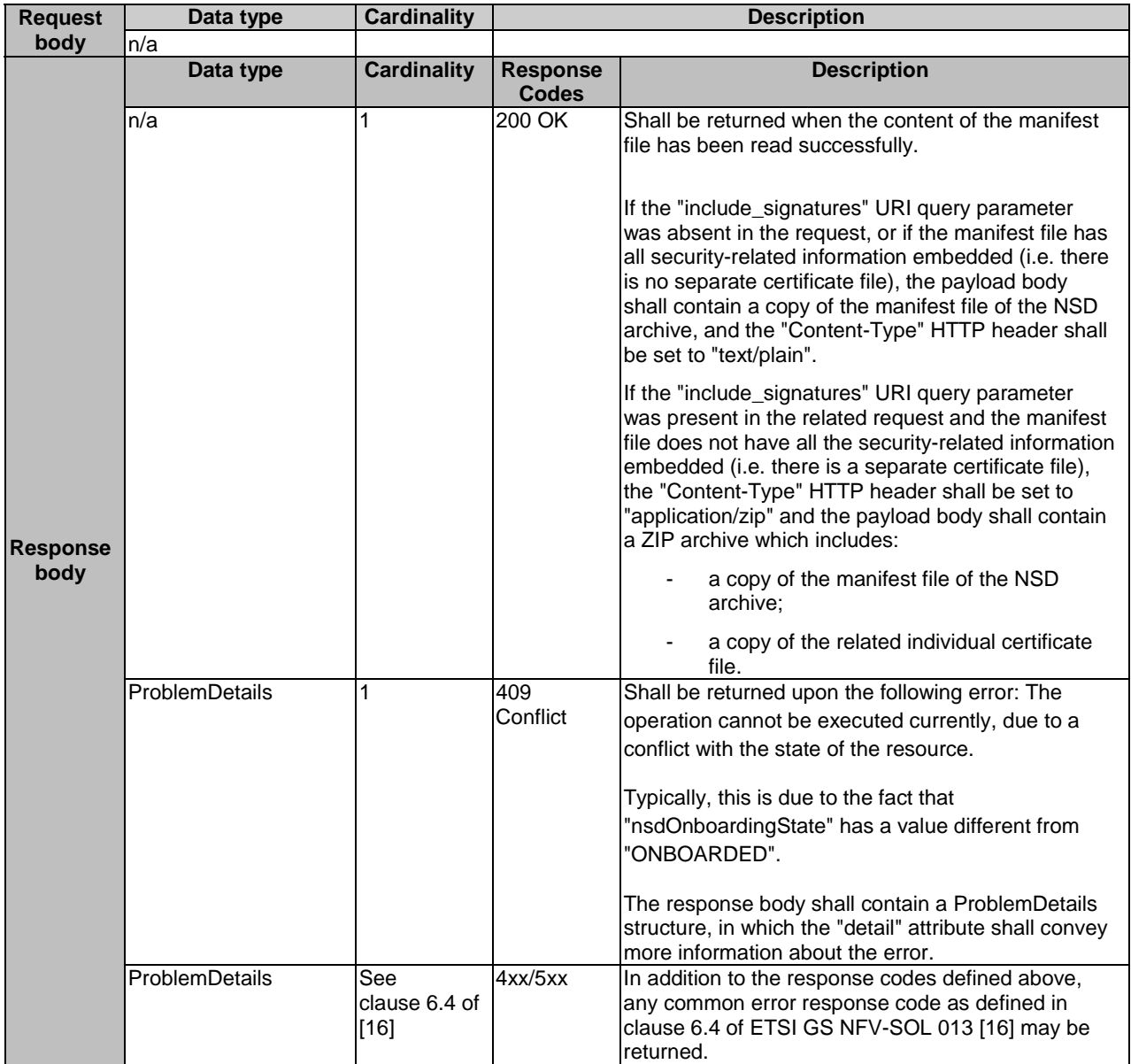

### 5.4.4b.3.3 PUT

This method is not supported. When this method is requested on this resource, the NFVO shall return a "405 Method Not Allowed" response as defined in clause 6.4 of ETSI GS NFV-SOL 013 [[16\]](#page-19-0).

### 5.4.4b.3.4 PATCH

This method is not supported. When this method is requested on this resource, the NFVO shall return a "405 Method Not Allowed" response as defined in clause 6.4 of ETSI GS NFV-SOL 013 [[16\]](#page-19-0).

### 5.4.4b.3.5 DELETE

This method is not supported. When this method is requested on this resource, the NFVO shall return a "405 Method Not Allowed" response as defined in clause 6.4 of ETSI GS NFV-SOL 013 [[16\]](#page-19-0).

# 5.4.5 Resource: PNF Descriptors

## 5.4.5.1 Description

This resource represents PNF descriptors and it can be used to create an individual PNF descriptor resource, and to query PNF descriptor resources.

## 5.4.5.2 Resource definition

The resource URI is:

### **{apiRoot}/nsd/{apiMajorVersion}/pnf\_descriptors**

This resource shall support the resource URI variables defined in Table 5.4.5.2-1.

### **Table 5.4.5.2-1: Resource URI variables for this resource**

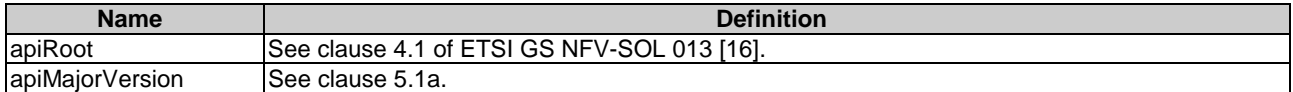

## 5.4.5.3 Resource methods

### 5.4.5.3.1 POST

The POST method is used to create a new PNF descriptor resource.

This method shall follow the provisions specified in the Tables 5.4.5.3.1-1 and 5.4.5.3.1-2 for URI query parameters, request and response data structures, and response codes.

### **Table 5.4.5.3.1-1: URI query parameters supported by the POST method on this resource**

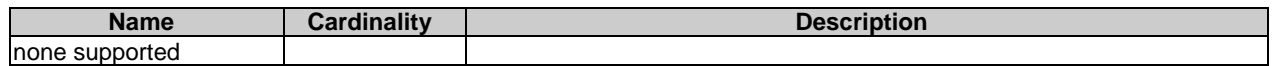

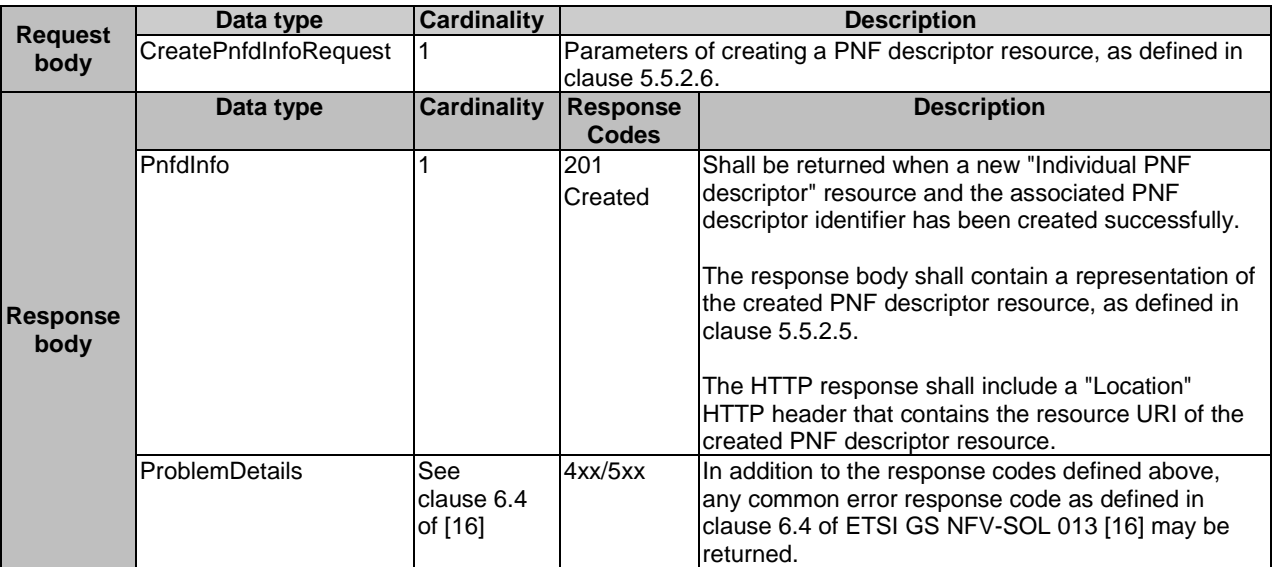

## **Table 5.4.5.3.1-2: Details of the POST request/response on this resource**

# 5.4.5.3.2 GET

The GET method queries information about multiple PNF descriptor resources.

This method shall follow the provisions specified in the Tables 5.4.5.3.2-1 and 5.4.5.3.2-2 for URI query parameters, request and response data structures, and response codes.

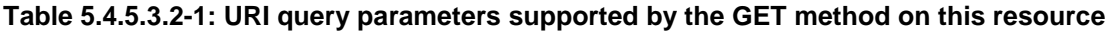

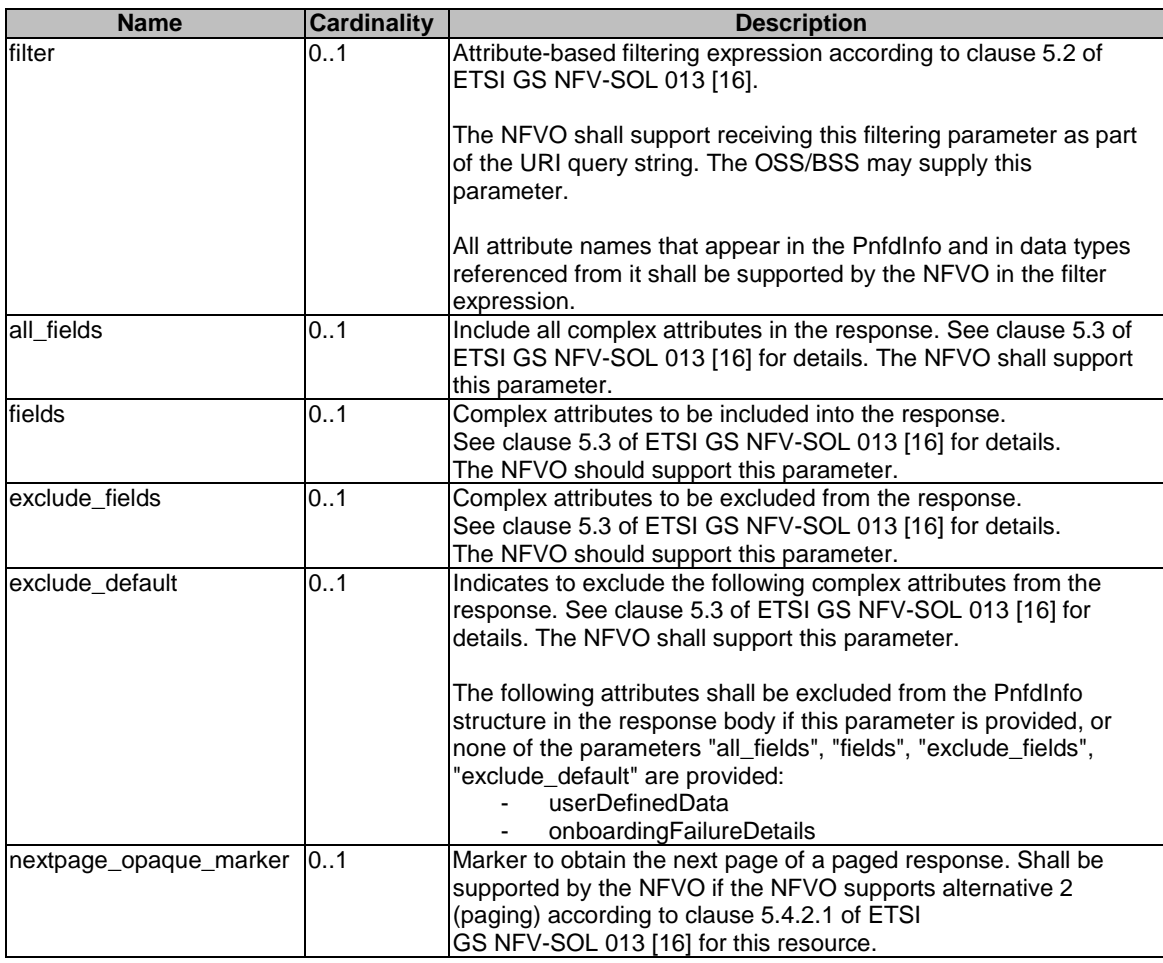

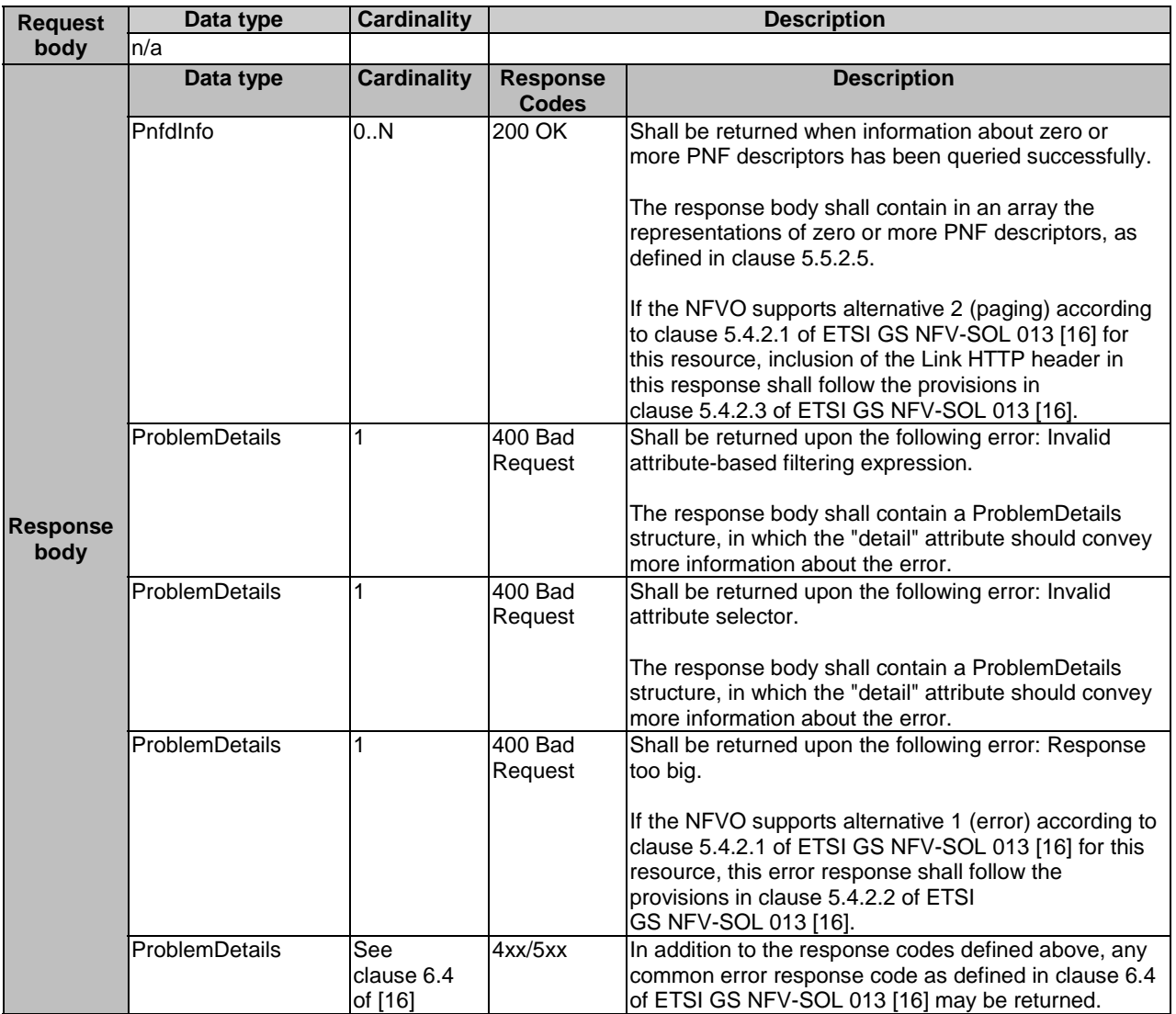

### **Table 5.4.5.3.2-2: Details of the GET request/response on this resource**

# 5.4.5.3.3 PUT

This method is not supported. When this method is requested on this resource, the NFVO shall return a "405 Method Not Allowed" response as defined in clause 6.4 of ETSI GS NFV-SOL 013 [[16\]](#page-19-0).

## 5.4.5.3.4 PATCH

This method is not supported. When this method is requested on this resource, the NFVO shall return a "405 Method Not Allowed" response as defined in clause 6.4 of ETSI GS NFV-SOL 013 [[16\]](#page-19-0).

## 5.4.5.3.5 DELETE

This method is not supported. When this method is requested on this resource, the NFVO shall return a "405 Method Not Allowed" response as defined in clause 6.4 of ETSI GS NFV-SOL 013 [[16\]](#page-19-0).

# 5.4.6 Resource: Individual PNF Descriptor

# 5.4.6.1 Description

This resource represents an individual PNF descriptor. The API consumer can use this resource to modify, delete and read the information of the individual PNF descriptor resource.

# 5.4.6.2 Resource definition

The resource URI is:

## **{apiRoot}/nsd/{apiMajorVersion}/pnf\_descriptors/{pnfdInfoId}**

This resource shall support the resource URI variables defined in Table 5.4.6.2-1.

### **Table 5.4.6.2-1: Resource URI variables for this resource**

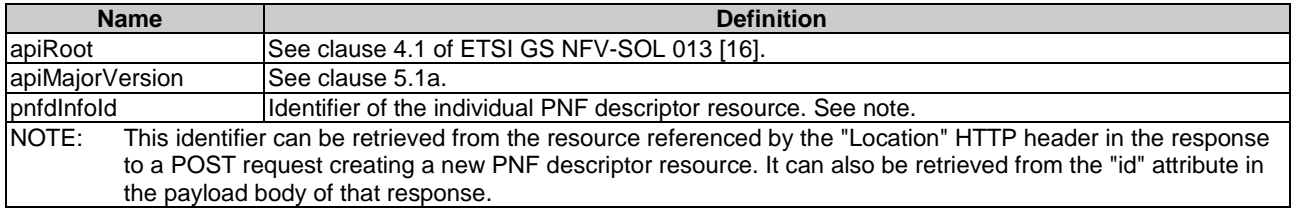

# 5.4.6.3 Resource methods

## 5.4.6.3.1 POST

This method is not supported. When this method is requested on this resource, the NFVO shall return a "405 Method Not Allowed" response as defined in clause 6.4 of ETSI GS NFV-SOL 013 [[16\]](#page-19-0).

# 5.4.6.3.2 GET

The GET method reads information about an individual PNF descriptor.

This method shall follow the provisions specified in the Tables 5.4.6.3.2-1 and 5.4.6.3.2-2 for URI query parameters, request and response data structures, and response codes.

### **Table 5.4.6.3.2-1: URI query parameters supported by the GET method on this resource**

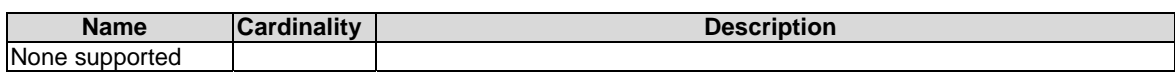

### **Table 5.4.6.3.2-2: Details of the GET request/response on this resource**

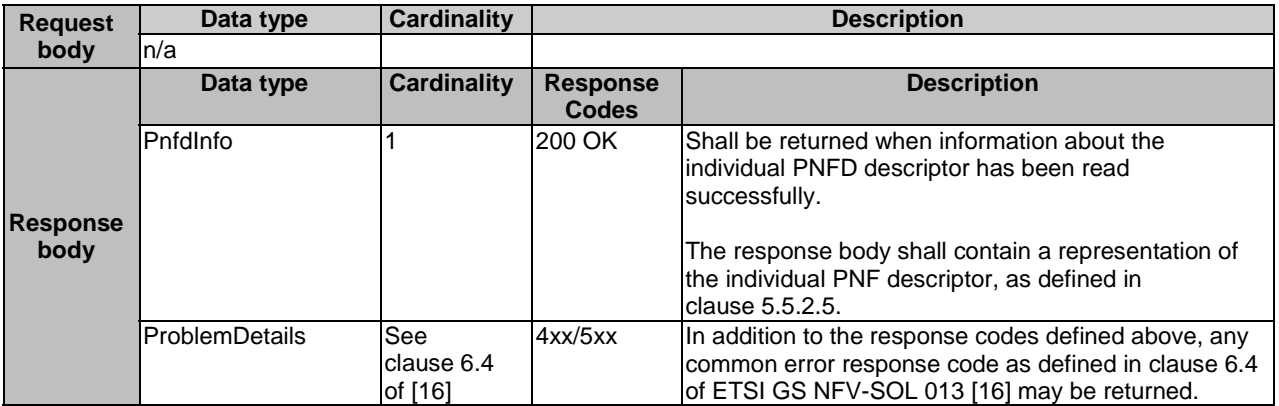

## 5.4.6.3.3 PUT

This method is not supported. When this method is requested on this resource, the NFVO shall return a "405 Method Not Allowed" response as defined in clause 6.4 of ETSI GS NFV-SOL 013 [[16\]](#page-19-0).

## 5.4.6.3.4 PATCH

The PATCH method modifies the user defined data of an individual PNF descriptor resource.

This method shall follow the provisions specified in the Tables 5.4.6.3.4-1 and 5.4.6.3.4-2 for URI query parameters, request and response data structures, and response codes.

### **Table 5.4.6.3.4-1: URI query parameters supported by the PATCH method on this resource**

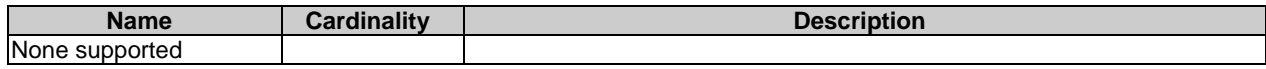

#### **Table 5.4.6.3.4-2: Details of the PATCH request/response on this resource**

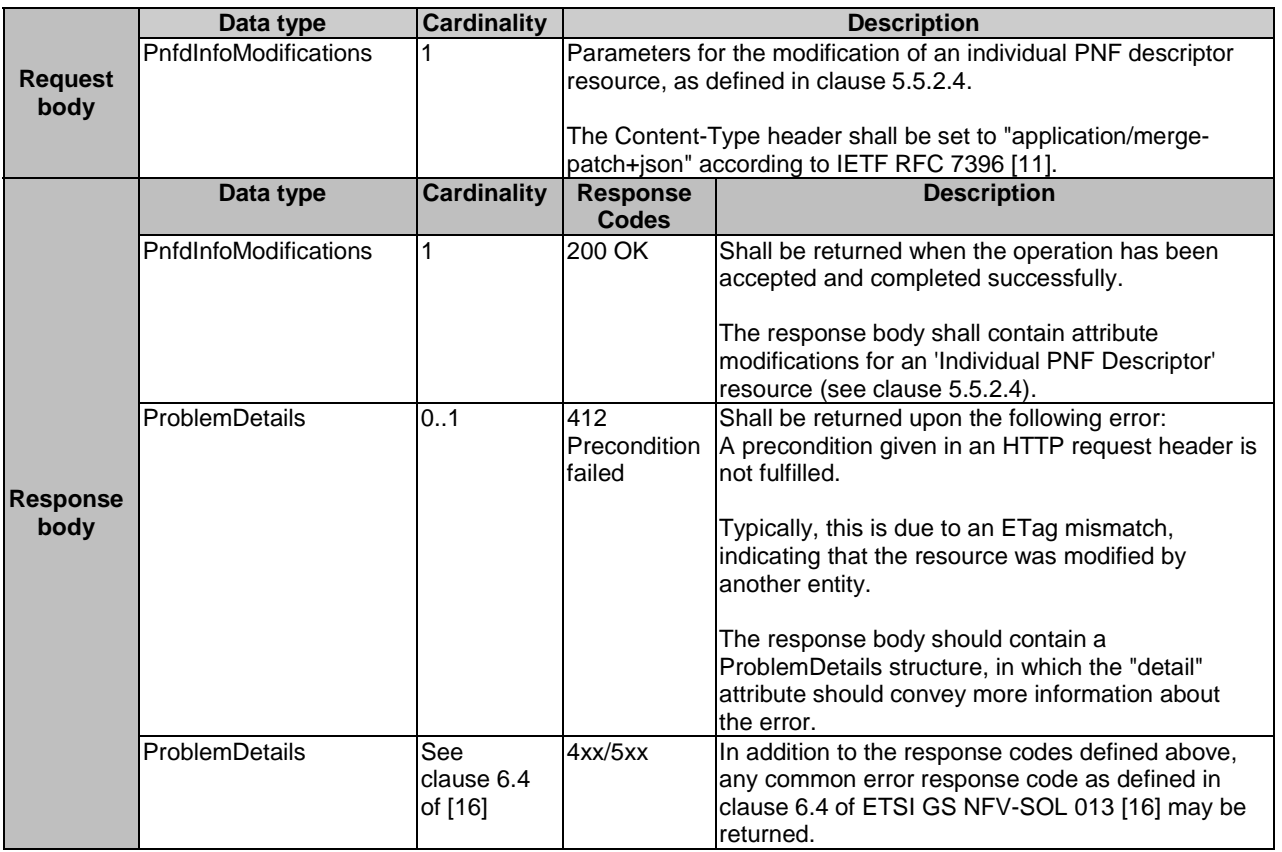

### 5.4.6.3.5 DELETE

The DELETE method deletes an individual PNF descriptor resource.

An individual PNF descriptor resource can only be deleted when there is no NS instance using it or there is NSD referencing it.

To delete all PNFD versions identified by a particular value of the "pnfdInvariantId" attribute, the procedure is to first use the GET method with filter "pnfdInvariantId" towards the PNF descriptors resource to find all versions of the PNFD. Then, the API consumer uses the DELETE method described in this clause to delete each PNFD version individually.

This method shall follow the provisions specified in the Tables 5.4.6.3.5-1 and 5.4.6.3.5-2 for URI query parameters, request and response data structures, and response codes.

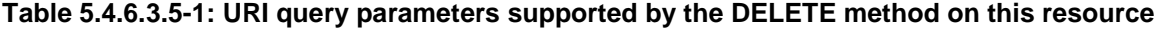

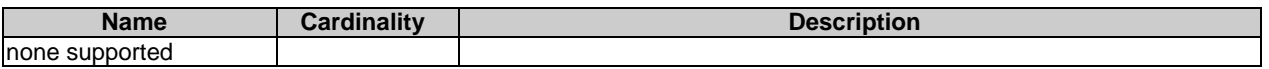

### **Table 5.4.6.3.5-2: Details of the DELETE request/response on this resource**

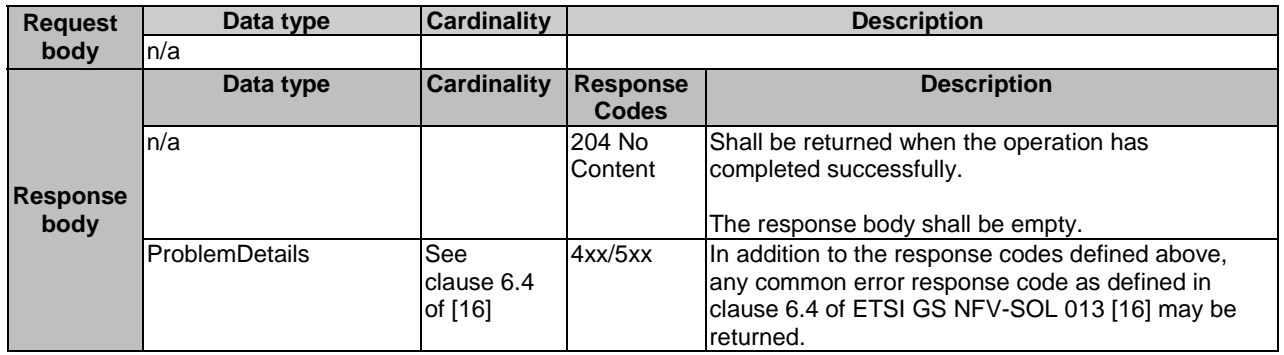

# 5.4.7 Resource: PNFD archive content

# 5.4.7.1 Description

This resource represents the content of the individual PNF archive, i.e. PNFD content. The API consumer can use this resource to upload and download the content of the PNFD.

# 5.4.7.2 Resource definition

The resource URI is:

### **{apiRoot}/nsd/{apiMajorVersion}/pnf\_descriptors/{pnfdInfoId}/pnfd\_content**

This resource shall support the resource URI variables defined in Table 5.4.7.2-1.

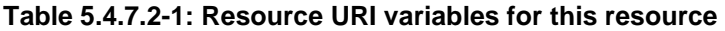

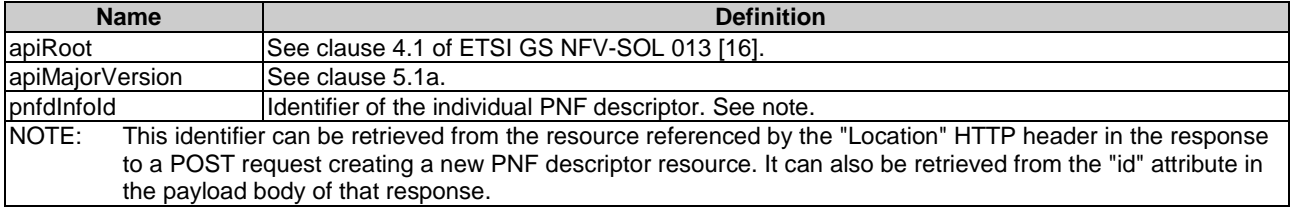

## 5.4.7.3 Resource methods

### 5.4.7.3.1 POST

This method is not supported. When this method is requested on this resource, the NFVO shall return a "405 Method Not Allowed" response as defined in clause 6.4 of ETSI GS NFV-SOL 013 [[16\]](#page-19-0).

# 5.4.7.3.2 GET

The GET method fetches the content of the PNFD archive.

The content of the PNFD archive is provided as onboarded, i.e. depending on the security option used, the CSAR or the CSAR wrapped in a ZIP archive together with an external signature is returned, as defined in clause 5.1 of ETSI GS NFV-SOL 004 [\[5](#page-18-0)].

NOTE: Information about the applicable security option can be obtained by evaluating the "archiveSecurityOption" attribute in the "pnfdInfo" structure.

This method shall follow the provisions specified in the Tables 5.4.7.3.2-1 and 5.4.7.3.2-2 for URI query parameters, request and response data structures, and response codes.

### **Table 5.4.7.3.2-1: URI query parameters supported by the GET method on this resource**

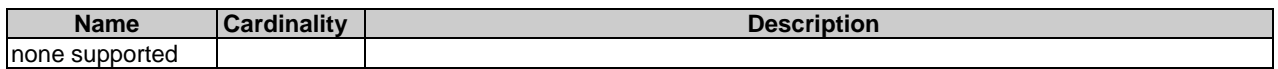

|                         | Data type             | <b>Cardinality</b> |                                                                                                    | <b>Description</b>                                                                                                    |  |
|-------------------------|-----------------------|--------------------|----------------------------------------------------------------------------------------------------|----------------------------------------------------------------------------------------------------|--|
|                         | n/a                   |                    |                                                                                                    | The request may contain a "Range" HTTP header to obtain single                                                                                                    |  |
|                         |                       |                    |                                                                                                    | range of bytes from the PNFD archive. This can be used to continue                                                                                                    |  |
| <b>Request</b>          |                       |                    | an aborted transmission.                                                                                                    |                                                                                                    |  |
| body                    |                       |                    |                                                                                                    |                                                                                                    |  |
|                         |                       |                    | If the NFVO does not support range requests, the NFVO shall<br>ignore the "Range" header, process the GET request, and return |                                                                                                    |  |
|                         |                       |                    | the whole PNFD archive with a 200 OK response (rather than<br>returning a 4xx error status code).                             |                                                                                                    |  |
|                         |                       |                    |                                                                                                    |                                                                                                    |  |
|                         | Data type             | <b>Cardinality</b> | <b>Response</b>                                                                                                    | <b>Description</b>                                                                                                    |  |
| <b>Response</b><br>body |                       |                    | <b>Codes</b>                                                                                                    |                                                                                                    |  |
|                         | n/a                   | 1                  | 200 OK                                                                                                    | Shall be returned when the content of the PNFD<br>archive has been read successfully.                                                                                                    |  |
|                         |                       |                    |                                                                                                    | The payload body shall contain a copy of the PNFD<br>archive.                                                                                                    |  |
|                         |                       |                    |                                                                                                    | The "Content-Type" HTTP header shall be set to<br>'application/zip".                                                                                                    |  |
|                         | n/a                   | 1                  | 206 Partial<br>Content                                                                                                    | If the NFVO supports range requests, this response<br>shall be returned when a single consecutive byte<br>range from the content of the PNFD archive has been<br>read successfully according to the request. |  |
|                         |                       |                    |                                                                                                    | The response body shall contain the requested part<br>of the PNFD archive.                                                                                                    |  |
|                         |                       |                    |                                                                                                    | The "Content-Range" HTTP header shall be provided<br>according to IETF RFC 7233 [10].                                                                                                    |  |
|                         |                       |                    |                                                                                                    | The "Content-Type" HTTP header shall be set as<br>defined above for the "200 OK" response.                                                                                                    |  |
|                         | ProblemDetails        | 1                  | 409 Conflict                                                                                                    | Shall be returned upon the following error: The<br>operation cannot be executed currently, due to a<br>conflict with the state of the resource.                                                              |  |
|                         |                       |                    |                                                                                                    | Typically, this is due to the fact pnfdOnboardingState<br>has a value different from ONBOARDED.                                                                                                    |  |
|                         |                       |                    |                                                                                                    | The response body shall contain a ProblemDetails<br>structure, in which the "detail" attribute shall convey<br>more information about the error.                                                             |  |
|                         | <b>ProblemDetails</b> | 01                 | 416 Range<br>Not<br>Satisfiable                                                                                               | Shall be returned upon the following error: The byte<br>range passed in the "Range" header did not match<br>any available byte range in the PNFD archive (e.g.<br>'access after end of file").               |  |
|                         |                       |                    |                                                                                                    | The response body may contain a ProblemDetails<br>structure.                                                                                                    |  |
|                         | ProblemDetails        | See                | 4xx/5xx                                                                                                    | In addition to the response codes defined above, any                                                                                                    |  |
|                         |                       | clause 6.4         |                                                                                                    | common error response code as defined in clause 6.4                                                                                                    |  |
|                         |                       | of [16]            |                                                                                                    | of ETSI GS NFV-SOL 013 [16] may be returned.                                                                                                    |  |

**Table 5.4.7.3.2-2: Details of the GET request/response on this resource** 

# 5.4.7.3.3 PUT

The PUT method is used to upload the content of a PNFD archive.

This method shall follow the provisions specified in the Tables 5.4.7.3.3-1 and 5.4.7.3.3-2 for URI query parameters, request and response data structures, and response codes.

### **Table 5.4.7.3.3-1: URI query parameters supported by the PUT method on this resource**

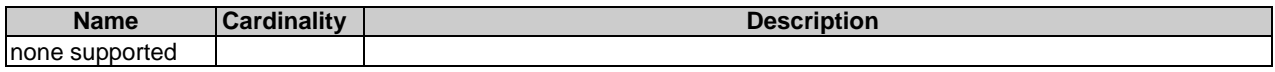

### **Table 5.4.7.3.3-2: Details of the PUT request/response on this resource**

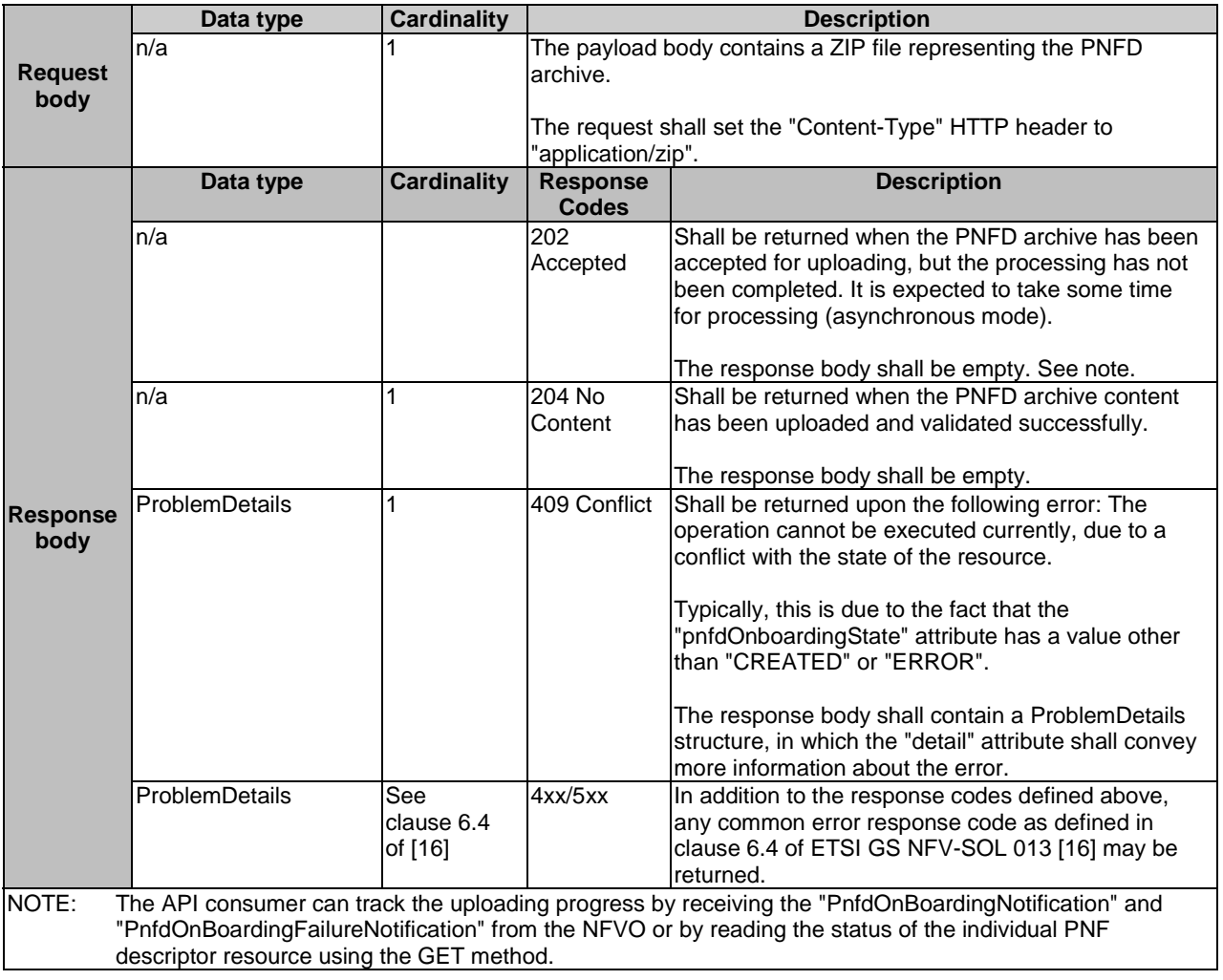

## 5.4.7.3.4 PATCH

This method is not supported. When this method is requested on this resource, the NFVO shall return a "405 Method Not Allowed" response as defined in clause 6.4 of ETSI GS NFV-SOL 013 [[16\]](#page-19-0).

# 5.4.7.3.5 DELETE

This method is not supported. When this method is requested on this resource, the NFVO shall return a "405 Method Not Allowed" response as defined in clause 6.4 of ETSI GS NFV-SOL 013 [[16\]](#page-19-0).

# 5.4.7a Resource: PNFD

## 5.4.7a.1 Description

This resource represents the PNFD contained in an on-boarded PNFD archive. The API consumer can use this resource to obtain the content of the PNFD.

# 5.4.7a.2 Resource definition

The resource URI is:

### **{apiRoot}/nsd/{apiMajorVersion}/pnf\_descriptors/{pnfdInfoId}/pnfd**

This resource shall support the resource URI variables defined in Table 5.4.7a.2-1.

### **Table 5.4.7a.2-1: Resource URI variables for this resource**

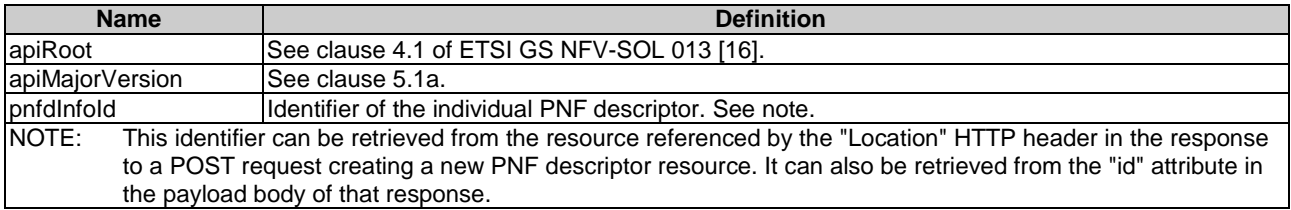

## 5.4.7a.3 Resource methods

### 5.4.7a.3.1 POST

This method is not supported. When this method is requested on this resource, the NFVO shall return a "405 Method Not Allowed" response as defined in clause 6.4 of ETSI GS NFV-SOL 013 [[16\]](#page-19-0).

# 5.4.7a.3.2 GET

The GET method reads the content of the PNFD within a PNFD archive.

The PNFD can be implemented as a single file or as a collection of multiple files. If the PNFD is implemented in the form of multiple files, a ZIP file embedding these files shall be returned. If the PNFD is implemented as a single file, either that file or a ZIP file embedding that file shall be returned.

The selection of the format is controlled by the "Accept" HTTP header passed in the GET request:

- If the "Accept" header contains only "text/plain" and the PNFD is implemented as a single file, the file shall be returned; otherwise, an error message shall be returned.
- If the "Accept" header contains only "application/zip", the single file or the multiple files that make up the PNFD shall be returned embedded in a ZIP file.
- If the "Accept" header contains both "text/plain" and "application/zip", it is up to the NFVO to choose the format to return for a single-file PNFD; for a multi-file PNFD, a ZIP file shall be returned.

The default format of the ZIP file shall be the one specified in ETSI GS NFV-SOL 004 [\[5](#page-18-0)] where only the YAML files representing the PNFD, and information necessary to navigate the ZIP file and to identify the file that is the entry point for parsing the PNFD and (if requested) further security information are included. This means that the content of the ZIP archive shall contain the following files from the PNFD archive:

- TOSCA, meta (if available in the PNFD archive):
- the main service template (either as referenced from TOSCA.meta or available as a file with the extension ".yml" or ".yaml" from the root of the archive);
- every component of the PNFD referenced (recursively) from the main service template;
- the related security information, if the "include\_signatures" URI parameter is provided, as follows:
	- the manifest file;
	- the singleton certificate file in the root of the PNFD archive (if available in the PNFD archive);
- the signing certificates of the individual files included in the ZIP archive (if available in the PNFD archive);
- the signatures of the individual files (if available in the PNFD archive).

This method shall follow the provisions specified in the Tables 5.4.7a.3.2-1 and 5.4.7a.3.2-2 for URI query parameters, request and response data structures, and response codes.

### **Table 5.4.7a.3.2-1: URI query parameters supported by the GET method on this resource**

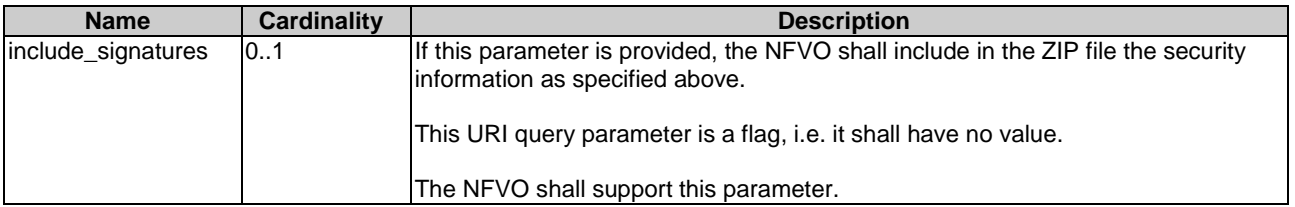

### **Table 5.4.7a.3.2-2: Details of the GET request/response on this resource**

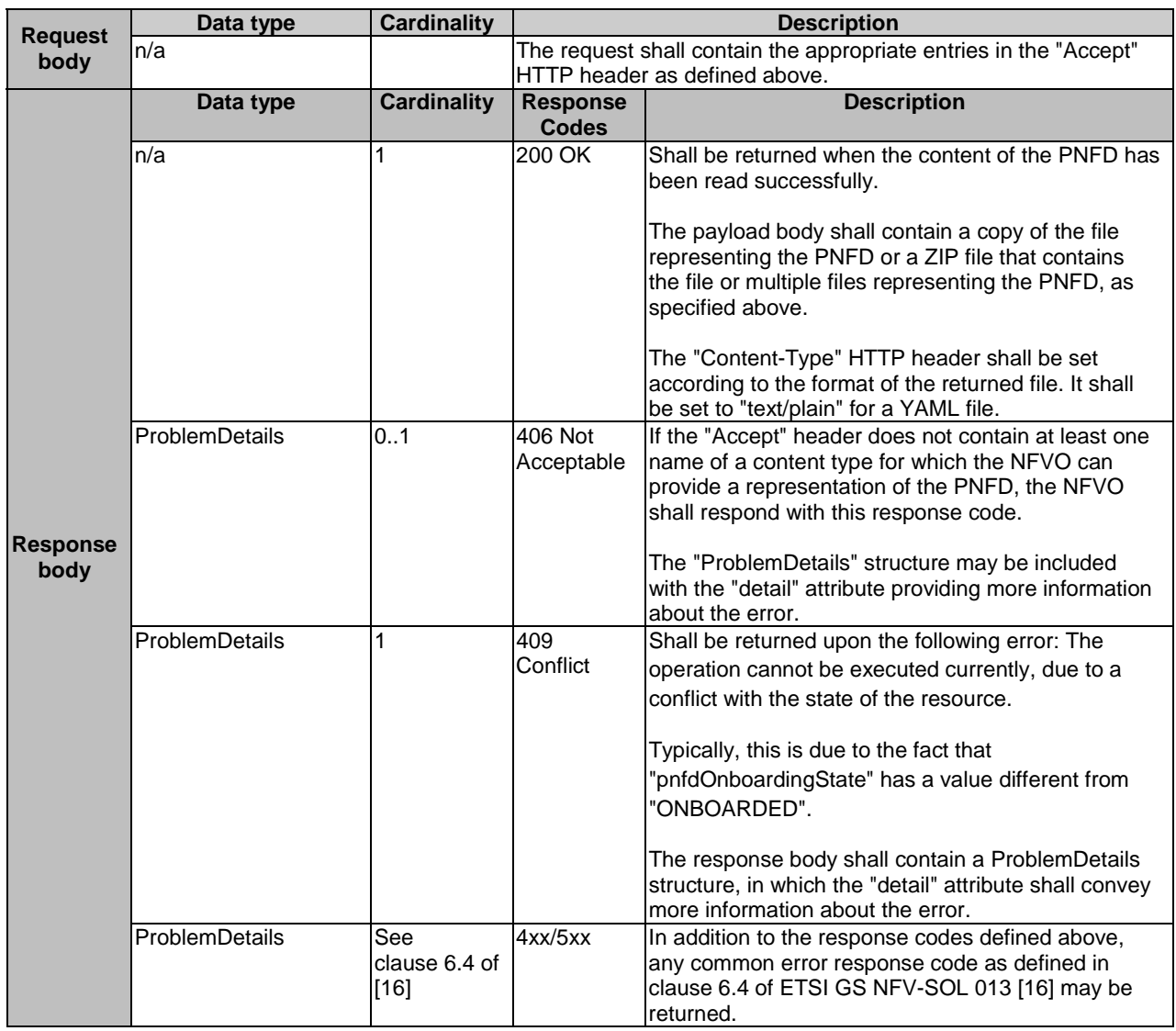

## 5.4.7a.3.3 PUT

This method is not supported. When this method is requested on this resource, the NFVO shall return a "405 Method Not Allowed" response as defined in clause 6.4 of ETSI GS NFV-SOL 013 [[16\]](#page-19-0).

## 5.4.7a.3.4 PATCH

This method is not supported. When this method is requested on this resource, the NFVO shall return a "405 Method Not Allowed" response as defined in clause 6.4 of ETSI GS NFV-SOL 013 [[16\]](#page-19-0).

## 5.4.7a.3.5 DELETE

This method is not supported. When this method is requested on this resource, the NFVO shall return a "405 Method Not Allowed" response as defined in clause 6.4 of ETSI GS NFV-SOL 013 [[16\]](#page-19-0).

# 5.4.7b Resource: PNFD archive manifest

### 5.4.7b.1 Description

This resource represents the manifest file contained in an on-boarded PNFD archive. The API consumer can use this resource to obtain the content of the manifest file.

## 5.4.7b.2 Resource definition

The resource URI is:

#### **{apiRoot}/nsd/{apiMajorVersion}/pnf\_descriptors/{pnfdInfoId}/manifest**

This resource shall support the resource URI variables defined in Table 5.4.7b.2-1.

#### **Table 5.4.7b.2-1: Resource URI variables for this resource**

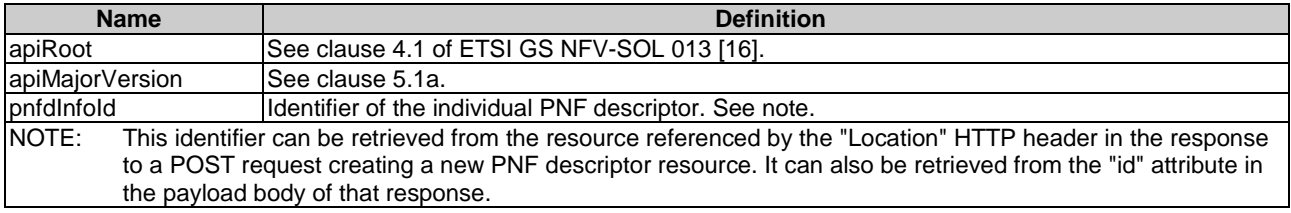

## 5.4.7b.3 Resource methods

### 5.4.7b.3.1 POST

This method is not supported. When this method is requested on this resource, the NFVO shall return a "405 Method Not Allowed" response as defined in clause 6.4 of ETSI GS NFV-SOL 013 [[16\]](#page-19-0).

## 5.4.7b.3.2 GET

The GET method reads the content of the manifest file within a PNFD archive.

This method shall follow the provisions specified in the Tables 5.4.7b.3.2-1 and 5.4.7b.3.2-2 for URI query parameters, request and response data structures, and response codes.

| <b>Name</b>        | Cardinality | <b>Description</b>                                                                                                    |
|--------------------|-------------|----------------------------------------------------------------------------------------------------|
| include_signatures | 101         | If this parameter is provided, the NFVO shall return the manifest and related<br>security information (signature and certificate) either in a single text file if the<br>signature and certificate are included in the manifest file, or in a zip file containing<br>the manifest and the certificate file, if this is provided as a separate file in the PNFD<br>archive. |
|                    |             | If this parameter is not given, the NFVO shall provide only a copy of the manifest<br>file, as onboarded. If the security information is included in the onboarded manifest,<br>it shall also be included in the returned copy.<br>This URI query parameter is a flag, i.e. it shall have no value.                                                                        |
|                    |             | The NFVO shall support this parameter.                                                                                                    |

**Table 5.4.7b.3.2-1: URI query parameters supported by the GET method on this resource** 

# **Table 5.4.7b.3.2-2: Details of the GET request/response on this resource**

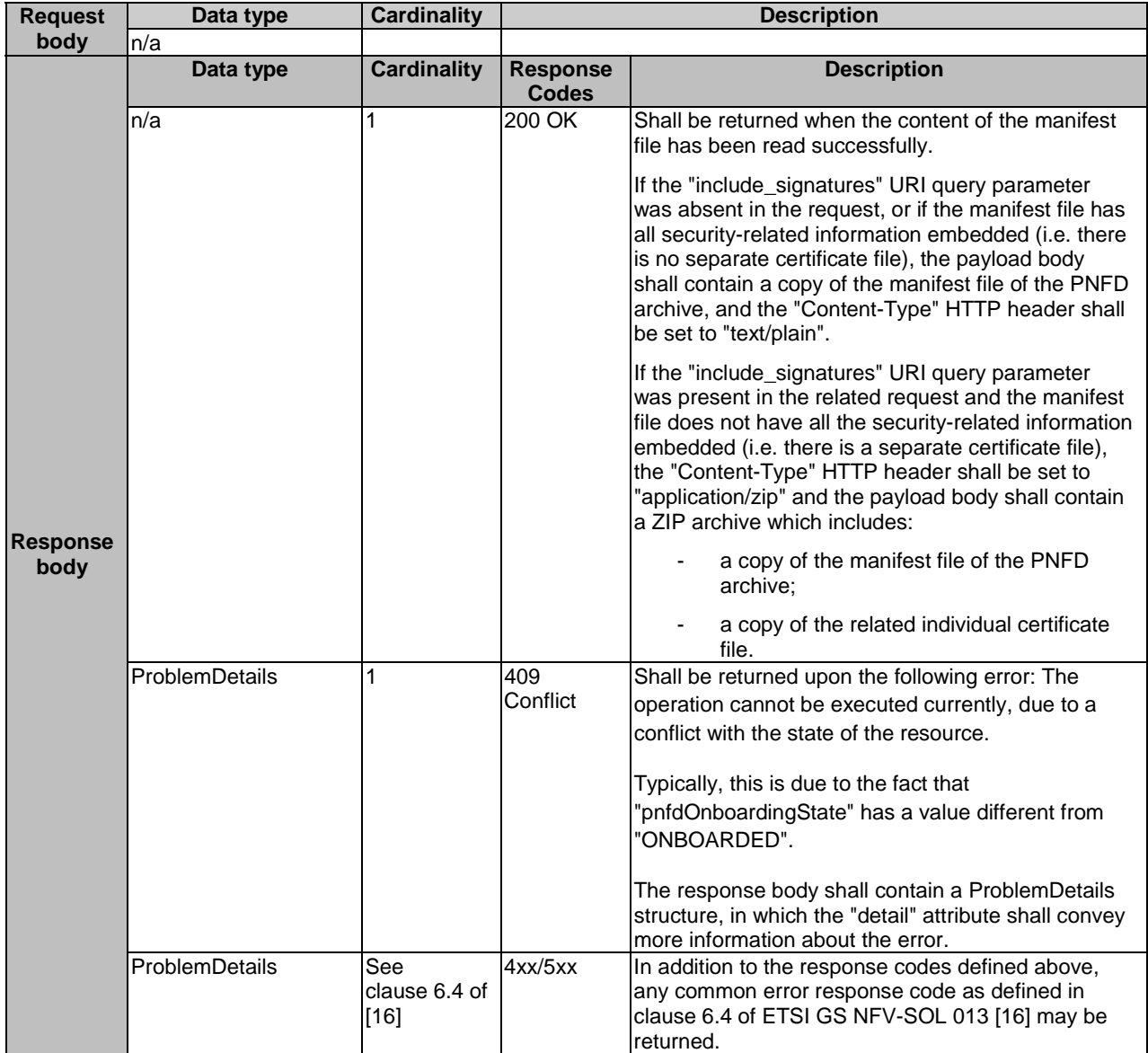

### 5.4.7b.3.3 PUT

This method is not supported. When this method is requested on this resource, the NFVO shall return a "405 Method Not Allowed" response as defined in clause 6.4 of ETSI GS NFV-SOL 013 [[16\]](#page-19-0).

### 5.4.7b.3.4 PATCH

This method is not supported. When this method is requested on this resource, the NFVO shall return a "405 Method Not Allowed" response as defined in clause 6.4 of ETSI GS NFV-SOL 013 [[16\]](#page-19-0).

### 5.4.7b.3.5 DELETE

This method is not supported. When this method is requested on this resource, the NFVO shall return a "405 Method Not Allowed" response as defined in clause 6.4 of ETSI GS NFV-SOL 013 [[16\]](#page-19-0).

# 5.4.8 Resource: Subscriptions

### 5.4.8.1 Description

This resource represents subscriptions. The API consumer can use this resource to subscribe to notifications related to NSD management and to query its subscriptions.

### 5.4.8.2 Resource definition

The resource URI is:

### **{apiRoot}/nsd/{apiMajorVersion}/subscriptions**

This resource shall support the resource URI variables defined in Table 5.4.8.2-1.

### **Table 5.4.8.2-1: Resource URI variables for this resource**

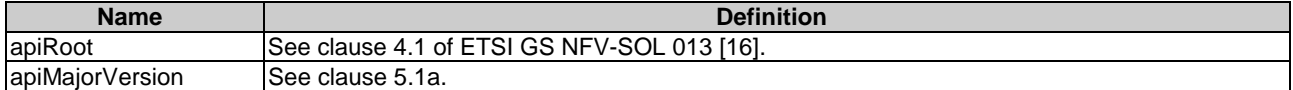

## 5.4.8.3 Resource methods

### 5.4.8.3.1 POST

The POST method creates a new subscription.

This method shall support the URI query parameters, request and response data structures, and response codes, as specified in the Tables 5.4.8.3.1-1 and 5.4.8.3.1-2.

Creation of two subscription resources with the same callback URI and the same filter can result in performance degradation and will provide duplicates of notifications to the OSS, and might make sense only in very rare use cases. Consequently, the NFVO may either allow creating a subscription resource if another subscription resource with the same filter and callback URI already exists (in which case it shall return the "201 Created" response code), or may decide to not create a duplicate subscription resource (in which case it shall return a "303 See Other" response code referencing the existing subscription resource with the same filter and callback URI).

### **Table 5.4.8.3.1-1: URI query parameters supported by the POST method on this resource**

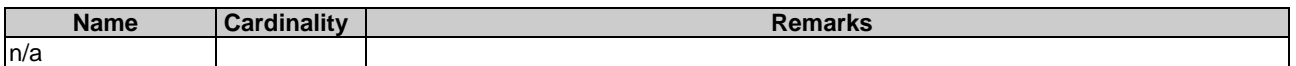

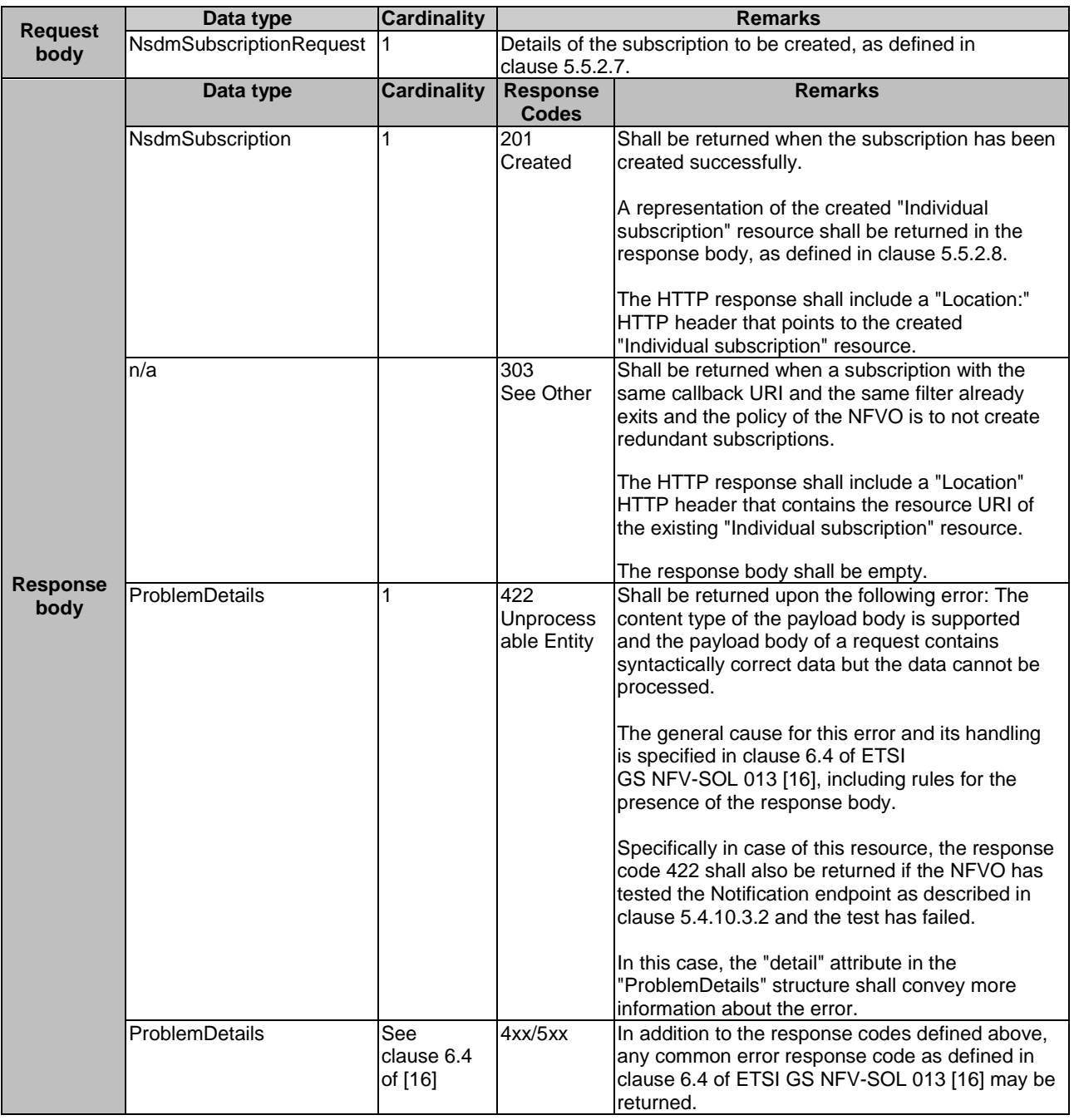

### **Table 5.4.8.3.1-2: Details of the POST request/response on this resource**

## 5.4.8.3.2 GET

The GET method queries the list of active subscriptions of the functional block that invokes the method. It can be used e.g. for resynchronization after error situations.

This method shall support the URI query parameters, request and response data structures, and response codes, as specified in the Tables 5.4.8.3.2-1 and 5.4.8.3.2-2.

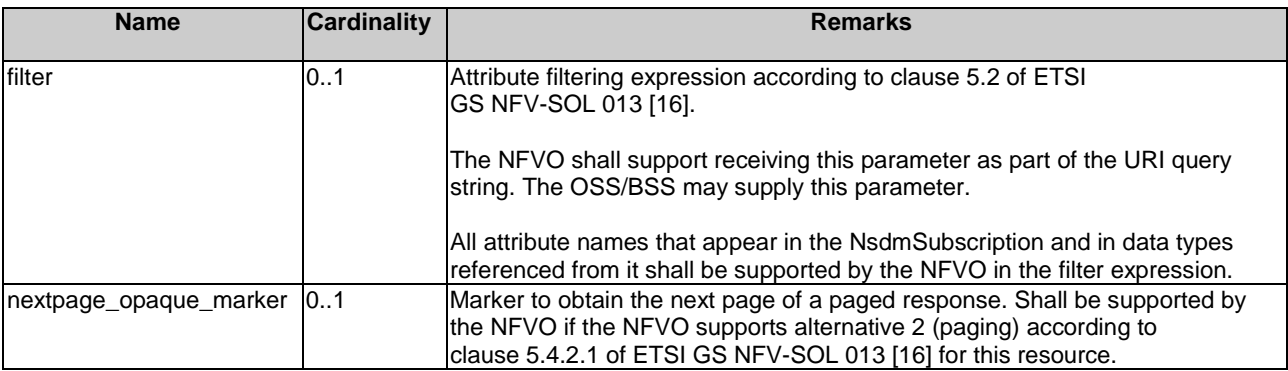

### **Table 5.4.8.3.2-1: URI query parameters supported by the GET method on this resource**

## **Table 5.4.8.3.2-2: Details of the GET request/response on this resource**

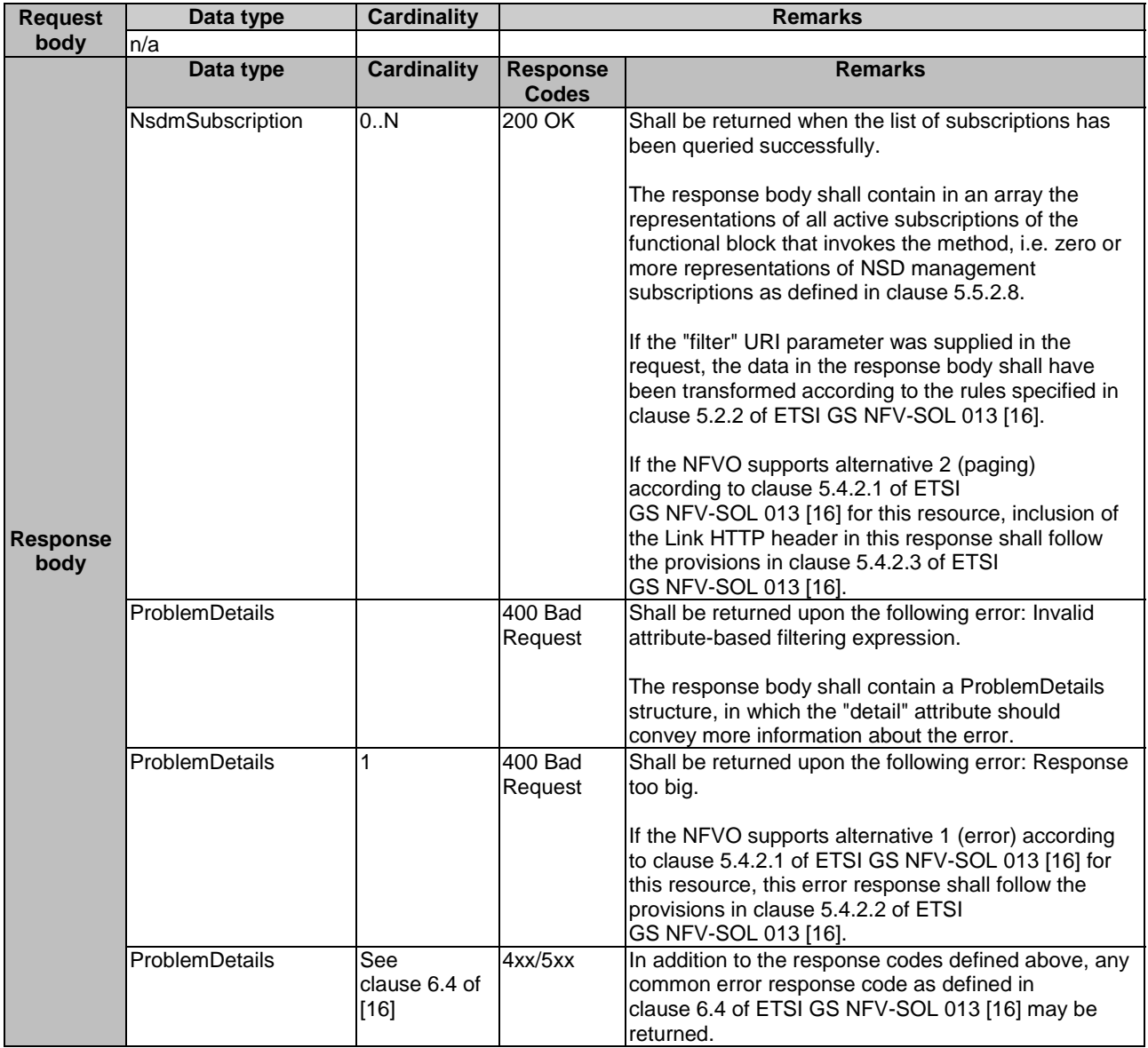

# 5.4.8.3.3 PUT

This method is not supported. When this method is requested on this resource, the NFVO shall return a "405 Method Not Allowed" response as defined in clause 6.4 of ETSI GS NFV-SOL 013 [[16\]](#page-19-0).

## 5.4.8.3.4 PATCH

This method is not supported. When this method is requested on this resource, the NFVO shall return a "405 Method Not Allowed" response as defined in clause 6.4 of ETSI GS NFV-SOL 013 [[16\]](#page-19-0).

## 5.4.8.3.5 DELETE

This method is not supported. When this method is requested on this resource, the NFVO shall return a "405 Method Not Allowed" response as defined in clause 6.4 of ETSI GS NFV-SOL 013 [[16\]](#page-19-0).

# 5.4.9 Resource: Individual subscription

### 5.4.9.1 Description

This resource represents an individual subscription. It can be used by the API consumer to read and to terminate a subscription to notifications related to NSD management.

### 5.4.9.2 Resource definition

The resource URI is:

#### **{apiRoot}/nsd/{apiMajorVersion}/subscriptions/{subscriptionId}**

This resource shall support the resource URI variables defined in Table 5.4.9.2-1.

#### **Table 5.4.9.2-1: Resource URI variables for this resource**

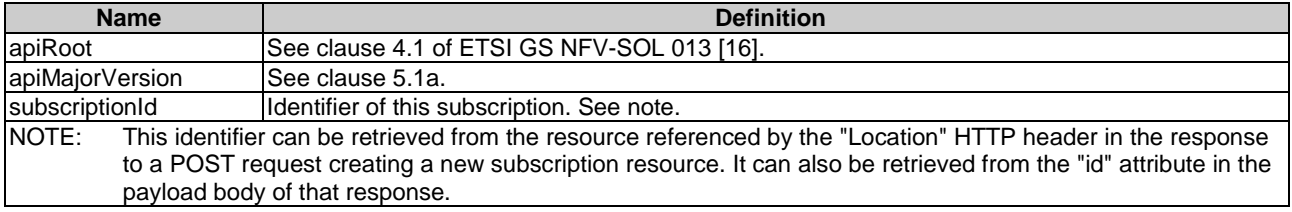

## 5.4.9.3 Resource methods

### 5.4.9.3.1 POST

This method is not supported. When this method is requested on this resource, the NFVO shall return a "405 Method Not Allowed" response as defined in clause 6.4 of ETSI GS NFV-SOL 013 [[16\]](#page-19-0).

## 5.4.9.3.2 GET

The GET method retrieves information about a subscription by reading an individual subscription resource.

This method shall support the URI query parameters, request and response data structures, and response codes, as specified in the Tables 5.4.9.3.2-1 and 5.4.9.3.2-2.

### **Table 5.4.9.3.2-1: URI query parameters supported by the GET method on this resource**

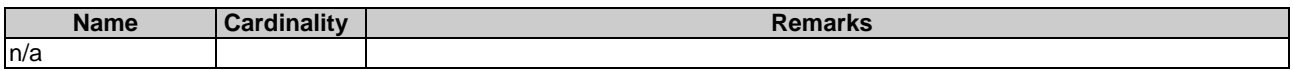
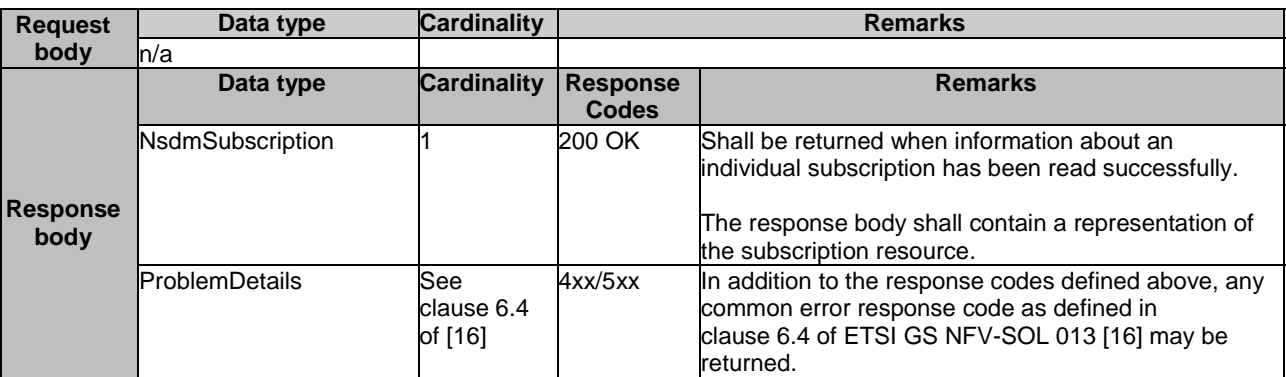

#### **Table 5.4.9.3.2-2: Details of the GET request/response on this resource**

### 5.4.9.3.3 PUT

This method is not supported. When this method is requested on this resource, the NFVO shall return a "405 Method Not Allowed" response as defined in clause 6.4 of ETSI GS NFV-SOL 013 [[16\]](#page-19-0).

### 5.4.9.3.4 PATCH

This method is not supported. When this method is requested on this resource, the NFVO shall return a "405 Method Not Allowed" response as defined in clause 6.4 of ETSI GS NFV-SOL 013 [[16\]](#page-19-0).

### 5.4.9.3.5 DELETE

The DELETE method terminates an individual subscription.

This method shall support the URI query parameters, request and response data structures, and response codes, as specified in the Tables 5.4.9.3.5-1 and 5.4.9.3.5-2.

#### **Table 5.4.9.3.5-1: URI query parameters supported by the DELETE method on this resource**

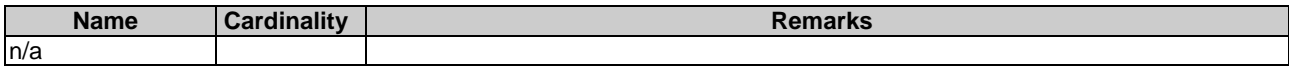

#### **Table 5.4.9.3.5-2: Details of the DELETE request/response on this resource**

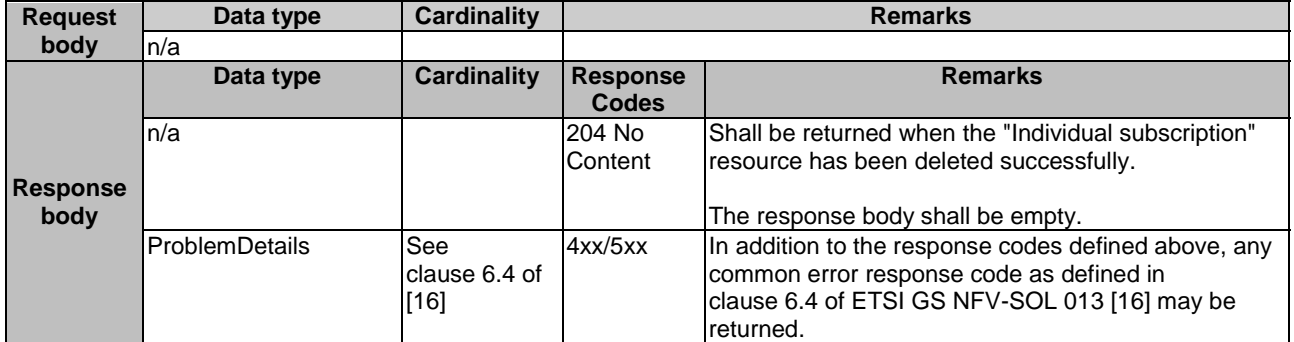

## 5.4.10 Resource: Notification endpoint

### 5.4.10.1 Description

This resource represents a notification endpoint. The API producer can use this resource to send notifications to a subscribed API consumer, which has provided the URI of this resource during the subscription process.

The resource URI is provided by the API consumer when creating the subscription.

This resource shall support the resource URI variables defined in Table 5.4.10.2-1.

#### **Table 5.4.10.2-1: Resource URI variables for this resource**

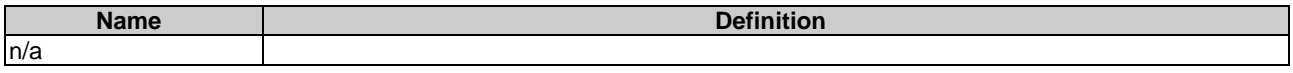

### 5.4.10.3 Resource methods

### 5.4.10.3.1 POST

The POST method delivers a notification from the API producer to the API consumer.

This method shall support the URI query parameters, request and response data structures, and response codes, as specified in the Tables 5.4.10.3.1-1 and 5.4.10.3.1-2.

#### **Table 5.4.10.3.1-1: URI query parameters supported by the POST method on this resource**

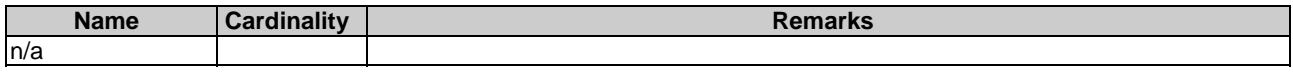

Each notification request body shall include exactly one of the alternatives defined in Table 5.4.10.3.1-2.

### **Table 5.4.10.3.1-2: Details of the POST request/response on this resource**

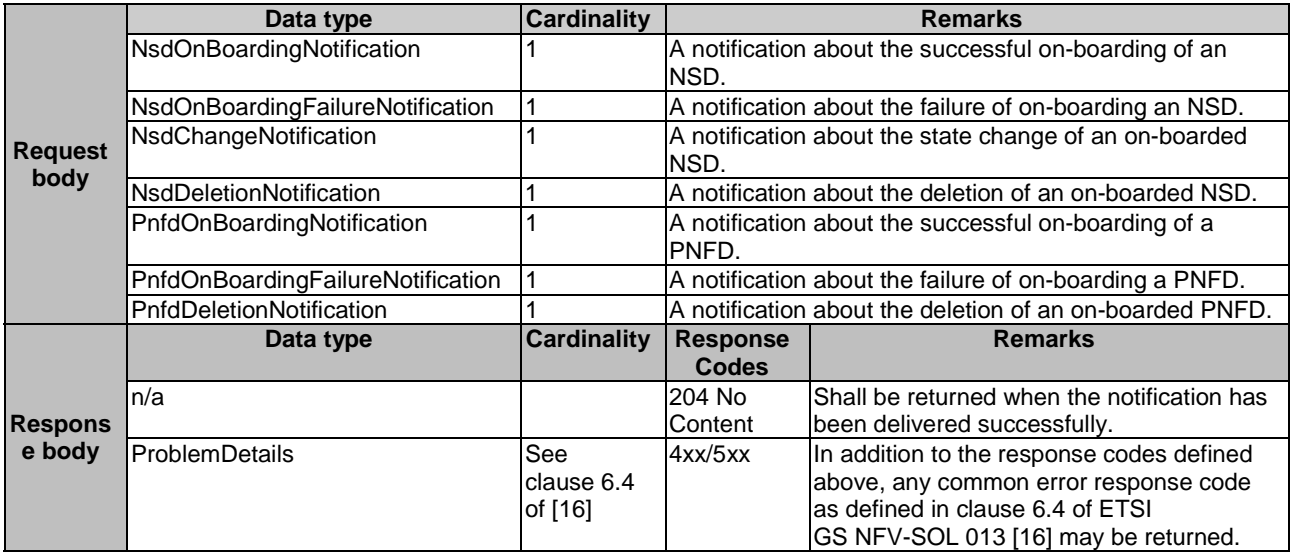

### 5.4.10.3.2 GET

The GET method allows the API producer to test the notification endpoint that is provided by the API consumer, e.g. during subscription.

This method shall follow the provisions specified in the Tables 5.4.10.3.2-1 and 5.4.10.3.2-2 for URI query parameters, request and response data structures, and response codes.

### **Table 5.4.10.3.2-1: URI query parameters supported by the GET method on this resource**

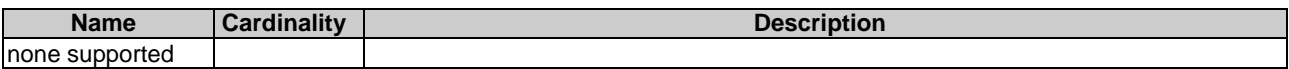

#### **Table 5.4.10.3.2-2: Details of the GET request/response on this resource**

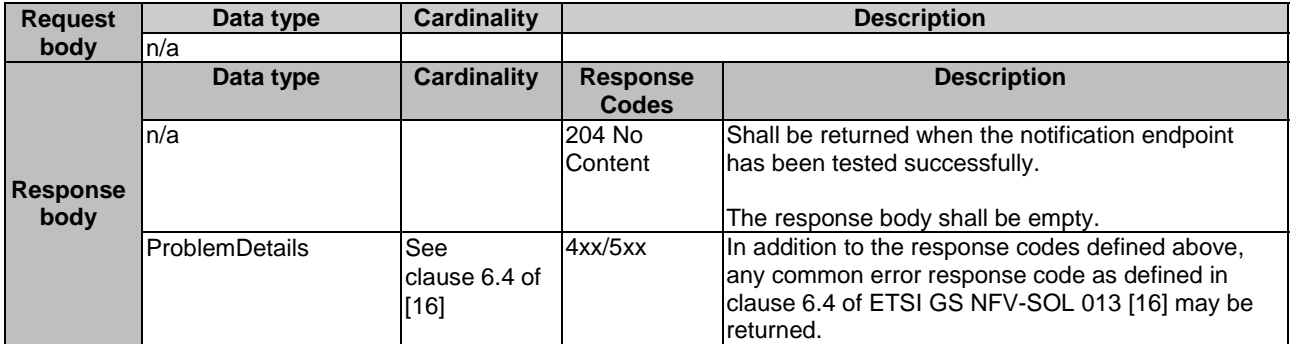

### 5.4.10.3.3 PUT

This method is not supported. When this method is requested on this resource, the OSS/BSS shall return a "405 Method Not Allowed" response as defined in clause 6.4 of ETSI GS NFV-SOL 013 [[16\]](#page-19-0).

### 5.4.10.3.4 PATCH

This method is not supported. When this method is requested on this resource, the OSS/BSS shall return a "405 Method Not Allowed" response as defined in clause 6.4 of ETSI GS NFV-SOL 013 [[16\]](#page-19-0).

#### 5.4.10.3.5 DELETE

This method is not supported. When this method is requested on this resource, the OSS/BSS shall return a "405 Method Not Allowed" response as defined in clause 6.4 of ETSI GS NFV-SOL 013 [[16\]](#page-19-0).

## 5.5 Data model

## 5.5.1 Introduction

This clause defines the request and response data structures of the NSD Lifecycle management interface.

## 5.5.2 Resource and notification data types

### 5.5.2.1 Type: NsdInfoModifications

This type represents attribute modifications for an individual NS descriptor resource based on the "NsdInfo" data type. The attributes of "NsdInfo" that can be modified are included in the "NsdInfoModifications" data type.

The "NsdInfoModifications" data type shall comply with the provisions defined in Table 5.5.2.1-1.

| <b>Attribute name</b> | Data type               | <b>Cardinality</b> | <b>Description</b>                                                                                                    |
|-----------------------|-------------------------|--------------------|----------------------------------------------------------------------------------------------------|
| nsdOperationalState   | NsdOperationalStateType | 0.1                | New value of the "nsdOperationalState" attribute in<br>"NsdInfo" data type. See note.<br>Permitted values:<br>ENABLED<br>IDISABLED                                                                                     |
| luserDefinedData      | <b>KeyValuePairs</b>    | 01                 | IModifications of the "userDefinedData" attribute in<br>"NsdInfo" data type. See note.<br>If present, these modifications shall be applied<br>according to the rules of JSON Merge Patch (see<br> IETF RFC 7396 [11]). |
| NOTE:                 |                         |                    | At least one of the attributes - nsdOperationalState and userDefinedData - shall be present.                                                                                                    |

**Table 5.5.2.1-1: Definition of the NsdInfoModifications data type** 

## 5.5.2.2 Type: NsdInfo

This type represents a response for the query NSD operation. It shall comply with the provisions defined in Table 5.5.2.2-1.

**Table 5.5.2.2-1: Definition of the NsdInfo data type** 

| <b>Attribute name</b> | Data type                  | <b>Cardinality</b> | <b>Description</b>                                                                                                    |
|-----------------------|----------------------------|--------------------|----------------------------------------------------------------------------------------------------|
| id                    | ldentifier                 |                    | Identifier of the onboarded individual NS descriptor<br>resource. This identifier is allocated by the NFVO.                                                                                                    |
| nsdld                 | Identifier                 | 0.1                | This identifier, which is allocated by the NSD<br>designer, identifies the NSD in a globally unique way.<br>It is copied from the NSD content and shall be<br>present after the NSD content is on-boarded.                                               |
| nsdName               | String                     | 0.1                | Name of the onboarded NSD. This information is<br>copied from the NSD content and shall be present<br>after the NSD content is on-boarded.                                                                                                    |
| nsdVersion            | Version                    | 0.1                | Version of the on-boarded NSD. This information is<br>copied from the NSD content and shall be present<br>after the NSD content is on-boarded.                                                                                                    |
| nsdDesigner           | String                     | 0.1                | Designer of the on-boarded NSD. This information is<br>copied from the NSD content and shall be present<br>after the NSD content is on-boarded.                                                                                                    |
| nsdlnvariantId        | Identifier                 | 0.1                | This identifier, which is allocated by the NSD<br>designer, identifies an NSD in a version independent<br>manner. This information is copied from the NSD<br>content and shall be present after the NSD content is<br>on-boarded.                        |
| vnfPkglds             | Identifier                 | 0.N                | Identifies the VNF package for the VNFD referenced<br>by the on-boarded NS descriptor resource.<br>See note 1.                                                                                                    |
| pnfdInfolds           | Identifier                 | 0.N                | Identifies the PnfdInfo element for the PNFD<br>referenced by the on-boarded NS descriptor<br>resource.                                                                                                    |
| nestedNsdInfolds      | Identifier                 | 0.N                | Identifies the NsdInfo element for the nested NSD<br>referenced by the on-boarded NS descriptor<br>resource. See note 1.                                                                                                    |
| archiveSecurityOption | Enum (inlined)             |                    | Signals the security option used by the NSD archive<br>as defined in clause 5.1 of ETSI<br>GS NFV-SOL 007 [18].<br>Valid values: OPTION_1, OPTION_2                                                                                                    |
| signingCertificate    | String                     | 0.1                | The singleton signing certificate if it is included as a<br>file in the NSD archive.                                                                                                    |
| artifacts             | NsdArchiveArtifactInf<br>о | 0.N                | Information about NSD archive artifacts contained in<br>the NSD archive.<br>This attribute shall not be present before the NSD<br>archive content is on-boarded. Otherwise, this<br>attribute shall be present if the NSD archive contains<br>artifacts. |

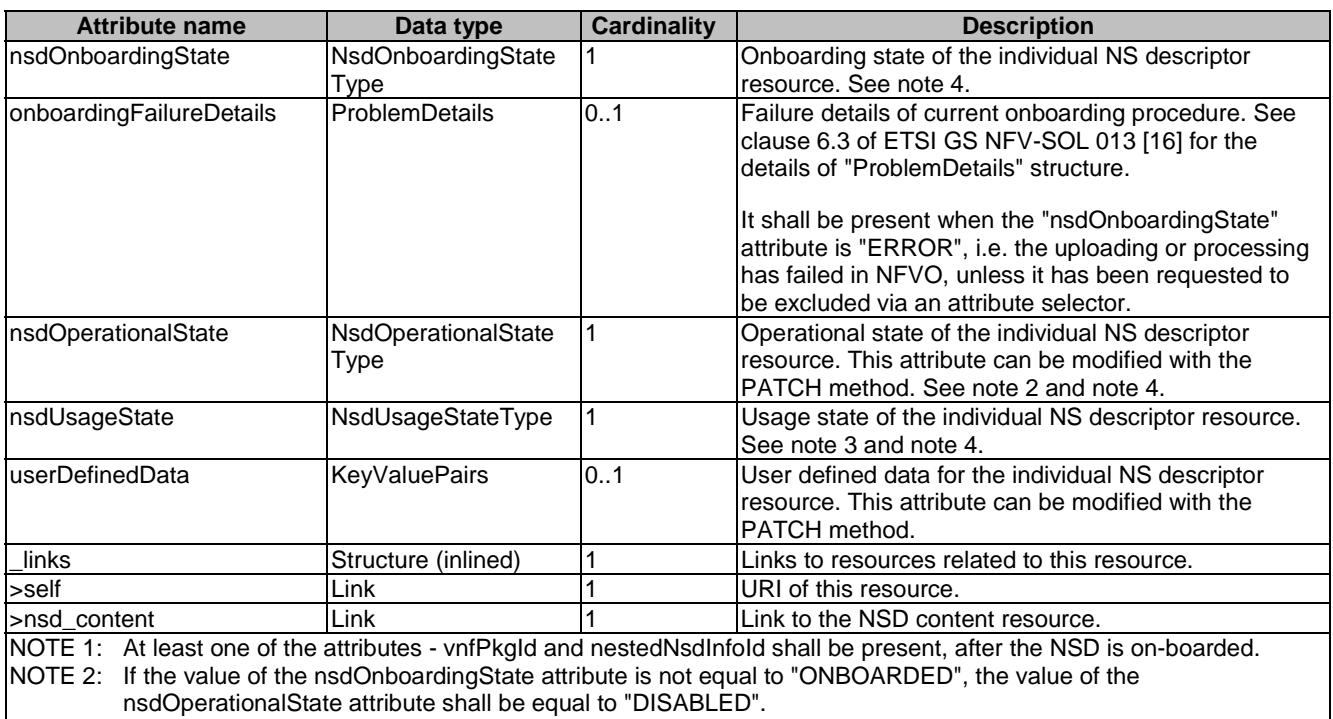

NOTE 3: If the value of the nsdOnboardingState attribute is not equal to "ONBOARDED", the value of the nsdUsageState attribute shall be equal to "NOT\_IN\_USE".

NOTE 4: State changes of an NSD are illustrated in clause B.2.

## 5.5.2.3 Type: CreateNsdInfoRequest

This type creates a completely new NS descriptor resource. It shall comply with the provisions defined in Table 5.5.2.3-1.

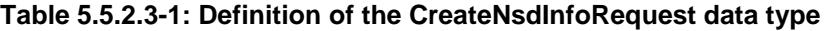

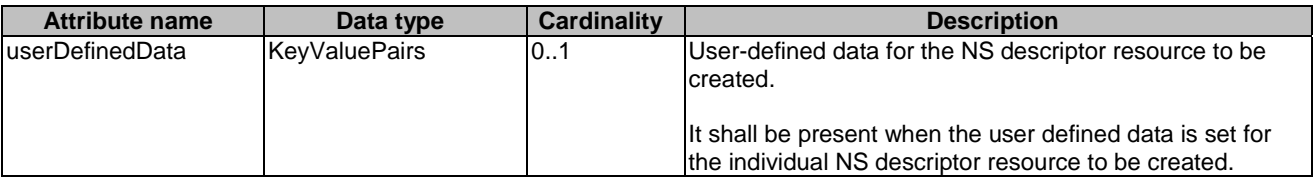

## 5.5.2.4 Type: PnfdInfoModifications

This type represents attribute modifications for an individual PNF descriptor resource based on the "PnfdInfo" data type. The attributes of "PnfdInfo" that can be modified are included in the "PnfdInfoModifications" data type.

The "PnfdInfoModifications" data type shall comply with the provisions defined in Table 5.5.2.4-1.

#### **Table 5.5.2.4-1: Definition of the PnfdInfoModifications data type**

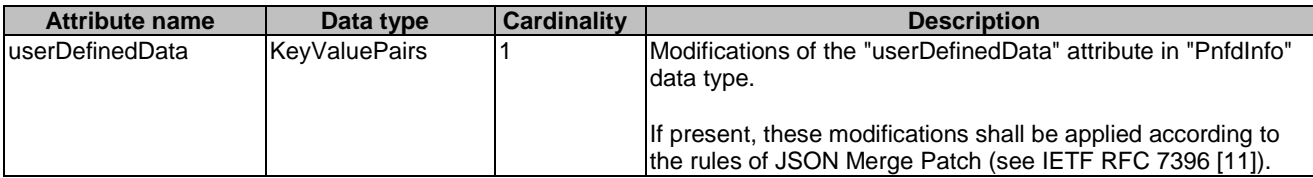

## 5.5.2.5 Type: PnfdInfo

This type represents a response for the query PNFD operation. It shall comply with the provisions defined in Table 5.5.2.5-1.

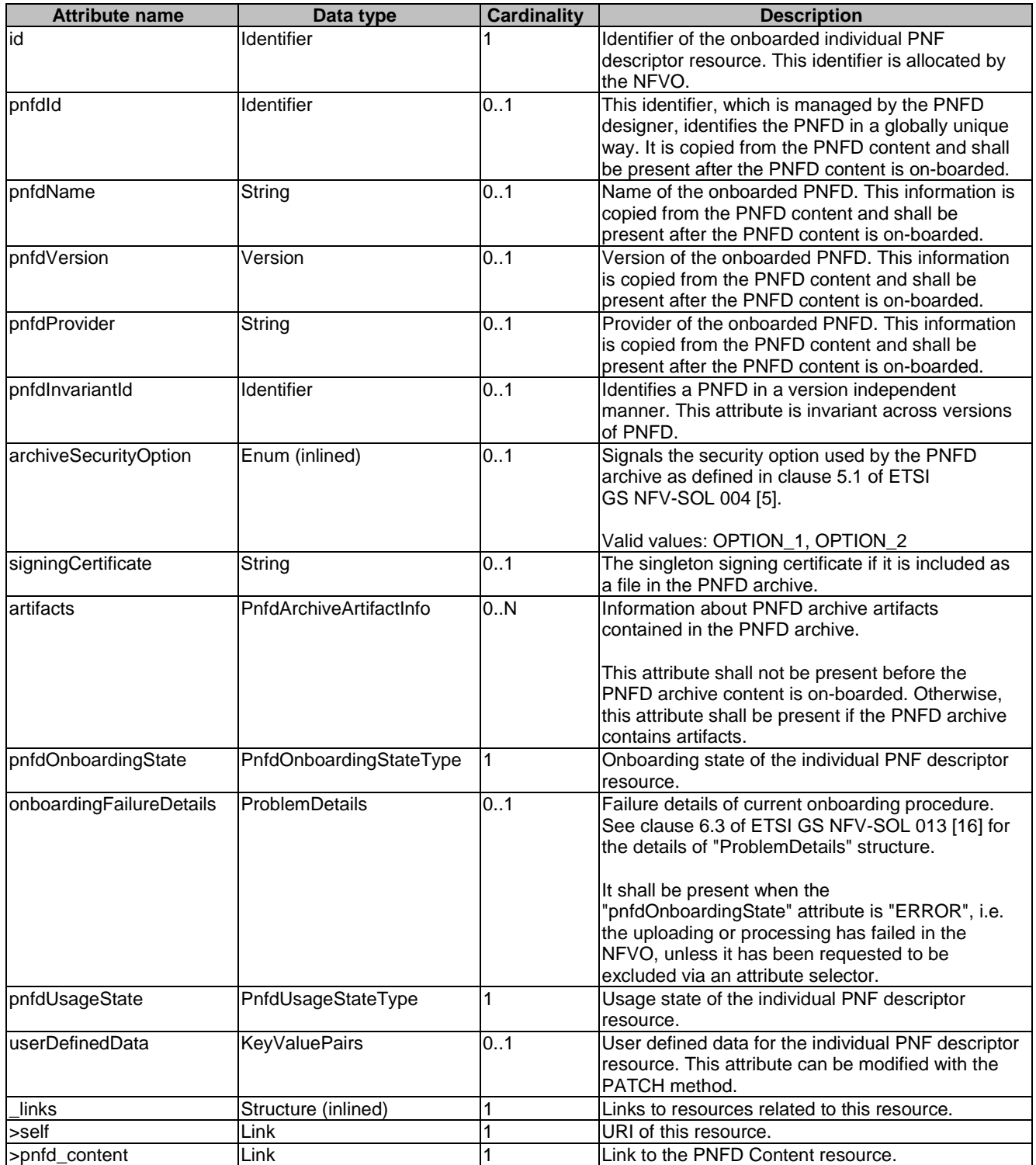

## **Table 5.5.2.5-1: Definition of the PnfdInfo data type**

This type creates a new PNF descriptor resource. It shall comply with the provisions defined in Table 5.5.2.6-1.

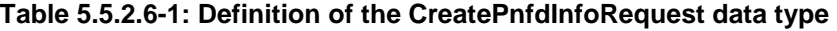

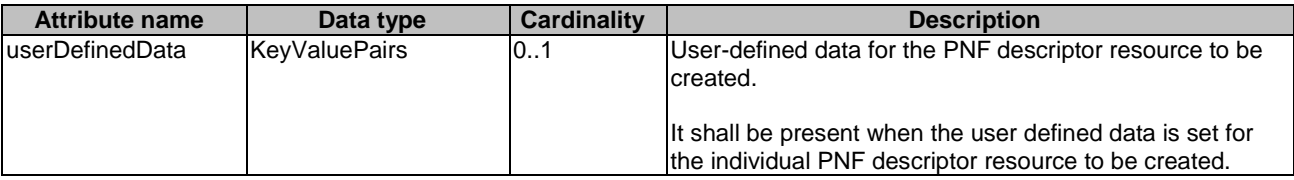

### 5.5.2.7 Type: NsdmSubscriptionRequest

This type represents a subscription request related to notifications about NSD management. It shall comply with the provisions defined in Table 5.5.2.7-1.

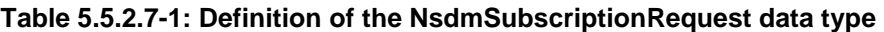

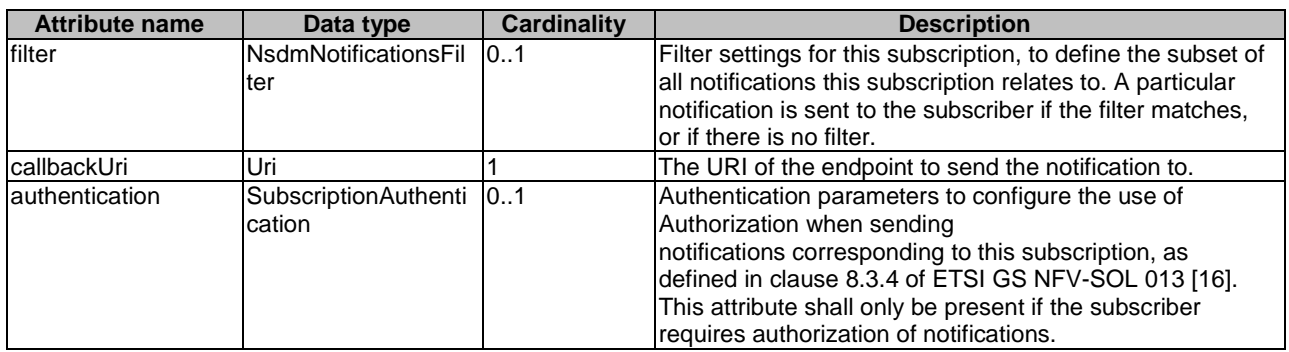

## 5.5.2.8 Type: NsdmSubscription

This type represents a subscription related to notifications about NSD management. It shall comply with the provisions defined in Table 5.5.2.8-1.

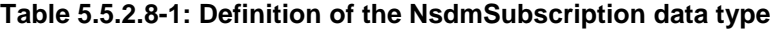

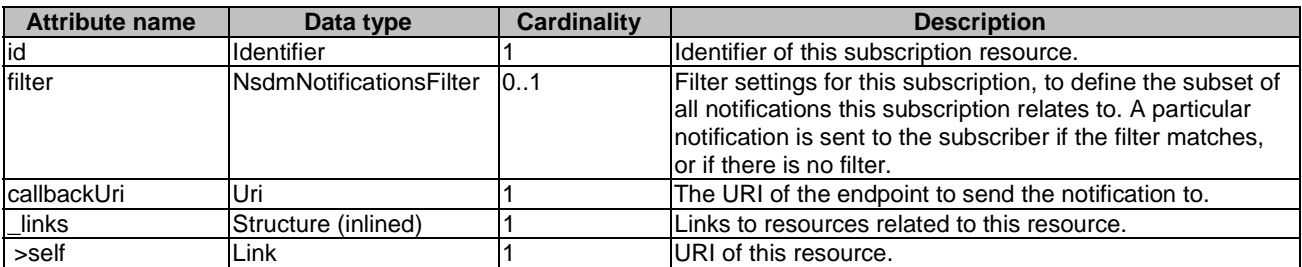

## 5.5.2.9 Type: NsdOnboardingNotification

This type represents an NSD management notification, which informs the receiver of the successful on-boarding of an NSD. It shall comply with the provisions defined in Table 5.5.2.9-1. The support of this notification is mandatory. The notification shall be triggered by the NFVO when the "nsdOnboardingState" attribute of a new NSD has changed to "ONBOARDED".

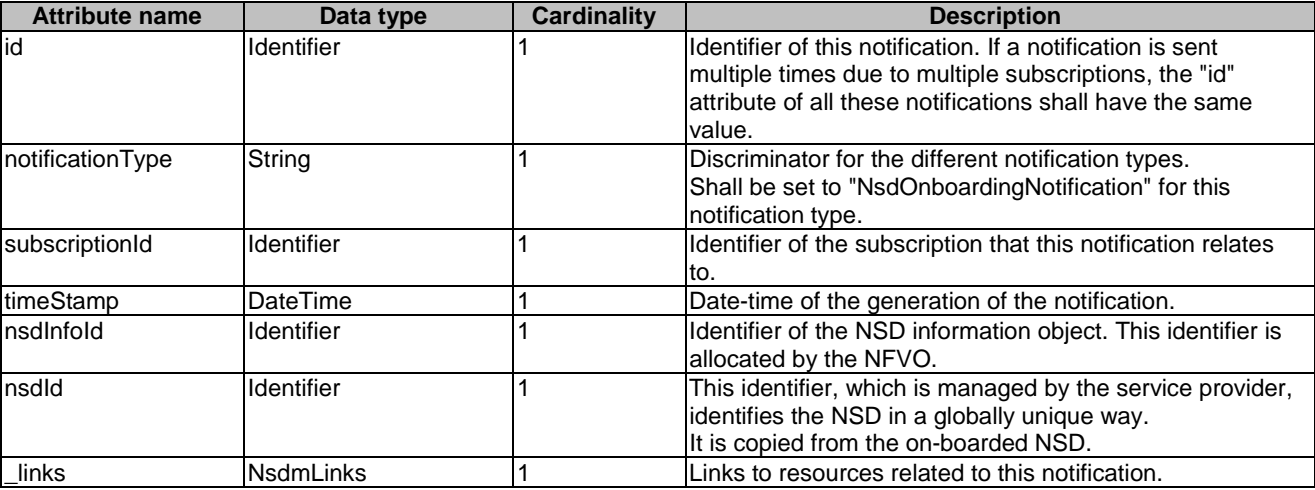

#### **Table 5.5.2.9-1: Definition of the NsdOnboardingNotification data type**

## 5.5.2.10 Type: NsdOnboardingFailureNotification

This type represents an NSD management notification, which informs the receiver of the failure of on-boarding an NSD. It shall comply with the provisions defined in Table 5.5.2.10-1. The support of this notification is mandatory. The notification shall be triggered by the NFVO when the on-boarding of an NSD has failed.

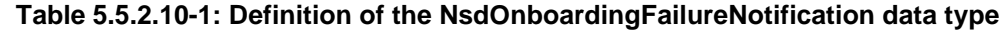

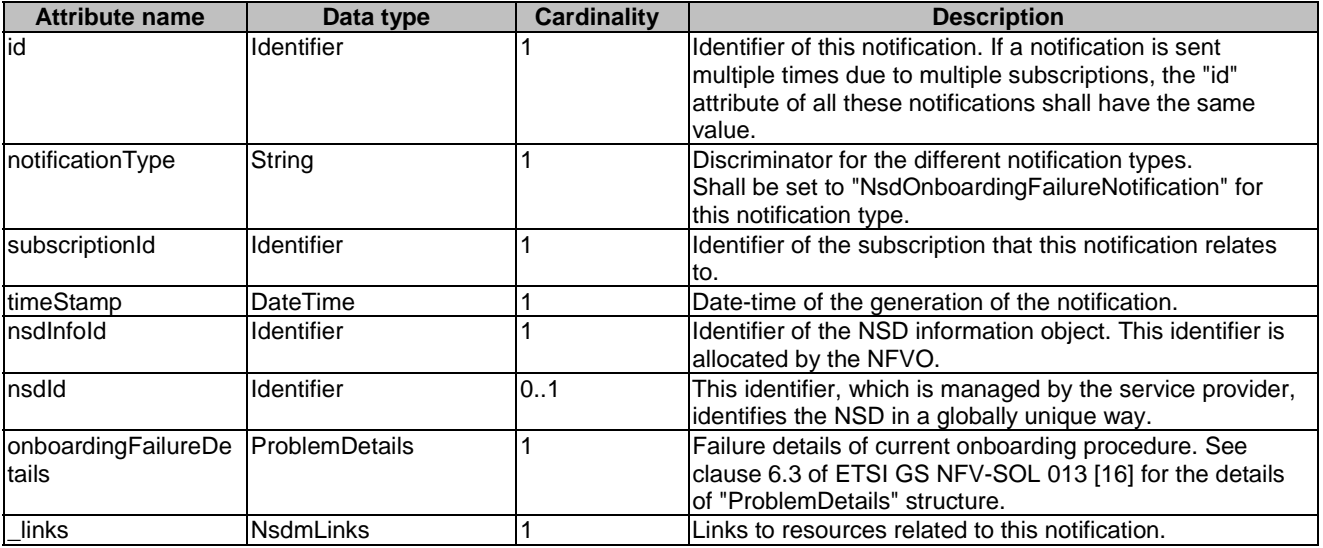

### 5.5.2.11 Type: NsdChangeNotification

This type represents an NSD management notification, which informs the receiver of a change of the "nsdOperationalState" attribute of an on-boarded NSD. Changes in the value of the "nsdUsageState" and "nsdOnboardingState" attributes are not reported. The notification shall comply with the provisions defined in Table 5.5.2.11-1. The support of this notification is mandatory. The notification shall be triggered by the NFVO when the value of the "nsdOperationalState" attribute has changed, and the "nsdOperationalState" attribute has the value "ONBOARDED".

| <b>Attribute name</b> | Data type                   | <b>Cardinality</b> | <b>Description</b>                                                                                                    |
|-----------------------|-----------------------------|--------------------|----------------------------------------------------------------------------------------------------|
| id                    | Identifier                  |                    | Identifier of this notification. If a notification is sent<br>multiple times due to multiple subscriptions, the "id"<br>attribute of all these notifications shall have the same<br>value. |
| notificationType      | String                      |                    | Discriminator for the different notification types.<br>Shall be set to "NsdChangeNotification" for this<br>notification type.                                                              |
| subscriptionId        | Identifier                  |                    | Identifier of the subscription that this notification relates<br>Ito.                                                                                                    |
| timeStamp             | DateTime                    |                    | Date-time of the generation of the notification.                                                                                                    |
| nsdinfold             | Identifier                  |                    | Identifier of the NSD information object. This identifier is<br>allocated by the NFVO.                                                                                                    |
| nsdld                 | Identifier                  |                    | This identifier, which is managed by the service provider,<br>identifies the NSD in a globally unique way.<br>It is copied from the on-boarded NSD.                                        |
| nsdOperationalState   | NsdOperationalState<br>Type |                    | New operational state of the on-boarded NSD.                                                                                                    |
| links                 | NsdmLinks                   |                    | Links to resources related to this notification.                                                                                                    |

**Table 5.5.2.11-1: Definition of the NsdChangeNotification data type** 

## 5.5.2.12 Type: NsdDeletionNotification

This type represents an NSD management notification, which informs the receiver of the deletion of an on-boarded NSD. The notification shall comply with the provisions defined in Table 5.5.2.12-1. The support of this notification is mandatory. The notification shall be triggered by the NFVO when it has deleted an on-boarded NSD.

| <b>Attribute name</b> | Data type  | Cardinality | <b>Description</b>                                                                                                    |
|-----------------------|------------|-------------|----------------------------------------------------------------------------------------------------|
| id                    | Identifier |             | Ildentifier of this notification. If a notification is sent<br>multiple times due to multiple subscriptions, the "id"<br>lattribute of all these notifications shall have the same<br>value. |
| notificationType      | String     |             | Discriminator for the different notification types.<br>Shall be set to "NsdDeletionNotification" for this<br>notification type.                                                              |
| subscriptionId        | Identifier |             | Identifier of the subscription that this notification relates<br>lto.                                                                                                    |
| timeStamp             | DateTime   |             | Date-time of the generation of the notification.                                                                                                    |
| nsdlnfold             | Identifier |             | Identifier of the NSD information object. This identifier is<br>allocated by the NFVO.                                                                                                    |
| nsdld                 | Identifier |             | This identifier, which is managed by the service provider,<br>identifies the NSD in a globally unique way.<br>It is copied from the on-boarded NSD.                                          |
| links                 | NsdmLinks  |             | Links to resources related to this notification.                                                                                                    |

**Table 5.5.2.12-1: Definition of the NsdDeletionNotification data type** 

### 5.5.2.13 Type: PnfdOnboardingNotification

This type represents a PNFD management notification, which informs the receiver of the successful on-boarding of a PNFD. It shall comply with the provisions defined in Table 5.5.2.13-1. The support of this notification is mandatory.

The notification is triggered when a new PNFD is on-boarded.

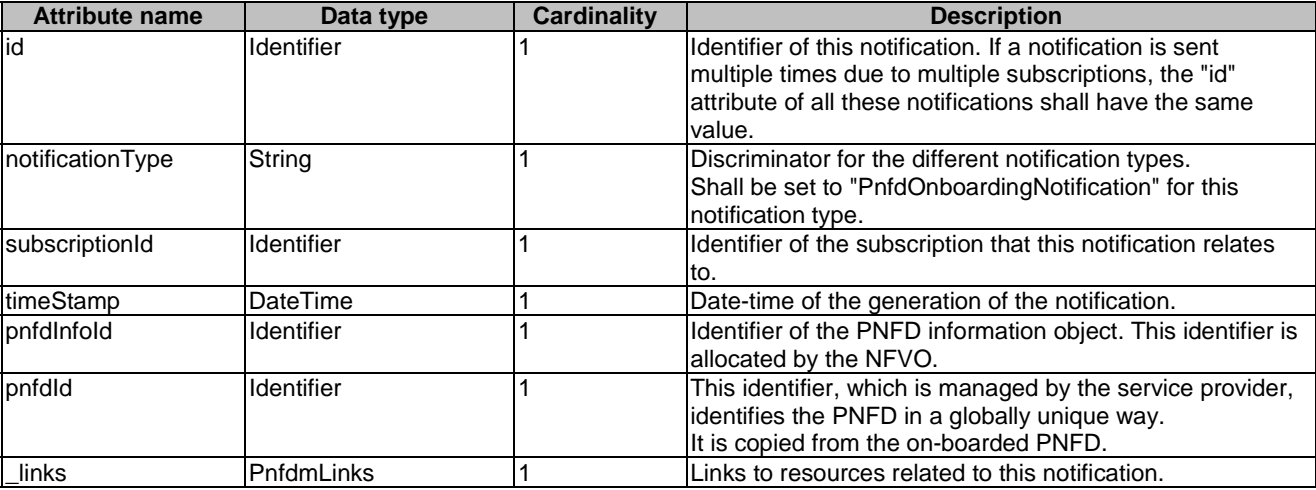

### **Table 5.5.2.13-1: Definition of the PnfdOnboardingNotification data type**

## 5.5.2.14 Type: PnfdOnboardingFailureNotification

This type represents a PNFD management notification, which informs the receiver of the failure of on-boarding a PNFD. It shall comply with the provisions defined in Table 5.5.2.14-1. The support of this notification is mandatory.

The notification is triggered when the on-boarding of a PNFD fails.

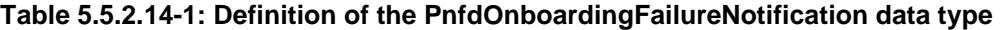

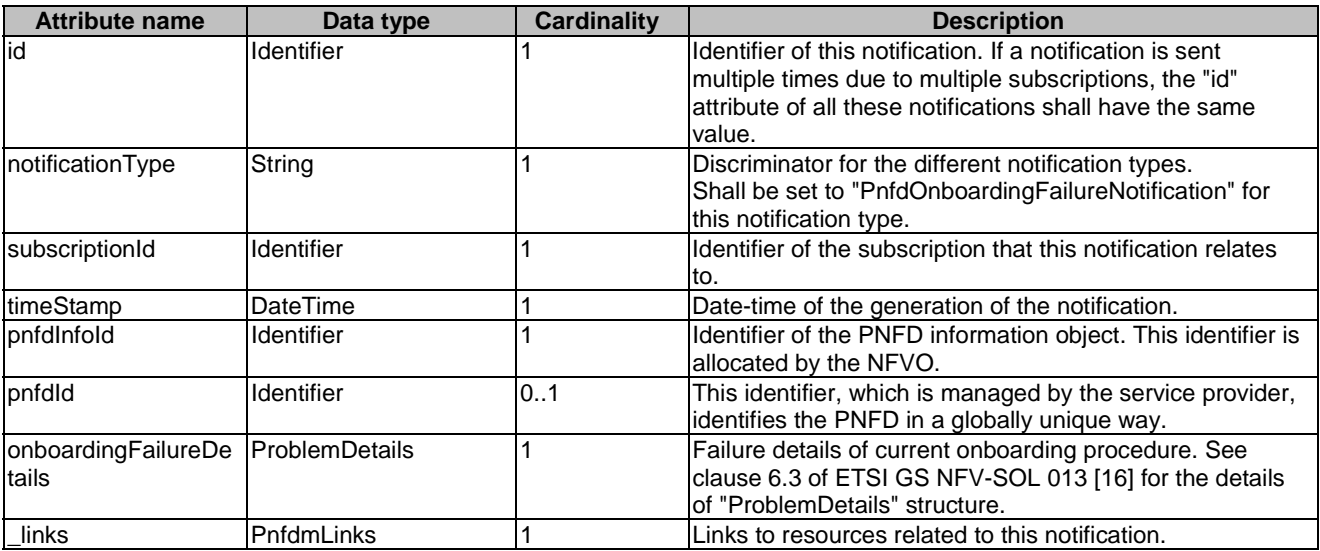

## 5.5.2.15 Type: PnfdDeletionNotification

This type represents a PNFD management notification, which informs the receiver of the deletion of an on-boarded PNFD. The notification shall comply with the provisions defined in Table 5.5.2.15-1. The support of this notification is mandatory.

The notification is triggered when an on-boarded PNFD is deleted.

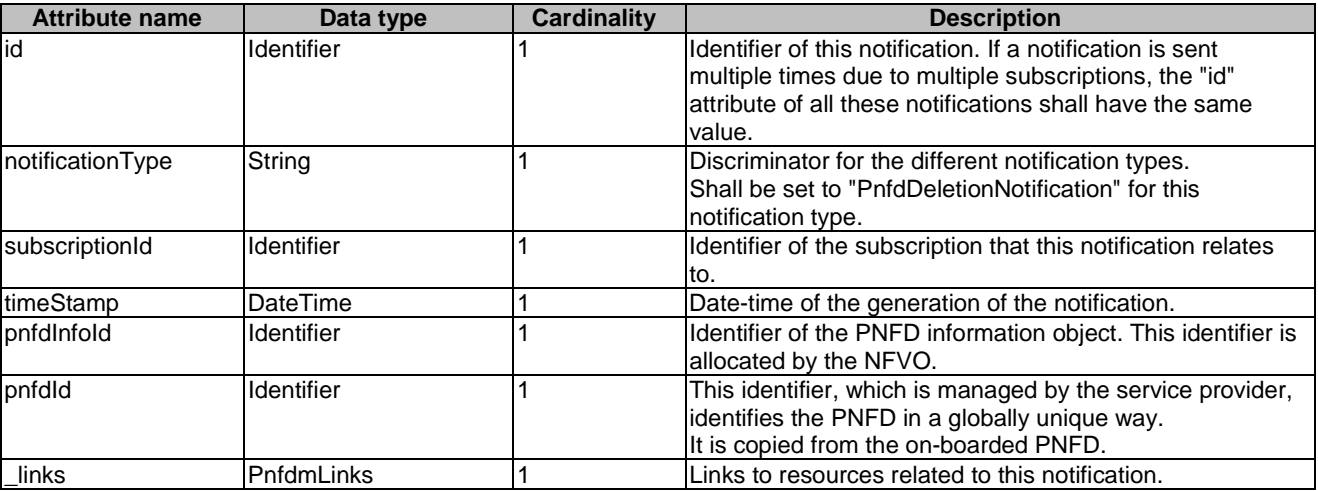

### **Table 5.5.2.15-1: Definition of the PnfdDeletionNotification data type**

## 5.5.3 Referenced structured data types

## 5.5.3.1 Introduction

This clause defines data structures that can be referenced from data structures defined in the previous clauses, but can neither be resource representations nor bound to any subscribe/notify mechanism.

## 5.5.3.2 Type: NsdmNotificationsFilter

This type represents a subscription filter related to notifications about NSD management. It shall comply with the provisions defined in Table 5.5.3.2-1.

At a particular nesting level in the filter structure, the following applies: All attributes shall match in order for the filter to match (logical "and" between different filter attributes). If an attribute is an array, the attribute shall match if at least one of the values in the array matches (logical "or" between the values of one filter attribute).

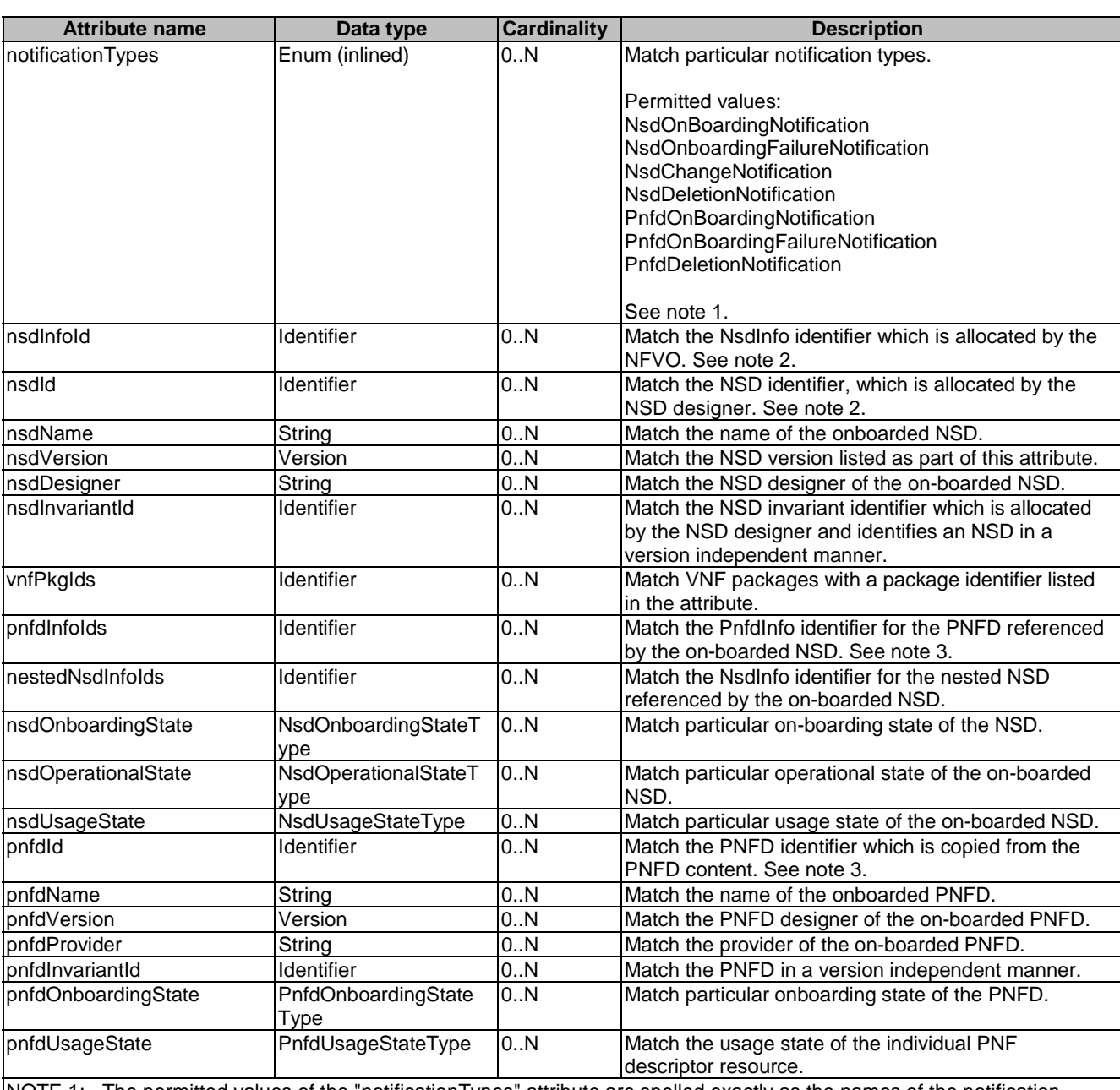

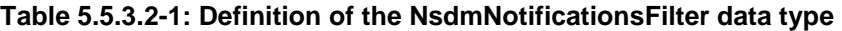

NOTE 1: The permitted values of the "notificationTypes" attribute are spelled exactly as the names of the notification types to facilitate automated code generation systems.

NOTE 2: The attributes "nsdId" and "nsdInfoId" are alternatives to reference to a particular NSD in a filter. They should not be used both in the same filter instance, but one alternative should be chosen.

NOTE 3: The attributes "pnfdId" and "pnfdInfoId" are alternatives to reference to a particular PNFD in a filter. They should not be used both in the same filter instance, but one alternative should be chosen.

## 5.5.3.3 Type: NsdmLinks

This type represents the links to resources that an NSD management notification can contain. It shall comply with the provisions defined in Table 5.5.3.3-1.

### **Table 5.5.3.3-1: Definition of the NsdmLinks data type**

## 5.5.3.4 Type: PnfdmLinks

This type represents the links to resources that a PNFD management notification can contain. It shall comply with the provisions defined in Table 5.5.3.4-1.

### **Table 5.5.3.4-1: Definition of the PnfdmLinks data type**

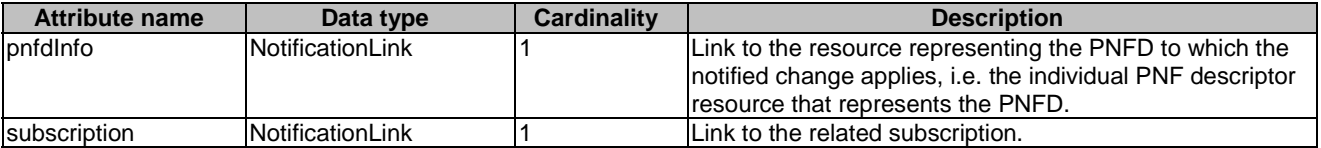

### 5.5.3.5 Type: NsdArchiveArtifactInfo

This type represents an artifact contained in an NSD archive. It shall comply with provisions defined in Table 5.5.3.5-1.

#### **Table 5.5.3.5-1: Definition of the NsdArchiveArtifactInfo data type**

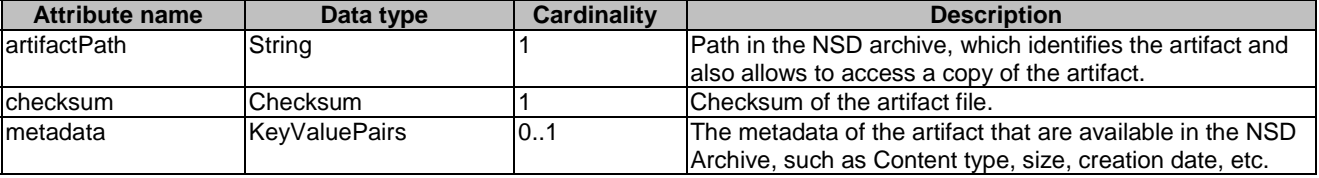

## 5.5.3.6 Type: PnfdArchiveArtifactInfo

This type represents an artifact contained in a PNFD archive. It shall comply with provisions defined in Table 5.5.3.6-1.

### **Table 5.5.3.6-1: Definition of the PnfdArchiveArtifactInfo data type**

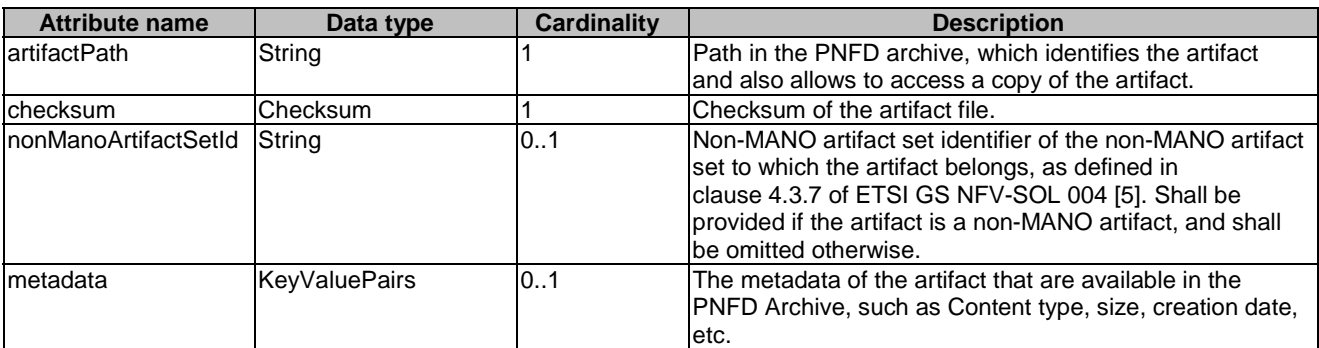

## 5.5.4 Referenced simple data types and enumerations

## 5.5.4.1 Introduction

This clause defines simple data types and enumerations that can be referenced from data structures defined in the previous clauses.

## 5.5.4.2 Simple data types

No particular simple data types are defined for this interface, in addition to those defined in clause 4.4.2.

## 5.5.4.3 Enumeration: NsdOperationalStateType

The enumeration NsdOperationalStateType shall comply with the provisions defined in Table 5.5.4.3-1. It indicates the operational state of the resource.

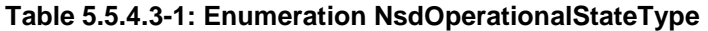

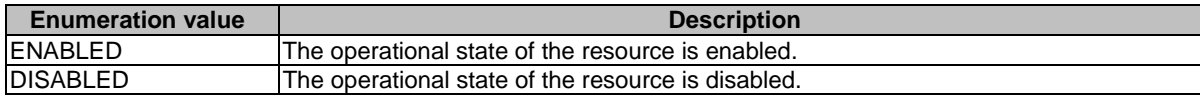

## 5.5.4.4 Enumeration: NsdUsageStateType

The enumeration NsdUsageStateType shall comply with the provisions defined in Table 5.5.4.4-1. It indicates the usage state of the resource.

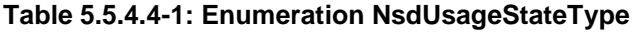

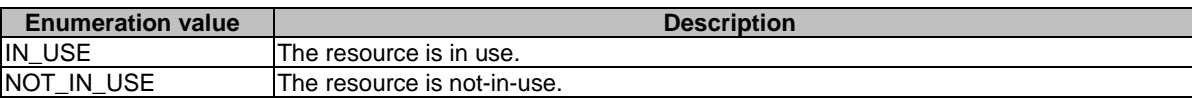

## 5.5.4.5 Enumeration: NsdOnboardingStateType

The enumeration NsdOnboardingStateType shall comply with the provisions defined in Table 5.5.4.5-1. It indicates the onboarding state of the NSD.

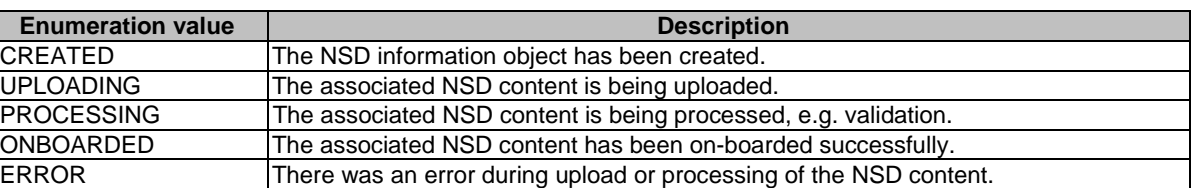

### **Table 5.5.4.5-1: Enumeration NsdOnboardingStateType**

## 5.5.4.6 Enumeration: PnfdOnboardingStateType

The enumeration PnfdOnboardingStateType shall comply with the provisions defined in Table 5.5.4.6-1. It indicates the onboarding state of the individual PNF descriptor resource.

| <b>Enumeration value</b> | <b>Description</b>                                                             |
|--------------------------|--------------------------------------------------------------------------------|
| ICREATED                 | The PNF descriptor resource has been created.                                  |
| UPLOADING                | The associated PNFD content is being uploaded.                                 |
| <b>PROCESSING</b>        | The associated PNFD content is being processed, e.g. validation.               |
| ONBOARDED                | The associated PNFD content has been on-boarded successfully.                  |
| <b>ERROR</b>             | There was an error during upload or processing of the associated PNFD content. |

**Table 5.5.4.6-1: Enumeration PnfdOnboardingStateType** 

## 5.5.4.7 Enumeration: PnfdUsageStateType

The enumeration PnfdUsageStateType shall comply with the provisions defined in Table 5.5.4.7-1. It indicates the usage state of the resource.

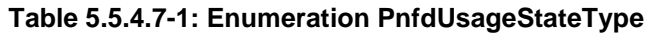

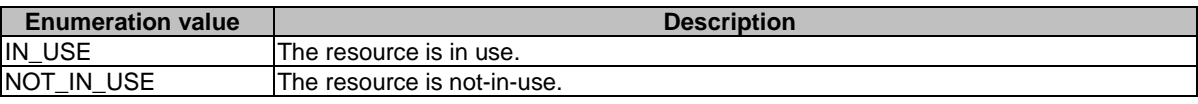

# 6 NS Lifecycle Management interface

## 6.1 Description

This interface allows the OSS/BSS to invoke NS lifecycle management operations of NS instances towards the NFVO, and to subscribe to notifications regarding NS lifecycle changes provided by the NFVO.

The operations provided through this interface are as follows:

- Create NS Identifier
- Instantiate NS
- Scale NS
- Update NS
- Query NS
- Terminate NS
- Delete NS Identifier
- Heal NS
- Get Operation Status
- Subscribe
- Query Subscription Information
- Notify
- Terminate Subscription

This interface also enables to invoke error handling procedures (Retry, Rollback, Continue, Cancel, Fail) on the actual NS lifecycle management operation occurrences, and API version information retrieval.

## 6.1a API version

For the NS lifecycle management interface version as specified in the present document, the MAJOR version field shall be 1, the MINOR version field shall be 4, and the PATCH version field shall be 0 (see clause 9.1 of ETSI GS NFV-SOL 013 [\[16](#page-19-0)] for a definition of the version fields). Consequently, the {apiMajorVersion} URI variable shall be set to "v1".

## 6.2 Resource structure and methods

All resource URIs of the API shall use the base URI specification defined in clause 4.1 of ETSI GS NFV-SOL 013 [\[16](#page-19-0)]. The string "nslcm" shall be used to represent {apiName}. All resource URIs in the clauses below are defined relative to the above base URI.

Figure 6.2-1 shows the overall resource URI structure defined for the NS lifecycle management interface.

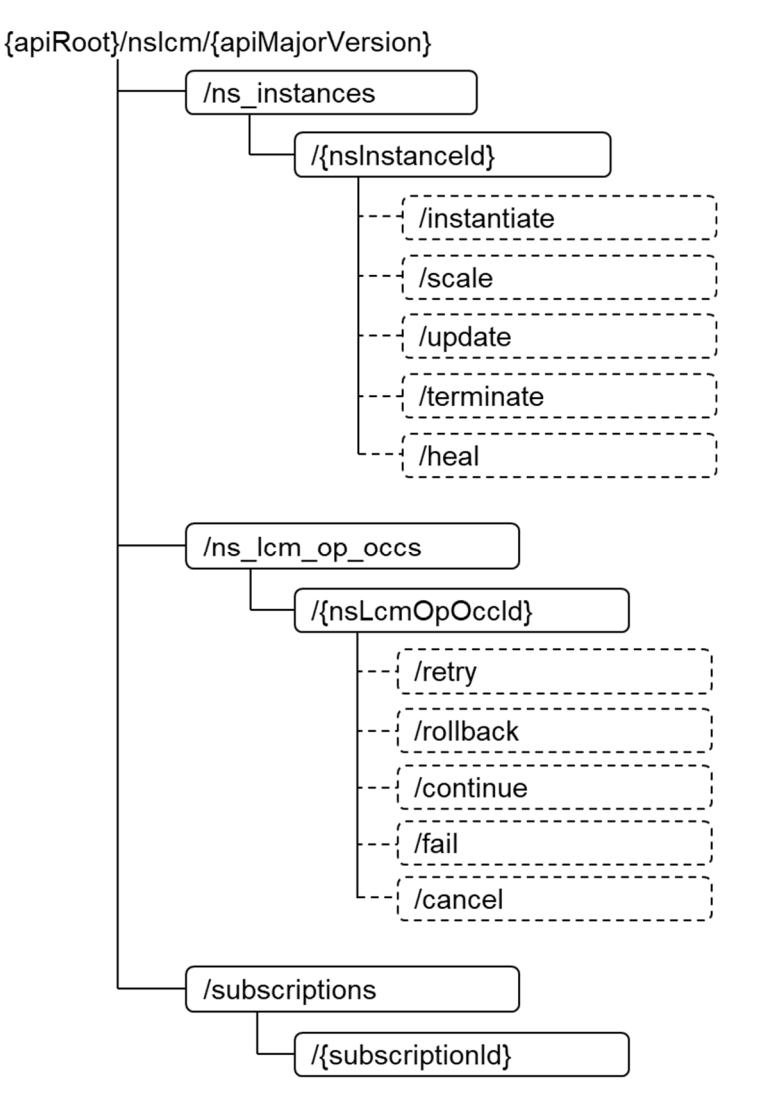

**Figure 6.2-1: Resource URI structure of NS Lifecycle Management Interface** 

Table 6.2-1 lists the individual resources defined, and the applicable HTTP methods.

The NFVO shall support responding to requests for all HTTP methods on the resources in Table 6.2-1 that are marked as "M" (mandatory) in the "Cat" column. The NFVO shall also support the "API versions" resources as specified in clause 9.3.2 of ETSI GS NFV-SOL 013 [[16\]](#page-19-0).

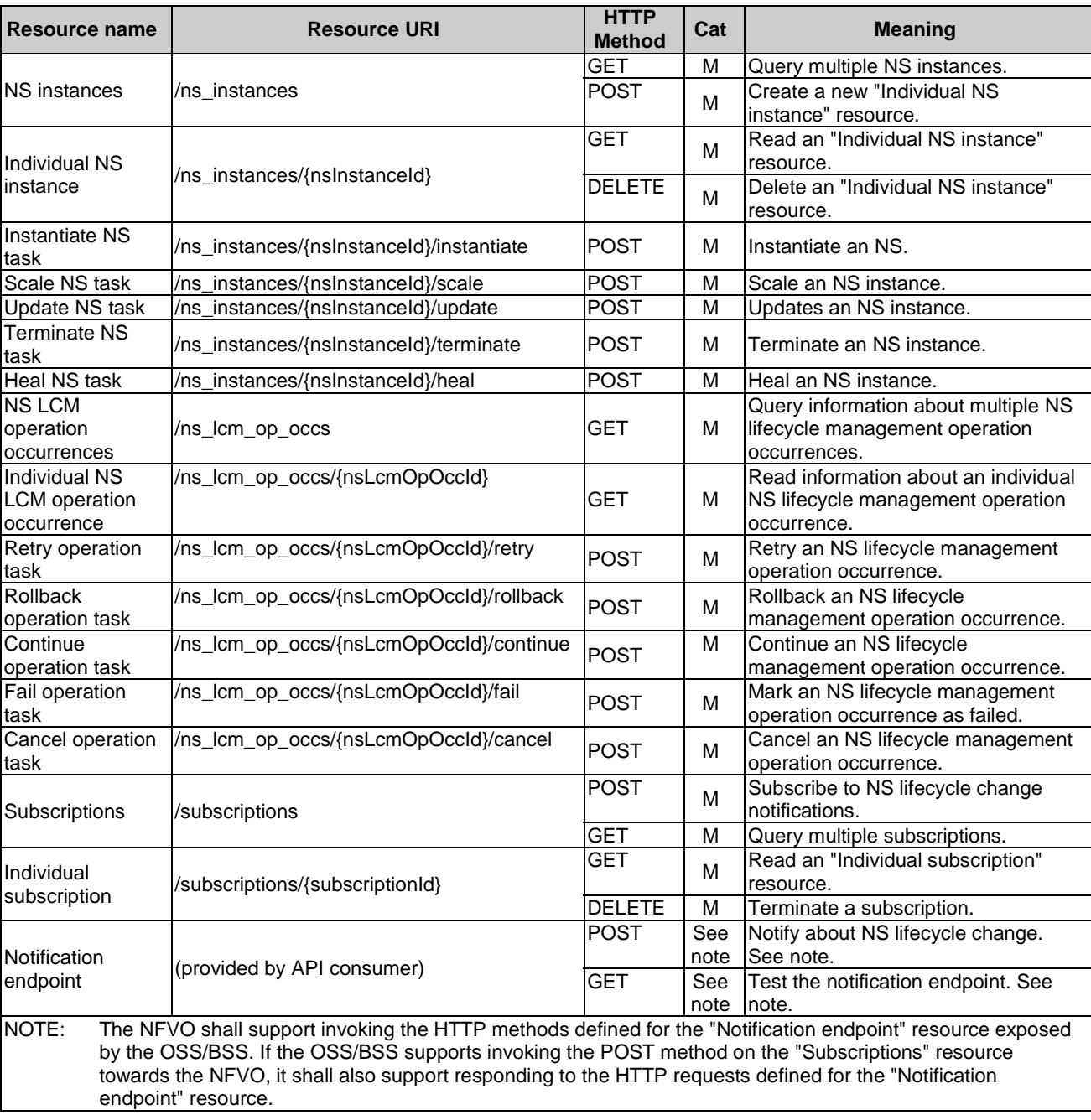

### **Table 6.2-1: Resources and methods overview of the NS Lifecycle Management interface**

Table 6.4.1.2-1 specifies the preconditions and postconditions applicable to the different NS lifecycle management operations triggered by task resources.

## 6.3 Sequence diagrams (informative)

## 6.3.1 Flow of the creation of an NS instance resource

This clause describes the procedure for the creation of an "Individual NS instance" resource.

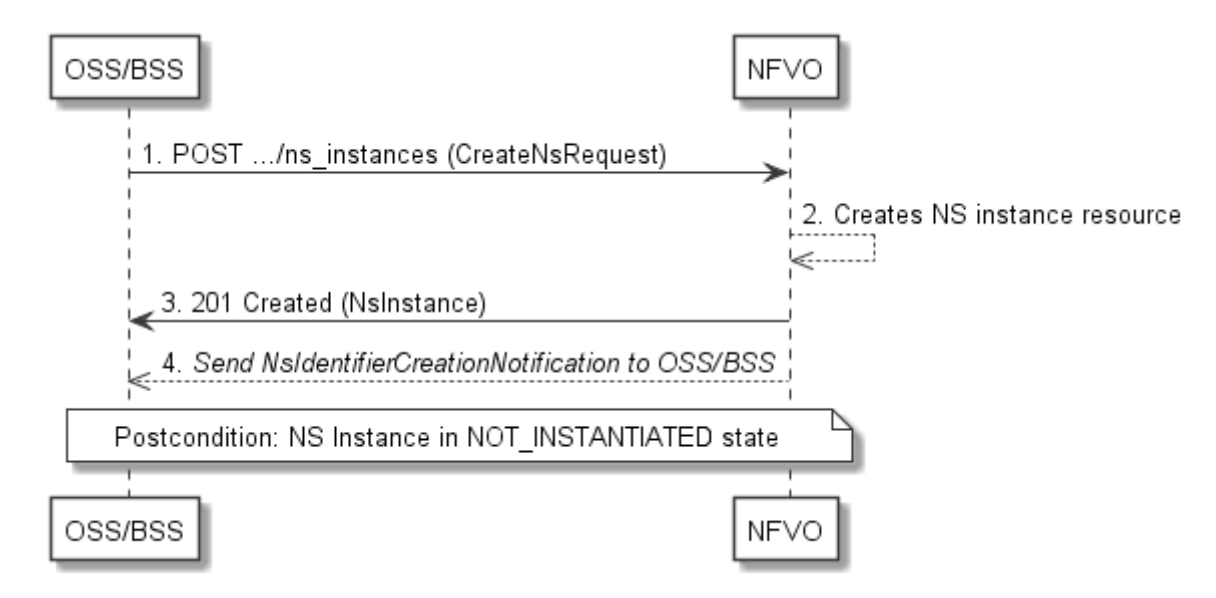

#### **Figure 6.3.1-1: Flow of the creation of an NS instance resource**

NOTE: Due to possible race conditions, the 201 response and the NsIdentifierCreationNotification can arrive in any order at the OSS/BSS.

The procedure consists of the following steps as illustrated in Figure 6.3.1-1:

- 1) The OSS/BSS sends a POST request to the "NS Instances" resource including in the payload body a data structure of type "CreateNsRequest".
- 2) The NFVO creates a new "Individual NS instance" resource in NOT\_INSTANTIATED state, and the associated NS instance identifier.
- 3) The NFVO returns a 201 Created response containing a representation of the "Individual NS instance" resource just created by the NFVO, and provides the URI of the newly-created resource in the "Location" HTTP header.
- 4) The NFVO sends a NsIdentifierCreationNotification (see clause 6.3.6) to the OSS/BSS to indicate the creation of the "Individual NS instance" resource and the associated NS instance identifier.

**Postcondition:** Upon successful completion, a new "Individual NS instance" resource has been created in "NOT\_INSTANTIATED" state.

## 6.3.2 Flow of the deletion of an NS instance resource

This clause describes the procedure for the deletion of an "Individual NS instance" resource.

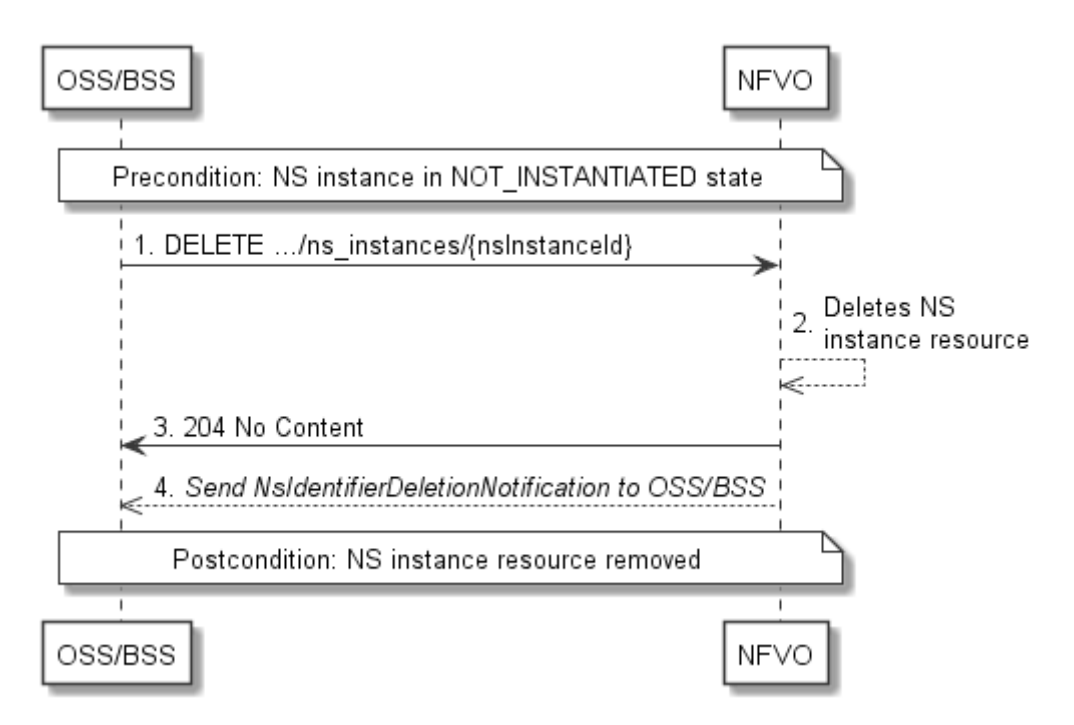

**Figure 6.3.2-1: Flow of the deletion of an NS instance resource** 

NOTE: Due to possible race conditions, the 204 response and the NsIdentifierDeletionNotification can arrive in any order at the OSS/BSS.

**Precondition:** The resource representing the NS instance to be deleted needs to be in NOT\_INSTANTIATED state.

The procedure consists of the following steps as illustrated in Figure 6.3.2-1:

- 1) The OSS/BSS sends a DELETE request to the "Individual NS Instance" resource.
- 2) The NFVO deletes the "Individual NS instance" resource and the associated NS instance identifier.
- 3) The NFVO returns a "204 No Content" response with an empty payload body.
- 4) The NFVO sends to the OSS/BSS an NS identifier deletion notification to indicate the deletion of the "Individual NS instance" resource and the associated NS instance identifier.

**Postcondition:** The resource representing the NS instance has been removed from the list of NS instance resources.

**Error Handling:** If the "Individual NS instance" is not in NOT\_INSTANTIATED state, the NFVO rejects the deletion request.

## 6.3.3 Flow of NS lifecycle management operations triggered by task resources

This clause describes the general sequence for NS Lifecycle Management operations that operate on an NS instance resource and are triggered by task resources. The flows for these operations are very similar. The differences between the individual operations are covered in Table 6.4.1.2-1.

This flow is applicable to the following operations:

- Instantiate NS
- Scale NS
- Update NS
- Heal NS

Terminate NS

Figure 6.3.3-1 illustrates the general lifecycle management flow. Placeholders in this flow allow for differentiating between the operations and are marked with double angular brackets "<<…>>".

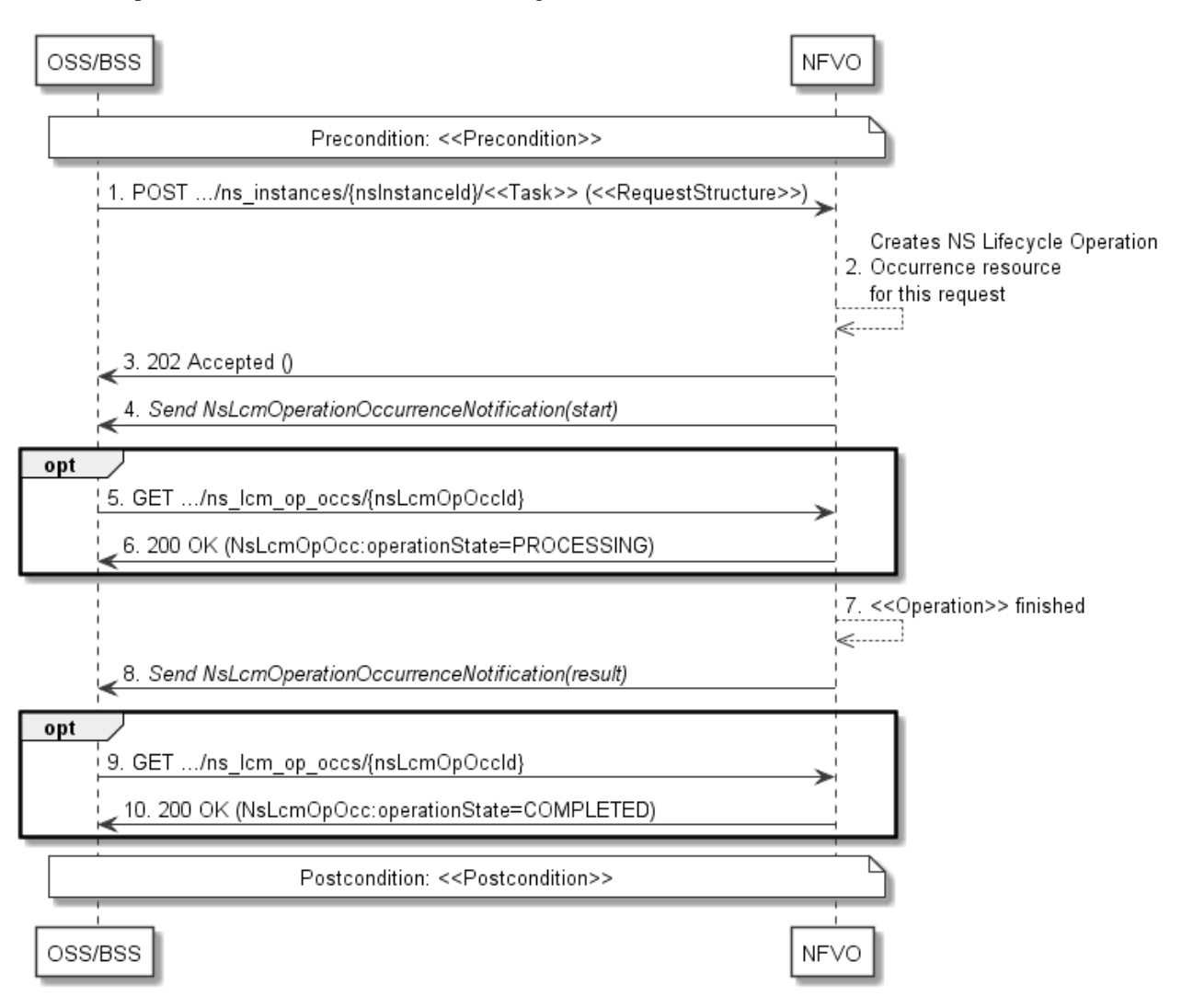

**Figure 6.3.3-1: Flow of NS lifecycle operations triggered by task resources** 

NOTE: Due to possible race conditions, the 202 response and the "start" NsLcmOperationOccurrenceNotification can arrive in any order at the OSS/BSS.

**Precondition:** The precondition depends on the actual operation and is described by the template parameter  $\leq$ Precondition $\geq$ . Table 6.4.1.2-1 specifies the applicable precondition.

An NS lifecycle operation, as illustrated in Figure 6.3.3-1, consists of the following steps:

- 1) The OSS/BSS sends a POST request to the <<Task>> resource that represents the lifecycle operation to be executed on the NS instance, and includes in the payload body a data structure of type  $\langle\langle\text{RequestStructure}\rangle\rangle$ . The name <<Task>> of the task resource and the <<RequestStructure>> depend on the operation and are described in Table 6.4.1.2-1.
- 2) The NFVO creates a new "Individual NS Lifecycle Operation Occurrence" resource for the request.
- 3) The NFVO returns a "202 Accepted" response with an empty payload body and a "Location" HTTP header that points to the new "Individual NS Lifecycle Operation Occurrence" resource, i.e. it includes the URI of that resource which is ".../ns\_lcm\_op\_occs/{nsLcmOpOccId}".
- 4) The NFVO sends to the OSS/BSS an NS lifecycle management operation occurrence notification (see clause 6.3.6) to indicate the start of the lifecycle management operation occurrence. See note.
- 5) If desired, the NFVO can poll the "Individual NS Lifecycle Operation Occurrence" resource to obtain information about the ongoing operation by sending a GET request to the resource that represents the NS Lifecycle Operation Occurrence.
- 6) In the response to that request, the NFVO returns to the OSS/BSS information of the operation, such as the operation status, by providing in the payload body a data structure of type "NsLcmOpOcc".
- 7) The NFVO has finished the operation  $\leq$ Operation $\geq$ .
- 8) The NFVO sends an NS lifecycle management operation occurrence notification (see clause 6.3.6) to indicate the completion of the lifecycle management operation occurrence with the success state "COMPLETED".
- 9) If desired, the OSS/BSS can send a new GET request to the "Individual NS Lifecycle Operation Occurrence" resource.
- 10) In the response to that request, the NFVO returns to the OSS/BSS information about the result of the operation, by providing in the payload body a data structure of type "NsLcmOpOcc".

**Postcondition:** The postcondition depends on the actual operation and is described by the template parameter <<Postcondition>>. Table 6.4.1.2-1 specifies the applicable postcondition.

**Error handling:** If the NS lifecycle management operation fails, error information is provided in the notification message that reports the erroneous completion of the procedure, and is also available in the resource that represents the actual NS lifecycle management operation occurrence related to this NS lifecycle management operation.

Table 6.4.1.2-1 defines how the flow described above is parameterized for the different NS lifecycle management operations.

## 6.3.4 Flow of the get operations status operation

This clause describes a sequence for obtaining the status of an NS lifecycle management operation occurrence.

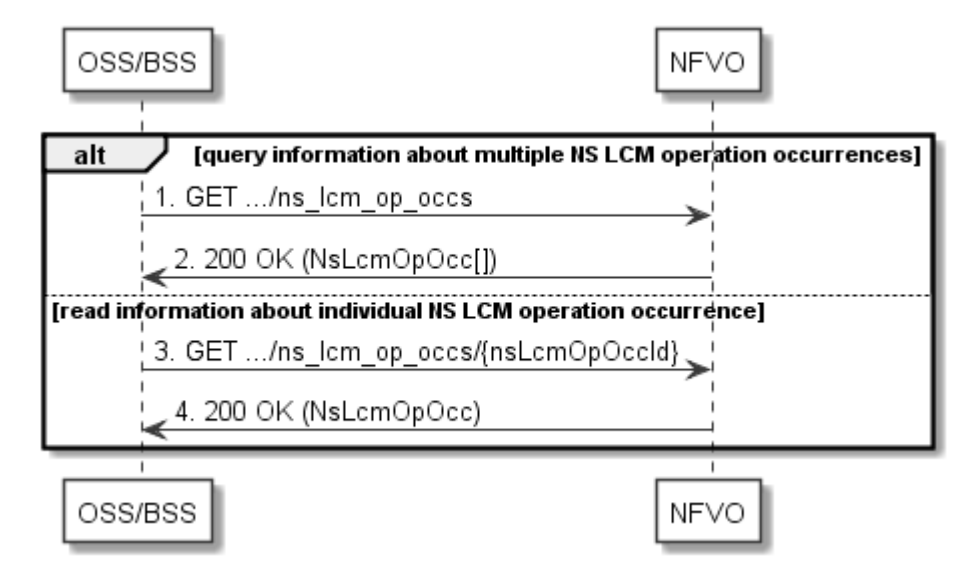

**Figure 6.3.4-1: Flow of get NS lifecycle operation status** 

Obtaining the NS lifecycle operation status, as illustrated in Figure 6.3.4-1, consists of the following steps:

- 1) If the OSS/BSS intends to query all NS lifecycle management operation occurrences, it sends a GET request to the "NS LCM operation occurrences" resource.
- 2) The NFVO returns a "200 OK" response to the OSS/BSS, and includes zero or more data structures of type "NsLcmOpOcc" in the payload body.
- 3) If the OSS/BSS intends to read information about a particular NS LCM operation occurrence, it sends a GET request to the "Individual NS LCM operation occurrence" resource, addressed by the appropriate NS LCM operation occurrence identifier in its resource URI.

4) The NFVO returns a "200 OK" response to the OSS/BSS, and includes one data structure of type "NsLcmOpOcc" in the payload body.

**Error Handling:** In case of failure, appropriate error information is provided in the response.

## 6.3.5 Flow of managing subscriptions

This clause describes the procedure for creating, querying/reading, and terminating subscriptions to notifications related to NS lifecycle management.

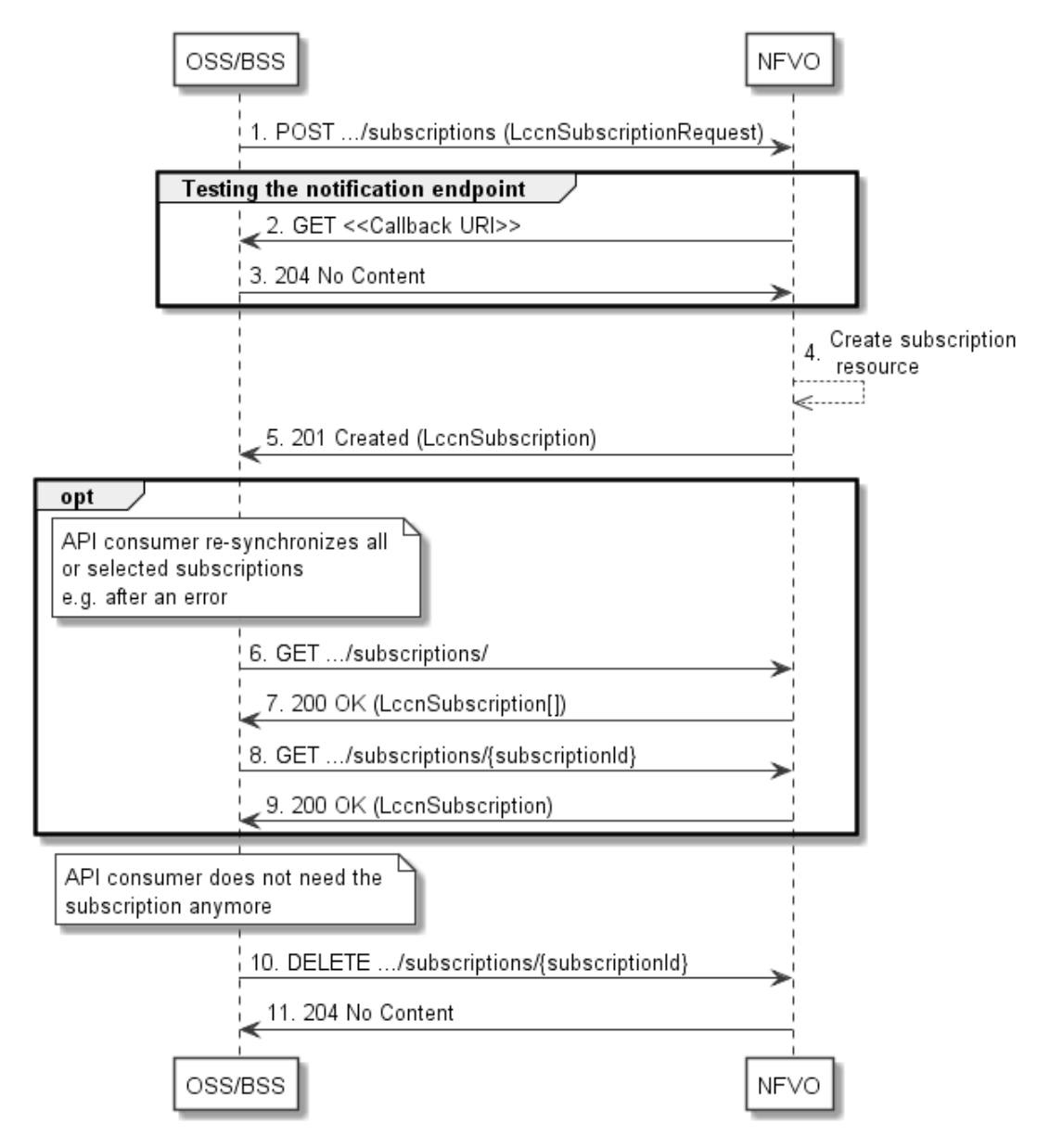

**Figure 6.3.5-1: Flow of managing subscriptions** 

The procedure consists of the following steps as illustrated in Figure 6.3.5-1:

- 1) The OSS/BSS sends a POST request to the "Subscriptions" resource including in the payload body a data structure of type "LccnSubscriptionRequest". That data structure contains filtering criteria and a callback URI to which the NFVO will subsequently send notifications about events that match the filter.
- 2) To test the notification endpoint that has been registered by the OSS/BSS as part of the subscription, the NFVO sends a GET request to the notification endpoint URI.
- 3) The OSS/BSS returns a "204 No Content" response to indicate success.
- 4) The NFVO creates a new subscription to notifications related to NS lifecycle changes, and an "Individual subscription" resource that represents this subscription.
- 5) The NFVO returns a "201 Created" response containing a data structure of type "LccnSubscription" representing the "Individual subscription" resource just created by the NFVO, and provides the URI of the newly-created resource in the "Location" HTTP header.
- 6) If desired, e.g. to recover from an error situation, the OSS/BSS can query information about its subscriptions by sending a GET request to the resource representing the subscriptions.
- 7) In that case, the NFVO returns a "200 OK" response that contains zero or more representations of all existing subscriptions that were created by the OSS/BSS.
- 8) If desired, e.g. to recover from an error situation, the OSS/BSS can read information about a particular subscription by sending a GET request to the resource representing that individual subscription.
- 9) In that case, the NFVO returns a "200 OK" response that contains a representation of that individual subscription.
- 10) If the OSS/BSS does not need the subscription anymore, it terminates the subscription by sending a DELETE request to the resource that represents the individual subscription to remove.
- 11) The OSS/BSS acknowledges the successful termination of the subscription by returning a "204 No Content" response.

**Error handling:** The NFVO rejects a subscription if the subscription information is not valid: endpoint cannot be reached, subscription information is malformed, etc.

## 6.3.6 Flow of sending notifications

This clause describes the procedure for sending notifications related to NS lifecycle management.

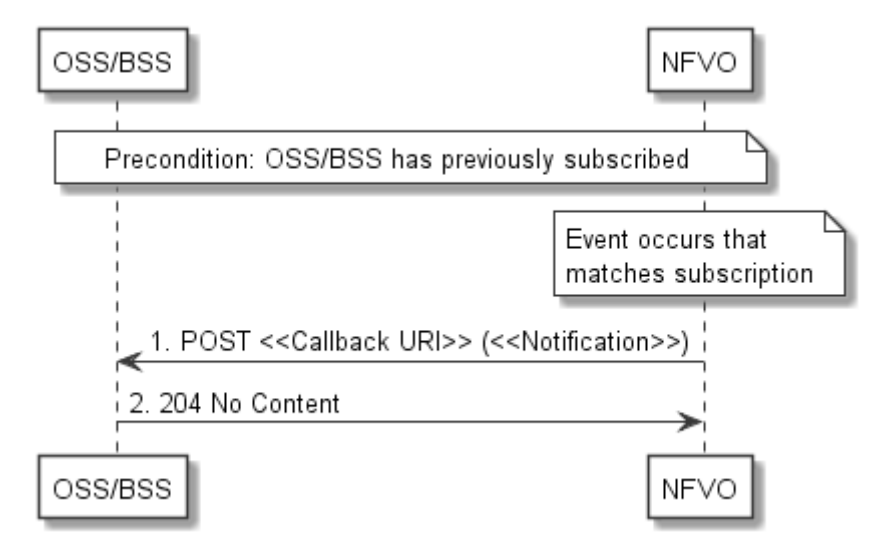

**Figure 6.3.6-1: Flow of sending notifications** 

**Precondition:** The OSS/BSS has subscribed previously to notifications related to NS lifecycle management.

The procedure consists of the following steps as illustrated in Figure 6.3.6-1:

- 1) If an event occurs that matches the filtering criteria which are part of the subscription, the NFVO generates a notification that includes information about the event, and sends it in the body of a POST request to the URI which the OSS/BSS has registered as part of the subscription request. The variable <<Notification >> in the flow is a placeholder for the different types of notifications that can be sent by this API (see clauses 6.5.2.5 through 6.5.2.8).
- 2) The OSS/BSS acknowledges the successful delivery of the notification by returning a "204 No Content" response.

**Error handling:** If the NFVO does not receive the "204 No Content" response from the OSS/BSS, it can retry sending the notification.

## 6.3.7 Flow of retrying an NS lifecycle management operation

This clause describes a sequence for retrying an NS lifecycle management operation occurrence that is represented by an "Individual NS LCM operation occurrence" resource. Retry is used if an operation is in FAILED\_TEMP state, and there is reason to believe that the operation will eventually succeed when retried, for instance because obstacle that led to an error during the execution of the LCM operation have been removed by an automated procedure, or by manual intervention. The "retry" operation is also called "idempotent retry" because it is possible to invoke retry multiple times, without side effects.

A comprehensive description of the handling of NS lifecycle management errors is provided in clause 6.6.

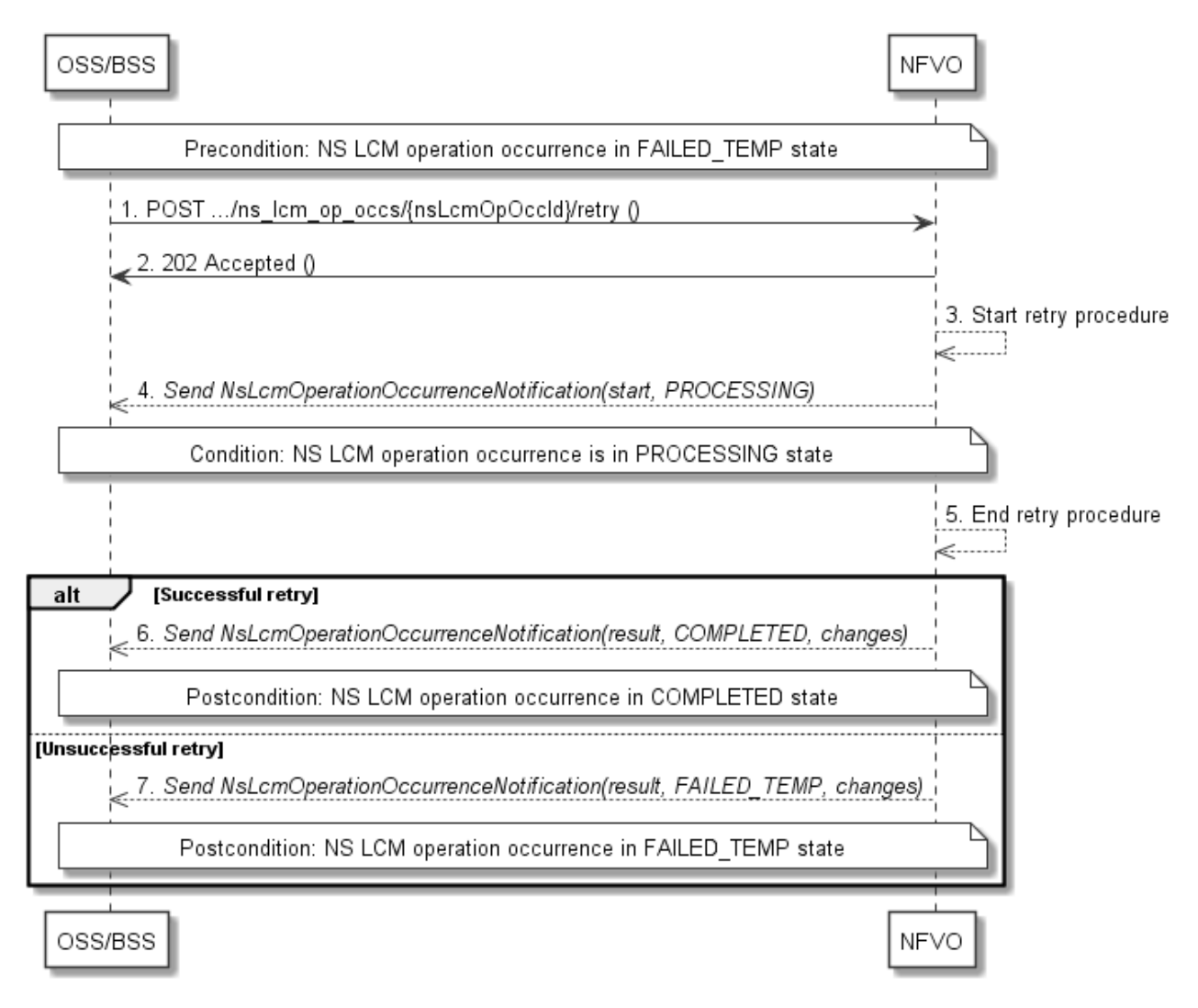

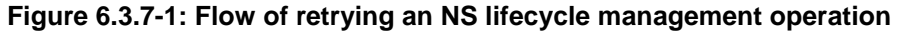

NOTE: Due to possible race conditions, the 202 response and the "PROCESSING" NsLcmOperationOccurrenceNotification can arrive in any order at the OSS/BSS.

**Precondition:** The NS lifecycle operation occurrence is in FAILED TEMP state.

Retrying an NS lifecycle operation, as illustrated in Figure 6.3.7-1, consists of the following steps:

- 1) The OSS/BSS sends a POST request with an empty body to the "Retry operation task" resource of the NS LCM operation occurrence that is to be retried.
- 2) The NFVO returns a "202 Accepted" response.
- 3) The NFVO starts the retry procedure.
- 4) The NFVO sends an NS lifecycle management operation occurrence notification of type "start" to indicate that the NS LCM operation occurrence enters the "PROCESSING" state.
- 5) The NFVO finishes the retry procedure.
- 6) On successful retry, the NFVO sends an NS lifecycle management operation occurrence notification (see clause 6.3.6) to indicate successful completion of the operation, and inform the OSS/BSS about the changes on the NS components (e.g. VNFs, VLs).
- 7) On unsuccessful retry, the NFVO sends an NS lifecycle management operation occurrence notification (see clause 6.3.6) to indicate an intermediate error (retry failed) of the operation, and inform the OSS/BSS about the changes on the NS components (e.g. VNFs, VLs).

**Postcondition:** The NS lifecycle operation occurrence resource is in one of the following states: FAILED\_TEMP, COMPLETED. COMPLETED is a terminal state (see clause 6.6.2.2).

**Error handling:** The operation is rejected in case the "Individual NS LCM operation occurrence" resource is in any other state than FAILED\_TEMP, or in case Retry is not supported by for the particular NS LCM operation for the particular NS.

## 6.3.8 Flow of rolling back an NS lifecycle management operation

This clause describes a sequence for rolling back an NS lifecycle management operation occurrence that is represented by an "Individual NS LCM operation occurrence" resource. Rollback can be used for example if an operation is in FAILED\_TEMP state, and there is no reason to believe that retrying the operation will eventually succeed.

A comprehensive description of the handling of NS lifecycle management errors is provided in clause 6.6.

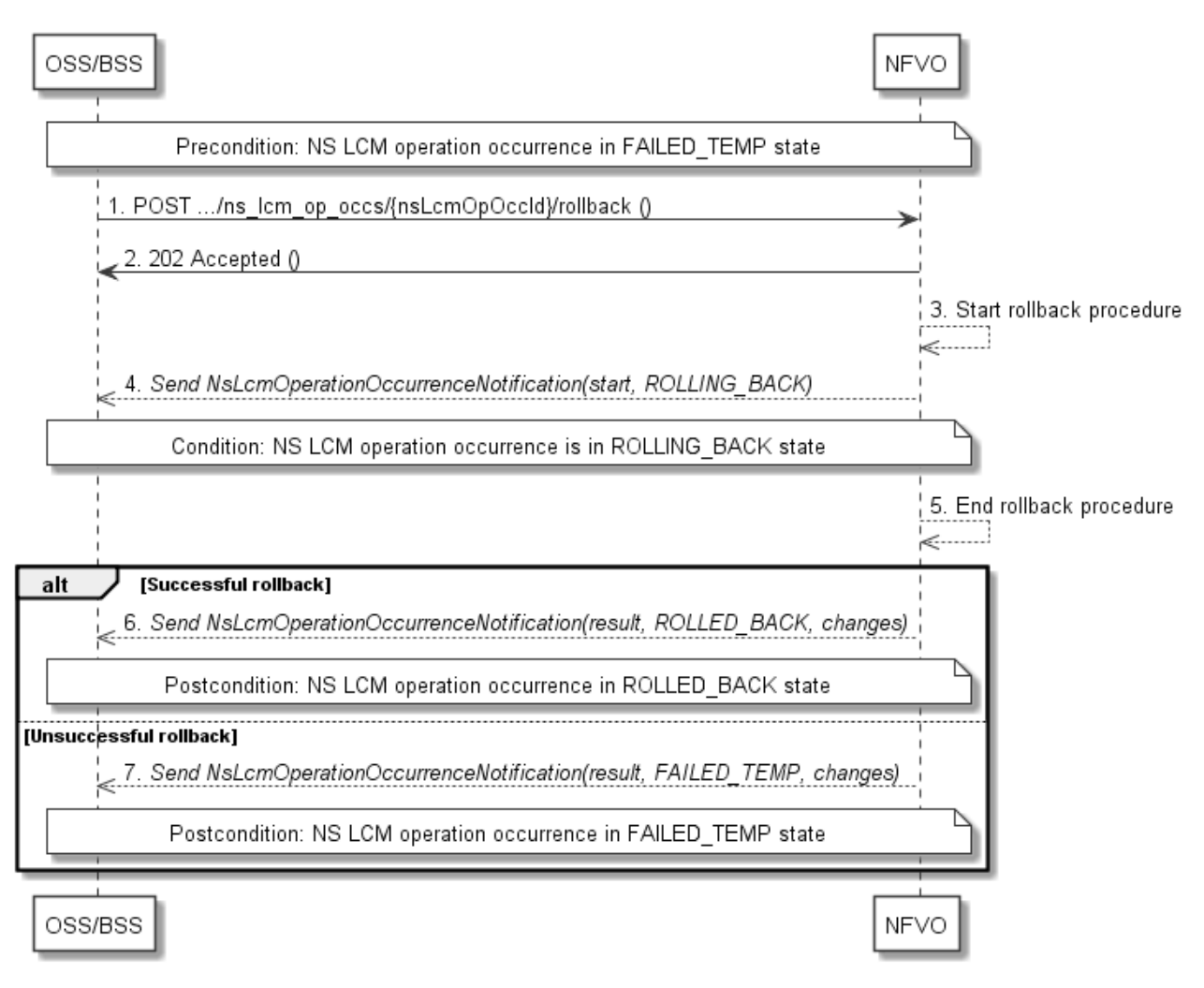

#### **Figure 6.3.8-1: Flow of rolling back an NS lifecycle management operation**

NOTE: Due to possible race conditions, the 202 response and the "ROLLING\_BACK" NsLcmOperationOccurrenceNotification can arrive in any order at the OSS/BSS.

**Precondition:** The NS lifecycle operation occurrence is in FAILED\_TEMP state.

Initiating the rollback of an NS lifecycle management operation, as illustrated in Figure 6.3.8-1, consists of the following steps:

- 1) The OSS/BSS sends a POST request with an empty body to the "Rollback operation task" resource of the NS LCM operation occurrence that is to be rolled back.
- 2) The NFVO returns a "202 Accepted" response.
- 3) The NFVO starts the rollback procedure.
- 4) The NFVO sends an NS lifecycle management operation occurrence notification of type "start" to indicate that the NS LCM operation occurrence enters the "ROLLING\_BACK" state.
- 5) The NFVO finishes the rollback procedure.
- 6) On successful rollback, the NFVO sends an NS lifecycle management operation occurrence notification (see clause 6.3.6) to indicate successful completion of the operation, and inform the OSS/BSS about the changes on the NS components (e.g. VNFs, VLs).
- 7) On unsuccessful retry, the NFVO sends an NS lifecycle management operation occurrence notification (see clause 6.3.6) to indicate an intermediate error (rollback failed) of the operation, and inform the OSS/BSS about the changes on the NS components (e.g. VNFs, VLs).

**Postcondition:** The NS lifecycle operation occurrence resource is in one of the following states: FAILED\_TEMP, ROLLED\_BACK. ROLLED\_BACK is a terminal state (see clause 6.6.2.2).

**Error handling:** The operation is rejected in case the NS lifecycle operation occurrence resource is in any other state than FAILED\_TEMP, or in case Rollback is not supported for the particular NS LCM operation for the particular NS.

## 6.3.9 Flow of continuing an NS lifecycle management operation

This clause describes a sequence for continuing an NS lifecycle management operation occurrence that is represented by an "Individual NS LCM operation occurrence" resource. Continue is used if an operation is in FAILED\_TEMP state, and there is reason to believe that the current operation can continue despite the error. The error can be fixed later, typically after current NS lifecycle management operation finishes.

A comprehensive description of the handling of NS lifecycle management errors is provided in clause 6.6.

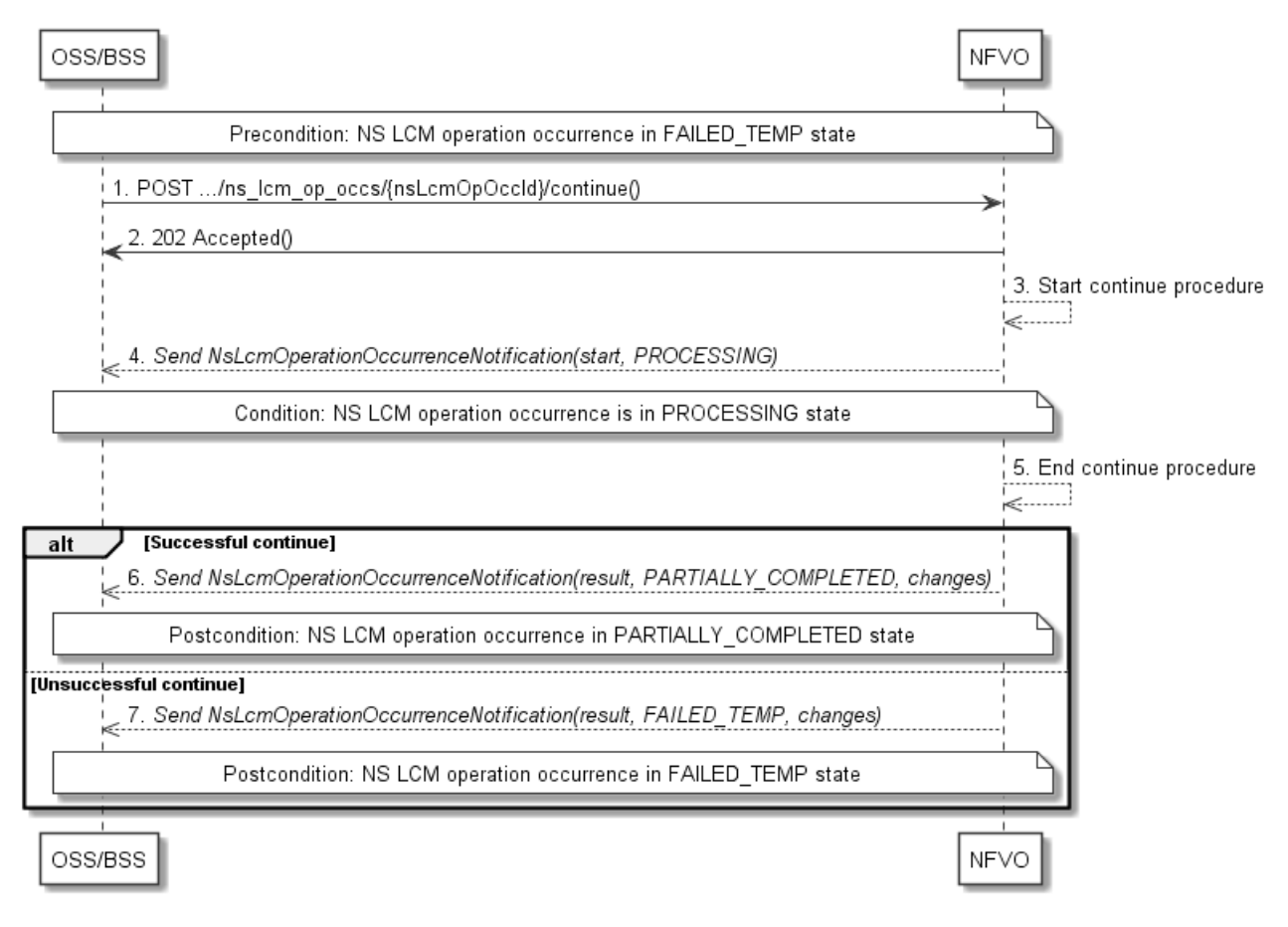

#### **Figure 6.3.9-1: Flow of continuing an NS lifecycle management operation**

NOTE: Due to possible race conditions, the 202 response and the "PROCESSING" NsLcmOperationOccurrenceNotification can arrive in any order at the OSS/BSS.

**Precondition:** The NS lifecycle operation occurrence is in FAILED\_TEMP state.

Continuing an NS lifecycle operation, as illustrated in Figure 6.3.9-1, consists of the following steps:

- 1) The OSS/BSS sends a POST request with an empty body to the "Continue operation task" resource of the NS LCM operation occurrence that is to be retried.
- 2) The NFVO returns a "202 Accepted" response.
- 3) The NFVO starts the continue procedure.
- 4) The NFVO sends an NS lifecycle management operation occurrence notification of type "start" to indicate that the NS LCM operation occurrence enters the "PROCESSING" state.
- 5) The NFVO finishes the continue procedure.
- 6) On successful continue, the NFVO sends an NS lifecycle management operation occurrence notification (see clause 6.3.6) to indicate successful completion of the operation, and inform the OSS/BSS about the changes on the NS components (e.g. VNFs, VLs).
- 7) On unsuccessful continue, the NFVO sends an NS lifecycle management operation occurrence notification (see clause 6.3.6) to indicate an intermediate error (continue failed) of the operation, and inform the OSS/BSS about the changes on the NS components (e.g. VNFs, VLs).

**Postcondition:** The NS lifecycle operation occurrence resource is in one of the following states: FAILED\_TEMP, PARTIALLY\_COMPLETED. PARTIALLY\_COMPLETED is a terminal state (see clause 6.6.2.2).

**Error handling:** The operation is rejected in case the "NS LCM operation occurrence" resource is in any other state than FAILED\_TEMP, or in case Continue is not supported for the particular NS LCM operation for the particular NS.

## 6.3.10 Flow of failing an NS lifecycle management operation

This clause describes a sequence for declaring as "failed" an NS lifecycle management operation occurrence that is represented by an "Individual NS LCM operation occurrence" resource. If there is neither an assumption that the operation can eventually succeed after further retries, nor that the operation can be successfully rolled back, the operation can be declared as "failed". This will unblock the invocation of other LCM operations, such as HealNs, or non-graceful NS termination, on the affected NS instance.

A comprehensive description of the handling of NS lifecycle management errors is provided in clause 6.6.

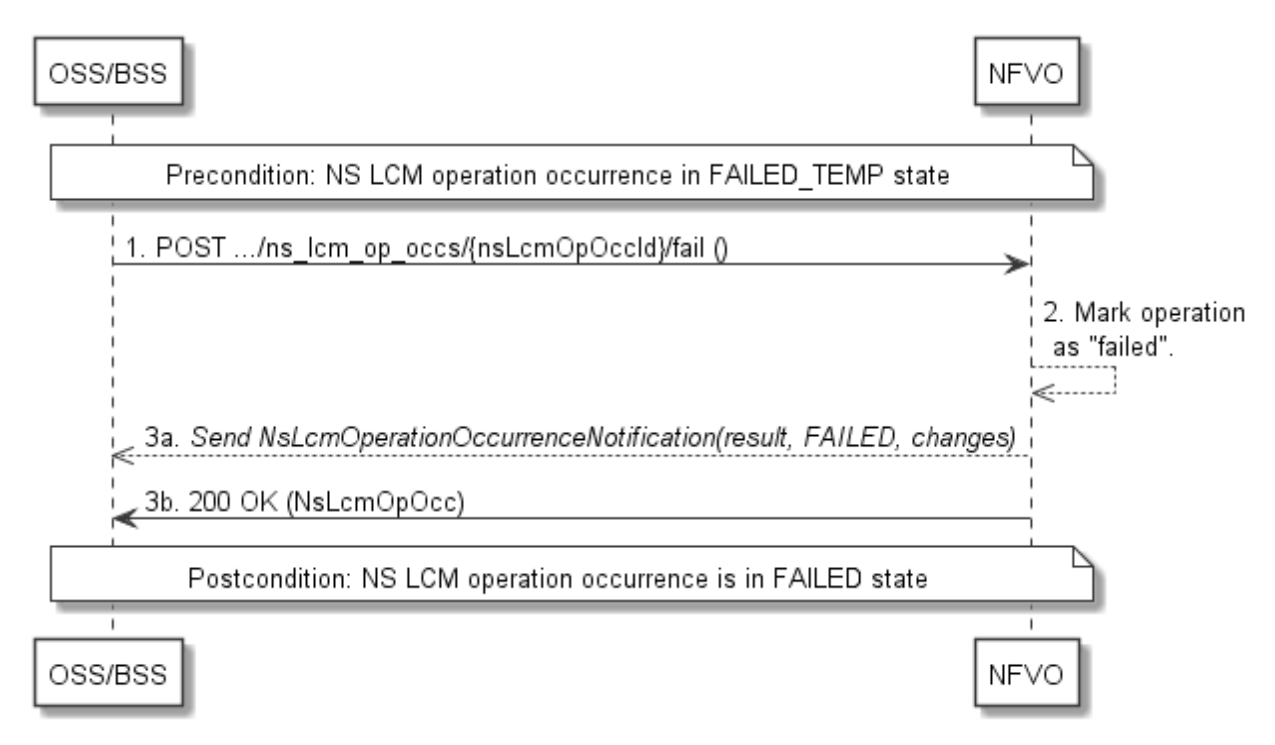

#### **Figure 6.3.10-1: Flow of declaring an NS lifecycle management operation as failed**

NOTE: Due to possible race conditions, the 200 response and the "FAILED" NsLcmOperationOccurrenceNotification can arrive in any order at the OSS/BSS.

**Precondition:** The NS lifecycle operation occurrence is in FAILED\_TEMP state.

Declaring an NS lifecycle management operation as failed, as illustrated in Figure 6.3.10-1, consists of the following steps:

- 1) The OSS/BSS sends a POST request with an empty body to the "Fail operation task" resource of the NS LCM operation occurrence that is to be marked as failed.
- 2) The NFVO marks the operation as failed.

3) The NFVO sends an NS lifecycle management operation occurrence notification (see clause 6.3.6) to indicate the final failure of the operation, and inform the OSS/BSS about the changes on the NS components (e.g. VNFs, VLs). Furthermore, it returns a "200 OK" response, and includes in the body a NsLcmOpOcc structure. The order in which the response and the notification arrive at the OSS/BSS is not defined.

**Postcondition:** The NS lifecycle operation occurrence resource is FAILED state. This is a terminal state (see clause 6.6.2.2).

**Error handling:** The operation is rejected in case the NS lifecycle operation occurrence resource is in any other state than FAILED\_TEMP.

## 6.3.11 Flow of cancelling an NS lifecycle management operation

This clause describes a sequence for cancelling an ongoing NS LCM operation occurrence, or a rollback of an NS LCM operation occurrence. The possibility and timing of cancellation is dependent on the implementation of the underlying lifecycle management operation.

A comprehensive description of the handling of NS lifecycle management errors is provided in clause 6.6.

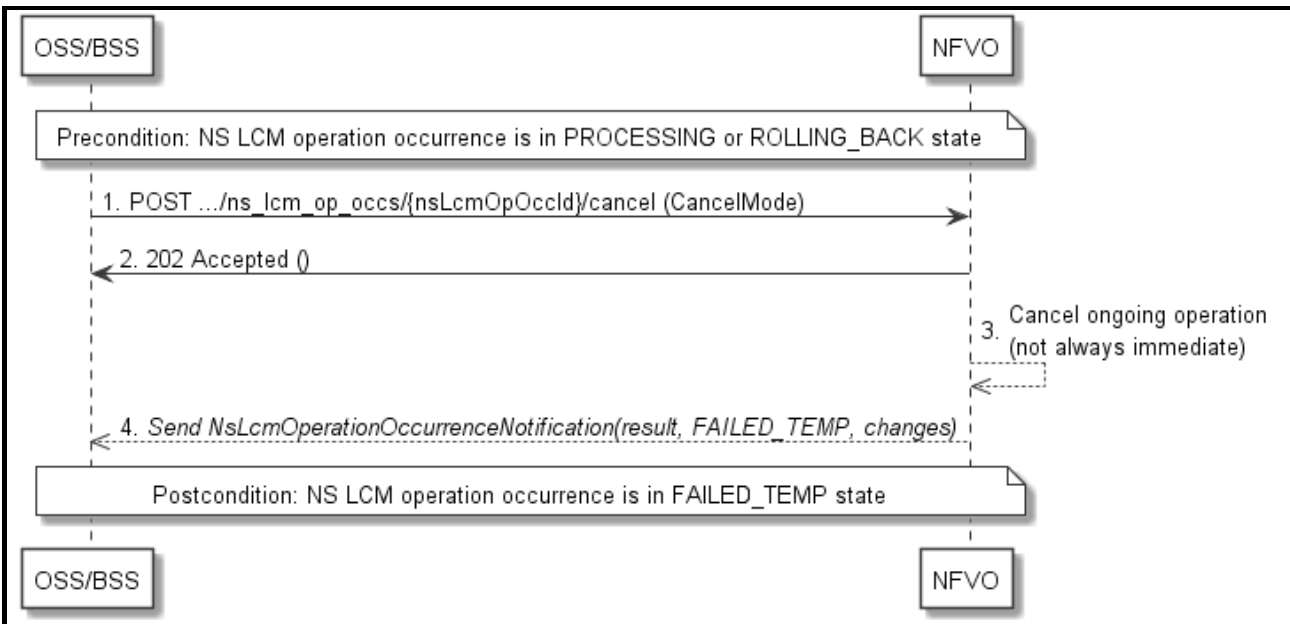

**Figure 6.3.11-1: Flow of cancelling an NS lifecycle management operation in "PROCESSING" or "ROLLING\_BACK" state** 

NOTE: Due to possible race conditions, the 202 response and the "FAILED\_TEMP" NsLcmOperationOccurrenceNotification can arrive in any order at the OSS/BSS.

**Precondition:** The NS lifecycle operation occurrence is in PROCESSING or ROLLING\_BACK state.

Cancelling an NS lifecycle operation when it is in "PROCESSING" or "ROLLING\_BACK" state, as illustrated in Figure 6.3.11-1, consists of the following steps:

- 1) The OSS/BSS sends a POST request with a "CancelMode" structure in the body to the "Cancel operation task" resource of the NS LCM operation occurrence that is to be cancelled.
- 2) The NFVO returns a "202 Accepted" response.
- 3) The NFVO cancels the ongoing LCM operation. This can take some time.
- 4) The NFVO sends an NS lifecycle management operation occurrence notification (see clause 6.3.6) to indicate an intermediate error (cancelled) of the operation, and inform the OSS/BSS about the changes on the NS components (e.g. VNFs, VLs).

**Postcondition:** The NS lifecycle management operation occurrence resource is in FAILED\_TEMP state.

**Error handling:** The operation is rejected in case the NS lifecycle operation occurrence is in any other state than PROCESSING or ROLLING\_BACK, or in case Cancel is not supported for the particular NS LCM operation for the particular NS.

## 6.4 Resources

## 6.4.1 Introduction

## 6.4.1.1 Overview

This clause defines all the resources and methods provided by the NS lifecycle management interface.

## 6.4.1.2 Task resources that trigger NS LCM operations

A number of resources are defined as task resources to trigger NS LCM operations that are potentially long-running (e.g. Instantiate NS, Scale NS). To represent each occurrence of such an NS LCM operation, an "Individual NS LCM operation occurrence" resource is created as defined in clause 6.3.3.

When successfully executing the POST method on a task resource that triggers an NS LCM operation, asynchronous processing of the request is started, which shall include the following:

- 1) Before returning the "202 Accepted" response to the POST method, a new "Individual NS LCM operation occurrence" resource as defined in clause 6.4.10 shall be created, which represents the underlying NS LCM operation occurrence that is executed by the NFVO. The NFVO shall set the "operationState" in the representation of the "Individual NS LCM operation occurrence" resource to "PROCESSING".
- 2) Notifications of type "NsLcmOperationOccurrenceNotification" shall be triggered as part of executing the underlying NS LCM operation occurrence as defined in clauses 6.5.2.5 and 6.6.2.
- 3) If the NFVO has successfully completed the underlying NS LCM operation occurrence:
	- a) It shall update the representation of the "Individual NS instance" resource which has been changed by the LCM operation to reflect the result of the operation. For individual operations, specific additional conditions can be specified in the following clauses, if applicable.
	- b) It shall set the "operationState" attribute in the representation of the aforementioned "Individual NS LCM operation occurrence" resource to the value "COMPLETED", and shall reflect the changes performed during the LCM operation in the representation of that resource.
	- c) To indicate success, the NFVO shall send a notification of type "NsLcmOperationOccurrenceNotification" with the "operationState" attribute set to "COMPLETED" as defined in clause 6.6.2.
- 4) If executing the underlying NS LCM operation occurrence by the NFVO has failed in the "PROCESSING" phase, which NFVO knows that the NS instance can be brought into a consistent state by immediately rolling back the operation, the NFVO shall send a notification of type "NsLcmOperationOccurrenceNotification" with the "operationState" attribute set to "ROLLING\_BACK" as defined in clause 6.6.2. It shall also set the "operationState" attribute in the representation of the aforementioned "Individual NS LCM operation occurrence" resource to the value "ROLLING\_BACK".
- 5) If executing the underlying NS LCM operation occurrence by the NFVO has failed with no option to recover, the NFVO shall send a notification of type "NsLcmOperationOccurrenceNotification" with the "operationState" attribute set to "FAILED" as defined in clause 6.6.2. It shall also set the "operationState" attribute in the representation of the aforementioned "Individual NS LCM operation occurrence" resource to the value "FAILED", and shall reflect, at its best knowledge, the changes performed during the LCM operation.
- 6) If executing the underlying NS LCM operation occurrence by the NFVO has failed temporarily, the NFVO shall send a notification of type "NsLcmOperationOccurrenceNotification" with the "operationState" attribute set to "FAILED\_TEMP" as defined in clause 6.6.2. It shall also set the "operationState" attribute in the representation of the aforementioned "Individual NS LCM operation occurrence" resource to the value "FAILED\_TEMP", and shall reflect, at its best knowledge, the changes performed so far during the LCM operation in the representation of that resource.
- 7) If executing the underlying NS LCM operation occurrence by the NFVO has failed, which the NFVO knows that the failure is acceptable and continues the NS LCM till it finishes, the NFVO shall send a notification of type "NsLcmOperationOccurrenceNotification" with the "operationState" attribute set to "PARTIALLY\_COMPLETED" as defined in clause 6.6.2. It shall also set the "operationState" attribute in the representation of the aforementioned "Individual NS LCM operation occurrence" resource to the value "PARTIALLY\_COMPLETED", and shall reflect, at its best knowledge, the changes performed so far during the LCM operation in the representation of that resource has been partially completed with acceptable errors.

The preconditions and postconditions for a successful execution of each of the NS lifecycle management operations triggered by the corresponding task resources shall be as defined in Table 6.4.1.2-1.

### **Table 6.4.1.2-1: Preconditions, postconditions, and parameterization of the flow for different NS lifecycle management operations**

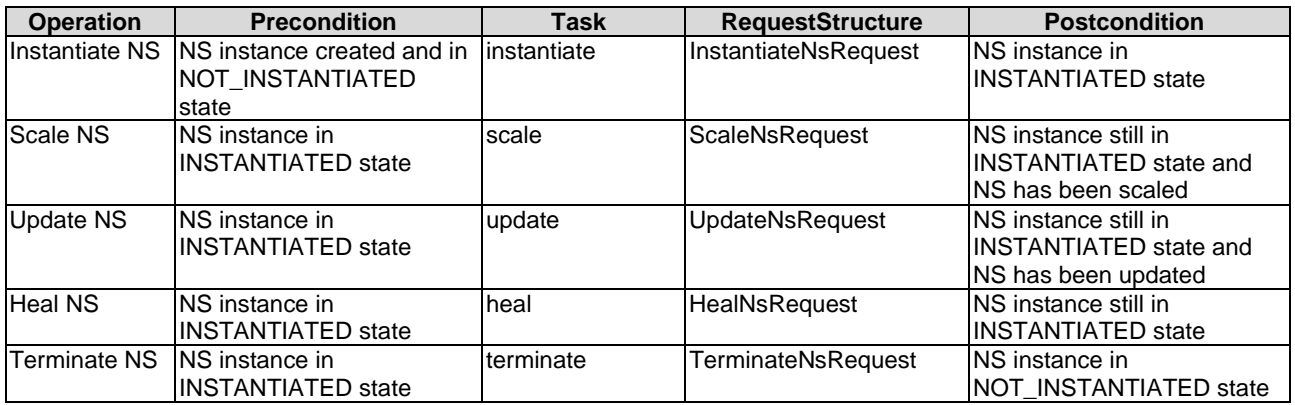

## 6.4.1a Resource: API versions

The "API versions" resources as defined in clause 9.3.3 of ETSI GS NFV-SOL 013 [\[16](#page-19-0)] are part of the NS lifecycle management interface.

## 6.4.2 Resource: NS Instances

### 6.4.2.1 Description

This resource represents NS instances. The API consumer can use this resource to create "Individual NS instance" resources, and to query NS instances.

### 6.4.2.2 Resource definition

The resource URI is:

#### **{apiRoot}/nslcm/{apiMajorVersion}/ns\_instances**

This resource shall support the resource URI variables defined in Table 6.4.2.2-1.

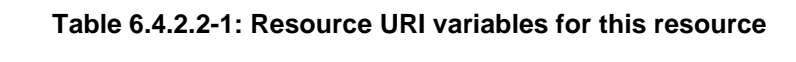

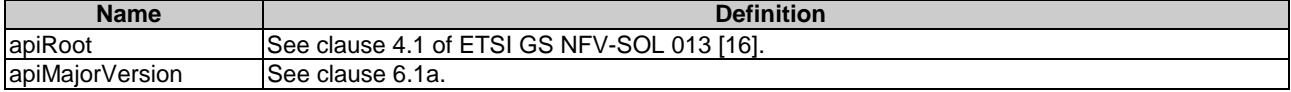

### 6.4.2.3 Resource methods

### 6.4.2.3.1 POST

The POST method creates a new NS instance resource.

This method shall follow the provisions specified in the Tables 6.4.2.3.1-1 and 6.4.2.3.1-2 for URI query parameters, request and response data structures, and response codes.

As the result of successfully executing this method, a new "Individual NS instance" resource as defined in clause 6.4.3 shall have been created, and the value of the "instantiationState" attribute in the representation of that resource shall be "NOT\_INSTANTIATED". A notification of type NsIdentifierCreationNotification shall be triggered as part of successfully executing this method as defined in clause 6.5.2.6.

#### **Table 6.4.2.3.1-1: URI query parameters supported by the POST method on this resource**

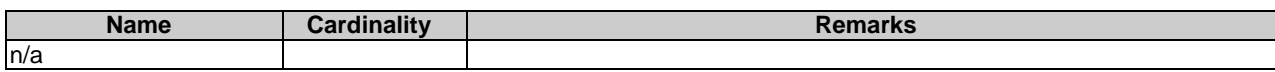

### **Table 6.4.2.3.1-2: Details of the POST request/response on this resource**

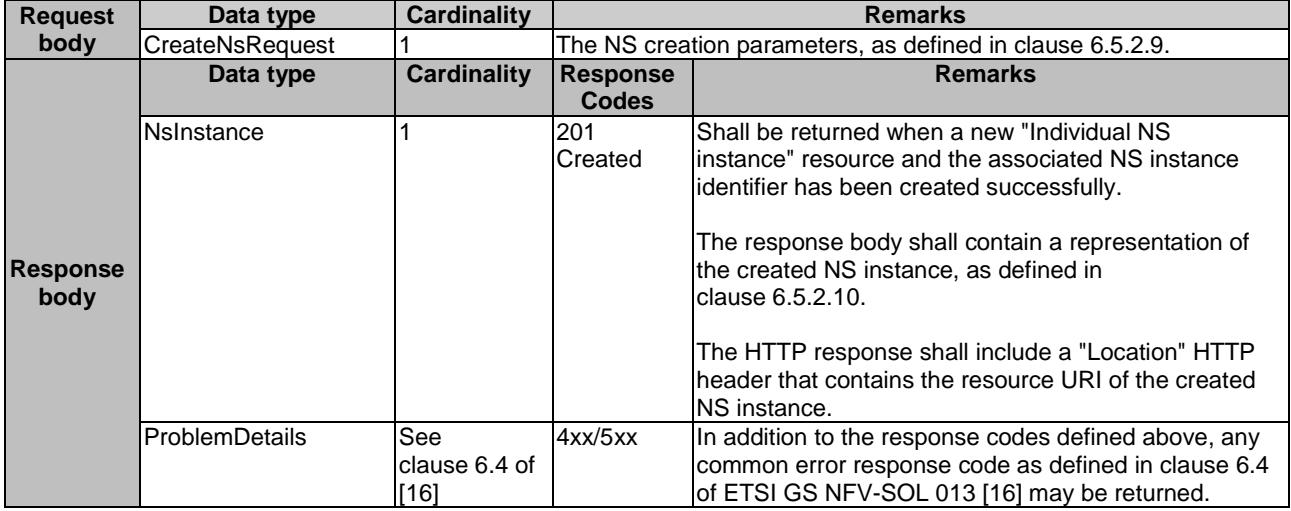

### 6.4.2.3.2 GET

The GET method queries information about multiple NS instances.

This method shall follow the provisions specified in the Tables 6.4.2.3.2-1 and 6.4.2.3.2-2 for URI query parameters, request and response data structures, and response codes.

## **Table 6.4.2.3.2-1: URI query parameters supported by the GET method on this resource**

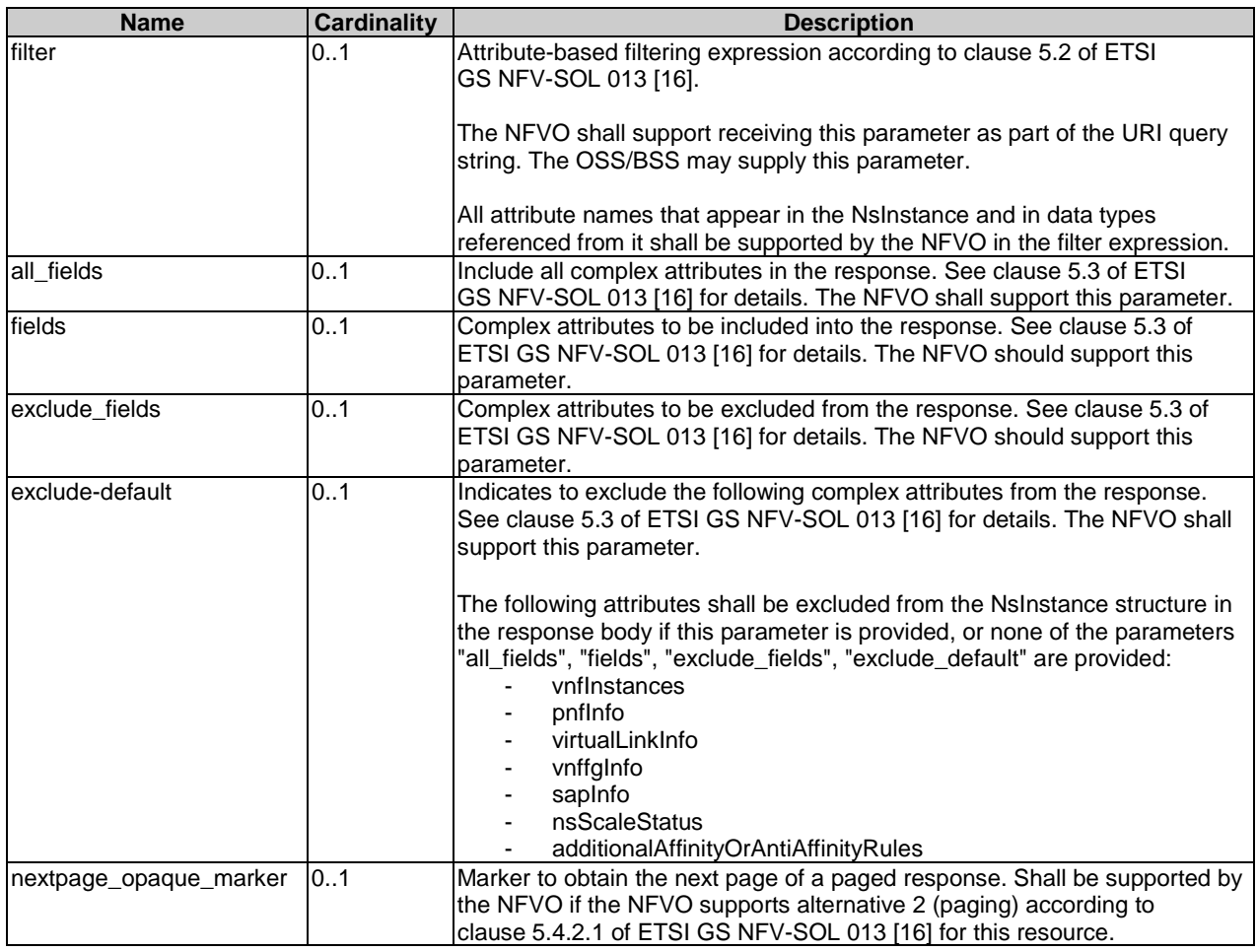

clause 6.4 of ETSI GS NFV-SOL 013 [\[16\]](#page-19-0) may be

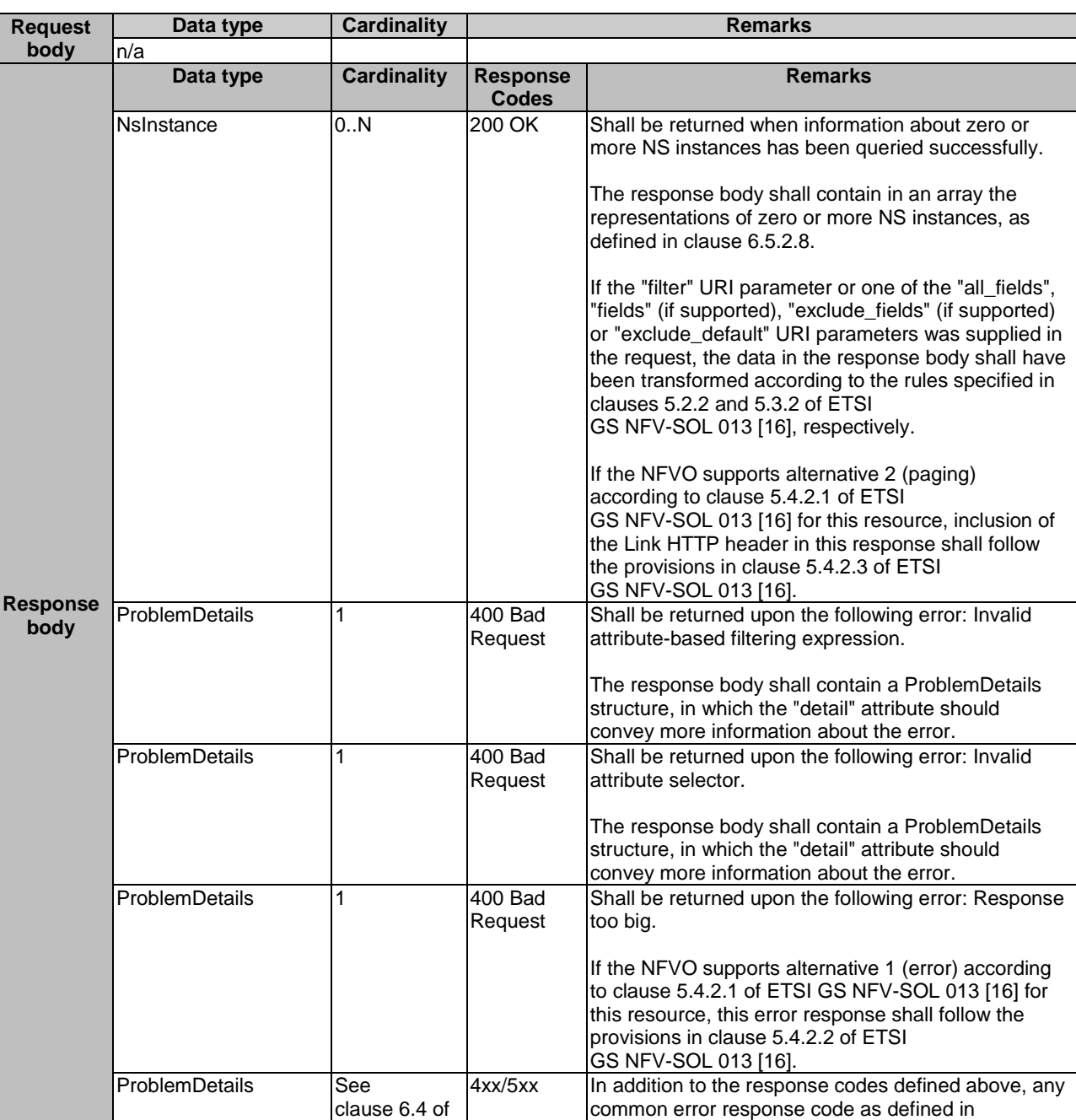

### **Table 6.4.2.3.2-2: Details of the GET request/response on this resource**

### 6.4.2.3.3 PUT

This method is not supported. When this method is requested on this resource, the NFVO shall return a "405 Method Not Allowed" response as defined in clause 6.4 of ETSI GS NFV-SOL 013 [[16\]](#page-19-0).

returned.

[[16](#page-19-0)]

### 6.4.2.3.4 PATCH

This method is not supported. When this method is requested on this resource, the NFVO shall return a "405 Method Not Allowed" response as defined in clause 6.4 of ETSI GS NFV-SOL 013 [[16\]](#page-19-0).

### 6.4.2.3.5 DELETE

This method is not supported. When this method is requested on this resource, the NFVO shall return a "405 Method Not Allowed" response as defined in clause 6.4 of ETSI GS NFV-SOL 013 [[16\]](#page-19-0).

## 6.4.3 Resource: Individual NS Instance

### 6.4.3.1 Description

This resource represents an individual NS instance. The API consumer can use this resource to modify and delete the underlying NS instance, and to read information about the NS instance.

### 6.4.3.2 Resource definition

The resource URI is:

#### **{apiRoot}/nslcm/{apiMajorVersion}/ns\_instances/{nsInstanceId}**

The base resource URI variables for this resource are defined in Table 6.4.3.2-1.

### **Table 6.4.3.2-1: Resource URI variables for this resource**

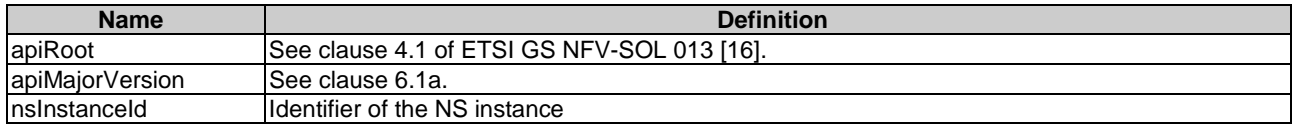

### 6.4.3.3 Resource methods

### 6.4.3.3.1 POST

This method is not supported. When this method is requested on this resource, the NFVO shall return a "405 Method Not Allowed" response as defined in clause 6.4 of ETSI GS NFV-SOL 013 [[16\]](#page-19-0).

### 6.4.3.3.2 GET

The GET method retrieves information about an NS instance by reading an "Individual NS instance" resource.

This method shall follow the provisions specified in the Tables 6.4.3.3.2-1 and 6.4.3.3.2-2 for URI query parameters, request and response data structures, and response codes.

### **Table 6.4.3.3.2-1: URI query parameters supported by the GET method on this resource**

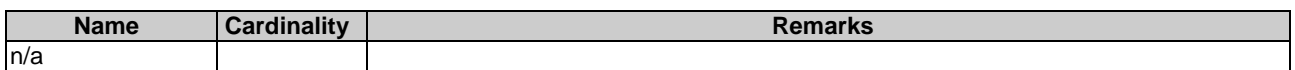

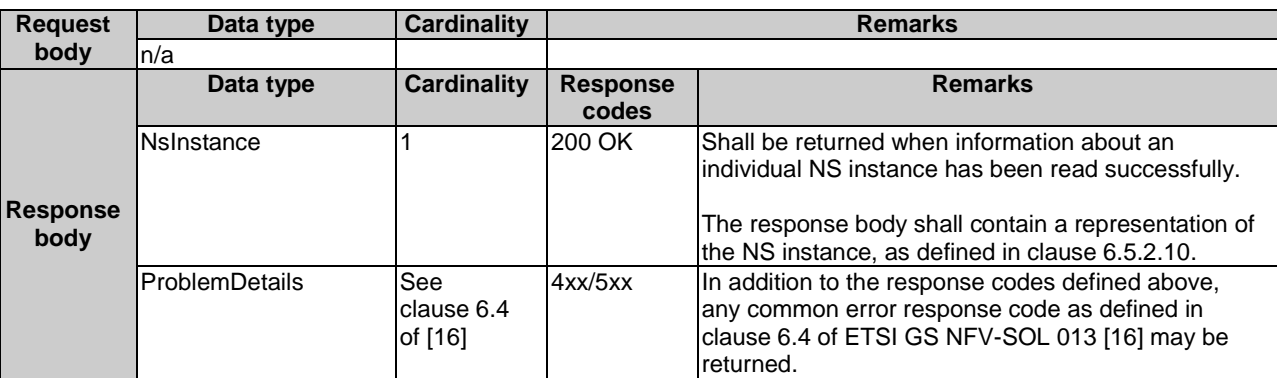

#### **Table 6.4.3.3.2-2: Details of the GET request/response on this resource**

### 6.4.3.3.3 PUT

This method is not supported. When this method is requested on this resource, the NFVO shall return a "405 Method Not Allowed" response as defined in clause 6.4 of ETSI GS NFV-SOL 013 [[16\]](#page-19-0).

### 6.4.3.3.4 PATCH

This method is not supported. When this method is requested on this resource, the NFVO shall return a "405 Method Not Allowed" response as defined in clause 6.4 of ETSI GS NFV-SOL 013 [[16\]](#page-19-0).

### 6.4.3.3.5 DELETE

This method deletes an "Individual NS instance" resource.

This method shall follow the provisions specified in the Tables 6.4.3.3.5-1 and 6.4.3.3.5-2 for URI query parameters, request and response data structures, and response codes.

As the result of successfully executing this method, the "Individual NS instance" resource shall not exist any longer. A notification of type "NsIdentifierDeletionNotification" shall be triggered as part of successfully executing this method as defined in clause 6.5.2.7.

#### **Table 6.4.3.3.5-1: URI query parameters supported by the DELETE method on this resource**

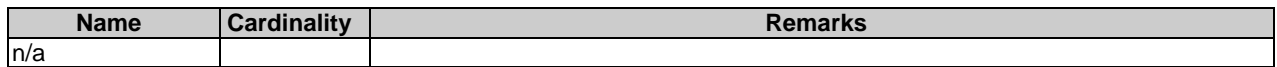
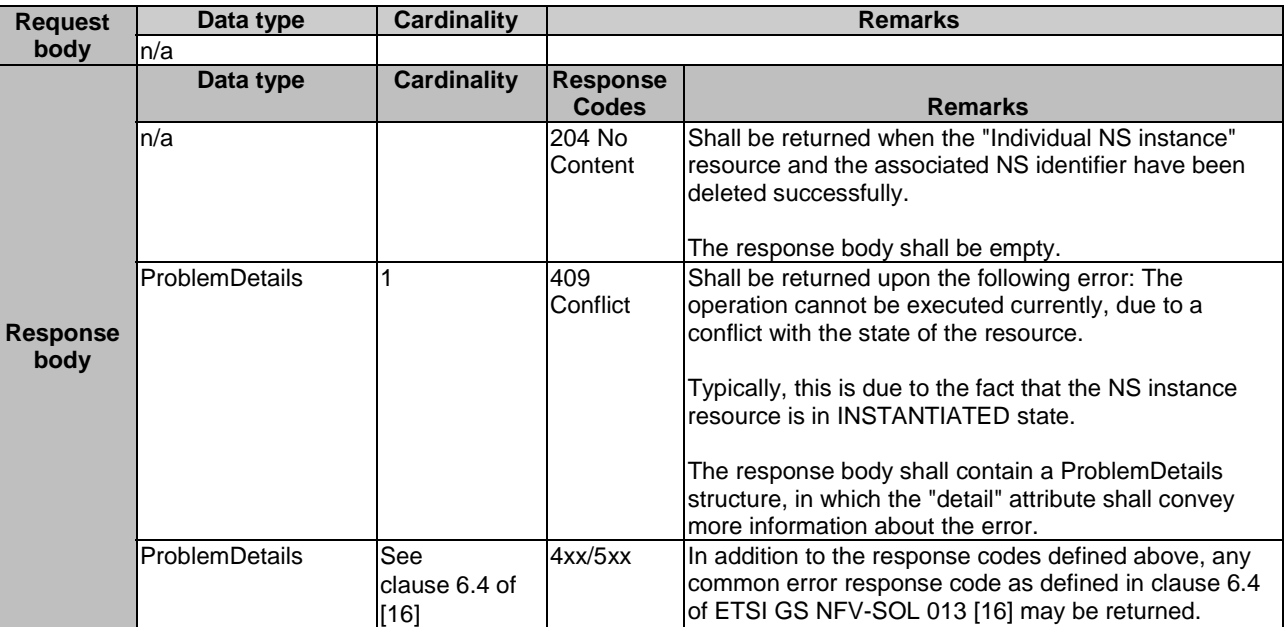

#### **Table 6.4.3.3.5-2: Details of the DELETE request/response on this resource**

# 6.4.4 Resource: Instantiate NS task

# 6.4.4.1 Description

This task resource represents the "Instantiate NS" operation. The API consumer can use this resource to instantiate an NS instance.

# 6.4.4.2 Resource definition

The resource URI is:

#### **{apiRoot}/nslcm/{apiMajorVersion}/ns\_instances/{nsInstanceId}/instantiate**

This resource shall support the resource URI variables defined in Table 6.4.4.2-1.

#### **Table 6.4.4.2-1: Resource URI variables for this resource**

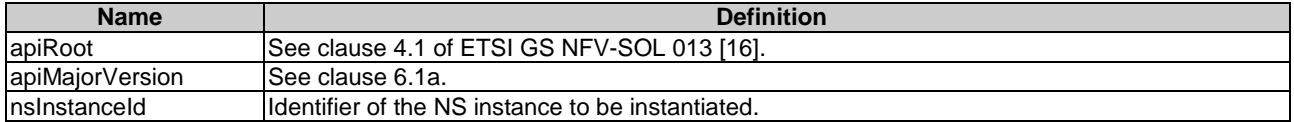

# 6.4.4.3 Resource methods

#### 6.4.4.3.1 POST

The POST method instantiates an NS instance.

This method shall follow the provisions specified in the Tables 6.4.4.3.1-1 and 6.4.4.3.1-2 for URI query parameters, request and response data structures, and response codes.

The steps and conditions that apply as the result of successfully executing this method are specified in clause 6.4.1.2.

In addition, once the NFVO has successfully completed the underlying NS LCM operation occurrence, it shall set the "nsState" attribute to the value "INSTANTIATED" in the representation of the "Individual NS instance" resource.

#### **Table 6.4.4.3.1-1: URI query parameters supported by the POST method on this resource**

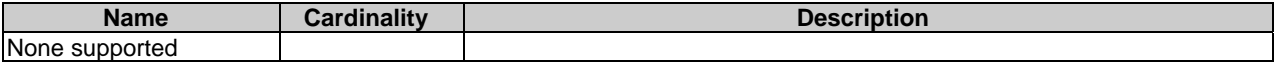

#### **Table 6.4.4.3.1-2: Details of the POST request/response on this resource**

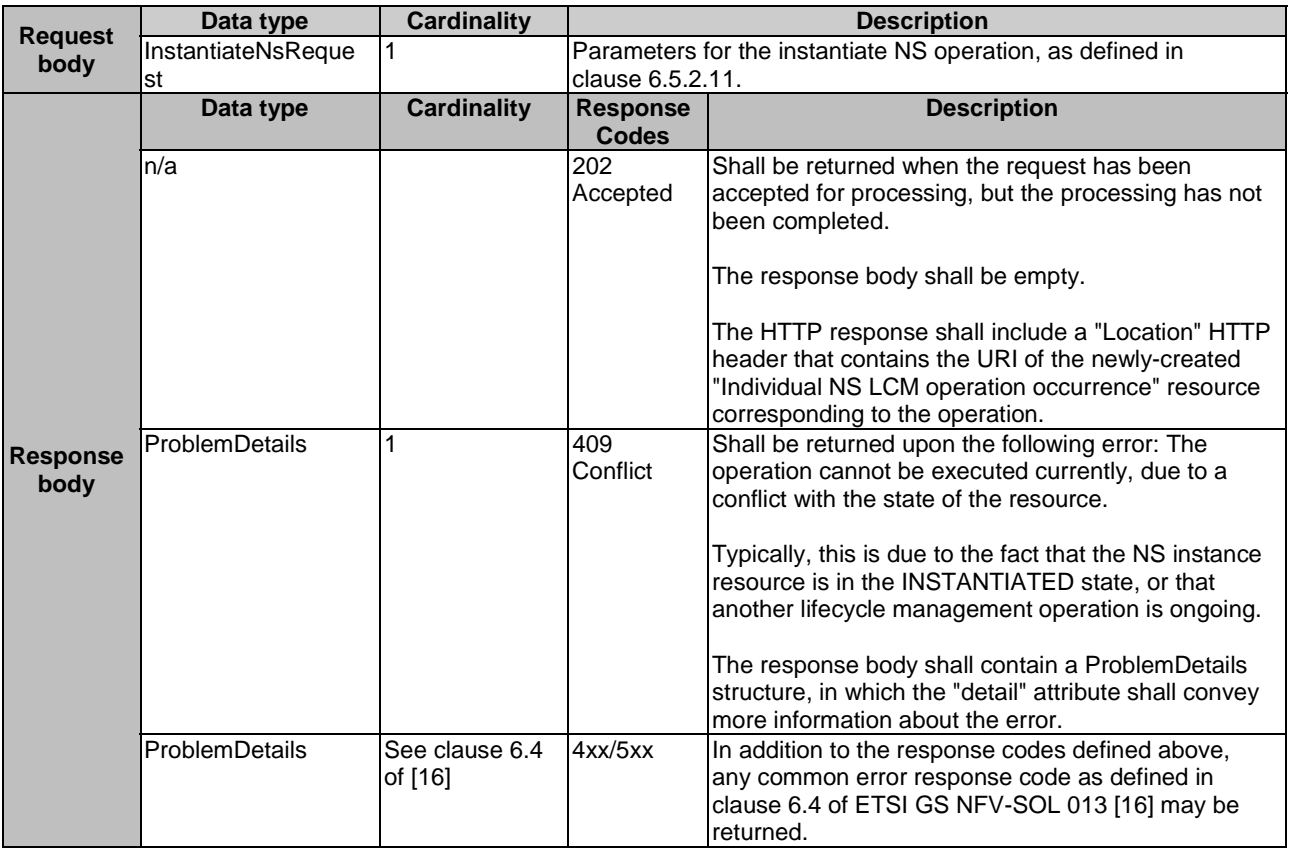

#### 6.4.4.3.2 GET

This method is not supported. When this method is requested on this resource, the NFVO shall return a "405 Method Not Allowed" response as defined in clause 6.4 of ETSI GS NFV-SOL 013 [[16\]](#page-19-0).

## 6.4.4.3.3 PUT

This method is not supported. When this method is requested on this resource, the NFVO shall return a "405 Method Not Allowed" response as defined in clause 6.4 of ETSI GS NFV-SOL 013 [[16\]](#page-19-0).

#### 6.4.4.3.4 PATCH

This method is not supported. When this method is requested on this resource, the NFVO shall return a "405 Method Not Allowed" response as defined in clause 6.4 of ETSI GS NFV-SOL 013 [[16\]](#page-19-0).

## 6.4.4.3.5 DELETE

# 6.4.5 Resource: Scale NS task

# 6.4.5.1 Description

This task resource represents the "Scale NS" operation. The API consumer can use this resource to request scaling an NS instance.

Scaling an NS instance can be performed by explicitly adding/removing existing VNF instances to/from the NS instance, by leveraging on the abstraction mechanism provided by the NS scaling aspects and NS levels information elements declared in the NSD or by scaling individual VNF instances that are part of the NS itself. When adding VNFs and nested NSs - already existing or not - to the NS to be scaled, the NFVO shall follow the indications provided by the dependencies attribute, as specified in the corresponding NSD.

NOTE: In case the NS is a composite NS, it is also possible to scale directly its nested NS, as they are also NS and thus indirectly effectively scale the composite NS.

For the case of scaling individual VNF instances that are part of the NS instance, it depends on the VNF capabilities, and is declared in the corresponding VNFD, whether the scaling of the individual VNF instance is supported.

# 6.4.5.2 Resource definition

The resource URI is:

#### **{apiRoot}/nslcm/{apiMajorVersion}/ns\_instances/{nsInstanceId}/scale**

This resource shall support the resource URI variables defined in Table 6.4.5.2-1.

#### **Table 6.4.5.2-1: Resource URI variables for this resource**

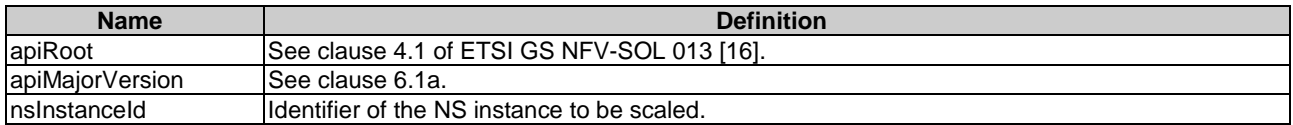

# 6.4.5.3 Resource methods

## 6.4.5.3.1 POST

The POST method requests to scale an NS instance resource.

This method shall follow the provisions specified in the Tables 6.4.5.3.1-1 and 6.4.5.3.1-2 for URI query parameters, request and response data structures, and response codes.

The steps and conditions that apply as the result of successfully executing this method are specified in clause 6.4.1.2.

In addition, once the NFVO has successfully completed the underlying NS LCM operation occurrence, it shall reflect the result of scaling the NS instance by updating the "nsScaleStatus" attribute in the representation of the "Individual NS instance" resource.

#### **Table 6.4.5.3.1-1: URI query parameters supported by the POST method on this resource**

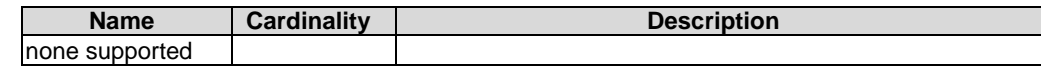

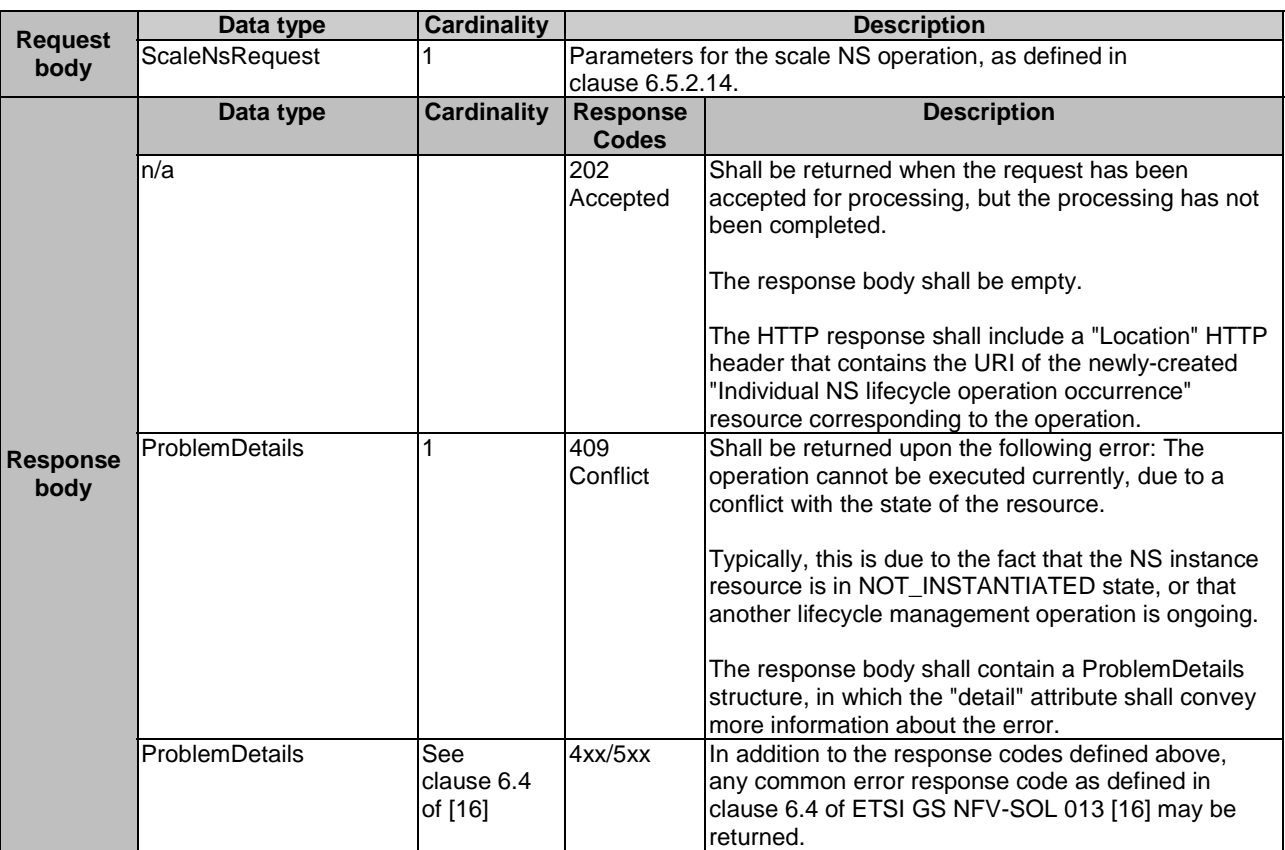

#### **Table 6.4.5.3.1-2: Details of the POST request/response on this resource**

## 6.4.5.3.2 GET

This method is not supported. When this method is requested on this resource, the NFVO shall return a "405 Method Not Allowed" response as defined in clause 6.4 of ETSI GS NFV-SOL 013 [[16\]](#page-19-0).

# 6.4.5.3.3 PUT

This method is not supported. When this method is requested on this resource, the NFVO shall return a "405 Method Not Allowed" response as defined in clause 6.4 of ETSI GS NFV-SOL 013 [[16\]](#page-19-0).

#### 6.4.5.3.4 PATCH

This method is not supported. When this method is requested on this resource, the NFVO shall return a "405 Method Not Allowed" response as defined in clause 6.4 of ETSI GS NFV-SOL 013 [[16\]](#page-19-0).

## 6.4.5.3.5 DELETE

# 6.4.6 Resource: Update NS task

# 6.4.6.1 Description

This task resource represents the "Update NS" operation. The API consumer can use this resource to update an NS instance.

For the cases of "change VNF deployment flavour" and "operate VNF" on individual VNF instances that are part of the NS instance, it depends on the VNF capabilities, and is declared in the VNFD, whether this operation is supported for a particular VNF. This operation may be service-disruptive.

# 6.4.6.2 Resource definition

The resource URI is:

## **{apiRoot}/nslcm/{apiMajorVersion}/ns\_instances/{nsInstanceId}/update**

This resource shall support the resource URI variables defined in Table 6.4.6.2-1.

# **Table 6.4.6.2-1: Resource URI variables for this resource**

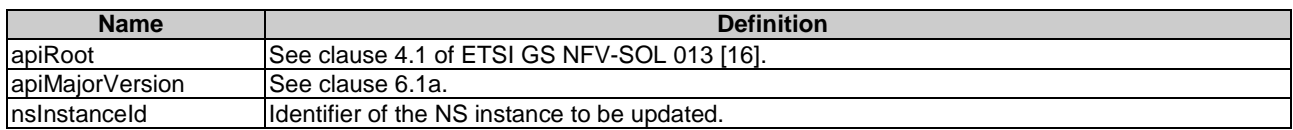

# 6.4.6.3 Resource methods

6.4.6.3.1 POST

The POST method updates an NS instance.

This method shall follow the provisions specified in the Tables 6.4.6.3.1-1 and 6.4.6.3.1-2 for URI query parameters, request and response data structures, and response codes.

The steps and conditions that apply as the result of successfully executing this method are specified in clause 6.4.1.2.

In addition, once the NFVO has successfully completed the underlying NS LCM operation occurrence, it shall reflect the result of the update of the NS instance by updating the representation of the "Individual NS instance" resource accordingly to the update.

#### **Table 6.4.6.3.1-1: URI query parameters supported by the POST method on this resource**

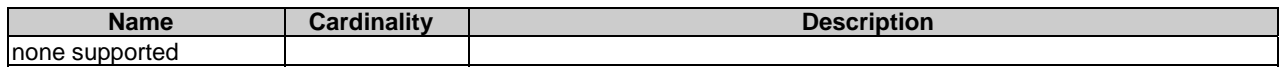

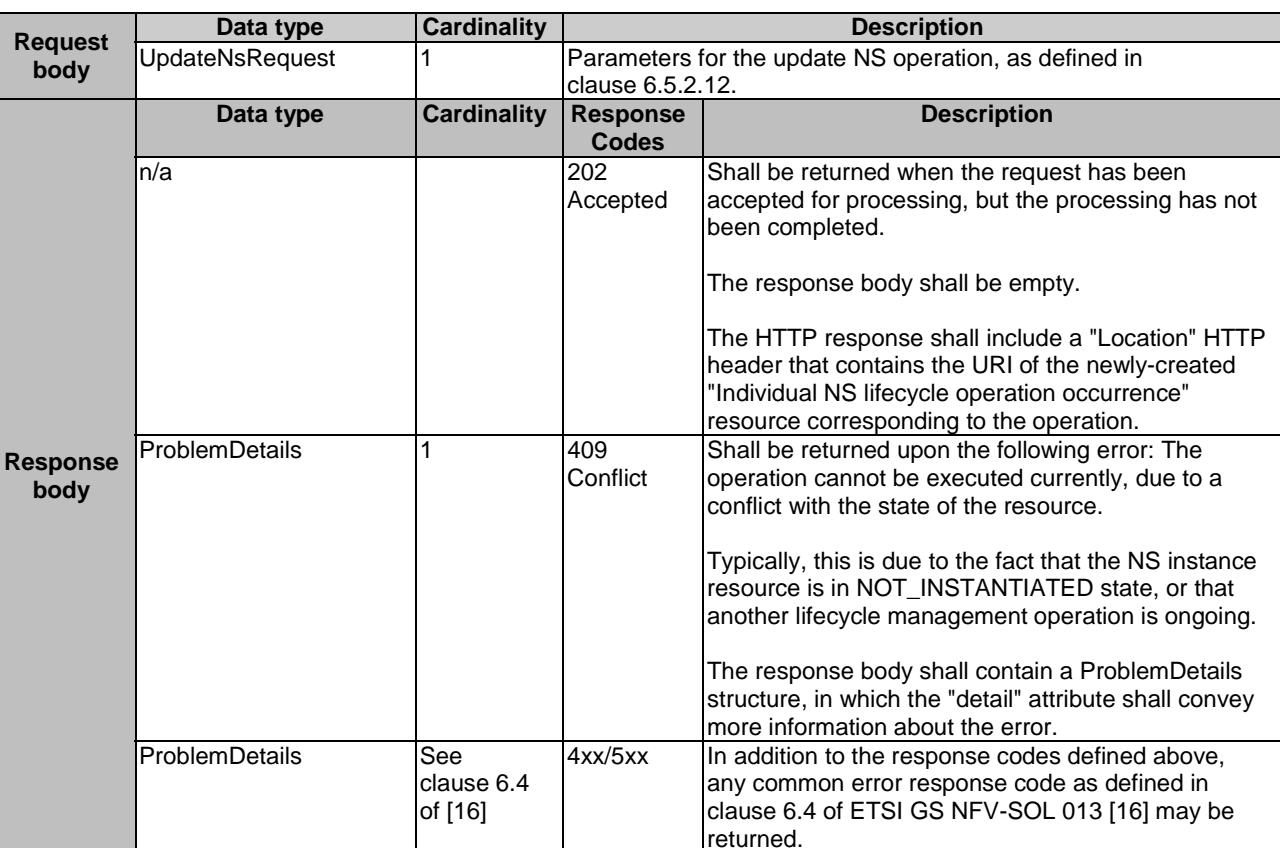

#### **Table 6.4.6.3.1-2: Details of the POST request/response on this resource**

## 6.4.6.3.2 GET

This method is not supported. When this method is requested on this resource, the NFVO shall return a "405 Method Not Allowed" response as defined in clause 6.4 of ETSI GS NFV-SOL 013 [[16\]](#page-19-0).

## 6.4.6.3.3 PUT

This method is not supported. When this method is requested on this resource, the NFVO shall return a "405 Method Not Allowed" response as defined in clause 6.4 of ETSI GS NFV-SOL 013 [[16\]](#page-19-0).

#### 6.4.6.3.4 PATCH

This method is not supported. When this method is requested on this resource, the NFVO shall return a "405 Method Not Allowed" response as defined in clause 6.4 of ETSI GS NFV-SOL 013 [[16\]](#page-19-0).

# 6.4.6.3.5 DELETE

This method is not supported. When this method is requested on this resource, the NFVO shall return a "405 Method Not Allowed" response as defined in clause 6.4 of ETSI GS NFV-SOL 013 [[16\]](#page-19-0).

# 6.4.7 Resource: Heal NS task

## 6.4.7.1 Description

This task resource represents the "Heal NS" operation. The API consumer can use this resource to request healing an NS instance.

For the case of healing individual VNF instances that are part of the NS instance, it depends on VNF capabilities, and is declared in the VNFD, whether the healing of the individual VNF instance is supported.

# 6.4.7.2 Resource definition

The resource URI is:

## **{apiRoot}/nslcm/{apiMajorVersion}/ns\_instances/{nsInstanceId}/heal**

This resource shall support the resource URI variables defined in Table 6.4.7.2-1.

### **Table 6.4.7.2-1: Resource URI variables for this resource**

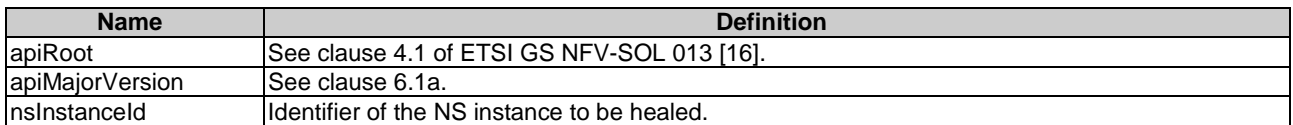

# 6.4.7.3 Resource methods

## 6.4.7.3.1 POST

The POST method requests to heal an NS instance.

This method shall follow the provisions specified in the Tables 6.4.7.3.1-1 and 6.4.7.3.1-2 for URI query parameters, request and response data structures, and response codes.

The steps and conditions that apply as the result of successfully executing this method are specified in clause 6.4.1.2.

## **Table 6.4.7.3.1-1: URI query parameters supported by the POST method on this resource**

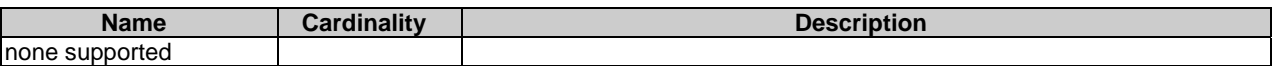

#### **Table 6.4.7.3.1-2: Details of the POST request/response on this resource**

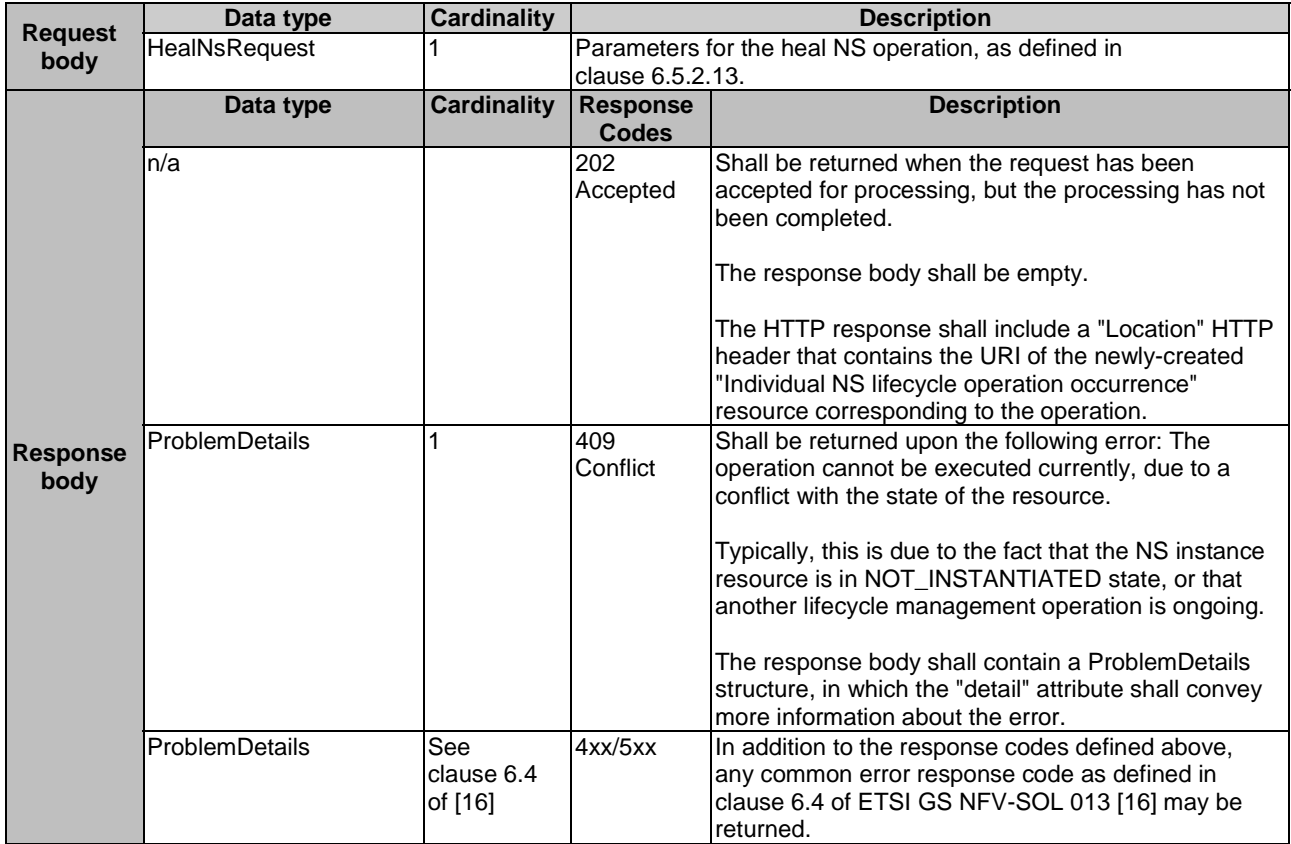

#### 6.4.7.3.2 GET

This method is not supported. When this method is requested on this resource, the NFVO shall return a "405 Method Not Allowed" response as defined in clause 6.4 of ETSI GS NFV-SOL 013 [[16\]](#page-19-0).

#### 6.4.7.3.3 PUT

This method is not supported. When this method is requested on this resource, the NFVO shall return a "405 Method Not Allowed" response as defined in clause 6.4 of ETSI GS NFV-SOL 013 [[16\]](#page-19-0).

## 6.4.7.3.4 PATCH

This method is not supported. When this method is requested on this resource, the NFVO shall return a "405 Method Not Allowed" response as defined in clause 6.4 of ETSI GS NFV-SOL 013 [[16\]](#page-19-0).

# 6.4.7.3.5 DELETE

This method is not supported. When this method is requested on this resource, the NFVO shall return a "405 Method Not Allowed" response as defined in clause 6.4 of ETSI GS NFV-SOL 013 [[16\]](#page-19-0).

# 6.4.8 Resource: Terminate NS task

## 6.4.8.1 Description

This task resource represents the "Terminate NS" operation. The API consumer can use this resource to terminate an NS instance.

### 6.4.8.2 Resource definition

The resource URI is:

#### **{apiRoot}/nslcm/{apiMajorVersion}/ns\_instances/{nsInstanceId}/terminate**

This resource shall support the resource URI variables defined in Table 6.4.8.2-1.

#### **Table 6.4.8.2-1: Resource URI variables for this resource**

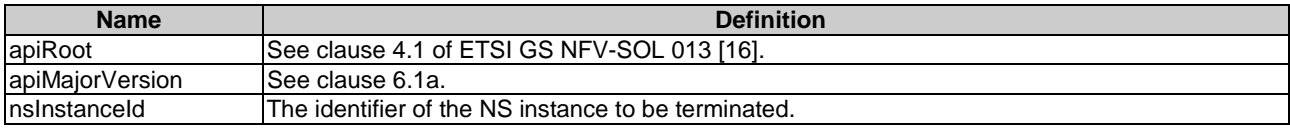

## 6.4.8.3 Resource methods

#### 6.4.8.3.1 POST

The POST method terminates an NS instance.

This method shall follow the provisions specified in the Tables 6.4.8.3.1-1 and 6.4.8.3.1-2 for URI query parameters, request and response data structures, and response codes.

The steps and conditions that apply as the result of successfully executing this method are specified in clause 6.4.1.2.

In addition, once the NFVO has successfully completed the underlying NS LCM operation occurrence, it shall set the "nsState" attribute in the representation of the "Individual NS instance" resource to the value "NOT\_INSTANTIATED".

This method can only be used with an NS instance in the INSTANTIATED state. Terminating an NS instance does not delete the NS instance identifier, but rather transitions the NS into the NOT\_INSTANTIATED state.

#### **Table 6.4.8.3.1-1: URI query parameters supported by the POST method on this resource**

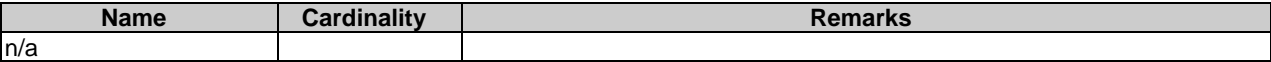

#### **Table 6.4.8.3.1-2: Details of the POST request/response on this resource**

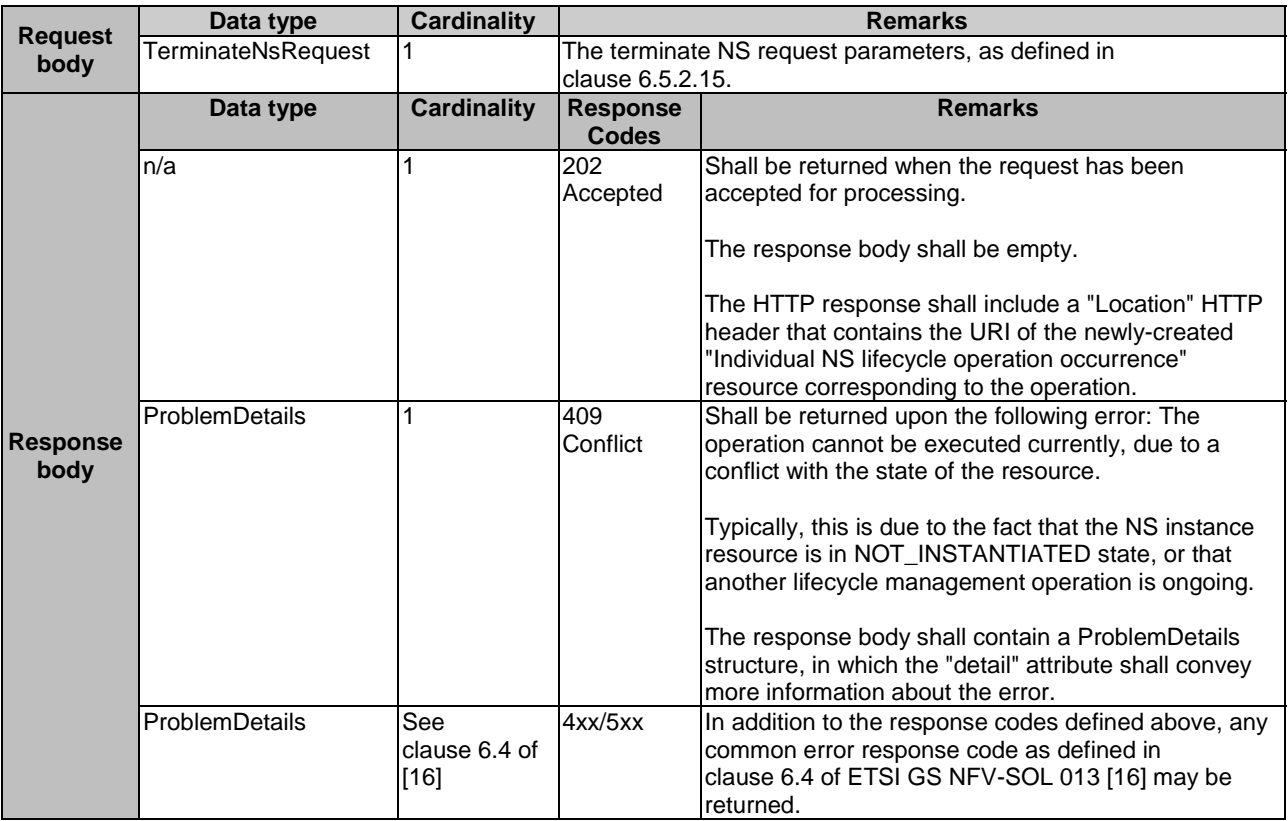

## 6.4.8.3.2 GET

This method is not supported. When this method is requested on this resource, the NFVO shall return a "405 Method Not Allowed" response as defined in clause 6.4 of ETSI GS NFV-SOL 013 [[16\]](#page-19-0).

### 6.4.8.3.3 PUT

This method is not supported. When this method is requested on this resource, the NFVO shall return a "405 Method Not Allowed" response as defined in clause 6.4 of ETSI GS NFV-SOL 013 [[16\]](#page-19-0).

#### 6.4.8.3.4 PATCH

This method is not supported. When this method is requested on this resource, the NFVO shall return a "405 Method Not Allowed" response as defined in clause 6.4 of ETSI GS NFV-SOL 013 [[16\]](#page-19-0).

## 6.4.8.3.5 DELETE

# 6.4.9 Resource: NS LCM operation occurrences

# 6.4.9.1 Description

This resource represents NS lifecycle management operation occurrences. The API consumer can use this resource to query status information about multiple NS lifecycle management operation occurrences.

# 6.4.9.2 Resource definition

The resource URI is:

#### **{apiRoot}/nslcm/{apiMajorVersion}/ns\_lcm\_op\_occs**

The base resource URI variables for this resource are defined in Table 6.4.9.2-1.

#### **Table 6.4.9.2-1: Resource URI variables for this resource**

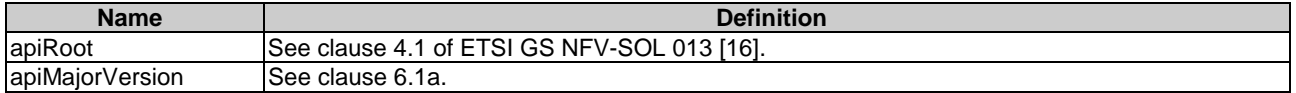

# 6.4.9.3 Resource methods

## 6.4.9.3.1 POST

This method is not supported. When this method is requested on this resource, the NFVO shall return a "405 Method Not Allowed" response as defined in clause 6.4 of ETSI GS NFV-SOL 013 [[16\]](#page-19-0).

## 6.4.9.3.2 GET

The API consumer can use this method to query status information about multiple NS lifecycle management operation occurrences.

This method shall follow the provisions specified in the Tables 6.4.9.3.2-1 and 6.4.9.3.2-2 for URI query parameters, request and response data structures, and response codes.

| <b>Name</b>     | <b>Cardinality</b> | <b>Description</b>                                                                                                    |
|-----------------|--------------------|----------------------------------------------------------------------------------------------------|
| filter          | 01                 | Attribute-based filtering expression according to clause 5.2 of ETSI<br>GS NFV-SOL 013 [16].                                                                                                    |
|                 |                    | The NFVO shall support receiving this parameter as part of the URI query<br>string. The OSS/BSS may supply this parameter.                                                                       |
|                 |                    | All attribute names that appear in the NsLcmOpOcc and in data types<br>referenced from it shall be supported by the NFVO in the filter expression.                                               |
| fields          | 0.1                | Complex attributes to be included into the response. See clause 5.3 of ETSI<br>GS NFV-SOL 013 [16] for details. The NFVO should support this parameter.                                          |
| exclude fields  | 0.1                | Complex attributes to be excluded from the response. See clause 5.3 of ETSI<br>GS NFV-SOL 013 [16] for details. The NFVO should support this parameter.                                          |
| exclude default | 01                 | Indicates to exclude the following complex attributes from the response. See<br>clause 5.3 of ETSI GS NFV-SOL 013 [16] for details. The NFVO shall<br>support this parameter.                    |
|                 |                    | The following attributes shall be excluded from the NsLcmOpOcc structure in<br>the response body if this parameter is provided:<br>operationParams<br>changedVnfInfo<br>error<br>resourceChanges |

**Table 6.4.9.3.2-1: URI query parameters supported by the GET method on this resource** 

## **Table 6.4.9.3.2-2: Details of the GET request/response on this resource**

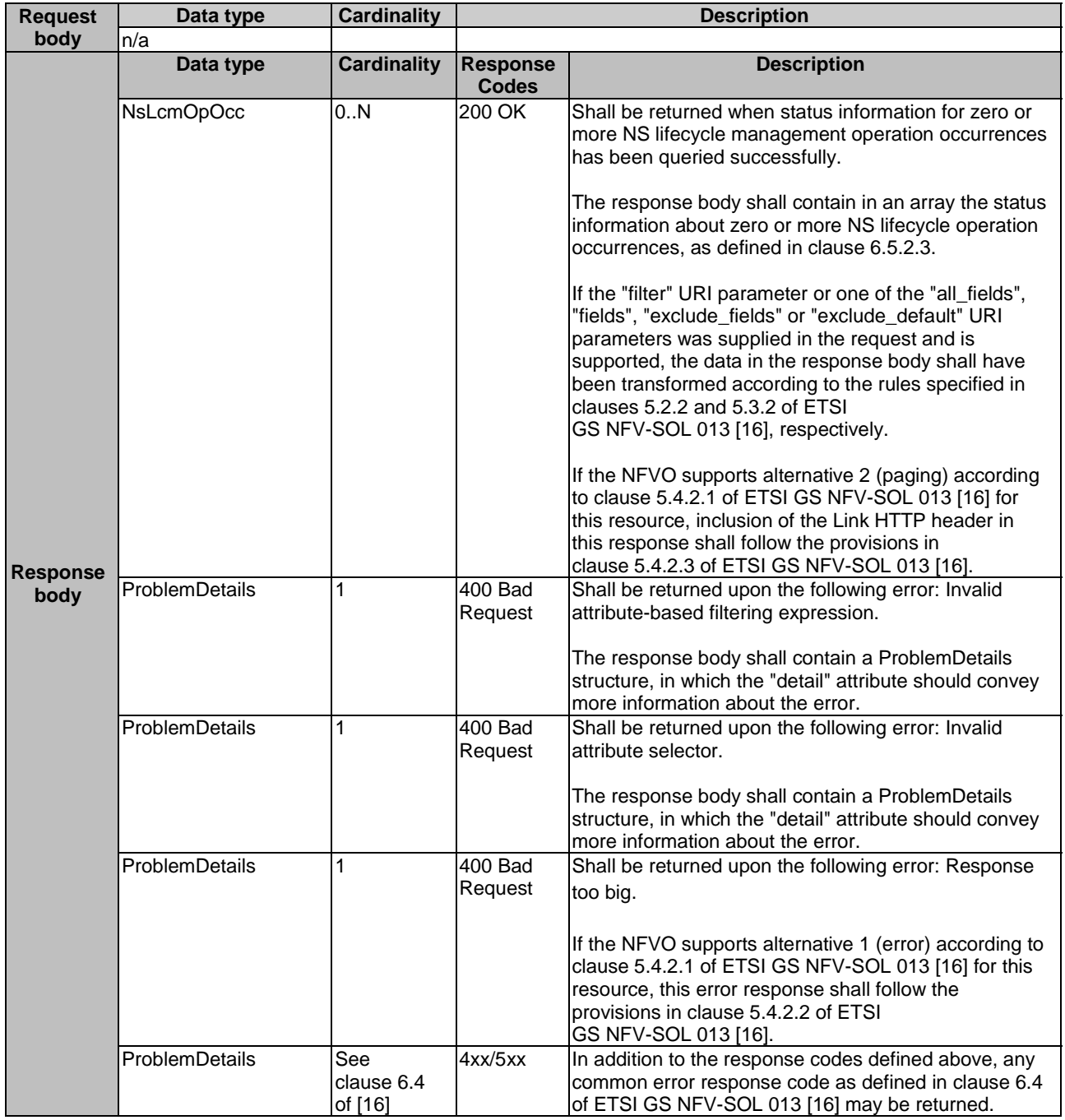

## 6.4.9.3.3 PUT

# 6.4.9.3.4 PATCH

This method is not supported. When this method is requested on this resource, the NFVO shall return a "405 Method Not Allowed" response as defined in clause 6.4 of ETSI GS NFV-SOL 013 [[16\]](#page-19-0).

## 6.4.9.3.5 DELETE

This method is not supported. When this method is requested on this resource, the NFVO shall return a "405 Method Not Allowed" response as defined in clause 6.4 of ETSI GS NFV-SOL 013 [[16\]](#page-19-0).

# 6.4.10 Resource: Individual NS LCM operation occurrence

## 6.4.10.1 Description

This resource represents an NS lifecycle management operation occurrence. The API consumer can use this resource to read status information about an individual NS lifecycle management operation occurrence. Further, the API consumer can use task resources which are children of this resource to request cancellation of an operation in progress, and to request the handling of operation errors via retrying the operation, rolling back the operation, or permanently failing the operation.

The NFVO may remove an "Individual NS LCM operation occurrence" resource some time after it has reached one of the terminal states (i.e. the "operationState" attribute of its representation is equal to one of the values "COMPLETED", "FAILED" or "ROLLED\_BACK"). The minimum time how long the NFVO waits before deleting such a resource is defined by means outside the scope of the present document.

# 6.4.10.2 Resource definition

The resource URI is:

#### **{apiRoot}/nslcm/{apiMajorVersion}/ns\_lcm\_op\_occs/{nsLcmOpOccId}**

The base resource URI variables for this resource are defined in Table 6.4.10.2-1.

#### **Table 6.4.10.2-1: Resource URI variables for this resource**

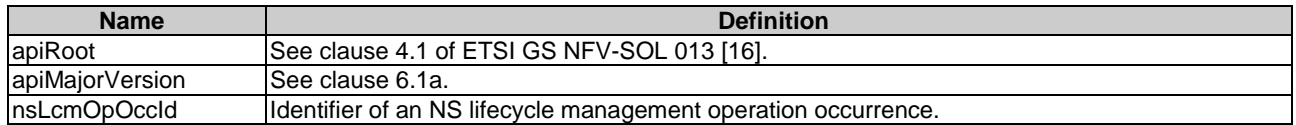

## 6.4.10.3 Resource methods

## 6.4.10.3.1 POST

This method is not supported. When this method is requested on this resource, the NFVO shall return a "405 Method Not Allowed" response as defined in clause 6.4 of ETSI GS NFV-SOL 013 [[16\]](#page-19-0).

## 6.4.10.3.2 GET

The API consumer can use this method to retrieve status information about an NS lifecycle management operation occurrence by reading an individual "NS LCM operation occurrence" resource.

This method shall follow the provisions specified in the Tables 6.4.10.3.2-1 and 6.4.10.3.2-2 for URI query parameters, request and response data structures, and response codes.

#### **Table 6.4.10.3.2-1: URI query parameters supported by the GET method on this resource**

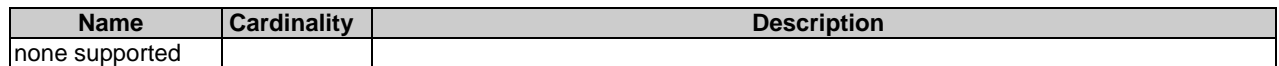

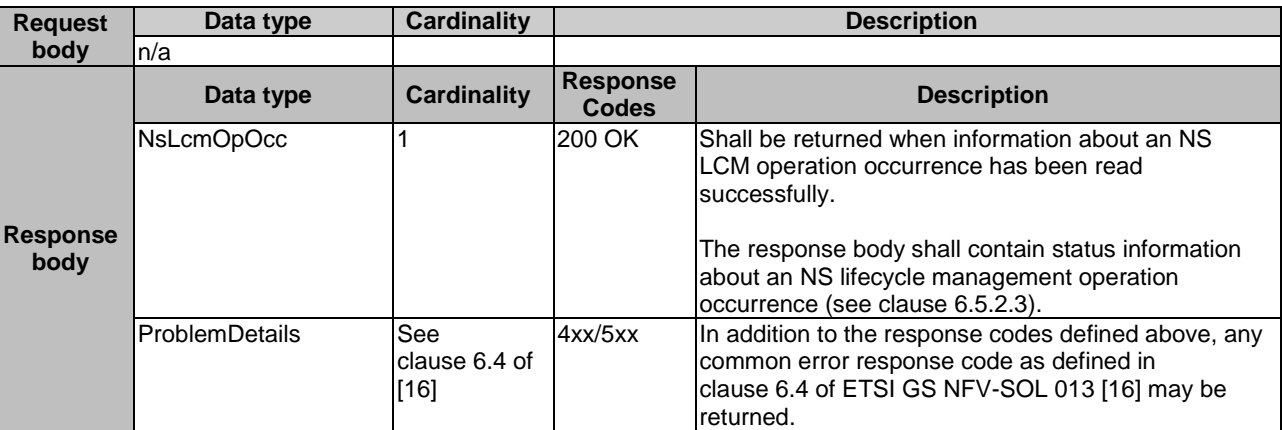

#### **Table 6.4.10.3.2-2: Details of the GET request/response on this resource**

## 6.4.10.3.3 PUT

This method is not supported. When this method is requested on this resource, the NFVO shall return a "405 Method Not Allowed" response as defined in clause 6.4 of ETSI GS NFV-SOL 013 [[16\]](#page-19-0).

### 6.4.10.3.4 PATCH

This method is not supported. When this method is requested on this resource, the NFVO shall return a "405 Method Not Allowed" response as defined in clause 6.4 of ETSI GS NFV-SOL 013 [[16\]](#page-19-0).

## 6.4.10.3.5 DELETE

This method is not supported. When this method is requested on this resource, the NFVO shall return a "405 Method Not Allowed" response as defined in clause 6.4 of ETSI GS NFV-SOL 013 [[16\]](#page-19-0).

# 6.4.11 Resource: Retry operation task

## 6.4.11.1 Description

This task resource represents the "Retry operation" operation. The API consumer can use this resource to initiate retrying an NS lifecycle management operation that is in a transient failure state. See also clause 6.6.2.3.

## 6.4.11.2 Resource definition

The resource URI is:

#### **{apiRoot}/nslcm/{apiMajorVersion}/ns\_lcm\_op\_occs/{nsLcmOpOccId}/retry**

This resource shall support the resource URI variables defined in Table 6.4.11.2-1.

### **Table 6.4.11.2-1: Resource URI variables for this resource**

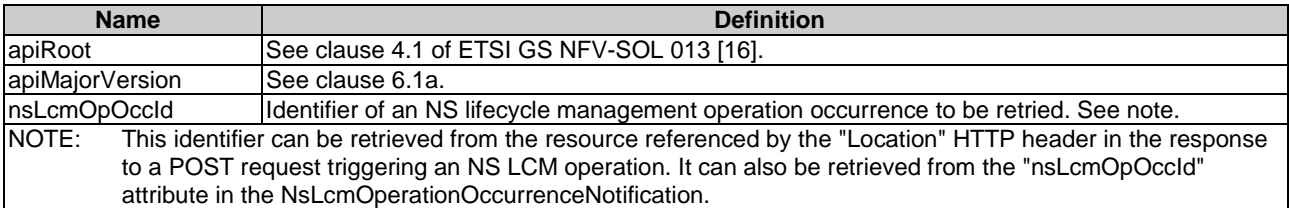

# 6.4.11.3 Resource methods

# 6.4.11.3.1 POST

The POST method initiates retrying an NS lifecycle management operation if that operation has experienced a temporary failure, i.e. the related "NS LCM operation occurrence" is in "FAILED\_TEMP" state.

This method shall follow the provisions specified in the Tables 6.4.11.3.1-1 and 6.4.11.3.1-2 for URI query parameters, request and response data structures, and response codes.

In case of success of processing the asynchronous request, the "operationState" attribute in the representation of the parent resource shall be changed to "PROCESSING" and the applicable "start" notification according to clause 6.6.2.2 shall be emitted to indicate that the underlying NS LCM operation occurrence proceeds.

## **Table 6.4.11.3.1-1: URI query parameters supported by the POST method on this resource**

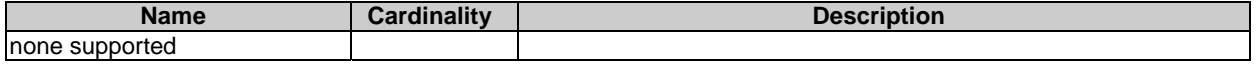

#### **Table 6.4.11.3.1-2: Details of the POST request/response on this resource**

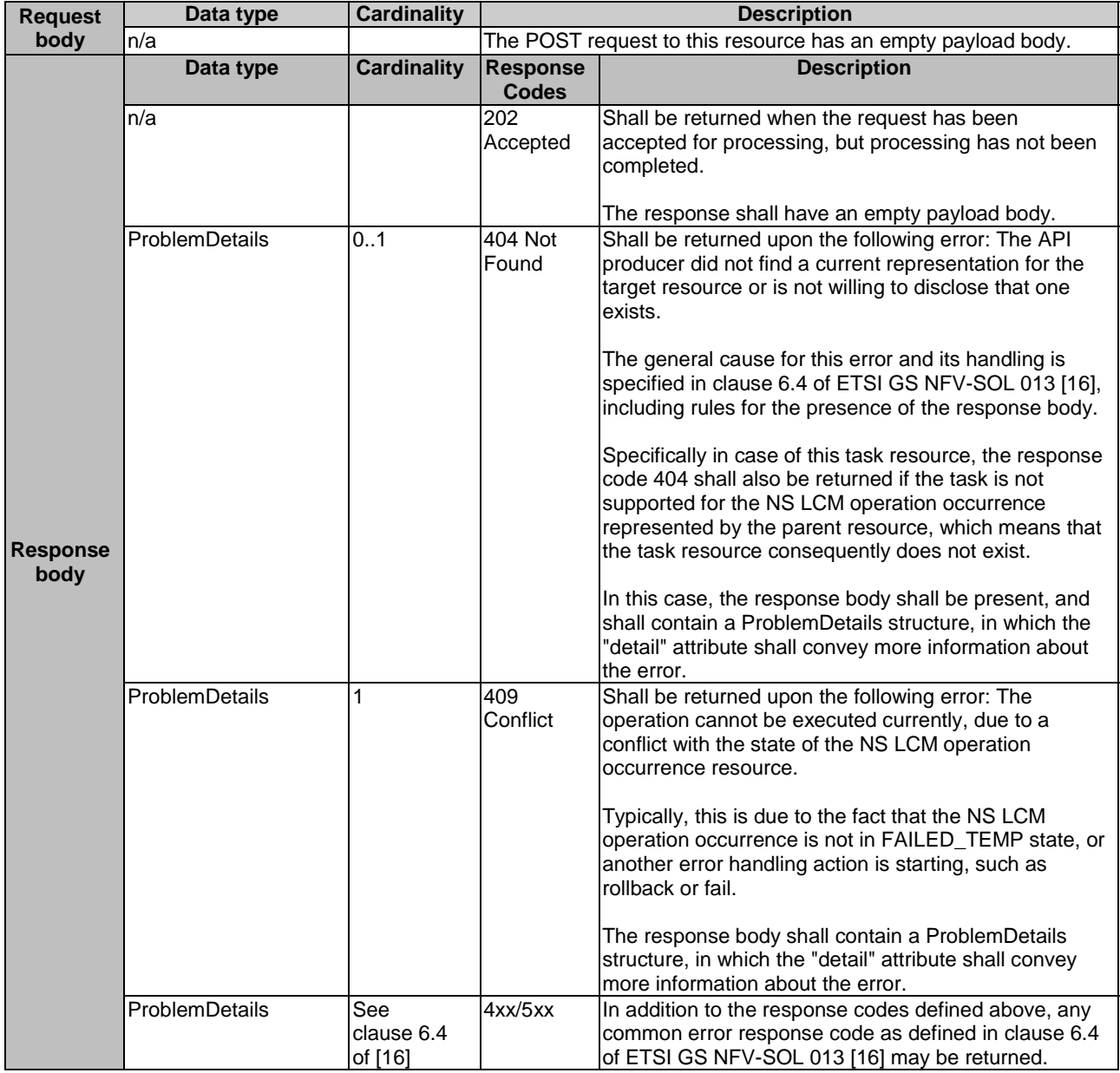

#### 6.4.11.3.2 GET

This method is not supported. When this method is requested on this resource, the NFVO shall return a "405 Method Not Allowed" response as defined in clause 6.4 of ETSI GS NFV-SOL 013 [[16\]](#page-19-0).

### 6.4.11.3.3 PUT

This method is not supported. When this method is requested on this resource, the NFVO shall return a "405 Method Not Allowed" response as defined in clause 6.4 of ETSI GS NFV-SOL 013 [[16\]](#page-19-0).

## 6.4.11.3.4 PATCH

This method is not supported. When this method is requested on this resource, the NFVO shall return a "405 Method Not Allowed" response as defined in clause 6.4 of ETSI GS NFV-SOL 013 [[16\]](#page-19-0).

# 6.4.11.3.5 DELETE

This method is not supported. When this method is requested on this resource, the NFVO shall return a "405 Method Not Allowed" response as defined in clause 6.4 of ETSI GS NFV-SOL 013 [[16\]](#page-19-0).

## 6.4.12 Resource: Rollback operation task

# 6.4.12.1 Description

This task resource represents the "Rollback operation" operation. The API consumer can use this resource to initiate rolling back an NS lifecycle management operation. See also clause 6.6.2.3.

#### 6.4.12.2 Resource definition

The resource URI is:

#### **{apiRoot}/nslcm/{apiMajorVersion}/ns\_lcm\_op\_occs/{nsLcmOpOccId}/rollback**

This resource shall support the resource URI variables defined in Table 6.4.12.2-1.

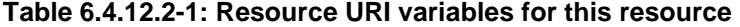

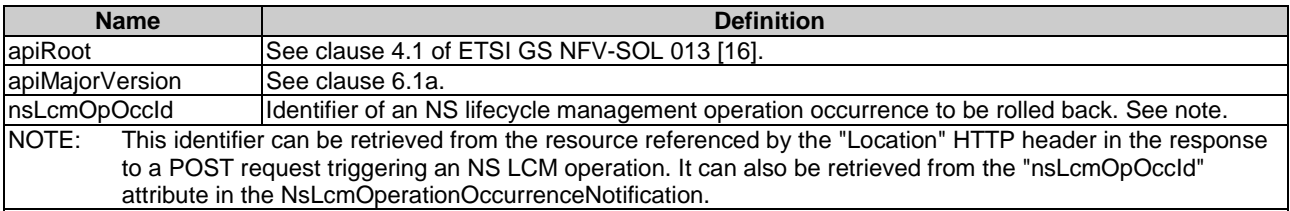

#### 6.4.12.3 Resource methods

#### 6.4.12.3.1 POST

The POST method initiates rolling back an NS lifecycle operation if that operation has experienced a temporary failure, i.e. the related "NS LCM operation occurrence" is in "FAILED\_TEMP" state.

This method shall follow the provisions specified in the Tables 6.4.12.3.1-1 and 6.4.12.3.1-2 for URI query parameters, request and response data structures, and response codes.

In case of success of processing the asynchronous request, the "operationState" attribute in the representation of the parent resource shall be changed to "ROLLING\_BACK" and the applicable "start" notification according to clause 6.6.2.2 shall be emitted to indicate that rollback of the underlying NS LCM operation occurrence is attempted.

### **Table 6.4.12.3.1-1: URI query parameters supported by the POST method on this resource**

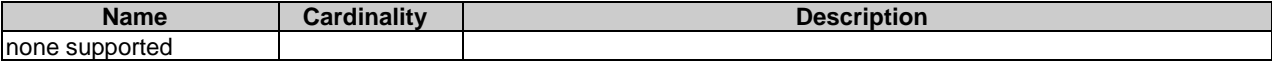

### **Table 6.4.12.3.1-2: Details of the POST request/response on this resource**

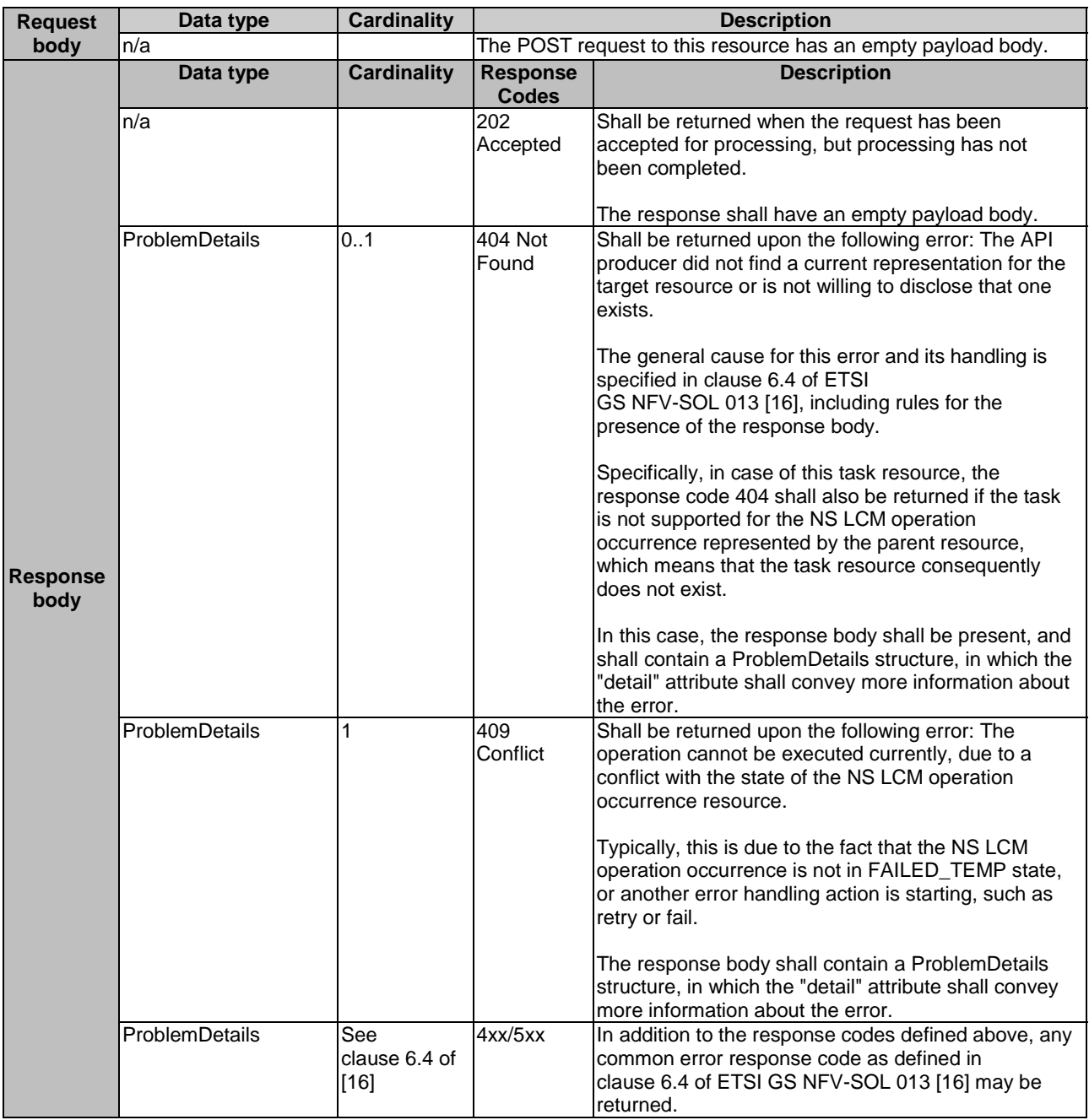

## 6.4.12.3.2 GET

This method is not supported. When this method is requested on this resource, the NFVO shall return a "405 Method Not Allowed" response as defined in clause 6.4 of ETSI GS NFV-SOL 013 [[16\]](#page-19-0).

### 6.4.12.3.3 PUT

### 6.4.12.3.4 PATCH

This method is not supported. When this method is requested on this resource, the NFVO shall return a "405 Method Not Allowed" response as defined in clause 6.4 of ETSI GS NFV-SOL 013 [[16\]](#page-19-0).

### 6.4.12.3.5 DELETE

This method is not supported. When this method is requested on this resource, the NFVO shall return a "405 Method Not Allowed" response as defined in clause 6.4 of ETSI GS NFV-SOL 013 [[16\]](#page-19-0).

# 6.4.13 Resource: Continue operation task

## 6.4.13.1 Description

This task resource represents the "Continue operation" operation. The API consumer can use this resource to initiate continuing an NS lifecycle management operation. See also clause 6.6.2.3.

### 6.4.13.2 Resource definition

The resource URI is:

#### **{apiRoot}/nslcm/{apiMajorVersion}/ns\_lcm\_op\_occs/{nsLcmOpOccId}/continue**

This resource shall support the resource URI variables defined in Table 6.4.13.2-1.

#### **Table 6.4.13.2-1: Resource URI variables for this resource**

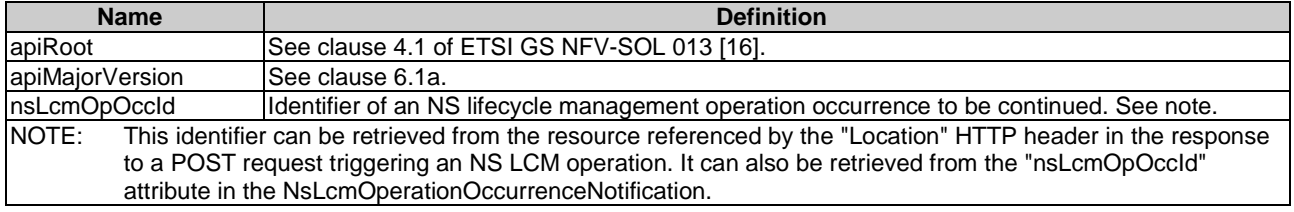

## 6.4.13.3 Resource methods

### 6.4.13.3.1 POST

The POST method initiates continuing an NS lifecycle operation if that operation has experienced a temporary failure, i.e. the related "NS LCM operation occurrence" is in "FAILED\_TEMP" state.

This method shall follow the provisions specified in the Tables 6.4.13.3.1-1 and 6.4.13.3.1-2 for URI query parameters, request and response data structures, and response codes.

In case of success of processing the asynchronous request, the "operationState" attribute in the representation of the parent resource shall be changed to "PROCESSING" and the applicable "start" notification according to clause 6.6.2.2 shall be emitted to indicate that the underlying NS LCM operation occurrence continues.

#### **Table 6.4.13.3.1-1: URI query parameters supported by the POST method on this resource**

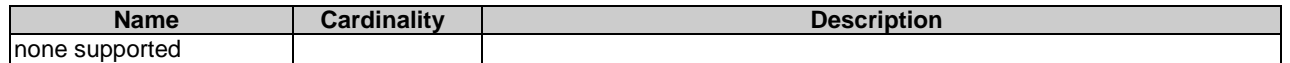

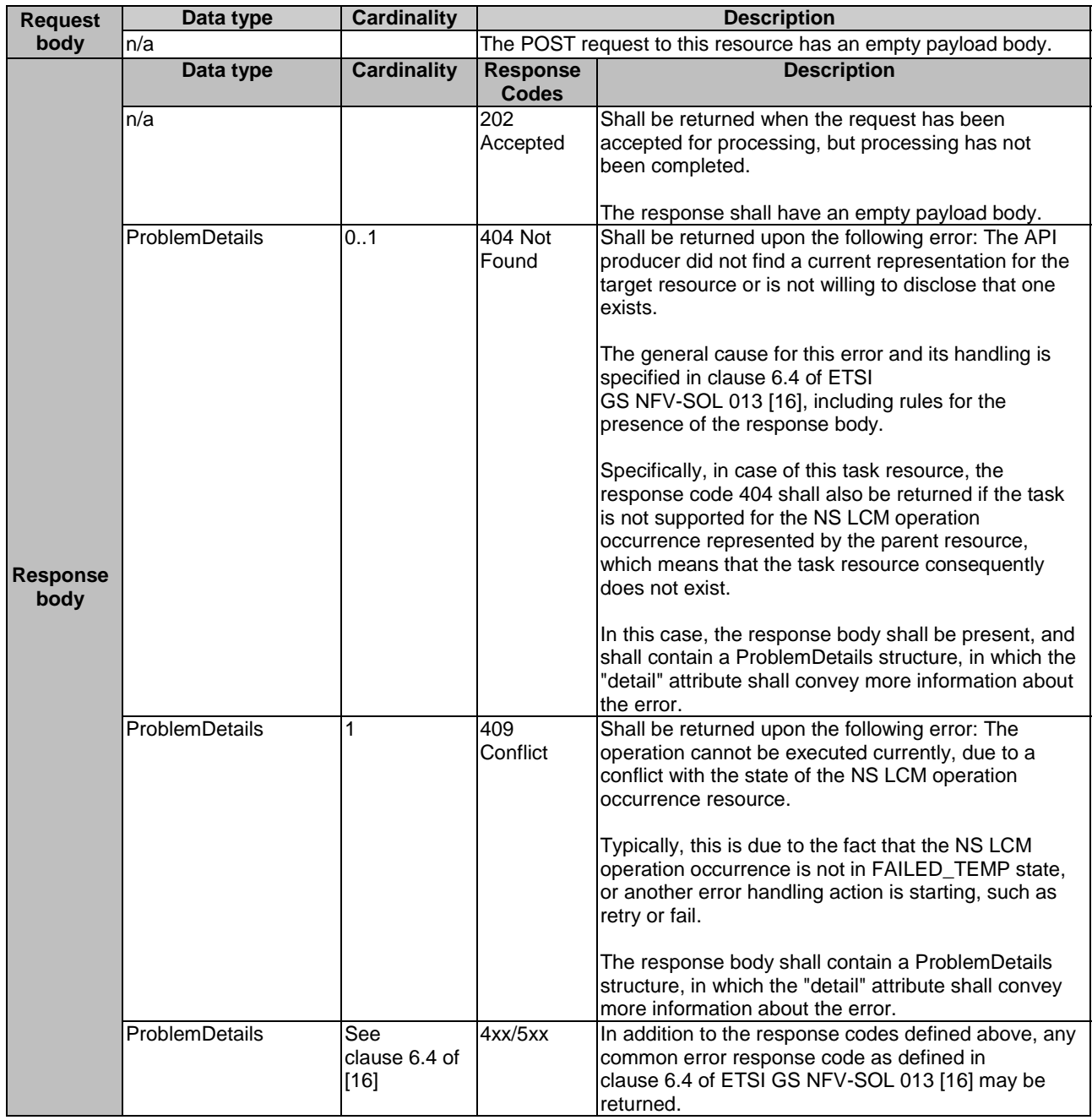

### **Table 6.4.13.3.1-2: Details of the POST request/response on this resource**

# 6.4.13.3.2 GET

This method is not supported. When this method is requested on this resource, the NFVO shall return a "405 Method Not Allowed" response as defined in clause 6.4 of ETSI GS NFV-SOL 013 [[16\]](#page-19-0).

#### 6.4.13.3.3 PUT

This method is not supported. When this method is requested on this resource, the NFVO shall return a "405 Method Not Allowed" response as defined in clause 6.4 of ETSI GS NFV-SOL 013 [[16\]](#page-19-0).

### 6.4.13.3.4 PATCH

## 6.4.13.3.5 DELETE

This method is not supported. When this method is requested on this resource, the NFVO shall return a "405 Method Not Allowed" response as defined in clause 6.4 of ETSI GS NFV-SOL 013 [[16\]](#page-19-0).

# 6.4.14 Resource: Fail operation task

## 6.4.14.1 Description

This task resource represents the "Fail operation" operation. The API consumer can use this resource to mark an NS lifecycle management operation occurrence as "finally failed", i.e. change the state of the related NS LCM operation occurrence resource to "FAILED", if it is not assumed that a subsequent retry or rollback will succeed. Once the operation is marked as "finally failed", it cannot be retried or rolled back anymore. See also clause 6.6.2.3.

## 6.4.14.2 Resource definition

The resource URI is:

#### **{apiRoot}/nslcm/{apiMajorVersion}/ns\_lcm\_op\_occs/{nsLcmOpOccId}/fail**

This resource shall support the resource URI variables defined in Table 6.4.14.2-1.

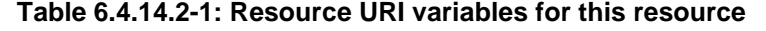

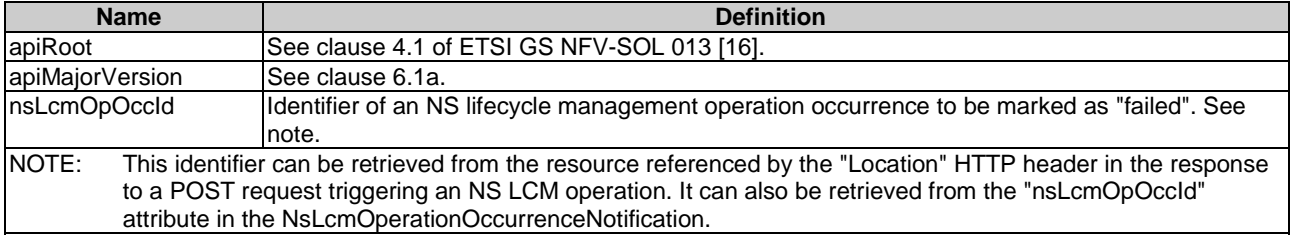

## 6.4.14.3 Resource methods

## 6.4.14.3.1 POST

The POST method marks an NS lifecycle management operation occurrence as "finally failed" if that operation occurrence is in "FAILED\_TEMP" state.

This method shall follow the provisions specified in the Tables 6.4.14.3.1-1 and 6.4.14.3.1-2 for URI query parameters, request and response data structures, and response codes.

In case of success, the "operationState" attribute in the representation of the parent resource shall be changed to "FAILED" and the applicable "result" notification according to clause 6.6.2.2 shall be emitted to indicate that the execution of the underlying NS LCM operation occurrence has finally and unrecoverable failed.

#### **Table 6.4.14.3.1-1: URI query parameters supported by the POST method on this resource**

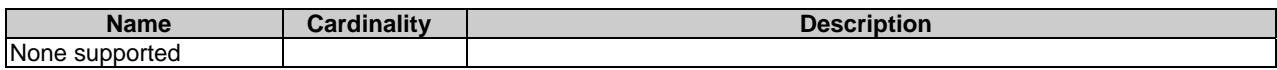

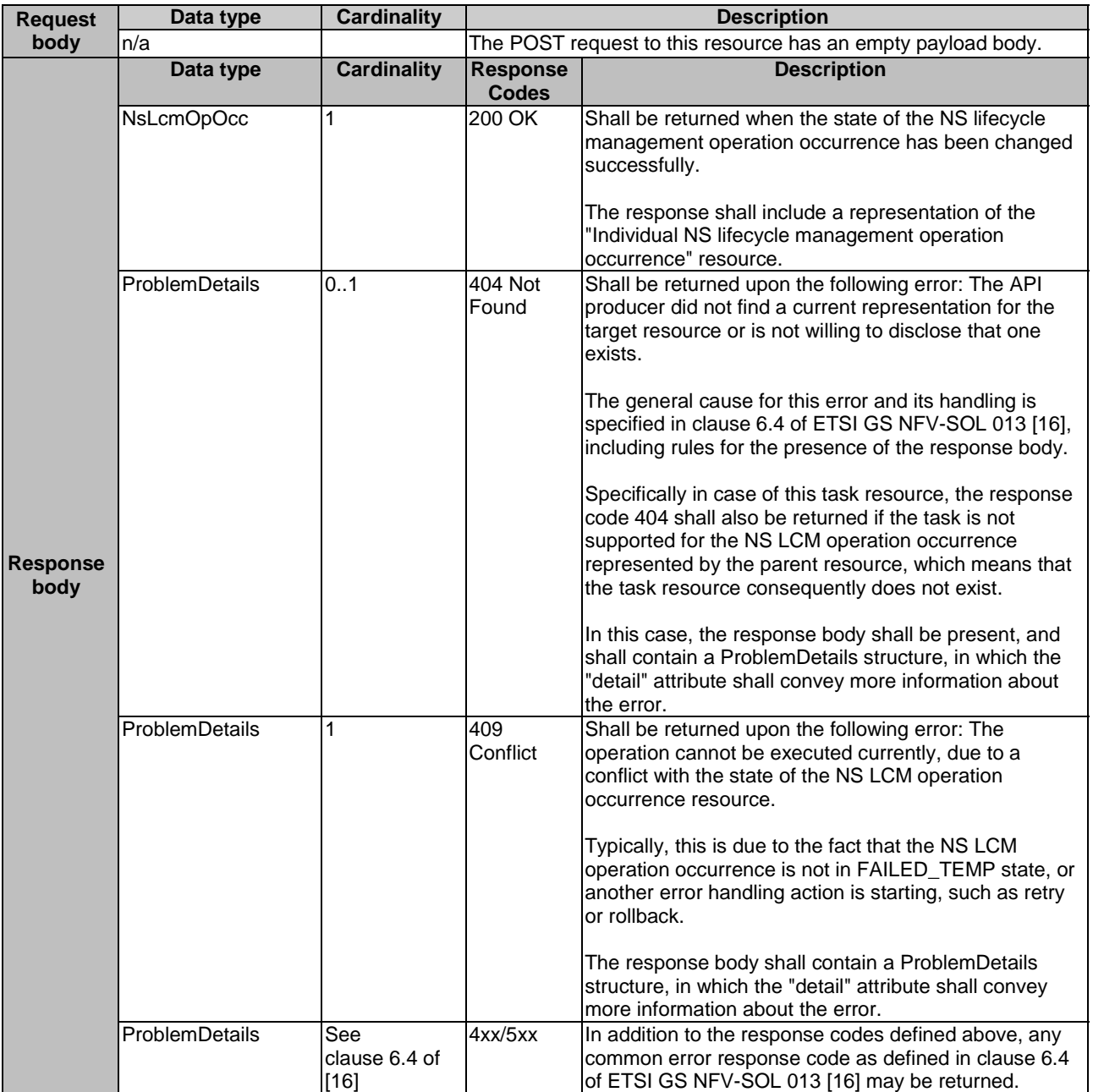

### **Table 6.4.14.3.1-2: Details of the POST request/response on this resource**

## 6.4.14.3.2 GET

This method is not supported. When this method is requested on this resource, the NFVO shall return a "405 Method Not Allowed" response as defined in clause 6.4 of ETSI GS NFV-SOL 013 [[16\]](#page-19-0).

## 6.4.14.3.3 PUT

This method is not supported. When this method is requested on this resource, the NFVO shall return a "405 Method Not Allowed" response as defined in clause 6.4 of ETSI GS NFV-SOL 013 [[16\]](#page-19-0).

## 6.4.14.3.4 PATCH

### 6.4.14.3.5 DELETE

This method is not supported. When this method is requested on this resource, the NFVO shall return a "405 Method Not Allowed" response as defined in clause 6.4 of ETSI GS NFV-SOL 013 [[16\]](#page-19-0).

# 6.4.15 Resource: Cancel operation task

## 6.4.15.1 Description

This task resource represents the "Cancel operation" operation. The API consumer can use this resource to cancel an ongoing NS lifecycle management operation. See also clause 6.6.2.3.

## 6.4.15.2 Resource definition

The resource URI is:

#### **{apiRoot}/nslcm/{apiMajorVersion}/ns\_lcm\_op\_occs/{nsLcmOpOccId}/cancel**

This resource shall support the resource URI variables defined in Table 6.4.15.2-1.

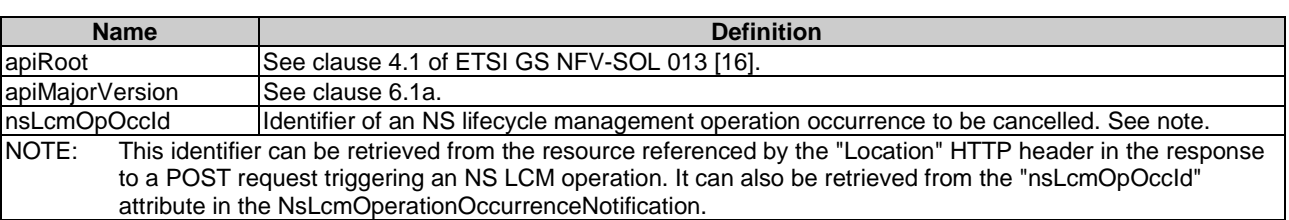

# **Table 6.4.15.2-1: Resource URI variables for this resource**

#### 6.4.15.3 Resource methods

## 6.4.15.3.1 POST

The POST method initiates cancelling an ongoing NS lifecycle management operation while it is being executed or rolled back, i.e. the related "NS LCM operation occurrence" is either in "PROCESSING" or "ROLLING\_BACK" state.

This method shall follow the provisions specified in the Tables 6.4.15.3.1-1 and 6.4.15.3.1-2 for URI query parameters, request and response data structures, and response codes.

Before returning the "202 Accepted" response, the NFVO shall update the "isCancelPending" and "cancelMode" attributes in the representation of the parent resource according to the provisions in clause 6.5.2.3.

In case of success of processing the asynchronous request:

1) If the request has been processed in "PROCESSING" or "ROLLING\_BACK" state, the "operationState" attribute in the representation of the parent resource shall be changed to "FAILED\_TEMP".

In both cases, the NFVO shall update the "isCancelPending" and "cancelMode" attributes in the representation of the parent resource according to the provisions in clause 6.5.2.3 to reflect the new status, and the applicable "result" notification according to clause 6.6.2.2 shall be emitted to indicate that the execution of the underlying NS LCM operation occurrence has temporarily failed.

Due to race conditions, the processing of the actual operation that is to be cancelled may eventually still succeed, in which case the "operationState" attribute in the representation of the parent resource shall represent the result of that operation, rather than the result of the cancellation.

### **Table 6.4.15.3.1-1: URI query parameters supported by the POST method on this resource**

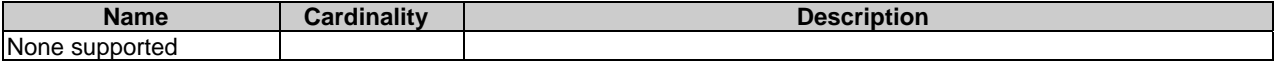

### **Table 6.4.15.3.1-2: Details of the POST request/response on this resource**

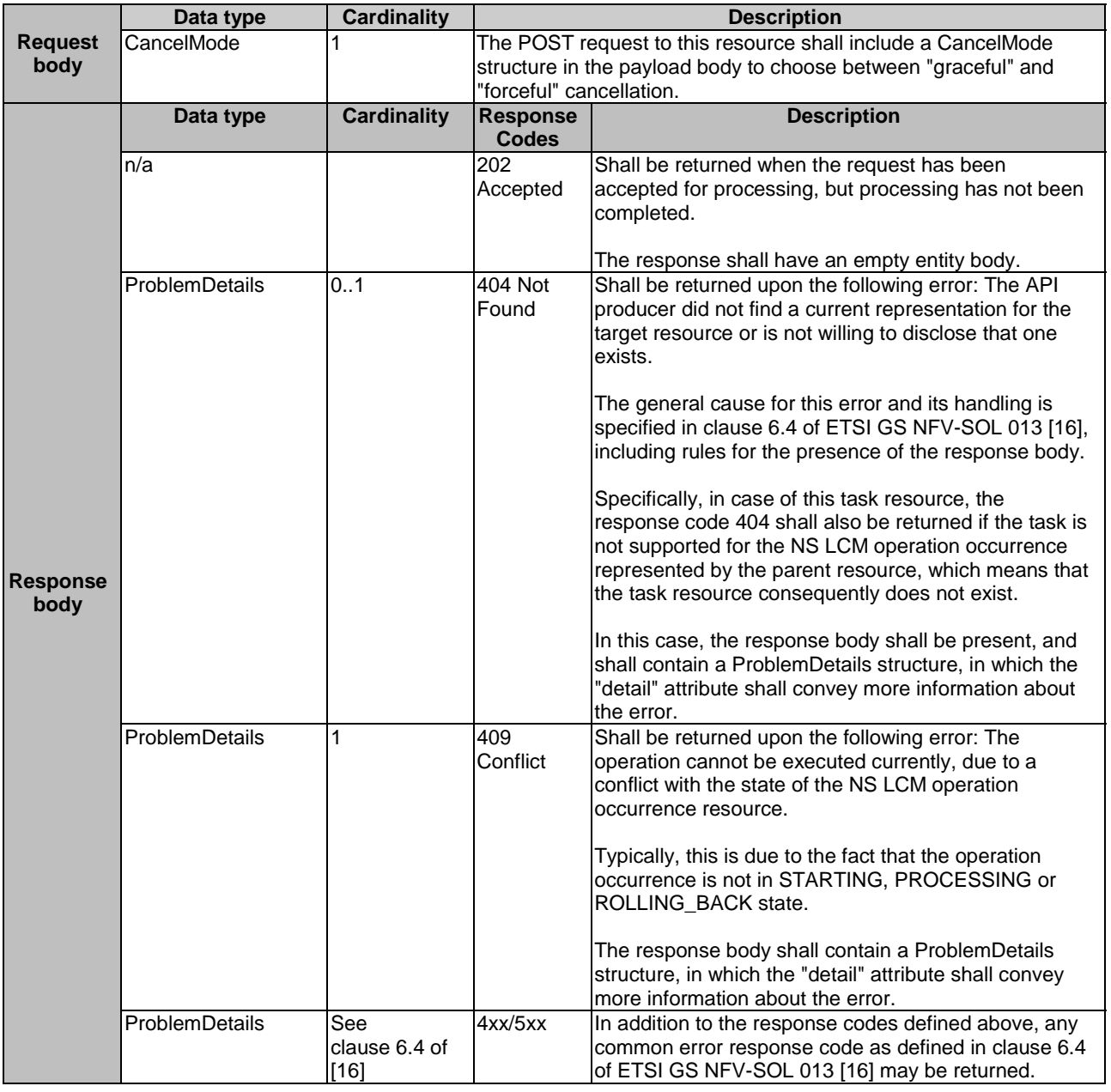

# 6.4.15.3.2 GET

This method is not supported. When this method is requested on this resource, the NFVO shall return a "405 Method Not Allowed" response as defined in clause 6.4 of ETSI GS NFV-SOL 013 [[16\]](#page-19-0).

### 6.4.15.3.3 PUT

#### 6.4.15.3.4 PATCH

This method is not supported. When this method is requested on this resource, the NFVO shall return a "405 Method Not Allowed" response as defined in clause 6.4 of ETSI GS NFV-SOL 013 [[16\]](#page-19-0).

#### 6.4.15.3.5 DELETE

This method is not supported. When this method is requested on this resource, the NFVO shall return a "405 Method Not Allowed" response as defined in clause 6.4 of ETSI GS NFV-SOL 013 [[16\]](#page-19-0).

# 6.4.16 Resource: Subscriptions

## 6.4.16.1 Description

This resource represents subscriptions. The API consumer can use this resource to subscribe to notifications related to NS lifecycle management, and to query its subscriptions.

### 6.4.16.2 Resource definition

The resource URI is:

#### **{apiRoot}/nslcm/{apiMajorVersion}/subscriptions**

This resource shall support the resource URI variables defined in Table 6.4.16.2-1.

#### **Table 6.4.16.2-1: Resource URI variables for this resource**

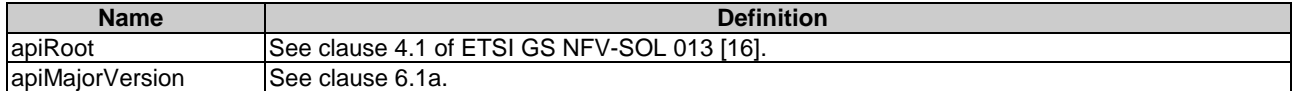

### 6.4.16.3 Resource methods

#### 6.4.16.3.1 POST

The POST method creates a new subscription.

This method shall follow the provisions specified in the Tables 6.4.16.3.1-1 and 6.4.16.3.1-2 for URI query parameters, request and response data structures, and response codes.

As the result of successfully executing this method, a new "Individual subscription" resource as defined in clause 6.4.17 shall have been created. This method shall not trigger any notification.

Creation of two subscription resources with the same callback URI and the same filter can result in performance degradation and will provide duplicates of notifications to the OSS, and might make sense only in very rare use cases. Consequently, the NFVO may either allow creating a subscription resource if another subscription resource with the same filter and callback URI already exists (in which case it shall return the "201 Created" response code), or may decide to not create a duplicate subscription resource (in which case it shall return a "303 See Other" response code referencing the existing subscription resource with the same filter and callback URI).

## **Table 6.4.16.3.1-1: URI query parameters supported by the POST method on this resource**

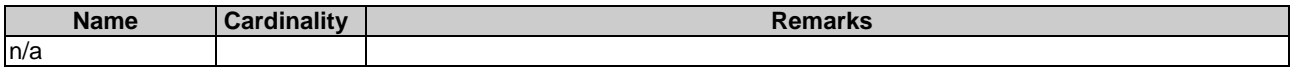

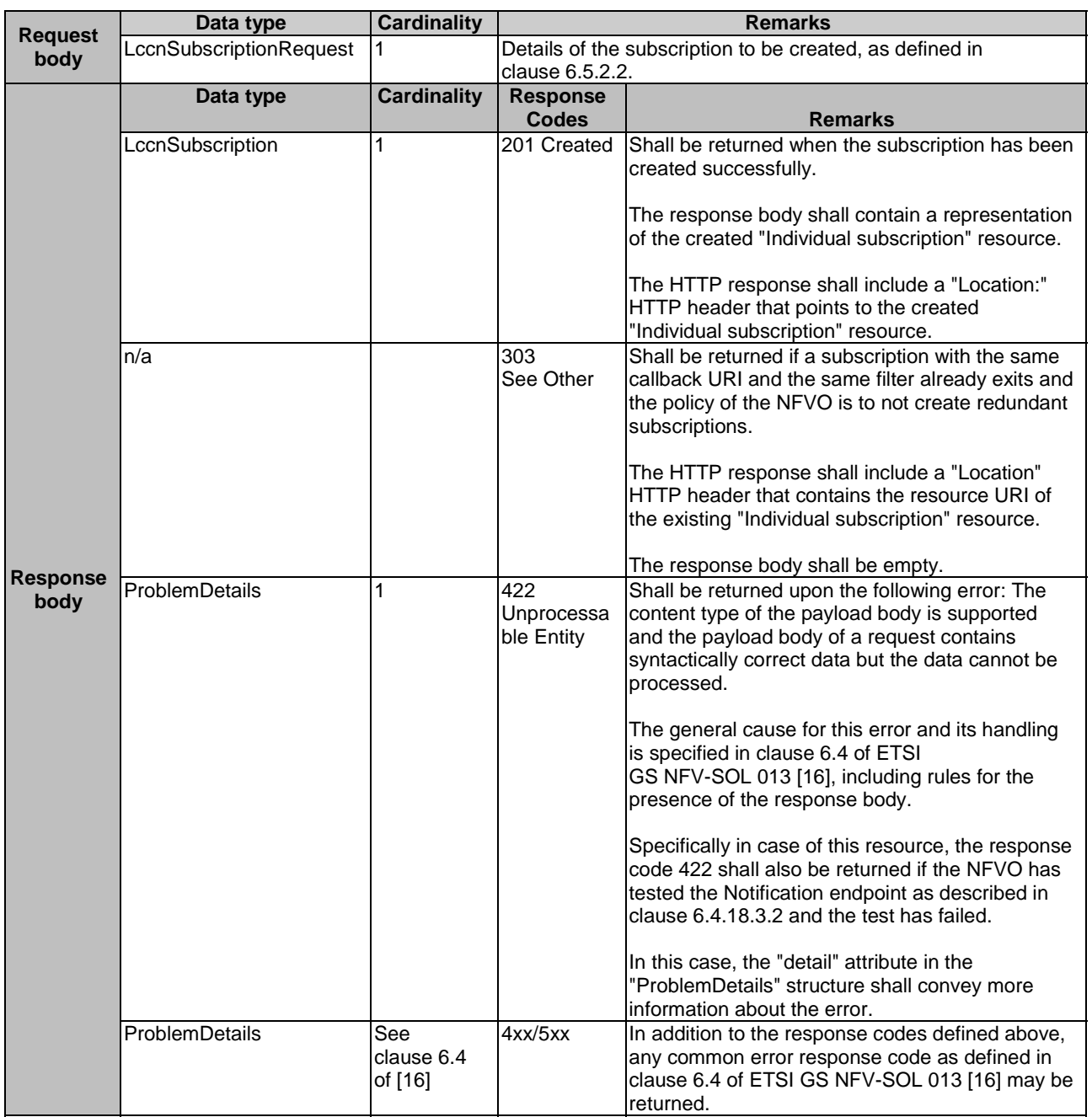

### **Table 6.4.16.3.1-2: Details of the POST request/response on this resource**

# 6.4.16.3.2 GET

The GET method queries the list of active subscriptions of the functional block that invokes the method. It can be used e.g. for resynchronization after error situations.

This method shall follow the provisions specified in the Tables 6.4.16.3.2-1 and 6.4.16.3.2-2 for URI query parameters, request and response data structures, and response codes.

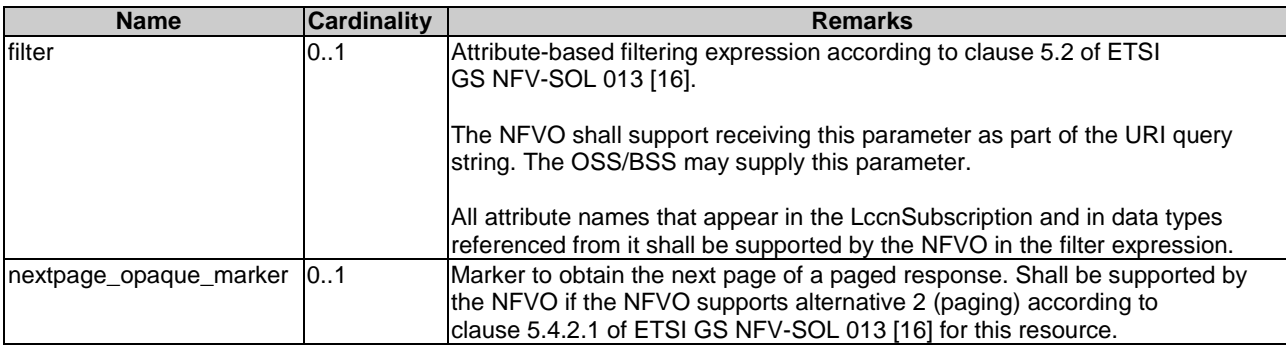

### **Table 6.4.16.3.2-1: URI query parameters supported by the GET method on this resource**

# **Table 6.4.16.3.2-2: Details of the GET request/response on this resource**

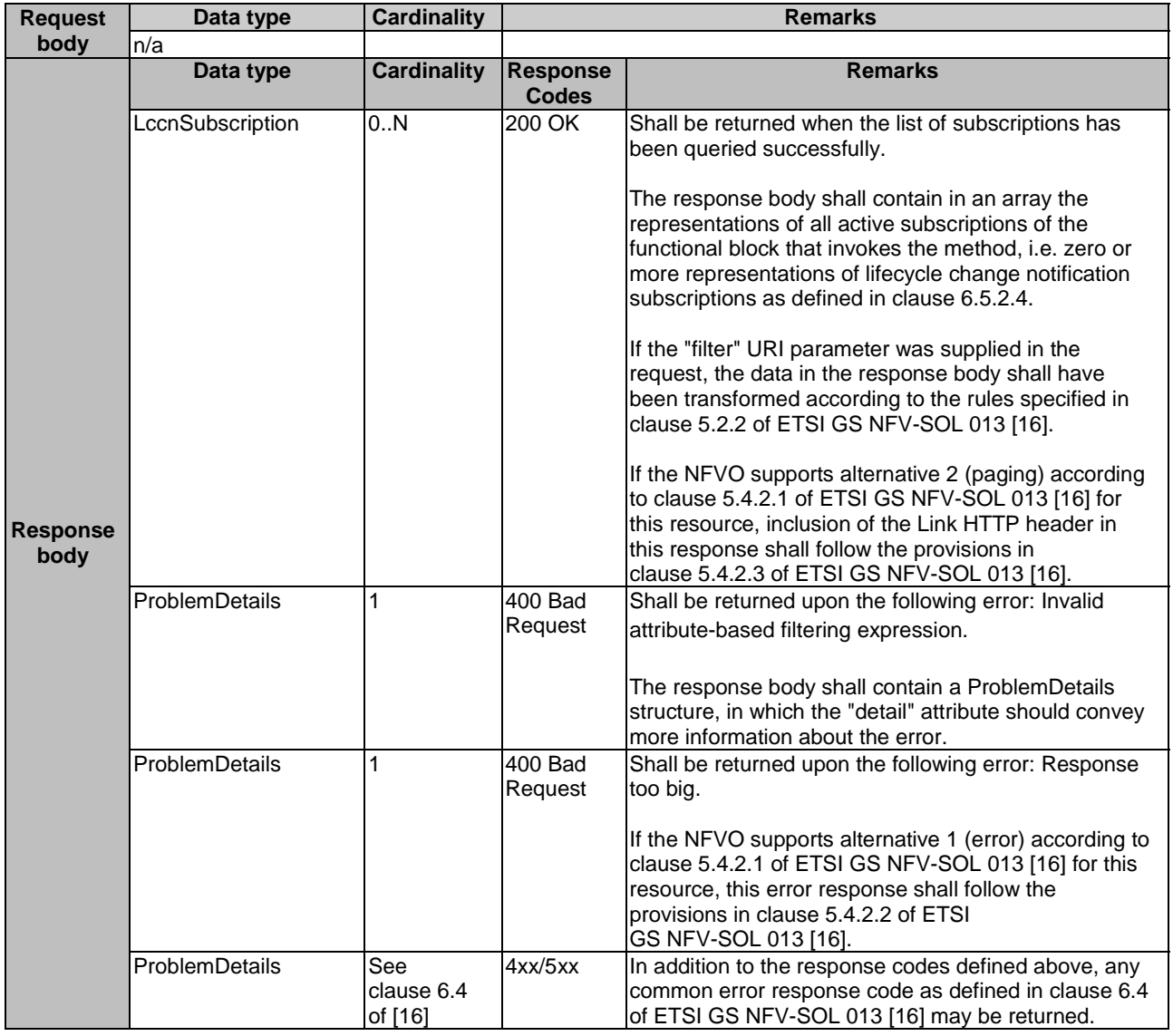

# 6.4.16.3.3 PUT

#### 6.4.16.3.4 PATCH

This method is not supported. When this method is requested on this resource, the NFVO shall return a "405 Method Not Allowed" response as defined in clause 6.4 of ETSI GS NFV-SOL 013 [[16\]](#page-19-0).

### 6.4.16.3.5 DELETE

This method is not supported. When this method is requested on this resource, the NFVO shall return a "405 Method Not Allowed" response as defined in clause 6.4 of ETSI GS NFV-SOL 013 [[16\]](#page-19-0).

# 6.4.17 Resource: Individual subscription

## 6.4.17.1 Description

This resource represents an individual subscription. The API consumer can use this resource to read and to terminate a subscription to notifications related to NS lifecycle management.

### 6.4.17.2 Resource definition

The resource URI is:

#### **{apiRoot}/nslcm/{apiMajorVersion}/subscriptions/{subscriptionId}**

This resource shall support the resource URI variables defined in Table 6.4.17.2-1.

#### **Table 6.4.17.2-1: Resource URI variables for this resource**

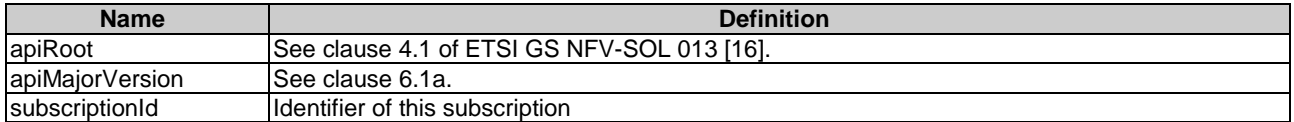

## 6.4.17.3 Resource methods

#### 6.4.17.3.1 POST

This method is not supported. When this method is requested on this resource, the NFVO shall return a "405 Method Not Allowed" response as defined in clause 6.4 of ETSI GS NFV-SOL 013 [[16\]](#page-19-0).

## 6.4.17.3.2 GET

The GET method retrieves information about a subscription by reading an "Individual subscription" resource.

This method shall follow the provisions specified in the Tables 6.4.17.3.2-1 and 6.4.17.3.2-2 for URI query parameters, request and response data structures, and response codes.

#### **Table 6.4.17.3.2-1: URI query parameters supported by the GET method on this resource**

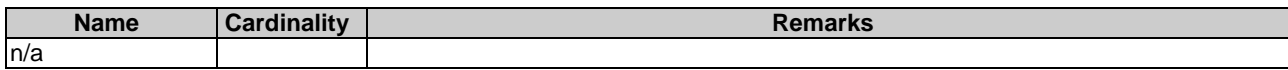

The response body shall contain a representation of

common error response code as defined in clause 6.4 of ETSI GS NFV-SOL 013 [[16](#page-19-0)] may be returned.

the "Individual subscription" resource.

4xx/5xx In addition to the response codes defined above, any

#### **Table 6.4.17.3.2-2: Details of the GET request/response on this resource**

## 6.4.17.3.3 PUT

**Request body** 

**Response body** 

This method is not supported. When this method is requested on this resource, the NFVO shall return a "405 Method Not Allowed" response as defined in clause 6.4 of ETSI GS NFV-SOL 013 [[16\]](#page-19-0).

## 6.4.17.3.4 PATCH

This method is not supported. When this method is requested on this resource, the NFVO shall return a "405 Method Not Allowed" response as defined in clause 6.4 of ETSI GS NFV-SOL 013 [[16\]](#page-19-0).

## 6.4.17.3.5 DELETE

The DELETE method terminates an individual subscription.

ProblemDetails See

clause 6.4 of [\[16](#page-19-0)]

This method shall follow the provisions specified in the Tables 6.4.17.3.5-1 and 6.4.17.3.5-2 for URI query parameters, request and response data structures, and response codes.

As the result of successfully executing this method, the "Individual subscription" resource shall not exist any longer. This means that no notifications for that subscription shall be sent to the formerly-subscribed API consumer.

NOTE: Due to race conditions, some notifications might still be received by the formerly-subscribed API consumer for a certain time period after the deletion.

#### **Table 6.4.17.3.5-1: URI query parameters supported by the DELETE method on this resource**

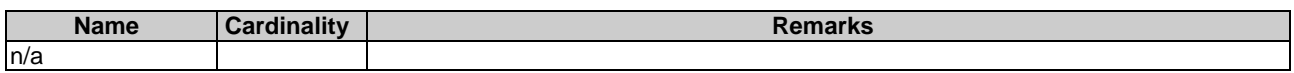

#### **Table 6.4.17.3.5-2: Details of the DELETE request/response on this resource**

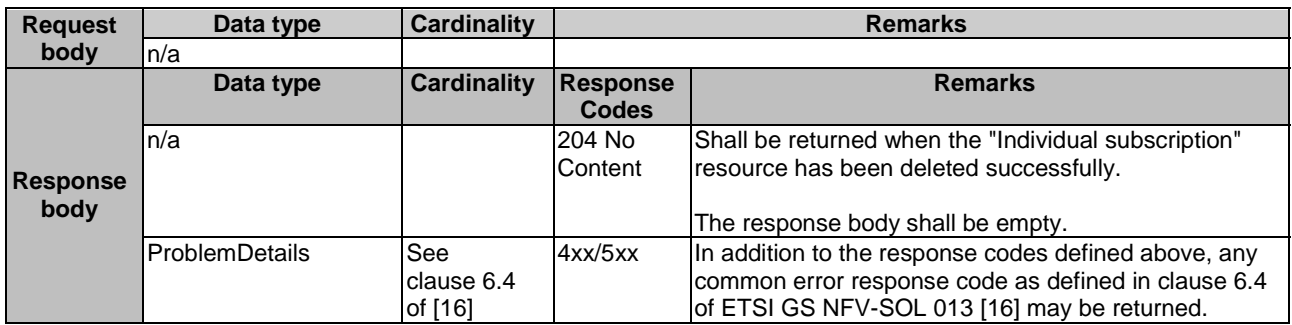

# 6.4.18 Resource: Notification endpoint

## 6.4.18.1 Description

This resource represents a notification endpoint. The API producer can use this resource to send notifications related to NS lifecycle changes to a subscribed API consumer, which has provided the URI of this resource during the subscription process.

# 6.4.18.2 Resource definition

The resource URI is provided by the API consumer when creating the subscription.

This resource shall support the resource URI variables defined in Table 6.4.18.2-1.

#### **Table 6.4.18.2-1: Resource URI variables for this resource**

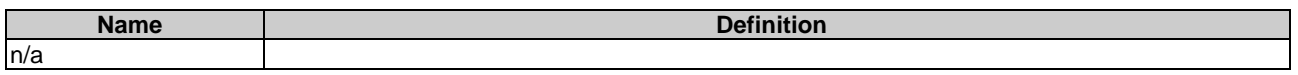

## 6.4.18.3 Resource methods

#### 6.4.18.3.1 POST

The POST method delivers a notification from the API producer to an API consumer. The API consumer shall have previously created an "Individual subscription" resource with a matching filter.

This method shall follow the provisions specified in the Tables 6.4.18.3.1-1 and 6.4.18.3.1-2 for URI query parameters, request and response data structures, and response codes.

#### **Table 6.4.18.3.1-1: URI query parameters supported by the POST method on this resource**

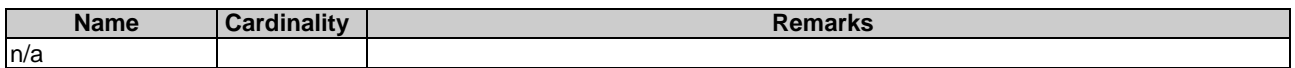

Each notification request body shall include exactly one of the alternatives defined in Table 6.4.18.3.1-2.

### **Table 6.4.18.3.1-2: Details of the POST request/response on this resource**

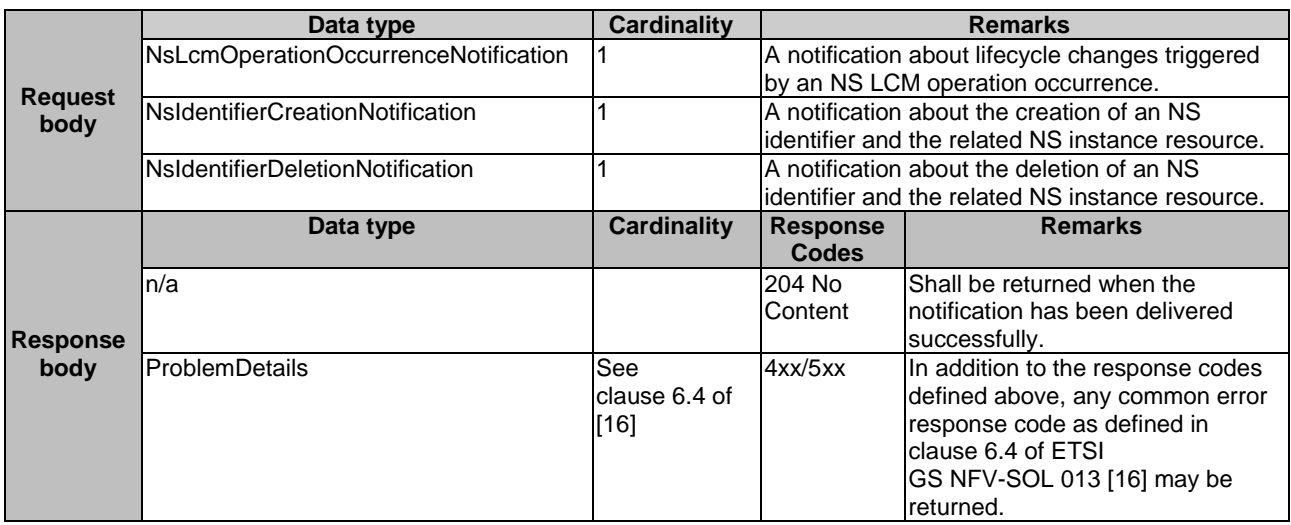

## 6.4.18.3.2 GET

The GET method allows the API producer to test the notification endpoint that is provided by the API consumer, e.g. during subscription.

This method shall follow the provisions specified in the Tables 6.4.18.3.2-1 and 6.4.18.3.2-2 for URI query parameters, request and response data structures, and response codes.

### **Table 6.4.18.3.2-1: URI query parameters supported by the GET method on this resource**

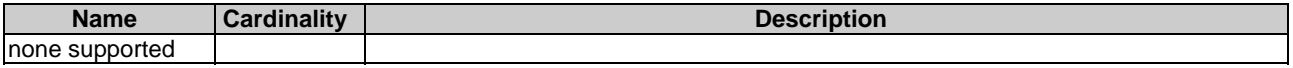

#### **Table 6.4.18.3.2-2: Details of the GET request/response on this resource**

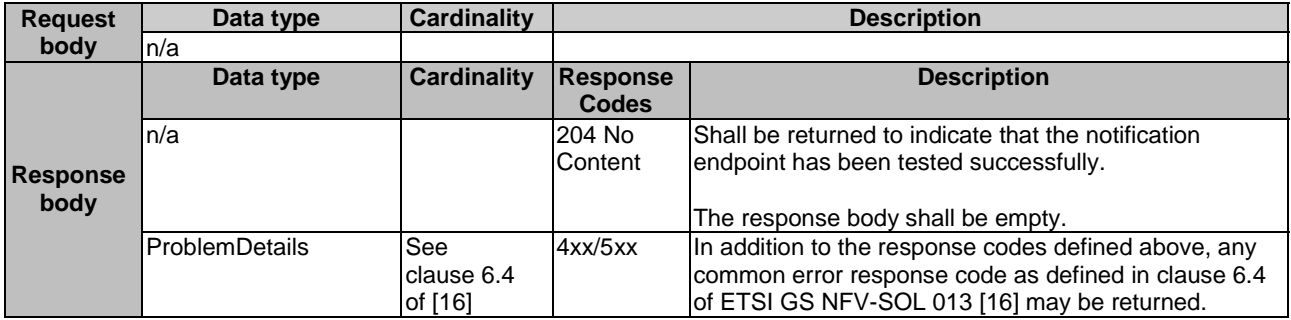

#### 6.4.18.3.3 PUT

This method is not supported. When this method is requested on this resource, the OSS/BSS shall return a "405 Method Not Allowed" response as defined in clause 6.4 of ETSI GS NFV-SOL 013 [[16\]](#page-19-0).

#### 6.4.18.3.4 PATCH

This method is not supported. When this method is requested on this resource, the OSS/BSS shall return a "405 Method Not Allowed" response as defined in clause 6.4 of ETSI GS NFV-SOL 013 [[16\]](#page-19-0).

## 6.4.18.3.5 DELETE

This method is not supported. When this method is requested on this resource, the OSS/BSS shall return a "405 Method Not Allowed" response as defined in clause 6.4 of ETSI GS NFV-SOL 013 [[16\]](#page-19-0).

# 6.5 Data model

# 6.5.1 Introduction

This clause defines the request and response data structures of the NS Lifecycle management interface.

# 6.5.2 Resource and notification data types

## 6.5.2.1 Introduction

This clause defines the data structures to be used in resource representations and notifications.

# 6.5.2.2 Type: LccnSubscriptionRequest

This type represents a subscription request related to notifications about NS lifecycle changes. It shall comply with the provisions defined in Table 6.5.2.2-1.

| <b>Attribute name</b> | Data type                          | <b>Cardinality</b> | <b>Description</b>                                      |
|-----------------------|------------------------------------|--------------------|---------------------------------------------------------|
| filter                | LifecycleChangeNotificationsFilter | 101                | Filter settings for this subscription, to define the    |
|                       |                                    |                    | subset of all notifications this subscription relates   |
|                       |                                    |                    | to. A particular notification is sent to the subscriber |
|                       |                                    |                    | lif the filter matches, or if there is no filter.       |
| lcallbackUri          | Uri                                |                    | The URI of the endpoint to send the notification to.    |
| lauthentication       | SubscriptionAuthentication         | 10.1               | Authentication parameters to configure the use of       |
|                       |                                    |                    | Authorization when sending notifications                |
|                       |                                    |                    | corresponding to this subscription, as defined in       |
|                       |                                    |                    | clause 8.3.4 of ETSI GS NFV-SOL 013 [16].               |
|                       |                                    |                    | This attribute shall only be present if the             |
|                       |                                    |                    | subscriber requires authorization of notifications.     |

**Table 6.5.2.2-1: Definition of the LccnSubscriptionRequest data type** 

# 6.5.2.3 Type: NsLcmOpOcc

This type represents an NS lifecycle management operation occurrence. It shall comply with the provisions defined in Table 6.5.2.3-1.

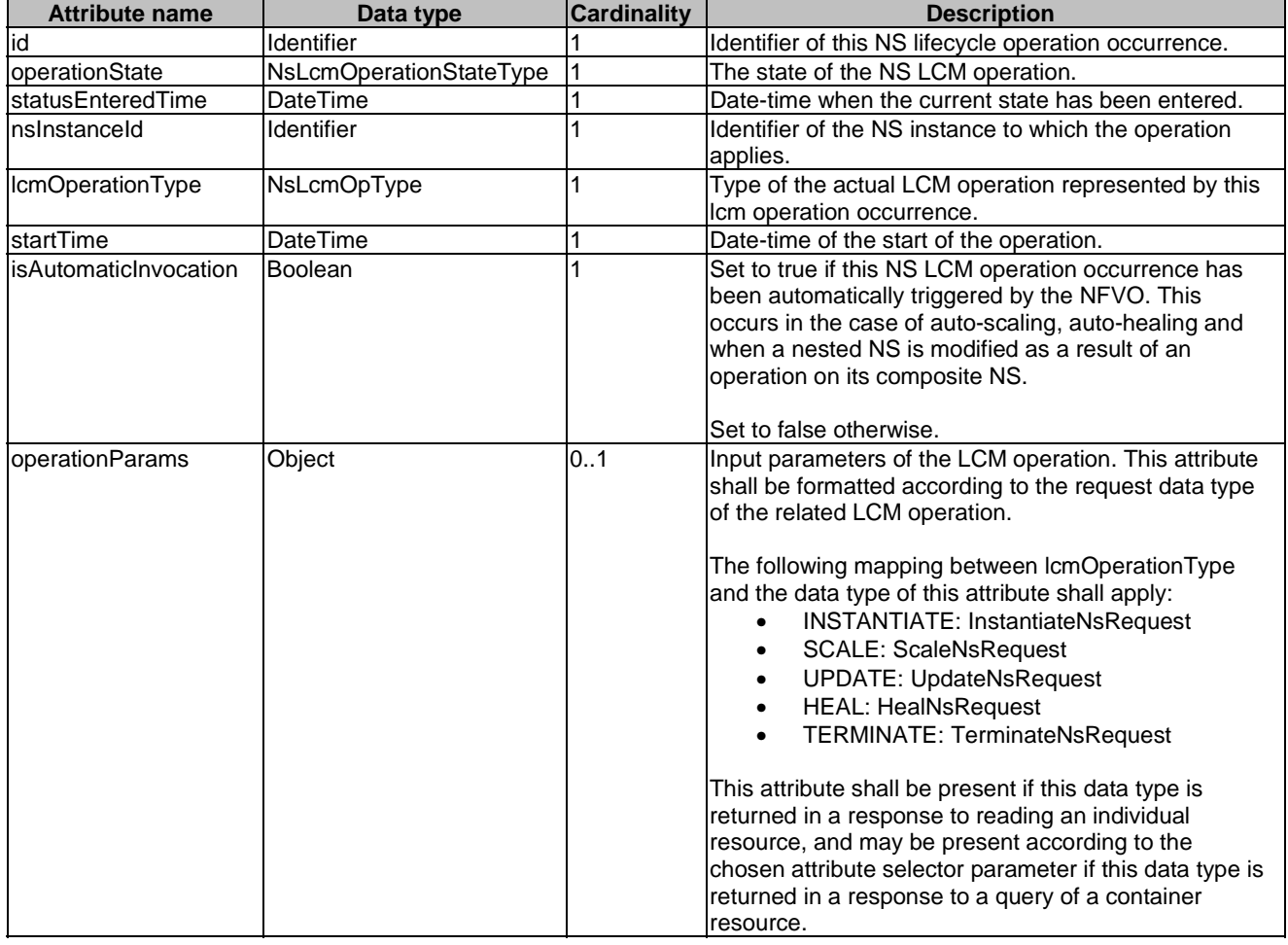

# **Table 6.5.2.3-1: Definition of the NsLcmOpOcc data type**

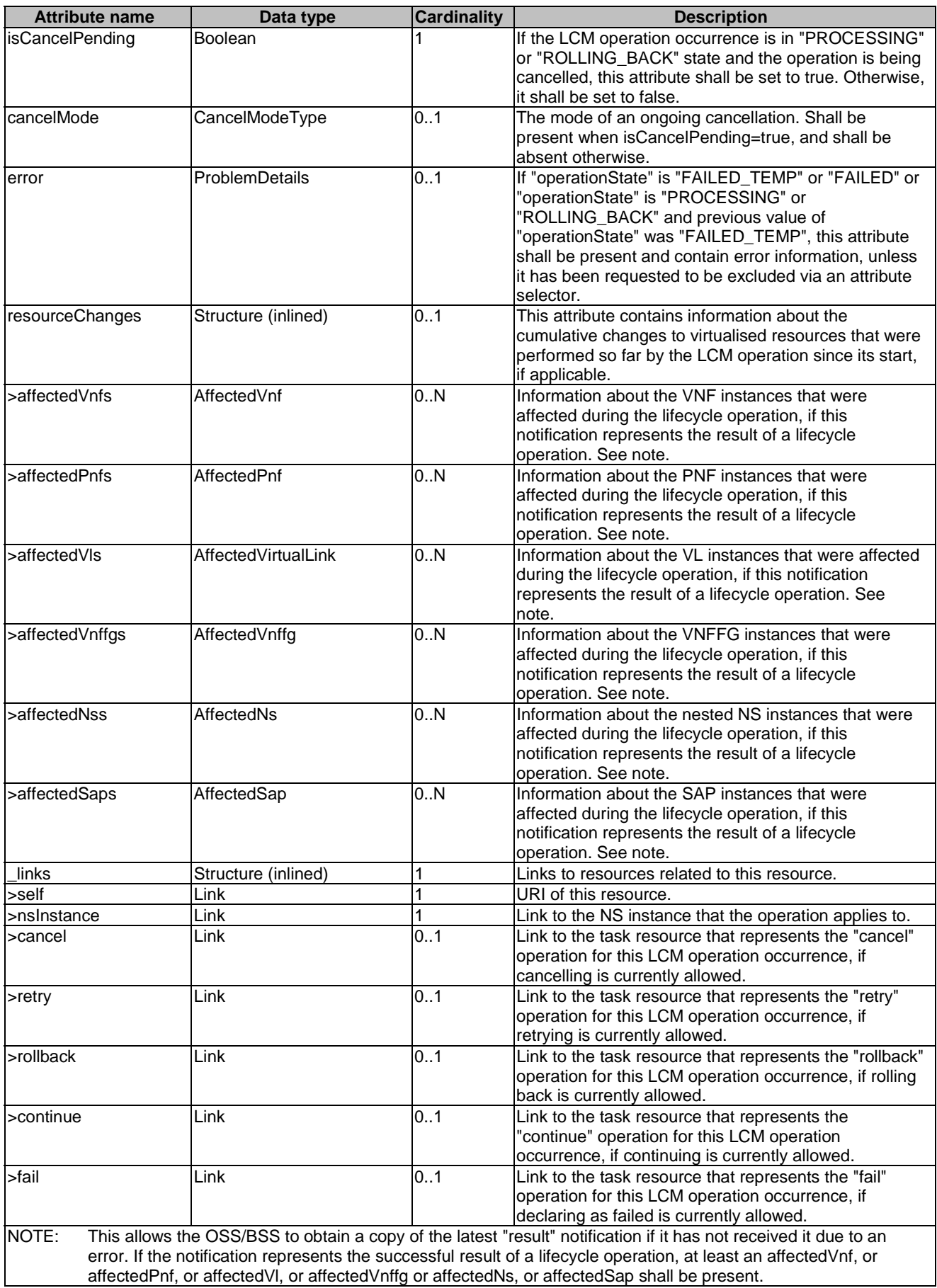

# 6.5.2.4 Type: LccnSubscription

This type represents a subscription related to notifications about NS lifecycle changes. It shall comply with the provisions defined in Table 6.5.2.4-1.

| <b>Attribute name</b> | Data type                          | <b>Cardinality</b> | <b>Description</b>                                                                                                    |
|-----------------------|------------------------------------|--------------------|----------------------------------------------------------------------------------------------------|
| lid                   | <b>Identifier</b>                  |                    | Ildentifier of this subscription resource.                                                                                                    |
| filter                | LifecycleChangeNotificationsFilter | 01                 | Filter settings for this subscription, to define the<br>subset of all notifications this subscription relates to.<br>A particular notification is sent to the subscriber if the<br>filter matches, or if there is no filter. |
| lcallbackUri          | Uri                                |                    | The URI of the endpoint to send the notification to.                                                                                                    |
| _links                | Structure (inlined)                |                    | Links to resources related to this resource.                                                                                                    |
| >self                 | ∟ink                               |                    | URI of this resource.                                                                                                    |

**Table 6.5.2.4-1: Definition of the LccnSubscription data type** 

# 6.5.2.5 Type: NsLcmOperationOccurrenceNotification

This type represents an NS lifecycle management operation occurrence notification, which informs the receiver of changes in the NS lifecycle caused by an NS LCM operation occurrence. The NS LCM operation occurrence may be triggered by the OSS/BSS or automatically triggered by the NFVO. The automatic trigger occurs in case of autoscaling, auto-healing and when a nested NS is modified as a result of an operation on its composite NS.

It shall comply with the provisions defined in Table 6.5.2.5-1. The support of the notification is mandatory.

This notification shall be triggered by the NFVO when there is a change in the NS lifecycle caused by an NS LCM operation occurrence that changes the NS lifecycle, including:

- Instantiation of the NS (start and result)
- Scaling of the NS (start and result, including the auto-scaling)
- Update of the NS (start and result)
- Termination of the NS (start and result)
- Healing of the NS (start and result, including the auto-healing)
- When a nested NS is modified as a result of an operation on its composite NS

Clause 6.6.2 defines the states and state transition of an NS LCM operation occurrence, and also specifies details of the notifications to be emitted at each state transition.

If this is the initial notification about the start of an NS LCM operation occurrence, it is assumed that the notification is sent by the NFVO before any action is taken as part of the LCM operation. Due to possible race conditions, the "start" notification and the LCM operation acknowledgment (i.e. the "202 Accepted" response) can arrive in any order at the OSS/BSS, and the OSS/BSS shall be able to handle such a situation.

If this is a notification about a final or intermediate result state of an NS LCM operation occurrence, the notification shall be sent after all related actions of the LCM operation that led to this state have been executed.

The new state shall be set in the "Individual NS LCM operation occurrence" resource before the notification about the state change is sent.

See clause 6.6.2.2 for further provisions regarding sending this notification, including in cases of handling LCM operation errors.

| <b>Attribute name</b>                                                                                                    | Data type               | <b>Cardinality</b> | <b>Description</b>                                                                                                    |  |
|----------------------------------------------------------------------------------------------------|-------------------------|--------------------|----------------------------------------------------------------------------------------------------|--|
| id                                                                                                    | Identifier              |                    | Identifier of this notification. If a notification is sent<br>multiple times due to multiple subscriptions, the "id"<br>attribute of all these notifications shall have the same<br>value.                                                                                                    |  |
| nslnstanceld                                                                                                    | Identifier              | 1                  | The identifier of the NS instance affected.                                                                                                    |  |
| nsLcmOpOccId                                                                                                    | Identifier              | 1                  | The identifier of the NS lifecycle operation occurrence<br>associated to the notification.                                                                                                    |  |
| operation                                                                                                    | LcmOpType               | 1                  | The lifecycle operation.                                                                                                    |  |
| notificationType                                                                                                    | String                  |                    | Discriminator for the different notification types. Shall<br>be set to "NsLcmOperationOccurrenceNotification" for<br>this notification type.                                                                                                    |  |
| subscriptionId                                                                                                    | Identifier              | 1                  | Identifier of the subscription that this notification relates<br>to.                                                                                                    |  |
| timestamp                                                                                                    | DateTime                | 1                  | Date-time of the generation of the notification.                                                                                                    |  |
| notificationStatus                                                                                                    | Enum (inlined)          | 1                  | Indicates whether this notification reports about the<br>start of an NS lifecycle operation or the result of an NS<br>lifecycle operation.<br>Permitted values:<br>START: Informs about the start of the NS LCM<br>operation occurrence.<br>RESULT: Informs about the final or intermediate<br>result of the NS LCM operation occurrence. |  |
| operationState                                                                                                    | NsLcmOperationStateType | 1                  | The state of the NS lifecycle operation occurrence.                                                                                                    |  |
| isAutomaticInvocation                                                                                                    | Boolean                 |                    | Set to true if this NS LCM operation occurrence has<br>been automatically triggered by the NFVO. This occurs<br>in case of auto-scaling, auto-healing and when a<br>nested NS is modified as a result of an operation on its<br>composite NS.<br>Set to false otherwise.                                                                  |  |
| affectedVnf                                                                                                    | AffectedVnf             | 0.N                | Information about the VNF instances that were<br>affected during the lifecycle operation. See note.                                                                                                    |  |
| affectedPnf                                                                                                    | AffectedPnf             | 0.N                | Information about the PNF instances that were<br>affected during the lifecycle operation. See note.                                                                                                    |  |
| affectedVI                                                                                                    | AffectedVirtualLink     | 0.N                | Information about the VL instances that were affected<br>during the lifecycle operation. See note.                                                                                                    |  |
| affectedVnffg                                                                                                    | AffectedVnffg           | 0.N                | Information about the VNFFG instances that were<br>affected during the lifecycle operation. See note.                                                                                                    |  |
| affectedNs                                                                                                    | AffectedNs              | 0.N                | Information about the NS instances that were affected<br>during the lifecycle operation. See note.                                                                                                    |  |
| affectedSap                                                                                                    | AffectedSap             | 0N                 | Information about the SAP instances that were<br>affected during the lifecycle operation. See note.                                                                                                    |  |
| error                                                                                                    | ProblemDetails          | 0.1                | Details of the latest error, if one has occurred during<br>executing the LCM operation (see clause 6.3 of ETSI<br>GS NFV-SOL 013 [16]). Shall be present if<br>operationState is "FAILED_TEMP" or "FAILED", and<br>shall be absent otherwise.                                                                                             |  |
| links                                                                                                    | LccnLinks               | 1                  | Links to resources related to this notification.                                                                                                    |  |
| NOTE:<br>Shall be present if the "notificationStatus" is set to "RESULT" and the operation has performed any resource<br>modification. Shall be absent otherwise. |                         |                    |                                                                                                    |  |

**Table 6.5.2.5-1: Definition of the NsLcmOperationOccurrenceNotification data type** 

# 6.5.2.6 Type: NsIdentifierCreationNotification

This type represents an NS identifier creation notification, which informs the receiver of the creation of a new "Individual NS instance" resource and the associated NS instance identifier. It shall comply with the provisions defined in Table 6.5.2.6-1. The support of the notification is mandatory.

This notification shall be triggered by the NFVO when it has created an "Individual NS instance" resource and the associated NS instance identifier.

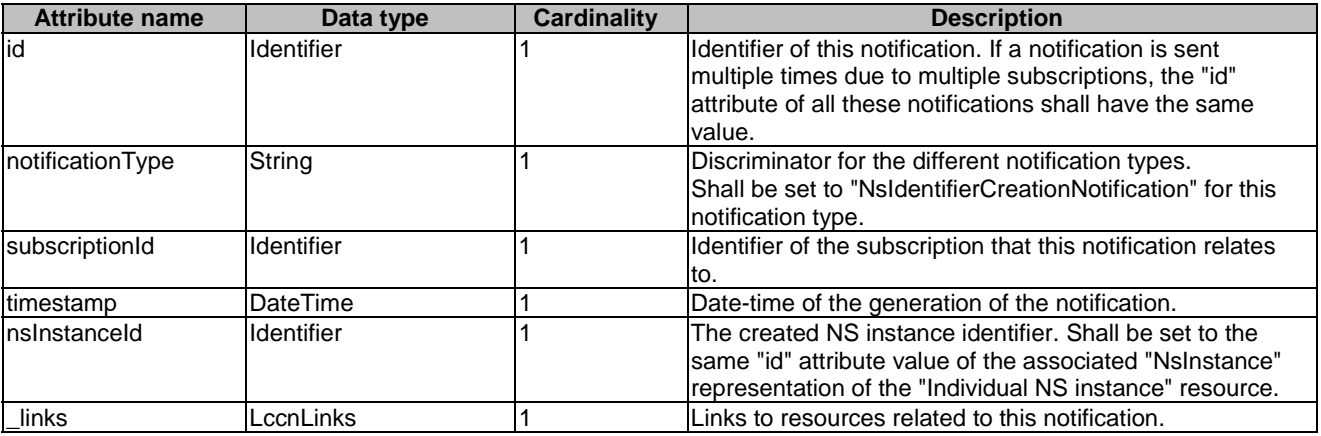

#### **Table 6.5.2.6-1: Definition of the NsIdentifierCreationNotification data type**

# 6.5.2.7 Type: NsIdentifierDeletionNotification

This type represents an NS identifier deletion notification, which informs the receiver of the deletion of a new "Individual NS instance" resource and the associated NS instance identifier. It shall comply with the provisions defined in Table 6.5.2.7-1. The support of the notification is mandatory.

This notification shall be triggered by the NFVO when it has deleted an "Individual NS instance" resource and the associated NS instance identifier.

| <b>Attribute name</b> | Data type  | <b>Cardinality</b> | <b>Description</b>                                                                                                    |
|-----------------------|------------|--------------------|----------------------------------------------------------------------------------------------------|
| lid                   | Identifier |                    | Ildentifier of this notification. If a notification is sent<br>multiple times due to multiple subscriptions, the "id"<br>lattribute of all these notifications shall have the same<br>value. |
| notificationType      | String     |                    | Discriminator for the different notification types.<br>Shall be set to "NsIdentifierDeletionNotification" for this<br>notification type.                                                     |
| subscriptionId        | Identifier |                    | Identifier of the subscription that this notification relates<br>Ito.                                                                                                    |
| timeStamp             | DateTime   |                    | Date-time of the generation of the notification.                                                                                                    |
| Insinstanceld         | Identifier |                    | The deleted NS instance identifier. Shall be set to the<br>same "id" attribute value of the associated "NsInstance"<br>representation of the "Individual NS instance" resource.              |
| links                 | _ccnLinks  |                    | Links to resources related to this notification.                                                                                                    |

**Table 6.5.2.7-1: Definition of the NsInstanceDeletionNotification data type** 

# 6.5.2.8 Type: NsChangeNotification

This type represents an NS change notification, which informs the receiver of changes on the NS instance caused by the LCM operation occurrence, which directly or indirectly impacts its NS component and is triggered without any context of this NS instance.

This notification is different from the NsLcmOperationOccurenceNotification (see clause 6.5.2.5), which is triggered by the NS LCM operation occurrence on the NS instance itself. It shall comply with the provisions defined in Table 6.5.2.8-1. The support of the notification is mandatory.

The trigger conditions include:

1) NS LCM operation occurrence which directly or indirectly impacts the NS component (start and result).

If this is a notification about the start of an LCM operation occurrence impacting the NS component, the notification shall be sent as soon as the impact on the NS component is identified.

If this is a notification about a final result state of an NS LCM operation occurrence impacting the NS component, the notification shall be sent after the impact on the NS component has been executed.

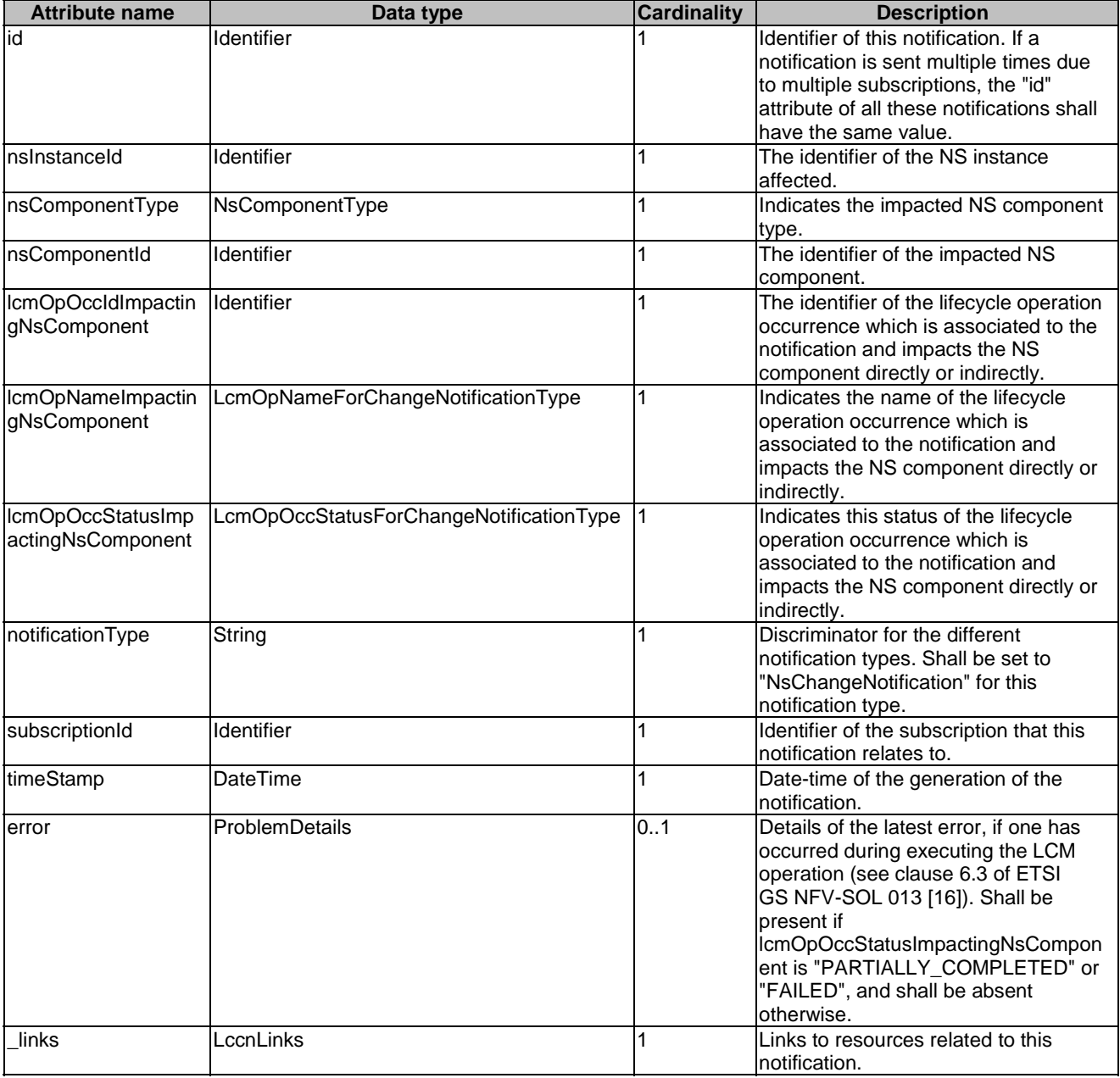

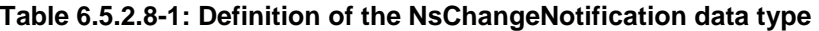

# 6.5.2.9 Type: CreateNsRequest

This type represents request parameters for the "Create NS identifier" operation. It shall comply with the provisions defined in Table 6.5.2.9-1.

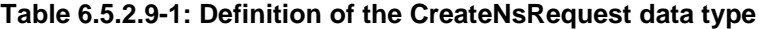

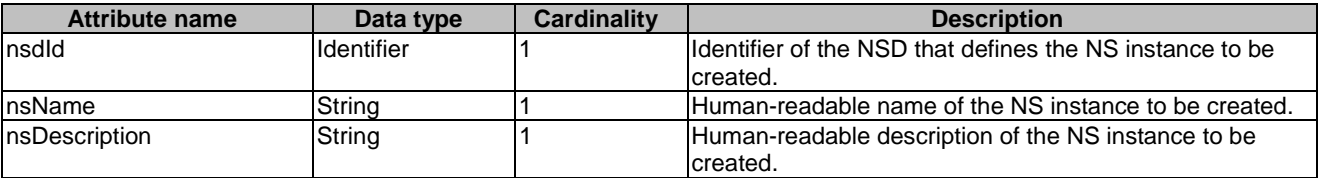

# 6.5.2.10 Type: NsInstance

This type represents an NS instance. It shall comply with the provisions defined in Table 6.5.2.10-1.

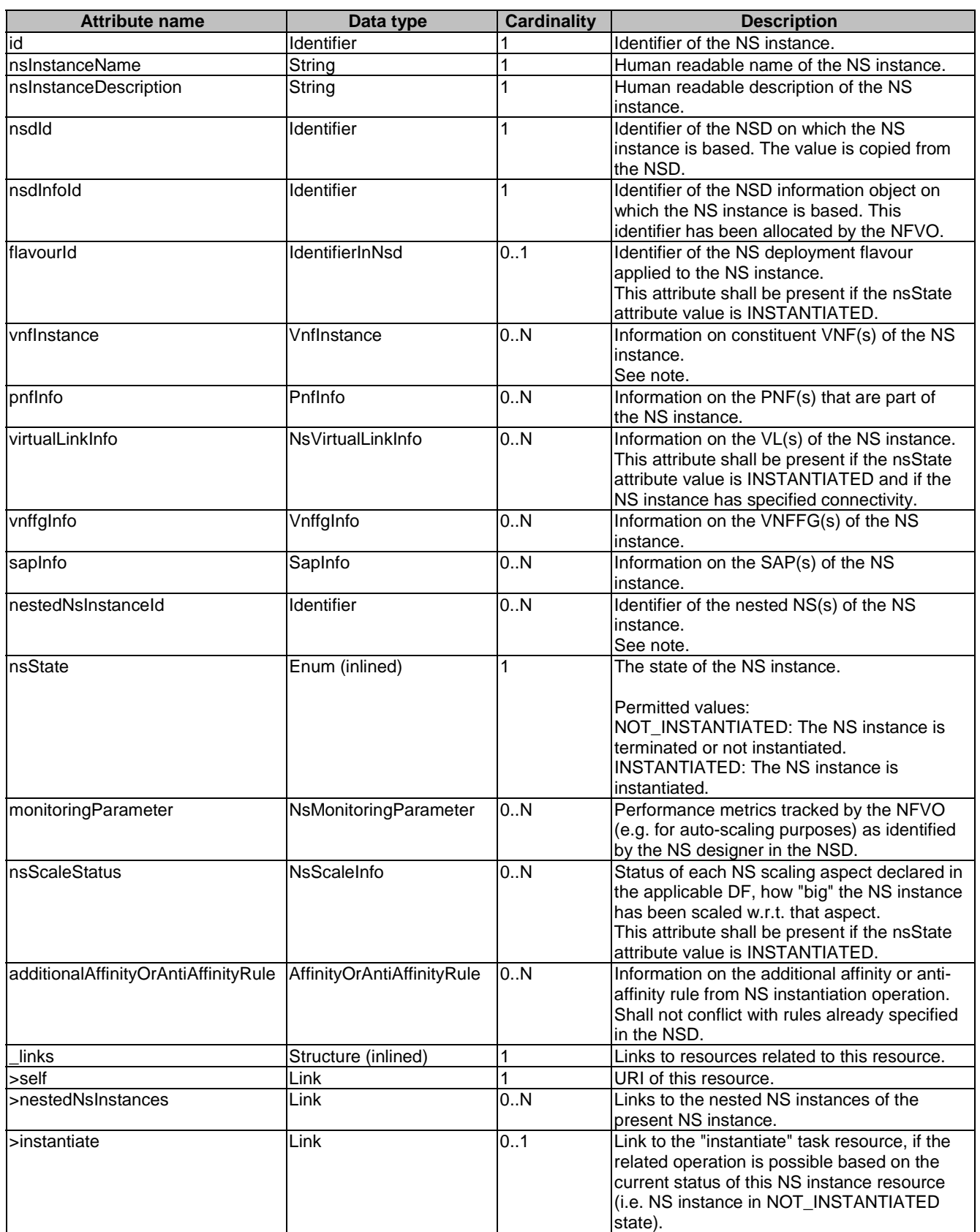

# **Table 6.5.2.10-1: Definition of the NsInstance data type**
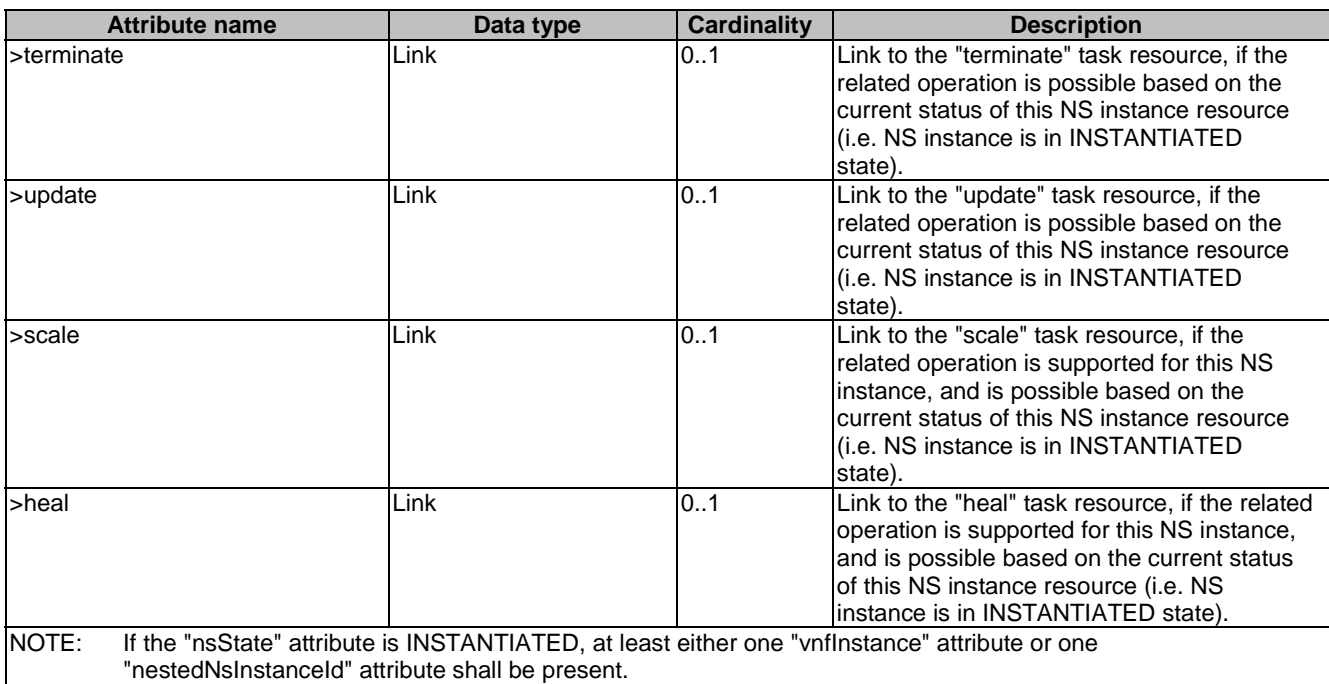

# 6.5.2.11 Type: InstantiateNsRequest

This type represents request parameters for the "Instantiate NS" operation. It shall comply with the provisions defined in Table 6.5.2.11-1.

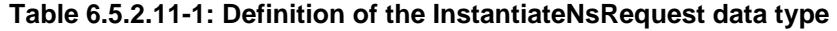

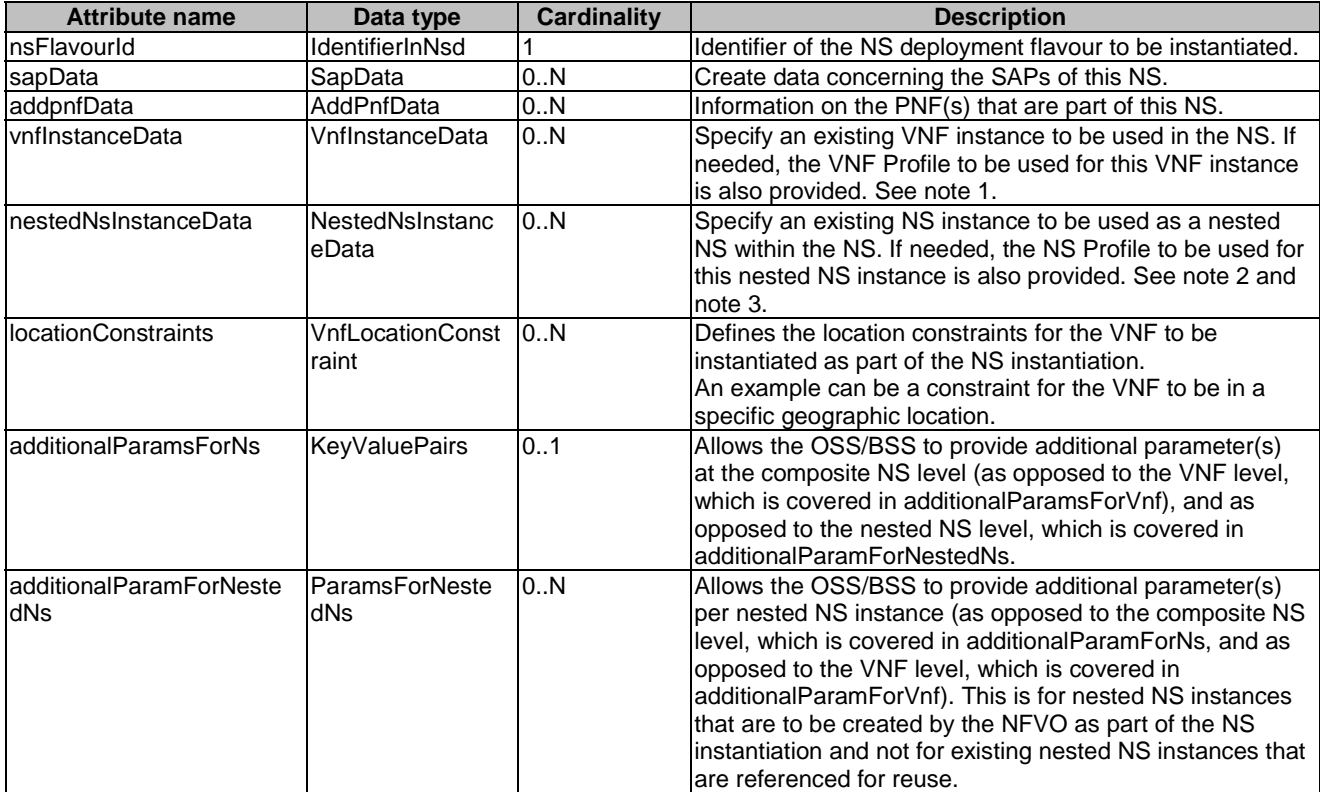

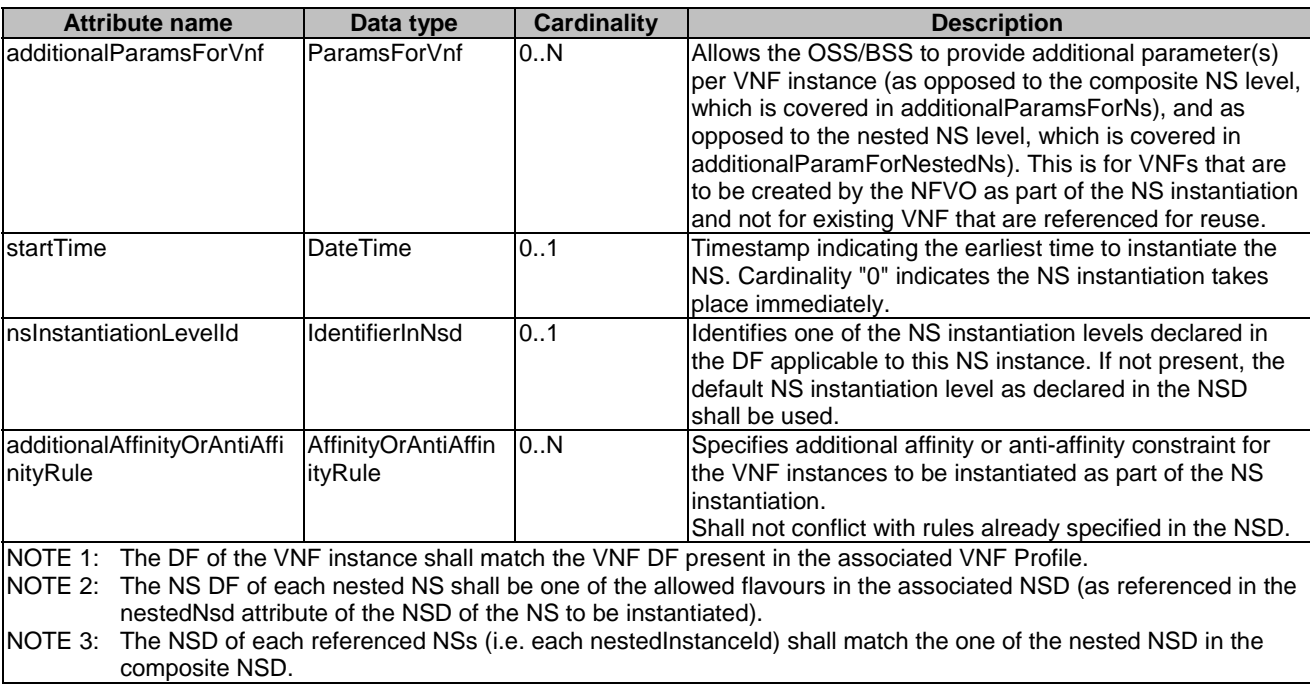

# 6.5.2.12 Type: UpdateNsRequest

This type represents request parameters for the "Update NS" operation. It shall comply with the provisions defined in Table 6.5.2.12-1.

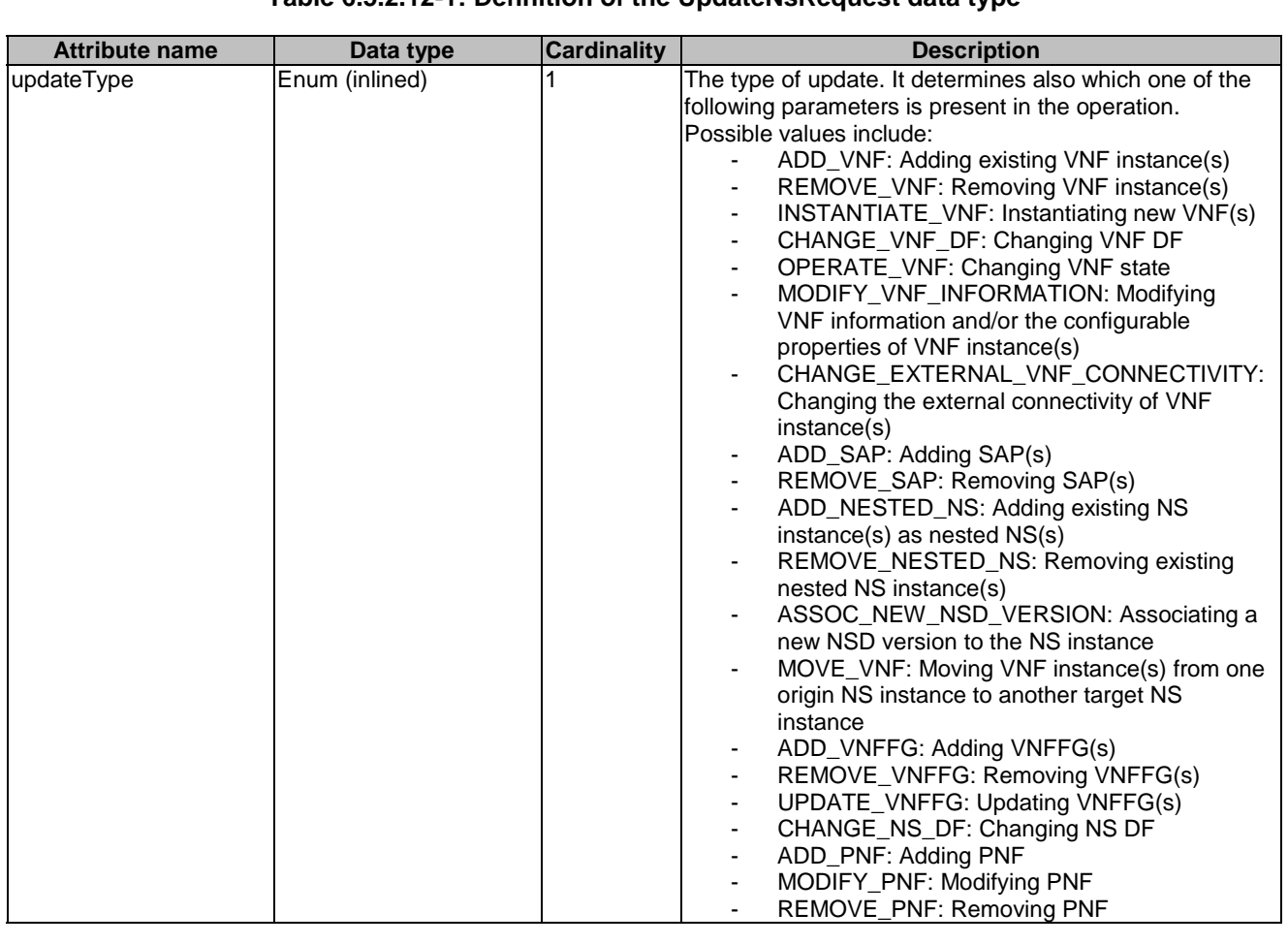

### **Table 6.5.2.12-1: Definition of the UpdateNsRequest data type**

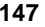

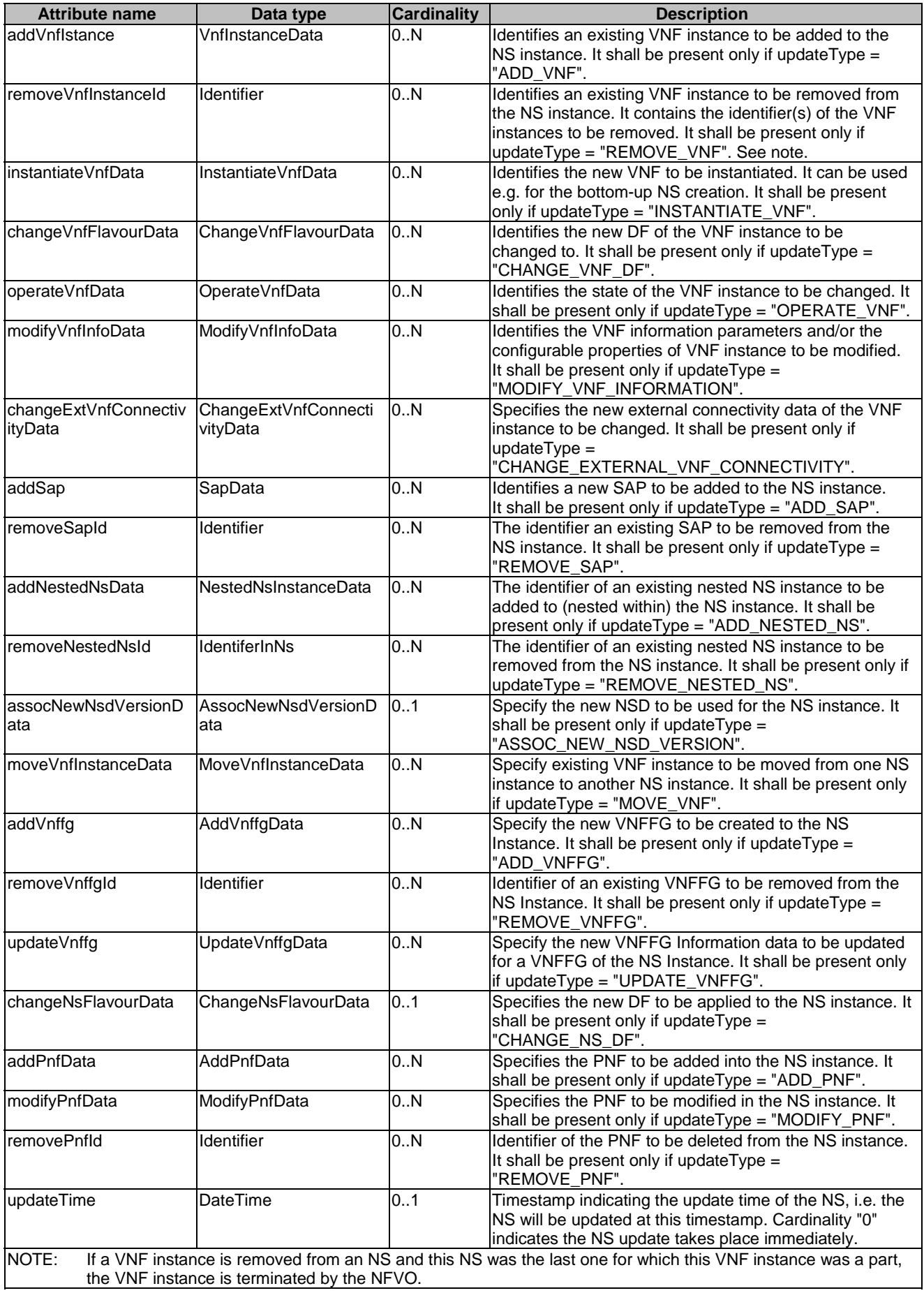

### 6.5.2.13 Type: HealNsRequest

This type represents request parameters for the "Heal NS" operation. This operation supports the healing of an NS instance, either by healing the complete NS instance or by healing one of more of the VNF instances that are part of this NS. It shall comply with the provisions defined in Table 6.5.2.13-1.

#### **Table 6.5.2.13-1: Definition of the HealNsRequest data type**

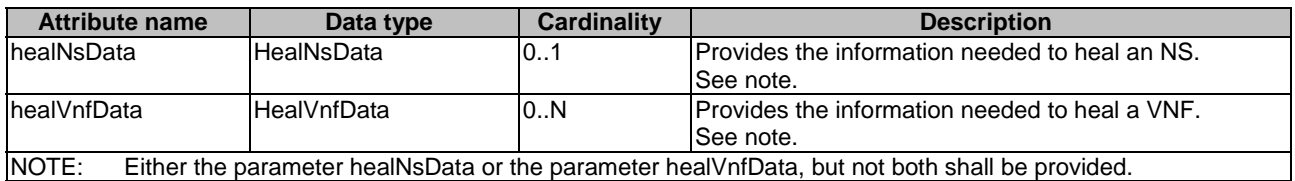

### 6.5.2.14 Type: ScaleNsRequest

This type represents request parameters for the "Scale NS" operation. It shall comply with the provisions defined in Table 6.5.2.14-1.

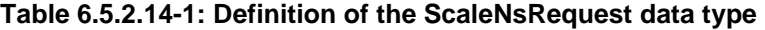

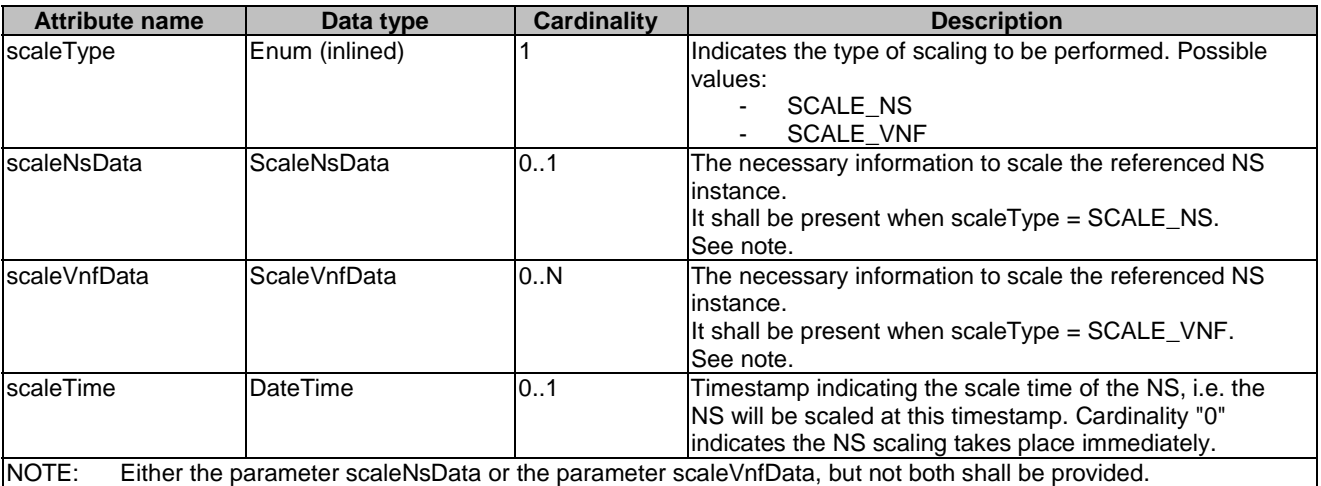

### 6.5.2.15 Type: TerminateNsRequest

This type represents request parameters for the "Terminate NS" operation. It shall comply with the provisions defined in Table 6.5.2.15-1.

#### **Table 6.5.2.15-1: Definition of the TerminateNsRequest data type**

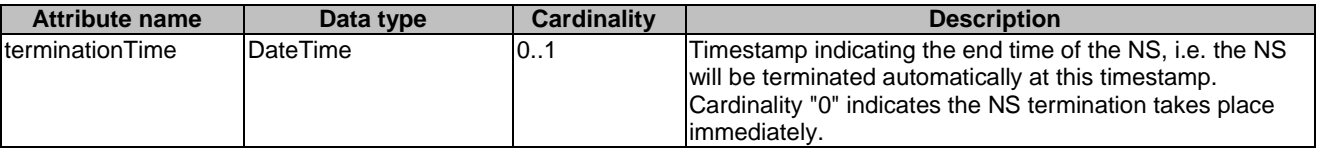

### 6.5.2.16 Type: CancelMode

This type represents a parameter to select the mode of cancelling an ongoing NS LCM operation occurrence. It shall comply with the provisions defined in Table 6.5.2.16-1.

#### **Table 6.5.2.16-1: Definition of the CancelMode data type**

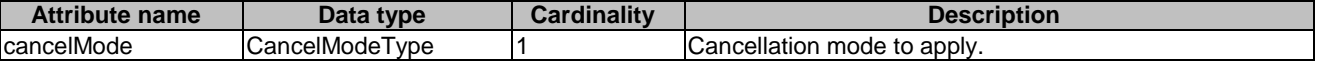

# 6.5.3 Referenced structured data types

#### 6.5.3.1 Introduction

This clause defines data structures that can be referenced from data structures defined in the previous clauses, but can neither be resource representations nor bound to any subscribe/notify mechanism.

### 6.5.3.2 Type: AffectedVnf

This type provides information about added, deleted and modified VNFs. It shall comply with the provisions in Table 6.5.3.2-1.

#### **Attribute name Data type Cardinality Description** vnfInstanceId **Identifier** 1 Identifier 1 Identifier **1** Identifier of the VNF instance. vnfdId
vnfdId
vnfdId
vnfdId
vnfProfileId
VNF Instance.
VNFD of the VNF Instance.
VNF Instance.
VNF Instance.
VNF Instance.
VNF Instance.
VNF Instance.
VNF Instance.
VNF Instance.
VNF Instance.
VNF Instance.
VNF Instance.
V 1 Identifier of the VNF profile of the NSD. vnfName String 1 Name of the VNF Instance. changeType Enum (inlined) 1 Signals the type of change Permitted values: - ADD **REMOVE INSTANTIATE** - TERMINATE - SCALE CHANGE\_FLAVOUR **HEAL OPERATE** MODIFY\_INFORMATION - CHANGE\_EXTERNAL\_VNF\_CONNE **CTIVITY** changeResult Enum (inlined) 1 Signals the result of change identified by the "changeType" attribute. Permitted values: **COMPLETED** ROLLED\_BACK **FAILED** changedInfo Structure (inlined) 0..1 Information about the changed VNF instance information, including VNF configurable properties, if applicable. >changedVnfInfo ModifyVnfInfoData 0..1 Information about the changed VNF instance information, including configurable properties, if applicable. See note. >changedExtConnectivity ExtVirtualLinkInfo 0..N Information about changed external connectivity, if applicable. Only information about external VL instances that have been added or modified shall be provided. See note. NOTE: When the "changedInfo" attribute is present, either the "changedVnfInfo" attribute or the "changedExtConnectivity" attribute or both shall be present.

#### **Table 6.5.3.2-1: Definition of the AffectedVnf data type**

# 6.5.3.3 Type: AffectedPnf

This type provides information about added, deleted and modified PNFs. It shall comply with the provisions in Table 6.5.3.3-1.

| <b>Attribute name</b> | Data type         | <b>Cardinality</b> | <b>Description</b>                                                                                                    |
|-----------------------|-------------------|--------------------|----------------------------------------------------------------------------------------------------|
| pnfld                 | <b>Identifier</b> |                    | Identifier of the affected PNF. This identifier is<br>allocated by the OSS/BSS.                                                                         |
| pnfdld                | IdentifierInNsd   |                    | Identifier of the PNFD on which the PNF is<br>based.                                                                                                    |
| <b>pnfProfileId</b>   | IdentifierInNsd   |                    | Identifier of the PNF profile of the NSD.                                                                                                    |
| <b>IpnfName</b>       | String            |                    | Name of the PNF.                                                                                                    |
| cplnstanceld          | IdentifierInPnf   | 1N                 | Identifier of the CP in the scope of the PNF.                                                                                                    |
| changeType            | Enum (inlined)    |                    | Signals the type of change.<br>Permitted values:<br>ADD<br>$\sim$<br><b>REMOVE</b><br><b>MODIFY</b><br>$\overline{\phantom{0}}$                         |
| changeResult          | Enum (inlined)    |                    | Signals the result of change identified by the<br>"changeType" attribute.<br>Permitted values:<br><b>COMPLETED</b><br>ROLLED BACK<br><b>FAILED</b><br>۰ |

**Table 6.5.3.3-1: Definition of the AffectedPnf data type** 

# 6.5.3.4 Type: AffectedVirtualLink

This type provides information about added, deleted and modified VLs. It shall comply with the provisions in Table 6.5.3.4-1.

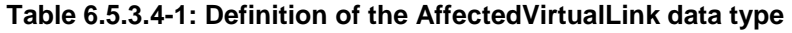

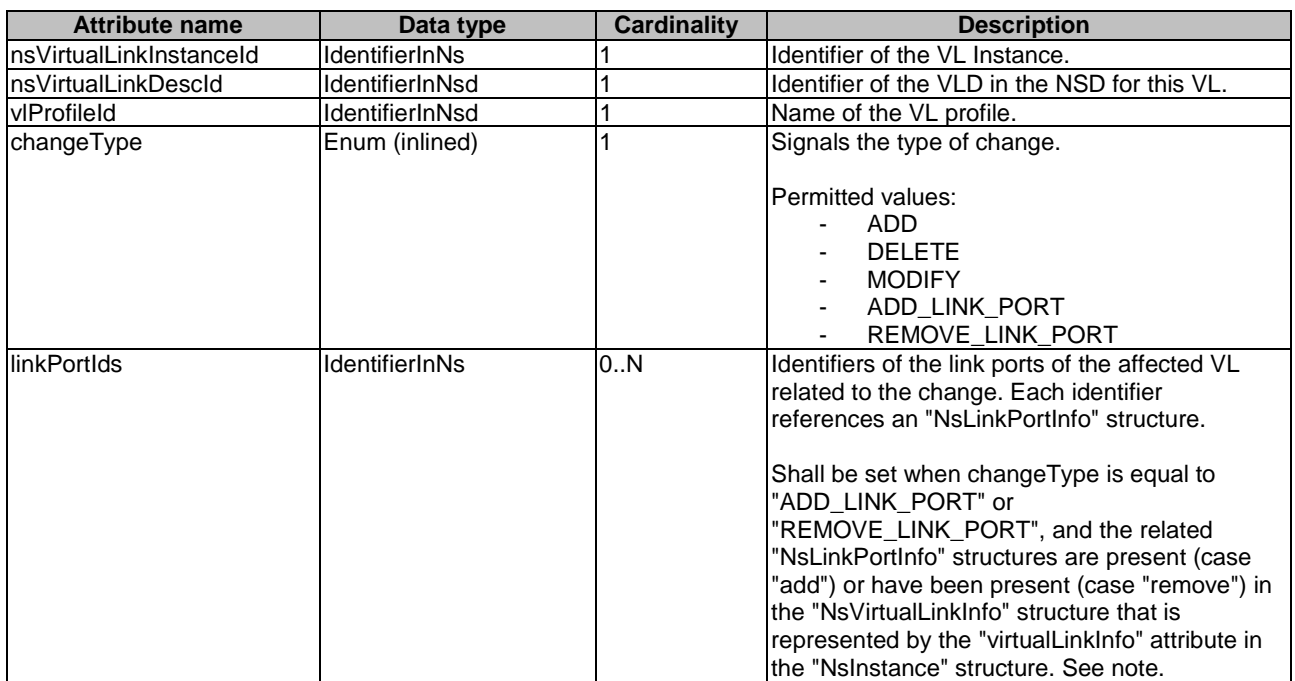

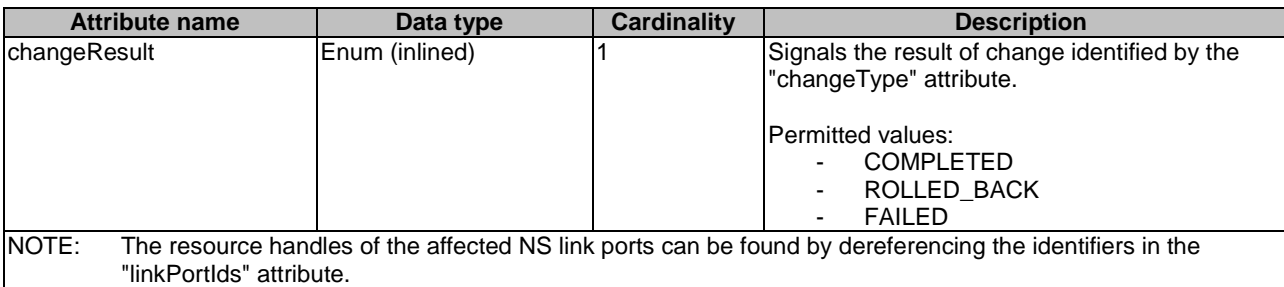

# 6.5.3.5 Type: AffectedVnffg

This type provides information about added, deleted and modified VNFFG instances. It shall comply with the provisions in Table 6.5.3.5-1.

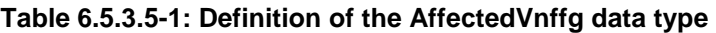

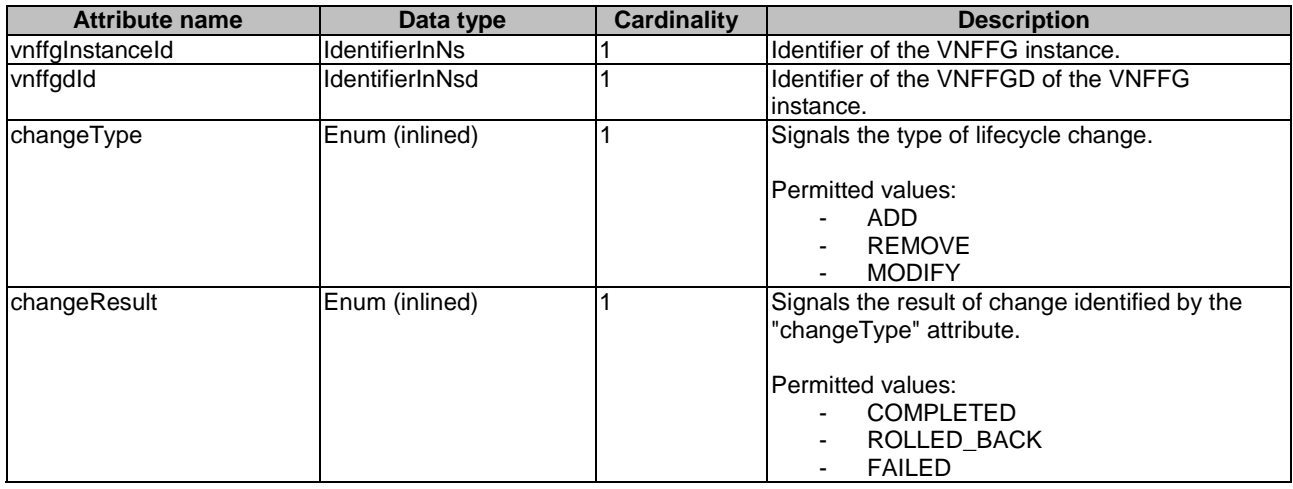

# 6.5.3.6 Type: AffectedNs

This type provides information about added, deleted and modified nested NSs. It shall comply with the provisions in Table 6.5.3.6-1.

### **Table 6.5.3.6-1: Definition of the AffectedNs data type**

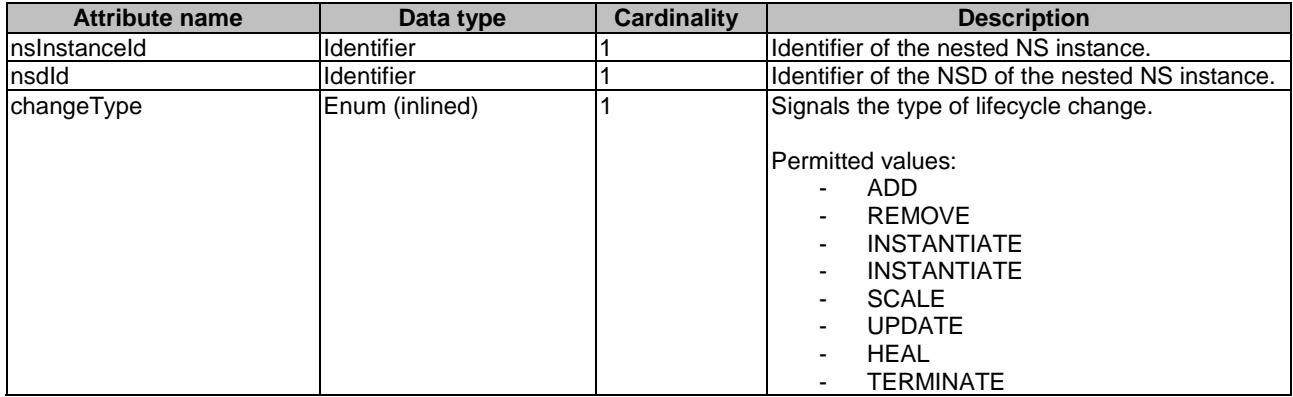

# 6.5.3.7 Type: AffectedSap

This type provides information about added, deleted and modified SAP of an NS. It shall comply with the provisions in Table 6.5.3.7-1.

| <b>Attribute name</b> | Data type       | <b>Cardinality</b> | <b>Description</b>                                                        |
|-----------------------|-----------------|--------------------|---------------------------------------------------------------------------|
| sapInstanceId         | IdentifierInNs  |                    | Identifier of the SAP instance.                                           |
| sapdid                | IdentifierInNsd |                    | Identifier of the SAPD for this SAP.                                      |
| sapName               | String          |                    | Human readable name for the SAP.                                          |
| changeType            | Enum (inlined)  |                    | Signals the type of lifecycle change.                                     |
|                       |                 |                    | Permitted values:                                                         |
|                       |                 |                    | ADD                                                                       |
|                       |                 |                    | <b>REMOVE</b>                                                             |
|                       |                 |                    | <b>MODIFY</b><br>$\overline{\phantom{a}}$                                 |
| changeResult          | Enum (inlined)  |                    | Signals the result of change identified by the<br>"changeType" attribute. |
|                       |                 |                    | Permitted values:                                                         |
|                       |                 |                    | <b>COMPLETED</b>                                                          |
|                       |                 |                    | ROLLED BACK<br>$\overline{\phantom{a}}$                                   |
|                       |                 |                    | <b>FAILED</b><br>۰                                                        |

**Table 6.5.3.7-1: Definition of the AffectedSap data type** 

### 6.5.3.8 Type: LifecycleChangeNotificationsFilter

This type represents a subscription filter related to notifications about NS lifecycle changes. It shall comply with the provisions defined in Table 6.5.3.8-1.

At a particular nesting level in the filter structure, the following applies: All attributes shall match in order for the filter to match (logical "and" between different filter attributes). If an attribute is an array, the attribute shall match if at least one of the values in the array matches (logical "or" between the values of one filter attribute).

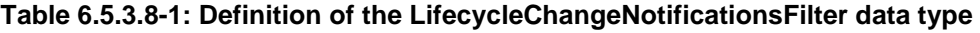

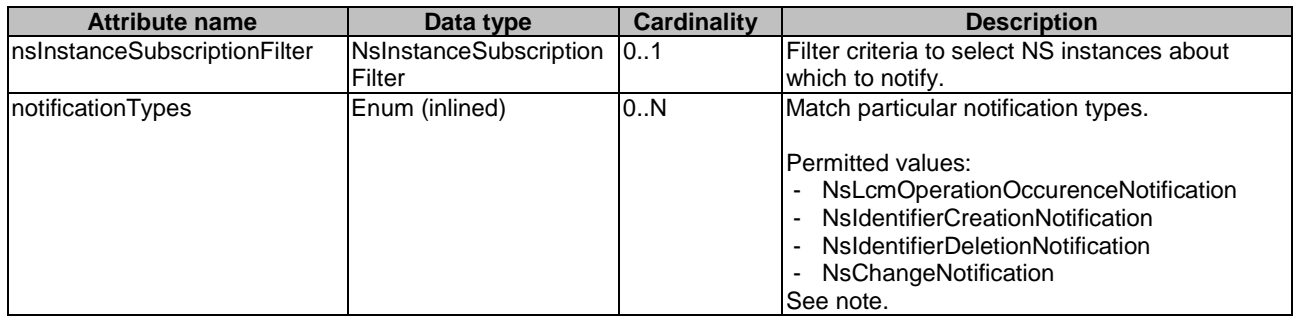

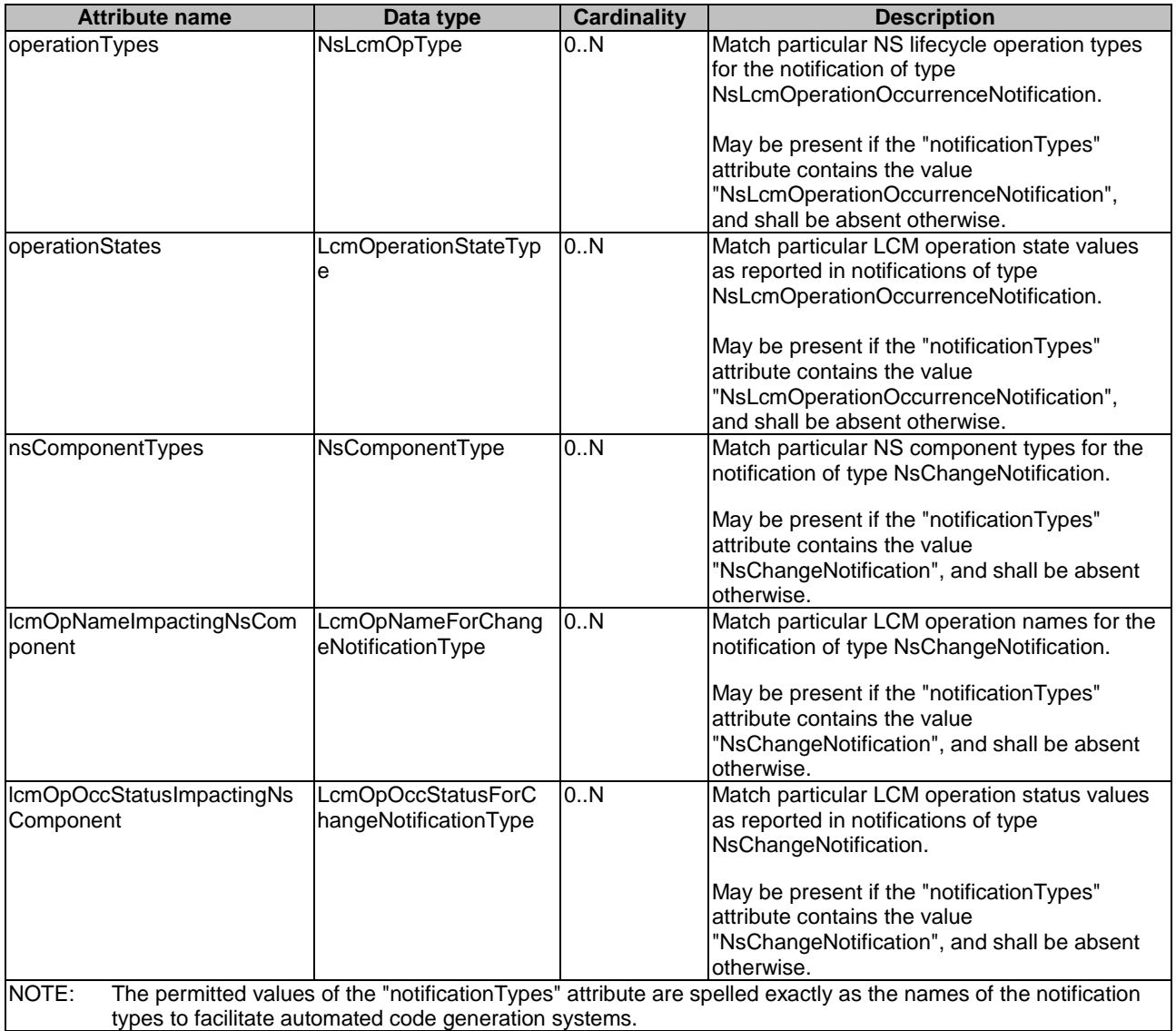

### 6.5.3.9 Type: LccnLinks

This type represents the links to resources that a notification can contain. It shall comply with the provisions defined in Table 6.5.3.9-1.

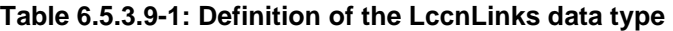

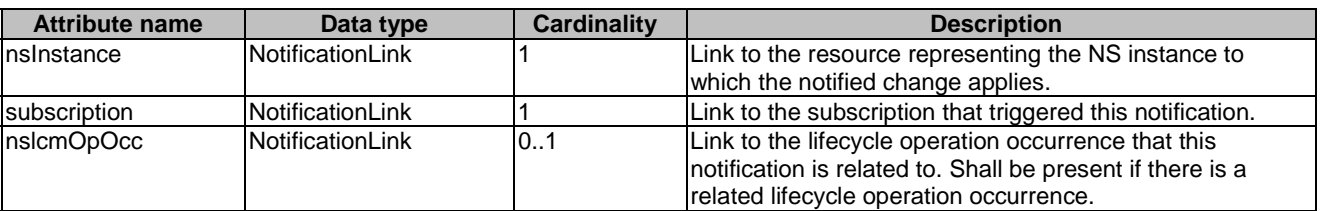

# 6.5.3.10 Type: SapData

This type represents the information related to a SAP of an NS. It shall comply with the provisions defined in Table 6.5.3.10-1.

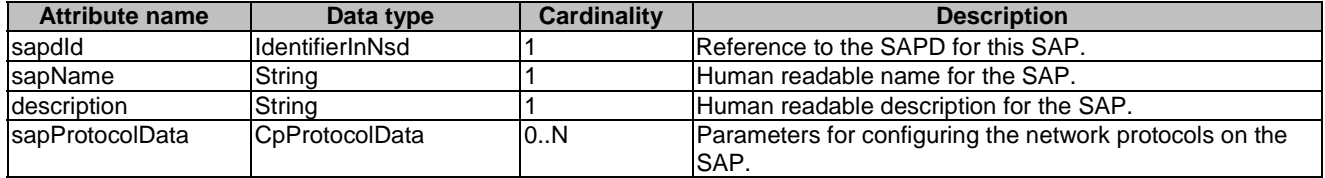

#### **Table 6.5.3.10-1: Definition of the SapData data type**

# 6.5.3.11 Type: CpProtocolData

This type represents network protocol data. It shall comply with the provisions defined in Table 6.5.3.11-1.

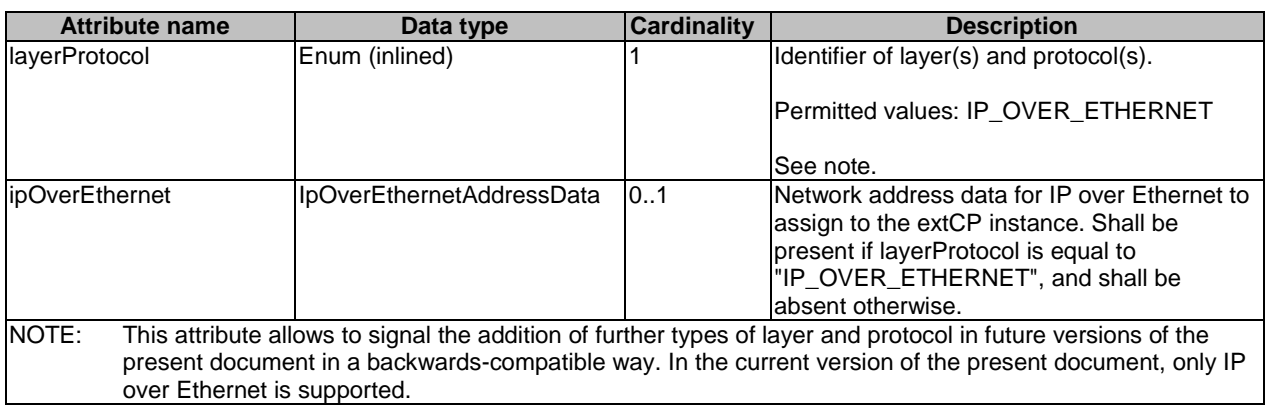

#### **Table 6.5.3.11-1: Definition of the CpProtocolData data type**

## 6.5.3.12 Type: IpOverEthernetAddressData

This type represents network address data for IP over Ethernet. It shall comply with the provisions defined in Table 6.5.3.12-1.

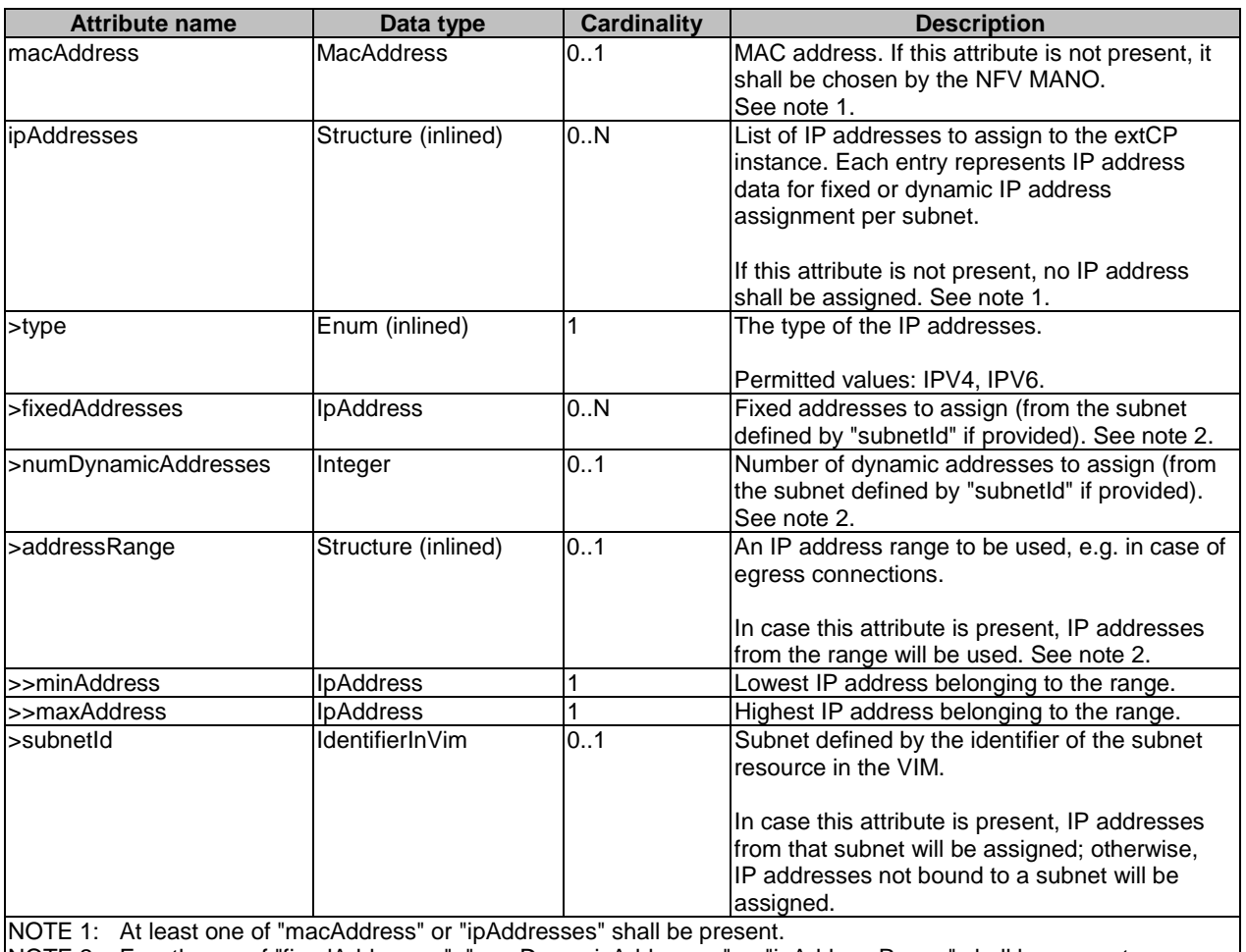

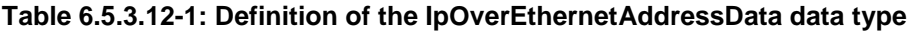

NOTE 2: Exactly one of "fixedAddresses", "numDynamicAddresses" or "ipAddressRange" shall be present.

# 6.5.3.13 Type: PnfInfo

This type represents the information about a PNF that is part of an NS instance. It shall comply with the provisions defined in Table 6.5.3.13-1.

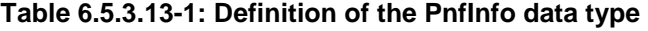

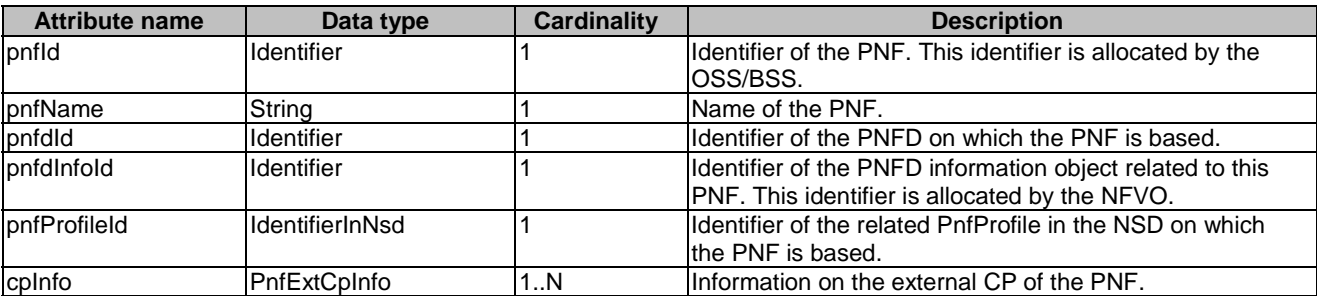

# 6.5.3.14 Type: AddPnfData

This type specifies an PNF to be added to the NS instance and the PNF Profile to use for this PNF. It shall comply with the provisions defined in Table 6.5.3.14-1.

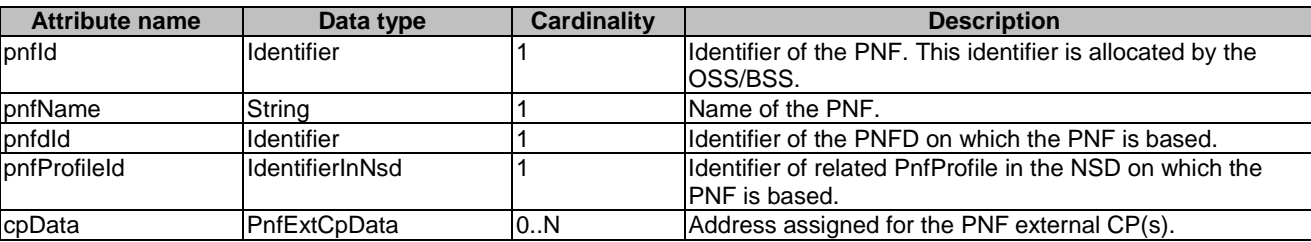

#### **Table 6.5.3.14-1: Definition of the AddPnfData data type**

### 6.5.3.15 Type: ModifyPnfData

This type specifies an PNF to be modified in the NS instance. It shall comply with the provisions defined in Table 6.5.3.15-1.

#### **Table 6.5.3.15-1: Definition of the ModifyPnfData data type**

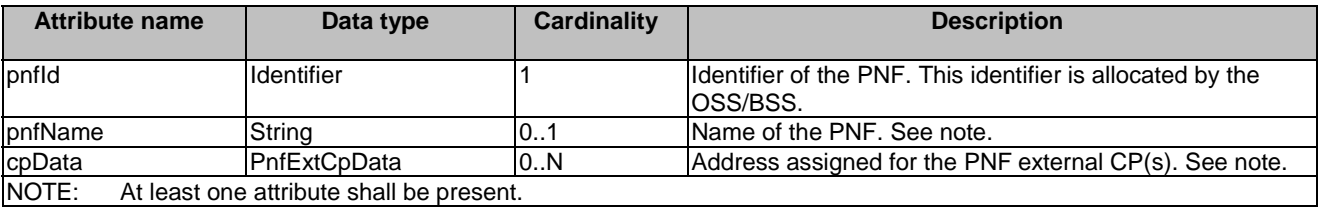

## 6.5.3.16 Type: PnfExtCpData

This type represents the configuration data on the external CP of the PNF. It shall comply with the provisions defined in Table 6.5.3.16-1.

#### **Table 6.5.3.16-1: Definition of the PnfExtCpData data type**

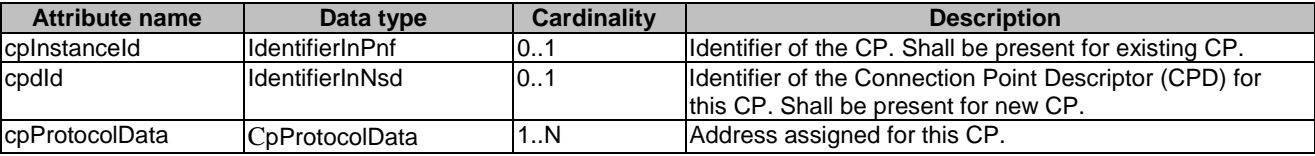

# 6.5.3.17 Type: PnfExtCpInfo

This type represents the information about the external CP of the PNF. It shall comply with the provisions defined in Table 6.5.3.17-1.

#### **Table 6.5.3.17-1: Definition of the PnfExtCpInfo data type**

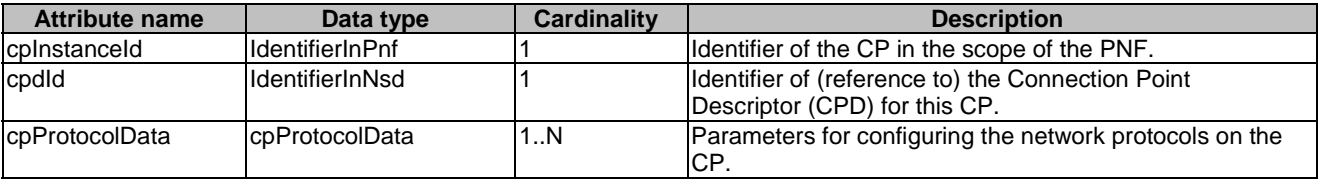

### 6.5.3.18 Type: IpOverEthernetAddressInfo

This type represents information about a network address that has been assigned. It shall comply with the provisions defined in Table 6.5.3.18-1.

*ETSI* 

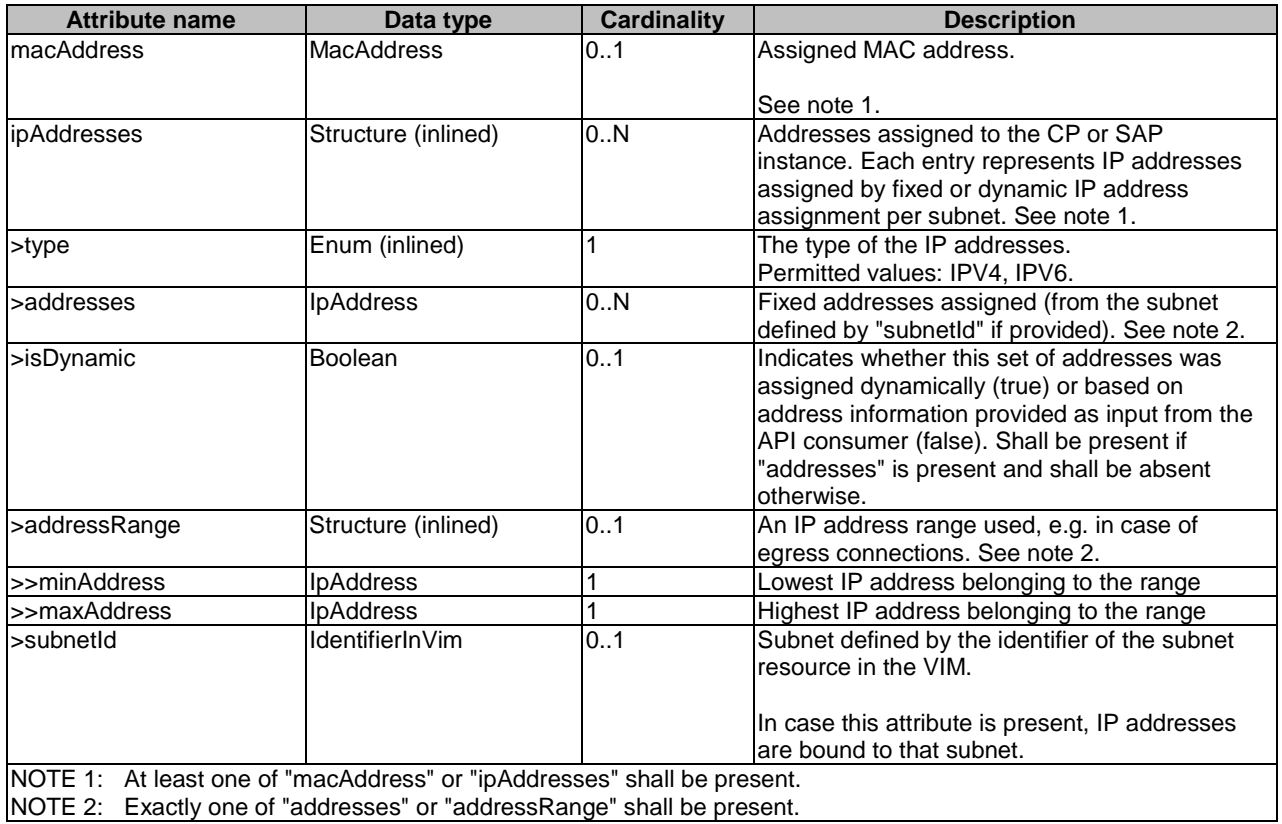

#### **Table 6.5.3.18-1: Definition of the IpOverEthernetAddressInfo data type**

### 6.5.3.19 Type: VnfInstanceData

This type specifies an existing VNF instance to be used in the NS instance and if needed, the VNF Profile to use for this VNF instance. It shall comply with the provisions defined in Table 6.5.3.19-1.

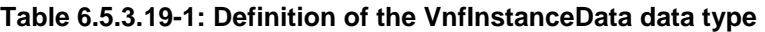

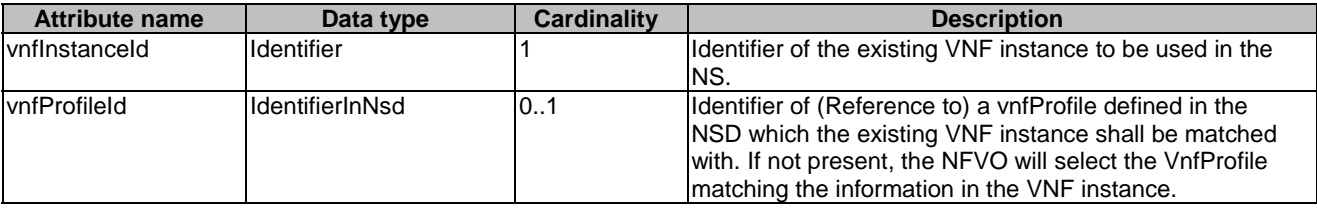

## 6.5.3.19a Type: NestedNsInstanceData

This type specifies an existing nested NS instance to be used in the NS instance and if needed, the NsProfile to use for this nested NS instance. It shall comply with the provisions defined in Table 6.5.3.19a-1.

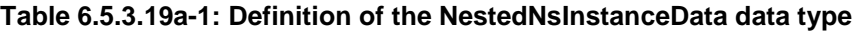

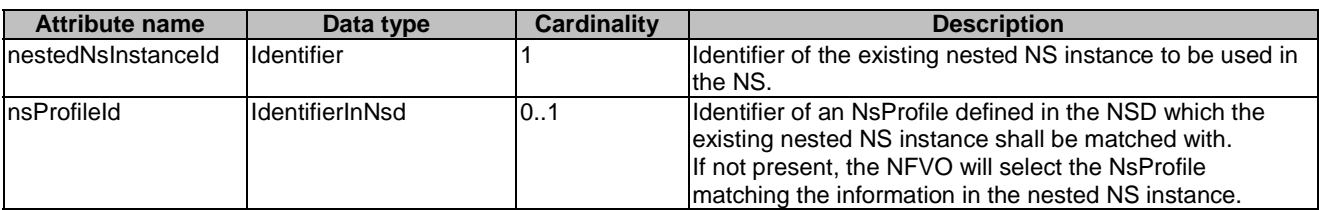

# 6.5.3.20 Type: VnfLocationConstraint

This type represents the association of location constraints to a VNF instance to be created according to a specific VNF profile. It shall comply with the provisions defined in Table 6.5.3.20-1.

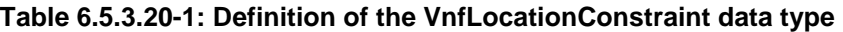

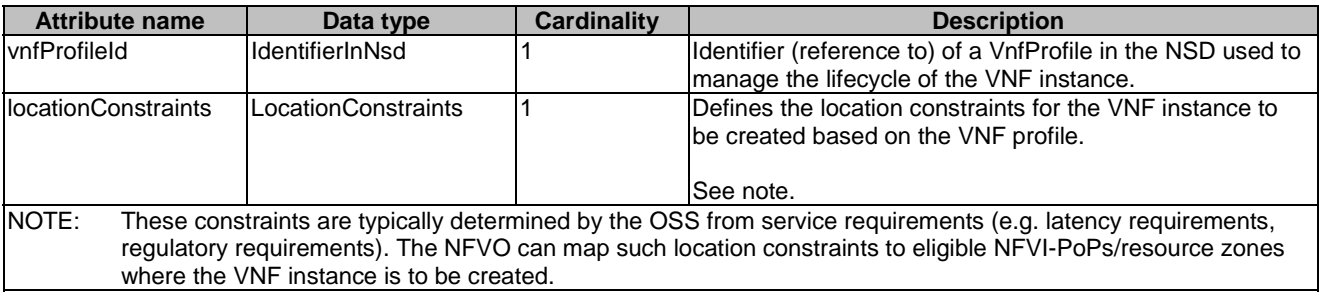

### 6.5.3.21 Type: LocationConstraints

This type represents location constraints for a VNF to be instantiated. The location constraints shall be presented as a country code, optionally followed by a civic address based on the format defined by IETF RFC 4776 [\[8](#page-18-0)]. The LocationConstraints data type shall comply with the provisions defined in Table 6.5.3.21-1.

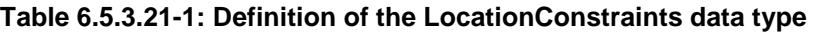

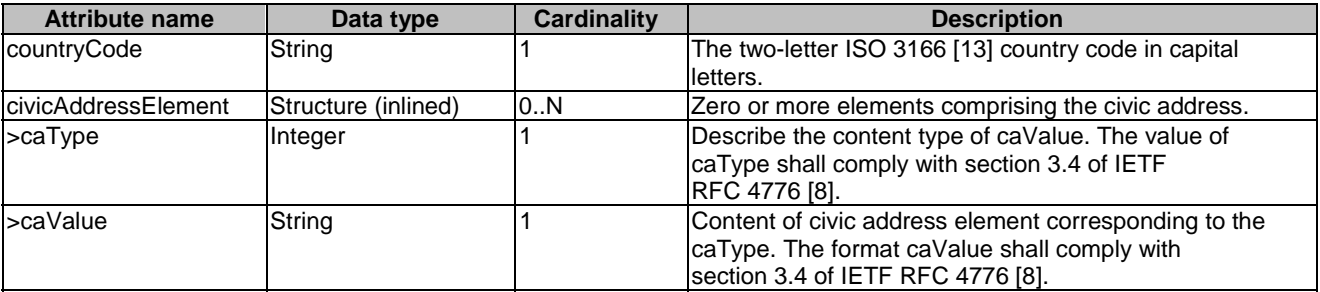

### 6.5.3.21a Type: ParamsForNestedNs

This type specifies additional parameters on a per-nested NS instance basis. It shall comply with the provisions defined in Table 6.5.3.21a-1.

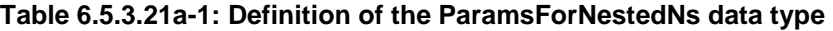

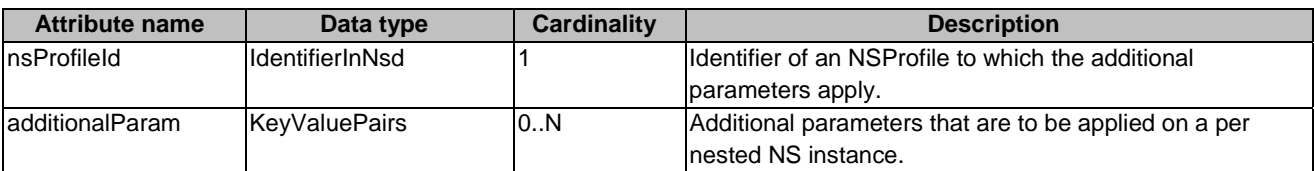

# 6.5.3.22 Type: ParamsForVnf

This type defines the additional parameters for the VNF instance to be created associated with an NS instance. It shall comply with the provisions defined in Table 6.5.3.22-1.

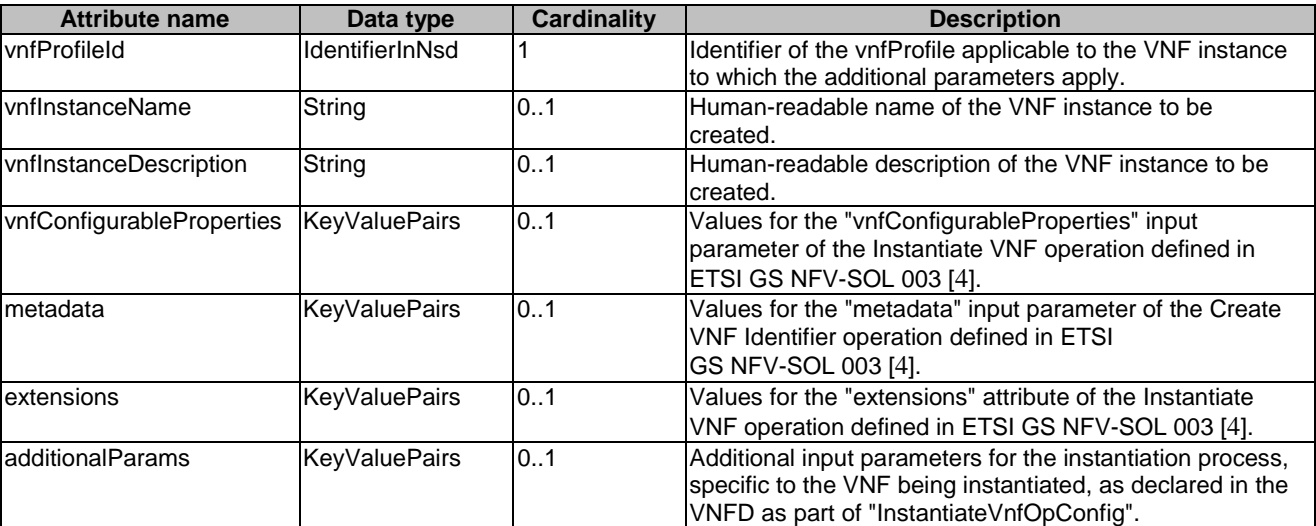

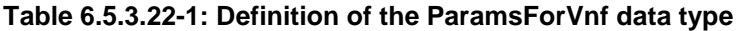

# 6.5.3.23 Type: AffinityOrAntiAffinityRule

This type describes the additional affinity or anti-affinity rule applicable between the VNF instances to be instantiated in the NS instantiation operation request or between the VNF instances to be instantiated in the NS instantiation operation request and the existing VNF instances. It shall comply with the provisions defined in Table 6.5.3.23-1.

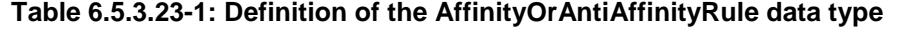

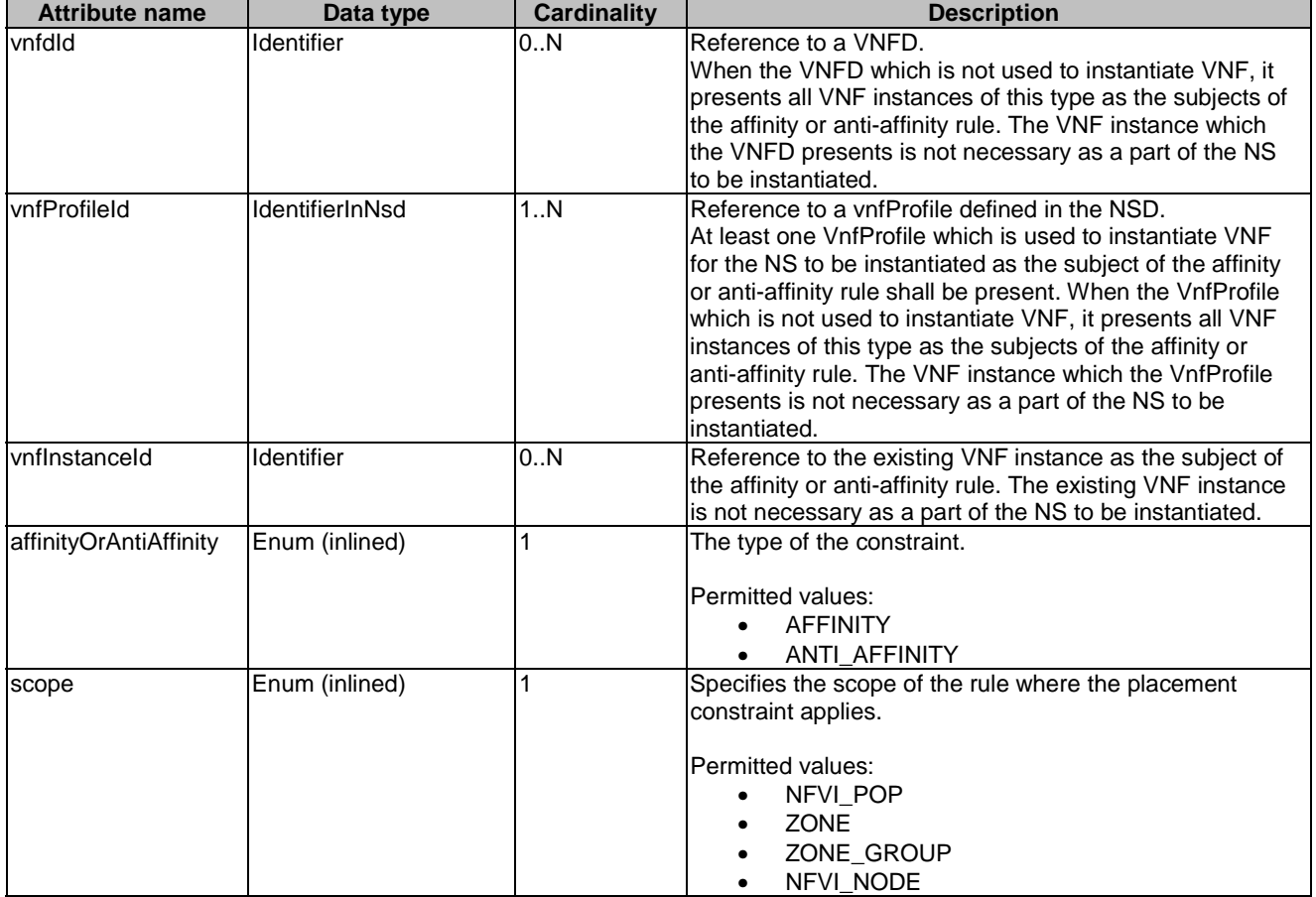

### 6.5.3.24 Type: InstantiateVnfData

This type represents the information that are needed for VNF instantiation. This information element is used for the bottom-up NS creation when the OSS/BSS explicitly requests VNF instantiation for a given NS. When the NFVO invokes the Instantiate VNF update operation, a set of these parameters are then passed by the NFVO to the VNFM. It shall comply with the provisions defined in Table 6.5.3.24-1.

| <b>Attribute name</b>      | Data type                    | <b>Cardinality</b> | <b>Description</b>                                                                                                    |
|----------------------------|------------------------------|--------------------|----------------------------------------------------------------------------------------------------|
| vnfdld                     | Identifier                   |                    | Information sufficient to identify the VNFD which<br>defines the VNF to be instantiated.                                                                                               |
| vnfFlavourld               | IdentifierInVnfd             | 1                  | Identifier of the VNF deployment flavour to be<br>instantiated.                                                                                                    |
| vnflnstantiationLevelld    | IdentifierInVnfd             | 0.1                | Identifier of the instantiation level of the<br>deployment flavour to be instantiated. If not<br>present, the default instantiation level as declared<br>in the VNFD is instantiated.  |
| vnflnstanceName            | String                       | 0.1                | Human-readable name of the VNF instance to be<br>created.                                                                                                    |
| vnflnstanceDescription     | String                       | 0.1                | Human-readable description of the VNF instance<br>to be created.                                                                                                    |
| extVirtualLinks            | <b>ExtVirtualLinkData</b>    | 0.N                | Information about external VLs to connect the<br>VNF to.                                                                                                    |
| extManagedVirtualLinks     | ExtManagedVirtualLinkData    | 0.N                | Information about internal VLs that are managed<br>by other entities than the VNFM.                                                                                                    |
| localizationLanguage       | String                       | 0.1                | Localization language of the VNF to be<br>instantiated.<br>The value shall comply with the format defined in<br>IETF RFC 5646 [9].                                                     |
| vnfConfigurableProperties  | <b>KeyValuePairs</b>         | 0.1                | Values for the "vnfConfigurableProperties" input<br>parameter of the Instantiate VNF operation<br>defined in ETSI GS NFV-SOL 003 [4].                                                  |
| additionalParams           | <b>KeyValuePairs</b>         | 0.1                | Additional input parameters for the instantiation<br>process, specific to the VNF being instantiated,<br>as declared in the VNFD as part of<br>"InstantiateVnfOpConfig".               |
| metadata                   | <b>KeyValuePairs</b>         | 0.1                | This attribute provides values for the "metadata"<br>input parameter of the Create VNF Identifier<br>operation defined in ETSI GS NFV-SOL 003 [4].                                     |
| extensions                 | <b>KeyValuePairs</b>         | 0.1                | This attribute provides values for the "extensions"<br>input parameter of the Instantiate VNF operation<br>defined in ETSI GS NFV-SOL 003 [4].                                         |
| <b>locationConstraints</b> | <b>VnfLocationConstraint</b> | 0.1                | Defines the location constraints for the VNF to be<br>instantiated as part of the NS Update.<br>An example can be a constraint for the VNF to be<br>in a specific geographic location. |

**Table 6.5.3.24-1: Definition of the InstantiateVnfData data type** 

### 6.5.3.25 Type: ChangeVnfFlavourData

The type represents the information that is requested to be changed deployment flavour for an existing VNF instance. It shall comply with the provisions defined in Table 6.5.3.25-1.

| <b>Attribute name</b>                                                                                                    | Data type                     | <b>Cardinality</b>                                                                                                    | <b>Description</b>                                                                                                    |  |
|----------------------------------------------------------------------------------------------------|-------------------------------|----------------------------------------------------------------------------------------------------|----------------------------------------------------------------------------------------------------|--|
| lvnflnstanceld                                                                                                    | Identifier                    |                                                                                                    | Identifier of the VNF instance to be modified.                                                                                                    |  |
| InewFlavourId                                                                                                    | IdentifierInVnfd              |                                                                                                    | Identifier of the VNF deployment flavour to be<br>instantiated.                                                                                                    |  |
| linstantiationLevelId                                                                                                    | IdentifierInVnfd              | 0.1                                                                                                    | Identifier of the instantiation level of the deployment<br>flavour to be instantiated. If not present, the default<br>instantiation level as declared in the VNFD is<br>instantiated. |  |
| extVirtualLinks                                                                                                    | ExtVirtualLinkData            | 0.N                                                                                                    | Information about external VLs to connect the VNF to.<br>Entries in the list of external VLs that are unchanged<br>need not be supplied.                                              |  |
| extManagedVirtualLi<br><b>nks</b>                                                                                                    | ExtManagedVirtualLink<br>Data | 0N                                                                                                    | Information about internal VLs that are managed by<br>NFVO. See note.                                                                                                    |  |
| 0.1<br>ladditionalParams<br><b>KeyValuePairs</b>                                                                                                    |                               |                                                                                                    | Additional input parameters for the flavour change<br>process, specific to the VNF being modified, as declared<br>in the VNFD as part of "ChangeVnfFlavourOpConfig".                  |  |
| 0.1<br><b>KeyValuePairs</b><br>lextensions                                                                                                    |                               | This attribute provides values for the "extensions" input<br>parameter of the Change VNF Flavour operation defined<br>in ETSI GS NFV-SOL 003 [4].                          |                                                                                                    |  |
| vnfConfigurableProp<br>erties                                                                                                    | <b>KeyValuePairs</b>          | 0.1<br>This attribute provides values for the<br>"vnfConfigurableProperties" input parameter of the<br>Change VNF Flavour operation defined in ETSI<br>GS NFV-SOL 003 [4]. |                                                                                                    |  |
| NOTE:<br>The indication of externally-managed internal VLs is needed in case networks have been pre-configured for<br>use with certain VNFs, for instance to ensure that these networks have certain properties such as security or<br>acceleration features, or to address particular network topologies. The present document assumes that<br>externally-managed internal VLs are managed by the NFVO and created towards the VIM. |                               |                                                                                                    |                                                                                                    |  |

**Table 6.5.3.25-1: Definition of the ChangeVnfFlavourData data type** 

### 6.5.3.26 Type: ExtVirtualLinkData

This type represents an external VL. It shall comply with the provisions defined in Table 6.5.3.26-1.

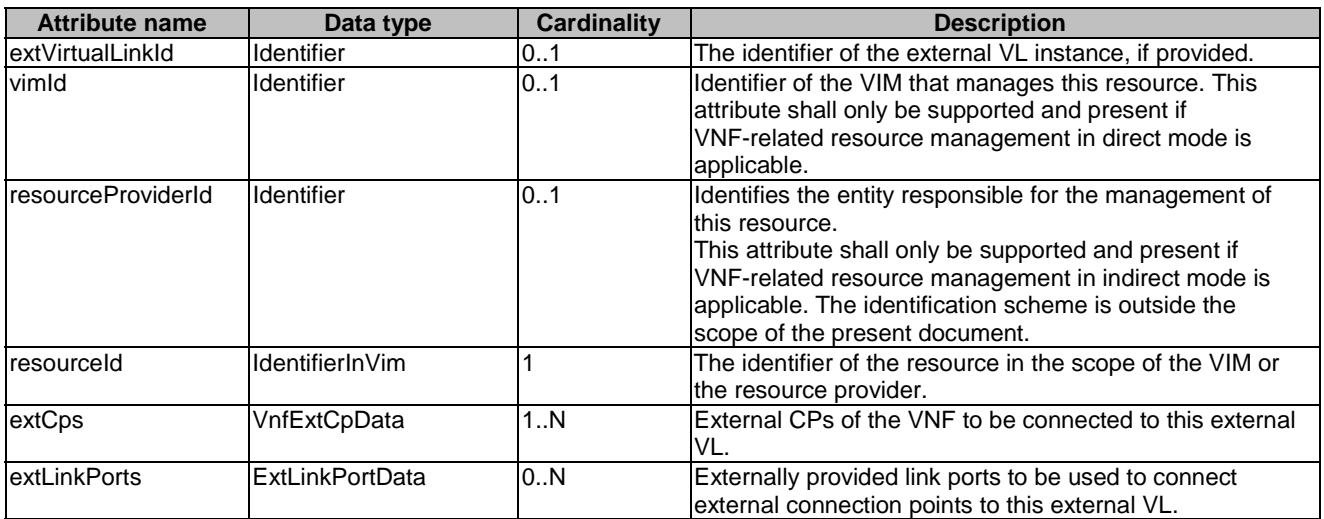

#### **Table 6.5.3.26-1: Definition of the ExtVirtualLinkData data type**

### 6.5.3.27 Type: ExtManagedVirtualLinkData

This type represents an externally-managed internal VL. It shall comply with the provisions defined in Table 6.5.3.27-1.

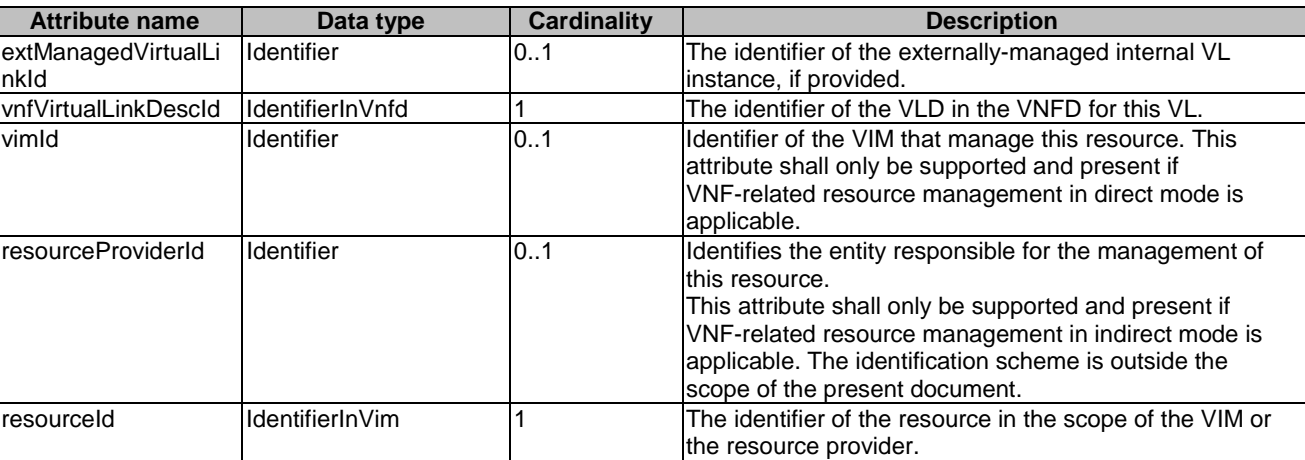

#### **Table 6.5.3.27-1: Definition of the ExtManagedVirtualLinkData data type**

## 6.5.3.28 Type: ExtLinkPortData

This type represents an externally provided link port to be used to connect a VNF external connection point to an external VL. It shall comply with the provisions defined in Table 6.5.3.28-1.

#### **Table 6.5.3.28-1: Definition of the ExtLinkPortData data type**

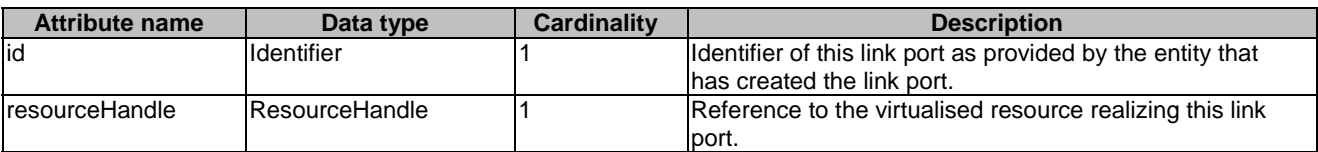

### 6.5.3.29 Type: VnfExtCpData

This type represents configuration information for external CPs created from a CPD. It shall comply with the provisions defined in Table 6.5.3.29-1.

#### **Table 6.5.3.29-1: Definition of the VnfExtCpData data type**

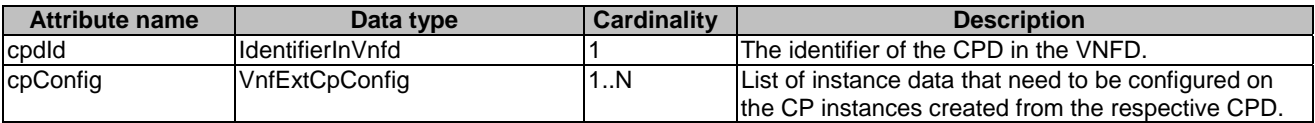

### 6.5.3.30 Type: VnfExtCpConfig

This type represents an externally provided link port or network address information per instance of a VNF external connection point. In case a link port is provided, the NFVO shall use that link port when connecting the VNF external CP to the external VL. In case a link port is not provided, the NFVO or VNFM shall create a link port on the external VL, and use that link port to connect the VNF external CP to the external VL.

This type shall comply with the provisions defined in Table 6.5.3.30-1.

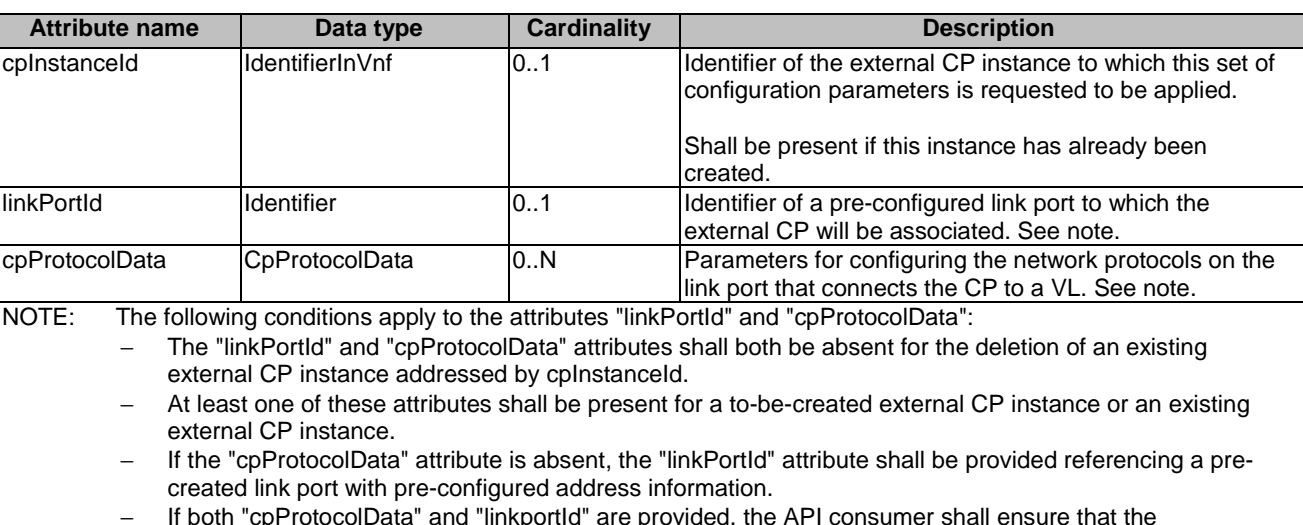

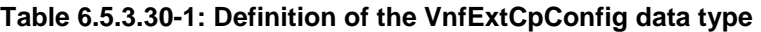

- − If both "cpProtocolData" and "linkportId" are provided, the API consumer shall ensure that the
- cpProtocolData can be used with the pre-created link port referenced by "linkPortId".

### 6.5.3.31 Type: OperateVnfData

This type represents a VNF instance for which the operational state needs to be changed and the requested new state. It shall comply with the provisions defined in Table 6.5.3.31-1.

| <b>Attribute name</b>                                                                                                    | Data type                | <b>Cardinality</b> | <b>Description</b>                                                                                                    |
|----------------------------------------------------------------------------------------------------|--------------------------|--------------------|----------------------------------------------------------------------------------------------------|
| vnflnstanceld                                                                                                    | <b>Identifier</b>        |                    | Identifier of the VNF instance.                                                                                                    |
| changeStateTo                                                                                                    | <b>OperationalStates</b> |                    | The desired operational state (i.e. started or stopped) to<br>change the VNF to.                                                             |
| stopType                                                                                                    | StopType                 | 0.1                | It signals whether forceful or graceful stop is requested.<br>See note.                                                                      |
| gracefulStopTimeout                                                                                                    | Integer                  | 01                 | The time interval (in seconds) to wait for the VNF to be<br>taken out of service during graceful stop, before<br>stopping the VNF. See note. |
| ladditionalParam                                                                                                    | <b>KeyValuePairs</b>     | 0.1                | Additional parameters passed by the OSS/BSS as input<br>to the Operate VNF operation, specific to the VNF being<br>operated.                 |
| NOTE:<br>The "stopType" and "gracefulStopTimeout" attributes shall be absent, when the "changeStateTo" attribute is<br>equal to "STARTED". The "gracefulStopTimeout" attribute shall be present, when the "changeStateTo"<br>attribute is equal to "STOPPED" and the "stopType" attribute is equal to "GRACEFUL". The<br>"gracefulStopTimeout" attribute shall be absent, when the "changeStateTo" attribute is equal to "STOPPED"<br>and the "stopType" attribute is equal to "FORCEFUL". The request shall be treated as if the "stopType"<br>attribute was set to "FORCEFUL", when the "changeStateTo" attribute is equal to "STOPPED" and the<br>"stopType" attribute is absent. |                          |                    |                                                                                                    |

**Table 6.5.3.31-1: Definition of the OperateVnfData data type** 

### 6.5.3.32 Type: ModifyVnfInfoData

This type represents the information that is requested to be modified for a VNF instance. The information to be modified shall comply with the associated VNFD. This type shall comply with the provisions defined in Table 6.5.3.32-1.

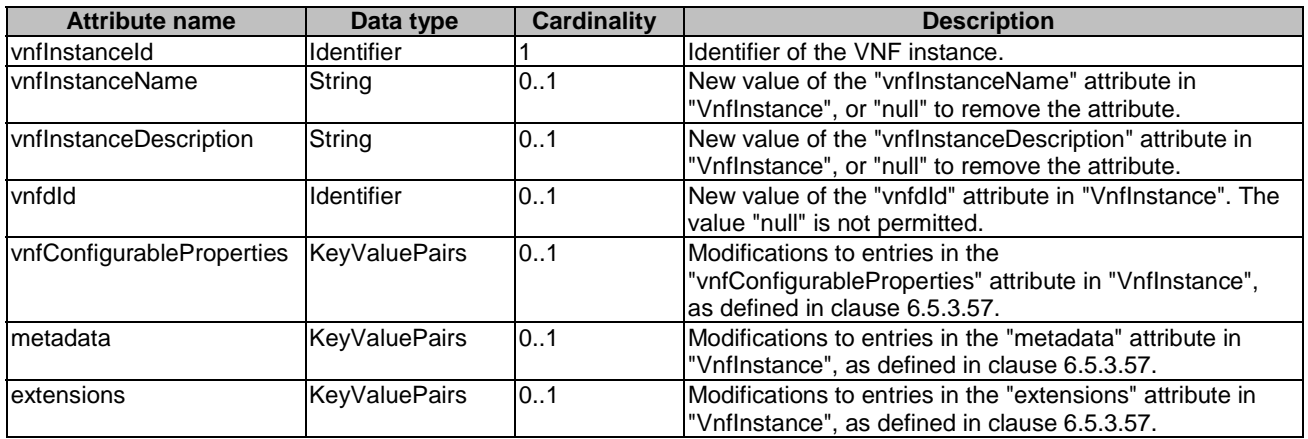

# 6.5.3.33 Type: ChangeExtVnfConnectivityData

This type describes the information invoked by the NFVO to change the external VNF connectivity information maintained by the VNFM. The types of changes that this operation supports are:

- 1) Disconnect the external CPs that are connected to a particular external VL, and connect them to a different external VL.
- 2) Change the connectivity parameters of the existing external CPs, including changing addresses.
- NOTE: Depending on the capabilities of the underlying VIM resources, certain changes (e.g. modifying the IP address assignment) might not be supported without deleting the resource and creating another one with the modified configuration.

This type shall comply with the provisions defined in Table 6.5.3.33-1.

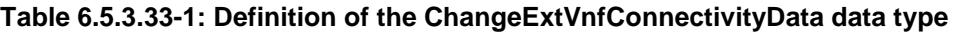

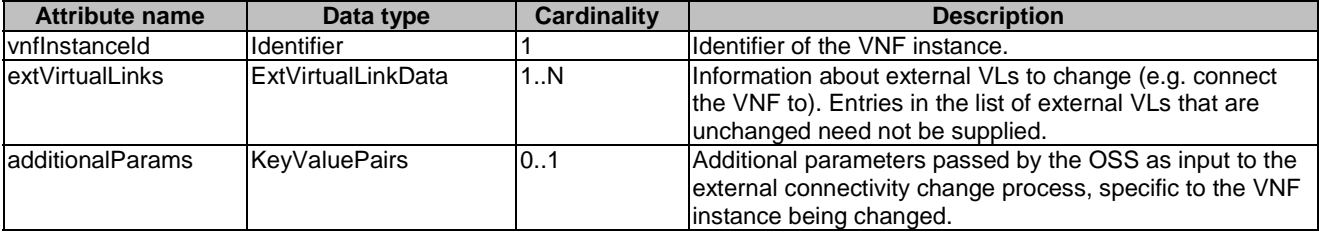

# 6.5.3.34 Type: AssocNewNsdVersionData

This type specifies a new NSD version that is associated to the NS instance. After issuing the Update NS operation with updateType = "AssocNewNsdVersion", the NFVO shall use the referred NSD as a basis for the given NS instance. Different versions of the same NSD have same nsdInvariantId, but different nsdId attributes, therefore if the nsdInvariantId of the NSD version that is to be associated to this NS instance is different from the one used before, the NFVO shall reject the request. Only new versions of the same NSD can be associated to an existing NS instance. This data type shall comply with the provisions defined in Table 6.5.3.34-1.

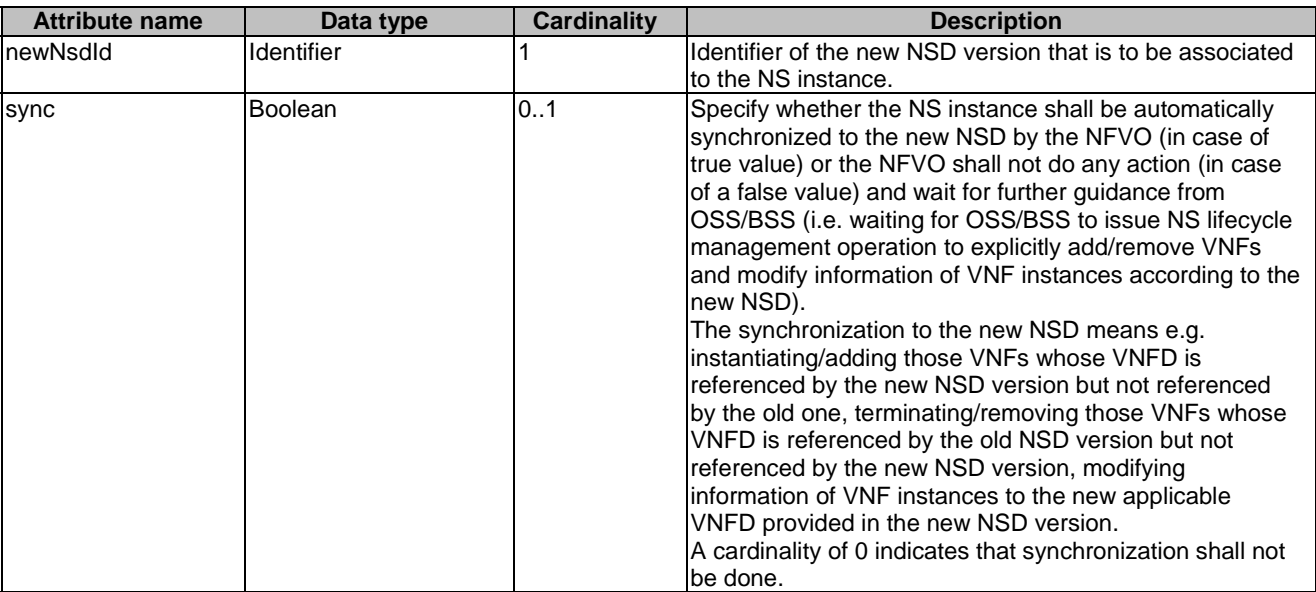

#### **Table 6.5.3.34-1: Definition of the AssocNewNsdVersionData data type**

### 6.5.3.35 Type: MoveVnfInstanceData

This type specifies existing VNF instances to be moved from one NS instance (source) to another NS instance (destination). The NS instance defined in the Update NS operation indicates the source NS instance and the destination NS instance is specified in this data type (referred to targetNsInstanceId). It shall comply with the provisions defined in Table 6.5.3.35-1.

#### **Table 6.5.3.35-1: Definition of the MoveVnfInstanceData data type**

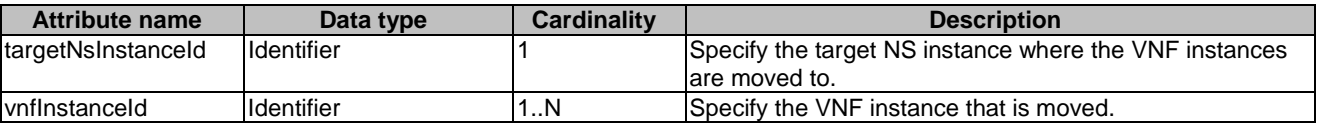

### 6.5.3.36 Type: AddVnffgData

This type specifies the parameters used for the creation of a new VNFFG instance. It shall comply with the provisions defined in Table 6.5.3.36-1.

#### **Table 6.5.3.36-1: Definition of the AddVnffgData data type**

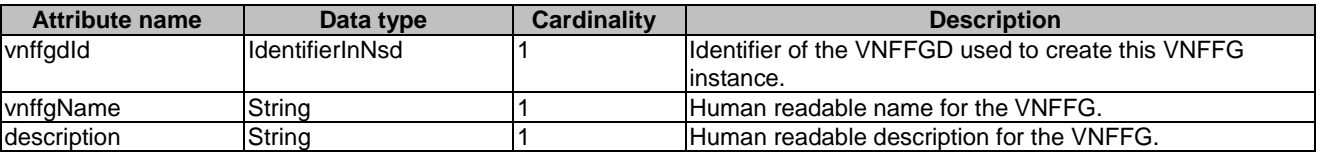

### 6.5.3.37 Type: UpdateVnffgData

This type specifies the parameters used for the update of an existing VNFFG instance. It shall comply with the provisions defined in Table 6.5.3.37-1.

**Attribute name Data type Cardinality Description** vnffgInfold |IdentifierInNs |1 |Identifier of an existing VNFFG to be updated for the NS **Instance** nfp NfpData 0..N Indicate the desired new NFP(s) for a given VNFFG after the operations of addition/removal of NS components (e.g. VNFs, VLs, etc.) have been completed, or indicate the updated or newly created NFP classification and selection rule which applied to an existing NFP. nfpInfold IdentifierInNs  $\vert$ 0..N Identifier(s) of the NFP to be deleted from a given VNFFG.

#### **Table 6.5.3.37-1: Definition of the UpdateVnffgData data type**

### 6.5.3.38 Type: NfpData

This type contains information used to create or modify NFP instance parameters for the update of an existing VNFFG instance. It shall comply with the provisions defined in Table 6.5.3.38-1.

#### **Table 6.5.3.38-1: Definition of the NfpData data type**

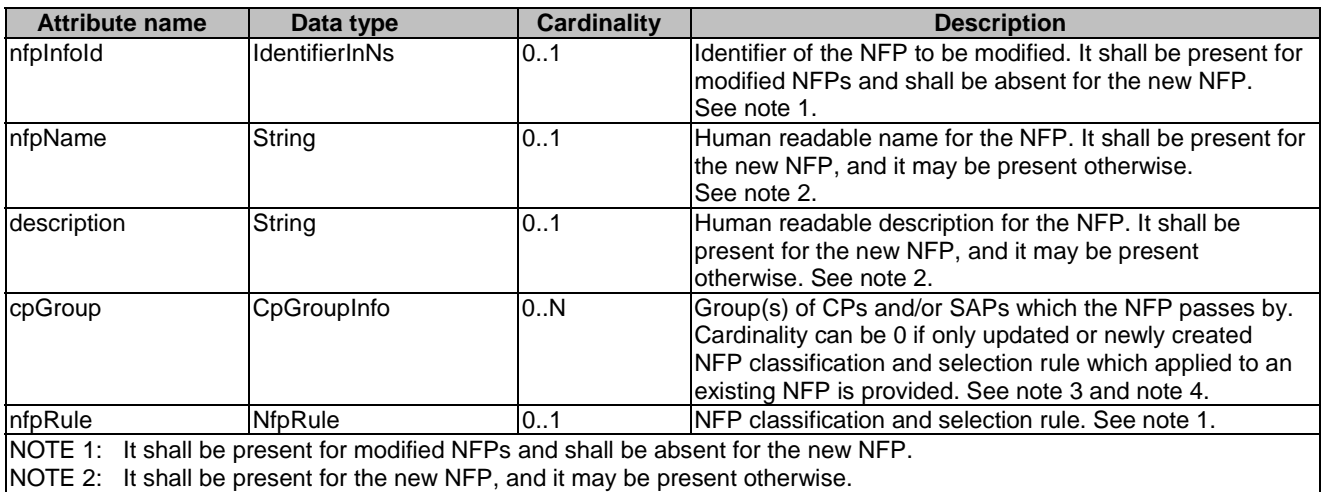

NOTE 3: At least a CP or an nfpRule shall be present.

NOTE 4: When multiple identifiers are included, the position of the identifier in the cpGroup value specifies the position of the group in the path.

### 6.5.3.39 Type: ChangeNsFlavourData

This type specifies an existing NS instance for which the DF needs to be changed. This specifies the new DF, the instantiationLevel of the new DF that may be used. It shall comply with the provisions defined in Table 6.5.3.39-1.

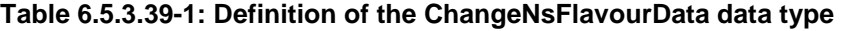

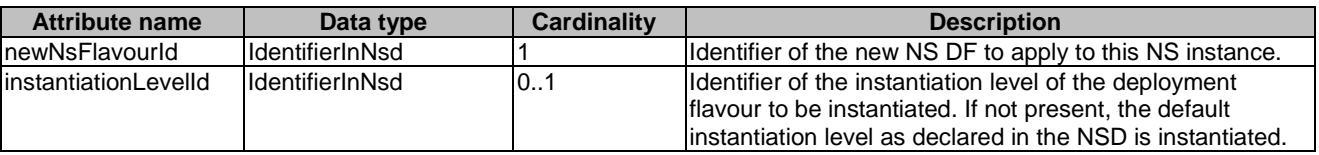

### 6.5.3.40 Type: NfpRule

The NfpRule data type is an expression of the conditions that shall be met in order for the NFP to be applicable to the packet. The condition acts as a flow classifier and it is met only if all the values expressed in the condition are matched by those in the packet. It shall comply with the provisions defined in Table 6.5.3.40-1.

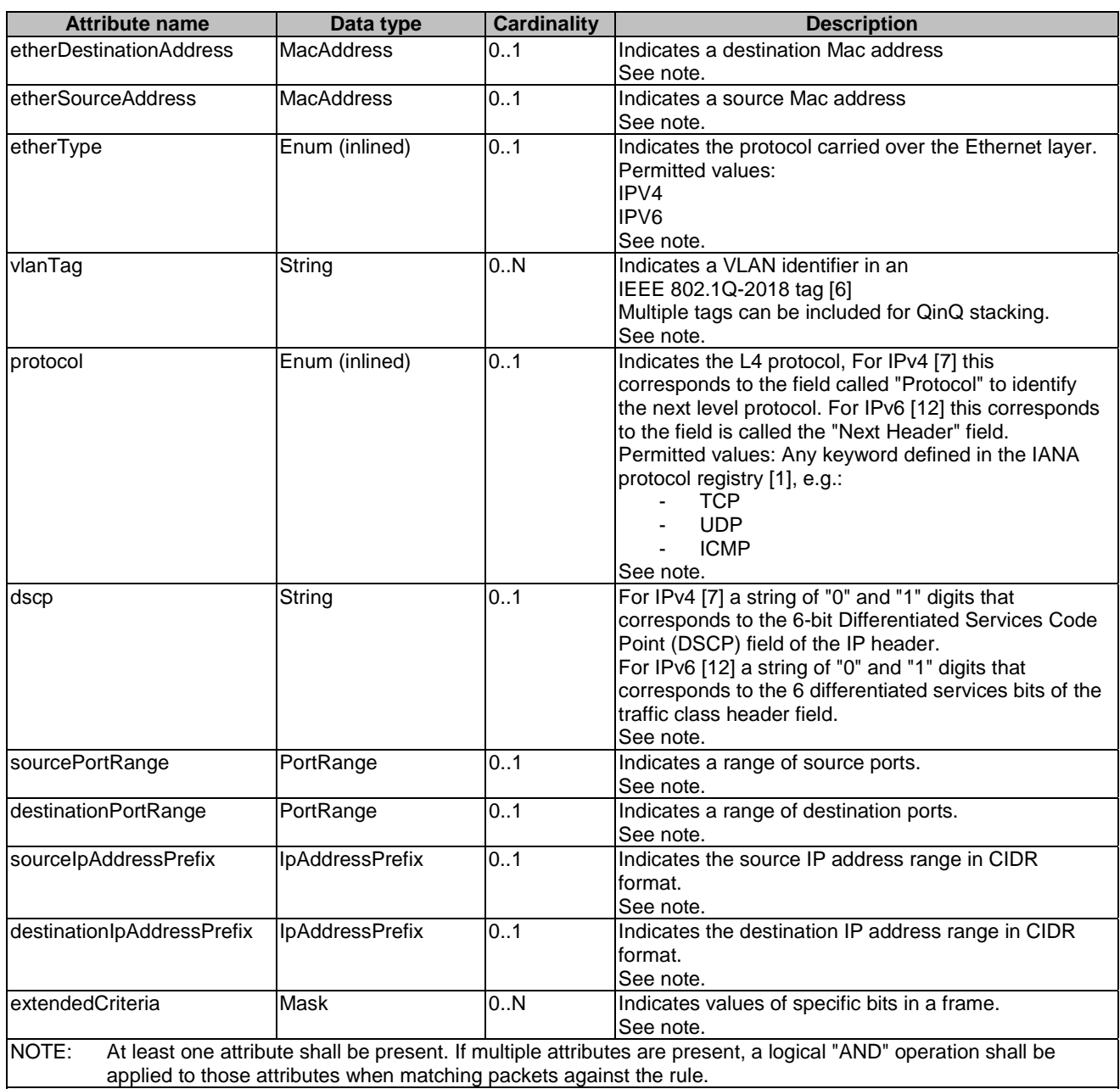

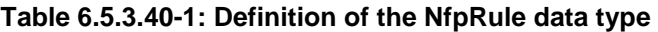

# 6.5.3.41 Type: Mask

The Mask data type identifies the value to be matched for a sequence of bits at a particular location in a frame. It shall comply with the provisions defined in Table 6.5.3.41-1.

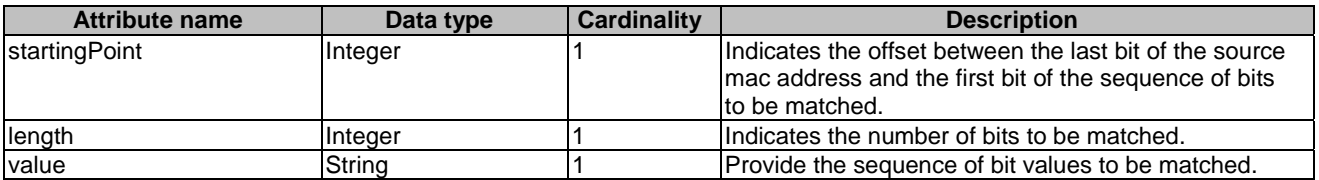

#### **Table 6.5.3.41-1: Definition of the Mask data type**

### 6.5.3.42 Type: PortRange

The PortRange data type provides the lower and upper bounds of a range of Internet ports. It shall comply with the provisions defined in Table 6.5.3.42-1.

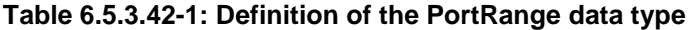

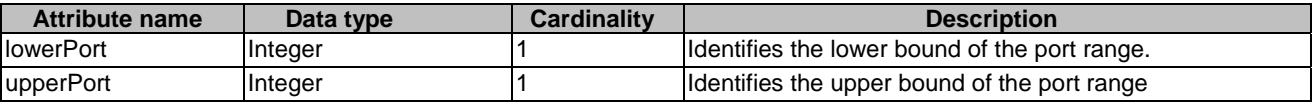

### 6.5.3.43 Type: HealNsData

This type represents the information used to heal an NS. It shall comply with the provisions defined in Table 6.5.3.43-1.

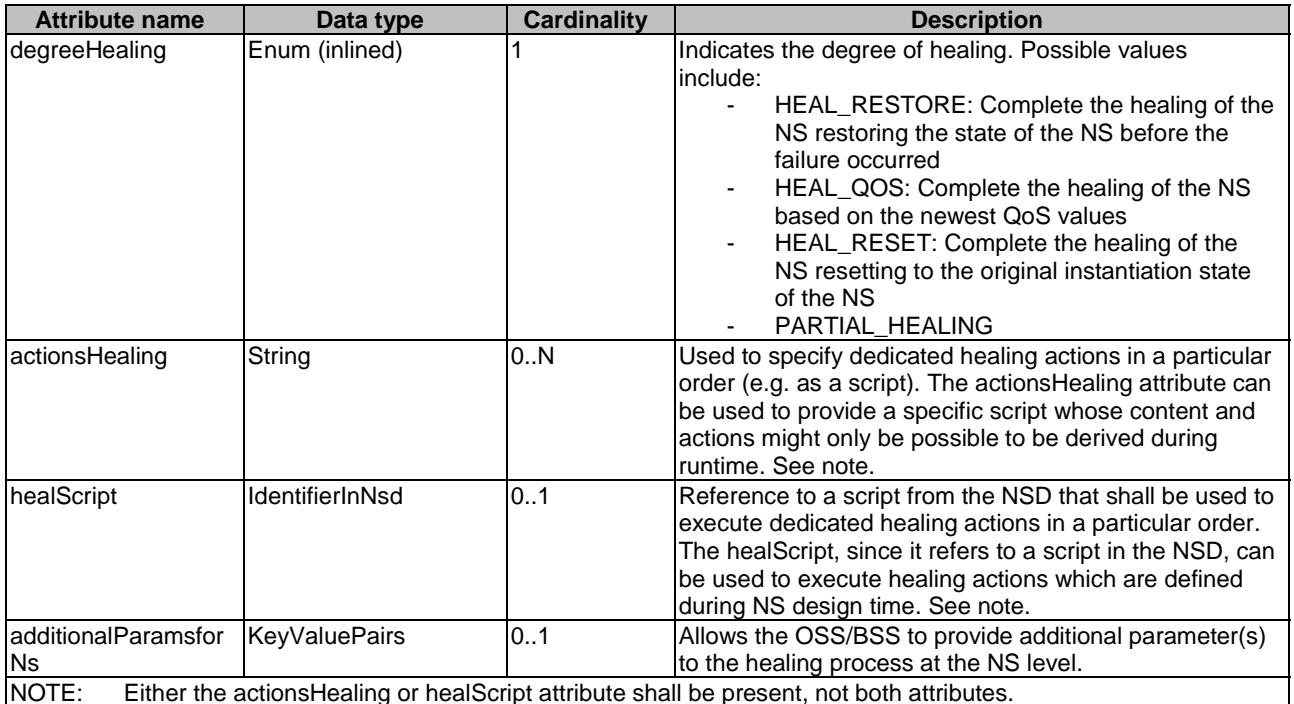

#### **Table 6.5.3.43-1: Definition of the HealNsData data type**

6.5.3.44 Type: HealVnfData

This type represents the information to heal a VNF that is part of an NS. The NFVO shall then invoke the Heal VNF operation towards the appropriate VNFM. It shall comply with the provisions defined in Table 6.5.3.44-1.

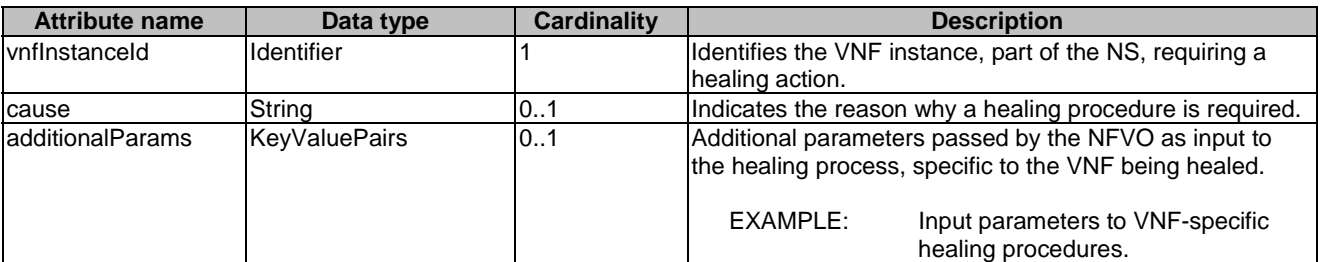

#### **Table 6.5.3.44-1: Definition of the HealVnfData data type**

### 6.5.3.45 Type: ScaleNsData

This type represents the information to scale an NS. It shall comply with the provisions defined in Table 6.5.3.45-1.

| <b>Attribute name</b>                                                                                                    | Data type                                                                                                    | <b>Cardinality</b> | <b>Description</b>                                                                                                    |  |  |
|----------------------------------------------------------------------------------------------------|----------------------------------------------------------------------------------------------------|--------------------|----------------------------------------------------------------------------------------------------|--|--|
| vnflnstanceToBeAdded                                                                                                    | VnflnstanceData                                                                                                    | 0.N                | An existing VNF instance to be added to the NS<br>instance as part of the scaling operation. If<br>needed, the VNF Profile to be used for this VNF<br>instance may also be provided.<br>See note 1, note 2 and note 3.                                                                                        |  |  |
| vnflnstanceToBeRemoved                                                                                                    | Identifier                                                                                                    | 0N                 | The VNF instance to be removed from the NS<br>instance as part of the scaling operation.<br>See note 1 and note 4.                                                                                                    |  |  |
| scaleNsByStepsData                                                                                                    | ScaleNsByStepsData                                                                                                    | 0.1                | The information used to scale an NS instance by<br>one or more scaling steps. See note 1.                                                                                                    |  |  |
| scaleNsToLevelData                                                                                                    | <b>ScaleNsToLevelData</b>                                                                                                    | 0.1                | The information used to scale an NS instance to a<br>target size. See note 1.                                                                                                    |  |  |
| additionalParamsForNs                                                                                                    | <b>KeyValuePairs</b>                                                                                                    | 0.1                | Allows the OSS/BSS to provide additional<br>parameter(s) at the NS level necessary for the NS<br>scaling (as opposed to the VNF level, which is<br>covered in additionalParamForVnf).                                                                                                    |  |  |
| ladditionalParamsForVnf                                                                                                    | ParamsForVnf                                                                                                    | 0.N                | Allows the OSS/BSS to provide additional<br>parameter(s) per VNF instance (as opposed to the<br>NS level, which is covered in<br>additionalParamforNs). This is for VNFs that are to<br>be created by the NFVO as part of the NS scaling<br>and not for existing VNF that are covered by the<br>scaleVnfData. |  |  |
| <b>locationConstraints</b><br><b>VnfLocationConstraint</b>                                                                                                    |                                                                                                    | 0.N                | The location constraints for the VNF to be<br>instantiated as part of the NS scaling.<br>An example can be a constraint for the VNF to be<br>in a specific geographic location.                                                                                                    |  |  |
| No more than two attributes between vnflnstanceToBeAdded, vnflnstanceToBeRemoved,<br>NOTE 1:<br>scaleNsByStepsData and scaleNsToLevelData shall be present. In case of two, the attributes shall be<br>vnflnstanceToBeAdded and vnflnstanceToBeRemoved. |                                                                                                    |                    |                                                                                                    |  |  |
| NOTE 2:<br>flavour.                                                                                                    | The DF of the VNF instance shall match the VNF DF present in the associated VNF Profile of the new NS                                                   |                    |                                                                                                    |  |  |
| NOTE 3:<br>selected (see clause 7.3.5).                                                                                                    |                                                                                                    |                    | This functionality is the same as the one provided by the Update NS operation when the AddVnf update type is                                                                                                    |  |  |
|                                                                                                    | NOTE 4: This functionality is the same as the one provided by the Update NS operation when the RemoveVnf update<br>type is selected (see clause 7.3.5). |                    |                                                                                                    |  |  |

**Table 6.5.3.45-1: Definition of the ScaleNsData data type** 

# 6.5.3.46 Type: ScaleNsByStepsData

This type represents the information used to scale an NS instance by one or more scaling steps, with respect to a particular NS scaling aspect. Performing a scaling step means increasing/decreasing the capacity of an NS instance in a discrete manner, i.e. moving from one NS scale level to another. The NS scaling aspects and their corresponding NS scale levels applicable to the NS instance are declared in the NSD. It shall comply with the provisions defined in Table 6.5.3.46-1.

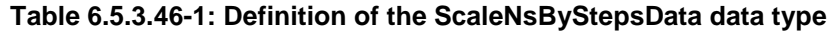

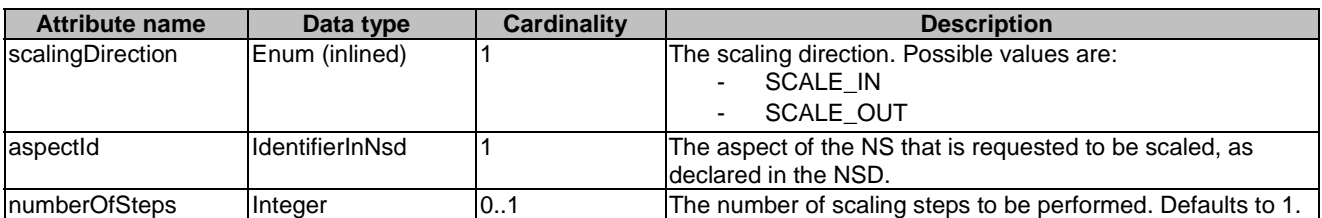

### 6.5.3.47 Type: ScaleNsToLevelData

This type represents the information used to scale an NS instance to a target size. The target size is either expressed as an NS instantiation level or as a list of NS scale levels, one per NS scaling aspect, of the current DF. The NS instantiation levels, the NS scaling aspects and their corresponding NS scale levels applicable to the NS instance are declared in the NSD. It shall comply with the provisions defined in Table 6.5.3.47-1.

#### **Table 6.5.3.47-1: Definition of the ScaleNsToLevelData data type**

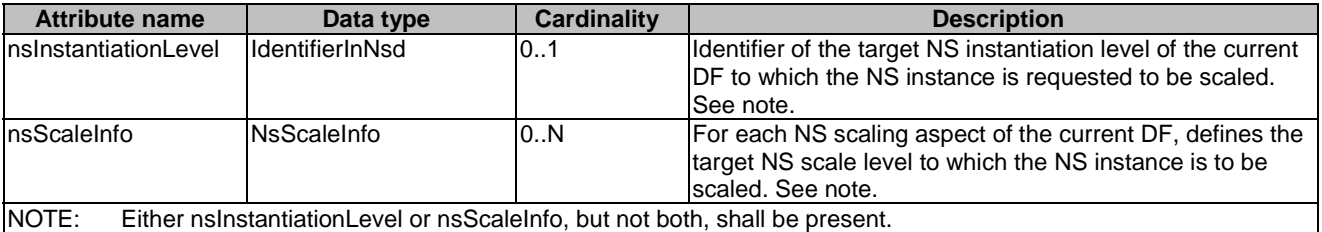

### 6.5.3.48 Type: NsScaleInfo

This type represents the target NS Scale level for each NS scaling aspect of the current deployment flavour. It shall comply with the provisions defined in Table 6.5.3.48-1.

#### **Table 6.5.3.48-1: Definition of the NsScaleInfo data type**

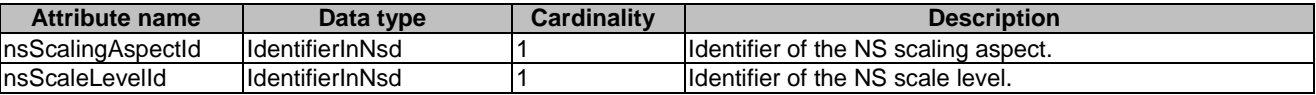

### 6.5.3.49 Type: ScaleVnfData

This type represents defines the information to scale a VNF instance to a given level, or to scale a VNF instance by steps. It shall comply with the provisions defined in Table 6.5.3.49-1.

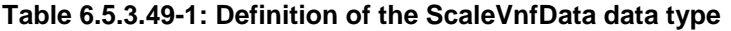

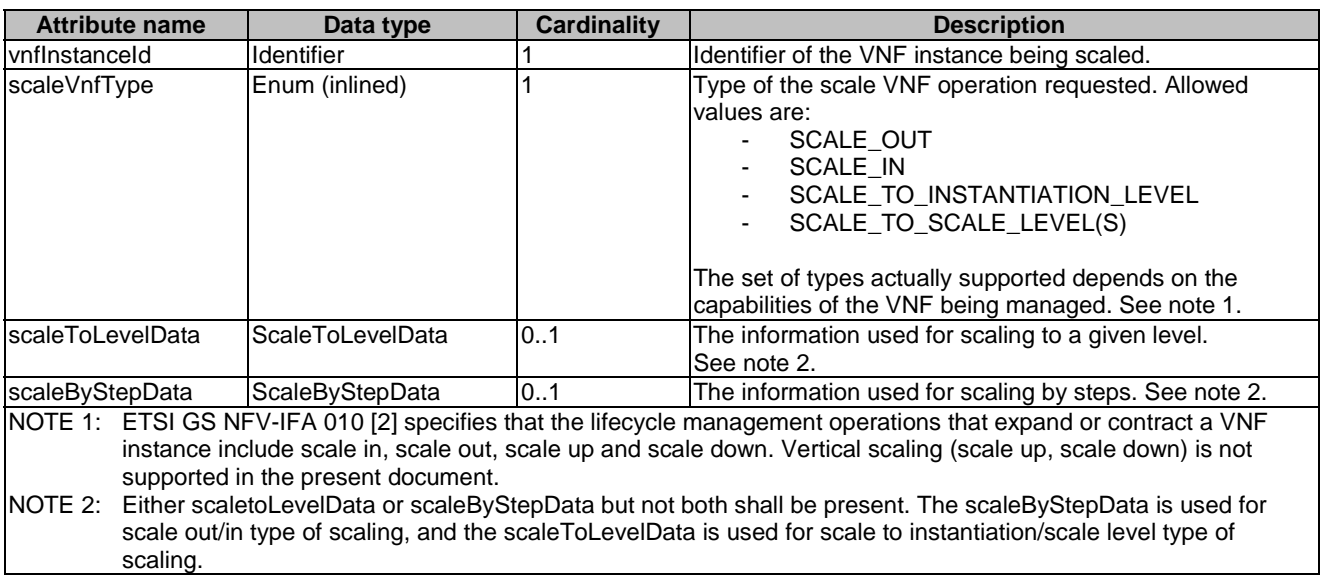

### 6.5.3.50 Type: ScaleToLevelData

This type describes the information used to scale a VNF instance to a target size. The target size is either expressed as an instantiation level of that DF as defined in the VNFD, or given as a list of scale levels, one per scaling aspect of that DF. Instantiation levels and scaling aspects are declared in the VNFD. The NFVO shall then invoke the ScaleVnfToLevel operation towards the appropriate VNFM. It shall comply with the provisions defined in Table 6.5.3.50-1.

**Table 6.5.3.50-1: Definition of the ScaleToLevelData data type** 

| <b>Attribute name</b>                                                                             | Data type            | <b>Cardinality</b> | <b>Description</b>                                                                                                    |  |
|---------------------------------------------------------------------------------------------------|----------------------|--------------------|----------------------------------------------------------------------------------------------------|--|
| <b>vnflnstantiationLevel</b><br>lld                                                               | IdentifierInVnfd     | 01                 | Identifier of the target instantiation level of the current<br>deployment flavour to which the VNF is requested to be<br>scaled. See note.     |  |
| <b>vnfScaleInfo</b>                                                                               | VnfScaleInfo         | 0.N                | For each scaling aspect of the current deployment<br>flavour, indicates the target scale level to which the VNF<br>lis to be scaled. See note. |  |
| ladditionalParams                                                                                 | <b>KeyValuePairs</b> | 101                | Additional parameters passed by the NFVO as input to<br>the scaling process, specific to the VNF being scaled.                                 |  |
| NOTE:<br>Either the instantiationLevelld attribute or the scale info attribute shall be included. |                      |                    |                                                                                                    |  |

### 6.5.3.51 Type: VnfScaleInfo

This type describes the provides information about the scale level of a VNF instance with respect to one scaling aspect. It shall comply with the provisions defined in Table 6.5.3.51-1.

#### **Table 6.5.3.51-1: Definition of the VnfScaleInfo data type**

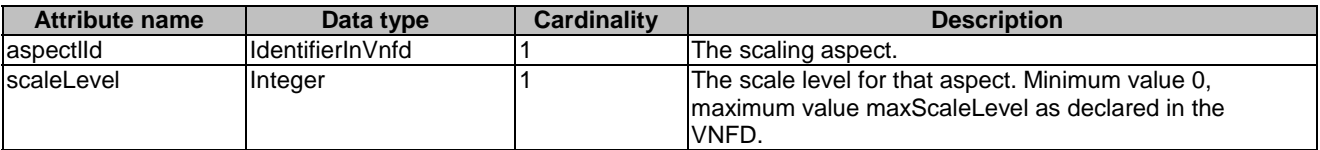

### 6.5.3.52 Type: ScaleByStepData

This type describes the information to scale a VNF instance by steps. The NFVO shall then invoke the Scale VNF operation towards the appropriate VNFM. It shall comply with the provisions defined in Table 6.5.3.52-1.

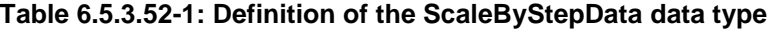

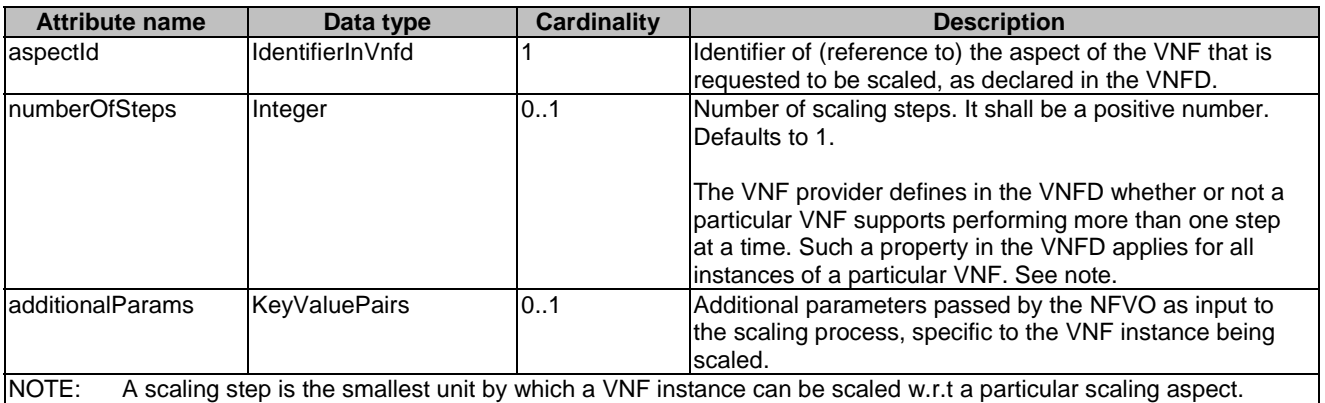

### 6.5.3.53 Type: NsVirtualLinkInfo

This type specifies the information about an NS VL instance. It shall comply with the provisions defined in Table 6.5.3.53-1.

**Table 6.5.3.53-1: Definition of the NsVirtualLinkInfo data type** 

| <b>Attribute name</b>                                                                                                    | Data type              | <b>Cardinality</b> | <b>Description</b>                                                                                                    |
|----------------------------------------------------------------------------------------------------|------------------------|--------------------|----------------------------------------------------------------------------------------------------|
| lid                                                                                                    | <b>IdentifierInNs</b>  |                    | Identifier of the VL instance.                                                                                            |
| InsVirtualLinkDescId                                                                                                    | <b>IdentifierInNsd</b> |                    | lIdentifier of the VLD in the NSD.                                                                                        |
| InsVirtualLinkProfileId                                                                                                    | IdentifierInNsd        |                    | Identifier of the VL profile in the NSD.                                                                                  |
| IresourceHandle                                                                                                    | <b>ResourceHandle</b>  | 1N                 | Identifier(s) of the virtualised network resource(s)<br>realizing the VL instance. See note.                              |
| linkPort                                                                                                    | <b>NsLinkPortInfo</b>  | 0.N                | Link ports of the VL instance.<br>Cardinality of zero indicates that no port has yet been<br>created for the VL instance. |
| NOTE:<br>As an NS can include NFs deployed in NFVI PoPs under the control of several different VIMs, deploying an NS<br>VL can involve several VIMs each allocating different virtualised network resources. When this NsVirtualLink is<br>provided as an ExtVirtualLink as input of a VNF LCM operation, the id of the ExtVirtualLink shall be the same<br>as the corresponding NsVirtualLink. The connectivity between virtualised network resources allocated in<br>different VIMs and part of the same VL is not addressed in the present document. |                        |                    |                                                                                                    |

## 6.5.3.54 Type: VirtualStorageResourceInfo

This type represents the information that allows addressing a virtualised resource that is used by a VNF instance. It shall comply with the provisions defined in table 6.5.3.54-1.

#### **Table 6.5.3.54-1: Definition of the VirtualStorageResourceInfo data type**

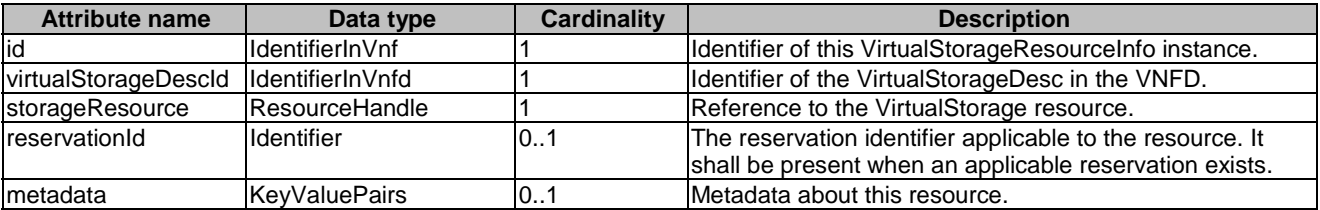

### 6.5.3.55 Type: NsLinkPortInfo

This type represents information about a link port of a VL instance. It shall comply with the provisions defined in Table 6.5.3.55-1.

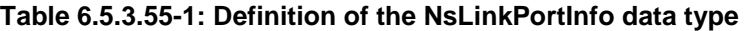

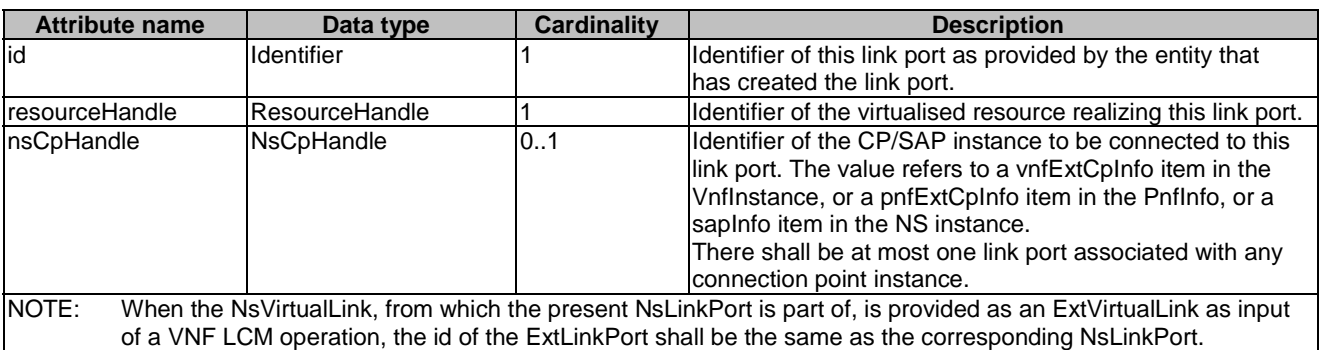

### 6.5.3.56 Type: NsCpHandle

This type represents an identifier of the CP or SAP instance. It shall comply with the provisions defined in Table 6.5.3.56-1.

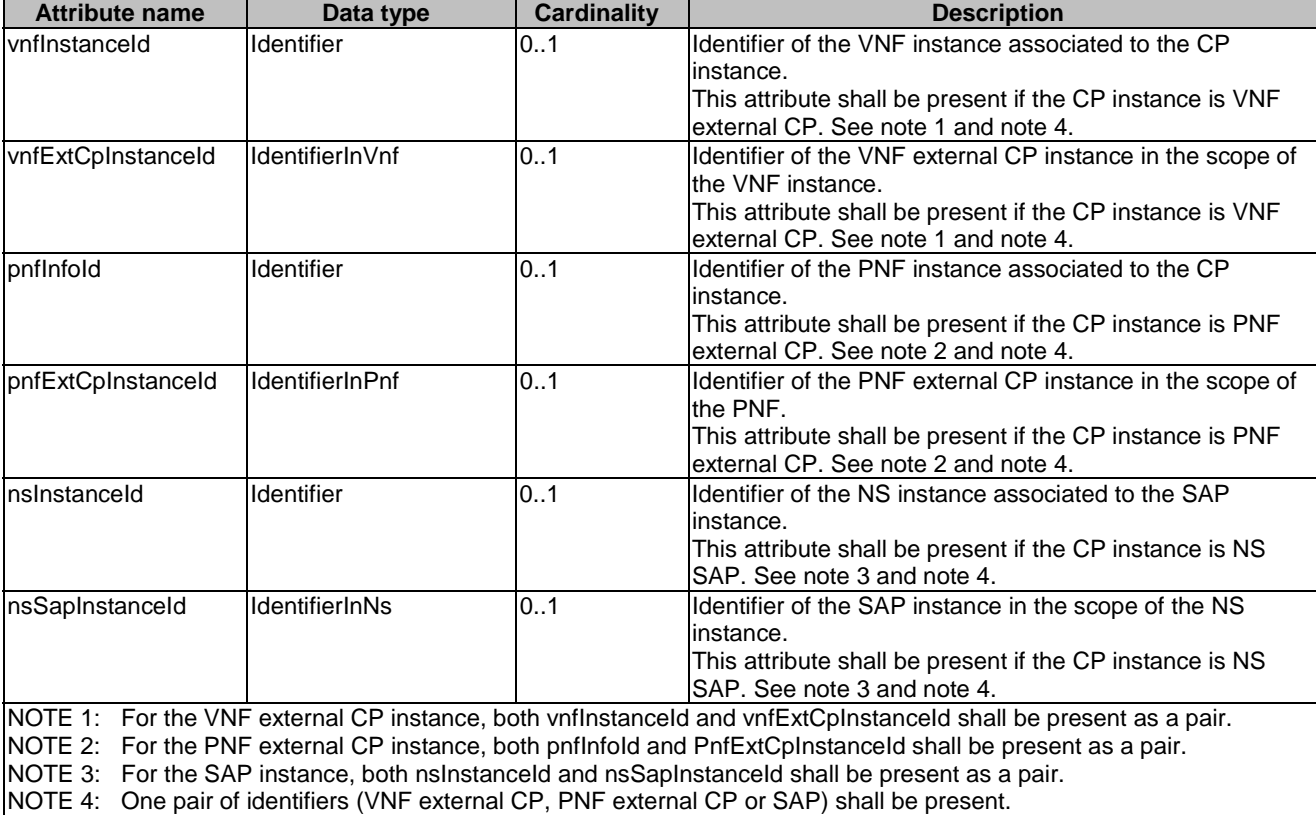

#### **Table 6.5.3.56-1: Definition of the NsCpHandle data type**

### 6.5.3.57 Type: VnfInstance

This type represents a VNF instance. It shall comply with the provisions defined in Table 6.5.3.57-1.

NOTE: Clause B.3.2 of ETSI GS NFV-SOL 003 [\[4\]](#page-18-0) provides examples illustrating the relationship among the different run-time information elements (CP, VL and link ports) used to represent the connectivity of a VNF.

| <b>Attribute name</b>   | Data type  | <b>Cardinality</b> | <b>Description</b>                                                                                          |
|-------------------------|------------|--------------------|----------------------------------------------------------------------------------------------------|
| lid                     | Identifier |                    | Identifier of the VNF instance.                                                                             |
| <u>IvnflnstanceName</u> | String     | 0.1                | Name of the VNF instance.                                                                                   |
|                         |            |                    | Modifications to this attribute can be requested<br>using the "ModifyVnfInfoData" structure.                |
| vnflnstanceDescription  | String     | 0.1                | Human-readable description of the VNF<br>linstance.                                                         |
|                         |            |                    | Modifications to this attribute can be requested<br>using the "ModifyVnfInfoData" structure.                |
| vnfdld                  | Identifier |                    | Identifier of the VNFD on which the VNF<br>linstance is based.                                              |
|                         |            |                    | Modifications to this attribute can be requested<br>using the "ModifyVnfInfoData" structure. See<br>note 1. |
| vnfProvider             | String     |                    | Provider of the VNF and the VNFD.<br>The value is copied from the VNFD.                                     |
| IvnfProductName         | String     |                    | Name to identify the VNF Product.<br>The value is copied from the VNFD.                                     |
| lvnfSoftwareVersion     | Version    |                    | Software version of the VNF.<br>The value is copied from the VNFD.                                          |

**Table 6.5.3.57-1: Definition of the VnfInstance data type** 

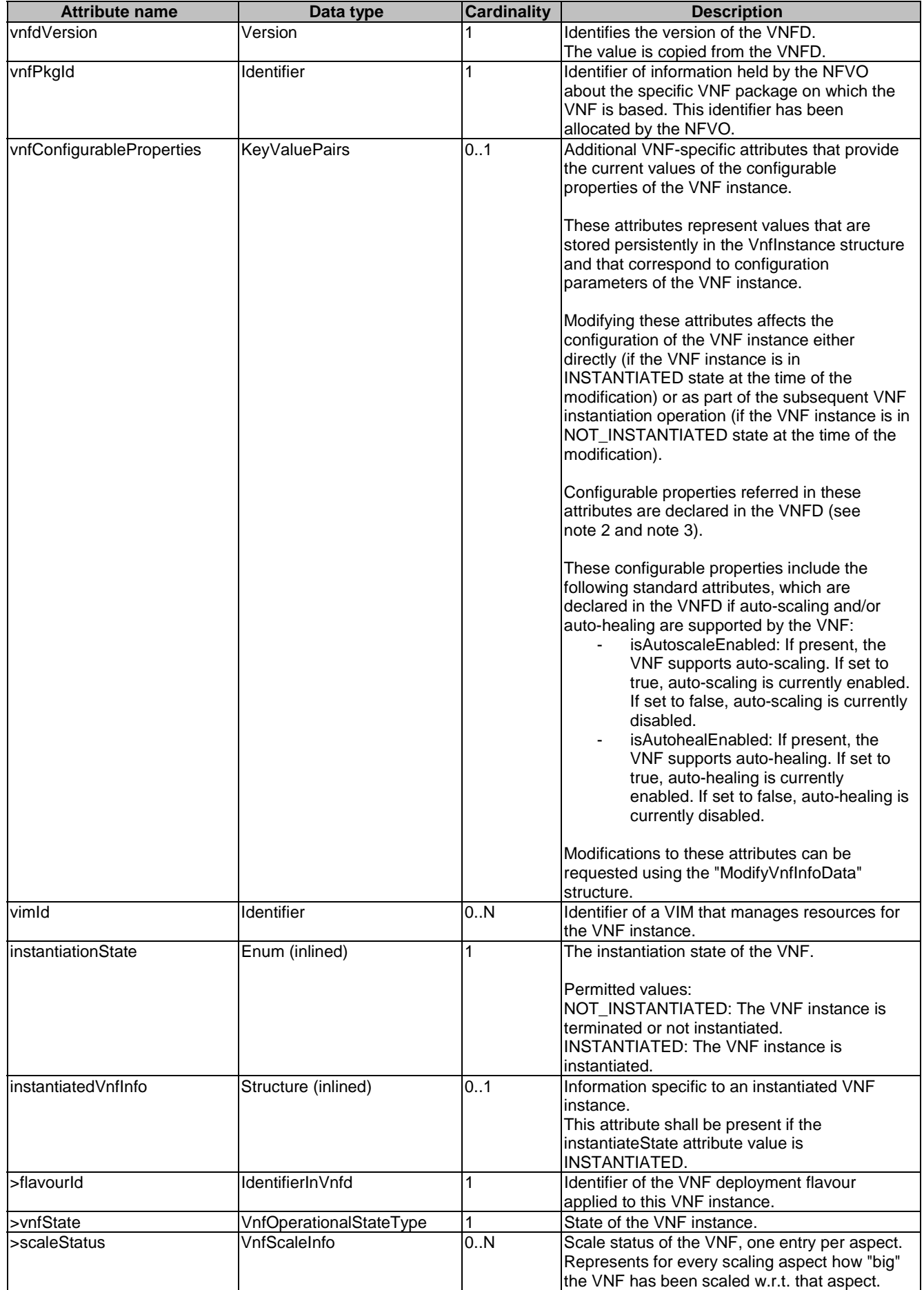

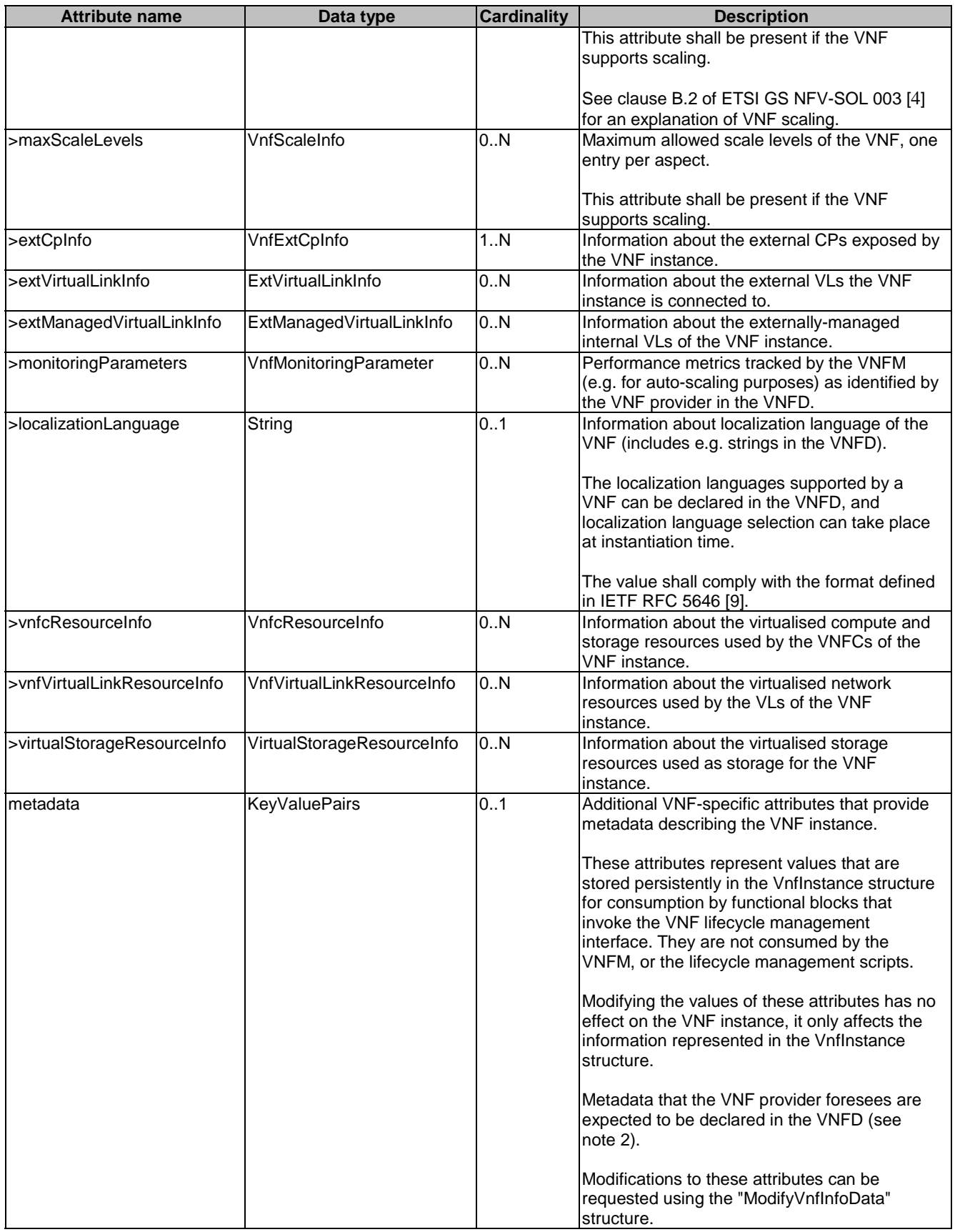

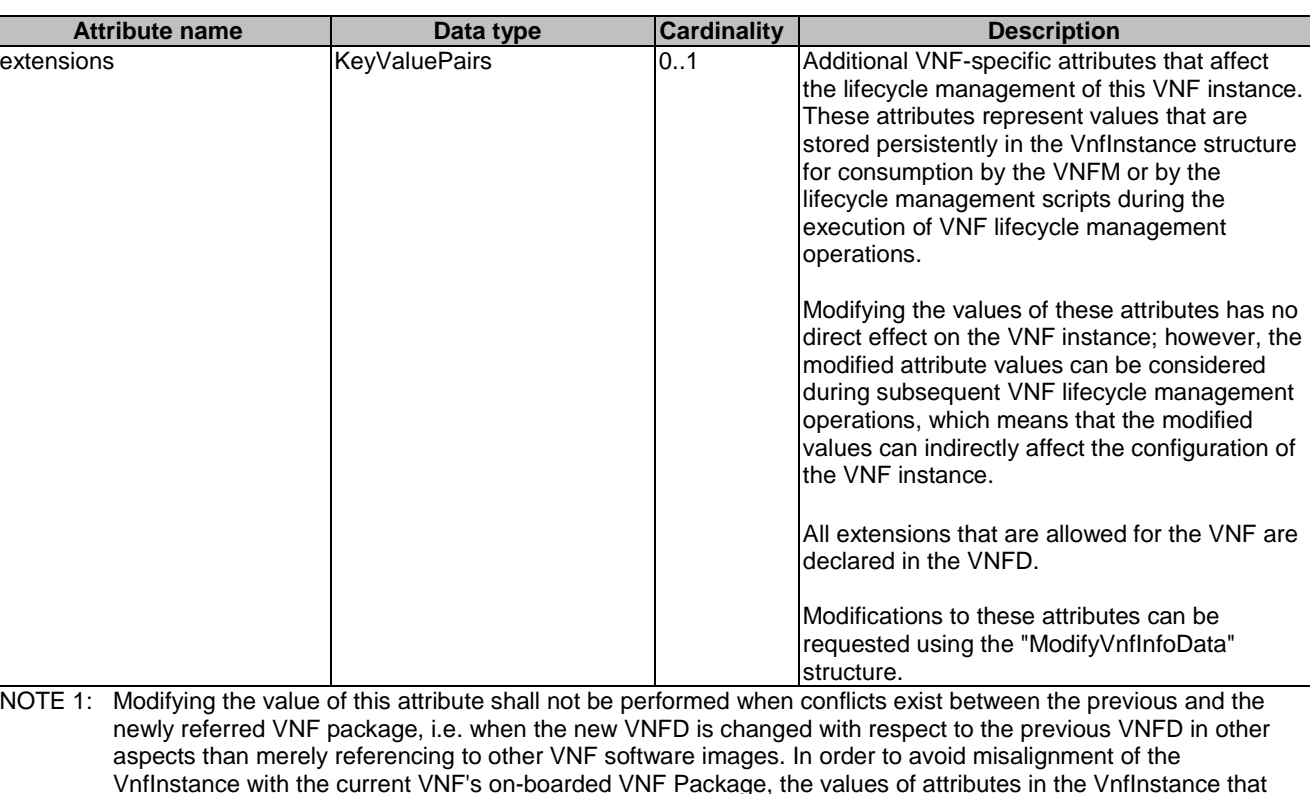

have corresponding attributes in the VNFD shall be kept in sync with the values in the VNFD. NOTE 2: ETSI GS NFV-SOL 001 [\[i.1](#page-19-0)] specifies the structure and format of the VNFD based on TOSCA specifications.<br>NOTE 3: VNF configurable properties are sometimes also referred to as configuration parameters applicable to a NOTE 3: VNF configurable properties are sometimes also referred to as configuration parameters applicable to a VNF. Some of these are set prior to instantiation and cannot be modified if the VNF is instantiated, some are set prior to instantiation (are part of initial configuration) and can be modified later, and others can be set only after instantiation. The applicability of certain configuration may depend on the VNF and the required operation of the VNF at a certain point in time.

# 6.5.3.58 Type: CpProtocolInfo

This type describes the protocol layer(s) that a CP or SAP uses together with protocol-related information, like addresses. It shall comply with the provisions defined in Table 6.5.3.58-1.

| <b>Attribute name</b>                                                                                                    | Data type                   | <b>Cardinality</b> | <b>Description</b>                              |  |
|----------------------------------------------------------------------------------------------------|-----------------------------|--------------------|-------------------------------------------------|--|
| layerProtocol                                                                                                    | Enum (inlined)              |                    | The identifier of layer(s) and protocol(s)      |  |
|                                                                                                    |                             |                    | lassociated to the network address information. |  |
|                                                                                                    |                             |                    | Permitted values: IP OVER ETHERNET              |  |
|                                                                                                    |                             |                    | See note.                                       |  |
| ipOverEthernet                                                                                                    | IpOverEthernetAddressI 01   |                    | IP addresses over Ethernet to assign to the CP  |  |
|                                                                                                    | nfo                         |                    | or SAP instance. Shall be present if            |  |
|                                                                                                    |                             |                    | layerProtocol is equal to                       |  |
|                                                                                                    |                             |                    | "IP OVER ETHERNET", and shall be absent         |  |
|                                                                                                    |                             |                    | otherwise.                                      |  |
| <b>NOTE:</b><br>This attribute allows to signal the addition of further types of layer and protocol in future versions of the |                             |                    |                                                 |  |
| present document in a backwards-compatible way. In the current version of the present document, only IP                       |                             |                    |                                                 |  |
|                                                                                                    | over Ethernet is supported. |                    |                                                 |  |

**Table 6.5.3.58-1: Definition of the CpProtocolInfo data type** 

# 6.5.3.59 Type: ExtManagedVirtualLinkInfo

This type provides information about an externally-managed virtual link for VNFs. It shall comply with the provisions defined in Table 6.5.3.59-1.

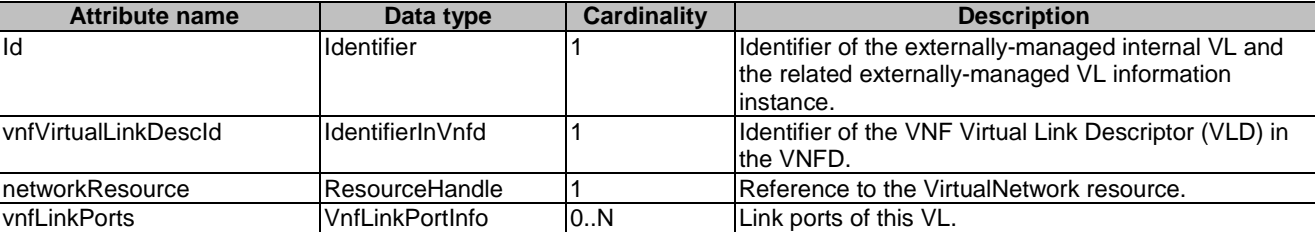

#### **Table 6.5.3.59-1: Definition of the ExtManagedVirtualLinkInfo data type**

### 6.5.3.60 Type: VnfcResourceInfo

This type represents the information on virtualised compute and storage resources used by a VNFC in a VNF instance. It shall comply with the provisions defined in Table 6.5.3.60-1.

#### **Table 6.5.3.60-1: Definition of the VnfcResourceInfo data type**

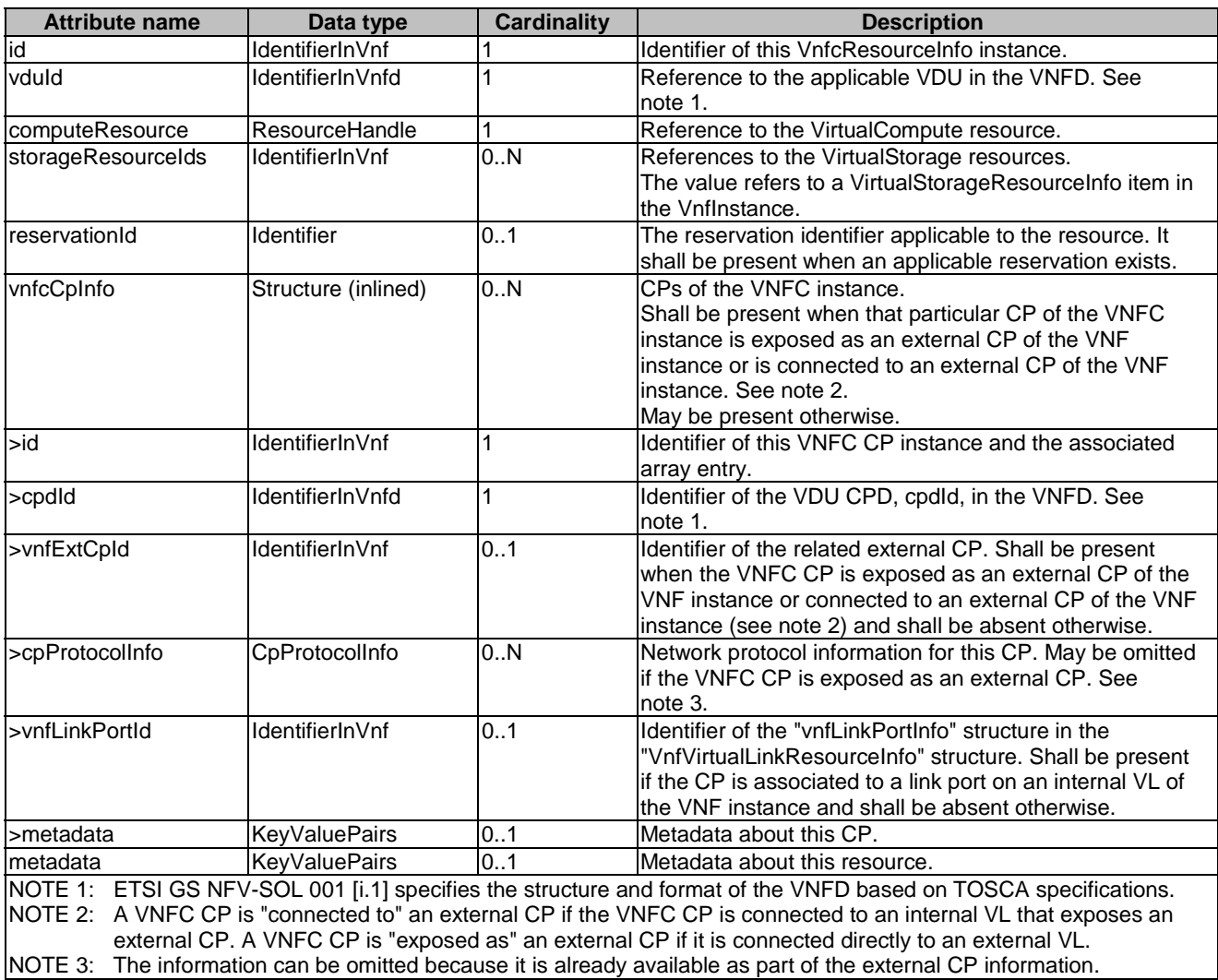

### 6.5.3.61 Type: VnfVirtualLinkResourceInfo

This type represents the information that allows addressing a virtualised resource that is used by an internal VL instance in a VNF instance. It shall comply with the provisions defined in Table 6.5.3.61-1.

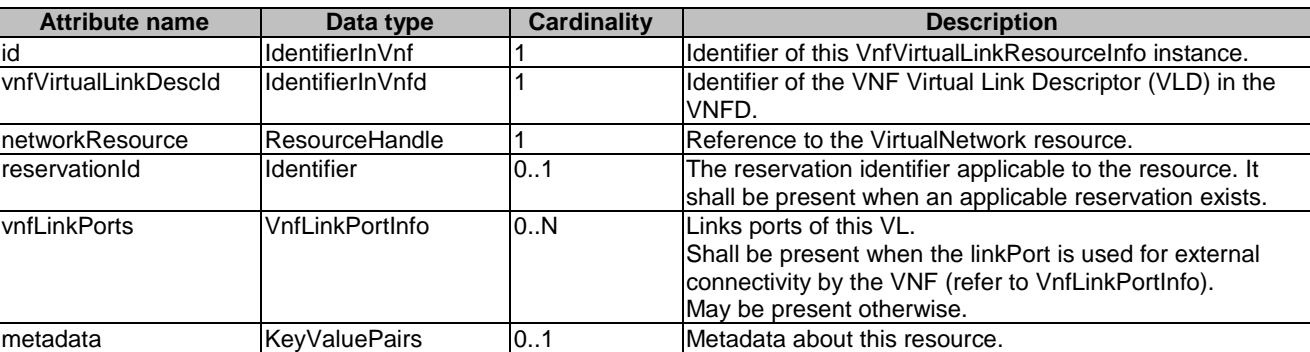

#### **Table 6.5.3.61-1: Definition of the VnfVirtualLinkResourceInfo data type**

### 6.5.3.62 Type: ExtVirtualLinkInfo

This type represents information about an VNF external VLs. It shall comply with the provisions defined in Table 6.5.3.62-1.

#### **Table 6.5.3.62-1: Definition of the ExtVirtualLinkInfo data type**

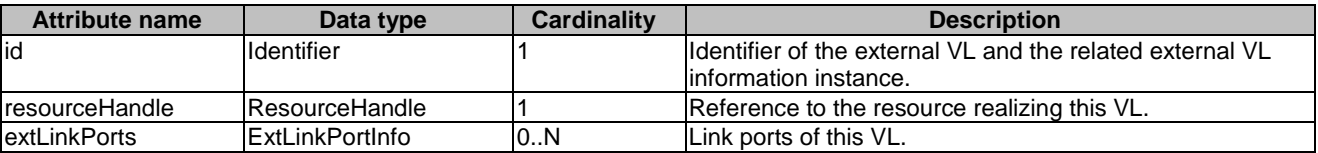

### 6.5.3.63 Type: ExtLinkPortInfo

This type represents information about a link port of an external VL, i.e. a port providing connectivity for the VNF to an NS VL. It shall comply with the provisions defined in Table 6.5.3.63-1.

### **Table 6.5.3.63-1: Definition of the ExtLinkPortInfo data type**

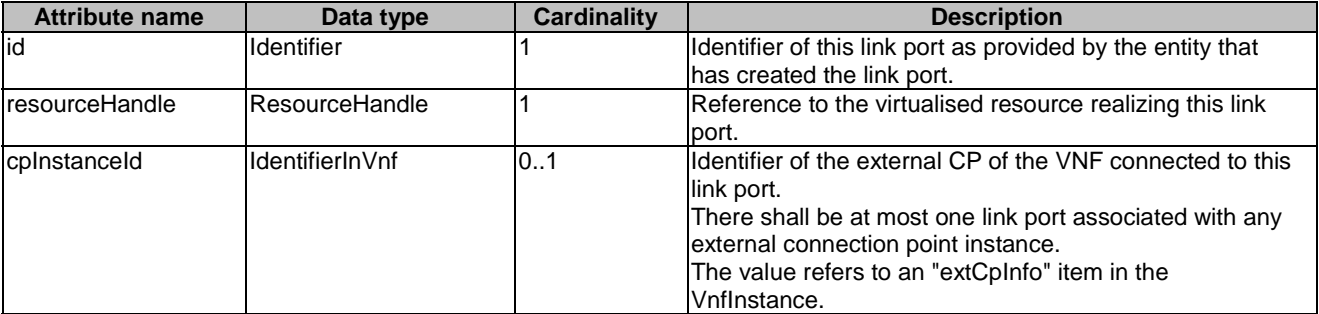

### 6.5.3.64 Type: VnfLinkPortInfo

This type represents a link port of an internal VL of a VNF. It shall comply with the provisions defined in Table 6.5.3.64-1.

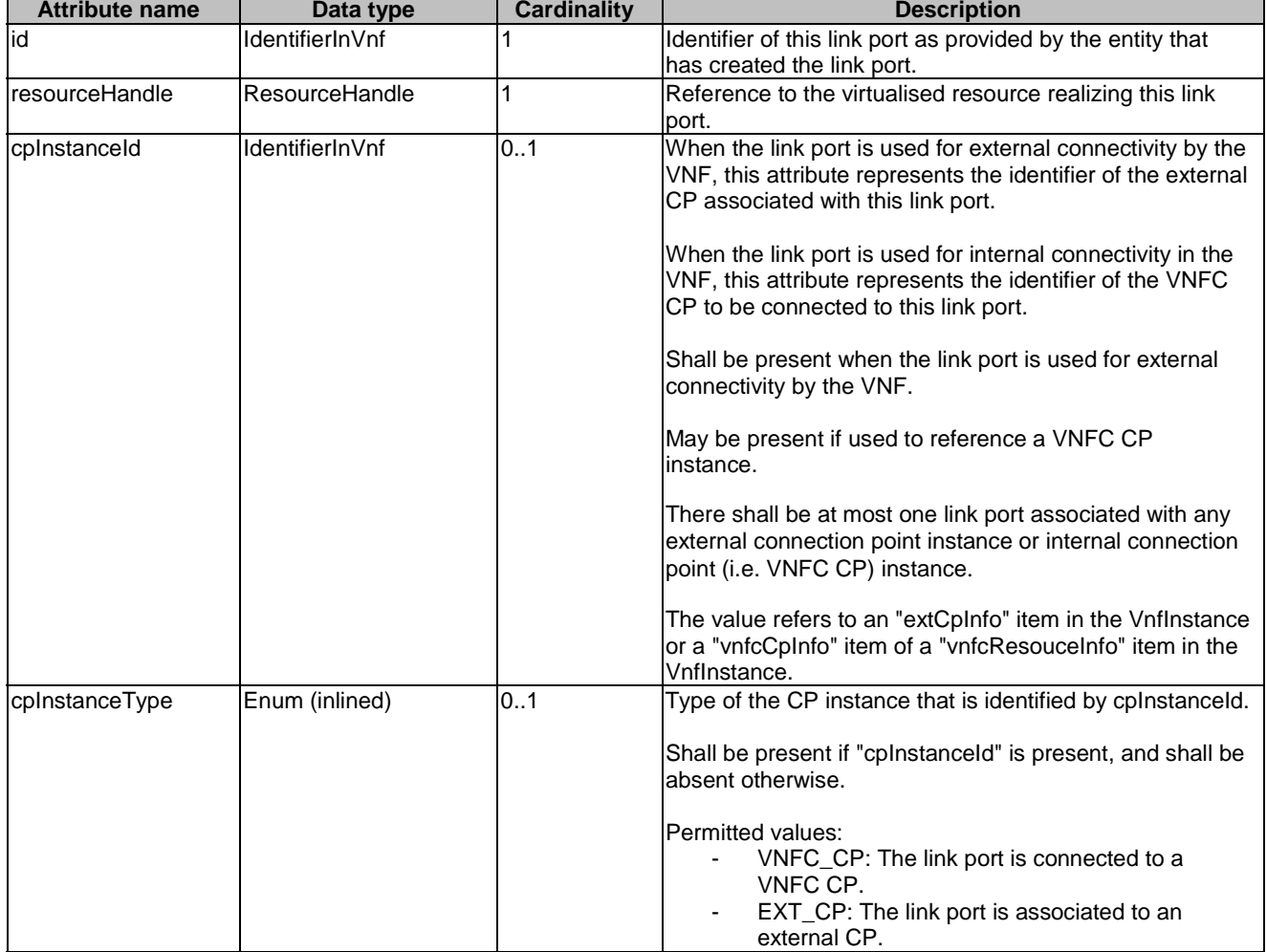

# 6.5.3.65 Type: VnffgInfo

This type specifies the information about a VNFFG instance. It shall comply with the provisions defined in Table 6.5.3.65-1.

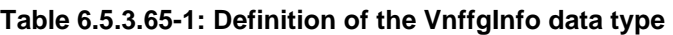

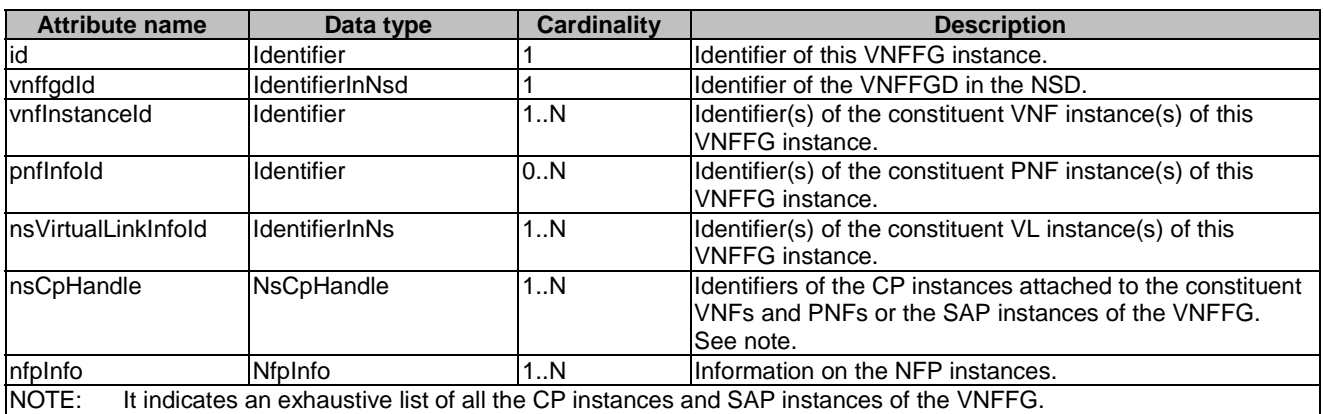

### 6.5.3.66 Type: NfpInfo

This type represents an NFP instance. It shall comply with the provisions defined in Table 6.5.3.66-1.

| <b>Attribute name</b> | Data type                          | <b>Cardinality</b> | <b>Description</b>                                                                                                    |
|-----------------------|------------------------------------|--------------------|----------------------------------------------------------------------------------------------------|
| lid                   | <b>IdentifierInNs</b>              |                    | Identifier of this NFP instance.                                                                                                    |
| nfpdld                | IdentifierInNsd                    | 0.1                | Identifier of the NFPD used to instantiate this NFP<br>instance. It shall be present if the NFP instance is<br>instantiated from the NFPD. |
| nfpName               | String                             | 0.1                | Human readable name for the NFP instance.                                                                                                  |
| description           | String                             | 0.1                | Human readable description for the NFP instance.                                                                                           |
| cpGroup               | CpGroupInfo                        | 1N                 | Group(s) of CPs and/or SAPs which the NFP passes<br>through. See note.                                                                     |
| totalCp               | Integer                            | 0.1                | Total number of CP and SAP instances in this NFP<br>instance.                                                                              |
| nfpRule               | <b>NfpRule</b>                     |                    | NFP classification and selection rule.                                                                                                    |
| InfpState             | Enum (inlined)                     |                    | The state of the NFP instance.                                                                                                    |
|                       |                                    |                    | Permitted values:<br><b>ENABLED: The NFP instance is enabled.</b><br>DISABLED: The NFP instance is disabled.                               |
| NOTE:                 | position of the group in the path. |                    | When multiple identifiers are included, the position of the identifier in the CpGroup data type specifies the                              |

**Table 6.5.3.66-1: Definition of the NfpInfo data type** 

### 6.5.3.67 Type: SapInfo

This type represents an SAP instance. It shall comply with the provisions defined in Table 6.5.3.67-1.

#### **Table 6.5.3.67-1: Definition of the SapInfo data type**

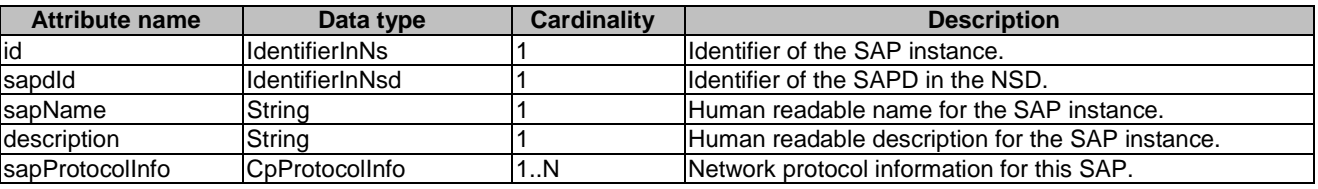

### 6.5.3.68 Type: NsMonitoringParameter

This type represents a monitoring parameter that is tracked by the NFVO, for example, for auto-scaling purposes. It shall comply with the provisions defined in Table 6.5.3.68-1.

#### **Table 6.5.3.68-1: Definition of the NsMonitoringParameter data type**

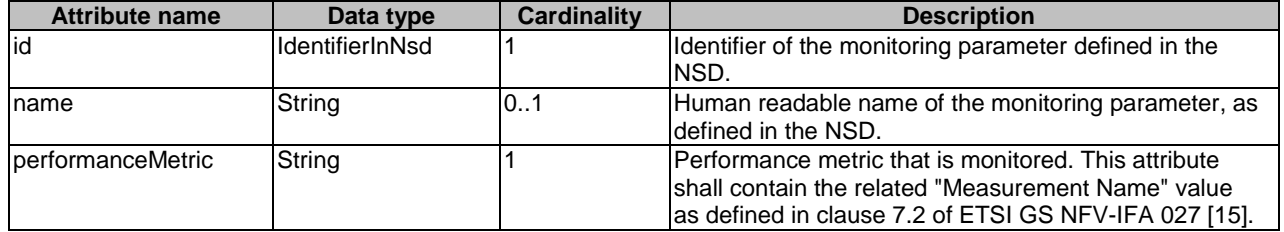
# 6.5.3.69 Type: VnfMonitoringParameter

This type represents a monitoring parameter that is tracked by the VNFM, for example, for auto-scaling purposes. It shall comply with the provisions defined in Table 6.5.3.69-1.

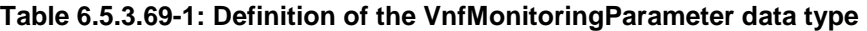

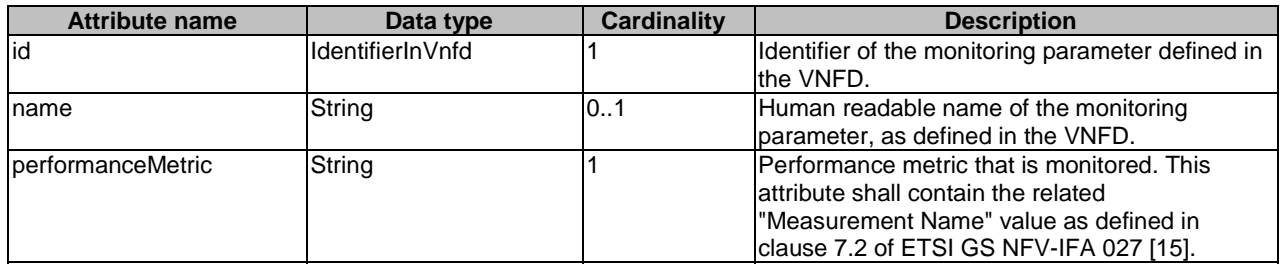

# 6.5.3.70 Type: VnfExtCpInfo

This type represents information about an external CP of a VNF. It shall comply with the provisions defined in Table 6.5.3.70-1.

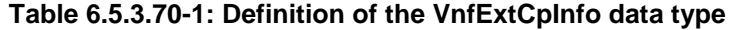

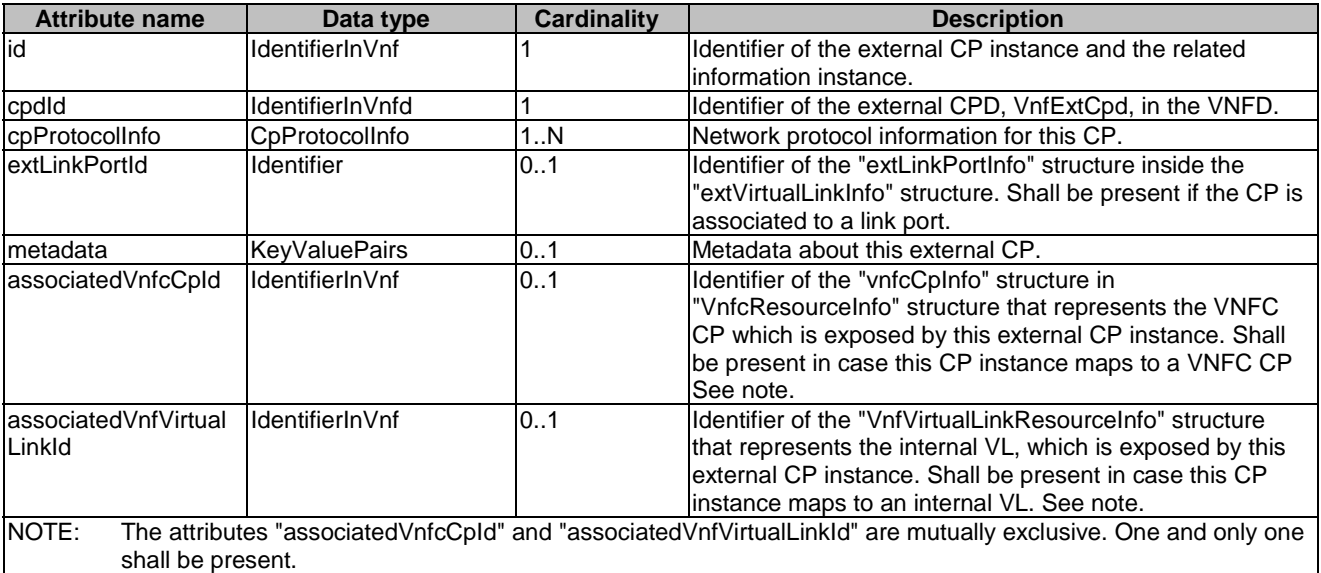

# 6.5.3.71 Type: CpGroupInfo

This type represents describes a group of CPs and/or SAPs pairs associated to the same position in an NFP. It shall comply with the provisions defined in Table 6.5.3.71-1.

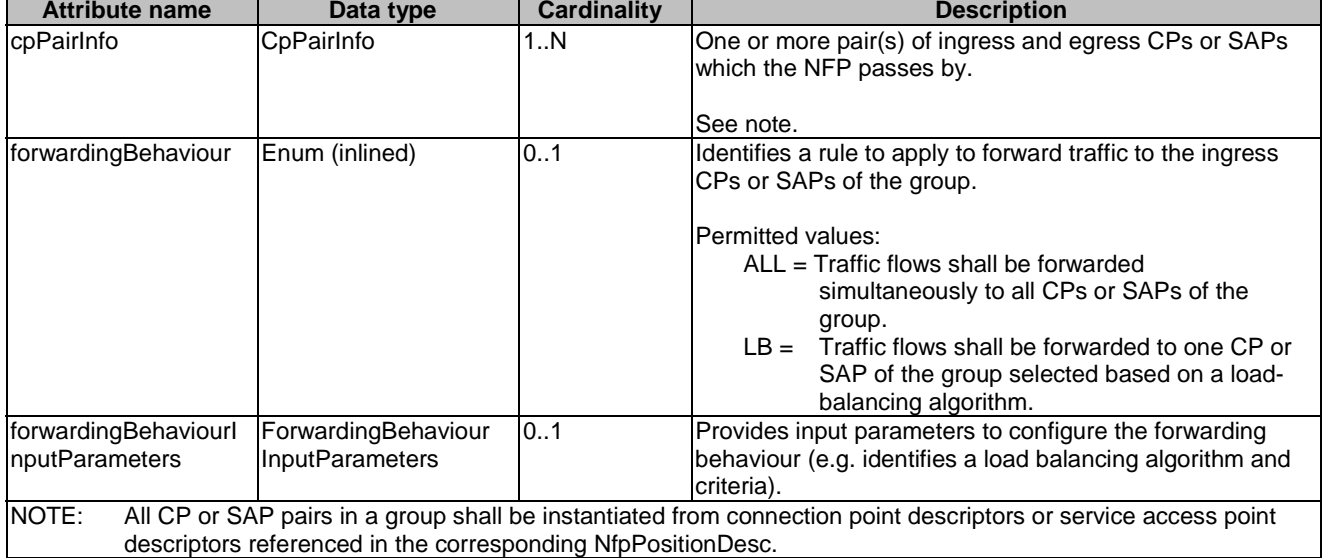

# 6.5.3.72 Type: CpPairInfo

This type represents describes a pair of ingress and egress CPs or SAPs which the NFP passes by. It shall comply with the provisions defined in Table 6.5.3.72-1.

| <b>Attribute name</b>                                        | Data type                                                        | <b>Cardinality</b> | <b>Description</b>                                                                                                |  |  |  |
|--------------------------------------------------------------|------------------------------------------------------------------|--------------------|----------------------------------------------------------------------------------------------------|--|--|--|
| vnfExtCplds                                                  | IdentifierInVnf                                                  | 02                 | Identifier(s) of the VNF CP(s) which form the pair.                                                               |  |  |  |
|                                                              |                                                                  |                    | See note 1 and note 2.                                                                                            |  |  |  |
| pnfExtCplds                                                  | <b>IdentifierInPnf</b>                                           | 02                 | Identifier(s) of the PNF CP(s) which form the pair.                                                               |  |  |  |
|                                                              |                                                                  |                    | See note 1 and note 2.                                                                                            |  |  |  |
| sapids                                                       | <b>IdentifierInNs</b>                                            | 0.2                | Identifier(s) of the SAP(s) which form the pair.                                                                  |  |  |  |
|                                                              |                                                                  |                    | See note 1 and note 2.                                                                                            |  |  |  |
|                                                              |                                                                  |                    | NOTE 1: The presence of a single vnfExpCpId, pnfExtCpId, or sapId occurrence indicates that the CP or SAP is used |  |  |  |
|                                                              | both as an ingress and egress port at a particular NFP position. |                    |                                                                                                    |  |  |  |
| NOTE 2: Only one of these three attributes shall be present. |                                                                  |                    |                                                                                                    |  |  |  |

**Table 6.5.3.72-1: Definition of the CpPairInfo data type** 

# 6.5.3.73 Type: ForwardingBehaviourInputParameters

This type represents provides input parameters to configure the forwarding behaviour. It shall comply with the provisions defined in Table 6.5.3.73-1.

#### **Table 6.5.3.73-1: Definition of the ForwardingBehaviourInputParameters data type**

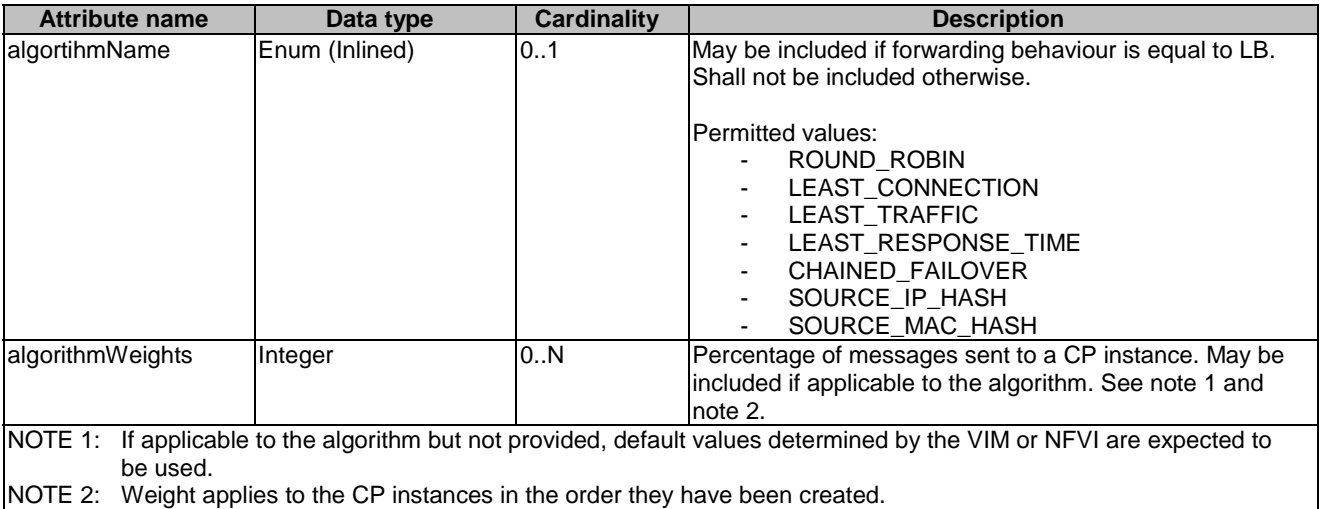

# 6.5.4 Referenced simple data types and enumerations

### 6.5.4.1 Introduction

This clause defines simple data types that can be referenced from data structures defined in the previous clauses.

## 6.5.4.2 Simple data types

No particular simple data types are defined for this interface, in addition to those defined in clause 4.4.2.

# 6.5.4.3 Enumeration: NsLcmOpType

The enumeration NsLcmOpType represents those lifecycle operations that trigger an NS lifecycle management operation occurrence notification. It shall comply with the provisions defined in Table 6.5.4.3-1.

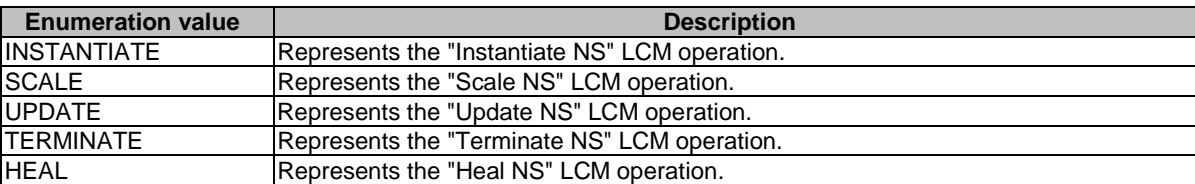

#### **Table 6.5.4.3-1: Enumeration NsLcmOpType**

### 6.5.4.4 Enumeration: NsLcmOperationStateType

The enumeration NsLcmOperationStateType shall comply with the provisions defined in Table 6.5.4.4-1. More information of the meaning of the states can be found in clause 6.6.2.2.

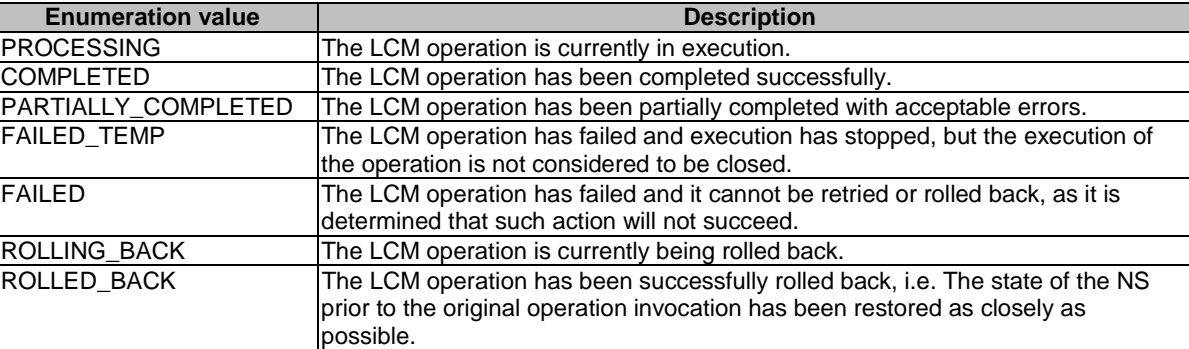

#### **Table 6.5.4.4-1: Enumeration NsLcmOperationStateType**

## 6.5.4.5 Enumeration: NsComponentType

The enumeration NsComponentType represents the NS component type. It shall comply with the provisions defined in Table 6.5.4.5-1.

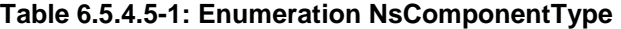

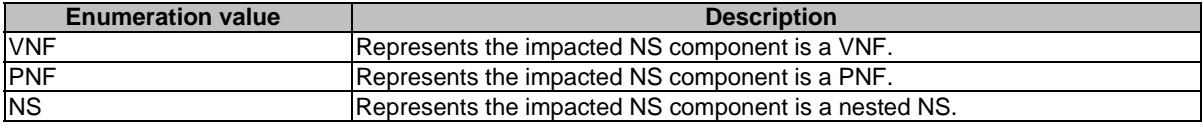

# 6.5.4.6 Enumeration: LcmOpNameForChangeNotificationType

The enumeration LcmOpNameForChangeNotificationType represents the name of the lifecycle operation that impacts the NS component and trigger an NS change notification. It shall comply with the provisions defined in Table 6.5.4.6-1.

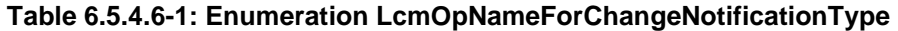

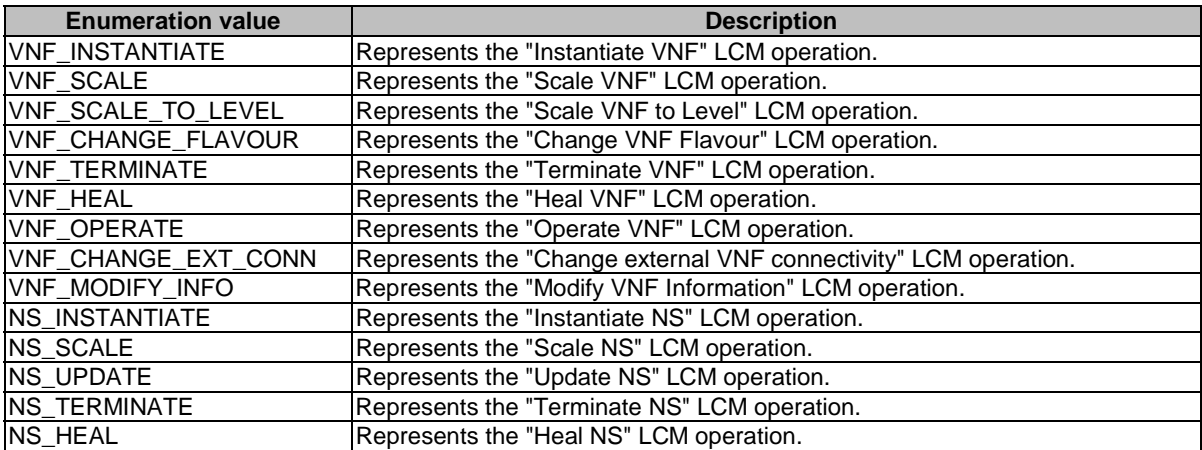

### 6.5.4.7 Enumeration: LcmOpOccStatusForChangeNotificationType

The enumeration LcmOpOccStatusForChangeNotificationType represents the status of the lifecycle management operation occurrence that impacts the NS component and triggers an NS change notification. It shall comply with the provisions defined in Table 6.5.4.7-1.

| <b>Enumeration value</b> | <b>Description</b>                                                                                                    |
|--------------------------|----------------------------------------------------------------------------------------------------|
| <b>START</b>             | The impact on the NS component is identified.                                                                                                   |
| <b>COMPLETED</b>         | The impact on the NS component stops and related lifecycle operation<br>completes successfully.                                                 |
| PARTIALLY_COMPLETED      | The impact on the NS component stops and related lifecycle operation<br>partially completes. Inconsistency state may exist on the NS component. |
| <b>FAILED</b>            | The impact on the NS component stops and related lifecycle operation fails.<br>Inconsistency state may exist for the NS component.              |
| <b>ROLLED BACK</b>       | The impact on the NS component stops and related lifecycle operation is<br>rolled back.                                                         |

**Table 6.5.4.7-1: Enumeration LcmOpOccStatusForChangeNotificationType** 

## 6.5.4.8 Enumeration: OperationalStates

The enumeration OperationalStates shall comply with the provisions defined in Table 6.5.4.8-1.

#### **Table 6.5.4.8-1: Enumeration OperationalStates**

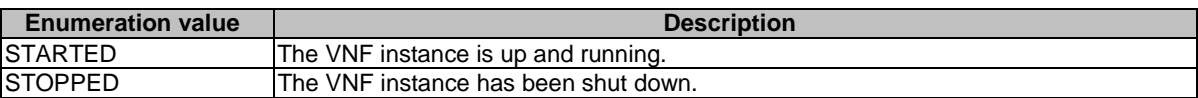

## 6.5.4.9 Enumeration: StopType

The enumeration StopType shall comply with the provisions defined in Table 6.5.4.9-1.

#### **Table 6.5.4.9-1: Enumeration StopType**

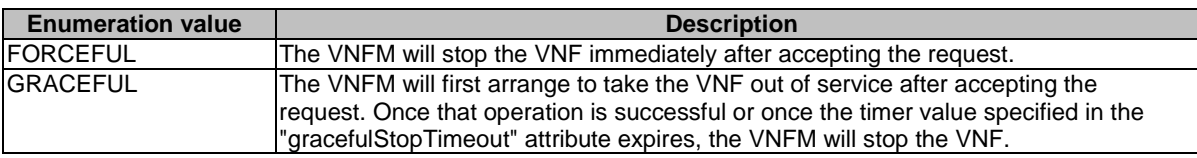

### 6.5.4.10 Enumeration: CancelModeType

The enumeration CancelModeType defines the valid modes of cancelling an NS LCM operation occurrence. It shall comply with the provisions defined in Table 6.5.4.10-1.

#### **Table 6.5.4.10-1: Enumeration CancelModeType**

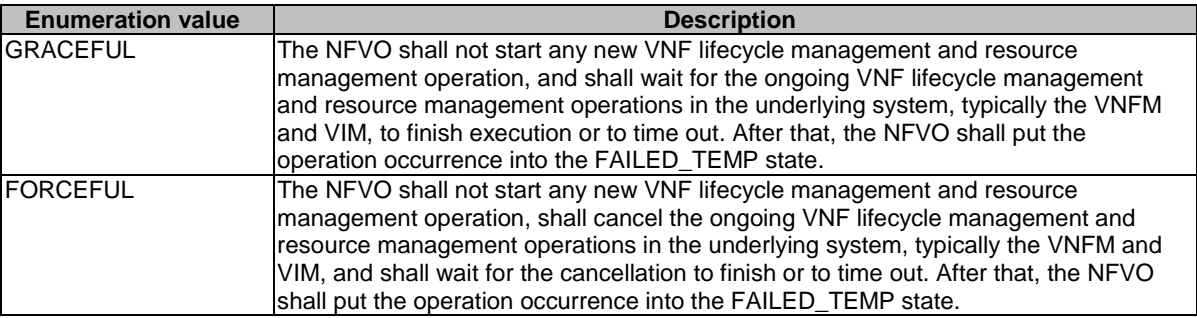

# 6.6 Handling of errors during NS lifecycle management operations

# 6.6.1 Basic concepts (informative)

# 6.6.1.1 Motivation

NS lifecycle management operation occurrences can fail. Failure can be caused by multiple reasons, which generally fall into the following categories:

- Transient errors which do not require intervention from a human operator or a higher-layer management entity for resolution, e.g. momentary network outage.
- "Permanent" errors which require such intervention.

It is unreasonable to expect that all errors can be resolved automatically, therefore the possibility of intervention will usually be incorporated in the system design as acknowledged means of error resolution.

# 6.6.1.2 Failure resolution strategies: Retry, Rollback and Continue

Most transient errors are handled best with a retry mechanism. Retry might happen automatically at the point of failure within the same NS LCM workflow (where it makes sense to limit the number of automatic retries). It is important to strive for designing retry operations that have no unintended side effects from the original invocation of the operation. This is called *idempotent retry*. Idempotent retry can also be used as an on-demand error resolution mechanism (see below) if the original operation failed because of a condition that has been resolved manually by the human operator or by a higher-level management entity, so idempotent retry is suitable for general error resolution in most cases.

However, even if a system is designed with idempotent retry capabilities, eventual success of the operation cannot be guaranteed. In this case, the system needs to decide the error handling strategy, either by a backward action or a forward action. By a backward action, it means the concerned error is not acceptable and permanent. Therefore, the system attempts to resolve the inconsistent state by requesting to roll back the changes made by the operation. By a forward action, it means the concerned error is acceptable and can be fixed later (typically after current operation). Therefore, the system decides to skip the concerned error and continues the operation, e.g. based on policy configuration. Given that, rollback and continue as error handling strategies are also desired to be allowed in the system design.

In many cases, idempotent retry can resolve transient errors and lead to success eventually. Depending on the situation, rollback followed by a repetition of the operation could take longer than a successful retry, as rollback first removes allocated resources and then the repetition of the operation allocates them again, which costs time. Therefore, it often makes sense to perform first idempotent retry, which is followed by either rollback or continue if the retry has failed.

Idempotent retry is meaningful and useful for all operation types. For some operations, rollback is better suited and has a better chance of success. In general, rollback is well-suited for additive operations such as InstantiateNs or scale out, while ill-suited for subtractive ones such as scale in or TerminateNs, or for HealNs. For some operations, continue is better suited if the concerned error is acceptable.

Both rollback and idempotent retry can fail. In that case, the system can be left in an inconsistent state after a failed operation, which requires resolution by a higher-level entity such as the OSS/BSS or human operator.

# 6.6.1.3 Error handling at NFVO and OSS/BSS

If the NFVO executes an NS LCM workflow and encounters a problem, the following options are possible:

- Stop on first error:
	- Once the NFVO encounters an error, the normal execution of the NS LCM workflow is interrupted, and an error handling procedure is triggered (i.e. automatic retry, automatic rollback, automatic fail, escalate). See the clauses below for description of error handling procedures.
	- It is assumed that all NSs and all NFVOs support "stop on first error".
- EXAMPLE 1: OSS/BSS is attempting to instantiate an NS with 10 VNFs. The first 8 VNFs are instantiated successfully, however, an error occurs when attempting to instantiate VNF #9. The NFVO stops execution and chooses which of the error handling options it invokes (note that it even could try multiple options after each other).
- **Best Effort:** 
	- Each time the NFVO encounters an error, it is decided whether the execution of a part or all of the remaining steps of the NS LCM workflow is performed, or whether the execution is interrupted and an error handling procedure is triggered (i.e. automatic retry, automatic rollback, automatic fail, escalate). See the clauses below for description of error handling procedures.
	- Support of "best effort" requires a suitable workflow design.
	- It is therefore assumed that not all NSs and not all NFVOs support "best effort".
- EXAMPLE 2: Same example as above. After the error occurs attempting to instantiate VNF #8, the NFVO continues by creating #9 and #10, and then chooses which error handling options it invokes.

The NFVO has the following error handling procedures to react to errors (see clause 6.6.1.2 for general elaboration regarding retry, rollback, and continue):

- Automatic Retry: The NFVO retries (once or more) to continue the execution of the workflow without involving an external entity. Automatic retry of failed parts of the workflow might even be built into the workflow itself. Retry can eventually succeed or fail. Successful retry leads to the NS LCM operation to be reported as successful. Failed retry is typically escalated.
- Automatic Rollback: The NFVO rolls back the NS to the state prior to starting the NS LCM operation without involving an external entity. Rollback can eventually succeed or can fail, preventing the NS from reaching that previous state. Successful rollback leads to the NS LCM operation to be reported as rolled back. Failed rollback is typically escalated.
- Automatic Continue: The NFVO skips the error and continue the NS LCM operation without involving an external entity. Continue can eventually succeed or fail. Successful continue leads to the NS LCM operation to be reported as partially completed. Failed continue is typically escalated or trying other error handling procedures like automatic rollback.
- Escalate: After failed automatic retry/retries, automatic rollback or automatic continue is typically not the first option in most situations, but the error is preferably reported to the OSS/BSS for further resolution. The same applies if no automatic error resolution was attempted by the NFVO, or if automatic rollback has failed or if automatic continue is not appropriate (e.g. based on policy configuration). This is done by sending an NS LCM operation occurrence notification.
- Unresolvable Error: The NFVO determines that the operation has failed and definitely cannot be recovered (e.g. if no retry, no continue, and no rollback is possible), and that escalating the error to the OSS/BSS will have no chance to lead to a resolution either. In this case, the NFVO would report that the operation has terminally failed. After that, other means of resolution can be attempted, such as the invocation of Heal NS, or manual procedures using the GUI of the NFVO or VIM to release stranded resources.

The OSS/BSS has the following error handling procedures to react to error reports from the NFVO:

- On-demand retry: After the NFVO has reported the error to the OSS/BSS, the OSS/BSS or the human operator takes steps to resolve the situation that has led to the occurrence of the error. Subsequently, the retry of the operation is triggered towards the NFVO by the OSS/BSS via the NS LCM interface.
- On-demand rollback: After the NFVO has reported the error to the OSS/BSS, and after the OSS/BSS or the human operator has decided to roll back the operation, the rollback of the operation is triggered towards the NFVO by the OSS/BSS via the NS LCM interface.
- On-demand continue: After the NFVO has reported the error to the OSS/BSS, and after the OSS/BSS or the human operator has decided to continue the operation, the continue of the operation is triggered towards the NFVO by the OSS/BSS via the NS LCM interface.

• Fail: After the NFVO has reported the error to the OSS/BSS, and after the OSS/BSS or the human operator has determined that neither on-demand retry nor on-demand rollback will fix the error, or on-demand continue is not appropriate, the NS LCM operation can be declared as terminally failed towards the NFVO by the OSS/BSS via the NS LCM interface. After that, other means of resolution can be attempted, such as the invocation of HealNs, or manual procedures using the GUI of the NFVO or VIM to release stranded resources.

# 6.6.2 States and state transitions of an NS lifecycle management operation occurrence

# 6.6.2.1 General

An NS lifecycle management operation occurrence supports a number of states and error handling operations. The states and state transitions that shall be supported by the NFVO are shown in Figure 6.6.2.1-1. Transitions labelled with underlined text represent error handling operations; other transitions represent conditions.

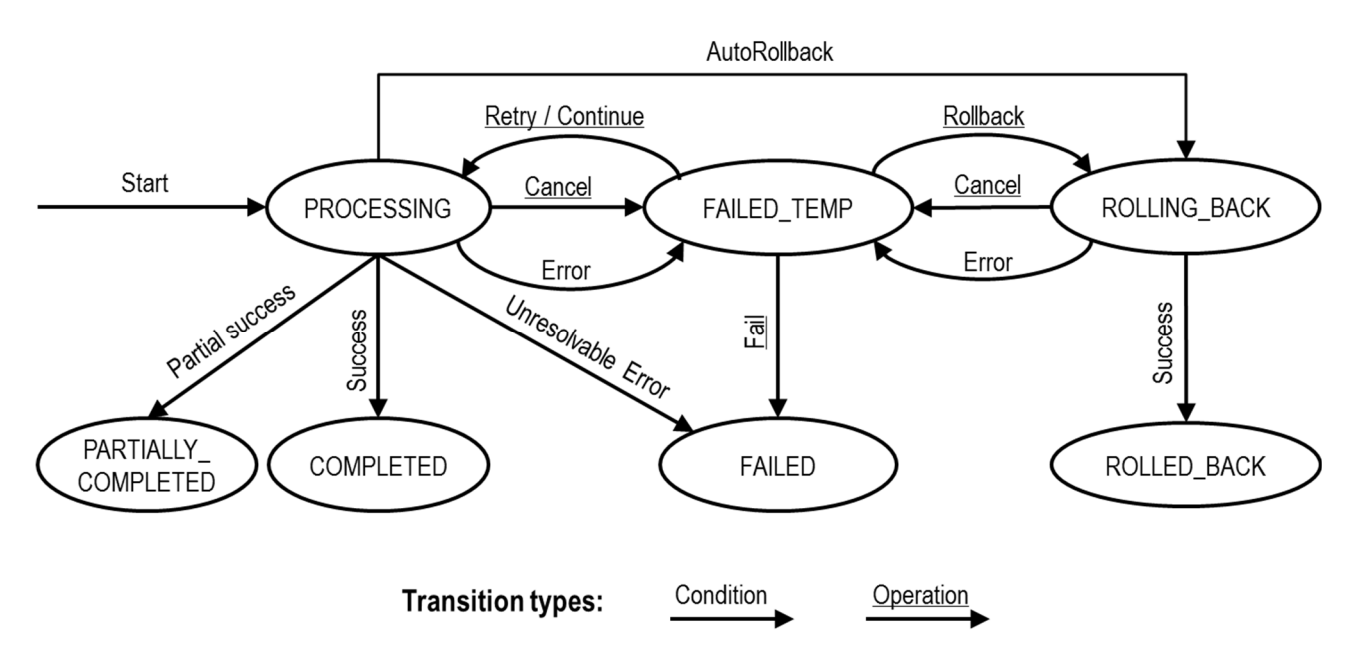

**Figure 6.6.2.1-1: States of an NS lifecycle management operation occurrence** 

# 6.6.2.2 States of an NS lifecycle management operation occurrence

At each time, an NS lifecycle management operation occurrence is in one of the following states. There are transitional states (states from which a different state can be reached) and terminal states (states from which no other state can be reached; i.e. the state of an NS lifecycle management operation occurrence in a terminal state cannot change anymore).

**PROCESSING:** The NS LCM operation is currently in execution. This state has the following characteristics:

- This is the initial state for any NS operation.
- This is a transient state.
- This state may block other NS LCM operations from being executed on the same NS instance (up to NS and NFVO implementation).
- The operations "Retry", "Continue", "Fail", and "Rollback" shall not be permitted to be invoked for an operation that is in this state.
- All failures of procedures executed by the NFVO as part of the NS LCM operation while in "PROCESSING" state should result by default in transiting to FAILED\_TEMP, with the following three alternative options:
	- If a failure occurs in the "PROCESSING" state from which the NFVO knows that the NS instance can be brought into a consistent state by immediately rolling back the operation, the NS lifecycle management operation occurrence may transit directly into the "ROLLING\_BACK" state ("AutoRollback").
	- If a failure occurs in the "PROCESSING" state from which the NFVO knows that it can neither be fixed by retrying nor be rolled back nor be skipped by continuing, the NS lifecycle management operation occurrence may transit directly into the "FAILED" state ("Unresolvable Error").
	- If a failure occurs in the "PROCESSING" state from which the NFVO knows that the failure is acceptable and continues the NS LCM operation till it finishes, the NS lifecycle management operation occurrence may transit directly into the "PARTIALLY\_COMPLETED" state ("Partial success").
- If a "cancel" request was issued during the operation is in "PROCESSING" state, processing will be cancelled but this might not be immediate. This is represented by a flag in the data model that indicates there is a pending "cancel" request for this state. Upon successful cancellation, the NS lifecycle management operation occurrence shall transit into the "FAILED\_TEMP" state.

**COMPLETED:** The operation has completed successfully. This is a terminal state.

**PARTIALLY COMPLETED:** The operation has completed partially, i.e. with acceptable errors. This state has the following characteristics:

- This is a terminal state.
- Such an operation state is typically the result of an automatic continue operation inside the NFVO or an ondemand continue operation from a higher layer management entity (i.e. OSS/BSS) for a given error.
- The result of the NS LCM operation (the actual resource changes) can show an inconsistent state of the NS. Nevertheless, these changes shall be synchronized between the NFVO and OSS/BSS (by reporting them in the LCCN, and by allowing the OSS/BSS to obtain them on request) in order for other NS LCM operations (e.g. Heal, Terminate, Update) to be guaranteed to work on resources that are known to the OSS/BSS.

The fact that a LCM operation is in "PARTIALLY\_COMPLETED" state shall not block other operations from execution on the NS instance by the NFVO. However, the NS instance may itself be in a state that disallows certain operations.

**FAILED\_TEMP:** The operation has failed and execution has stopped, but the execution of the operation is not considered to be closed. This state has the following characteristics:

- This is a transient state.
- This state may block other NS LCM operations from being executed on the same NS instance (enforced by the NFVO, and up to NS and NFVO capabilities).
- Retry and/or rollback and/or continue and/or fail may be invoked for the operation.
- If the NS LCM operation is retried or continued, the NS lifecycle management operation occurrence shall transit into the "PROCESSING" state.
- If the NS LCM operation is rolled back, the NS lifecycle management operation occurrence shall transit into the "ROLLING\_BACK" state.
- If the NS LCM operation is marked as "failed", the NS lifecycle management operation occurrence shall transit into the "FAILED" state.
- Operation cancellation and failure to roll back should result in FAILED\_TEMP.

**FAILED:** The operation has failed and it cannot be retried, rolled back, or continued, as it is determined that such action will not succeed. This state has the following characteristics:

This is a terminal state.

- Such an operation state is typically the result of a decision of a higher layer management entity (i.e. OSS/BSS) or its human operator that an operation in "FAILED\_TEMP" state cannot be retried or rolled back or continued ("Fail").
- Such an operation state can also be reached immediately in case of failure of an operation in "PROCESSING" state that can neither be retried, rolled back, nor continued ("Unresolvable Error").
- The result of the NS LCM operation (the actual resource changes) can show an inconsistent state of the NS. Nevertheless, these changes shall be synchronized between the NFVO and OSS/BSS (by reporting them in the LCCN, and by allowing the OSS/BSS to obtain them on request) in order for other NS LCM operations (e.g. Heal, Terminate) to be guaranteed to work on resources that are known to the OSS/BSS.
- The fact that a LCM operation is in "FAILED" state shall not block other operations from execution on the NS instance by the NFVO. However, the NS instance may itself be in a state that disallows certain operations.

**ROLLED\_BACK:** The state of the NS prior to the original operation invocation has been restored as closely as possible. This state has the following characteristics:

- This is a terminal state.
- This may involve recreating some resources that have been deleted by the operation, the recreated resources should be as similar as possible to the deleted ones. Differences between original resources and re-created ones may include a different resource identity, but also different dynamic attributes such as an IP address.

**ROLLING BACK:** The NS LCM operation is currently being rolled back. This state has the following characteristics:

- This is a transient state.
- This state may block other NS LCM operations from being executed on the same NS instance (up to NS and NFVO implementation).
- The operations "Retry", "Continue", and "Rollback" shall not be permitted to be invoked for an operation that is in this state.
- If a "Cancel" request was issued during the operation is in "ROLLING\_BACK" state, rolling back will be cancelled but this might not be immediate. This is represented by a flag in the data model that indicates there is a pending "Cancel" request for this state. Upon successful cancellation, the NS lifecycle management operation occurrence shall transit into the "FAILED\_TEMP" state.
- If a failure occurs during rolling back, the operation should transition to the "FAILED\_TEMP" state.
- Upon successful rollback, the NS lifecycle management operation occurrence shall transit into the "ROLLED\_BACK" state.

In addition, the following provisions apply to NS lifecycle management operation occurrence notifications:

- The "start" notification (i.e. notificationStatus="START") shall be sent when the operation enters one of states "PROCESSING" and "ROLLING\_BACK" from another state, indicating the state entered.
- The "result" notification (i.e. notificationStatus="RESULT") shall be sent when the NS LCM operation occurrence enters one of the error states "FAILED\_TEMP", "FAILED", "ROLLED\_BACK", indicating the state entered, the error cause and the changes to the NS's resources since the operation was initially started.
- The "result" notification (i.e. notificationStatus="RESULT") shall be sent when the operation enters the success state "COMPLETED" or partial success state "PARTIALLY\_COMPLETED", indicating the state entered and the changes to the NS's resources.

Such a notification scheme allows the OSS/BSS to keep in sync with changes to the NS's resources by an ongoing NS LCM operation. If the notification relates to a transient state, further changes can be expected. If the notification relates to a terminal state, no further changes to the NS's resources will be performed by the related NS lifecycle management operation occurrence, and the OSS/BSS can use the information in the notification to synchronize its internal state with the result of the LCM operation. In case of loss of notifications, a query of the resource that represents the NSlifecycle operation occurrence can be used by the OSS/BSS to obtain the same information.

# 6.6.2.3 Error handling operations that change the state of an NS lifecycle operation

**Retry:** This operation retries an NS lifecycle operation. It has the following characteristics:

- Execution of "Retry" for an actual NS LCM operation on a particular NS may be supported, depending on characteristics of the NS and the NS LCM operation.
- The operation may be invoked via an interface, or the NFVO may invoke the operation per its own decision.

**Rollback:** This operation rolls back an NS lifecycle operation. It has the following characteristics:

- Execution of "Rollback" for an actual NS LCM operation on a particular NS may be supported, depending on characteristics of the NS and the NS LCM operation.
- The operation may be invoked via an interface, or the NFVO may invoke the operation per its own decision.

**Continue:** This operation continues an NS lifecycle operation. It has the following characteristics:

- Execution of "Continue" for an actual NS LCM operation on a particular NS may be supported, depending on characteristics of the NS and the NS LCM operation.
- The operation may be invoked via an interface, or the NFVO may invoke the operation per its own decision.

**Fail:** This operation transits the NS lifecycle operation occurrence into the terminal "FAILED" state. It has the following characteristics:

- Execution of "Fail" shall be supported for a LCM operation on a particular NS if at least one of following Retry, Rollback, Continue, or Cancel - is supported for this operation.
- The operation may be invoked via an interface, or the NFVO may invoke the operation per its own decision.

**Cancel:** This operation cancels an ongoing NS lifecycle management operation, its Retry, Rollback, or Continue. It has the following characteristics:

- Execution of "Cancel" for an actual NS LCM operation on a particular NS may be supported, depending on characteristics of the NS and the NS LCM operation.
- The "Cancel" operation need not have immediate effect, depending on the capabilities of the underlying systems, and the currently executed resource management operation.
- Two modes of cancellation are supported: graceful and forceful:
	- When executing the *graceful* "Cancel" operation, the NFVO will not initiate any new operation towards the underlying systems, will wait until the currently executed operations finish or time out, and will then put the NS lifecycle management operation occurrence into the "FAILED\_TEMP" state.
	- When executing the *forceful* "Cancel" operation, the NFVO will cancel all ongoing operations in the underlying systems for which cancellation is supported, will not initiate any new operation towards the underlying systems, will wait for the requested cancellations to finish or time out, and will the put the NS lifecycle management operation occurrence into the "FAILED\_TEMP" state.
- Executing "Cancel" can lead to inconsistencies between the information that the NFVO has about the state of the resources of the NS, and their actual state. The probability of such inconsistencies is bigger when using the *forceful* cancellation mode.

# 6.6.3 Detailed flows

# 6.6.3.1 Immediate failure

If the NS LCM operation fails immediately, i.e. it returns an HTTP error, then the operation has not started, and no "NS LCM operation occurrence resource" has been created. Also, a "start" lifecycle management operation occurrence notification has not been sent. The operation cannot be retried, but the same operation may be invoked again from the API. The NS instance is not changed by a synchronous failure, so no special error handling is required.

Figure 6.6.3.1-1 illustrates the flow.

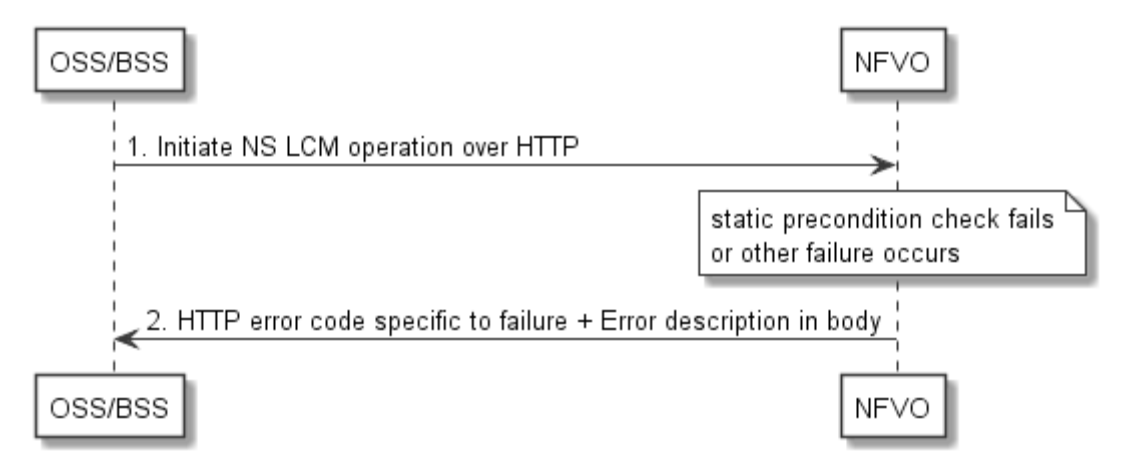

**Figure 6.6.3.1-1: Immediate failure of an NS LCM operation** 

### 6.6.3.2 Failure during actual NS LCM operation execution

After a failed resource management operation, automatic retry can be invoked by the NFVO itself. These invocations are not visible outside of the NFVO, as the NS LCM operation occurrence stays in "PROCESSING" state during these automatic retries. If these do not resolve the issue, intervention (typically by a human operator) is necessary. For that purpose, the NS LCM operation is set into a temporary failure state, and the OSS/BSS is notified. The human operator performs a root cause analysis and eventually resolves the obstacle. Subsequently, and if supported, the operation can be retried, rolled-back or determined as permanently failed. Figure 6.6.3.2-1 illustrates the possible options.

NOTE 1: Excluding automated rollback which is seen as a rare option.

NOTE 2: Excluding "start" notifications (i.e. notificationStatus="START") for simplification purposes.

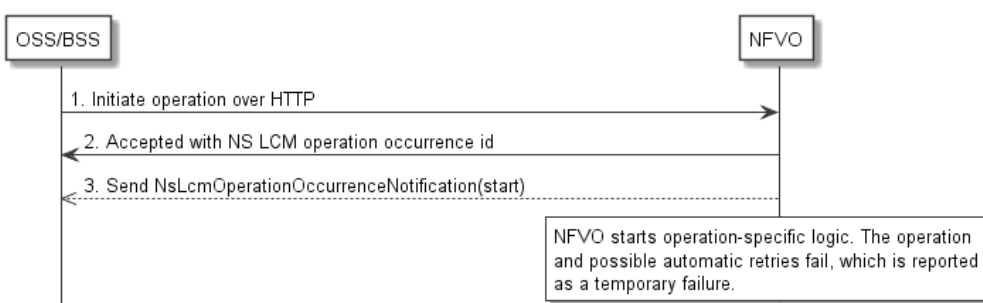

4. Send NsLcmOperationOccurrenceNotification(result, FAILED\_TEMP)

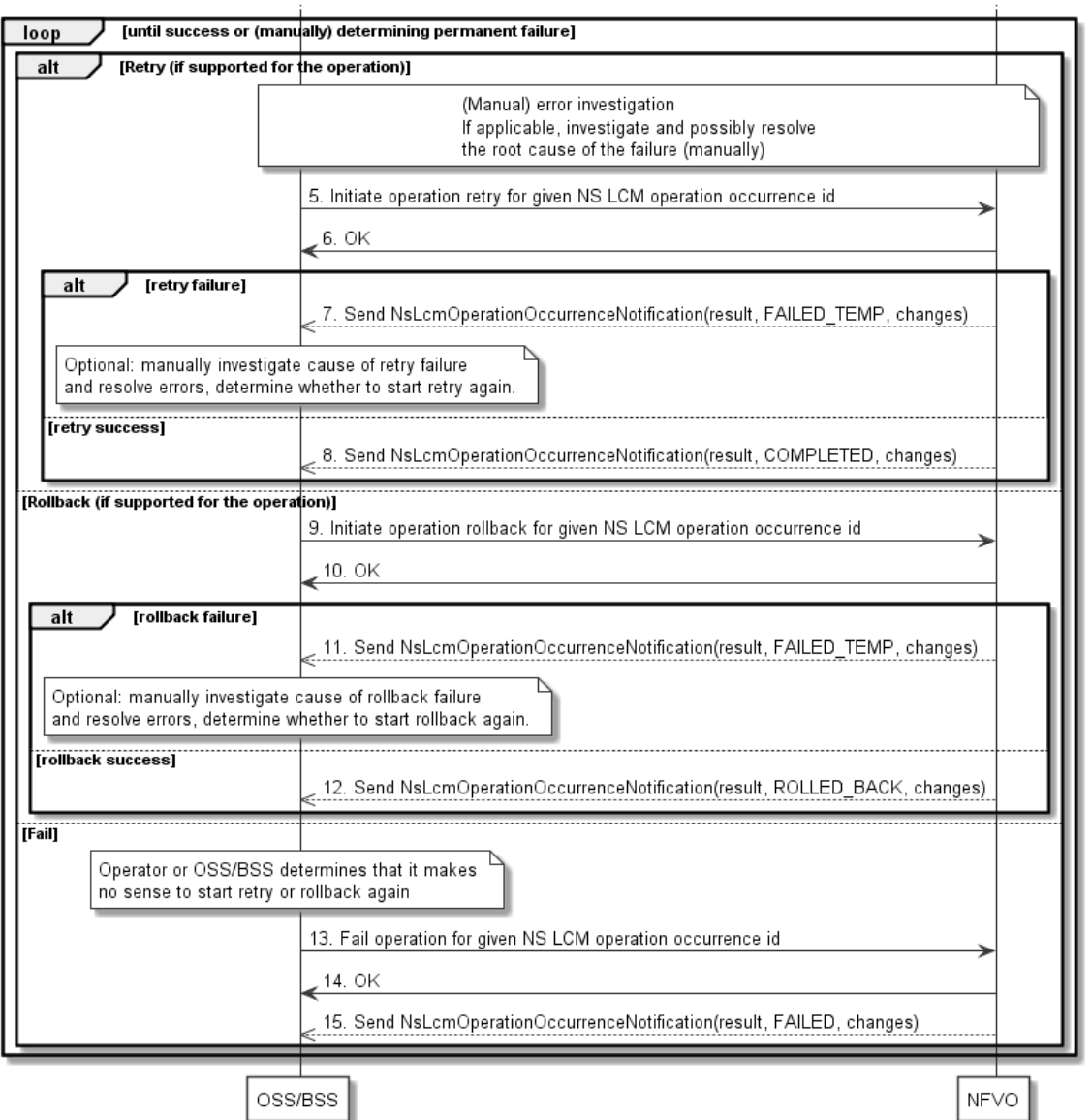

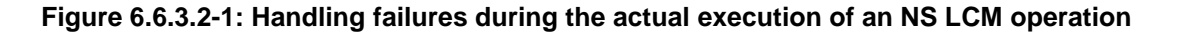

### 6.6.3.3 LCM operation cancellation

The cancellation of an NS LCM operation that is in PROCESSING or ROLLING\_BACK state is handled like any other error that leads to stopping the execution of the NS LCM workflow before it can be successfully completed. The NS LCM operation transits into the FAILED\_TEMP state which allows root cause analysis, possible fixing of the root cause, followed by retrying, rolling back, or finally failing of the operation.

# 7 NS Performance Management interface

# 7.1 Description

This interface allows providing performance management (measurement results collection and notifications) related to NSs. Performance information on a given NS instance is sent by the NFVO to the OSS/BSS. Collection and reporting of performance information is controlled by a PM job that groups details of performance collection and reporting information. Further, this interface allows API version information retrieval.

When new performance information is available, the API consumer is notified using the notification PerformanceInformationAvailableNotification.

The operations provided through this interface are:

- Create PM Job
- Query PM Job
- Delete PM Job
- Create Threshold
- Query Threshold
- Delete Threshold
- Notify

# 7.1a API version

For the NS performance management interface version as specified in the present document, the MAJOR version field shall be 2, the MINOR version field shall be 1, and the PATCH version field shall be 0 (see clause 9.1 of ETSI GS NFV-SOL 013 [\[16](#page-19-0)] for a definition of the version fields). Consequently, the {apiMajorVersion} URI variable shall be set to "v2".

# 7.2 Resource structure and methods

All resource URIs of the API shall use the base URI specification defined in clause 4.1 of ETSI GS NFV-SOL 013 [\[16](#page-19-0)].

The string "nspm" shall be used to represent {apiName}. All resource URIs in the clauses below are defined relative to the above base URI.

Figure 7.2-1 shows the overall resource URI structure defined for the performance management API.

{apiRoot}/nspm/{apiMajorVersion}

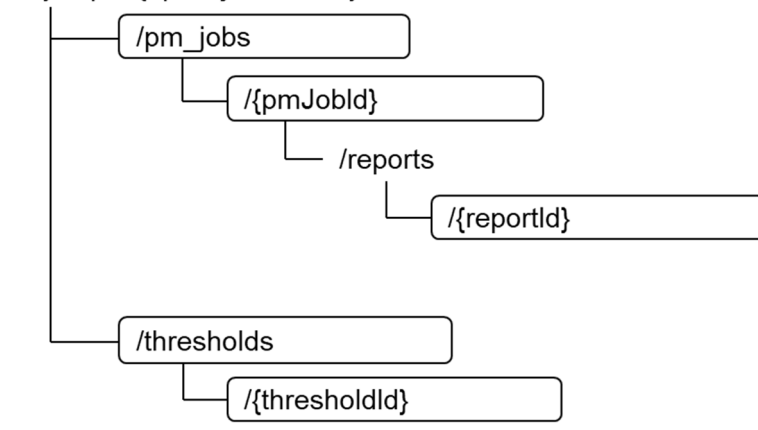

#### **Figure 7.2-1: Resource URI structure of the NS Performance Management interface**

Table 7.2-1 lists the individual resources defined, and the applicable HTTP methods.

The NFVO shall support responding to requests for all HTTP methods on the resources in Table 7.2-1 that are marked as "M" (mandatory) in the "Cat" column. The NFVO shall also support the "API versions" resources as specified in clause 9.3.2 of ETSI GS NFV-SOL 013 [[16\]](#page-19-0).

**Table 7.2-1: Resources and methods overview of the NS Performance Management interface** 

| Resource name                                                                                                    | <b>Resource URI</b>                              | <b>HTTP</b><br><b>Method</b> | Cat  | <b>Meaning</b>                         |  |  |
|----------------------------------------------------------------------------------------------------|--------------------------------------------------|------------------------------|------|----------------------------------------|--|--|
|                                                                                                    |                                                  | POST                         | M    | Create a PM job.                       |  |  |
| PM jobs                                                                                                    | /pm_jobs                                         | GET                          | M    | Query PM jobs.                         |  |  |
|                                                                                                    | /pm_jobs/{pmJobId}                               | GET                          | M    | Read a single PM job.                  |  |  |
| Individual PM job                                                                                                    |                                                  | <b>PATCH</b>                 | M    | Update PM job callback.                |  |  |
|                                                                                                    |                                                  | <b>DELETE</b>                | M    | Delete a PM job.                       |  |  |
| Individual<br>performance report                                                                                                    | /pm_jobs/{pmJobId}/reports/{reportId}            | <b>GET</b>                   | M    | Read an individual performance report. |  |  |
|                                                                                                    |                                                  | POST                         | M    | Create a threshold.                    |  |  |
| Thresholds                                                                                                    | /thresholds                                      | <b>GET</b>                   | M    | Query thresholds.                      |  |  |
|                                                                                                    | /thresholds/{thresholdId}                        | GET                          | M    | Read a single threshold.               |  |  |
| Individual threshold                                                                                                    |                                                  | <b>PATCH</b>                 | М    | Update threshold callback.             |  |  |
|                                                                                                    |                                                  | <b>DELETE</b><br>м           |      | Delete a threshold.                    |  |  |
|                                                                                                    | <b>POST</b>                                      |                              | See  | Notify about PM related events.        |  |  |
|                                                                                                    | Notification endpoint (provided by API consumer) |                              | note | See note.                              |  |  |
|                                                                                                    |                                                  | <b>GET</b>                   | See  | Test the notification endpoint.        |  |  |
|                                                                                                    |                                                  |                              | note | See note.                              |  |  |
| NOTE:<br>The NFVO shall support invoking the HTTP methods defined for the "Notification endpoint" resource exposed<br>by the OSS/BSS. If the OSS/BSS supports invoking the POST method on the "PM jobs" or "Thresholds"<br>resource towards the NFVO, it shall also support responding to the HTTP requests defined for the "Notification<br>endpoint" resource. |                                                  |                              |      |                                        |  |  |

# 7.3 Sequence diagrams (informative)

# 7.3.1 Flow of creating a PM job

This clause describes a sequence for creating a performance management jobs.

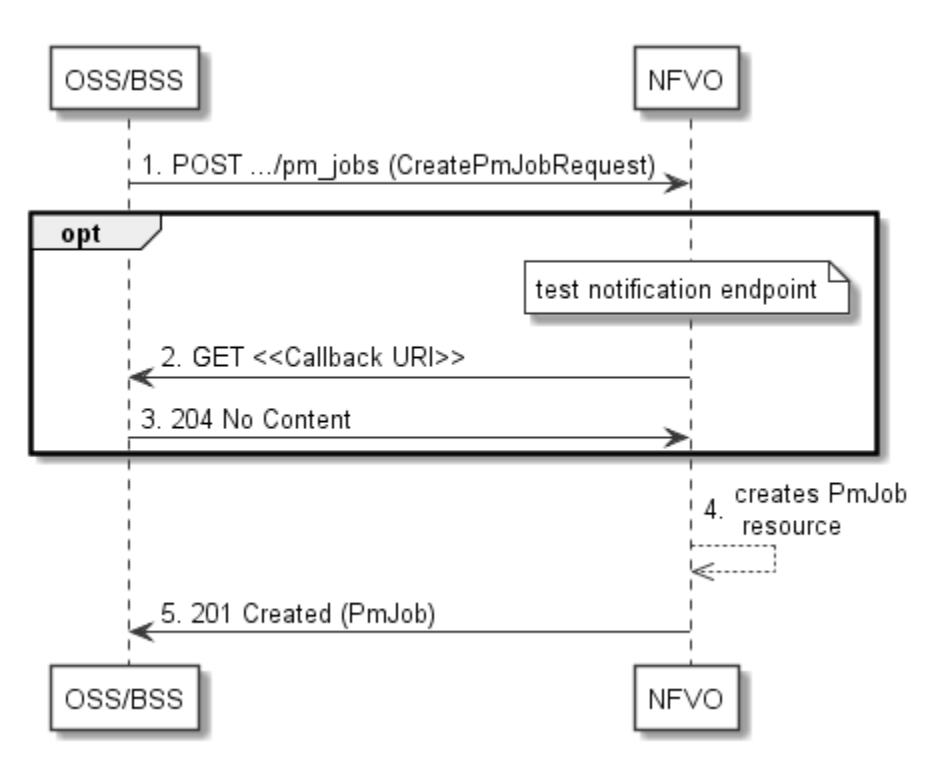

**Figure 7.3.1-1: Flow of PM job creation** 

PM job creation, as illustrated in Figure 7.3.1-1, consists of the following steps:

- 1) If the OSS/BSS intends to create a PM job, it sends a POST request to the "PM jobs" resource, including one data structure of type "CreatePmJobRequest" in the payload body.
- 2) Optionally, to test the notification endpoint that was registered by the OSS/BSS during PM job creation, the NFVO sends a GET request to the notification endpoint URI.
- 3) In that case, the OSS/BSS returns a "204 No Content" response to indicate success.
- 4) The NFVO creates a PM job instance.
- 5) The NFVO returns a "201 Created" response to the OSS/BSS and includes in the payload body a representation of the PM job just created.

**Error handling:** In case of failure, including an invalid notification endpoint, appropriate error information is provided in the response.

# 7.3.1a Flow of updating the callback URI of a PM job

This clause describes a sequence for updating the callback URI in a PM job.

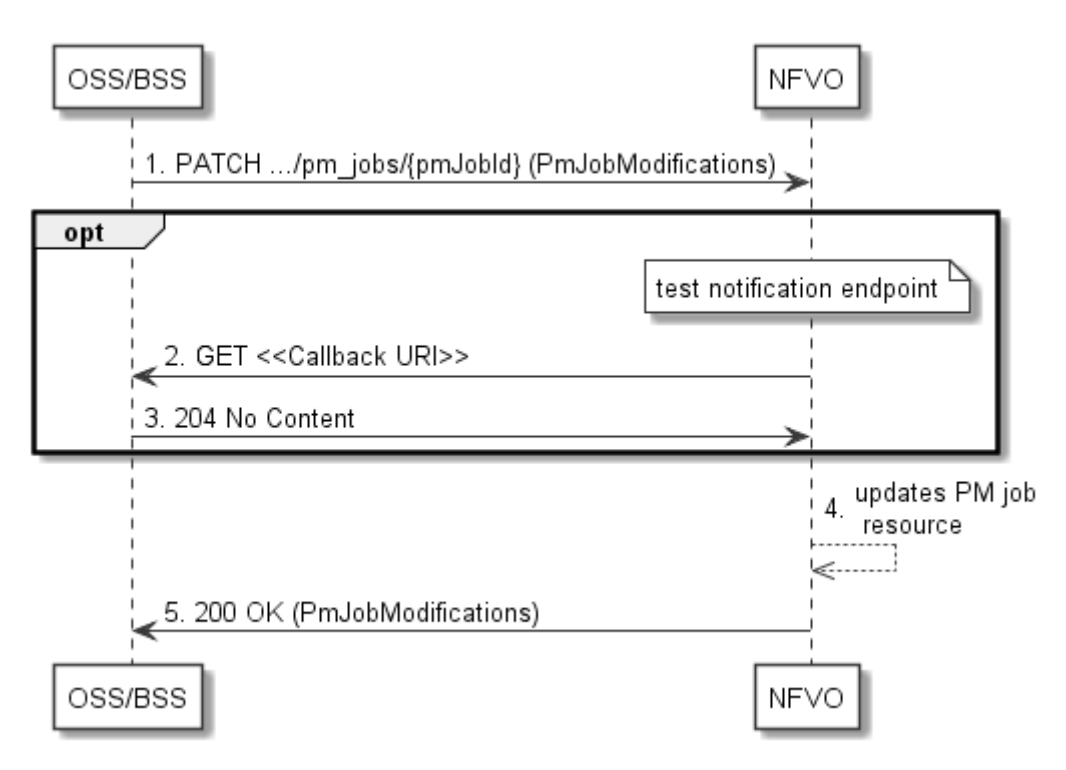

**Figure 7.3.1a-1: Flow of PM job callback URI update** 

PM job callback URI update, as illustrated in Figure 7.3.1a-1, consists of the following steps:

- 1) If the OSS/BSS intends to update the callback URI in a PM job, it sends a PATCH request to the "Individual PM job" resource, including a data structure of type "PmJobModifications" in the payload body.
- 2) Optionally, to test the notification endpoint that is addressed by the new callback URI, the NFVO sends a GET request to the notification endpoint URI.
- 3) In that case, the OSS/BSS returns a "204 No Content" response to indicate success.
- 4) The NFVO returns a "200 OK" response to the OSS/BSS and includes in the payload body a data structure of type "PmJobModifications" to indicate the performed modifications.

**Error handling:** In case of failure, including an invalid notification endpoint, appropriate error information is provided in the response.

# 7.3.2 Flow of querying/reading PM jobs

This clause describes a sequence for querying/reading performance management jobs.

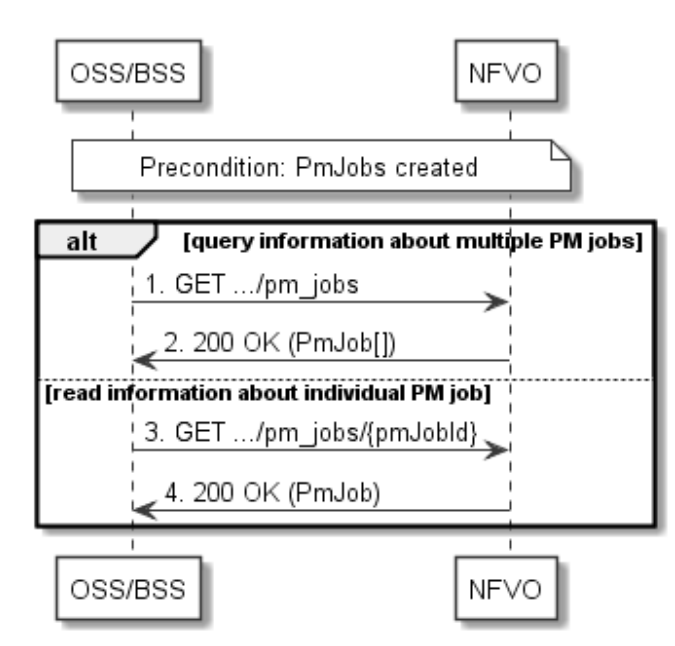

**Figure 7.3.2-1: Flow of PM jobs query/read** 

PM jobs query/read, as illustrated in Figure 7.3.2-1, consists of the following steps:

- 1) If the OSS/BSS intends to query all PM jobs, it sends a GET request to the "PM jobs" resource.
- 2) The NFVO returns a "200 OK" response to the OSS/BSS, and includes zero or more data structures of type "PmJob" in the payload body.
- 3) If the OSS/BSS intends to read information about a particular PM job, it sends a GET request to the "Individual PM job" resource, addressed by the appropriate PM job identifier in its resource URI.
- 4) The NFVO returns a "200 OK" response to the OSS/BSS, and includes one data structure of type "PmJob" in the payload body.

**Error handling:** In case of failure, appropriate error information is provided in the response.

# 7.3.3 Flow of deleting a PM job

This clause describes a sequence for deleting a performance management jobs.

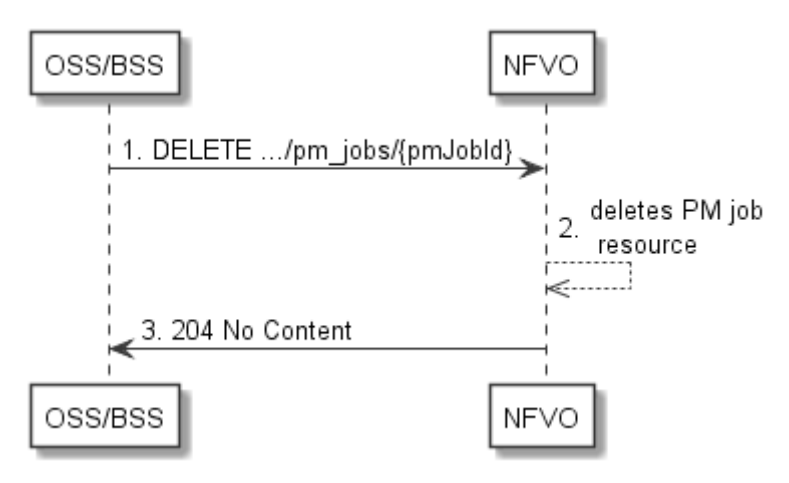

**Figure 7.3.3-1: Flow of PM job deletion** 

PM job deletion, as illustrated in Figure 7.3.3-1, consists of the following steps:

1) If the OSS/BSS intends to delete a PM job, it sends a DELETE request to the "Individual PM job" resource, addressed by the appropriate PM job identifier in its resource URI.

- 2) The NFVO deletes the "Individual PM job" resource.
- 3) The NFVO returns a response with a "204 No Content" response code and an empty payload body to the OSS/BSS.

**Error handling:** In case of failure, appropriate error information is provided in the response.

# 7.3.4 Flow of obtaining performance reports

This clause describes a sequence for obtaining performance reports.

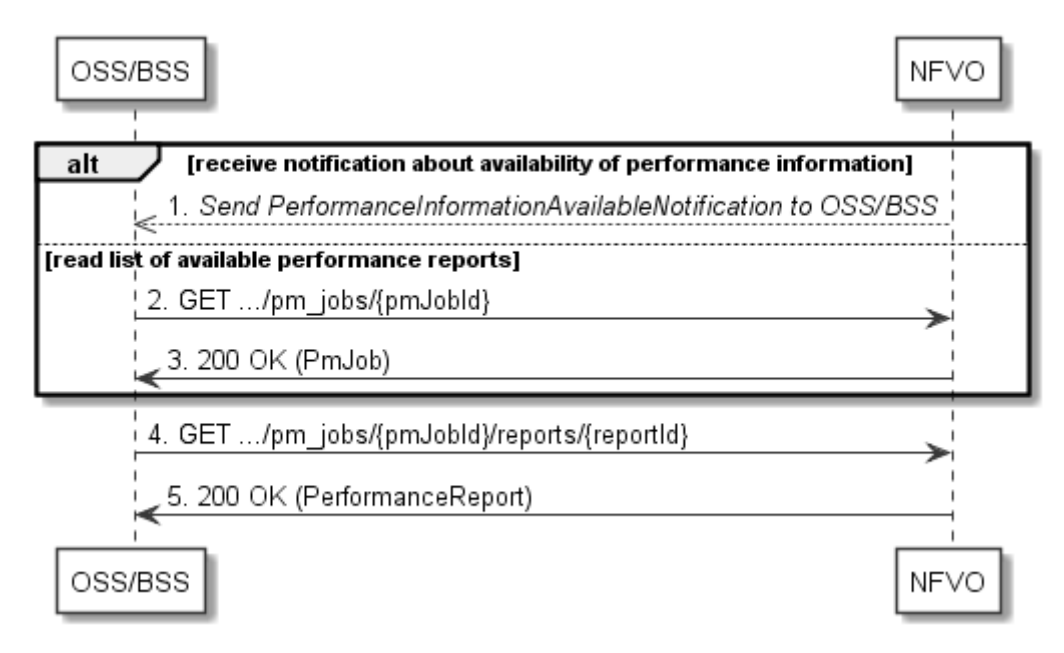

**Figure 7.3.4-1: Flow of obtaining performance reports** 

Obtaining a performance report, as illustrated in Figure 7.3.4-1, consists of the following steps:

- 1) The NFVO sends to the OSS/BSS a PerformanceInformationAvailableNotification (see clause 7.3.9) that indicates the availability of a new performance report, including a link from which the report can be obtained.
- 2) Alternatively, the OSS/BSS sends a GET request to the "Individual PM job" resource, to obtain a representation of the PM job resource including information about performance reports that are available for this PM job, including their URIs.
- 3) In that case, the NFVO returns a "200 OK" response to the OSS/BSS, and includes a data structure of type "PmJob" in the payload body.
- 4) The OSS/BSS sends to the NFVO a GET request to the URI obtained either in step (1) or step (3), in order to read an "Individual performance report" resource.
- 5) The NFVO returns a "200 OK" response to the OSS/BSS, and includes a data structure of type "PerformanceReport" in the payload body.

# 7.3.5 Flow of creating a threshold

This clause describes a sequence for creating a performance management threshold.

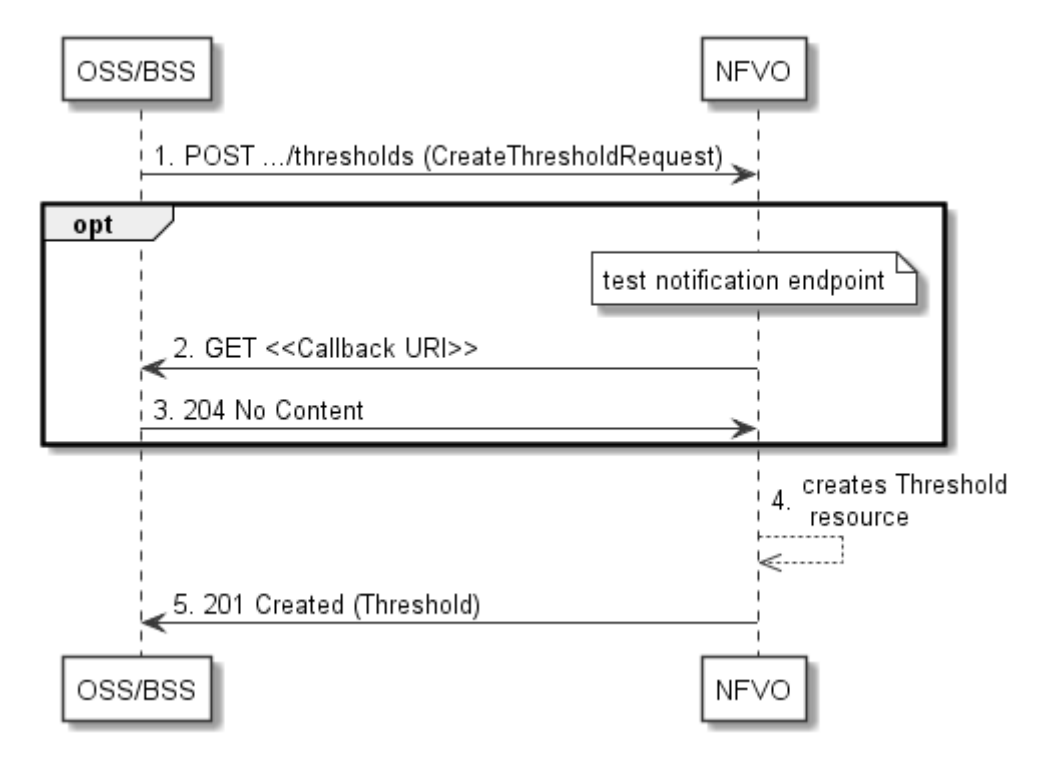

**Figure 7.3.5-1: Flow of threshold creation** 

Threshold creation, as illustrated in Figure 7.3.5-1, consists of the following steps:

- 1) If the OSS/BSS intends to create a threshold, it sends a POST request to the "Thresholds" resource, including a data structure of type "CreateThresholdRequest" in the payload body.
- 2) Optionally, to test the notification endpoint that was registered by the OSS/BSS during threshold creation, the NFVO sends a GET request to the notification endpoint URI.
- 3) In that case, the OSS/BSS returns a "204 No Content" response to indicate success.
- 4) The NFVO creates a threshold instance.
- 5) The NFVO returns a "201 Created" response to the OSS/BSS and includes in the payload body a representation of the threshold just created.

**Error handling:** In case of failure, including an invalid notification endpoint, appropriate error information is provided in the response.

# 7.3.5a Flow of updating the callback URI of a threshold

This clause describes a sequence for updating the callback URI in a performance management threshold.

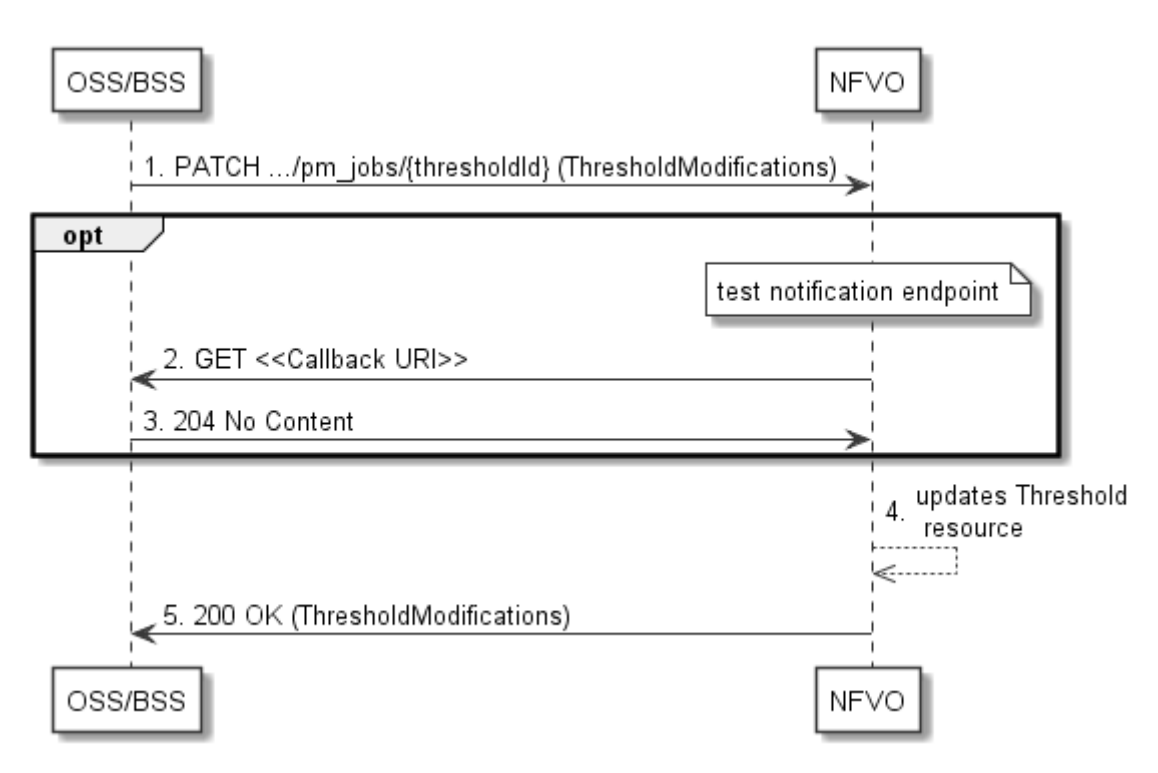

**Figure 7.3.5a-1: Flow of threshold callback URI update** 

Threshold callback URI update, as illustrated in Figure 7.3.5a-1, consists of the following steps:

- 1) If the OSS/BSS intends to update the callback URI in a threshold, it sends a PATCH request to the "Individual threshold" resource, including a data structure of type "ThresholdModifications" in the payload body.
- 2) Optionally, to test the notification endpoint that is addressed by the new callback URI, the NFVO sends a GET request to the notification endpoint URI.
- 3) In that case, the OSS/BSS returns a "204 No Content" response to indicate success.
- 4) The NFVO returns a "200 OK" response to the EM and includes in the payload body a data structure of type "ThresholdModifications" to indicate the performed modifications.

**Error handling:** In case of failure, including an invalid notification endpoint, appropriate error information is provided in the response.

# 7.3.6 Flow of querying/reading thresholds

This clause describes a sequence for querying/reading performance management thresholds.

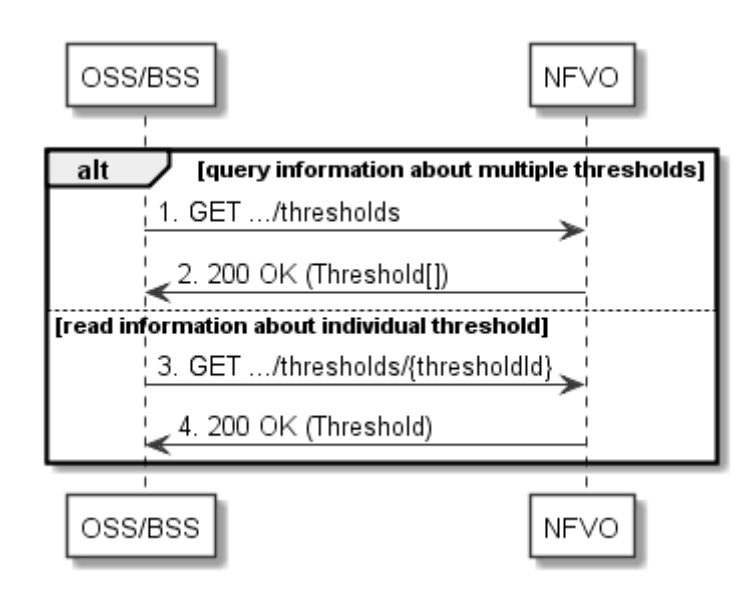

**Figure 7.3.6-1: Flow of thresholds query/read** 

Threshold query/read, as illustrated in Figure 7.3.6-1, consists of the following steps:

- 1) If the OSS/BSS intends to query all thresholds, it sends a GET request to the "Thresholds" resource.
- 2) The NFVO returns a "200 OK" response to the OSS/BSS, and includes zero or more data structures of type "Threshold" in the payload body.
- 3) If the OSS/BSS intends to read information about a particular threshold, it sends a GET request to the "Individual threshold" resource with the appropriate threshold identifier in its resource URI.
- 4) The NFVO returns a "200 OK" response to the OSS/BSS, and includes a data structure of type "Threshold" in the payload body.

**Error handling:** In case of failure, appropriate error information is provided in the response.

# 7.3.7 Flow of deleting thresholds

This clause describes a sequence for deleting performance management thresholds.

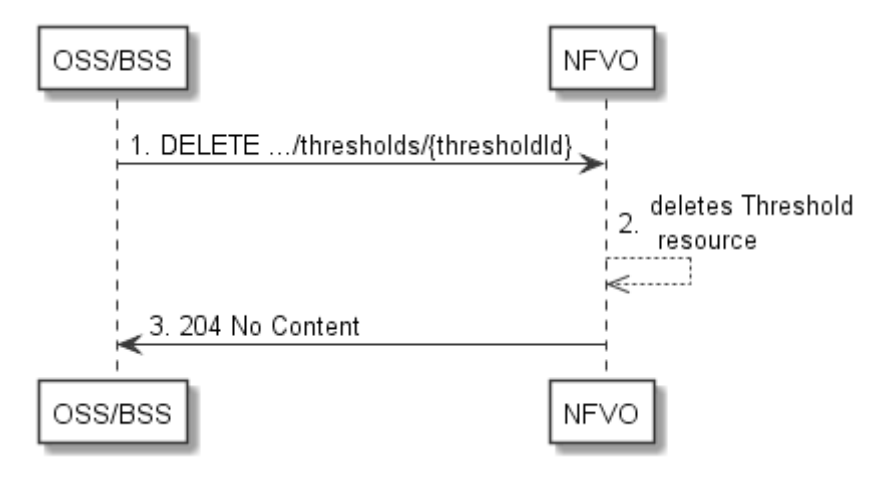

**Figure 7.3.7-1: Flow of threshold deletion** 

Threshold deletion, as illustrated in Figure 7.3.7-1, consists of the following steps:

1) If the OSS/BSS intends to delete a particular threshold, it sends a DELETE request to the "Individual threshold" resource, addressed by the appropriate threshold identifier in its resource URI.

- 2) The NFVO deletes the "Individual threshold" resource.
- 3) The NFVO returns a "204 No Content" response code to the NFVO. The response body shall be empty.

**Error handling:** In case of failure, appropriate error information is provided in the response.

# 7.3.8 Void

# 7.3.9 Flow of sending notifications

This clause describes the procedure for sending notifications related to NS performance management.

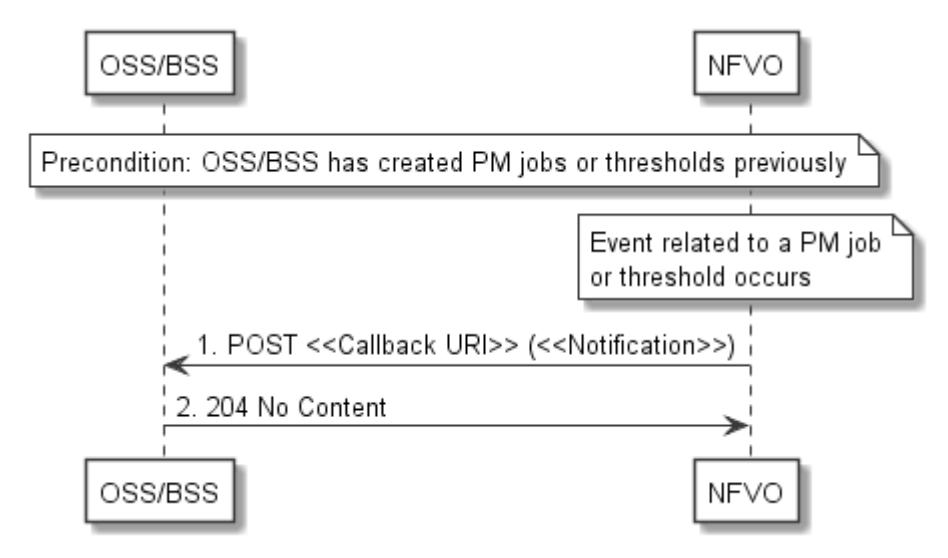

**Figure 7.3.9-1: Flow of sending notifications** 

**Precondition:** The OSS/BSS has previously created thresholds and or PM jobs which trigger notifications related to NS performance management.

The procedure consists of the following steps as illustrated in Figure 7.3.9-1:

- 1) If an event occurs that indicates a threshold crossing or availability of performance information in a PM job, the NFVO generates a notification that includes information about the event, and sends it in the body of a POST request to the URI which the OSS/BSS has registered as part of creating the threshold or PM job. The variable <<Notification>> in the flow is a placeholder for the different types of notifications that can be sent by this API.
- 2) The OSS/BSS acknowledges the successful delivery of the notification by returning a "204 No Content" response.

**Error handling:** If the NFVO does not receive the "204 No Content" response from the NFVO, it can retry sending the notification.

# 7.4 Resources

# 7.4.1 Introduction

This clause defines all the resources and methods provided by the performance management interface.

# 7.4.1a Resource: API versions

The "API versions" resources as defined in clause 9.3.3 of ETSI GS NFV-SOL 013 [\[16](#page-19-0)] are part of the NS performance management interface.

# 7.4.2 Resource: PM jobs

# 7.4.2.1 Description

This resource represents PM jobs. The API consumer can use this resource to create and query PM jobs.

# 7.4.2.2 Resource definition

The resource URI is:

#### **{apiRoot}/nspm/{apiMajorVersion}/pm\_jobs**

This resource shall support the resource URI variables defined in Table 7.4.2.2-1.

#### **Table 7.4.2.2-1: Resource URI variables for this resource**

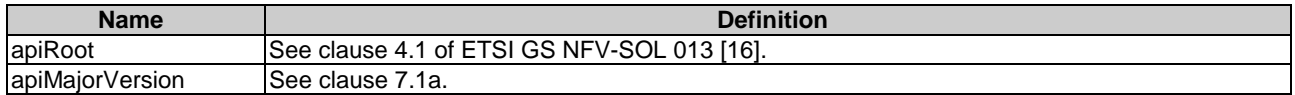

# 7.4.2.3 Resource methods

### 7.4.2.3.1 POST

The POST method creates a PM job.

This method shall follow the provisions specified in the Tables 7.4.2.3.1-1 and 7.4.2.3.1-2 for URI query parameters, request and response data structures, and response codes.

As the result of successfully executing this method, a new "Individual PM job" resource as defined in clause 7.4.3 shall have been created.

#### **Table 7.4.2.3.1-1: URI query parameters supported by the POST method on this resource**

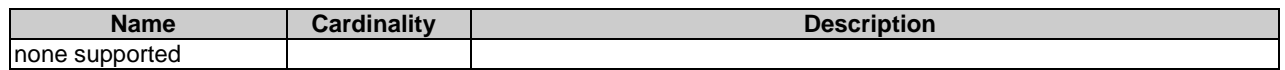

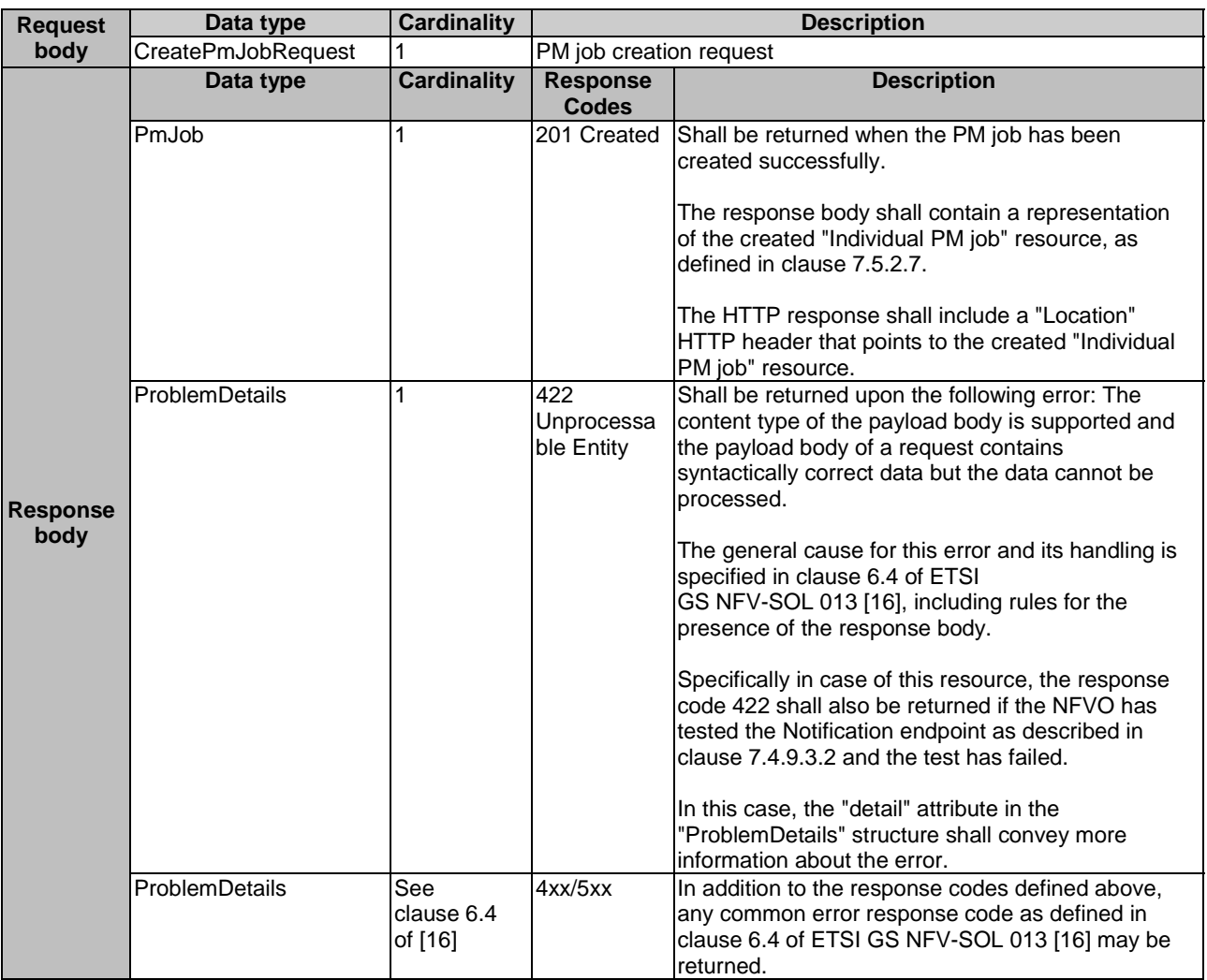

### **Table 7.4.2.3.1-2: Details of the POST request/response on this resource**

## 7.4.2.3.2 GET

The API consumer can use this method to retrieve information about PM jobs.

This method shall follow the provisions specified in the Tables 7.4.2.3.2-1 and 7.4.2.3.2-2 for URI query parameters, request and response data structures, and response codes.

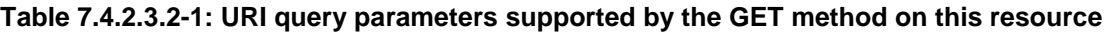

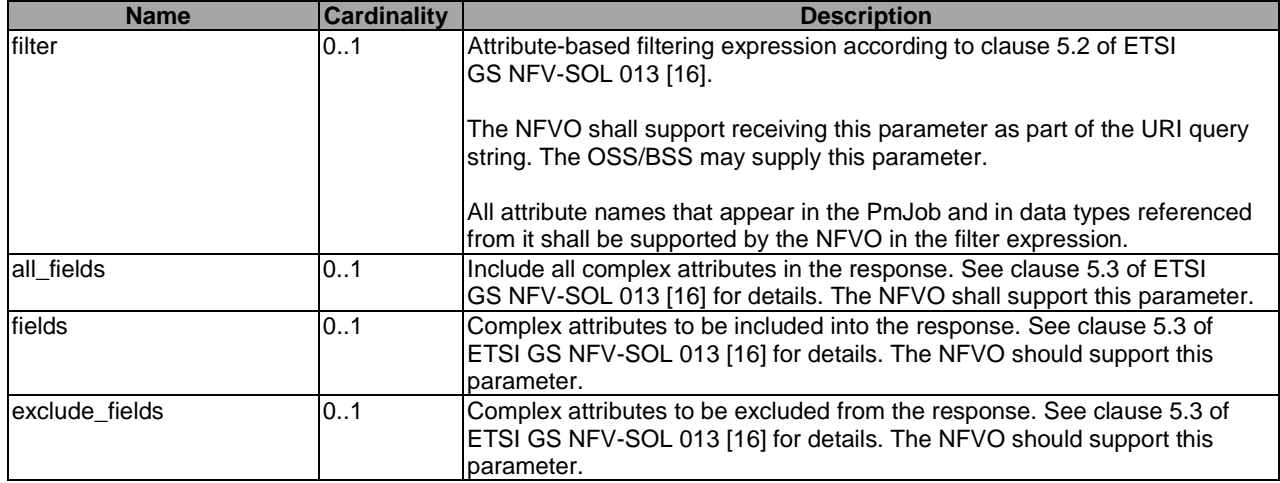

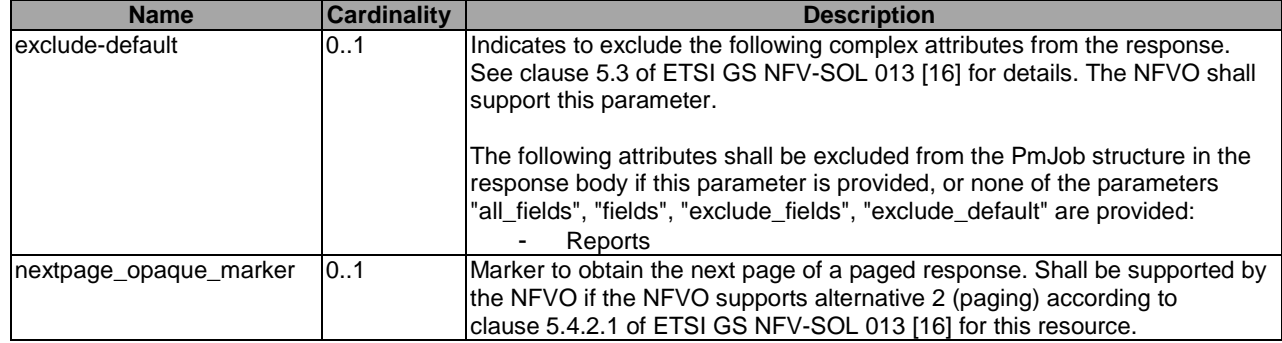

# **Table 7.4.2.3.2-2: Details of the GET request/response on this resource**

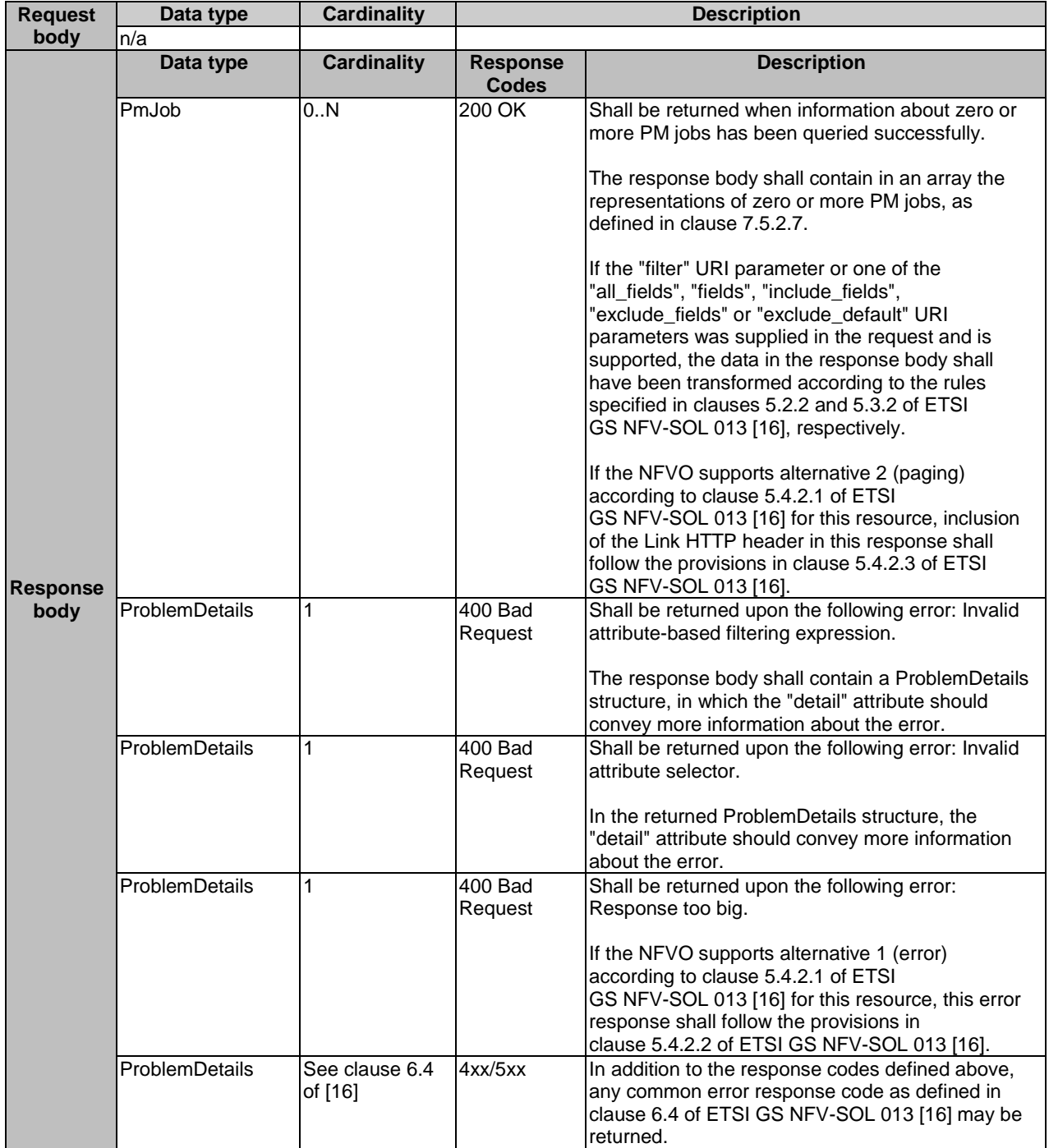

### 7.4.2.3.3 PUT

This method is not supported. When this method is requested on this resource, the NFVO shall return a "405 Method Not Allowed" response as defined in clause 6.4 of ETSI GS NFV-SOL 013 [[16\]](#page-19-0).

#### 7.4.2.3.4 PATCH

This method is not supported. When this method is requested on this resource, the NFVO shall return a "405 Method Not Allowed" response as defined in clause 6.4 of ETSI GS NFV-SOL 013 [[16\]](#page-19-0).

### 7.4.2.3.5 DELETE

This method is not supported. When this method is requested on this resource, the NFVO shall return a "405 Method Not Allowed" response as defined in clause 6.4 of ETSI GS NFV-SOL 013 [[16\]](#page-19-0).

# 7.4.3 Resource: Individual PM job

### 7.4.3.1 Description

This resource represents an individual PM job. The API consumer can use this resource to delete and read the underlying PM job.

### 7.4.3.2 Resource definition

The resource URI is:

#### **{apiRoot}/nspm/{apiMajorVersion}/pm\_jobs/{pmJobId}**

This resource shall support the resource URI variables defined in Table 7.4.3.2-1.

#### **Table 7.4.3.2-1: Resource URI variables for this resource**

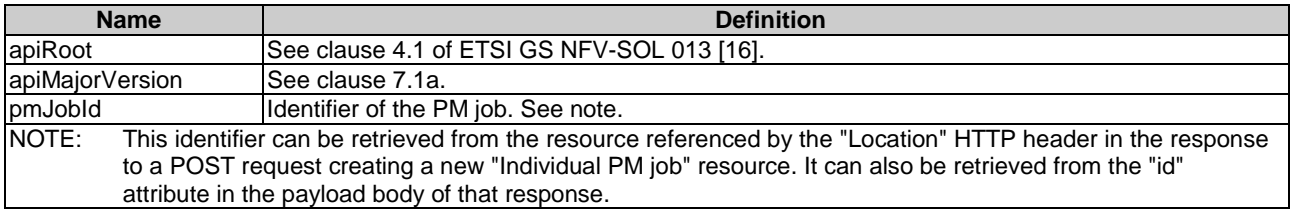

#### 7.4.3.3 Resource methods

#### 7.4.3.3.1 POST

This method is not supported. When this method is requested on this resource, the NFVO shall return a "405 Method Not Allowed" response as defined in clause 6.4 of ETSI GS NFV-SOL 013 [[16\]](#page-19-0).

#### 7.4.3.3.2 GET

The API consumer can use this method for reading an individual PM job.

This method shall follow the provisions specified in the Tables 7.4.3.3.2-1 and 7.4.3.3.2-2 for URI query parameters, request and response data structures, and response codes.

#### **Table 7.4.3.3.2-1: URI query parameters supported by the GET method on this resource**

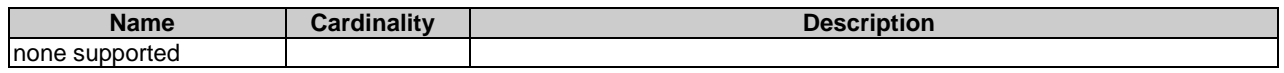

#### **Request body Data type Cardinality Description** n/a **Response body Data type Cardinality Response Codes Description** PmJob 1 200 OK Shall be returned when information about an individual PM job has been read successfully. The response body shall contain a representation of the "Individual PM job" resource, as defined in clause 7.5.2.7. ProblemDetails See clause 6.4 of [[16](#page-19-0)] 4xx/5xx In addition to the response codes defined above, any common error response code as defined in clause 6.4 of ETSI GS NFV-SOL 013 [\[16\]](#page-19-0) may be returned.

#### **Table 7.4.3.3.2-2: Details of the GET request/response on this resource**

## 7.4.3.3.3 PUT

This method is not supported. When this method is requested on this resource, the NFVO shall return a "405 Method Not Allowed" response as defined in clause 6.4 of ETSI GS NFV-SOL 013 [[16\]](#page-19-0).

#### 7.4.3.3.4 PATCH

This method allows to modify an "individual PM job" resource.

This method shall follow the provisions specified in the Tables 7.4.3.3.4-1 and 7.4.3.3.4-2 for URI query parameters, request and response data structures, and response codes.

#### **Table 7.4.3.3.4-1: URI query parameters supported by the PATCH method on this resource**

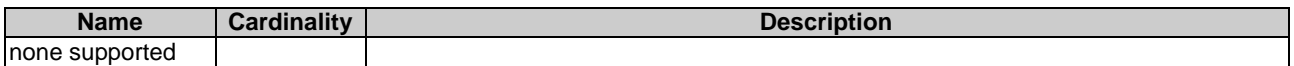

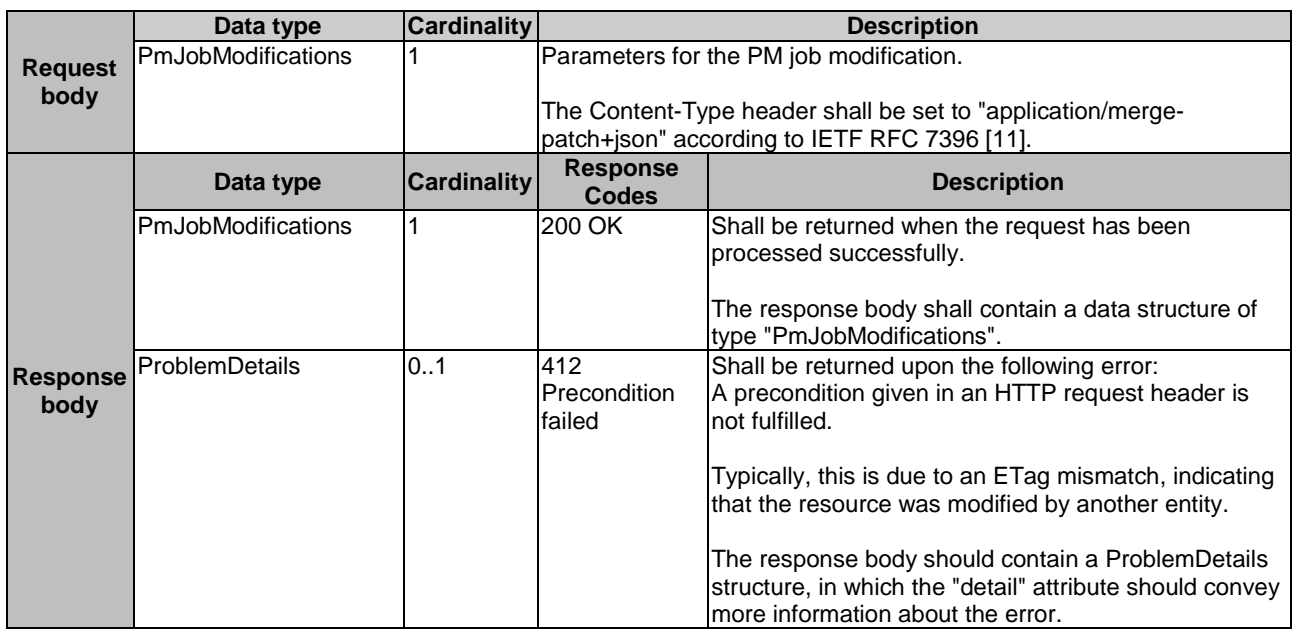

#### **Table 7.4.3.3.4-2: Details of the PATCH request/response on this resource**

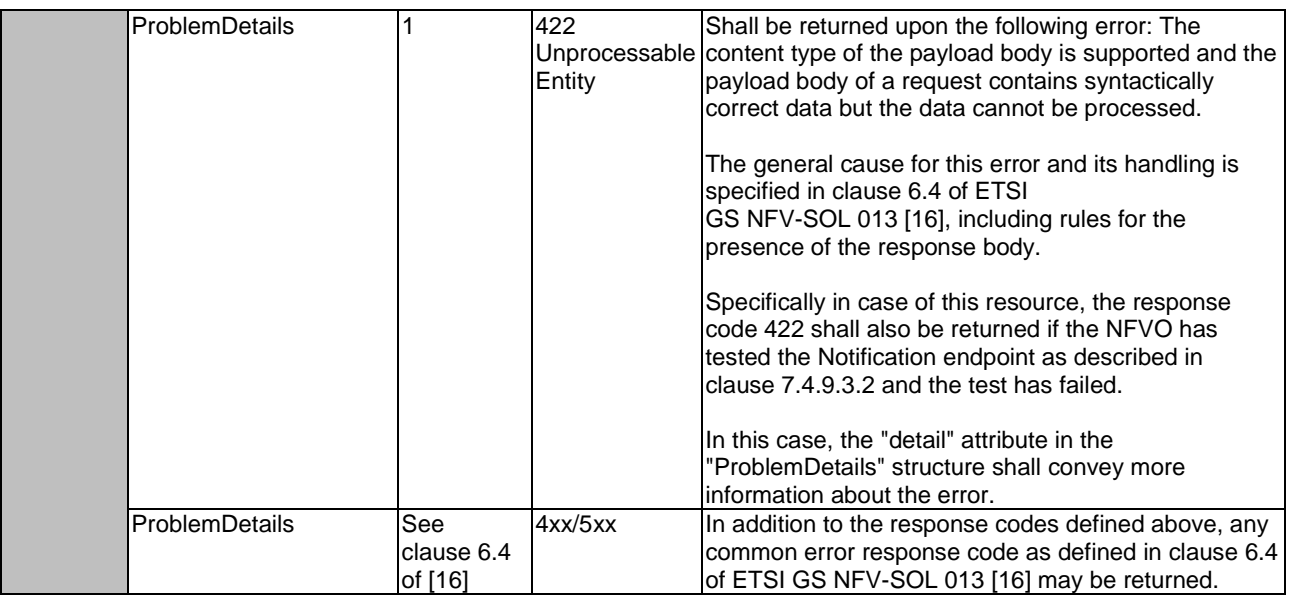

## 7.4.3.3.5 DELETE

This method terminates an individual PM job.

This method shall follow the provisions specified in the Tables 7.4.3.3.5-1 and 7.4.3.3.5-2 for URI query parameters, request and response data structures, and response codes.

As the result of successfully executing this method, the "Individual PM job" resource shall not exist any longer.

#### **Table 7.4.3.3.5-1: URI query parameters supported by the DELETE method on this resource**

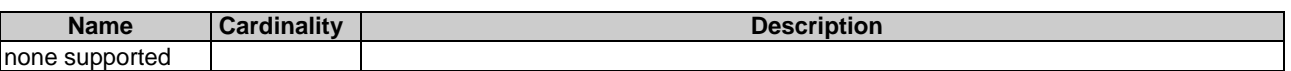

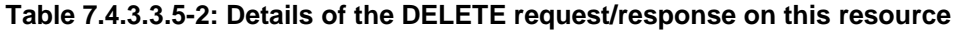

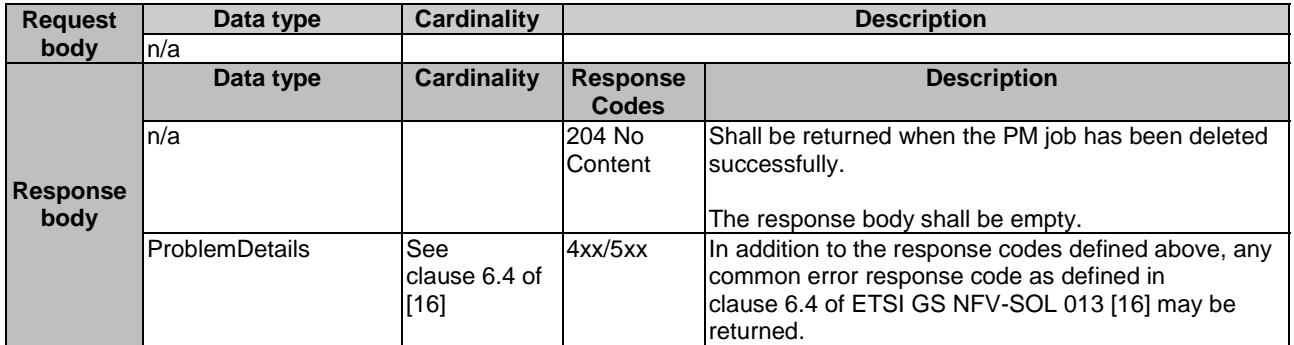

# 7.4.4 Resource: Individual performance report

## 7.4.4.1 Description

This resource represents an individual performance report that has been collected by a PM job. The API consumer can use this resource to read the performance report. The URI of this report can be obtained from a PerformanceInformationAvailableNotification (see clause 7.5.2.5) or from the representation of the "Individual PM job" resource.

It is determined by means outside the scope of the present document, such as configuration or policy, how long an individual performance report is available.

### 7.4.4.2 Resource definition

The resource URI is:

#### **{apiRoot}/nspm/{apiMajorVersion}/pm\_jobs/{pmJobId}/reports/{reportId}**

This resource shall support the resource URI variables defined in Table 7.4.4.2-1.

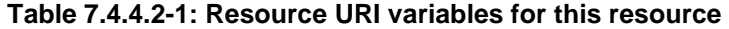

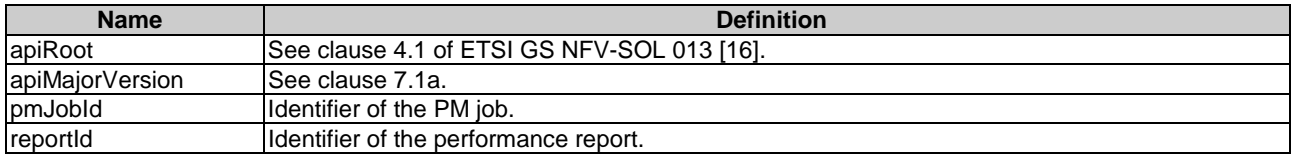

#### 7.4.4.3 Resource methods

#### 7.4.4.3.1 POST

This method is not supported. When this method is requested on this resource, the NFVO shall return a "405 Method Not Allowed" response as defined in clause 6.4 of ETSI GS NFV-SOL 013 [[16\]](#page-19-0).

#### 7.4.4.3.2 GET

The API consumer can use this method for reading an individual performance report.

This method shall follow the provisions specified in the Tables 7.4.4.3.2-1 and 7.4.4.3.2-2 for URI query parameters, request and response data structures, and response codes.

#### **Table 7.4.4.3.2-1: URI query parameters supported by the GET method on this resource**

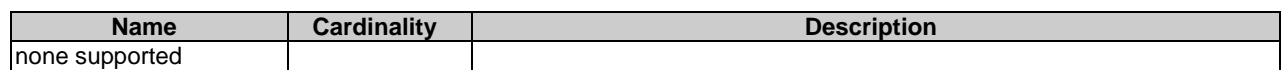

#### **Table 7.4.4.3.2-2: Details of the GET request/response on this resource**

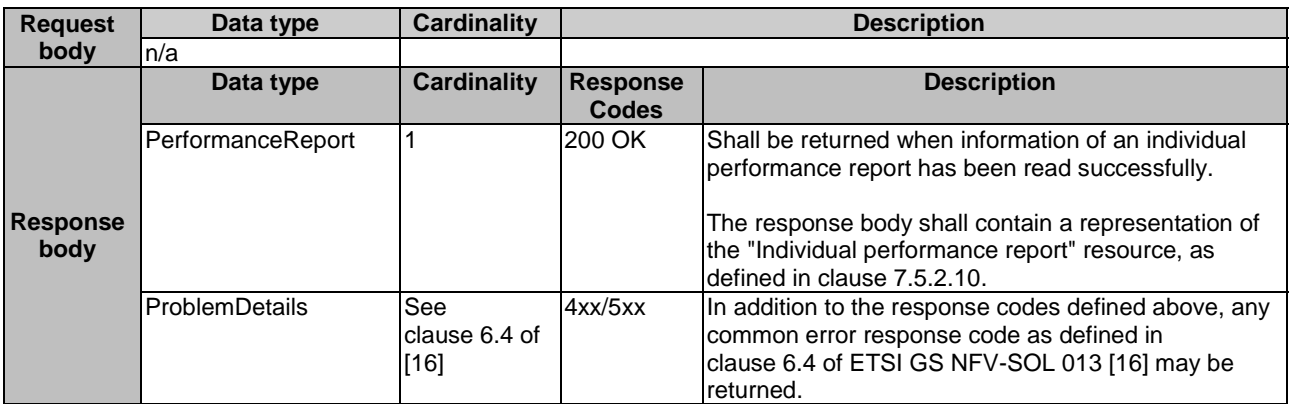

#### 7.4.4.3.3 PUT

This method is not supported. When this method is requested on this resource, the NFVO shall return a "405 Method Not Allowed" response as defined in clause 6.4 of ETSI GS NFV-SOL 013 [[16\]](#page-19-0).

#### 7.4.4.3.4 PATCH

This method is not supported. When this method is requested on this resource, the NFVO shall return a "405 Method Not Allowed" response as defined in clause 6.4 of ETSI GS NFV-SOL 013 [[16\]](#page-19-0).

### 7.4.4.3.5 DELETE

This method is not supported. When this method is requested on this resource, the NFVO shall return a "405 Method Not Allowed" response as defined in clause 6.4 of ETSI GS NFV-SOL 013 [[16\]](#page-19-0).

# 7.4.5 Resource: Thresholds

#### 7.4.5.1 Description

This resource represents thresholds. The API consumer can use this resource to create and query thresholds.

#### 7.4.5.2 Resource definition

The resource URI is:

#### **{apiRoot}/nspm/{apiMajorVersion}/thresholds**

This resource shall support the resource URI variables defined in Table 7.4.5.2-1.

#### **Table 7.4.5.2-1: Resource URI variables for this resource**

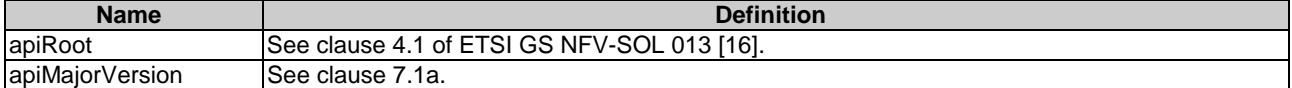

#### 7.4.5.3 Resource methods

#### 7.4.5.3.1 POST

The POST method can be used by the API consumer to create a threshold.

This method shall follow the provisions specified in the Tables 7.4.5.3.1-1 and 7.4.5.3.1-2 for URI query parameters, request and response data structures, and response codes.

As the result of successfully executing this method, a new "Individual threshold" resource as defined in clause 7.4.6 shall have been created.

#### **Table 7.4.5.3.1-1: URI query parameters supported by the POST method on this resource**

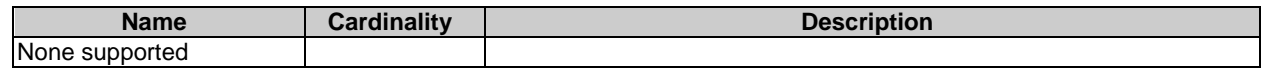

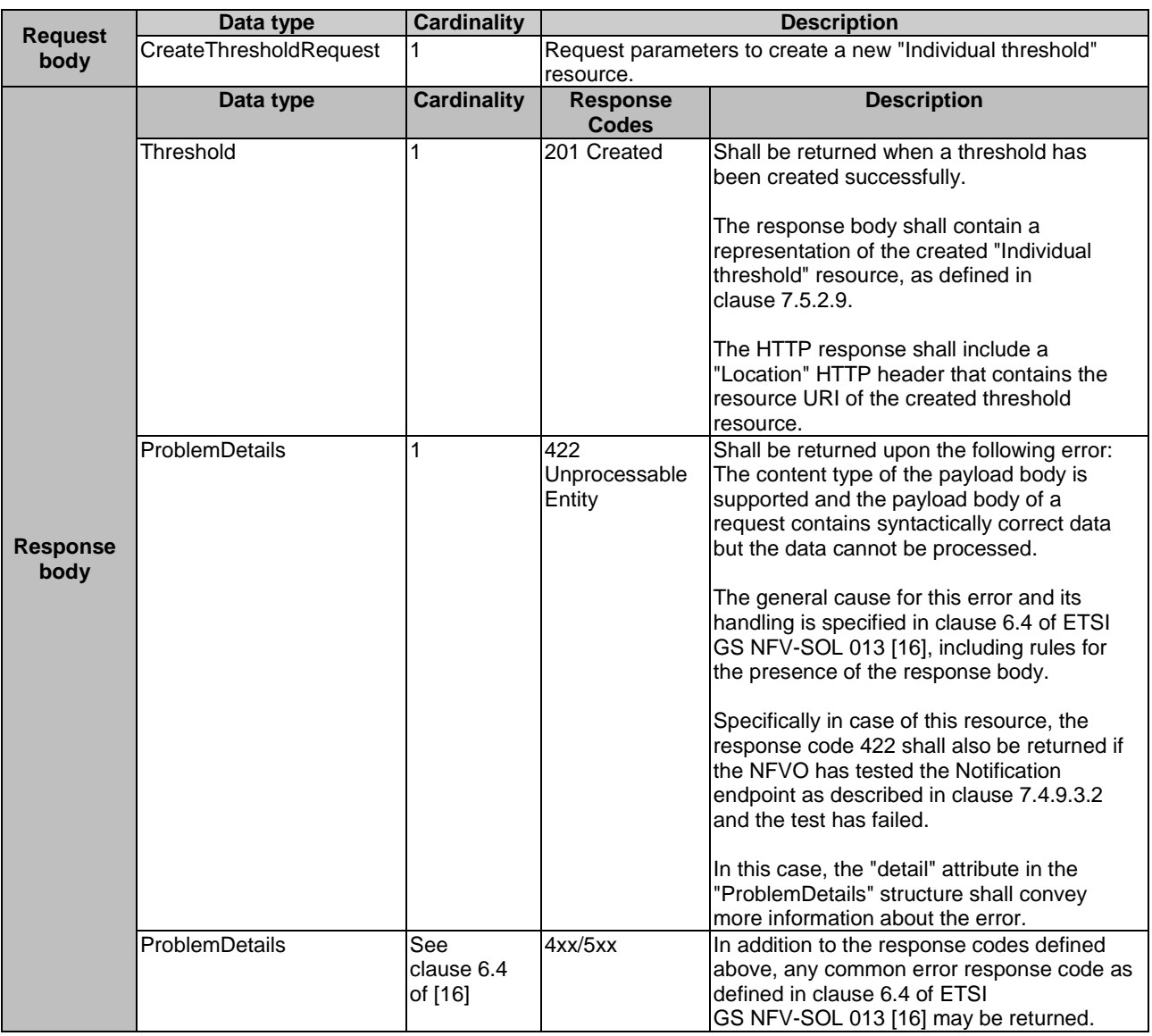

### **Table 7.4.5.3.1-2: Details of the POST request/response on this resource**

## 7.4.5.3.2 GET

The API consumer can use this method to query information about thresholds.

This method shall follow the provisions specified in the Tables 7.4.5.3.2-1 and 7.4.5.3.2-2 for URI query parameters, request and response data structures, and response codes.

### **Table 7.4.5.3.2-1: URI query parameters supported by the GET method on this resource**

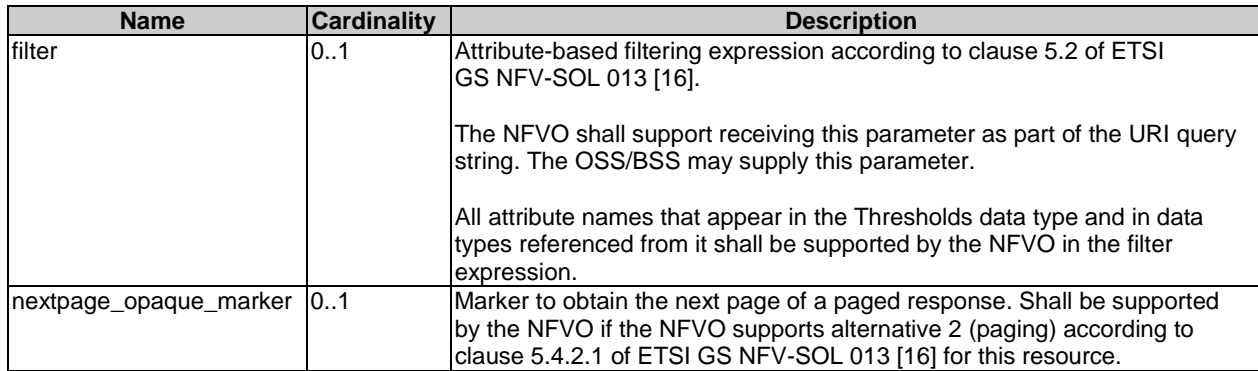

NOTE: There are no attribute selectors defined for this resource as the threshold attributes with cardinality 0..1 or 0..N are not structurally complex in nature.

| <b>Request</b>          | Data type      | <b>Cardinality</b><br><b>Description</b> |                                 |                                                                                                    |  |
|-------------------------|----------------|------------------------------------------|---------------------------------|----------------------------------------------------------------------------------------------------|--|
| body                    | n/a            |                                          |                                 |                                                                                                    |  |
| <b>Response</b><br>body | Data type      | <b>Cardinality</b>                       | <b>Response</b><br><b>Codes</b> | <b>Description</b>                                                                                                    |  |
|                         | Threshold      | 0.N                                      | 200 OK                          | Shall be returned when information about zero or<br>more thresholds has been queried successfully.<br>If the "filter" URI parameter was supplied in the<br>request, the data in the response body shall have<br>been transformed according to the rules specified in<br>clause 5.2.2 of ETSI GS NFV-SOL 013 [16].<br>The response body shall contain in an array the<br>representations of zero or more thresholds, as<br>defined in clause 7.5.2.9.<br>If the NFVO supports alternative 2 (paging)<br>according to clause 5.4.2.1 of ETSI |  |
|                         |                |                                          |                                 | GS NFV-SOL 013 [16] for this resource, inclusion of<br>the Link HTTP header in this response shall follow<br>the provisions in clause 5.4.2.3 of ETSI<br>GS NFV-SOL 013 [16].                                                                                                    |  |
|                         | ProblemDetails | 1                                        | 400 Bad<br>Request              | Shall be returned upon the following error: Invalid<br>attribute-based filtering expression.<br>The response body shall contain a ProblemDetails                                                                                                    |  |
|                         |                |                                          |                                 | structure, in which the "detail" attribute should<br>convey more information about the error.                                                                                                    |  |
|                         | ProblemDetails | 1                                        | 400 Bad<br>Request              | Shall be returned upon the following error: Response<br>too big.                                                                                                    |  |
|                         |                |                                          |                                 | If the NFVO supports alternative 1 (error) according<br>to clause 5.4.2.1 of ETSI GS NFV-SOL 013 [16] for<br>this resource, this error response shall follow the<br>provisions in clause 5.4.2.2 of ETSI<br>GS NFV-SOL 013 [16].                                                                                                    |  |
|                         | ProblemDetails | See<br>clause 6.4 of<br>$[16]$           | 4xx/5xx                         | In addition to the response codes defined above, any<br>common error response code as defined in<br>clause 6.4 of ETSI GS NFV-SOL 013 [16] may be<br>returned.                                                                                                    |  |

**Table 7.4.5.3.2-2: Details of the GET request/response on this resource** 

#### 7.4.5.3.3 PUT

This method is not supported. When this method is requested on this resource, the NFVO shall return a "405 Method Not Allowed" response as defined in clause 6.4 of ETSI GS NFV-SOL 013 [[16\]](#page-19-0).

#### 7.4.5.3.4 PATCH

This method is not supported. When this method is requested on this resource, the NFVO shall return a "405 Method Not Allowed" response as defined in clause 6.4 of ETSI GS NFV-SOL 013 [[16\]](#page-19-0).

#### 7.4.5.3.5 DELETE

This method is not supported. When this method is requested on this resource, the NFVO shall return a "405 Method Not Allowed" response as defined in clause 6.4 of ETSI GS NFV-SOL 013 [[16\]](#page-19-0).

# 7.4.6 Resource: Individual threshold

# 7.4.6.1 Description

This resource represents an individual threshold.

## 7.4.6.2 Resource definition

The resource URI is:

#### **{apiRoot}/nspm/{apiMajorVersion}/thresholds/{thresholdId}**

This resource shall support the resource URI variables defined in Table 7.4.6.2-1.

#### **Table 7.4.6.2-1: Resource URI variables for this resource**

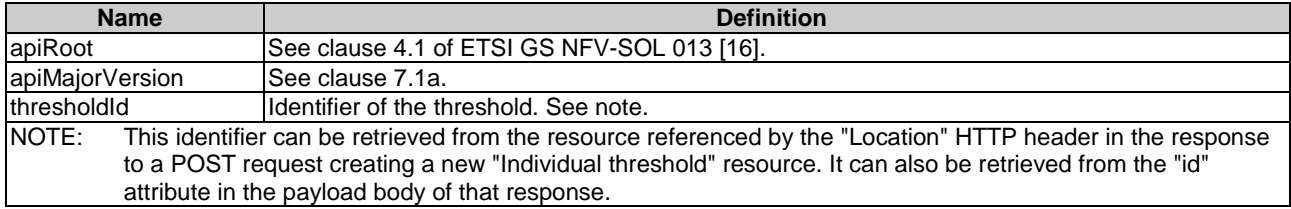

# 7.4.6.3 Resource methods

### 7.4.6.3.1 POST

This method is not supported. When this method is requested on this resource, the NFVO shall return a "405 Method Not Allowed" response as defined in clause 6.4 of ETSI GS NFV-SOL 013 [[16\]](#page-19-0).

### 7.4.6.3.2 GET

The API consumer can use this method for reading an individual threshold.

This method shall follow the provisions specified in the Tables 7.4.6.3.2-1 and 7.4.6.3.2-2 for URI query parameters, request and response data structures, and response codes.

#### **Table 7.4.6.3.2-1: URI query parameters supported by the GET method on this resource**

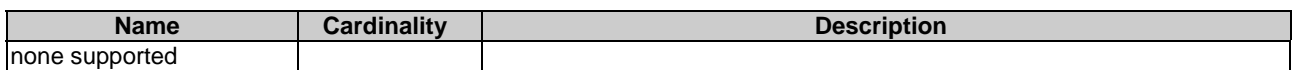

#### **Table 7.4.6.3.2-2: Details of the GET request/response on this resource**

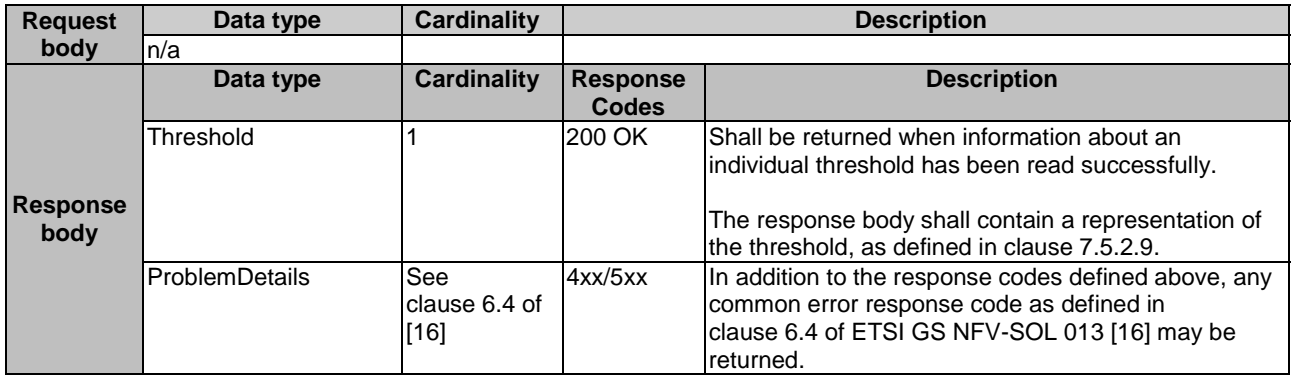

### 7.4.6.3.3 PUT

This method is not supported. When this method is requested on this resource, the NFVO shall return a "405 Method Not Allowed" response as defined in clause 6.4 of ETSI GS NFV-SOL 013 [[16\]](#page-19-0).

### 7.4.6.3.4 PATCH

This method allows to modify an "Individual threshold" resource.

This method shall follow the provisions specified in the Tables 7.4.6.3.4-1 and 7.4.6.3.4-2 for URI query parameters, request and response data structures, and response codes.

#### **Table 7.4.6.3.4-1: URI query parameters supported by the PATCH method on this resource**

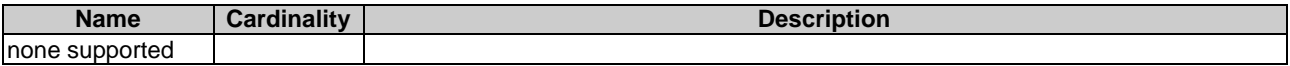

#### **Table 7.4.6.3.4-2: Details of the PATCH request/response on this resource**

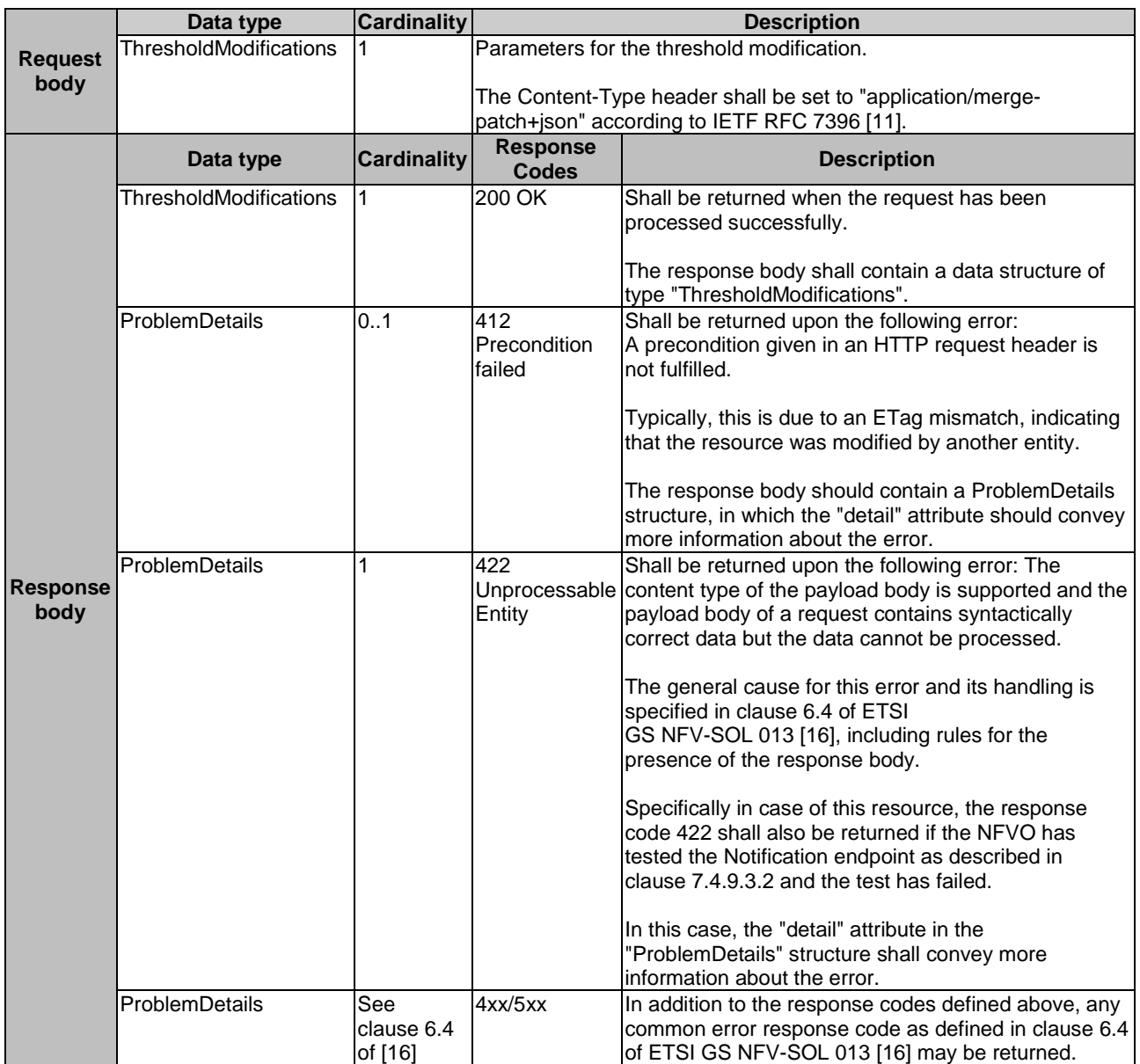

### 7.4.6.3.5 DELETE

This method allows to delete a threshold.

This method shall follow the provisions specified in the Tables 7.4.6.3.5-1 and 7.4.6.3.5-2 for URI query parameters, request and response data structures, and response codes.

As the result of successfully executing this method, the "Individual threshold" resource shall not exist any longer.

#### **Table 7.4.6.3.5-1: URI query parameters supported by the DELETE method on this resource**

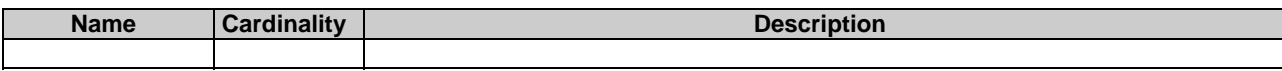

#### **Table 7.4.6.3.5-2: Details of the DELETE request/response on this resource**

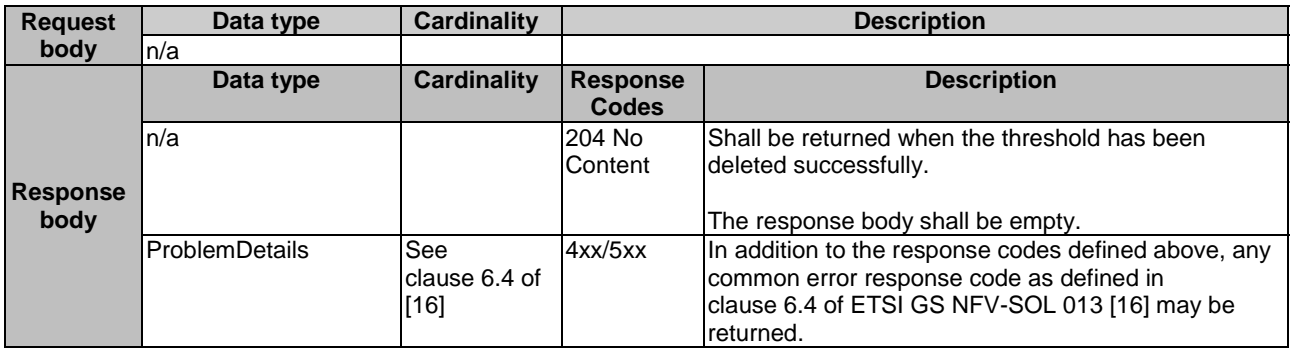

- 7.4.7 Void
- 7.4.8 Void

# 7.4.9 Resource: Notification endpoint

### 7.4.9.1 Description

This resource represents a notification endpoint for NS performance management.

The API producer can use this resource to send notifications related to performance management events to an API consumer which has provided the URI of this resource during the PM job or threshold creation process.

### 7.4.9.2 Resource definition

The resource URI is provided by the API consumer when creating the PM job or threshold.

This resource shall support the resource URI variables defined in Table 7.4.9.2-1.

#### **Table 7.4.9.2-1: Resource URI variables for this resource**

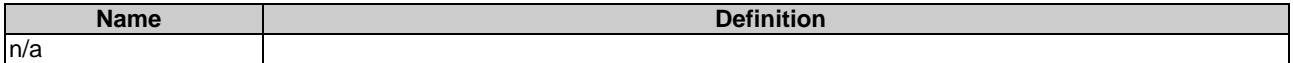
#### 7.4.9.3.1 POST

The POST method delivers a notification regarding a performance management event from the API producer to an API consumer. The API consumer shall have previously created an "Individual PM job resource" or "Individual threshold resource".

This method shall follow the provisions specified in the Tables 7.4.9.3.1-1 and 7.4.9.3.1-2 for URI query parameters, request and response data structures, and response codes.

#### **Table 7.4.9.3.1-1: URI query parameters supported by the POST method on this resource**

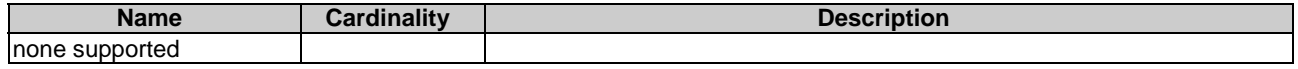

#### **Table 7.4.9.3.1-2: Details of the POST request/response on this resource**

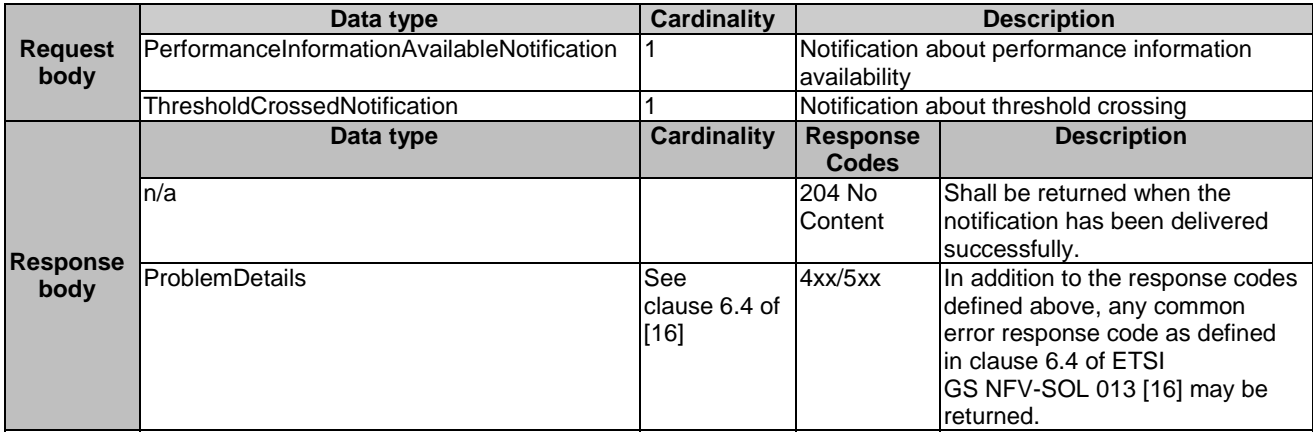

### 7.4.9.3.2 GET

The GET method allows the API producer to test the notification endpoint that is provided by the API consumer, e.g. during creation of the PM job or threshold resource.

This method shall follow the provisions specified in the Tables 7.4.9.3.2-1 and 7.4.9.3.2-2 for URI query parameters, request and response data structures, and response codes.

#### **Table 7.4.9.3.2-1: URI query parameters supported by the GET method on this resource**

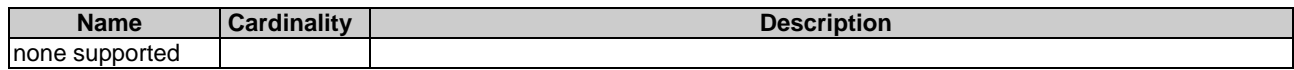

### **Table 7.4.9.3.2-2: Details of the GET request/response on this resource**

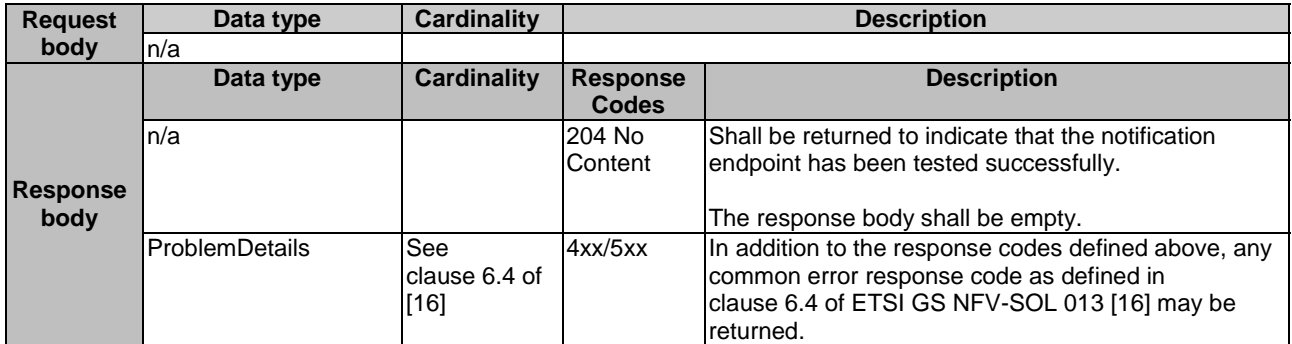

#### 7.4.9.3.3 PUT

This method is not supported. When this method is requested on this resource, the OSS/BSS shall return a "405 Method Not Allowed" response as defined in clause 6.4 of ETSI GS NFV-SOL 013 [[16\]](#page-19-0).

#### 7.4.9.3.4 PATCH

This method is not supported. When this method is requested on this resource, the OSS/BSS shall return a "405 Method Not Allowed" response as defined in clause 6.4 of ETSI GS NFV-SOL 013 [[16\]](#page-19-0).

#### 7.4.9.3.5 DELETE

This method is not supported. When this method is requested on this resource, the OSS/BSS shall return a "405 Method Not Allowed" response as defined in clause 6.4 of ETSI GS NFV-SOL 013 [[16\]](#page-19-0).

## 7.5 Data Model

## 7.5.1 Introduction

This clause defines the request and response data structures of the NS Performance Management interface. If a request or response contains attributes not defined in the present document, a receiving functional block that does not understand these attributes shall not treat their presence as an error, and may choose to ignore them.

## 7.5.2 Resource and notification data types

#### 7.5.2.1 Introduction

This clause defines the data structures to be used in resource representations and notifications.

- 7.5.2.2 Void
- 7.5.2.3 Void

#### 7.5.2.4 Type: ThresholdCrossedNotification

This type represents a notification that is sent when a threshold has been crossed. It shall comply with the provisions defined in Table 7.5.2.4-1.

NOTE: The timing of sending this notification is determined by the capability of the producing entity to evaluate the threshold crossing condition.

The notification shall be triggered by the NFVO when a threshold has been crossed.

#### **Table 7.5.2.4-1: Definition of the ThresholdCrossedNotification data type**

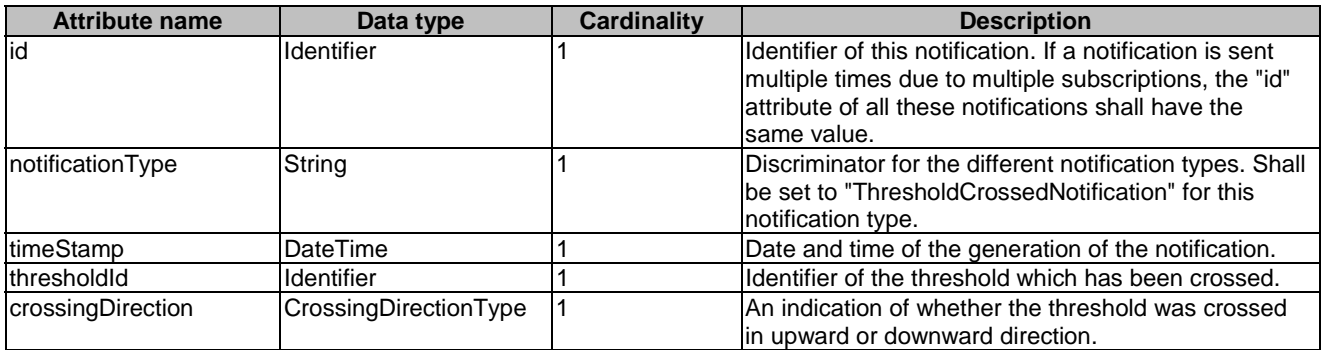

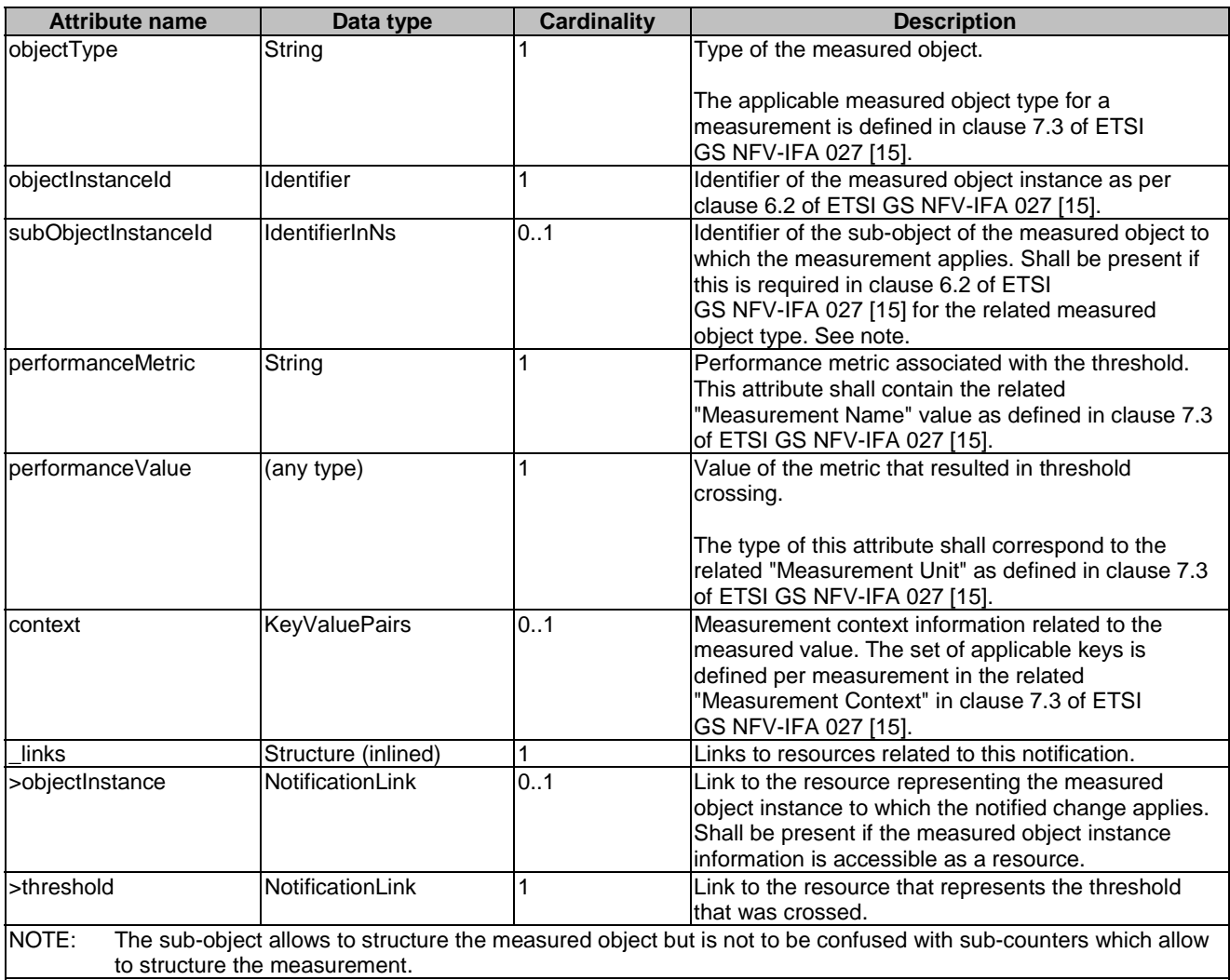

## 7.5.2.5 Type: PerformanceInformationAvailableNotification

This notification informs the receiver that performance information is available. It shall comply with the provisions defined in Table 7.5.2.5-1.

The notification shall be triggered by the NFVO when new performance information collected by a PM job is available.

The periodicity of triggering this notification is influenced by the "reportingPeriod" attribute in the "PmJobCriteria" data structure as defined in clause 7.5.3.3.

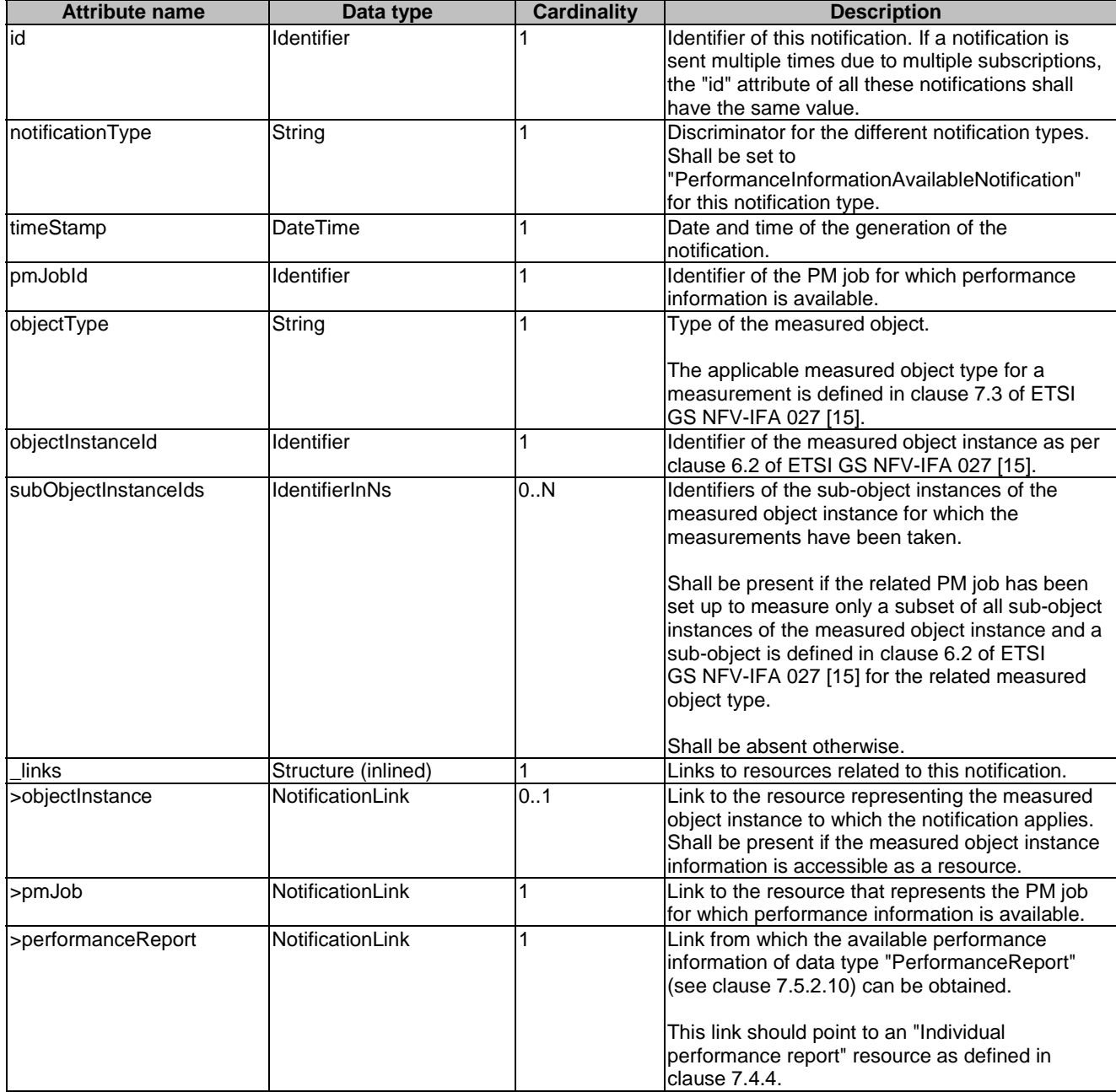

#### **Table 7.5.2.5-1: Definition of the PerformanceInformationAvailableNotification data type**

## 7.5.2.6 Type: CreatePmJobRequest

This type represents a request to create a PM job. It shall comply with the provisions defined in Table 7.5.2.6-1.

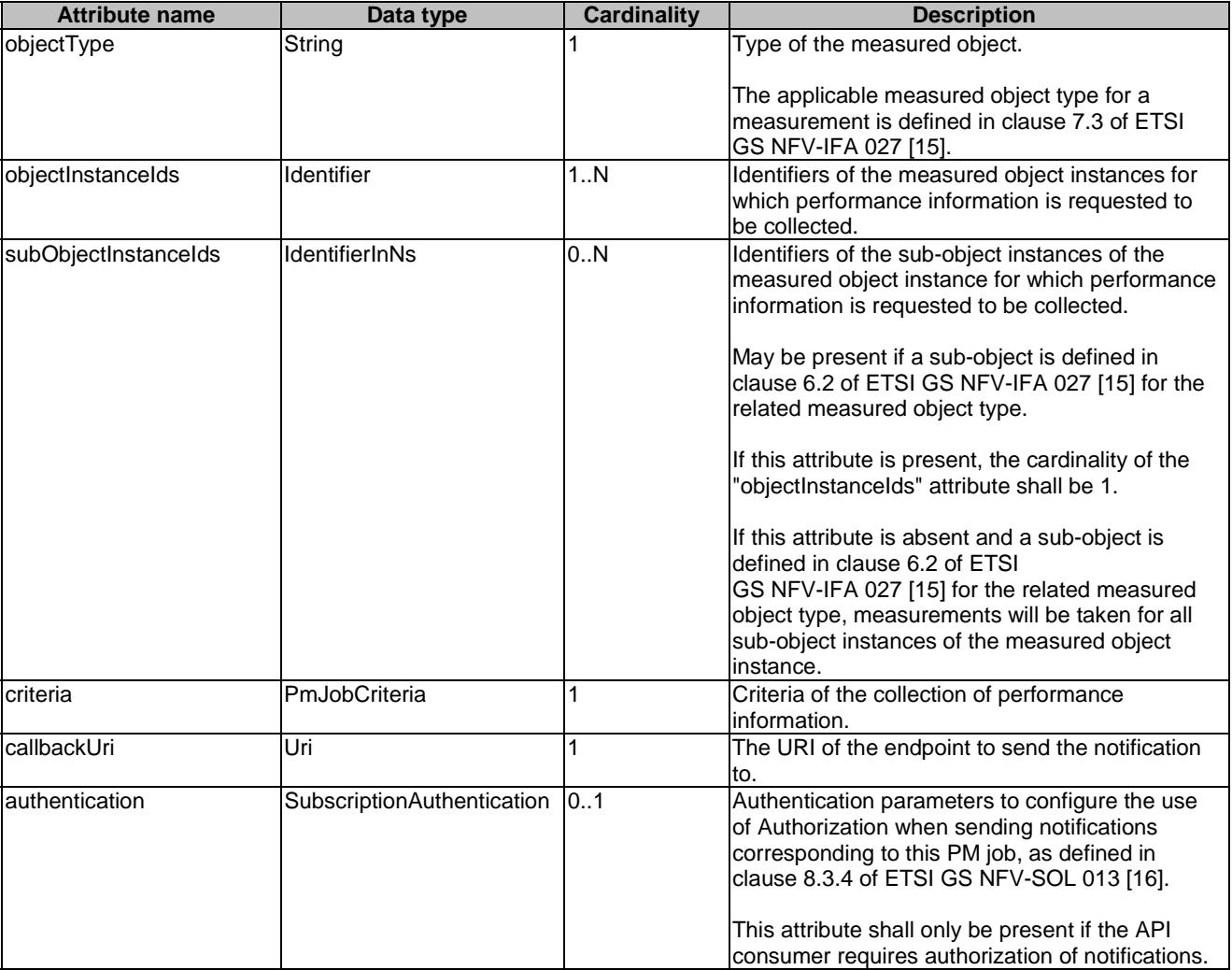

## **Table 7.5.2.6-1: Definition of the CreatePmJobRequest data type**

## 7.5.2.7 Type: PmJob

This type represents a PM job. It shall comply with the provisions defined in Table 7.5.2.7-1.

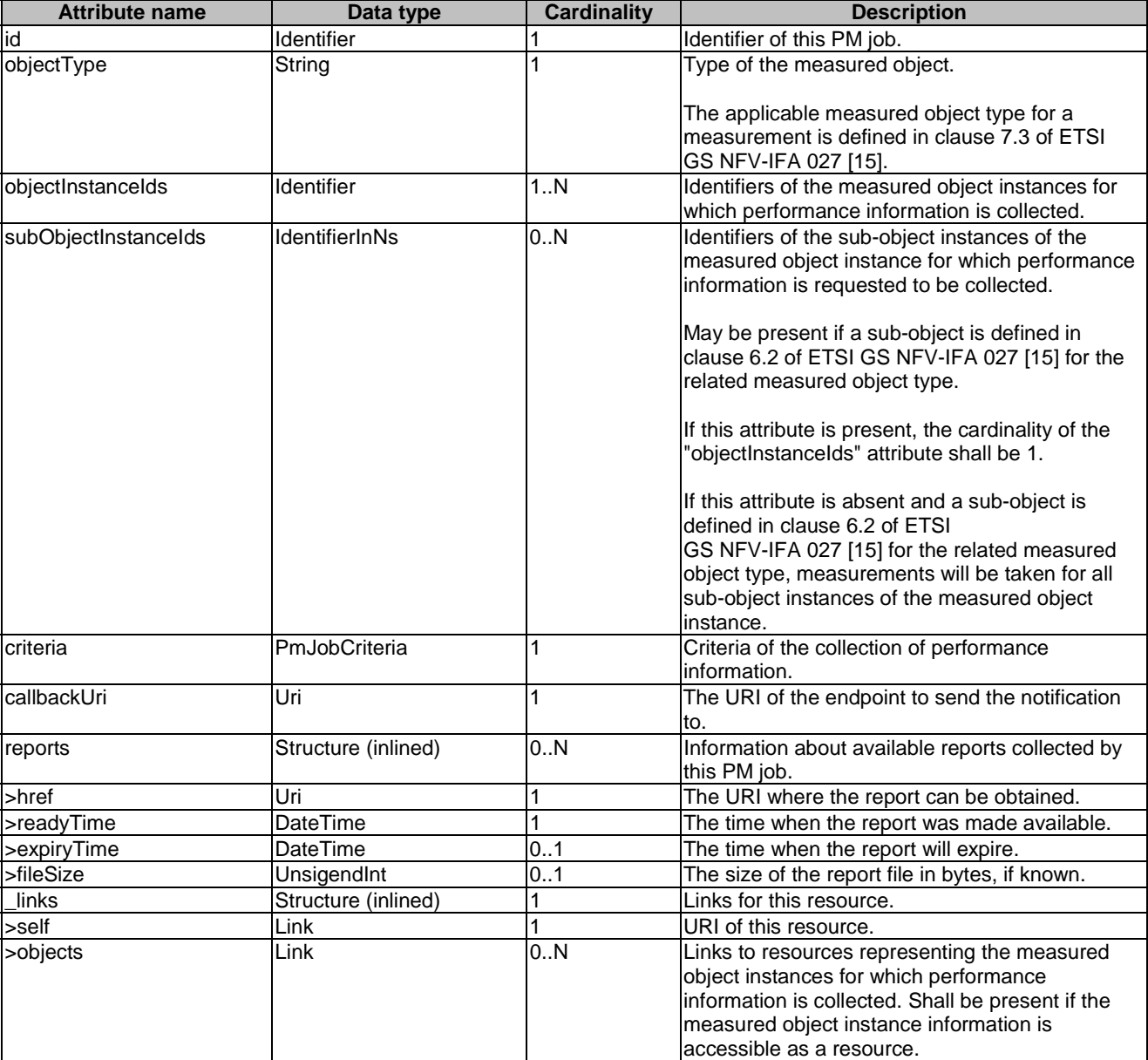

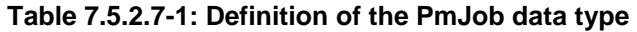

## 7.5.2.8 Type: CreateThresholdRequest

This type represents a request to create a threshold. It shall comply with the provisions defined in Table 7.5.2.8-1.

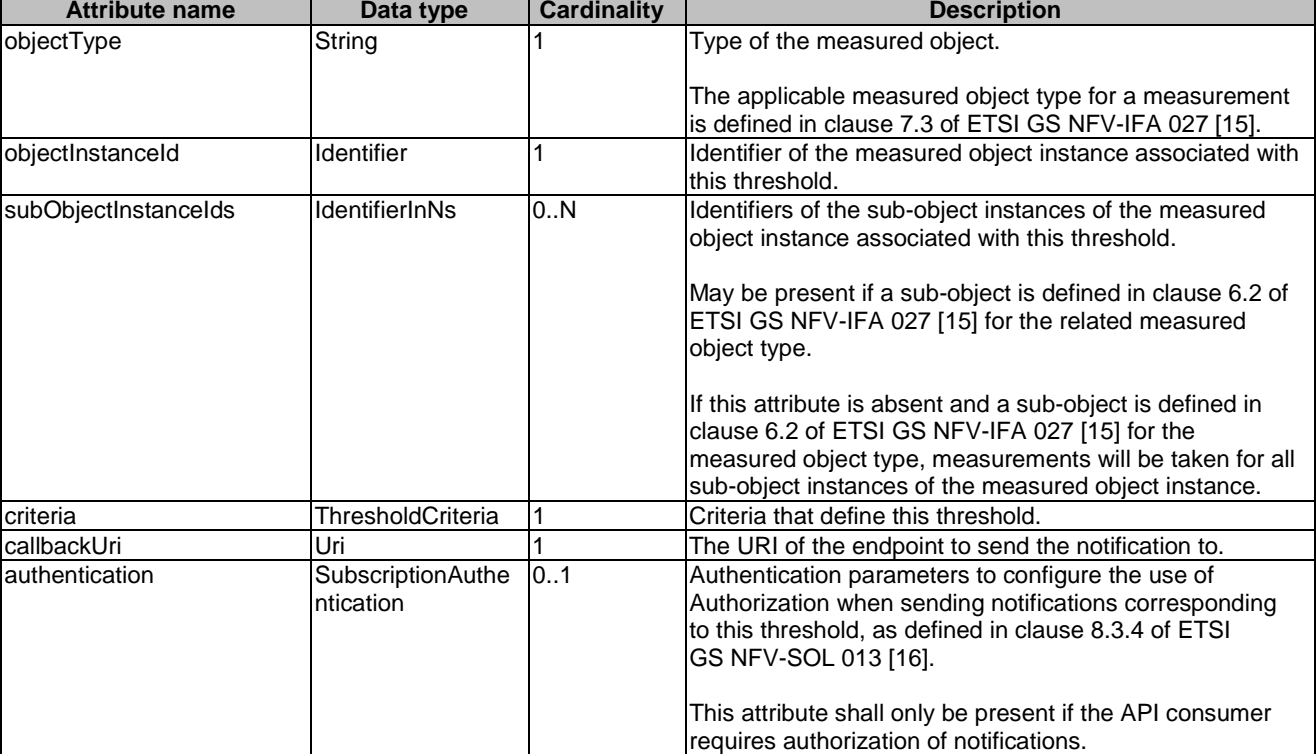

#### **Table 7.5.2.8-1: Definition of the CreateThresholdRequest data type**

## 7.5.2.9 Type: Threshold

This type represents a threshold. It shall comply with the provisions defined in Table 7.5.2.9-1.

| <b>Attribute name</b> | Data type           | <b>Cardinality</b> | <b>Description</b>                                                                                                    |
|-----------------------|---------------------|--------------------|----------------------------------------------------------------------------------------------------|
| id                    | Identifier          |                    | Identifier of this threshold resource.                                                                                                    |
| objectType            | String              |                    | Type of the measured object.                                                                                                    |
|                       |                     |                    | The applicable measured object type for a<br>measurement is defined in clause 7.3 of ETSI<br>GS NFV-IFA 027 [15].                                                                                                    |
| objectInstanceId      | Identifier          |                    | Identifier of the measured object instance associated<br>with the threshold.                                                                                                    |
| subObjectInstanceIds  | IdentifierInNs      | 0.N                | Identifiers of the sub-object instances of the measured<br>object instance associated with the threshold.                                                                                                    |
|                       |                     |                    | May be present if a sub-object is defined in clause 6.2<br>of ETSI GS NFV-IFA 027 [15] for the related<br>measurement type.                                                                                                    |
|                       |                     |                    | If this attribute is absent and a sub-object is defined in<br>clause 6.2 of ETSI GS NFV-IFA 027 [15] for the related<br>measured object type, measurements will be taken for<br>all sub-object instances of the measured object<br>instance. |
| criteria              | ThresholdCriteria   |                    | Criteria that define this threshold.                                                                                                    |
| callbackUri           | Uri                 |                    | The URI of the endpoint to send the notification to.                                                                                                    |
| links                 | Structure (inlined) |                    | Links for this resource.                                                                                                    |
| >self                 | Link                |                    | URI of this resource.                                                                                                    |
| >object               | Link                | 0.1                | Link to a resource representing the measured object<br>instance for which performance information is<br>collected. Shall be present if the measured object<br>instance information is accessible as a resource.                              |

**Table 7.5.2.9-1: Definition of the Threshold data type** 

## 7.5.2.10 Type: PerformanceReport

This type defines the format of a performance report provided by the NFVO to the OSS/BSS as a result of collecting performance information as part of a PM job. The type shall comply with the provisions defined in Table 7.5.2.10-1.

| <b>Attribute name</b>     | Data type                                                                                                    | <b>Cardinality</b> | <b>Description</b>                                                                                                    |
|---------------------------|----------------------------------------------------------------------------------------------------|--------------------|----------------------------------------------------------------------------------------------------|
| entries                   | Structure (inlined)                                                                                                    | 1N                 | List of performance information entries. Each<br>performance report entry is for a given metric of a given<br>object (i.e. NS instance), but can include multiple<br>collected values.                                                                         |
| >objectType               | String                                                                                                    | 1                  | Type of the measured object.<br>The applicable measured object type for a measurement<br>is defined in clause 7.3 of ETSI GS NFV-IFA 027 [15].                                                                                                    |
| >objectInstanceId         | Identifier                                                                                                    | 1                  | Identifier of the measured object instance for which the<br>performance metric is reported.                                                                                                    |
| >subObjectInstanceId      | IdentifierInNs                                                                                                    | 0.1                | Identifier of the sub-object instance of the measured<br>object instance for which the performance metric is<br>reported. Shall be present if this is required in clause 6.2<br>of ETSI GS NFV-IFA 027 [15] for the related measured<br>object type. See note. |
| >performanceMetric        | String                                                                                                    | 1                  | Name of the metric collected. This attribute shall contain<br>the related "Measurement Name" value as defined in<br>clause 7.3 of ETSI GS NFV-IFA 027 [15].                                                                                                    |
| >performanceValues        | 1N<br>Structure (inlined)                                                                                                    |                    | List of performance values with associated timestamp.                                                                                                    |
| >>timeStamp               | <b>DateTime</b><br>1                                                                                                    |                    | Time stamp indicating when the data has been collected.                                                                                                    |
| $\rightarrow$ $\vee$ alue | (any type)                                                                                                    | 1                  | Value of the metric collected. The type of this attribute<br>shall correspond to the related "Measurement Unit" as<br>defined in clause 7.3 of ETSI GS NFV-IFA 027 [15].                                                                                       |
| >>context                 | <b>KeyValuePairs</b>                                                                                                    | 0.1                | Measurement context information related to the<br>measured value. The set of applicable keys is defined<br>lper measurement in the related "Measurement Context"<br>in clause 7.3 of ETSI GS NFV-IFA 027 [15].                                                 |
| NOTE:                     | to structure the measurement value.                                                                                                    |                    | The sub-object allows to structure the measured object but is not to be confused with sub-counters which allow                                                                                                    |
| EXAMPLE:                  | Measured object: VnflnstanceXYZ<br>Sub-object:<br>Vnfclnstance1<br>Measurement:<br>vCPU utilization<br>vCPU utilization of each of the vCPUs of VnfcInstance1<br>Sub-counters:<br>(vCPU_utilization.vCPU1, vCPU_utilization.vCPU2, etc.). |                    |                                                                                                    |

**Table 7.5.2.10-1: Definition of the PerformanceReport data type** 

## 7.5.2.11 Type: ThresholdModifications

This type represents modifications to a threshold. It shall comply with the provisions defined in Table 7.5.2.11-1.

**Table 7.5.2.11-1: Definition of the ThresholdModifications data type** 

| <b>Attribute name</b> | Data type                       | <b>Cardinali</b><br>ty | <b>Description</b>                                                                                                    |
|-----------------------|---------------------------------|------------------------|----------------------------------------------------------------------------------------------------|
| IcallbackUri          | Uri                             | 01                     | New value of the "callbackUri" attribute. The value<br>"null" is not permitted.<br>lSee note.                                                                                                    |
| <b>authentication</b> | SubscriptionAuthenticati<br>on. | 0.1                    | New value of the "authentication" attribute, or "null" to<br>remove the attribute. If present in a request body,<br>these modifications shall be applied according to the<br>Irules of JSON Merge Patch (see IETF RFC 7396 [11]).<br>This attribute shall not be present in response bodies.<br>See note. |
| NOTE:                 |                                 |                        | At least one of the attributes defined in this type shall be present in request bodies.                                                                                                    |

## 7.5.2.12 Type: PmJobModifications

This type represents modifications to a PM job. It shall comply with the provisions defined in Table 7.5.2.12-1.

| <b>Attribute name</b>                                                                            | Data type                       | <b>Cardinali</b><br>tv | <b>Description</b>                                                                                                    |
|--------------------------------------------------------------------------------------------------|---------------------------------|------------------------|----------------------------------------------------------------------------------------------------|
| callbackUri                                                                                      | Uri                             | 0.1                    | New value of the "callbackUri" attribute. The value<br>"null" is not permitted. See note.                                                                                                    |
| <b>authentication</b>                                                                            | SubscriptionAuthenticati<br>lon | 10.1                   | New value of the "authentication" attribute, or "null" to<br>remove the attribute. If present in a request body,<br>these modifications shall be applied according to the<br>rules of JSON Merge Patch (see IETF RFC 7396 [11]).<br>This attribute shall not be present in response bodies.<br>See note. |
| NOTE:<br>At least one of the attributes defined in this type shall be present in request bodies. |                                 |                        |                                                                                                    |

**Table 7.5.2.12-1: Definition of the PmJobModifications data type** 

## 7.5.3 Referenced structured data types

### 7.5.3.1 Introduction

This clause defines data structures that can be referenced from data structures defined in the previous clauses, but can neither be resource representations nor bound to any subscribe/notify mechanism.

### 7.5.3.2 Void

### 7.5.3.3 Type: PmJobCriteria

This type represents collection criteria for PM jobs. It shall comply with the provisions defined in Table 7.5.3.3-1.

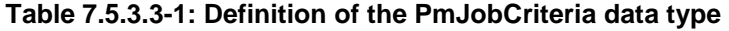

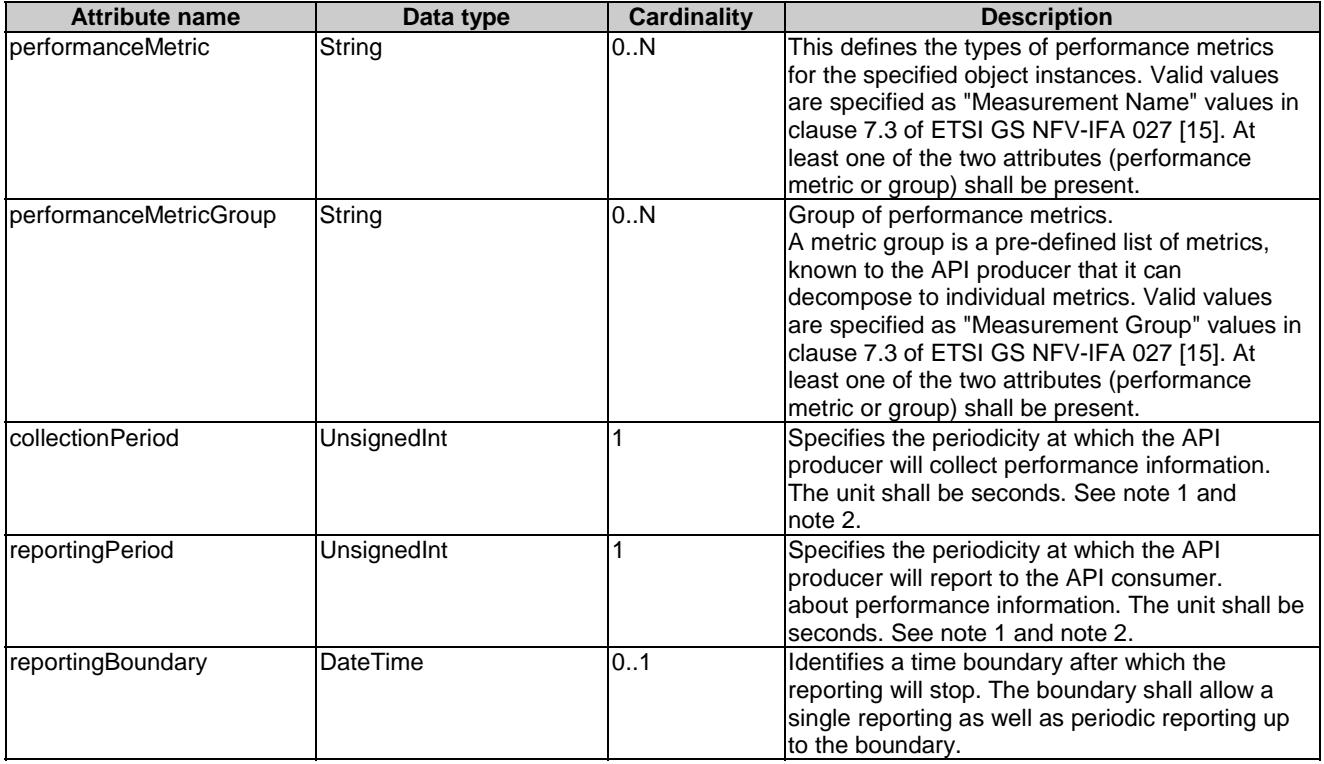

## 7.5.3.4 Type: ThresholdCriteria

This type represents criteria that define a threshold. It shall comply with the provisions defined in Table 7.5.3.4-1.

| <b>Attribute name</b>                    | Data type           | <b>Cardinality</b> | <b>Description</b>                                                                                                    |
|------------------------------------------|---------------------|--------------------|----------------------------------------------------------------------------------------------------|
| IperformanceMetric                       | String              |                    | Defines the performance metric associated with the<br>threshold. Valid values are specified as "Measurement<br>Name" values in clause 7.2 of ETSI<br>GS NFV-IFA 027 [15].                                                                                                    |
| thresholdType                            | Enum (inlined)      |                    | Type of threshold. This attribute determines which other<br>attributes are present in the data structure.<br>Permitted values:<br>SIMPLE: Single-valued static threshold<br>See note 1.                                                                                                    |
| simpleThresholdDetails                   | Structure (inlined) | 0.1                | Details of a simple threshold. Shall be present if<br>thresholdType="SIMPLE".                                                                                                    |
| >thresholdValue                          | Number              |                    | The threshold value. Shall be represented as a floating<br>point number.                                                                                                    |
| >hysteresis                              | Number              |                    | The hysteresis of the threshold.<br>Shall be represented as a non-negative floating point<br>number.<br>A notification with crossing direction "UP" will be<br>generated if the measured value reaches or exceeds<br>"thresholdValue" + "hysteresis". A notification with<br>crossing direction "DOWN" will be generated if the<br>measured value reaches or undercuts "threshold Value" -<br>"hysteresis". See note 2. |
| NOTE 1:<br>future specification.         |                     |                    | In the present document, simple thresholds are defined. The definition of additional threshold types is left for                                                                                                    |
| NOTE 2:<br>value or reject the request). |                     |                    | The hysteresis is defined to prevent storms of threshold crossing notifications. When processing a request to<br>create a threshold, implementations should enforce a suitable minimum value for this attribute (e.g. override the                                                                                                    |

**Table 7.5.3.4-1: Definition of the ThresholdCriteria data type** 

## 7.5.4 Referenced simple data types and enumerations

## 7.5.4.1 Introduction

This clause defines simple data types and enumerations that can be referenced from data structures defined in the previous clauses.

## 7.5.4.2 Simple data types

No particular simple data types are defined for this interface, in addition to those defined in clause 4.4.2.

### 7.5.4.3 Enumeration: CrossingDirectionType

The enumeration CrossingDirectionType shall comply with the provisions defined in Table 7.5.4.3-1.

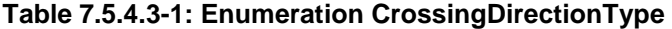

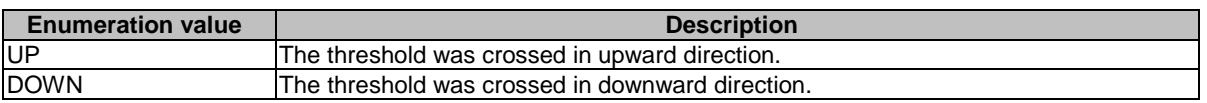

# 8 NS Fault Management interface

## 8.1 Description

This interface allows the OSS/BSS to subscribe to notifications regarding NS alarms provided by the NFVO, and API version information retrieval. An alarm on a given NS results from either a collected virtualised resource fault impacting the connectivity of the NS instance or a VNF alarm, resulting from a virtualised resource alarm, issued by the VNFM for a VNF that is part of this NS instance.

The operations provided through this interface are:

- Get Alarm List
- Acknowledge Alarm
- Subscribe
- Query Subscription Information
- Terminate Subscription
- Notify

## 8.1a API version

For the NS fault management interface version as specified in the present document, the MAJOR version field shall be 1, the MINOR version field shall be 2, and the PATCH version field shall be 0 (see clause 9.1 of ETSI GS NFV-SOL 013 [\[16](#page-19-0)] for a definition of the version fields). Consequently, the {apiMajorVersion} URI variable shall be set to "v1".

NOTE: In the present document, there were no changes to the clauses defining the NS fault management interface that are visible at interface level compared to the previous version of the present document; hence, the MAJOR/MINOR/PATCH version fields are kept the same.

## 8.2 Resource structure and methods

All resource URIs of the API shall use the base URI specification defined in clause 4.1 of ETSI GS NFV-SOL 013 [\[16](#page-19-0)]. The string "nsfm" shall be used to represent {apiName}. All resource URIs in the clauses below are defined relative to the above base URI.

Figure 8.2-1 shows the overall resource URI structure defined for the NS fault management interface.

{apiRoot}/nsfm/{apiMajorVersion}

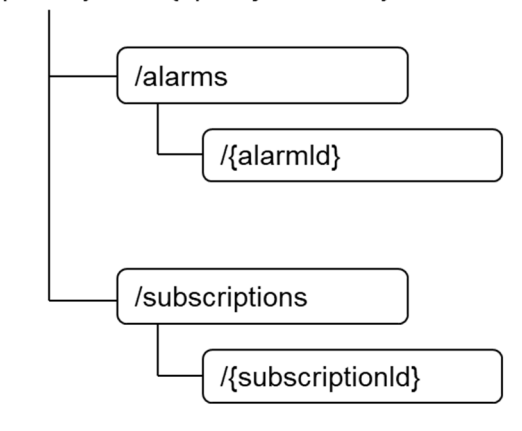

#### **Figure 8.2-1: Resource URI structure of the NS Fault Management interface**

Table 8.2-1 lists the individual resources defined, and the applicable HTTP methods.

The NFVO shall support responding to requests for all HTTP methods on the resources in Table 8.2-1 that are marked as "M" (mandatory) in the "Cat" column. The NFVO shall also support the "API versions" resources as specified in clause 9.3.2 of ETSI GS NFV-SOL 013 [[16\]](#page-19-0).

| Resource name                                                                                          | <b>Resource URI</b>             | <b>HTTP</b>   | Cat  | <b>Meaning</b>                                                                                            |
|----------------------------------------------------------------------------------------------------|---------------------------------|---------------|------|----------------------------------------------------------------------------------------------------|
|                                                                                                    |                                 | <b>Method</b> |      |                                                                                                    |
| Alarms                                                                                                 | /alarms                         | <b>GET</b>    | м    | Query alarms related to NS instances.                                                                     |
| IIndividual alarm                                                                                      | /alarms/{alarmId}               | <b>GET</b>    | M    | IRead individual alarm.                                                                                   |
|                                                                                                    |                                 | <b>PATCH</b>  | М    | Acknowledge individual alarm.                                                                             |
| <b>Subscriptions</b>                                                                                   | /subscriptions                  | <b>POST</b>   | м    | Subscribe to alarms related to NSs.                                                                       |
|                                                                                                    |                                 | <b>GET</b>    | м    | Query multiple subscriptions.                                                                             |
| Individual subscription                                                                                | /subscriptions/{subscriptionId} | <b>IGET</b>   | м    | Read an individual subscription.                                                                          |
|                                                                                                    |                                 | <b>DELETE</b> | м    | Terminate a subscription.                                                                                 |
| Notification endpoint                                                                                  | (provided by API consumer)      | <b>IPOST</b>  | See  | Notify about NS alarms. See note.                                                                         |
|                                                                                                    |                                 |               | note |                                                                                                    |
|                                                                                                    |                                 | <b>GET</b>    | See  | Test the notification endpoint. See note.                                                                 |
|                                                                                                    |                                 |               | note |                                                                                                    |
| NOTE:                                                                                                  |                                 |               |      | The NFVO shall support invoking the HTTP methods defined for the "Notification endpoint" resource exposed |
|                                                                                                    |                                 |               |      | by the OSS/BSS. If the OSS/BSS supports invoking the POST method on the "Subscriptions" resource          |
| towards the NFVO, it shall also support responding to the HTTP requests defined for the "Notification" |                                 |               |      |                                                                                                    |
| endpoint" resource.                                                                                    |                                 |               |      |                                                                                                    |

**Table 8.2-1: Resources and methods overview of the NS Fault Management interface** 

## 8.3 Sequence diagrams (informative)

## 8.3.1 Flow of the Get Alarm List operation

This clause describes a sequence flow for querying one or multiple alarms.

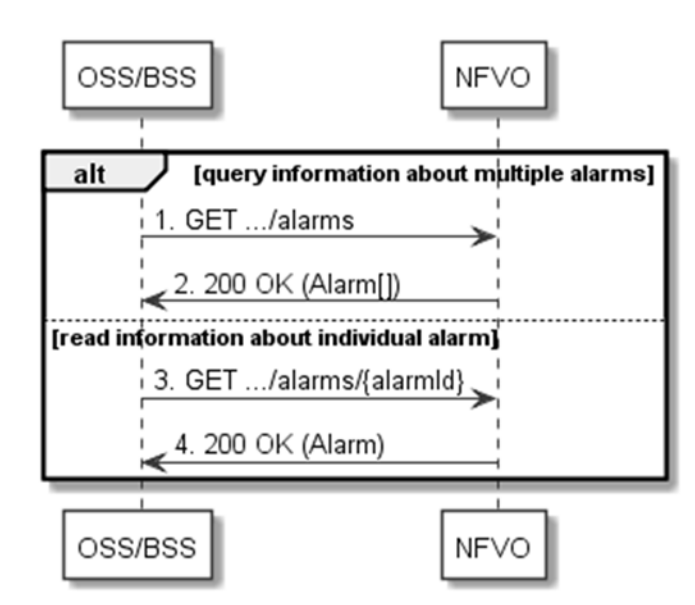

**Figure 8.3.1-1: Flow of alarm query/read** 

Alarm query, as illustrated in Figure 8.3.1-1, consists of the following steps:

- 1) If the OSS/BSS intends to query all alarms, it sends a GET request to the "Alarms" resource.
- 2) The NFVO returns a "200 OK" response to the OSS/BSS, and includes zero or more data structures of type "Alarm" in the payload body.
- 3) If the OSS/BSS intends to read a particular alarm, it sends a GET request to the "Individual alarm" resource, addressed by the appropriate alarm identifier in its resource URI.
- 4) The NFVO returns a "200 OK" response to the OSS/BSS, and includes a data structure of type "Alarm" in the payload body.

**Error handling:** In case of failure, appropriate error information is provided in the response.

## 8.3.2 Flow of acknowledging alarm

This clause describes the procedure to acknowledge an individual alarm.

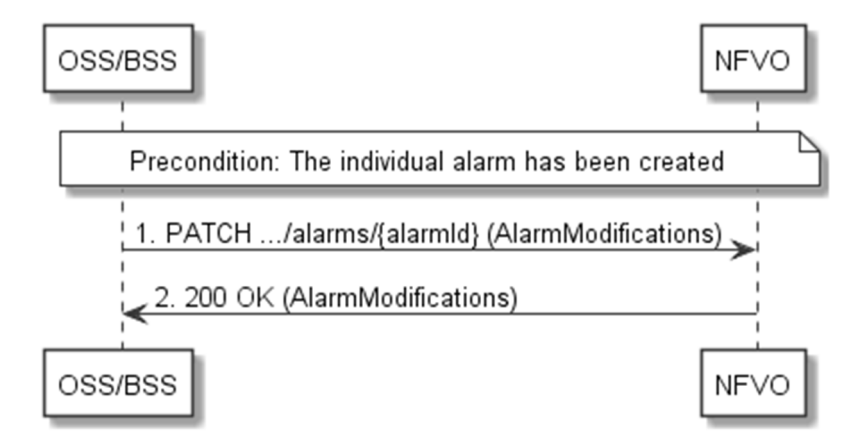

**Figure 8.3.2-1: Flow of acknowledging alarm** 

**Precondition:** The resource representing the individual alarm has been created.

Acknowledge alarm, as illustrated in Figure 8.3.2-1, consists of the following steps:

1) The OSS/BSS sends a PATCH request to the individual alarm.

2) The NFVO returns a "200 OK" response to the OSS/BSS, and includes a data structure of type "AlarmModifications" in the payload body.

**Error handling:** In case of failure, appropriate error information is provided in the response.

## 8.3.3 Flow of managing subscriptions

This clause describes the procedure for creating, reading and terminating subscriptions to notifications related to NS fault management.

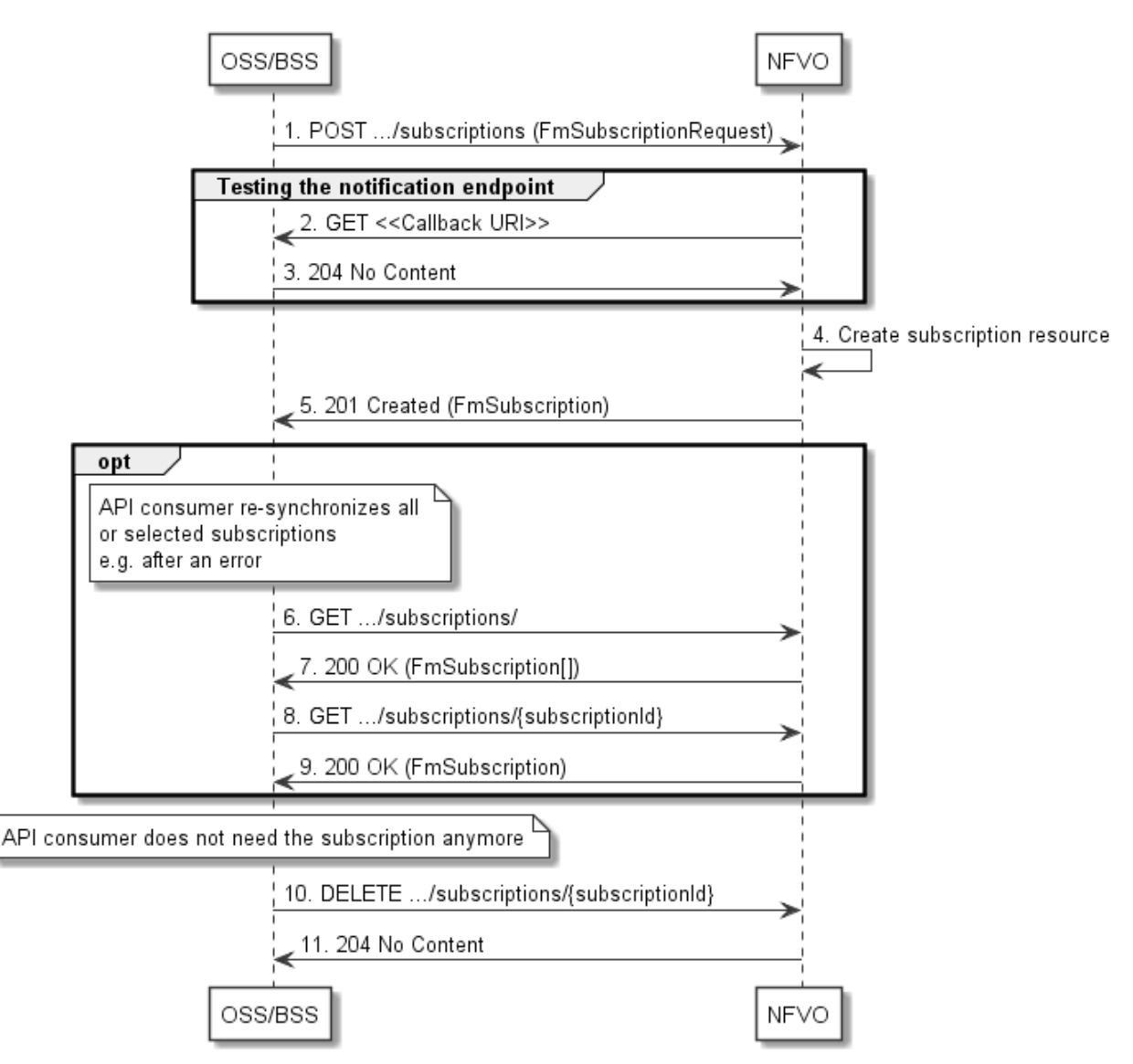

**Figure 8.3.3-1: Flow of managing subscriptions** 

The procedure consists of the following steps as illustrated in Figure 8.3.3-1:

- 1) The OSS/BSS sends a POST request to the "Subscriptions" resource including in the payload body a data structure of type "FmSubscriptionRequest". This data structure contains filtering criteria and a callback URI to which the NFVO will subsequently send notifications about events that match the filter.
- 2) To test the notification endpoint that has been registered by the OSS/BSS as part of the subscription, the NFVO sends a GET request to the notification endpoint URI.
- 3) The OSS/BSS returns a "204 No Content" response to indicate success.
- 4) The NFVO creates a new subscription for notifications related to NS fault management, and a resource that represents this subscription.
- 5) The NFVO returns a "201 Created" response containing a data structure of type "FmSubscription", representing the "Individual subscription" resource just created by the NFVO, and provides the URI of the newly-created resource in the "Location" HTTP header.
- 6) If desired, e.g. to recover from an error situation, the OSS/BSS can query information about its subscriptions by sending a GET request to the "Subscriptions" resource.
- 7) In that case, the NFVO returns a "200 OK" response that contains the list of representations of all existing subscriptions that were created by the NFVO.
- 8) If desired, e.g. to recover from an error situation, the OSS/BSS can read information about a particular subscription by sending a GET request to the resource representing that individual subscription.
- 9) In that case, the NFVO returns a "200 OK" response that contains a representation of that individual subscription.
- 10) When the OSS/BSS does not need the subscription anymore, it terminates the subscription by sending a DELETE request to the resource that represents the individual subscription.
- 11) The NFVO acknowledges the successful termination of the subscription by returning a "204 No Content" response.

**Error handling:** The NFVO rejects a subscription if the subscription information is not valid: endpoint cannot be reached, subscription information is malformed, etc.

## 8.3.4 Flow of sending notifications

This clause describes the procedure for sending notifications related to NS fault management.

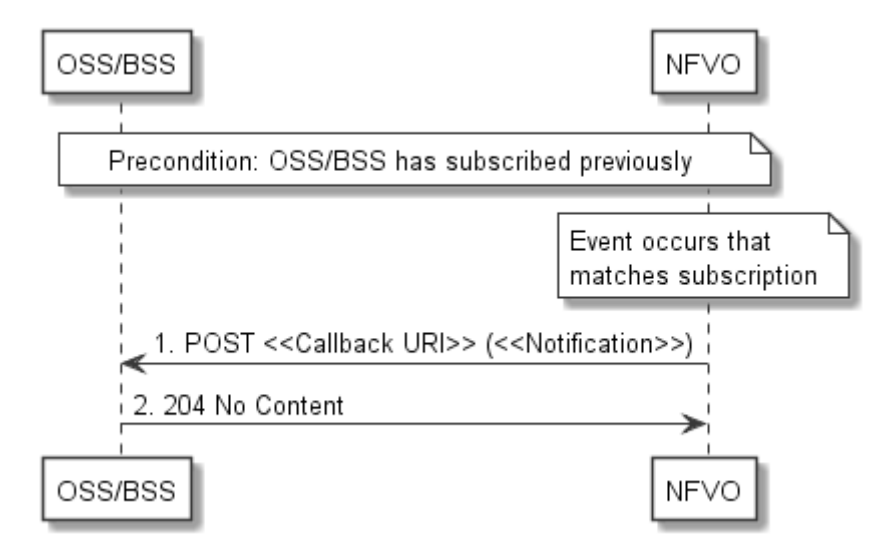

**Figure 8.3.4-1: Flow of sending notifications** 

**Precondition:** The OSS/BSS has subscribed previously for notifications related to NS fault management.

The procedure consists of the following steps as illustrated in Figure 8.3.4-1:

1) If an event occurs that matches the filtering criteria which are part of the subscription, the NFVO generates a notification that includes information about the event, and sends it in the body of a POST request to the URI which the NFVO has registered as part of the subscription request. The variable  $\ll$ Notification $\gg$  in the flow is a placeholder for the different types of notifications that can be sent by this API (see clauses 8.5.2.5, 8.5.2.6 and 8.5.2.7).

2) The OSS/BSS acknowledges the successful delivery of the notification by returning a "204 No Content" response.

**Error handling:** If the NFVO does not receive the "204 No Content" response from the OSS/BSS, it can retry sending the notification.

## 8.4 Resources

## 8.4.1 Introduction

This clause defines all the resources and methods provided by the NS fault management interface.

## 8.4.1a Resource: API versions

The "API versions" resources as defined in clause 9.3.3 of ETSI GS NFV-SOL 013 [\[16](#page-19-0)] are part of the NS fault management interface.

## 8.4.2 Resource: Alarms

#### 8.4.2.1 Description

This resource represents a list of alarms related to NS instances.

#### 8.4.2.2 Resource definition

The resource URI is:

#### **{apiRoot}/nsfm/{apiMajorVersion}/alarms**

This resource shall support the resource URI variables defined in Table 8.4.2.2-1.

#### **Table 8.4.2.2-1: Resource URI variables for this resource**

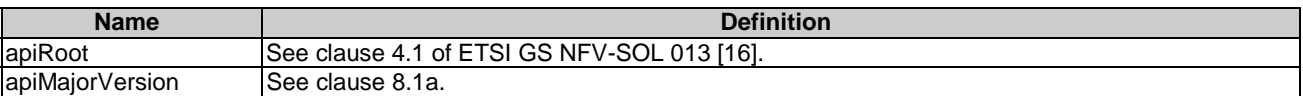

#### 8.4.2.3 Resource methods

#### 8.4.2.3.1 POST

This method is not supported. When this method is requested on this resource, the NFVO shall return a "405 Method Not Allowed" response as defined in clause 6.4 of ETSI GS NFV-SOL 013 [[16\]](#page-19-0).

#### 8.4.2.3.2 GET

The API consumer can use this method to retrieve information about the alarm list.

This method shall follow the provisions specified in the Tables 8.4.2.3.2-1 and 8.4.2.3.2-2 for URI query parameters, request and response data structures, and response codes.

| <b>Name</b>               | Cardinality | <b>Description</b>                                                                                                    |
|---------------------------|-------------|----------------------------------------------------------------------------------------------------|
| filter                    | 0.1         | Attribute-based filtering expression according to clause 5.2 of ETSI<br>GS NFV-SOL 013 [16].                                                                                                    |
|                           |             | The NFVO shall support receiving this parameter as part of the URI query<br>string. The OSS/BSS may supply this parameter.                                                                                                    |
|                           |             | The following attribute names shall be supported by the NFVO in the filter<br>expression:<br>id<br>nsinstanceld<br>rootCauseFaultyComponent.faultyNestedNsInstanceId<br>rootCauseFaultyComponent.faultyNsVirtualLinkInstanceId<br>rootCauseFaultyComponent.faultyVnfInstanceId<br>rootCauseFaultyResource.faultyResourceType<br>eventType |
|                           |             | perceivedSeverity<br>probableCause                                                                                                    |
| nextpage_opaque_marker 01 |             | Marker to obtain the next page of a paged response. Shall be supported by the<br>NFVO if the NFVO supports alternative 2 (paging) according to clause 5.4.2.1<br>of ETSI GS NFV-SOL 013 [16] for this resource.                                                                                                    |

**Table 8.4.2.3.2-1: URI query parameters supported by the GET method on this resource** 

NOTE: There are no attribute selectors defined for this resource as the Alarm attributes with cardinality 0..1 or 0..N are not structurally complex in nature.

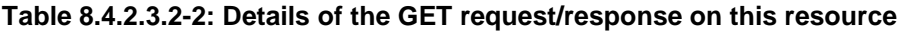

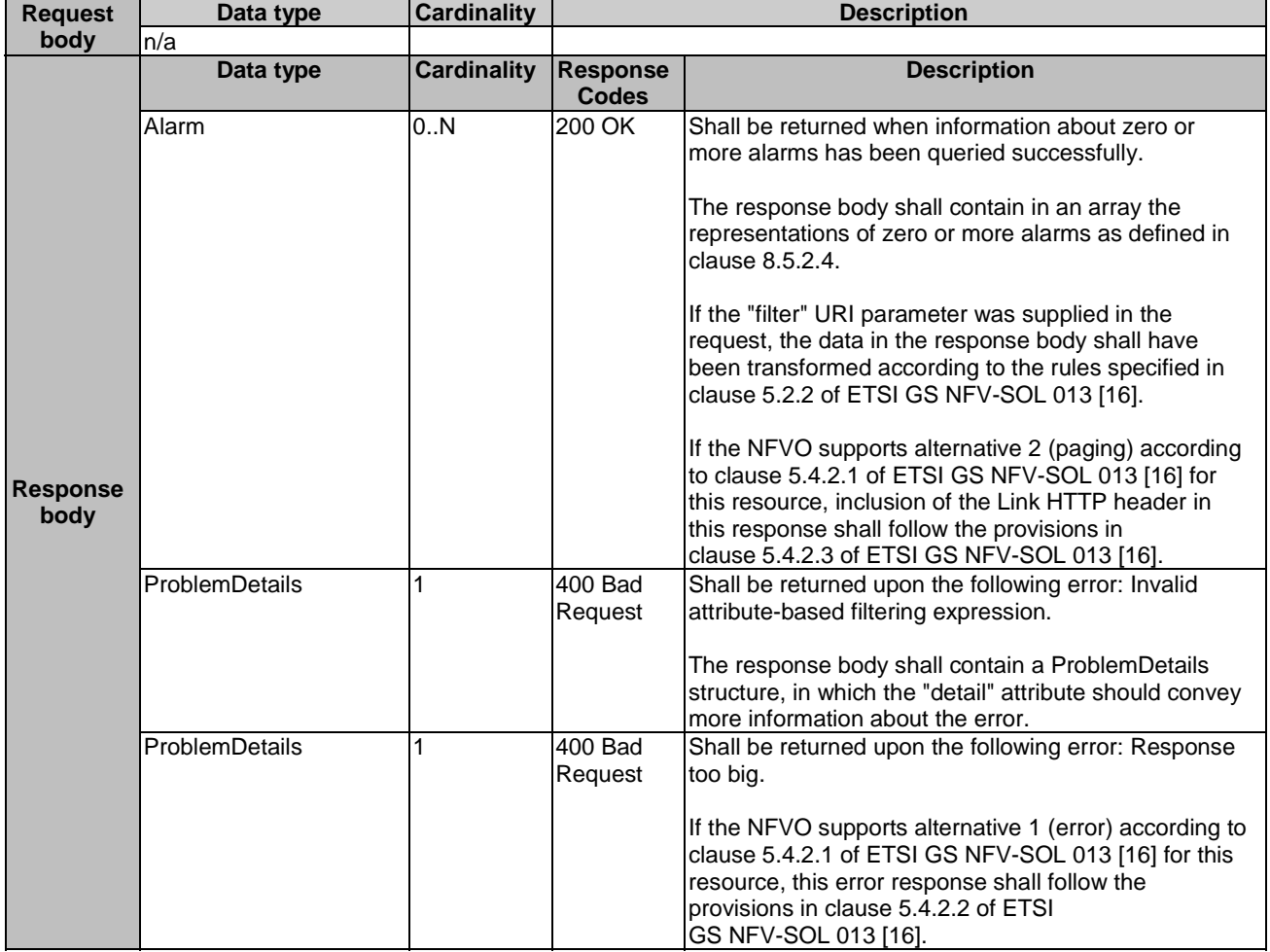

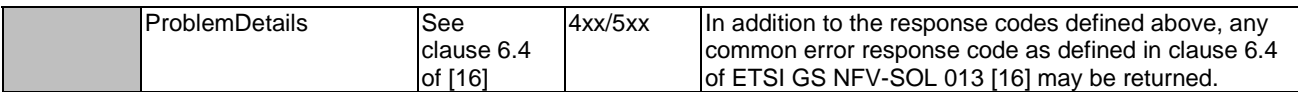

#### 8.4.2.3.3 PUT

This method is not supported. When this method is requested on this resource, the NFVO shall return a "405 Method Not Allowed" response as defined in clause 6.4 of ETSI GS NFV-SOL 013 [[16\]](#page-19-0).

#### 8.4.2.3.4 PATCH

This method is not supported. When this method is requested on this resource, the NFVO shall return a "405 Method Not Allowed" response as defined in clause 6.4 of ETSI GS NFV-SOL 013 [[16\]](#page-19-0).

#### 8.4.2.3.5 DELETE

This method is not supported. When this method is requested on this resource, the NFVO shall return a "405 Method Not Allowed" response as defined in clause 6.4 of ETSI GS NFV-SOL 013 [[16\]](#page-19-0).

### 8.4.3 Resource: Individual alarm

#### 8.4.3.1 Description

This resource represents an individual alarm.

#### 8.4.3.2 Resource definition

The resource URI is:

#### **{apiRoot}/nsfm/{apiMajorVersion}/alarms/{alarmId}**

This resource shall support the resource URI variables defined in Table 8.4.3.2-1.

#### **Table 8.4.3.2-1: Resource URI variables for this resource**

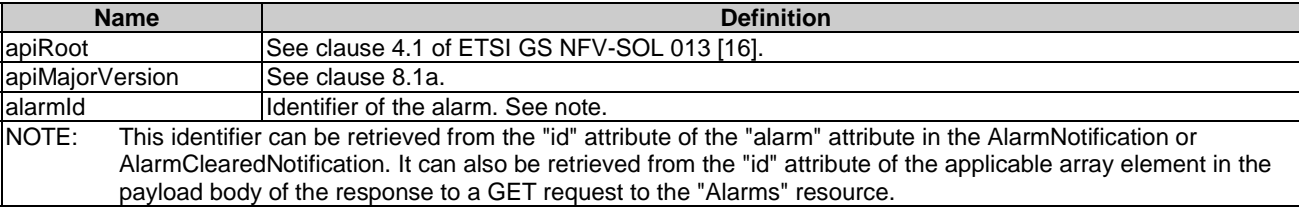

#### 8.4.3.3 Resource methods

#### 8.4.3.3.1 POST

This method is not supported. When this method is requested on this resource, the NFVO shall return a "405 Method Not Allowed" response as defined in clause 6.4 of ETSI GS NFV-SOL 013 [[16\]](#page-19-0).

#### 8.4.3.3.2 GET

The API consumer can use this method to read an individual alarm.

This method shall follow the provisions specified in the Tables 8.4.3.3.2-1 and 8.4.3.3.2-2 for URI query parameters, request and response data structures, and response codes.

#### **Table 8.4.3.3.2-1: URI query parameters supported by the GET method on this resource**

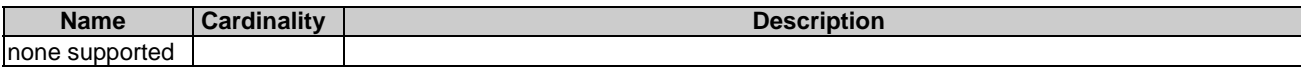

#### **Table 8.4.3.3.2-2: Details of the GET request/response on this resource**

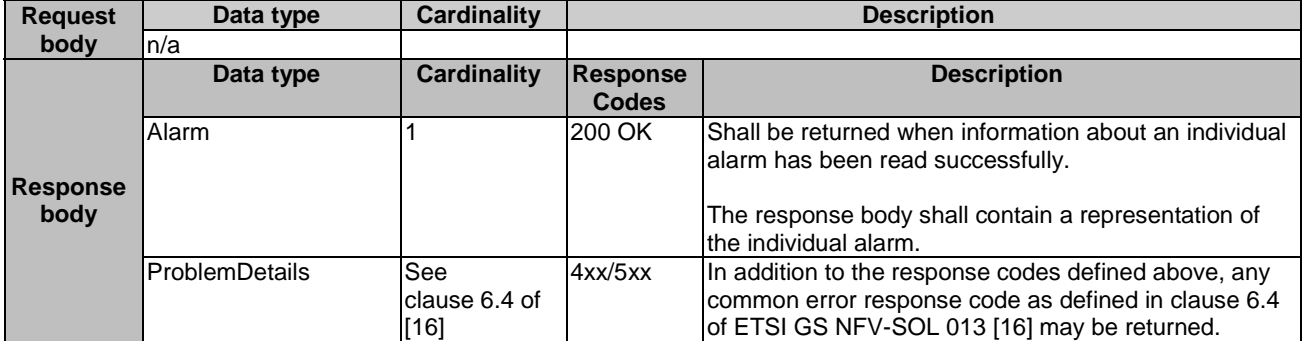

#### 8.4.3.3.3 PUT

This method is not supported. When this method is requested on this resource, the NFVO shall return a "405 Method Not Allowed" response as defined in clause 6.4 of ETSI GS NFV-SOL 013 [[16\]](#page-19-0).

#### 8.4.3.3.4 PATCH

This method modifies an individual alarm resource.

This method shall follow the provisions specified in the Tables 8.4.3.3.4-1 and 8.4.3.3.4-2 for URI query parameters, request and response data structures, and response codes.

#### **Table 8.4.3.3.4-1: URI query parameters supported by the PATCH method on this resource**

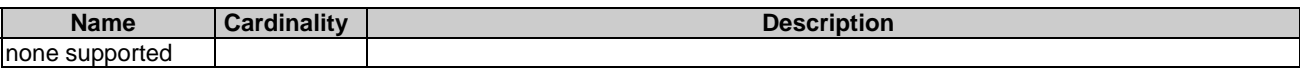

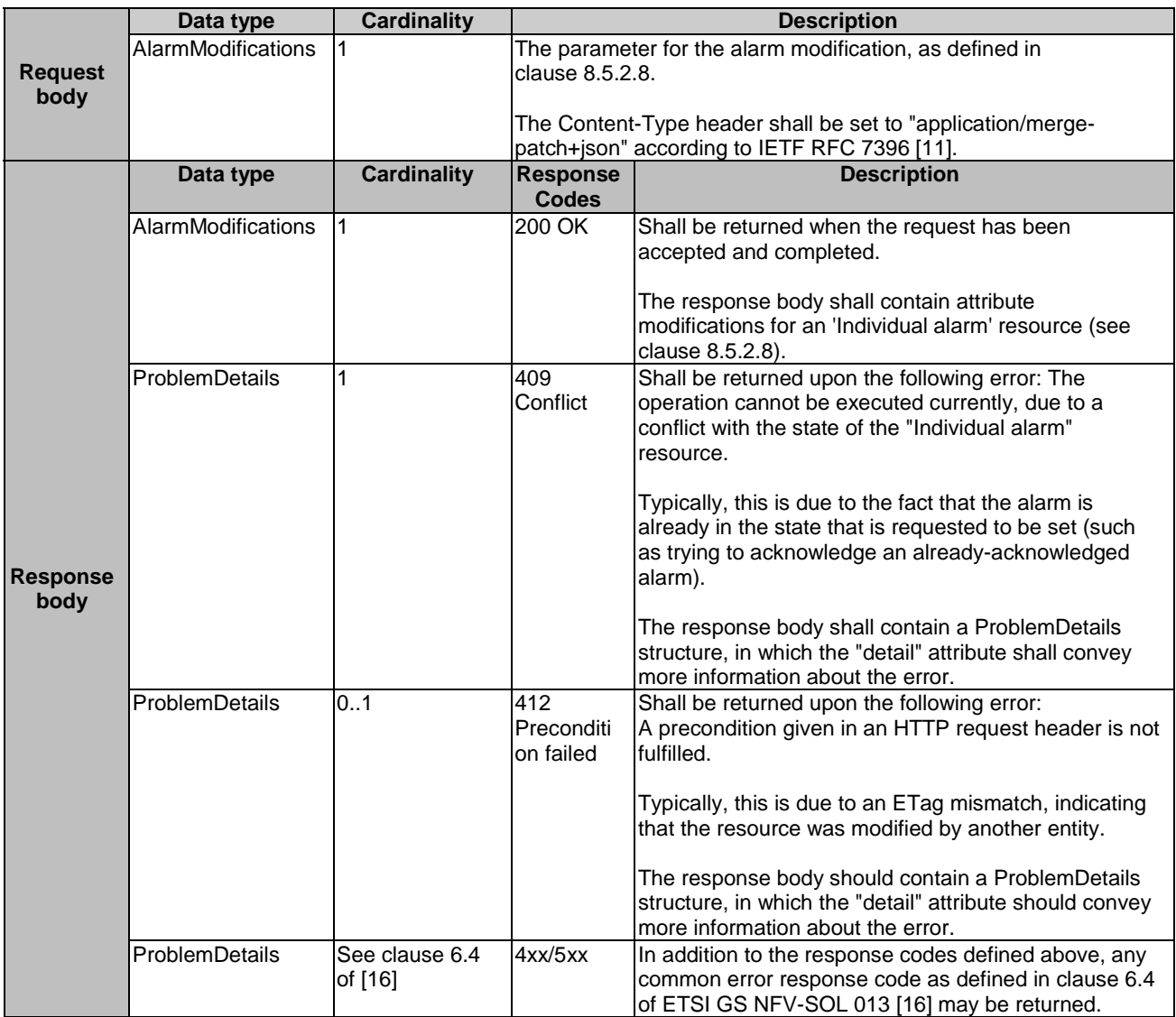

#### **Table 8.4.3.3.4-2: Details of the PATCH request/response on this resource**

### 8.4.3.3.5 DELETE

This method is not supported. When this method is requested on this resource, the NFVO shall return a "405 Method Not Allowed" response as defined in clause 6.4 of ETSI GS NFV-SOL 013 [[16\]](#page-19-0).

## 8.4.4 Resource: Subscriptions

#### 8.4.4.1 Description

This resource represents subscriptions. The API consumer can use this resource to subscribe to notifications related to alarms related to an NS and to query its subscriptions.

### 8.4.4.2 Resource definition

The resource URI is:

#### **{apiRoot}/nsfm/{apiMajorVersion}/subscriptions**

This resource shall support the resource URI variables defined in Table 8.4.4.2-1.

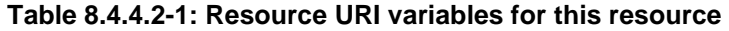

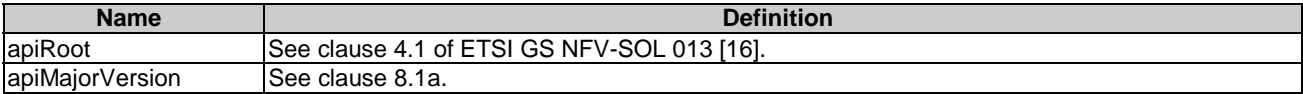

### 8.4.4.3 Resource methods

#### 8.4.4.3.1 POST

The POST method creates a new subscription.

This method shall follow the provisions specified in the Tables 8.4.4.3.1-1 and 8.4.4.3.1-2 for URI query parameters, request and response data structures, and response codes.

As the result of successfully executing this method, a new "Individual subscription" resource as defined in clause 8.4.5 shall have been created. This method shall not trigger any notification.

Creation of two "Individual subscription" resources with the same callback URI and the same filter can result in performance degradation and will provide duplicates of notifications to the OSS, and might make sense only in very rare use cases. Consequently, the NFVO may either allow creating a new "Individual subscription" resource if another "Individual subscription" resource with the same filter and callback URI already exists (in which case it shall return the "201 Created" response code), or may decide to not create a duplicate "Individual subscription" resource (in which case it shall return a "303 See Other" response code referencing the existing "Individual subscription" resource with the same filter and callback URI).

#### **Table 8.4.4.3.1-1: URI query parameters supported by the POST method on this resource**

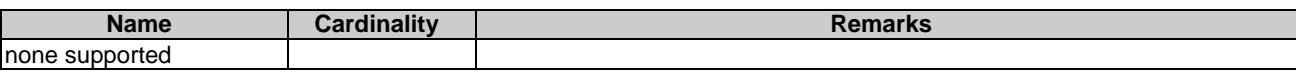

#### **Table 8.4.4.3.1-2: Details of the POST request/response on this resource**

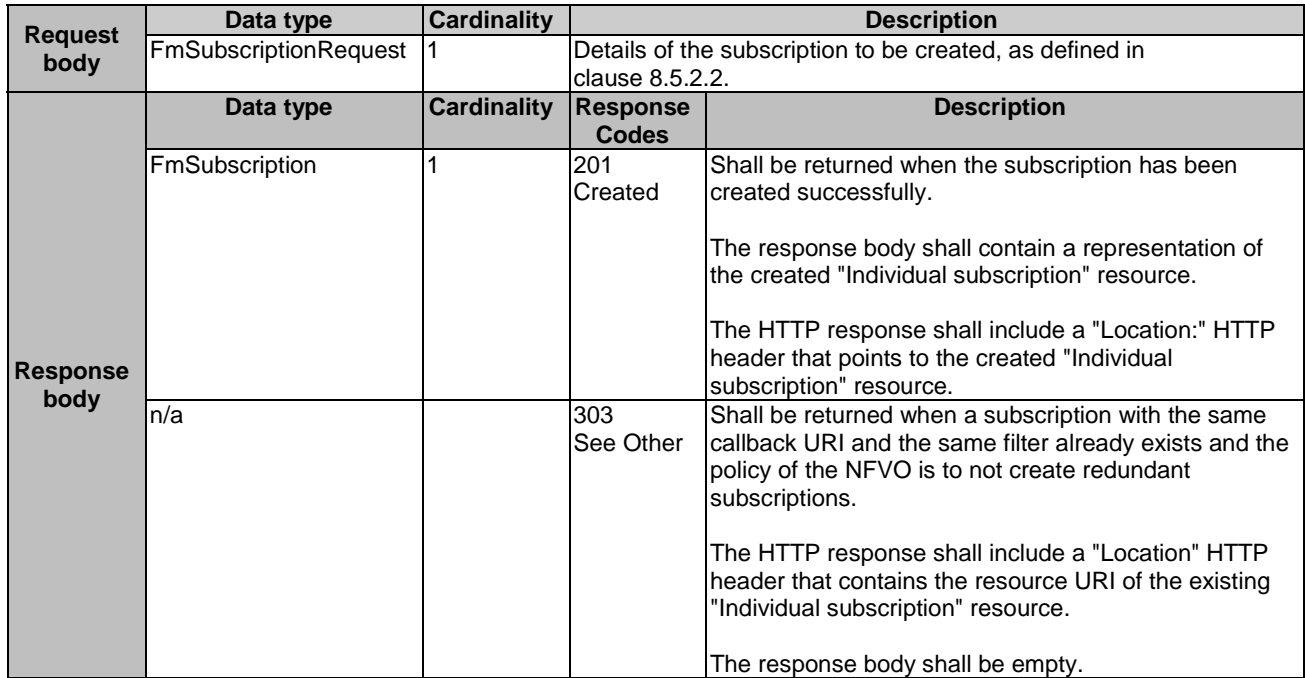

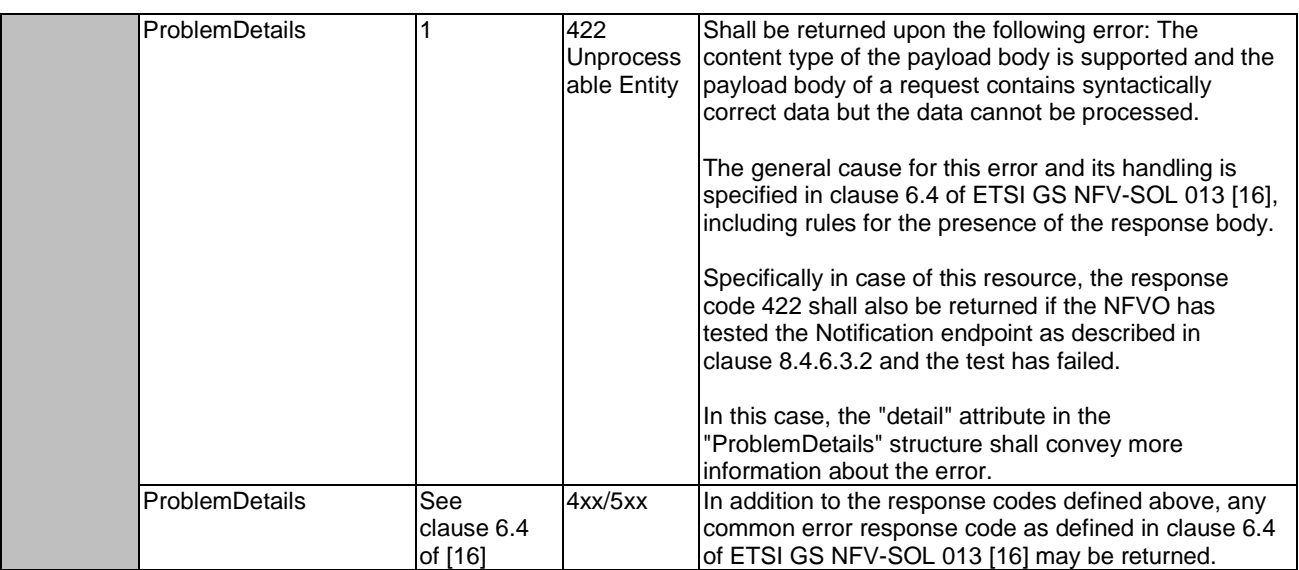

### 8.4.4.3.2 GET

The API consumer can use this method to retrieve the list of active subscriptions for alarms related to an NS subscribed by the API consumer. It can be used e.g. for resynchronization after error situations.

This method shall follow the provisions specified in the Tables 8.4.4.3.2-1 and 8.4.4.3.2-2 for URI query parameters, request and response data structures, and response codes.

| <b>Name</b>            | Cardinality | <b>Remarks</b>                                                                                                    |
|------------------------|-------------|----------------------------------------------------------------------------------------------------|
| filter                 | 01          | Attribute-based filtering expression according to clause 5.2 of ETSI<br>GS NFV-SOL 013 [16].                                                                                                    |
|                        |             | The NFVO shall support receiving this parameter as part of the URI query<br>string. The OSS/BSS may supply this parameter.                                                                                      |
|                        |             | All attribute names that appear in the FmSubscription and in data types<br>referenced from it shall be supported by the NFVO in the filter expression.                                                          |
| nextpage opaque marker | 0.1         | Marker to obtain the next page of a paged response. Shall be supported by<br>the NFVO if the NFVO supports alternative 2 (paging) according to<br>clause 5.4.2.1 of ETSI GS NFV-SOL 013 [16] for this resource. |

**Table 8.4.4.3.2-1: URI query parameters supported by the GET method on this resource** 

#### **Request body Data type Cardinality Description** n/a **Response body Data type Cardinality Response Codes Description** FmSubscription 0..N 200 OK Shall be returned when the list of subscriptions has been queried successfully. The response body shall contain in an array the representations of all active subscriptions of the functional block that invokes the method, i.e. zero or more representations of FM subscriptions, as defined in clause 8.5.2.3. If the "filter" URI parameter was supplied in the request, the data in the response body shall have been transformed according to the rules specified in clause 5.2.2 of ETSI GS NFV-SOL 013 [[16\]](#page-19-0). If the NFVO supports alternative 2 (paging) according to clause 5.4.2.1 of ETSI GS NFV-SOL 013 [[16\]](#page-19-0) for this resource, inclusion of the Link HTTP header in this response shall follow the provisions in clause 5.4.2.3 of ETSI GS NFV-SOL 013 [[16\]](#page-19-0). ProblemDetails 1 400 Bad Request Shall be returned upon the following error: Invalid attribute-based filtering expression. The response body shall contain a ProblemDetails structure, in which the "detail" attribute should convey more information about the error. ProblemDetails 1 400 Bad Request Shall be returned upon the following error: Response too big. If the NFVO supports alternative 1 (error) according to clause 5.4.2.1 of ETSI GS NFV-SOL 013 [[16\]](#page-19-0) for this resource, this error response shall follow the provisions in clause 5.4.2.2 of ETSI GS NFV-SOL 013 [[16\]](#page-19-0). ProblemDetails See clause 6.4 of [[16\]](#page-19-0) 4xx/5xx In addition to the response codes defined above, any common error response code as defined in clause 6.4 of ETSI GS NFV-SOL 013 [[16\]](#page-19-0) may be

#### **Table 8.4.4.3.2-2: Details of the GET request/response on this resource**

#### 8.4.4.3.3 PUT

This method is not supported. When this method is requested on this resource, the NFVO shall return a "405 Method Not Allowed" response as defined in clause 6.4 of ETSI GS NFV-SOL 013 [[16\]](#page-19-0).

returned.

#### 8.4.4.3.4 PATCH

This method is not supported. When this method is requested on this resource, the NFVO shall return a "405 Method Not Allowed" response as defined in clause 6.4 of ETSI GS NFV-SOL 013 [[16\]](#page-19-0).

#### 8.4.4.3.5 DELETE

This method is not supported. When this method is requested on this resource, the NFVO shall return a "405 Method Not Allowed" response as defined in clause 6.4 of ETSI GS NFV-SOL 013 [[16\]](#page-19-0).

## 8.4.5 Resource: Individual subscription

### 8.4.5.1 Description

This resource represents an individual subscription for alarms related to NSs. The API consumer can use this resource to read and to terminate a subscription to notifications related to NS fault management.

## 8.4.5.2 Resource definition

The resource URI is:

#### **{apiRoot}/nsfm/{apiMajorVersion}/subscriptions/{subscriptionId}**

This resource shall support the resource URI variables defined in Table 8.4.5.2-1.

#### **Table 8.4.5.2-1: Resource URI variables for this resource**

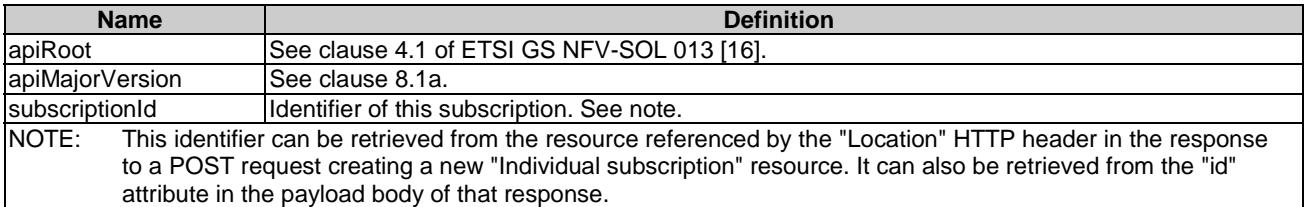

### 8.4.5.3 Resource methods

#### 8.4.5.3.1 POST

This method is not supported. When this method is requested on this resource, the NFVO shall return a "405 Method Not Allowed" response as defined in clause 6.4 of ETSI GS NFV-SOL 013 [[16\]](#page-19-0).

### 8.4.5.3.2 GET

The API consumer can use this method for reading an individual subscription for alarms related to NSs subscribed by the API consumer.

This method shall follow the provisions specified in the Tables 8.4.5.3.2-1 and 8.4.5.3.2-2 for URI query parameters, request and response data structures, and response codes.

#### **Table 8.4.5.3.2-1: URI query parameters supported by the GET method on this resource**

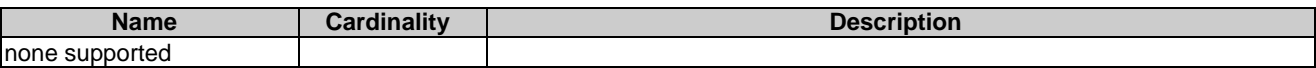

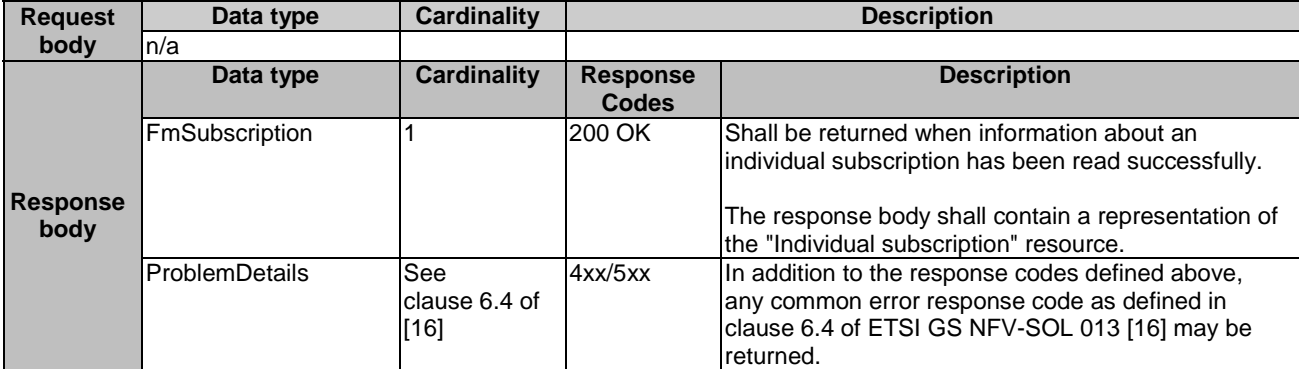

#### **Table 8.4.5.3.2-2: Details of the GET request/response on this resource**

#### 8.4.5.3.3 PUT

This method is not supported. When this method is requested on this resource, the NFVO shall return a "405 Method Not Allowed" response as defined in clause 6.4 of ETSI GS NFV-SOL 013 [[16\]](#page-19-0).

#### 8.4.5.3.4 PATCH

This method is not supported. When this method is requested on this resource, the NFVO shall return a "405 Method Not Allowed" response as defined in clause 6.4 of ETSI GS NFV-SOL 013 [[16\]](#page-19-0).

#### 8.4.5.3.5 DELETE

This method terminates an individual subscription.

This method shall follow the provisions specified in the Tables 8.4.5.3.5-1 and 8.4.5.3.5-2 for URI query parameters, request and response data structures, and response codes.

As the result of successfully executing this method, the "Individual subscription" resource shall not exist any longer. This means that no notifications for that subscription shall be sent to the formerly-subscribed API consumer.

NOTE: Due to race conditions, some notifications might still be received by the formerly-subscribed API consumer for a certain time period after the deletion.

#### **Table 8.4.5.3.5-1: URI query parameters supported by the DELETE method on this resource**

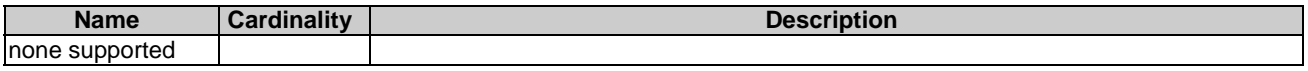

#### **Table 8.4.5.3.5-2: Details of the DELETE request/response on this resource**

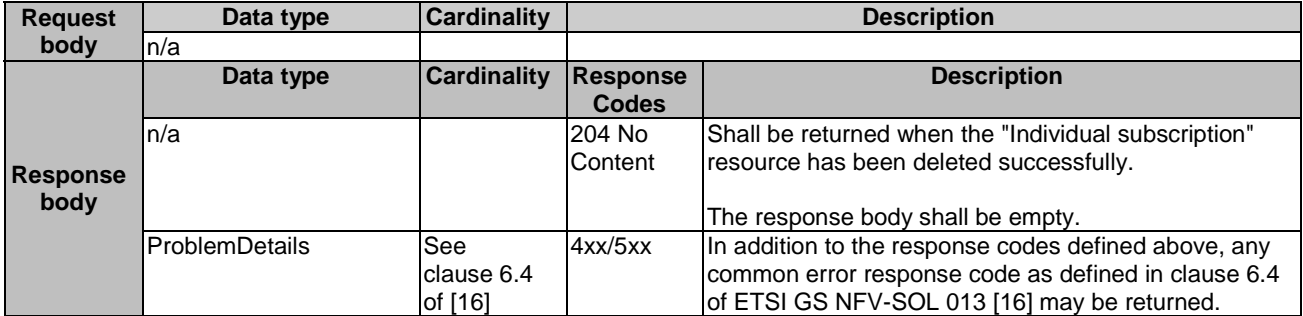

## 8.4.6 Resource: Notification endpoint

#### 8.4.6.1 Description

This resource represents a notification endpoint for alarms related to NSs.

The API producer can use this resource to send notifications related to alarms related to NSs or about a rebuilt alarm list to a subscribed API consumer, which has provided the URI of this resource during the subscription process.

#### 8.4.6.2 Resource definition

The resource URI is provided by the API consumer when creating the subscription.

This resource shall support the resource URI variables defined in Table 8.4.6.2-1.

#### **Table 8.4.6.2-1: Resource URI variables for this resource**

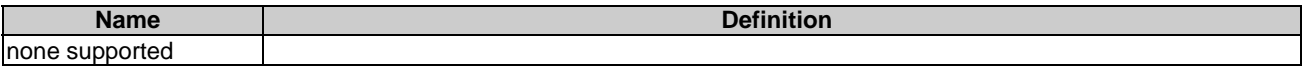

#### 8.4.6.3 Resource methods

#### 8.4.6.3.1 POST

The POST method notifies an alarm related to an NS or that the alarm list has been rebuilt. The API consumer shall have previously created an "individual subscription resource" with a matching filter.

This method shall follow the provisions specified in the Tables 8.4.6.3.1-1 and 8.4.6.3.1-2 for URI query parameters, request and response data structures, and response codes.

#### **Table 8.4.6.3.1-1: URI query parameters supported by the POST method on this resource**

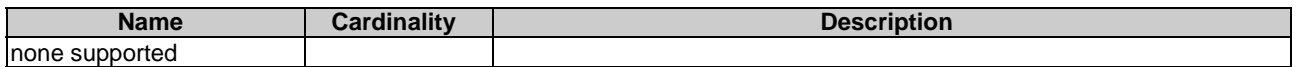

Each notification request body shall include exactly one of the alternatives defined in Table 8.4.6.3.1-2.

#### **Table 8.4.6.3.1-2: Details of the POST request/response on this resource**

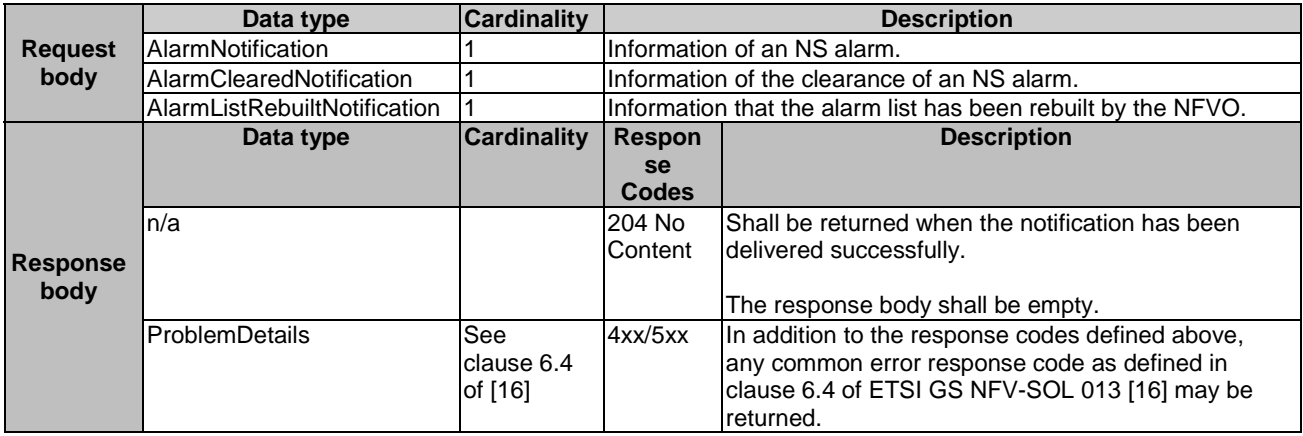

#### 8.4.6.3.2 GET

The GET method allows the API producer to test the notification endpoint that is provided by the API consumer, e.g. during subscription.

This method shall follow the provisions specified in the Tables 8.4.6.3.2-1 and 8.4.6.3.2-2 for URI query parameters, request and response data structures, and response codes.

#### **Table 8.4.6.3.2-1: URI query parameters supported by the GET method on this resource**

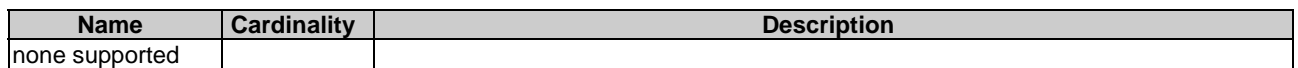

#### **Request body Data type Cardinality Description** n/a **Response body Data type Cardinality Response Codes Description**  $n/a$  204 No **Content** Shall be returned to indicate that the notification endpoint has been tested successfully. The response body shall be empty. ProblemDetails See clause 6.4 of [[16\]](#page-19-0) 4xx/5xx In addition to the response codes defined above, any common error response code as defined in clause 6.4 of ETSI GS NFV-SOL 013 [[16\]](#page-19-0) may be returned.

#### **Table 8.4.6.3.2-2: Details of the GET request/response on this resource**

### 8.4.6.3.3 PUT

This method is not supported. When this method is requested on this resource, the OSS/BSS shall return a "405 Method Not Allowed" response as defined in clause 6.4 of ETSI GS NFV-SOL 013 [[16\]](#page-19-0).

#### 8.4.6.3.4 PATCH

This method is not supported. When this method is requested on this resource, the OSS/BSS shall return a "405 Method Not Allowed" response as defined in clause 6.4 of ETSI GS NFV-SOL 013 [[16\]](#page-19-0).

#### 8.4.6.3.5 DELETE

This method is not supported. When this method is requested on this resource, the OSS/BSS shall return a "405 Method Not Allowed" response as defined in clause 6.4 of ETSI GS NFV-SOL 013 [[16\]](#page-19-0).

## 8.5 Data Model

## 8.5.1 Introduction

This clause defines the request and response data structures of the NS fault management interface. If a request or response contains attributes not defined in the present document, a receiving functional block that does not understand these attributes shall not treat their presence as an error, and may choose to ignore them.

## 8.5.2 Resource and notification data types

#### 8.5.2.1 Introduction

This clause defines the data structures to be used in the resource representations and notifications for the NS fault management interface.

### 8.5.2.2 Type: FmSubscriptionRequest

This type represents a subscription request related to notifications about NS faults. It shall comply with the provisions defined in Table 8.5.2.2-1.

| <b>Attribute name</b> | Data type                    | <b>Cardinality</b> | <b>Description</b>                                                                                                    |
|-----------------------|------------------------------|--------------------|----------------------------------------------------------------------------------------------------|
| filter                | <b>FmNotificationsFilter</b> | 101                | Filter settings for this subscription, to define the subset of<br>all notifications this subscription relates to. A particular<br>notification is sent to the subscriber if the filter matches, or<br>lif there is no filter.                                                                          |
| callbackUri           | Uri                          |                    | The URI of the endpoint to send the notification to.                                                                                                    |
| authentication        | SubscriptionAuthentication   | 101                | Authentication parameters to configure the use of<br>Authorization when sending notifications corresponding to<br>this subscription, as defined in clause 8.3.4 of ETSI<br>IGS NFV-SOL 013 [16].<br>This attribute shall only be present if the subscriber<br>requires authorization of notifications. |

**Table 8.5.2.2-1: Definition of the FmSubscriptionRequest data type** 

## 8.5.2.3 Type: FmSubscription

This type represents a subscription related to notifications about NS faults. It shall comply with the provisions defined in Table 8.5.2.3-1.

**Table 8.5.2.3-1: Definition of the FmSubscription data type** 

| <b>Attribute name</b>          | Data type                     | <b>Cardinality</b> | <b>Description</b>                                                                                                    |
|--------------------------------|-------------------------------|--------------------|----------------------------------------------------------------------------------------------------|
| lid                            | <b>Identifier</b>             |                    | Identifier of this "Individual subscription" resource.                                                                                                    |
| filter                         | <b>IFmNotificationsFilter</b> | 10.1               | Filter settings for this subscription, to define the subset of<br>all notifications this subscription relates to. A particular<br>notification is sent to the subscriber if the filter matches, or<br>lif there is no filter. |
| callbackUri                    | Uri                           |                    | The URI of the endpoint to send the notification to.                                                                                                    |
| $\overline{\phantom{a}}$ links | Structure (inlined)           |                    | Links for this resource.                                                                                                    |
| >self                          | Link                          |                    | URI of this resource.                                                                                                    |

## 8.5.2.4 Type: Alarm

The alarm data type encapsulates information about an alarm. It shall comply with the provisions defined in Table 8.5.2.4-1.

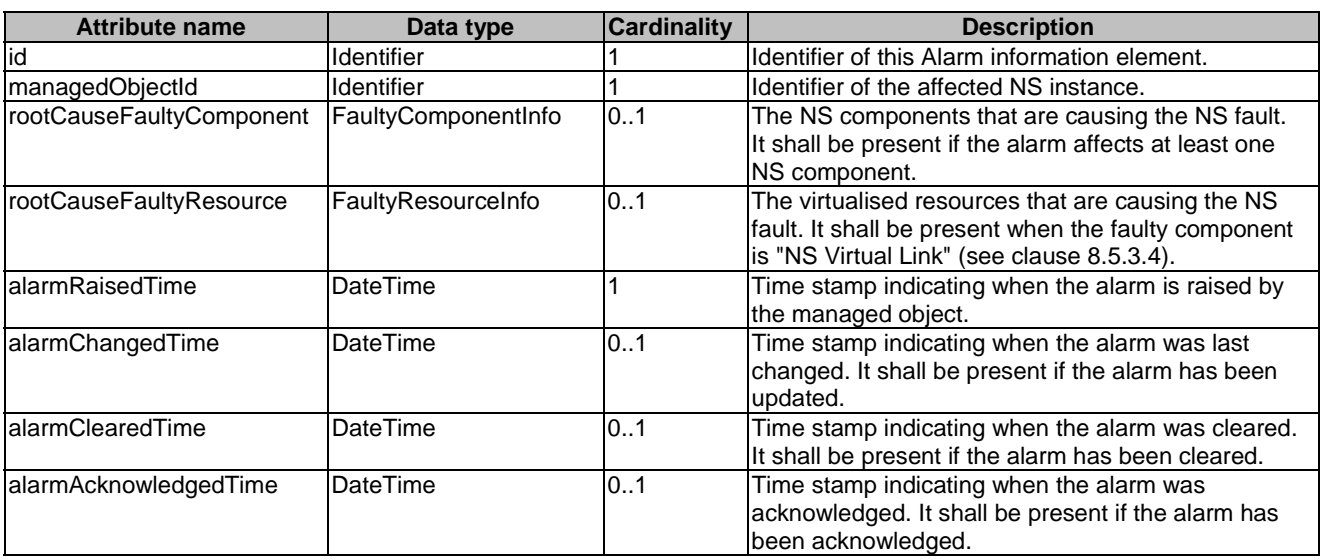

#### **Table 8.5.2.4-1: Definition of the Alarm data type**

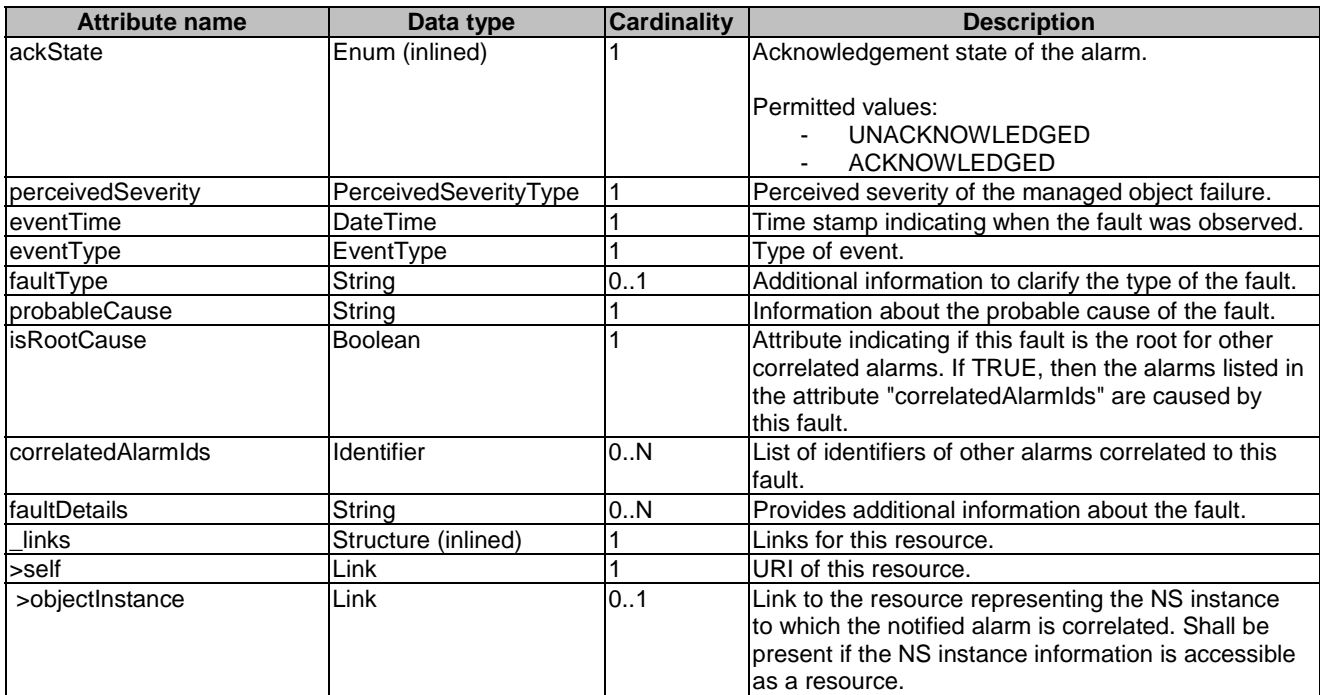

## 8.5.2.5 Type: AlarmNotification

This type represents an alarm notification about NS faults. It shall comply with the provisions defined in Table 8.5.2.5-1.

This notification shall be triggered by the NFVO when:

- An alarm has been created.
- An alarm has been updated, e.g. the severity of the alarm has changed.

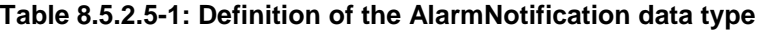

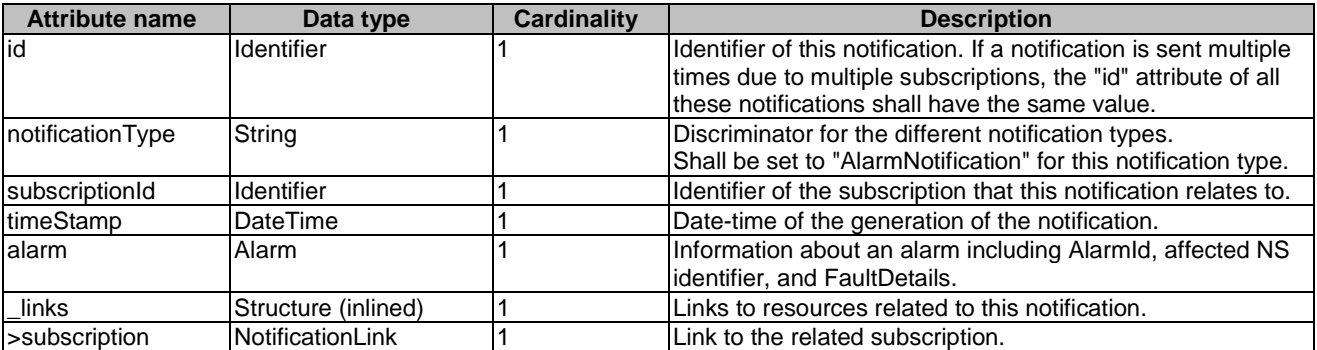

## 8.5.2.6 Type: AlarmClearedNotification

This type represents an alarm cleared notification about NS faults. It shall comply with the provisions defined in Table 8.5.2.6-1.

The notification shall be triggered by the NFVO when an alarm has been cleared.

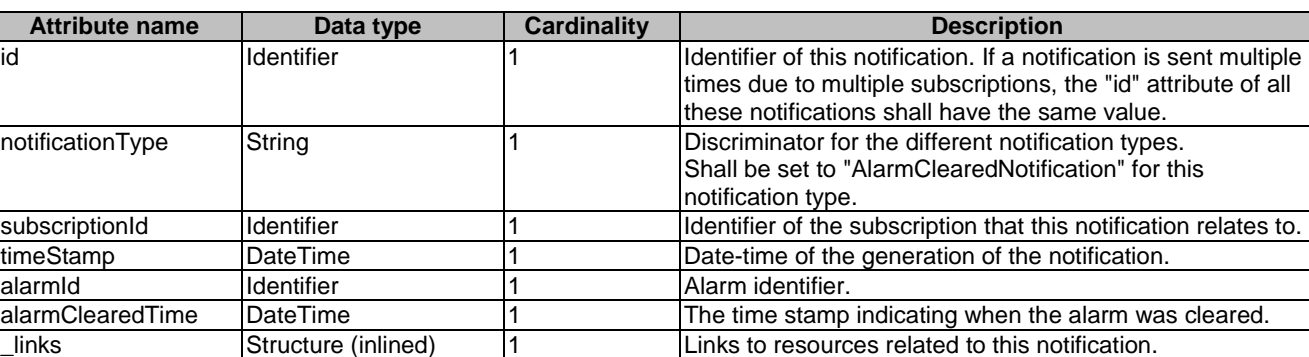

#### **Table 8.5.2.6-1: Definition of the AlarmClearedNotification data type**

### 8.5.2.7 Type: AlarmListRebuiltNotification

This type represents a notification that the alarm list has been rebuilt, e.g. if the NFVO detects its storage holding the alarm list is corrupted. It shall comply with the provisions defined in Table 8.5.2.7-1.

>alarm NotificationLink 1 Link to the resource that represents the related alarm.

The notification shall be triggered by the NFVO when the alarm list has been rebuilt, e.g. because the NFVO has detected that its storage holding the alarm list was corrupted.

>subscription NotificationLink 1 Link to the related subscription.

#### **Table 8.5.2.7-1: Definition of the AlarmListRebuiltNotification data type**

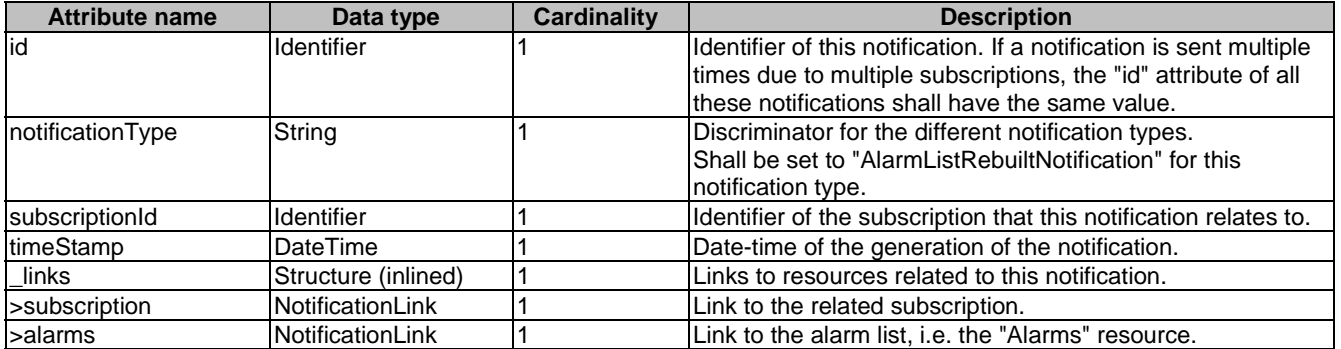

### 8.5.2.8 Type: AlarmModifications

This type represents attribute modifications for an "Individual alarm" resource, i.e. modifications to a resource representation based on the "Alarm" data type. The attributes of "Alarm" that can be modified according to the provisions in clause 8.5.2.4 are included in the "AlarmModifications" data type.

The "AlarmModifications" data type shall comply with the provisions defined in Table 8.5.2.8-1.

#### **Table 8.5.2.8-1: Definition of the AlarmModifications data type**

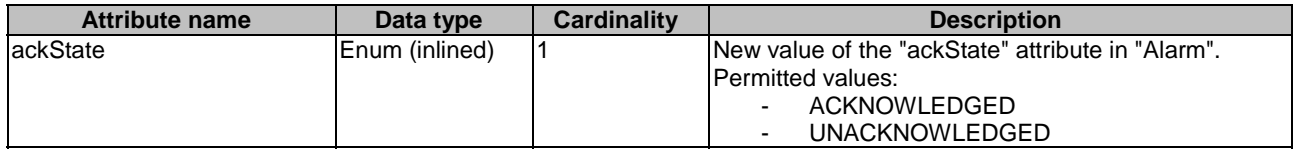

## 8.5.3 Referenced structured data types

### 8.5.3.1 Introduction

This clause defines data structures that can be referenced from data structures defined in the previous clauses, but can neither be resource representations nor bound to any subscribe/notify mechanism.

## 8.5.3.2 Type: FmNotificationsFilter

This type represents a subscription filter related to notifications about NS faults. It shall comply with the provisions defined in Table 8.5.3.2-1.

At a particular nesting level in the filter structure, the following applies: All attributes shall match in order for the filter to match (logical "and" between different filter attributes). If an attribute is an array, the attribute shall match if at least one of the values in the array matches (logical "or" between the values of one filter attribute).

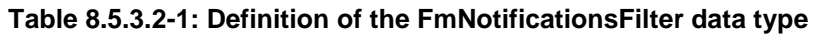

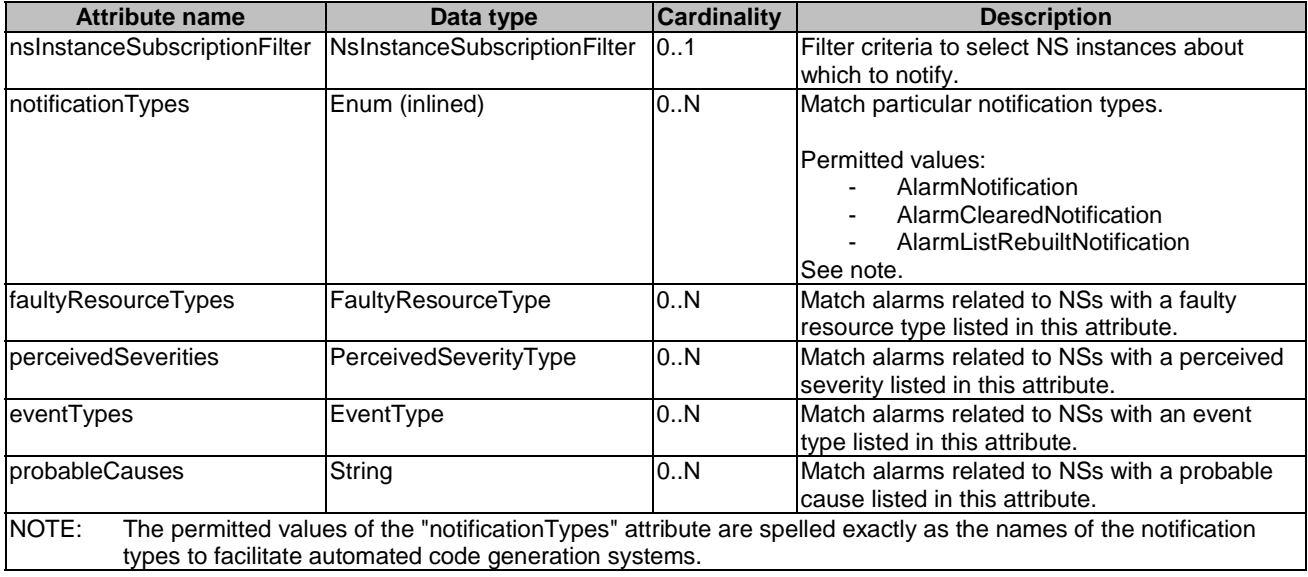

## 8.5.3.3 Type: FaultyResourceInfo

This type represents the faulty virtual resources that have a negative impact on an NS. It shall comply with the provisions defined in Table 8.5.3.3-1.

#### **Table 8.5.3.3-1: Definition of the FaultyResourceInfo data type**

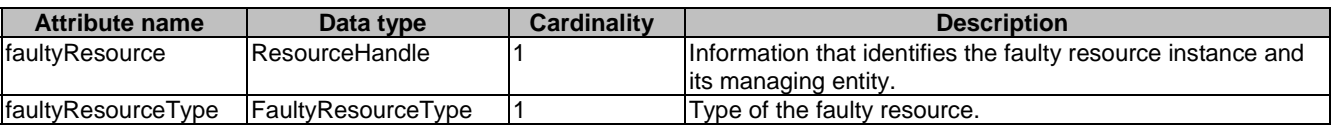

## 8.5.3.4 Type: FaultyComponentInfo

This type represents the faulty component that has a negative impact on an NS. It shall comply with the provisions defined in Table 8.5.3.4-1.

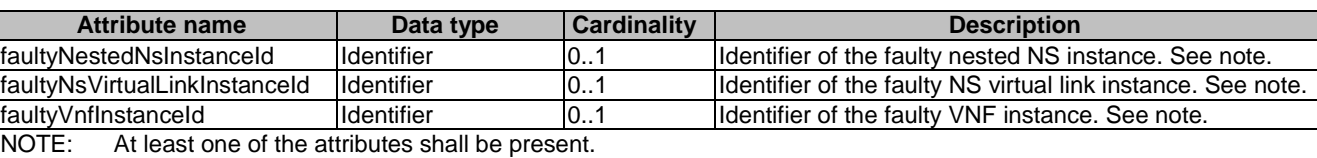

### **Table 8.5.3.4-1: Definition of the FaultyComponentInfo data type**

## 8.5.4 Referenced simple data types and enumerations

## 8.5.4.1 Introduction

This clause defines simple data types and enumerations that can be referenced from data structures defined in the previous clauses.

## 8.5.4.2 Simple data types

No particular simple data types are defined for this interface, in addition to those defined in clause 4.4.2.

## 8.5.4.3 Enumeration: PerceivedSeverityType

The enumeration PerceivedSeverityType shall comply with the provisions defined in Table 8.5.4.3-1. It indicates the relative level of urgency for operator attention.

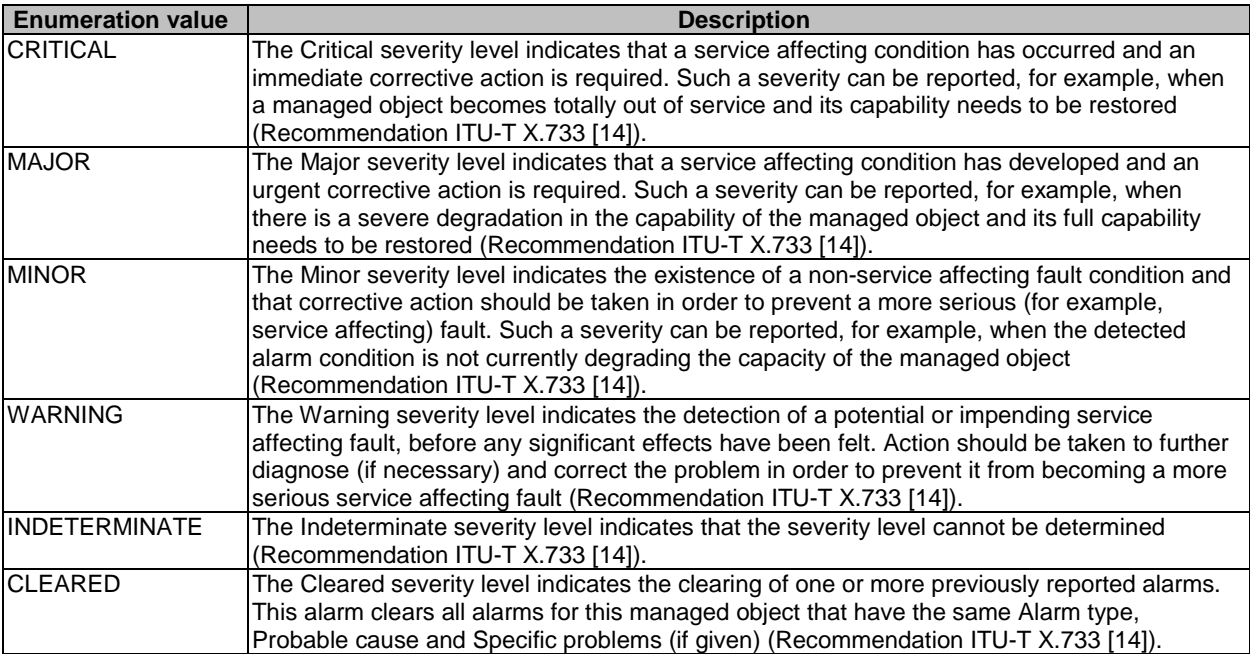

#### **Table 8.5.4.3-1: Enumeration PerceivedSeverityType**

## 8.5.4.4 Enumeration: EventType

The enumeration EventType represents those types of events that trigger an alarm. It shall comply with the provisions defined in Table 8.5.4.4-1.

| <b>Enumeration value</b> | <b>Description</b>                                                                                                    |
|--------------------------|----------------------------------------------------------------------------------------------------|
| COMMUNICATIONS ALARM     | An alarm of this type is associated with the procedure and/or process<br>required conveying information from one point to another<br>(Recommendation ITU-T X.733 [14]). |
| PROCESSING_ERROR_ALARM   | An alarm of this type is associated with a software or processing fault<br>(Recommendation ITU-T X.733 [14]).                                                           |
| ENVIRONMENTAL_ALARM      | An alarm of this type is associated with a condition related to an enclosure<br>in which the equipment resides (Recommendation ITU-T X.733 [14]).                       |
| QOS_ALARM                | An alarm of this type is associated with degradation in the quality of a<br>service (Recommendation ITU-T X.733 [14]).                                                  |
| EQUIPMENT_ALARM          | An alarm of this type is associated with an equipment fault<br>(Recommendation ITU-T X.733 [14]).                                                                       |

**Table 8.5.4.4-1: Enumeration EventType** 

### 8.5.4.5 Enumeration: FaultyResourceType

The enumeration FaultyResourceType represents those types of faulty resource. It shall comply with the provisions defined in Table 8.5.4.5-1.

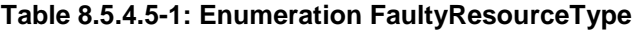

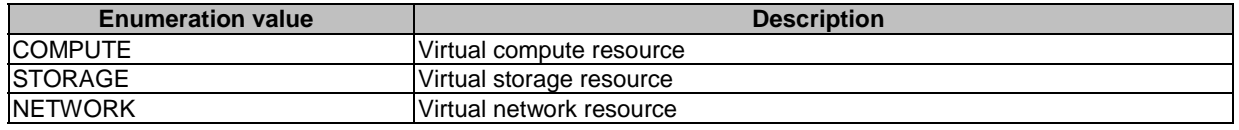

# 9 VNF Package Management interface

## 9.1 Description

This interface allows the OSS/BSS to invoke VNF package management operations towards the NFVO, and to subscribe to notifications regarding VNF package on-boarding or changes provided by the NFVO. Further, this interface allows API version information retrieval.

The operations provided through this interface are as follows:

- Create VNF Package Info
- Upload VNF Package
- Update VNF Package Info
- Delete VNF Package
- Query VNF Package, including obtaining the VNFD
- Fetch VNF Package
- Fetch VNF Package Artifacts
- Subscribe
- Query Subscription Info
- Notify
- Terminate Subscription

State changes of a VNF package are illustrated in clause B.2.

## 9.1a API version

For the VNF package management interface version as specified in the present document, the MAJOR version field shall be 2, the MINOR version field shall be 1, and the PATCH version field shall be 0 (see clause 9.1 of ETSI GS NFV-SOL 013 [\[16](#page-19-0)] for a definition of the version fields). Consequently, the {apiMajorVersion} URI variable shall be set to "v2".

## 9.2 Resource structure and methods

All resource URIs of the API shall use the base URI specification defined in clause 4.1 of ETSI GS NFV-SOL 013 [\[16](#page-19-0)]. The string "vnfpkgm" shall be used to represent {apiName}. All resource URIs in the clauses below are defined relative to the above base URI.

Figure 9.2-1 shows the overall resource URI structure defined for the VNF package management interface.

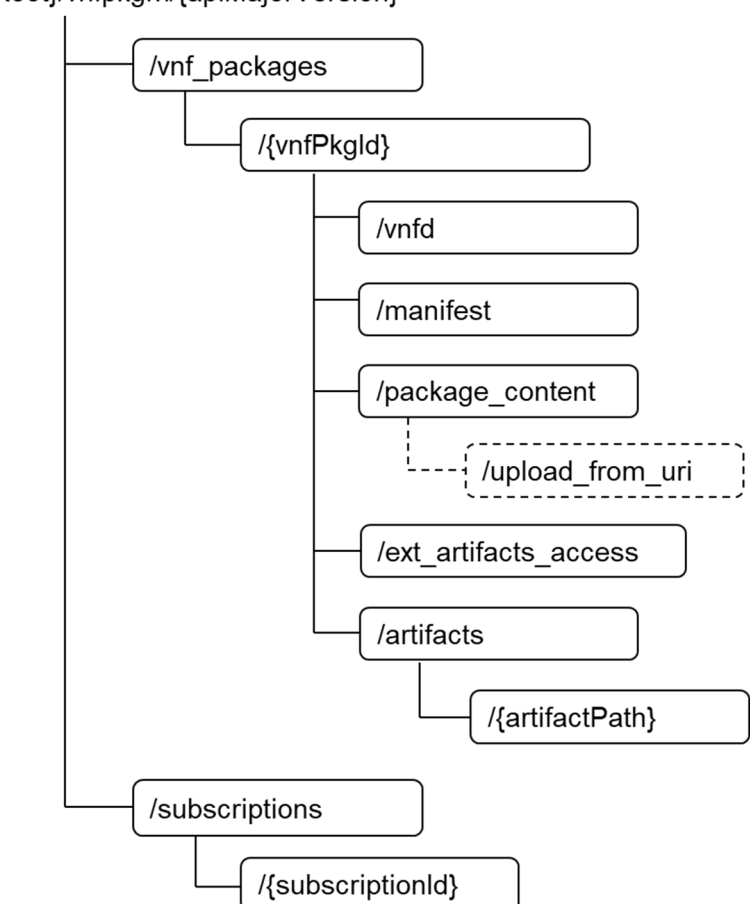

#### {apiRoot}/vnfpkgm/{apiMajorVersion}

**Figure 9.2-1: Resource URI structure of the VNF Package Management Interface** 

Table 9.2-1 lists the individual resources defined, and the applicable HTTP methods. The NFVO shall support responding to requests for all HTTP methods on the resources in Table 9.2-1 that are marked as "M" (mandatory) in the "Cat" column. The NFVO shall also support the "API versions" resources as specified in clause 9.3.2 of ETSI GS NFV-SOL 013 [\[16](#page-19-0)].

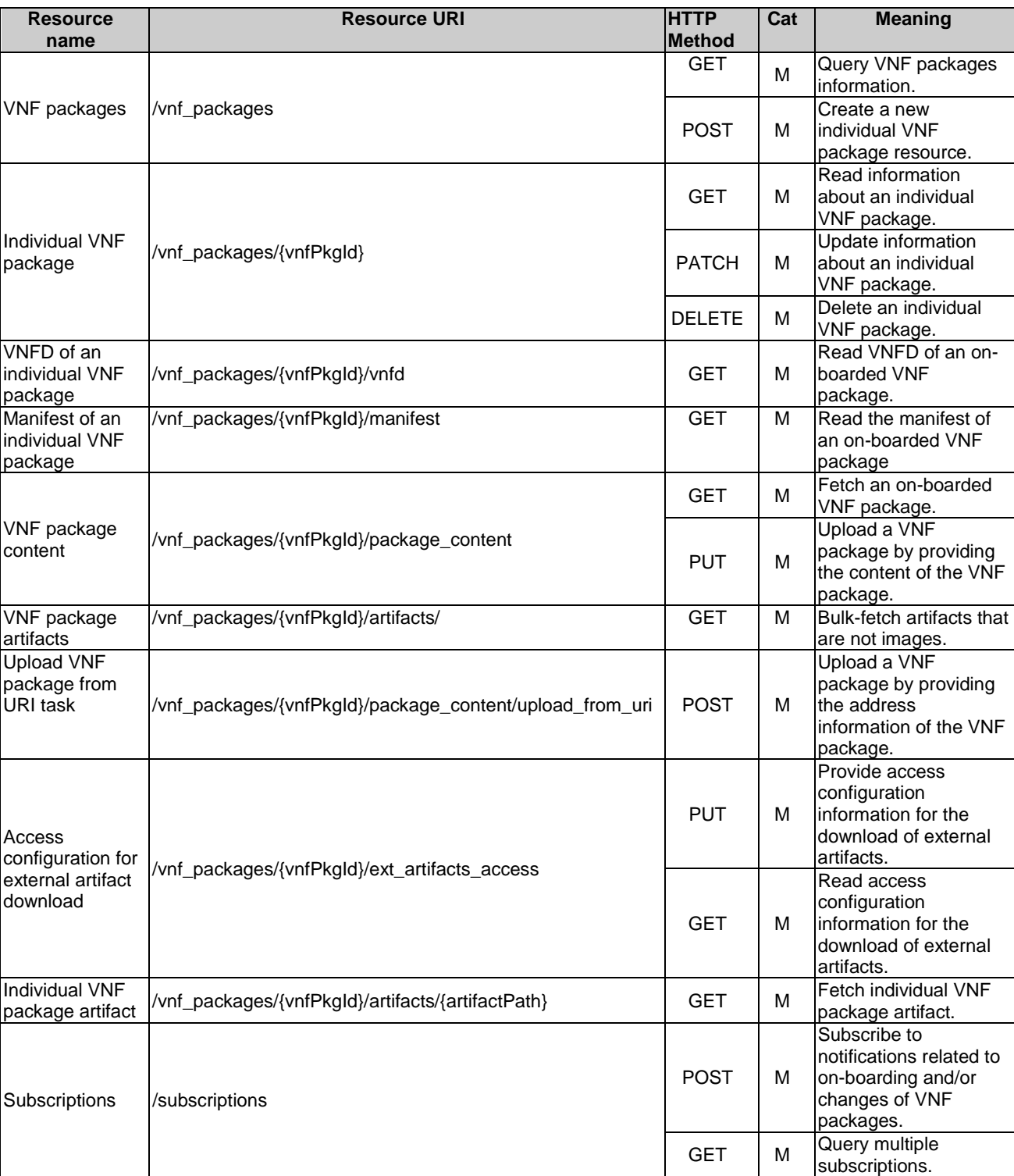

#### **Table 9.2-1: Resources and methods overview of the VNF Package Management interface**

GET M

 $\overline{POST}$  See

GET See

DELETE M Terminate a

note

note

Read information about an individual subscription.

Notify about VNF package on-boarding or change. See note.

Test the notification endpoint. See note.

subscription.

Individual<br>subscription

Notification<br>endpoint

/subscriptions/{subscriptionId}

(provided by API consumer)

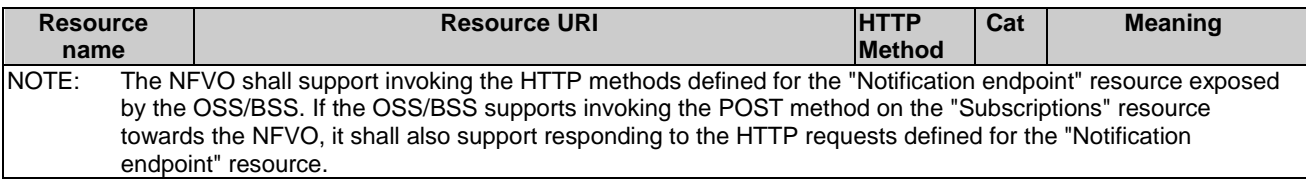

## 9.3 Sequence diagrams (informative)

## 9.3.1 Flow of the creation of an individual VNF package resource

This clause describes the procedure for creating an individual VNF package resource.

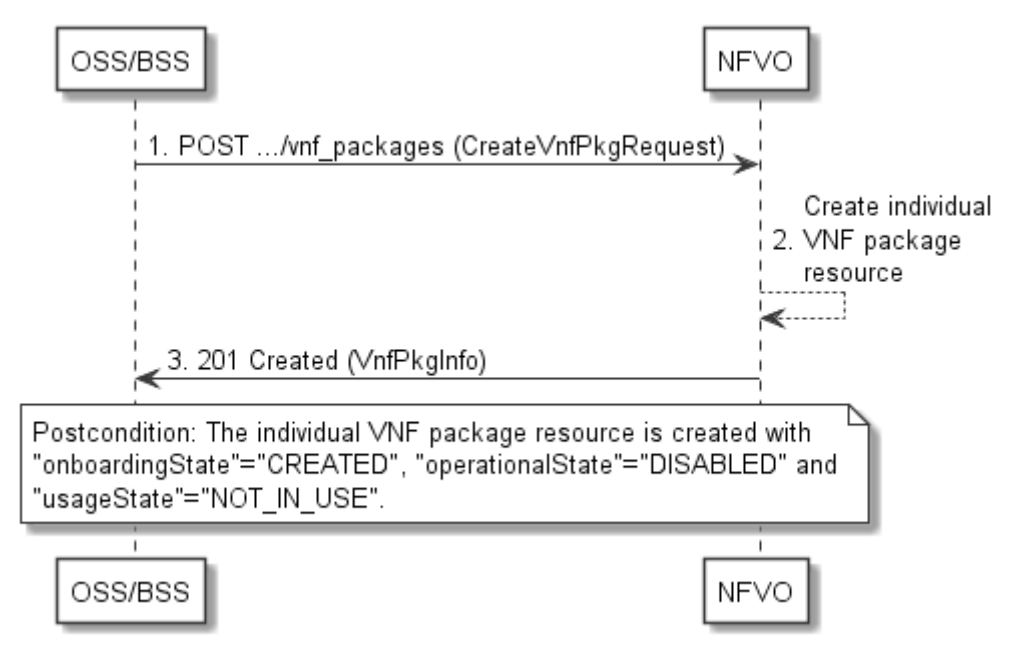

**Figure 9.3.1-1: Flow of the creation of an individual VNF package resource** 

Creation of an individual VNF package resource, as illustrated in Figure 9.3.1-1, consists of the following steps:

- 1) The OSS/BSS sends a POST request to the "VNF packages" resource including in the payload body a data structure of type "CreateVnfPkgInfoRequest".
- 2) The NFVO creates a new individual VNF package resource.
- 3) The NFVO returns a "201 Created" response containing a representation of the individual VNF package resource and a "Location" HTTP header that points to the new "individual VNF package" resource.

**Postcondition:** Upon successful completion, the individual VNF package resource is created with the value of the "onboardingState" attribute equals to "CREATED", the value of the "operationalState" attribute equals to "DISABLED" and the value of "usageState" attribute equals to "NOT\_IN\_USE".

**Error handling:** In case of failure, appropriate error information is provided in the response.

## 9.3.2 Flow of the uploading of VNF package content

This clause describes the procedure of uploading the content of a VNF package.
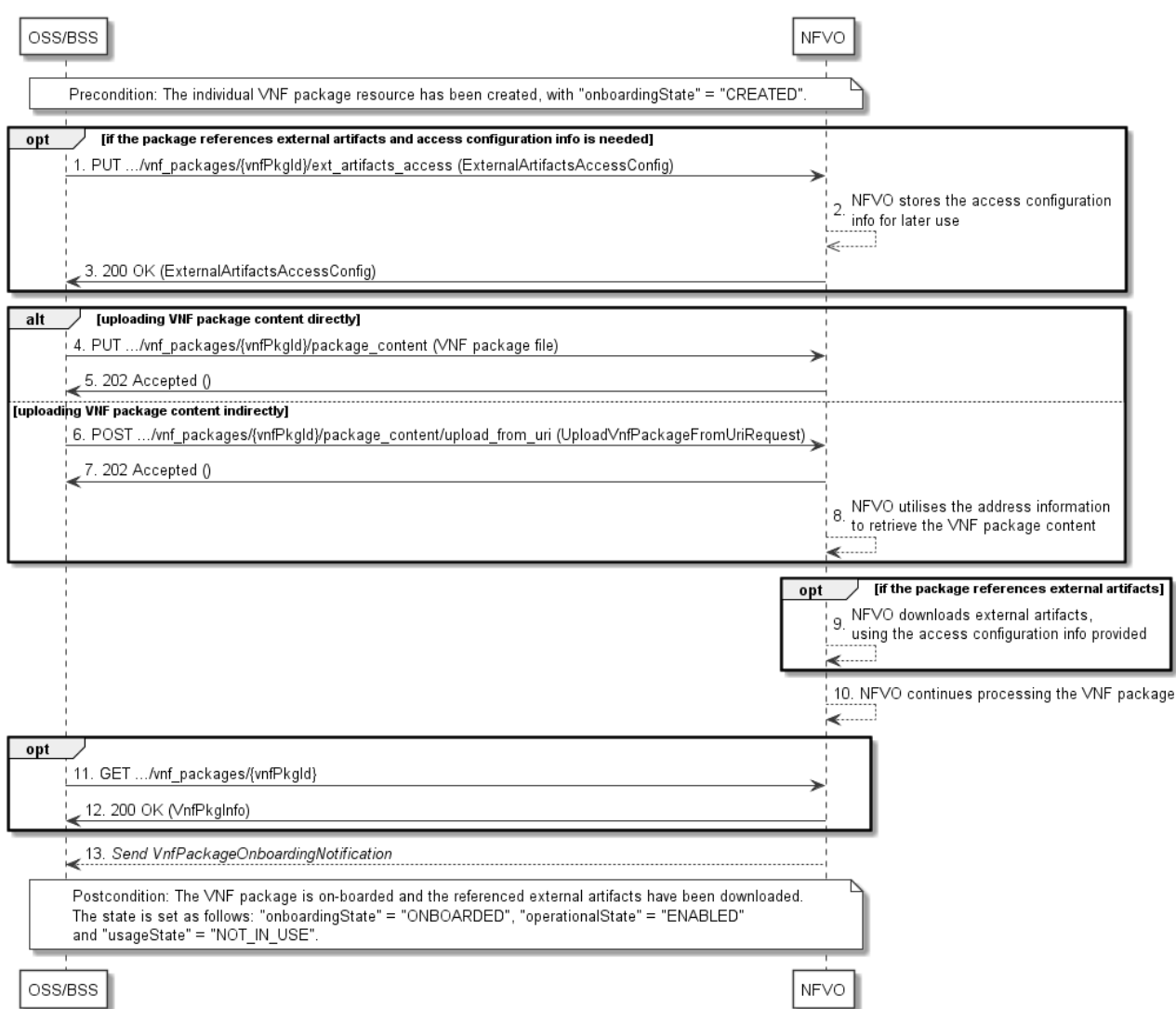

#### **Figure 9.3.2-1: Flow of the uploading of VNF package content**

**Precondition:** The individual VNF package resource has been created with the value of "onboardingState" attribute equals to "CREATED".

Uploading the content of a VNF package, as illustrated in Figure 9.3.2-1, consists of the following steps:

- 1) If the package to be uploaded references external artifacts and access configuration information is not available to the NFVO, the OSS/BSS provides access configuration information for the subsequent download of the external VNF package artifacts to the NFVO by sending a PUT request to the "Access configuration for external artifacts" resource including in the payload body a data structure of type "ExternalArtifactsAccessConfig".
- 2) In case step 1 was performed, the NFVO stores the information.
- 3) In case step 1 was performed, the NFVO returns a "200 OK" response with a copy of the stored information included in the payload body to indicate that the access configuration information was successfully stored.
- 4) If the OSS/BSS uploads the VNF package content directly to the NFVO, it sends a PUT request to the "VNF package content" resource including in the payload body a copy of the VNF package content. When the NFVO receives the PUT request, it sets the "onboardingState" to "UPLOADING". The NFVO then continues to receive the package data which might be a lengthy operation, depending in the size of the package.
- 5) The NFVO returns a "202 Accepted" response with an empty payload body.
- 6) If the OSS/BSS uploads the VNF package content indirectly to the NFVO, it sends a POST request to the "Upload VNF package from URI task" resource including in the payload body a data structure of type "UploadVnfPackageFromUriRequest".
- 7) The NFVO sets the "onboardingState" to "UPLOADING" and returns a "202 Accepted" response with an empty payload body to indicate the address information is successfully received.
- 8) The NFVO utilizes the address information to retrieve the VNF package content.
- 9) If the package references external artifacts, the NFVO utilizes the access configuration information and the information in the VNF package to download the external artifacts.
- 10) The NFVO sets the "onboardingState" to "PROCESSING". It then continues processing the VNF package (e.g. validation) after it has received the package content.
- 11) Optionally, the OSS/BSS can send a GET request to the "individual VNF package" resource to check the onboarding state of the VNF package resource.
- 12) The NFVO returns a "200 OK" response containing the information of the VNF package resource.
- 13) After successful processing, the NFVO sends a VnfPackageOnboardingNotification to the OSS/BSS to indicate the successful on-boarding of the VNF package content.

**Postcondition:** Upon successful completion, the content of the VNF package is on-boarded and the referenced external artifacts have been downloaded. The state of the VNF package is changed as follows: the value of the "onboardingState" attribute equals to "ONBOARDED", the value of the "operationalState" attribute equals to "ENABLED" and the value of the "usageState" attribute equals to "NOT\_IN\_USE".

**Error handling:** In case of failure, appropriate error information is provided in the response.

# 9.3.2a Flow of handling errors during upload of VNF package content

This clause describes how to handle errors during the uploading and processing of the content of a VNF package or external artifacts.

In case a long-running operation has failed, such as uploading of the VNF package, obtaining of external artifacts or processing/validation of the package, the "onboardingState" of the VNF package is set to "ERROR". Also, appropriate error information is provided in the "onboardingFailureDetails" attribute.

To handle the error, the OSS/BSS has the following options:

- 1) Delete the VNF Package resource and create a new one.
- 2) Upload the VNF package again, or upload a modified VNF package, by restarting the flow in clause 9.3.2 at step 4 or 6.
- 3) Provide new or updated access configuration information for the external artifacts as illustrated in Figure 9.3.2a-1.

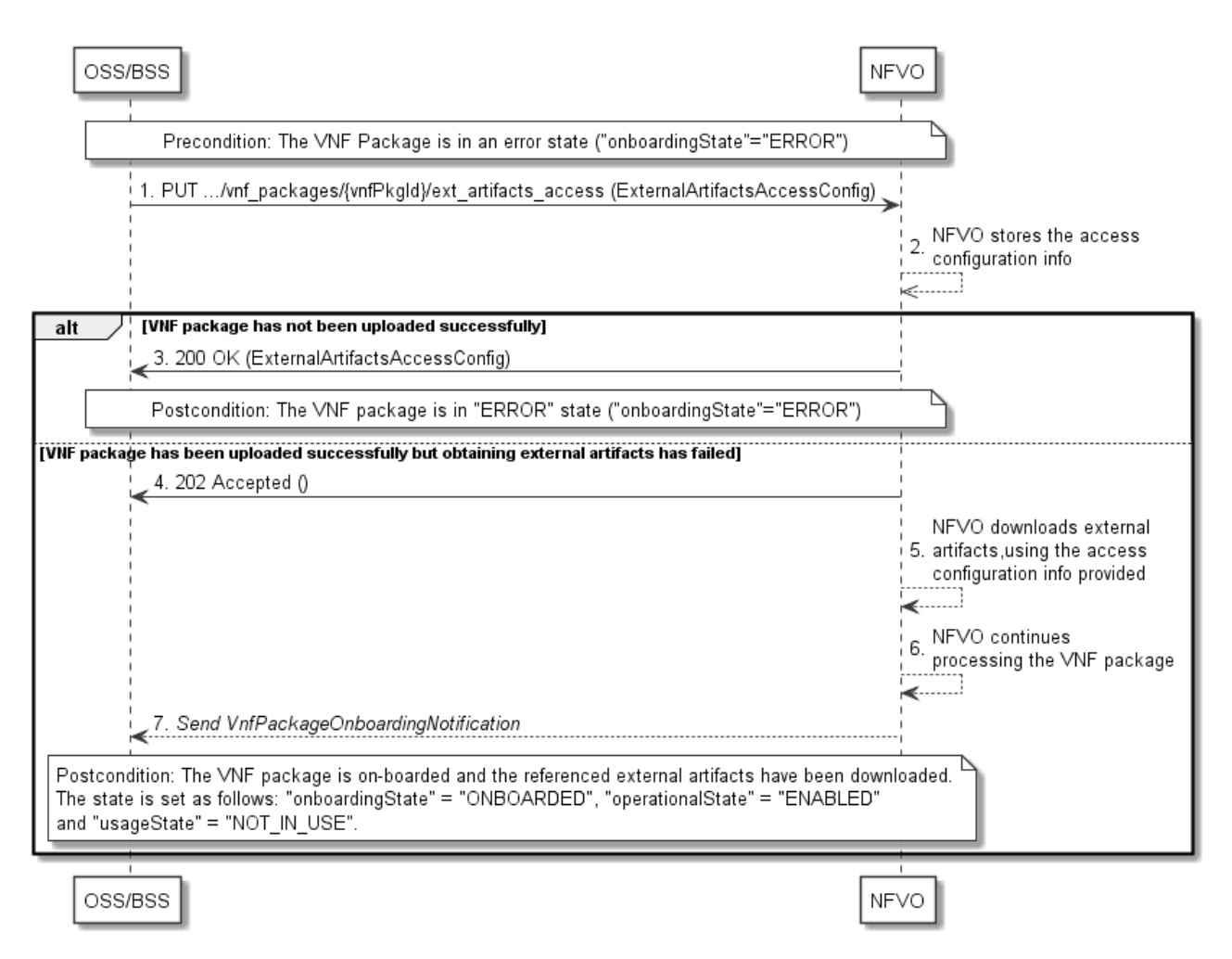

#### **Figure 9.3.2a-1: Flow of re-downloading external VNF package artifacts in error case**

**Precondition:** The VNF package is in an error state.

Providing new or updated access configuration information for the external artifacts, is handled in error state as illustrated in Figure 9.3.2a-1 and consists of the following steps:

- 1) The OSS/BSS provides access configuration information for the subsequent download of the external VNF package artifacts to the NFVO by sending a PUT request to the "Access configuration for external artifacts" resource including in the payload body a data structure of type "ExternalArtifactsAccessConfig".
- 2) The NFVO stores the information.

In case the VNF package has not been uploaded successfully previously:

3) The NFVO returns a "200 OK" response with a copy of the stored information included in the payload body to indicate that the access configuration information was successfully stored.

In case the VNF package has been uploaded successfully previously:

- 4) The NFVO sets the "onboardingState" to "UPLOADING" and returns a "202 Accepted" response with an empty payload body.
- 5) The NFVO utilizes the access configuration information and the information in the VNF package to retry the download of those external artifacts that were not successfully downloaded previously.
- 6) The NFVO sets the "onboardingState" to "PROCESSING". It then continues processing the VNF package (e.g. validation).
- 7) After successful processing, the NFVO sends a VnfPackageOnboardingNotification to the OSS/BSS to indicate the successful on-boarding of the VNF package content.

#### **Postcondition:**

- In case the VNF package was not successfully downloaded previously, the VNF package stays in "ERROR" state.
- In case the VNF package was successfully downloaded previously and this procedure was completed successfully, the content of the VNF package is on-boarded and the referenced external artifacts have been downloaded. The state of the VNF package is changed as follows: the value of the "onboardingState" attribute equals to "ONBOARDED", the value of the "operationalState" attribute equals to "ENABLED" and the value of the "usageState" attribute equals to "NOT\_IN\_USE".

**Error handling:** In case of failure, appropriate error information is provided in the response.

# 9.3.2b Flow of fetching the VNF package manifest

This clause describes a sequence for fetching the VNF package manifest.

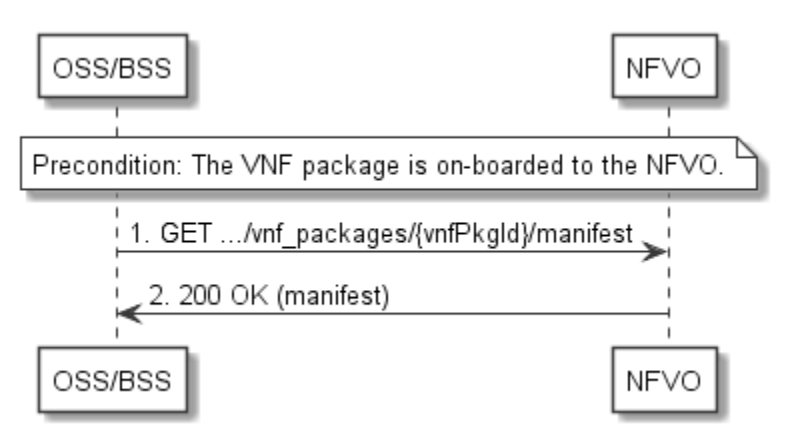

**Figure 9.3.2b-1: Flow of fetching the VNF package manifest** 

**Precondition:** The VNF package is on-boarded to the NFVO.

Reading the manifest of an on-boarded VNF package, as illustrated in Figure 9.3.2b-1, consists of the following steps:

- 1) The OSS/BSS sends a GET request to the "Manifest of an individual VNF package" resource.
- 2) The NFVO returns a "200 OK" response with a payload body that contains a copy of the manifest file in the VNF package.
- 3) Error handling: In case of failure, appropriate error information is provided in the response.

# 9.3.3 Flow of querying/reading VNF package information

This clause describes a sequence for querying information about one or multiple VNF packages.

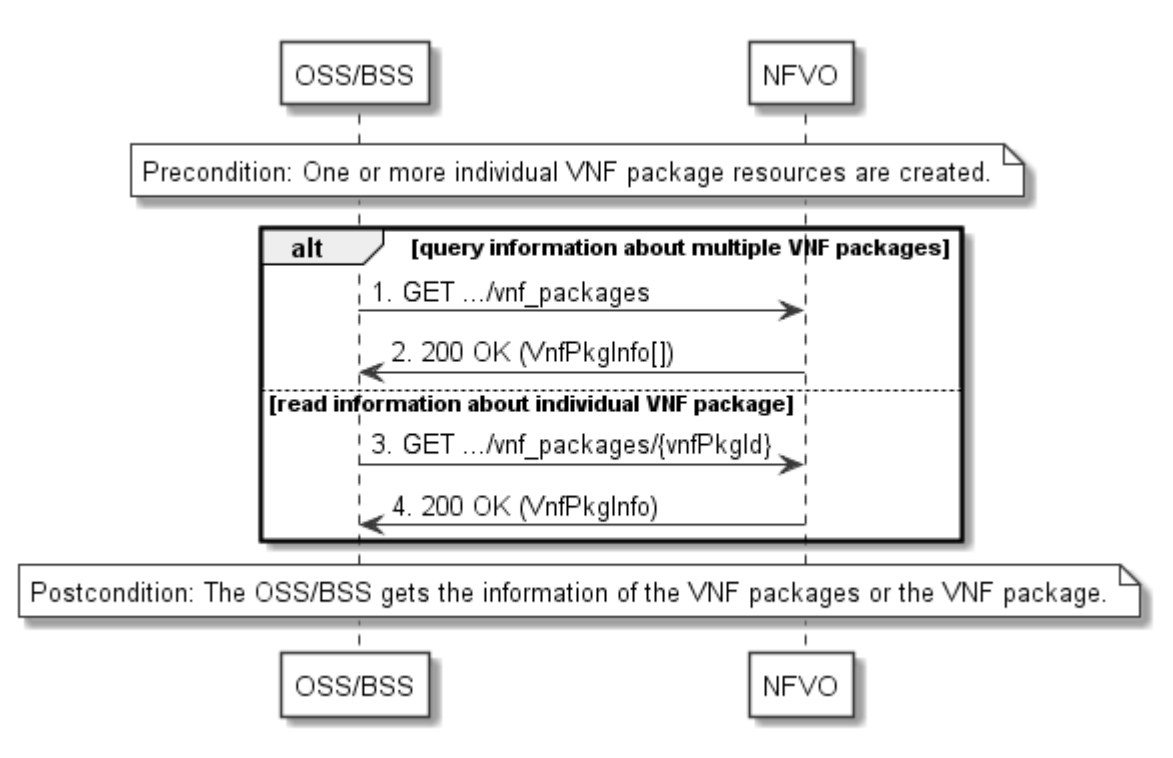

**Figure 9.3.3-1: Flow of querying/reading VNF package information** 

**Precondition:** One or more individual VNF package resources are created.

VNF package information query, as illustrated in Figure 9.3.3-1, consists of the following steps:

- 1) If the OSS/BSS intends to query information about multiple VNF packages, it sends a GET request to the "VNF packages" resource.
- 2) The NFVO returns a "200 OK" response, and includes in the payload body zero or more data structures of type "VnfPkgInfo".
- 3) If the OSS/BSS intends to read information about a particular VNF package, the OSS/BSS sends a GET request to the "Individual VNF package" resource, addressed by the appropriate VNF package identifier in its resource URI.
- 4) The NFVO returns a "200 OK" response, and includes in the payload body a data structure of type "VnfPkgInfo".

**Postcondition:** Upon successful completion, the OSS/BSS gets the information of the VNF packages or the VNF package.

**Error handling:** In case of failure, appropriate error information is provided in the response.

# 9.3.4 Flow of reading the VNFD of an on-boarded VNF package

This clause describes the procedure for reading the VNFD of an on-boarded VNF package.

*ETSI* 

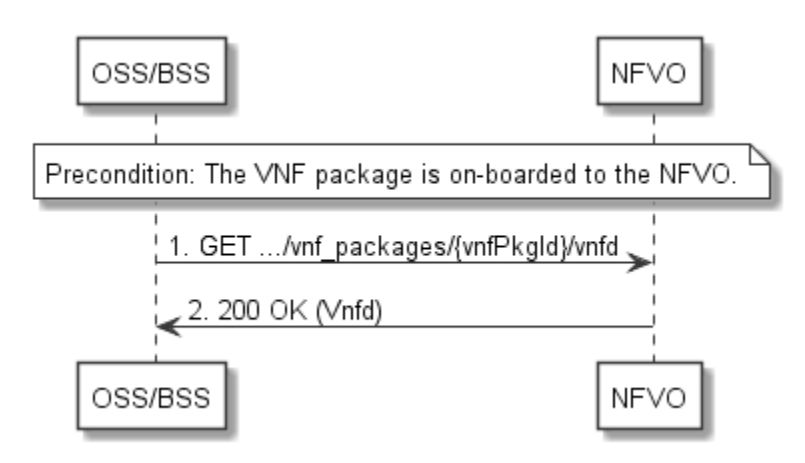

**Figure 9.3.4-1: Flow of reading VNFD** 

**Precondition:** The VNF package is on-boarded to the NFVO.

The procedure consists of the following steps as illustrated in Figure 9.3.4-1:

- 1) The OSS/BSS sends a GET request to the "VNFD in an individual VNF package" resource.
- 2) The NFVO returns a "200 OK" response, and includes a copy of the VNFD from the VNF package in the payload body.

# 9.3.4a Flow of bulk-fetching VNF package artifacts that are not images

This clause describes a sequence for bulk-fetching artifacts that are not images from an on-boarded VNF package.

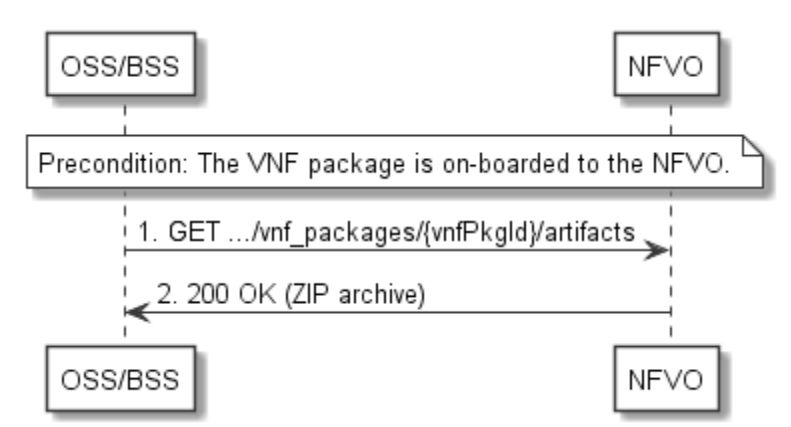

**Figure 9.3.4a-1: Flow of bulk-fetching VNF package artifacts** 

**Precondition:** The VNF package is on-boarded to the NFVO.

Bulk-fetching of artifacts from an on-boarded VNF package allows the OSS/BSS to request all artifacts that are not images, and further may allow to specify additional filtering criteria for the artifacts to be included in that set.

NOTE: It is assumed that, due to their size, images are excluded from the bulk fetch operation. These can be fetched as individual artifacts.

The procedure consists of the following steps, as illustrated in Figure 9.3.4a-1:

- 1) The OSS/BSS sends a GET request to the "VNF package artifacts" resource and specifies, if supported, the appropriate URI query parameters to define the requested set of artifacts.
- 2) The NFVO returns a "200 OK" response with a payload body that contains a ZIP archive which contains the applicable artifacts, embedded in the appropriate directory structure in the VNF package.

**Error handling:** In case of failure, appropriate error information is provided in the response.

# 9.3.5 Flow of updating information of a VNF package

This clause describes the procedure for enabling/disabling/abort deletion of a VNF package.

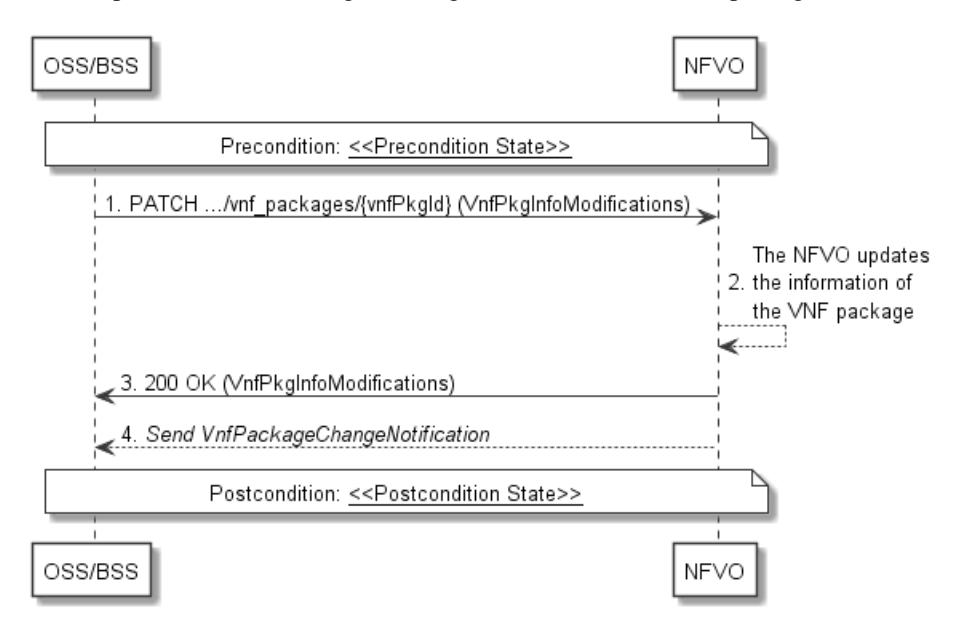

**Figure 9.3.5-1: Flow of updating information of a VNF package** 

NOTE: Due to possible race conditions, the 200 response and the VnfPackageChangeNotification can arrive in any order at the OSS/BSS.

**Precondition:** The VNF package is in <<Precondition State>>, the value of <<Precondition State>> depends on the actual requested operation, and is described in Table 9.3.5-1.

The procedure consists of the following steps as illustrated in Figure 9.3.5-1:

- 1) The OSS/BSS sends a PATCH request to the "individual VNF package" resource including in the payload body a data structure of type "VnfPkgInfoModifications".
- 2) The NFVO updates the information of the VNF package.
- 3) The NFVO returns a "200 OK" response with a payload body containing a data structure of type "VnfPkgInfoModifications".
- 4) If the operational state of the VNF package is modified, the NFVO sends to OSS/BSS a VnfPackageChangeNotification to indicate the state change of the VNF package.

**Postcondition:** The VNF package is in << Postcondition State>>.

Table 9.3.5-1 describes how the <<Precondition State>> and << Postcondition State>> are parameterized in the above flow.

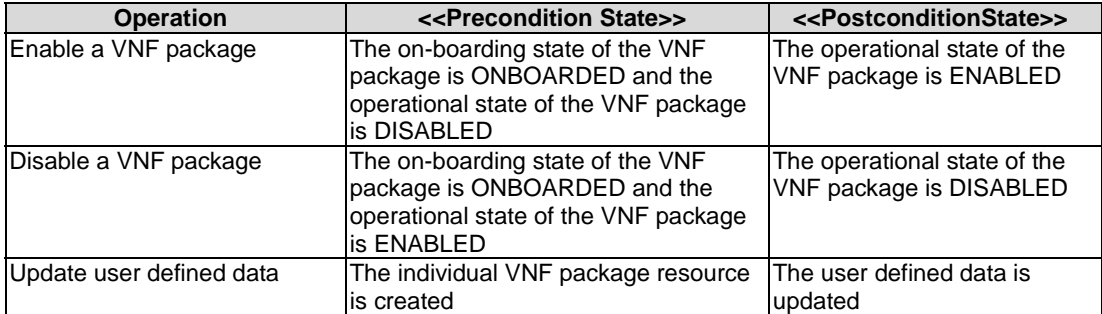

#### **Table 9.3.5-1: Parameterization of the flow for updating information of a VNF package**

# 9.3.6 Flow of deleting a VNF package resource

This clause describes a sequence for deleting a VNF package resource.

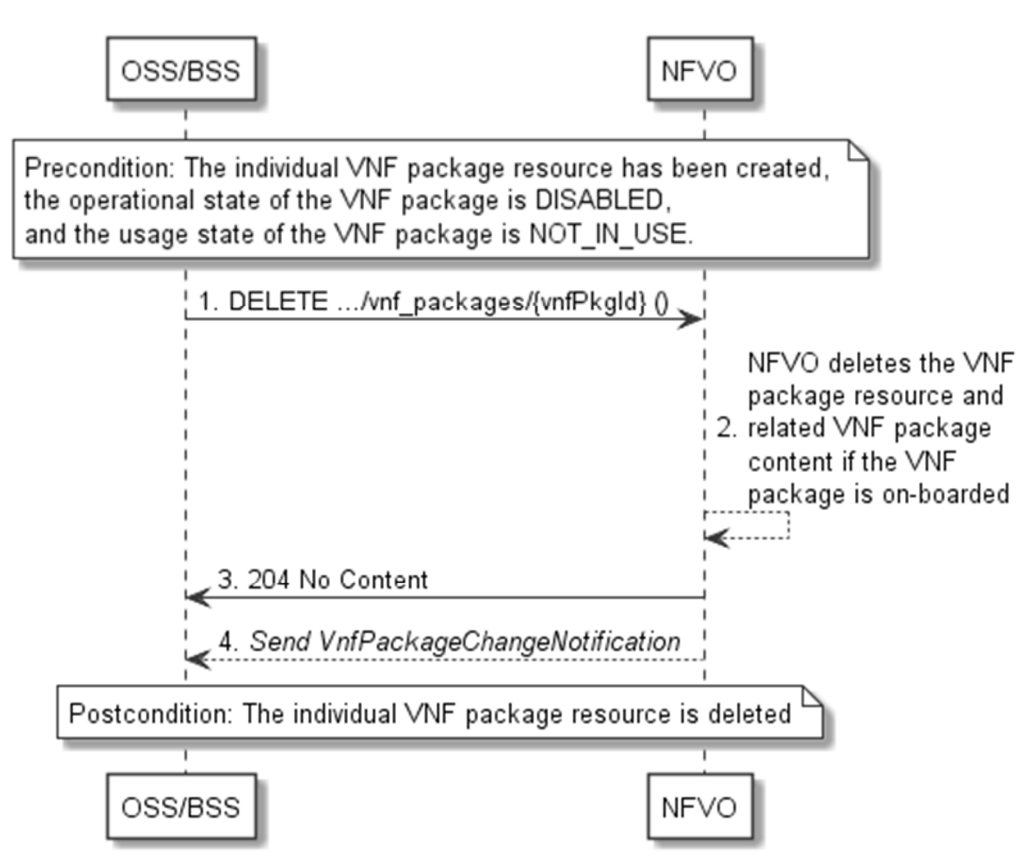

**Figure 9.3.6-1: Flow of deleting a VNF package resource** 

NOTE: Due to possible race conditions, the 204 response and the VnfPackageChangeNotification can arrive in any order at the OSS/BSS.

**Precondition:** The individual VNF package resource has been created, the operational state of the VNF package is DISABLED, and the usage state of the VNF package is NOT\_IN\_USE.

Deleting a VNF package resource, as illustrated in Figure 9.3.6-1, consists of the following steps:

- 1) The OSS/BSS sends a DELETE request to the "individual VNF package" resource.
- 2) The NFVO deletes the "individual VNF package" resource and related VNF package content if the VNF package is on-boarded.
- 3) The NFVO returns a "204 No Content" response with an empty payload body.
- 4) The NFVO sends to the OSS/BSS a VnfPackageChangeNotification to indicate the deletion of the VNF package resource.

**Postcondition:** Upon successful completion, the individual VNF package resource is deleted.

**Error handling:** In case of failure, appropriate error information is provided in the response.

# 9.3.7 Flow of fetching an on-boarded VNF package

This clause describes a sequence for fetching the content of an on-boarded VNF package.

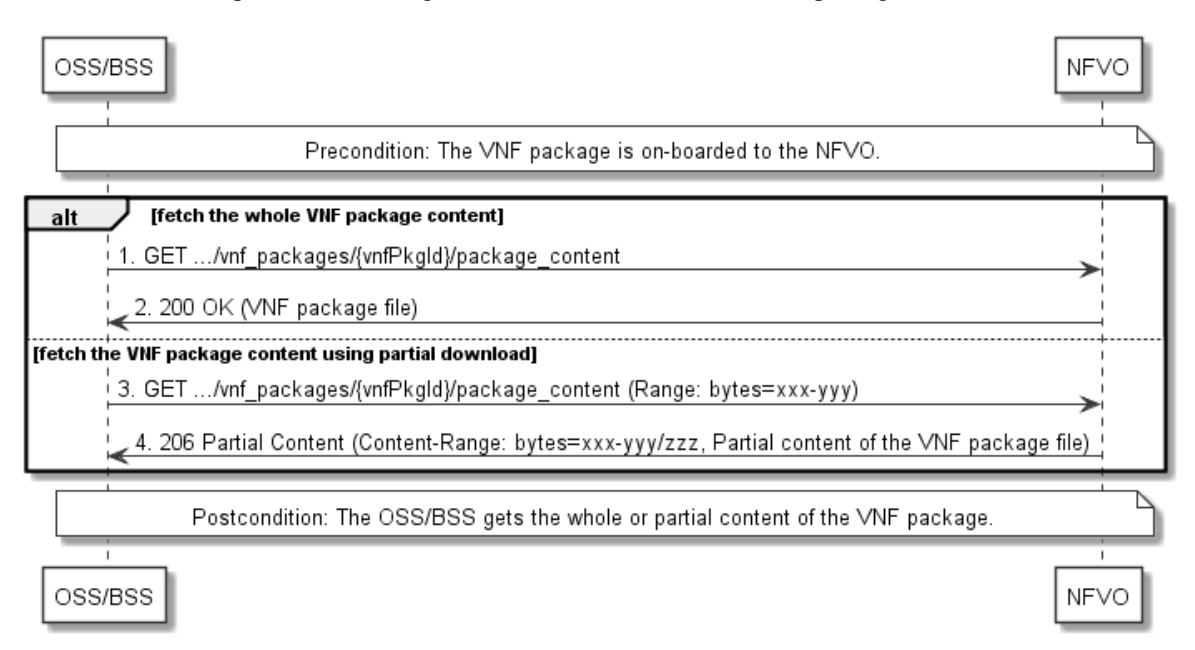

**Figure 9.3.7-1: Flow of fetching an on-boarded VNF package** 

**Precondition:** The VNF package is on-boarded to the NFVO.

Fetching an on-boarded VNF package, as illustrated in Figure 9.3.7-1, consists of the following steps:

- 1) If fetching the whole VNF package content, the OSS/BSS sends a GET request to the "VNF package content" resource.
- 2) The NFVO returns a "200 OK" response, and includes a copy of the VNF package file in the payload body.
- 3) If fetching the VNF package content using partial download, the OSS/BSS sends a GET request to the "VNF package content" resource, and includes a "Range" HTTP header indicating the partition of the VNF package content needs to be transferred.
- 4) The NFVO returns a "206 Partial Content" response with a payload body containing the partial content of the VNF package, and a "Content-Range" HTTP header indicating the byte range enclosed in the payload and the complete length of the VNF package content.

**Postcondition:** Upon successful completion, the OSS/BSS gets the whole or partial content of the VNF package.

**Error handling:** In case of failure, appropriate error information is provided in the response.

# 9.3.8 Flow of fetching a VNF package artifact

This clause describes a sequence for fetching an individual artifact contained in an on-boarded VNF package.

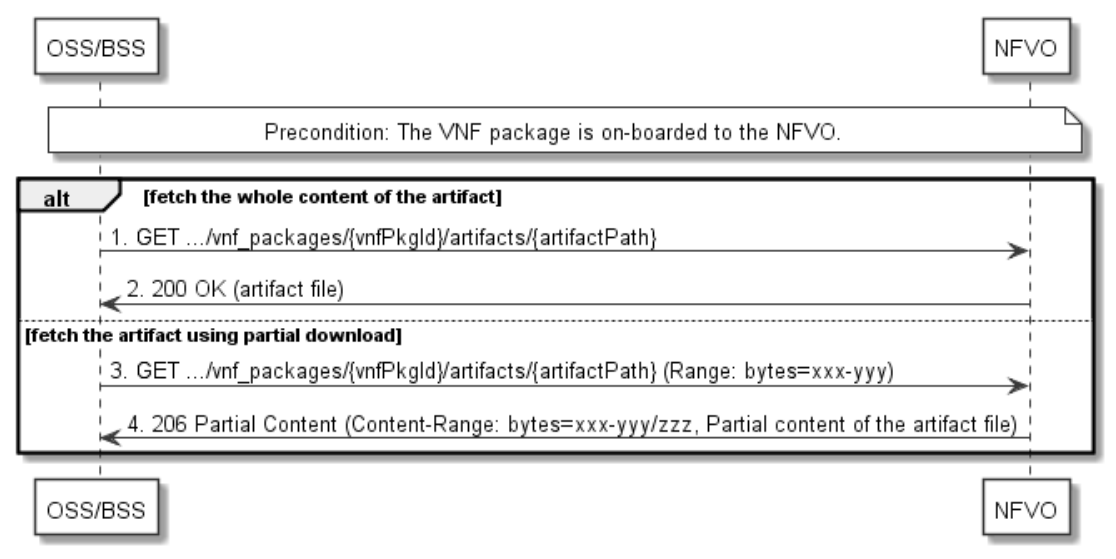

**Figure 9.3.8-1: Flow of fetching a VNF package artifact** 

**Precondition:** The VNF package is on-boarded to the NFVO.

Fetching an individual artifact contained in an on-boarded VNF package, as illustrated in Figure 9.3.8-1, consists of the following steps:

- 1) If fetching the whole content of the artifact, the OSS/BSS sends a GET request to the "Individual VNF package artifact" resource.
- 2) The NFVO returns a "200 OK" response, and includes a copy of the applicable artifact file from the VNF package in the payload body.
- 3) If fetching the artifact using partial download, the OSS/BSS sends a GET request to the "Individual VNF package artifact" resource, and includes a "Range" HTTP header indicating the partition of the artifact needs to be transferred.
- 4) The NFVO returns a "206 Partial Content" response with a payload body containing the partial content of the artifact file, and a "Content-Range" HTTP header indicating the byte range enclosed in the payload and the complete length of the artifact file.

**Error handling:** In case of failure, appropriate error information is provided in the response.

# 9.3.9 Flow of managing subscriptions

This clause describes the procedure for creating, reading and terminating subscriptions to notifications related to VNF package management.

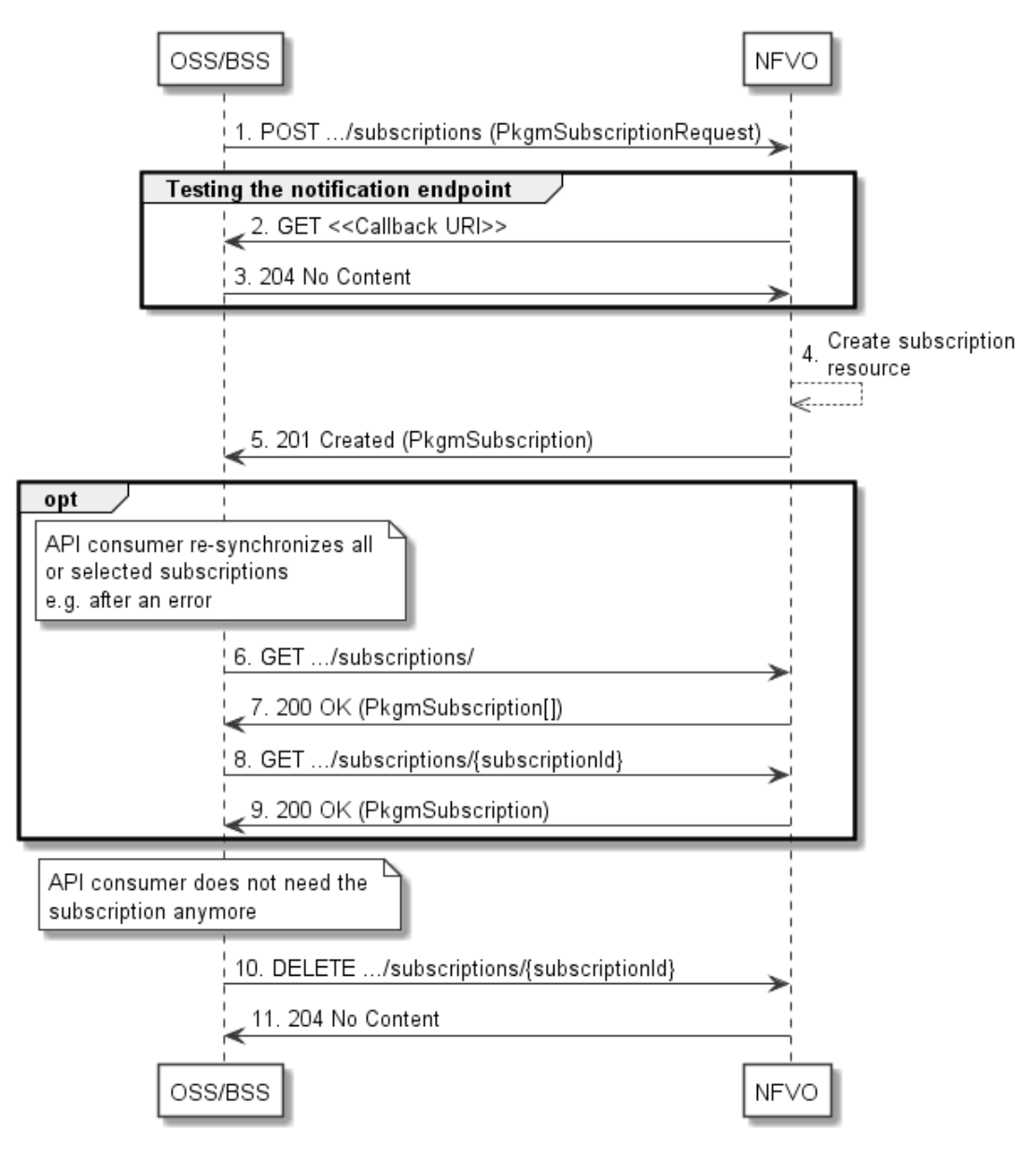

**Figure 9.3.9-1: Flow of managing subscriptions** 

The procedure consists of the following steps as illustrated in Figure 9.3.9-1:

- 1) The OSS/BSS sends a POST request to the "Subscriptions" resource including in the payload body a data structure of type "PkgmSubscriptionRequest". That data structure contains filtering criteria and a callback URI to which the NFVO will subsequently send notifications about events that match the filter.
- 2) To test the notification endpoint that has been registered by the OSS/BSS as part of the subscription, the NFVO sends a GET request to the notification endpoint URI.
- 3) The OSS/BSS returns a "204 No Content" response to indicate success.
- 4) The NFVO creates a new subscription to notifications related to VNF package on-boarding or changes, and a resource that represents this subscription.
- 5) The NFVO returns a "201 Created" response containing a data structure of type "PkgmSubscription" representing the "Individual subscription" resource just created by the NFVO, and provides the URI of the newly-created resource in the "Location" HTTP header.
- 6) If desired, e.g. to recover from an error situation, the OSS/BSS can obtain information about its subscriptions by sending a GET request to the resource representing the subscriptions.
- 7) In that case, the NFVO returns a "200 OK" response that contains the list of representations of all existing subscriptions that were created by the OSS/BSS.
- 8) If desired, e.g. to recover from an error situation, the OSS/BSS can obtain information about a particular subscription by sending a GET request to the resource representing that individual subscription.
- 9) In that case, the NFVO returns a "200 OK" response that contains a representation of that individual subscription.
- 10) If the OSS/BSS does not need the subscription anymore, it terminates the subscription by sending a DELETE request to the resource that represents the individual subscription to remove.
- 11) The NFVO acknowledges the successful termination of the subscription by returning a "204 No Content" response.

**Error handling:** The NFVO rejects a subscription if the subscription information is not valid: endpoint cannot be reached, subscription information is malformed, etc.

# 9.3.10 Flow of sending notifications

This clause describes the procedure for sending notifications related to VNF package management.

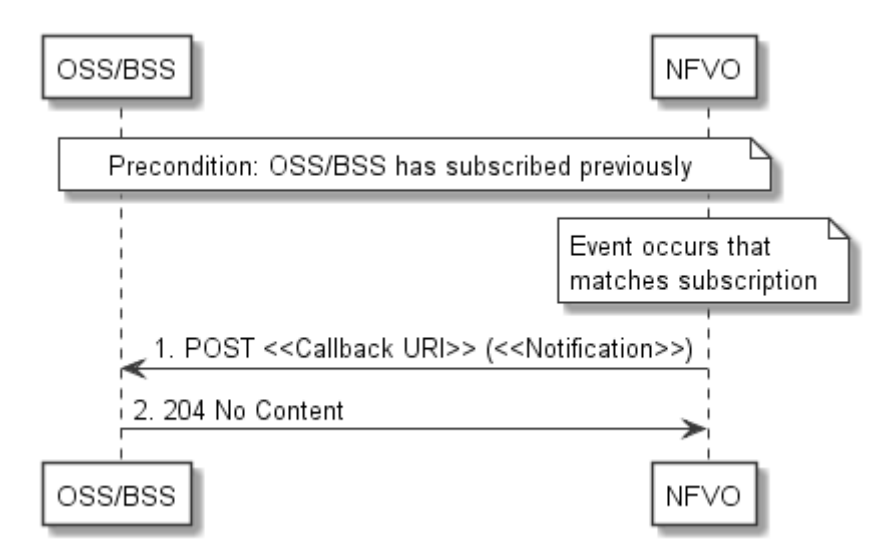

**Figure 9.3.10-1: Flow of sending notifications** 

**Precondition:** The OSS/BSS has subscribed previously for notifications related to VNF package management.

The procedure consists of the following steps as illustrated in Figure 9.3.10-1:

- 1) If an event occurs that matches the filtering criteria which are part of the subscription, the NFVO generates a notification that includes information about the event, and sends it in the body of a POST request to the URI which the OSS/BSS has registered as part of the subscription request. The variable  $\ll$ Notification $\gg$  in the flow is a placeholder for the different types of notifications that can be sent by this API (see clauses 9.5.2.8 and 9.5.2.9).
- 2) The OSS/BSS acknowledges the successful delivery of the notification by returning a "204 No Content" response.

**Error handling:** If the NFVO does not receive the "204 No Content" response from the OSS/BSS, it can retry sending the notification.

# 9.4 Resources

# 9.4.1 Introduction

This clause defines all the resources and methods provided by the VNF package management interface.

# 9.4.1a Resource: API versions

The "API versions" resources as defined in clause 9.3.3 of ETSI GS NFV-SOL 013 [\[16](#page-19-0)] are part of the VNF package management interface.

# 9.4.2 Resource: VNF packages

# 9.4.2.1 Description

This resource represents VNF packages. The API consumer can use this resource to create individual VNF package resources, and to query information of the VNF packages.

# 9.4.2.2 Resource definition

The resource URI is:

# **{apiRoot}/vnfpkgm/{apiMajorVersion}/vnf\_packages**

This resource shall support the resource URI variables defined in Table 9.4.2.2-1.

# **Table 9.4.2.2-1: Resource URI variables for this resource**

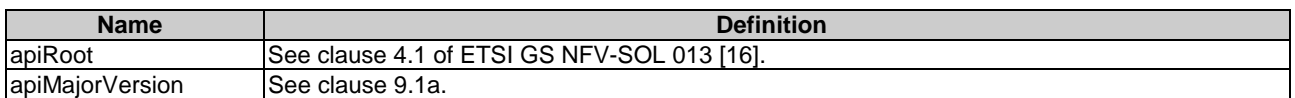

# 9.4.2.3 Resource methods

# 9.4.2.3.1 POST

The POST method creates a new individual VNF package resource.

Upon successful creation of the "Individual VNF package" resource, the NFVO shall set the "onboardingState" attribute in the "VnPkgInfo" structure to "CREATED", the "operationalState" attribute to "DISABLED", and the "usageState" attribute to "NOT\_IN\_USE".

This method shall follow the provisions specified in the Tables 9.4.2.3.1-1 and 9.4.2.3.1-2 for URI query parameters, request and response data structures, and response codes.

# **Table 9.4.2.3.1-1: URI query parameters supported by the POST method on this resource**

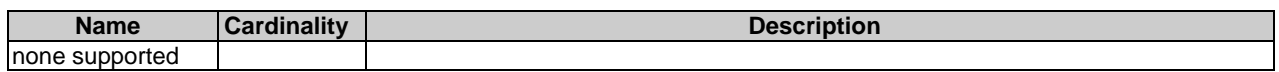

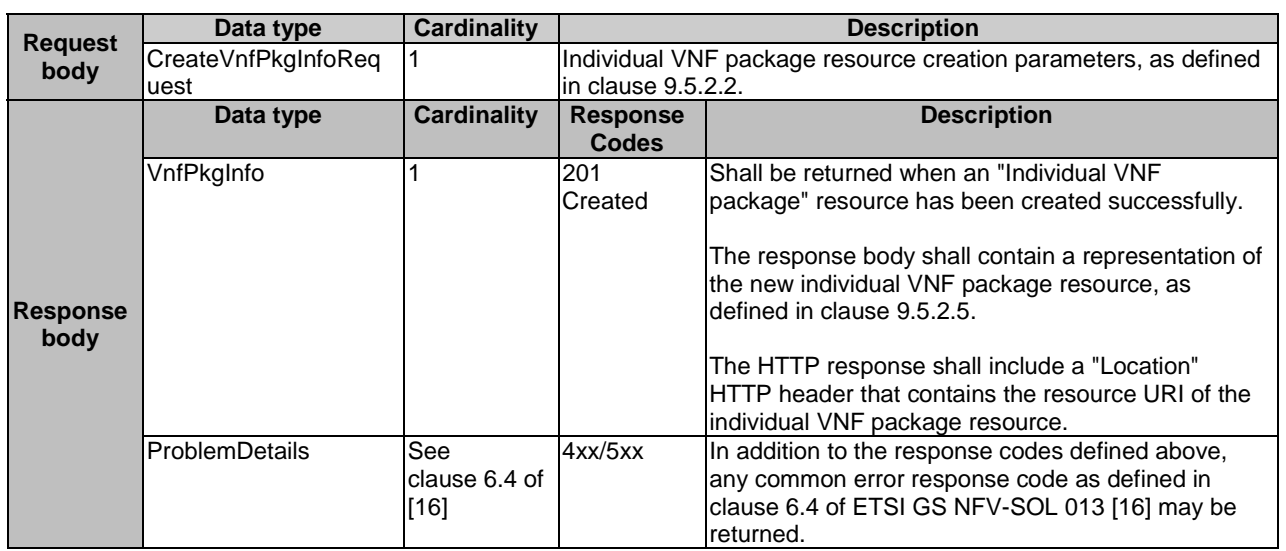

# **Table 9.4.2.3.1-2: Details of the POST request/response on this resource**

# 9.4.2.3.2 GET

The GET method queries the information of the VNF packages matching the filter.

This method shall follow the provisions specified in the Tables 9.4.2.3.2-1 and 9.4.2.3.2-2 for URI query parameters, request and response data structures, and response codes.

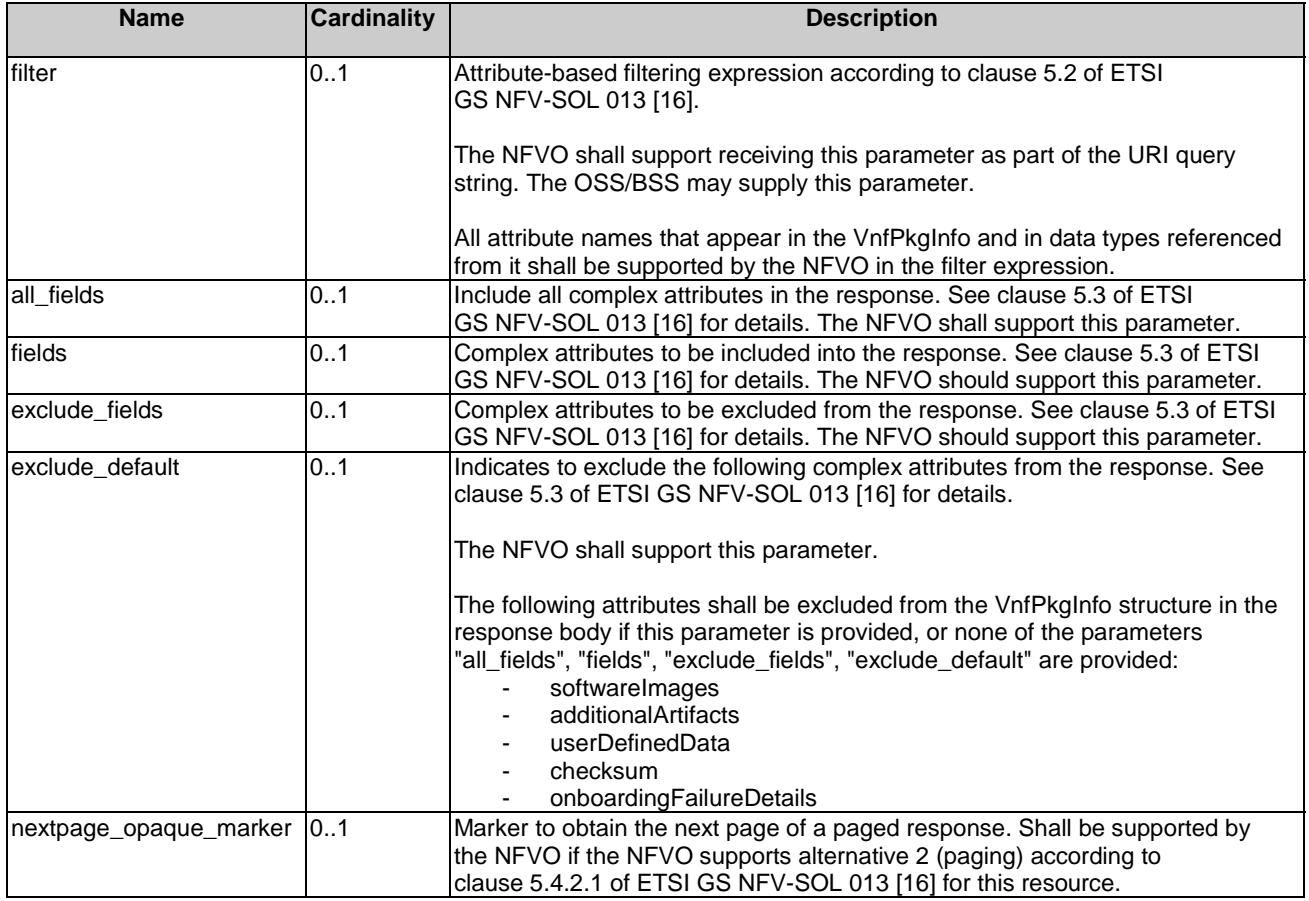

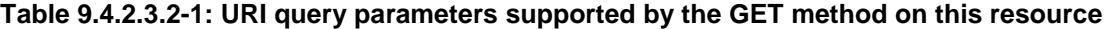

# **Table 9.4.2.3.2-2: Details of the GET request/response on this resource Data type Cardinality Description**

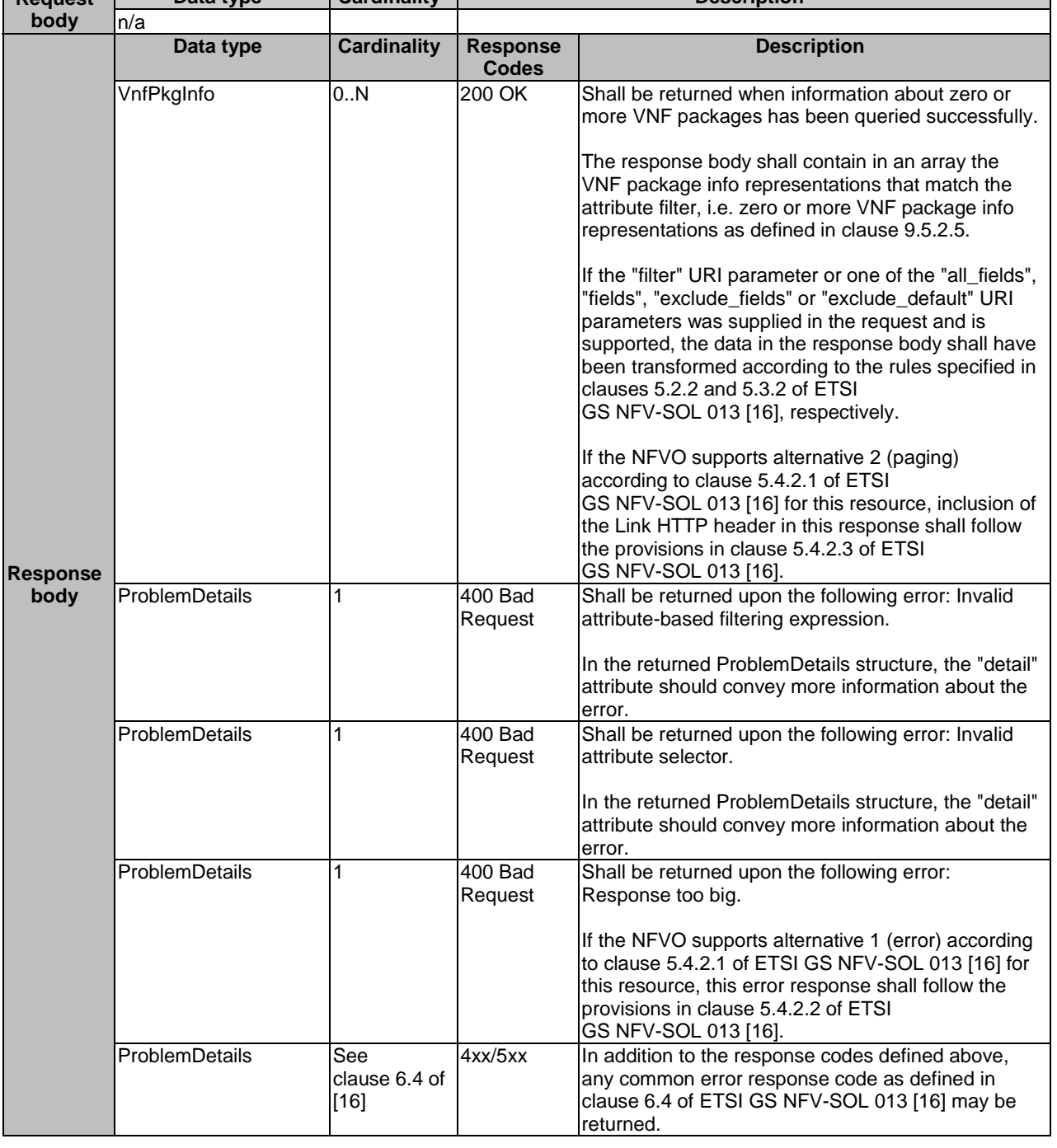

# 9.4.2.3.3 PUT

**Request** 

This method is not supported. When this method is requested on this resource, the NFVO shall return a "405 Method Not Allowed" response as defined in clause 6.4 of ETSI GS NFV-SOL 013 [[16\]](#page-19-0).

# 9.4.2.3.4 PATCH

This method is not supported. When this method is requested on this resource, the NFVO shall return a "405 Method Not Allowed" response as defined in clause 6.4 of ETSI GS NFV-SOL 013 [[16\]](#page-19-0).

# 9.4.2.3.5 DELETE

This method is not supported. When this method is requested on this resource, the NFVO shall return a "405 Method Not Allowed" response as defined in clause 6.4 of ETSI GS NFV-SOL 013 [[16\]](#page-19-0).

# 9.4.3 Resource: Individual VNF package

# 9.4.3.1 Description

This resource represents an individual VNF package. The API consumer can use this resource to read information of the VNF package, update information of the VNF package, or delete a VNF package.

# 9.4.3.2 Resource definition

The resource URI is:

#### **{apiRoot}/vnfpkgm/{apiMajorVersion}/vnf\_packages/{vnfPkgId}**

This resource shall support the resource URI variables defined in Table 9.4.3.2-1.

### **Table 9.4.3.2-1: Resource URI variables for this resource**

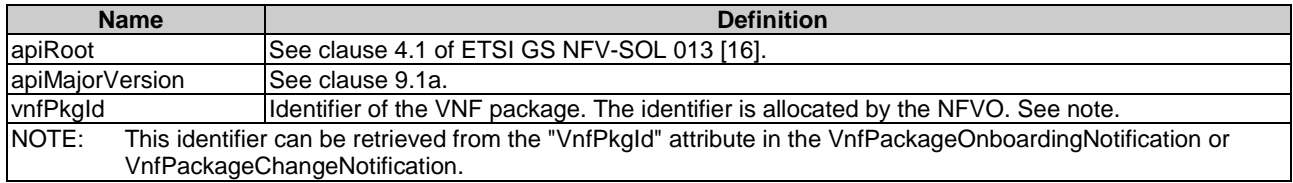

### 9.4.3.3 Resource methods

### 9.4.3.3.1 POST

This method is not supported. When this method is requested on this resource, the NFVO shall return a "405 Method Not Allowed" response as defined in clause 6.4 of ETSI GS NFV-SOL 013 [[16\]](#page-19-0).

### 9.4.3.3.2 GET

The GET method reads the information of an individual VNF package.

This method shall follow the provisions specified in the Tables 9.4.3.3.2-1 and 9.4.3.3.2-2 for URI query parameters, request and response data structures, and response codes.

#### **Table 9.4.3.3.2-1: URI query parameters supported by the GET method on this resource**

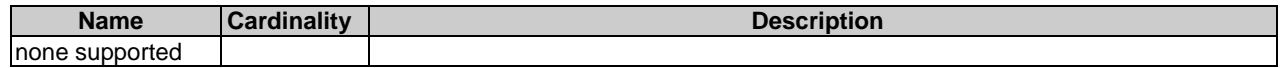

#### **Request body Data type Cardinality Description** n/a **Response body Data type Cardinality Response Codes Description** VnfPkgInfo 1 200 OK Shall be returned when information of the VNF package has been read successfully. The response body shall contain the VNF package info representation defined in clause 9.5.2.5. ProblemDetails See clause 6.4 of [[16](#page-19-0)] 4xx/5xx In addition to the response codes defined above, any common error response code as defined in clause 6.4 of ETSI GS NFV-SOL 013 [[16\]](#page-19-0) may be returned.

#### **Table 9.4.3.3.2-2: Details of the GET request/response on this resource**

# 9.4.3.3.3 PUT

This method is not supported. When this method is requested on this resource, the NFVO shall return a "405 Method Not Allowed" response as defined in clause 6.4 of ETSI GS NFV-SOL 013 [[16\]](#page-19-0).

### 9.4.3.3.4 PATCH

The PATCH method updates the information of a VNF package.

This method shall follow the provisions specified in the Tables 9.4.3.3.4-1 and 9.4.3.3.4-2 for URI query parameters, request and response data structures, and response codes.

#### **Table 9.4.3.3.4-1: URI query parameters supported by the PATCH method on this resource**

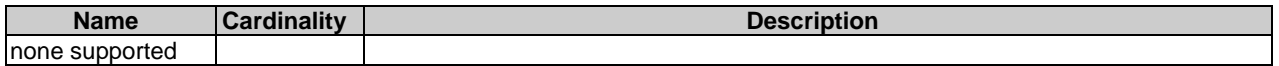

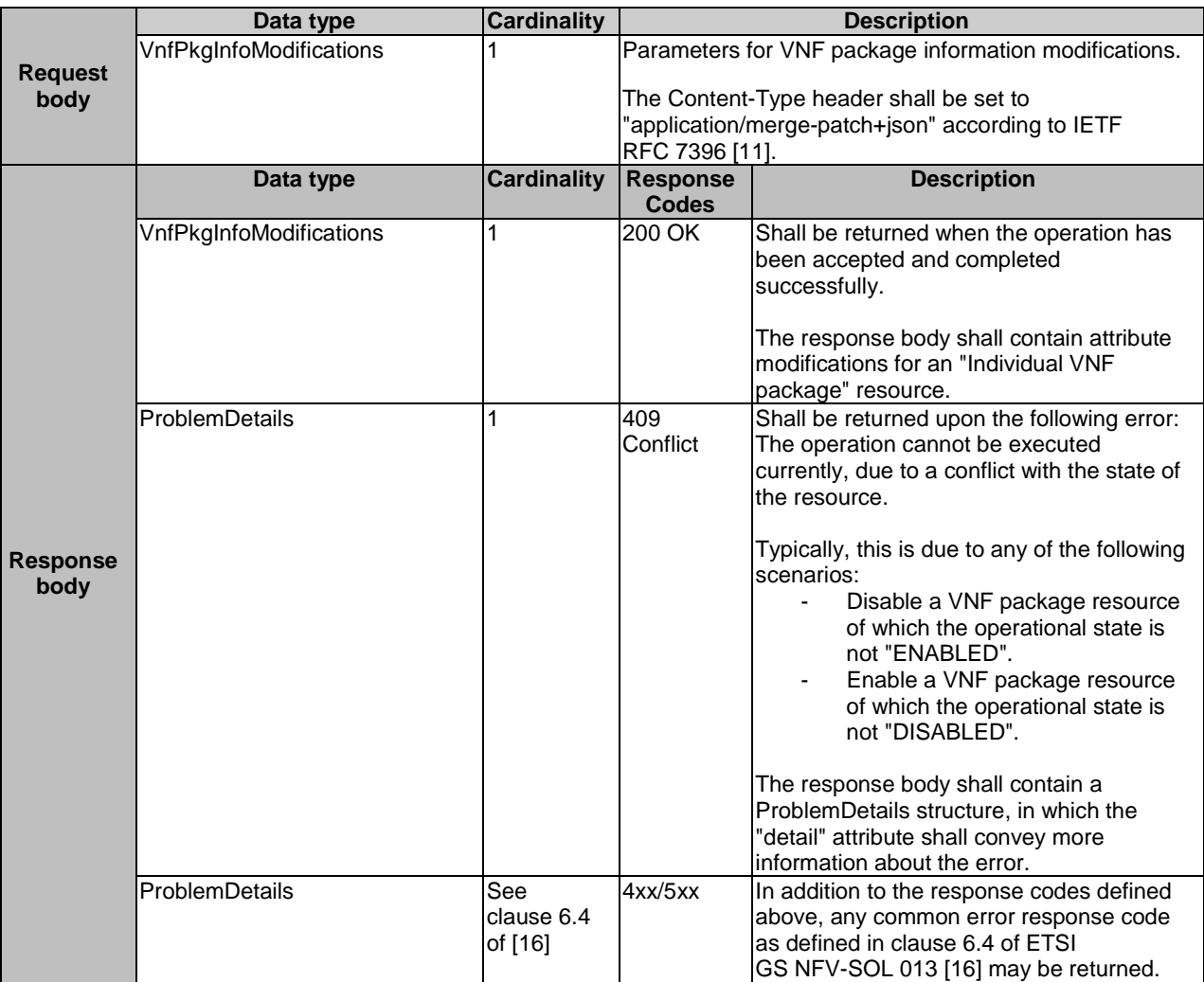

# **Table 9.4.3.3.4-2: Details of the PATCH request/response on this resource**

# 9.4.3.3.5 DELETE

The DELETE method deletes an individual VNF package resource.

This method shall follow the provisions specified in the Tables 9.4.3.3.5-1 and 9.4.3.3.5-2 for URI query parameters, request and response data structures, and response codes.

# **Table 9.4.3.3.5-1: URI query parameters supported by the DELETE method on this resource**

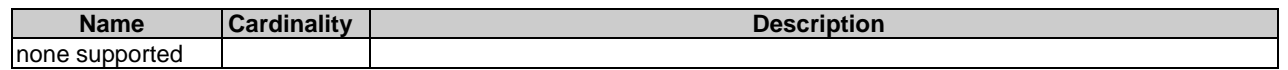

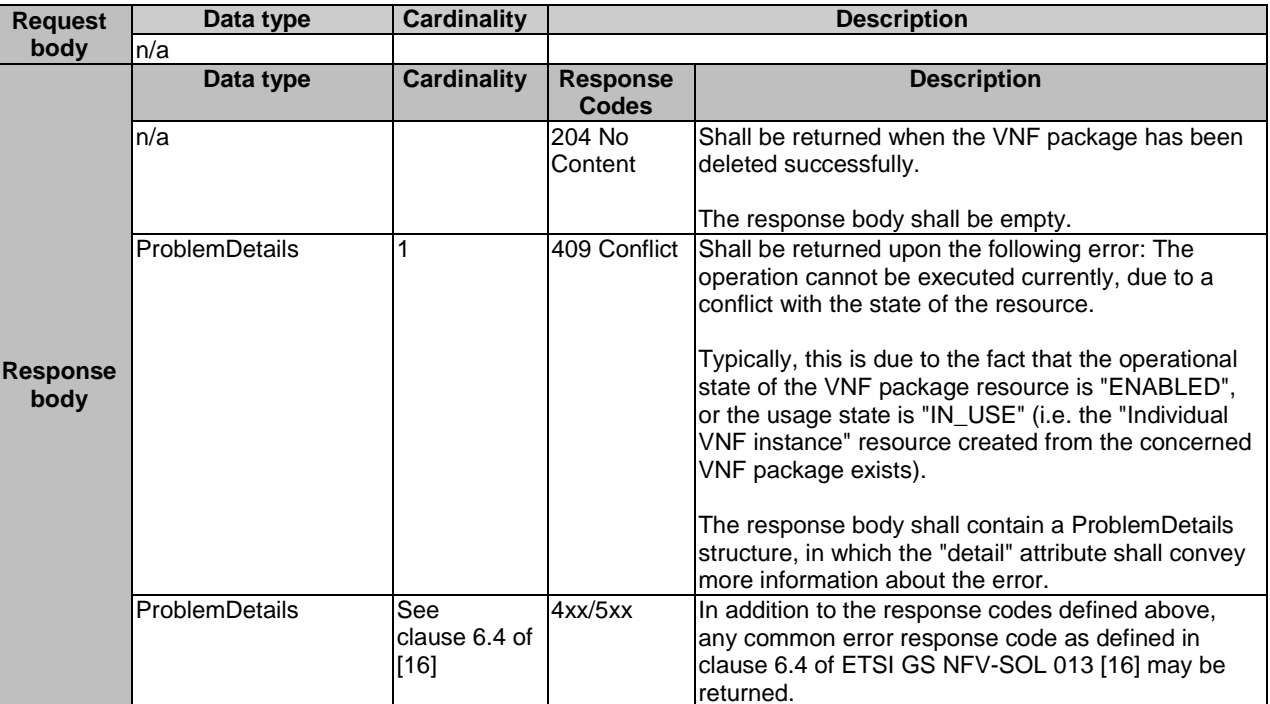

#### **Table 9.4.3.3.5-2: Details of the DELETE request/response on this resource**

# 9.4.4 Resource: VNFD in an individual VNF package

### 9.4.4.1 Description

This resource represents the VNFD contained in an on-boarded VNF package. The API consumer can use this resource to obtain the content of the VNFD.

# 9.4.4.2 Resource definition

The resource URI is:

#### **{apiRoot}/vnfpkgm/{apiMajorVersion}/vnf\_packages/{vnfPkgId}/vnfd**

This resource shall support the resource URI variables defined in Table 9.4.4.2-1.

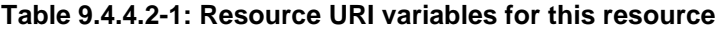

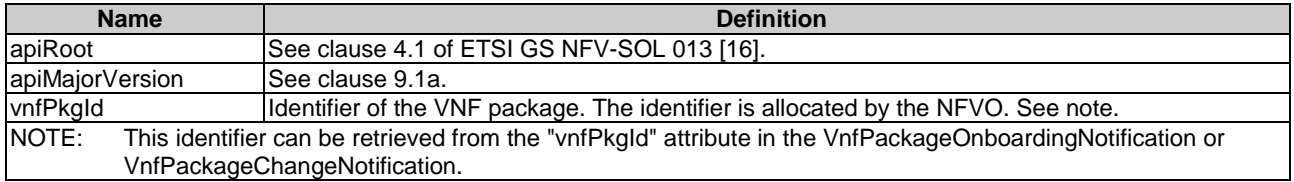

# 9.4.4.3 Resource methods

### 9.4.4.3.1 POST

This method is not supported. When this method is requested on this resource, the NFVO shall return a "405 Method Not Allowed" response as defined in clause 6.4 of ETSI GS NFV-SOL 013 [[16\]](#page-19-0).

#### 9.4.4.3.2 GET

The GET method reads the content of the VNFD within a VNF package.

The VNFD is implemented as a collection of one or more files. A ZIP archive embedding these files shall be returned when reading this resource.

The default format of the ZIP archive shall comply with the CSAR format as specified in ETSI GS NFV-SOL 004 [[5](#page-18-0)] where only the files representing the VNFD and information needed to navigate the ZIP archive and to identify the file that is the entry point for parsing the VNFD and (if requested) further security information are included, and software images as well as other artifacts referenced from the YAML files are excluded. This means that the structure of the ZIP archive shall correspond to the directory structure used in the VNF package and that the archive shall contain the following files from the package:

- TOSCA.meta (if available in the package).
- The main TOSCA definitions YAML file (either as referenced from TOSCA.meta or available as a file with the extension ".yml" or ".yaml" from the root of the archive).
- Every component of the VNFD referenced (recursively) from the main TOSCA definitions YAML file.
- NOTE 1: For a VNFD based on TOSCA, it includes all the imported type definition files as indicated in the top level service template and in any of the lower level service template if it has any as described in ETSI GS NFV-SOL 001 [\[i.1](#page-19-0)].
- NOTE 2: For a VNFD based on YANG, it includes the file as indicated by the ''yang\_definitions'' keyname in the metadata section of the main yaml file as described in ETSI GS NFV-SOL 004 [\[5](#page-18-0)].
- The related security information, if the "include\_signatures" URI parameter is provided, as follows:
	- the manifest file;
	- the singleton certificate file in the root of the VNF package (if available in the package);
	- the signing certificates of the individual files included in the ZIP archive (if available in the package);
	- the signatures of the individual files (if available in the package).

Three examples are provided below.

NOTE 3: These examples do not show the security related files.

EXAMPLE 1: Assuming a request is sent for the following VNF package (as described in clause A.1 in ETSI GS NFV-SOL 004 [[5](#page-18-0)]):

```
!------TOSCA-Metadata 
!------TOSCA.meta (metadata for navigating the ZIP file) 
!------Definitions 
         !----- MRF.yaml (main VNFD file) 
         !----- OtherTemplates (e.g. type definitions referenced by the main VNFD file) 
!------Files 
        !----- ChangeLog.txt 
         !----- image(s) 
         !----- other artifacts 
!------Tests 
        !----- file(s) 
!------Licenses 
        !----- file(s) 
!------Scripts 
         !----- install.sh 
1---- MRF.mf
```
The NFVO will return a ZIP file of the following format:

!------TOSCA-Metadata

```
 !------TOSCA.meta
```
!------Definitions !----- MRF.yaml !----- OtherTemplates

EXAMPLE 2: Assuming a request is sent for the following VNF package (a VNF package without a TOSCA-Metadata directory, as described in clause A.2 in ETSI GS NFV-SOL 004 [[5\]](#page-18-0)):

```
!------MRF.yaml (main VNFD file) 
!------MRF.mf 
!------ChangeLog.txt 
!------Tests 
        !----- file(s)
!------Licenses 
         !----- file(s) 
!------Artifacts 
         !----- install.sh 
         !----- start.yang
```
The NFVO will return a ZIP file of the following format:

```
!------MRF.yaml
```
EXAMPLE 3: Assuming a request is sent for the following VNF package (a VNF package with the YANG VNFD without a TOSCA-Metadata directory, as described in clause A.3 in ETSI GS NFV-SOL 004 [[5](#page-18-0)]):

```
!----CompanyVNFD.yaml 
!----CompanyVNFD.xml 
!----CompanyVNFD.mf 
!----ChangeLog.txt 
!-----Files 
!-----Instance Data Files 
         !----start.xml 
!-----Licenses 
!-----Scripts 
         !-----install.sh
```
The NFVO will return a ZIP file of the following format:

```
!----CompanyVNFD.yaml 
!----CompanyVNFD.xml (indicated in the yang_definitions metadata in CompanyVNFD.yaml)
```
This method shall follow the provisions specified in the Tables 9.4.4.3.2-1 and 9.4.4.3.2-2 for URI query parameters, request and response data structures, and response codes.

#### **Table 9.4.4.3.2-1: URI query parameters supported by the GET method on this resource**

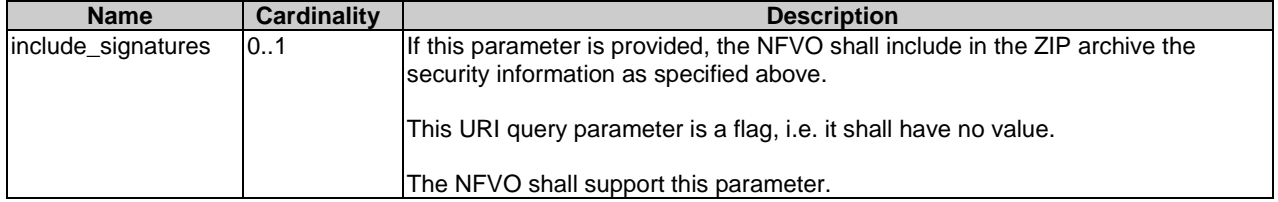

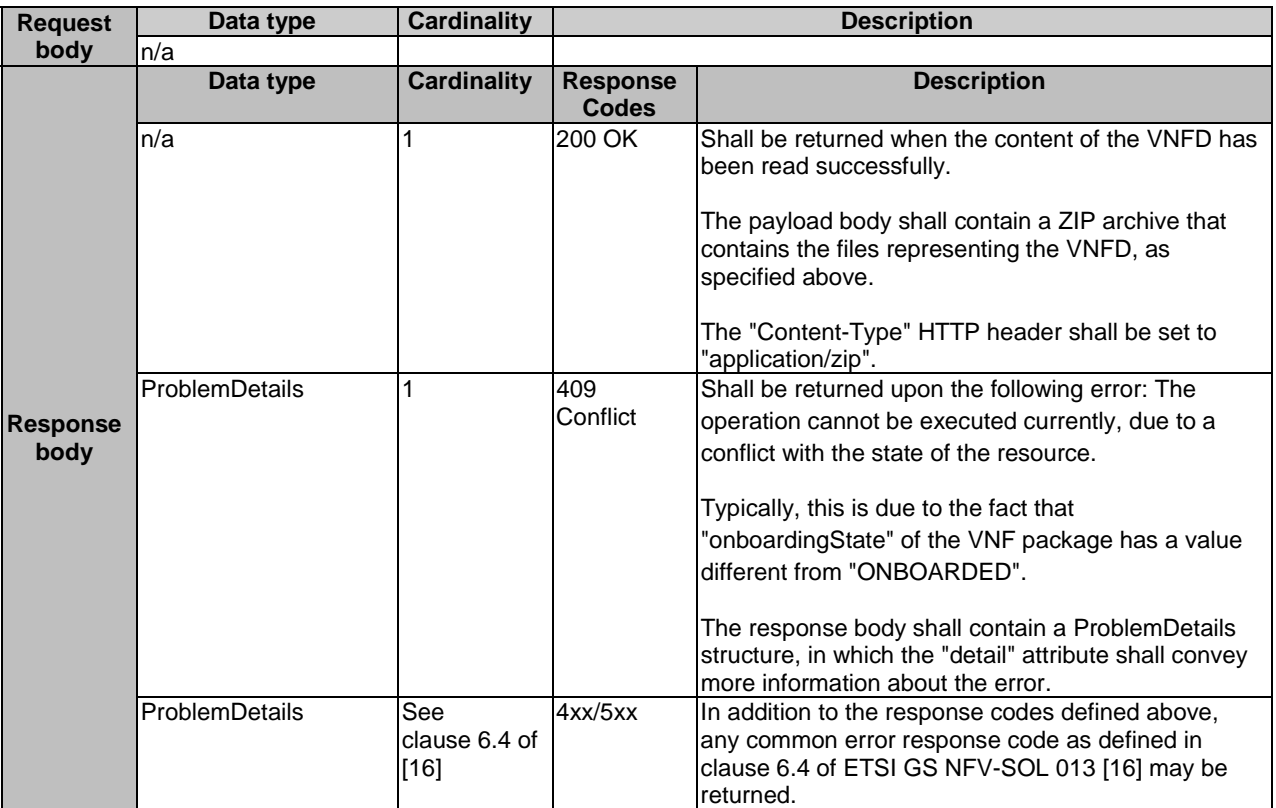

#### **Table 9.4.4.3.2-2: Details of the GET request/response on this resource**

### 9.4.4.3.3 PUT

This method is not supported. When this method is requested on this resource, the NFVO shall return a "405 Method Not Allowed" response as defined in clause 6.4 of ETSI GS NFV-SOL 013 [[16\]](#page-19-0).

#### 9.4.4.3.4 PATCH

This method is not supported. When this method is requested on this resource, the NFVO shall return a "405 Method Not Allowed" response as defined in clause 6.4 of ETSI GS NFV-SOL 013 [[16\]](#page-19-0).

#### 9.4.4.3.5 DELETE

This method is not supported. When this method is requested on this resource, the NFVO shall return a "405 Method Not Allowed" response as defined in clause 6.4 of ETSI GS NFV-SOL 013 [[16\]](#page-19-0).

# 9.4.4a Resource: Access configuration for external artifacts

#### 9.4.4a.1 Description

This resource represents access configuration information for the download of external artifacts. The OSS/BSS can use this resource to provide required credentials and address information for the downloading of external artifacts to the NFVO, enabling to retrieve the artifacts. The OSS/BSS can also read the information and can overwrite wrong information to trigger a retry of unsuccessful downloads.

# 9.4.4a.2 Resource definition

The resource URI is:

#### **{apiRoot}/vnfpkgm/{apiMajorVersion}/vnf\_packages/{vnfPkgId}/ext\_artifacts\_access**

This resource shall support the resource URI variables defined in Table 9.4.4a.2-1.

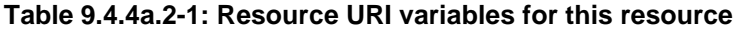

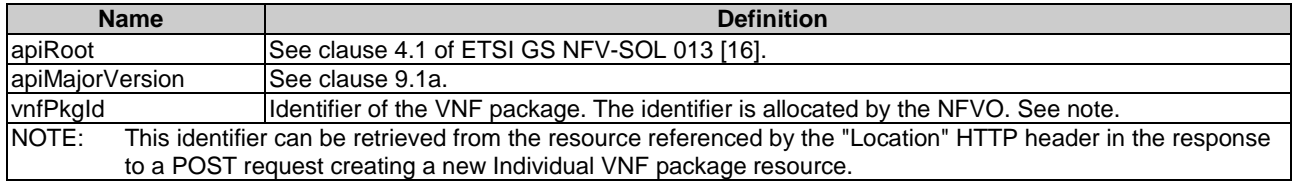

### 9.4.4a.3 Resource methods

#### 9.4.4a.3.1 POST

This method is not supported. When this method is requested on this resource, the NFVO shall return a "405 Method Not Allowed" response as defined in clause 6.4 of ETSI GS NFV-SOL 013 [[16\]](#page-19-0).

#### 9.4.4a.3.2 GET

The GET method reads the access configuration information that is used by the NFVO to get the content of external VNF package artifacts.

This method shall follow the provisions specified in the Tables 9.4.4a.3.2-1 and 9.4.4a.3.2-2 for URI query parameters, request and response data structures, and response codes.

#### **Table 9.4.4a.3.2-1: URI query parameters supported by the GET method on this resource**

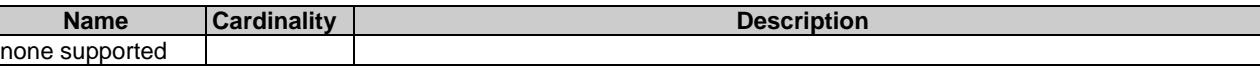

#### **Table 9.4.4a.3.2-2: Details of the GET request/response on this resource**

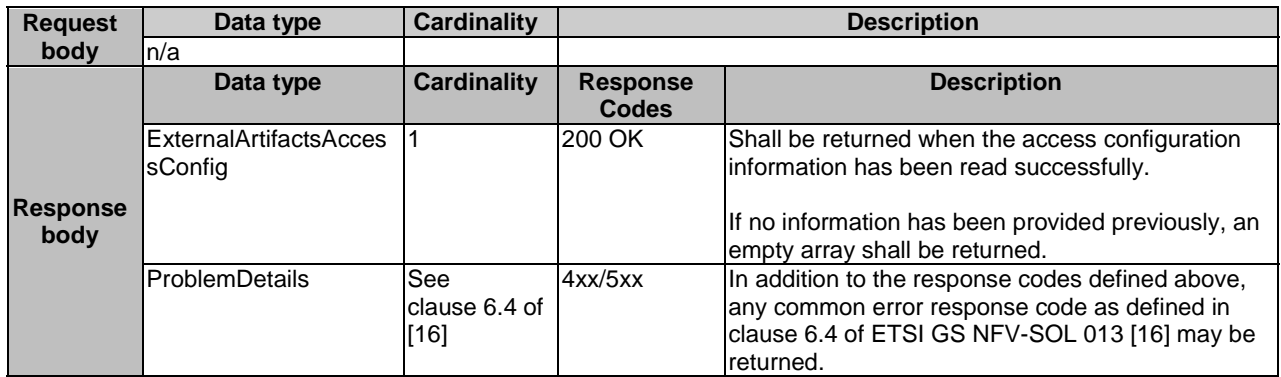

### 9.4.4a.3.3 PUT

The PUT method provides the access configuration information for the NFVO to download the content of external VNF package artifacts.

As precondition for invoking this method, the individual VNF package resource shall have been created, and the value of "onboardingState" attribute shall equal to "CREATED" or "ERROR".

The resource representation in the payload body of the PUT request shall replace the current state of the resource.

This method shall follow the provisions specified in the Tables 9.4.4a.3.3-1 and 9.4.4a.3.3-2 for URI query parameters, request and response data structures, and response codes.

#### **Table 9.4.4a.3.3-1: URI query parameters supported by the PUT method on this resource**

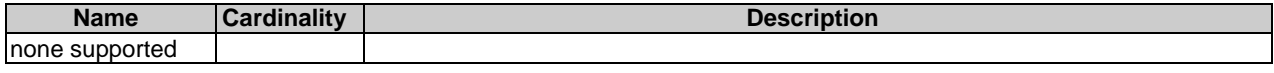

#### **Table 9.4.4a.3.3-2: Details of the PUT request/response on this resource**

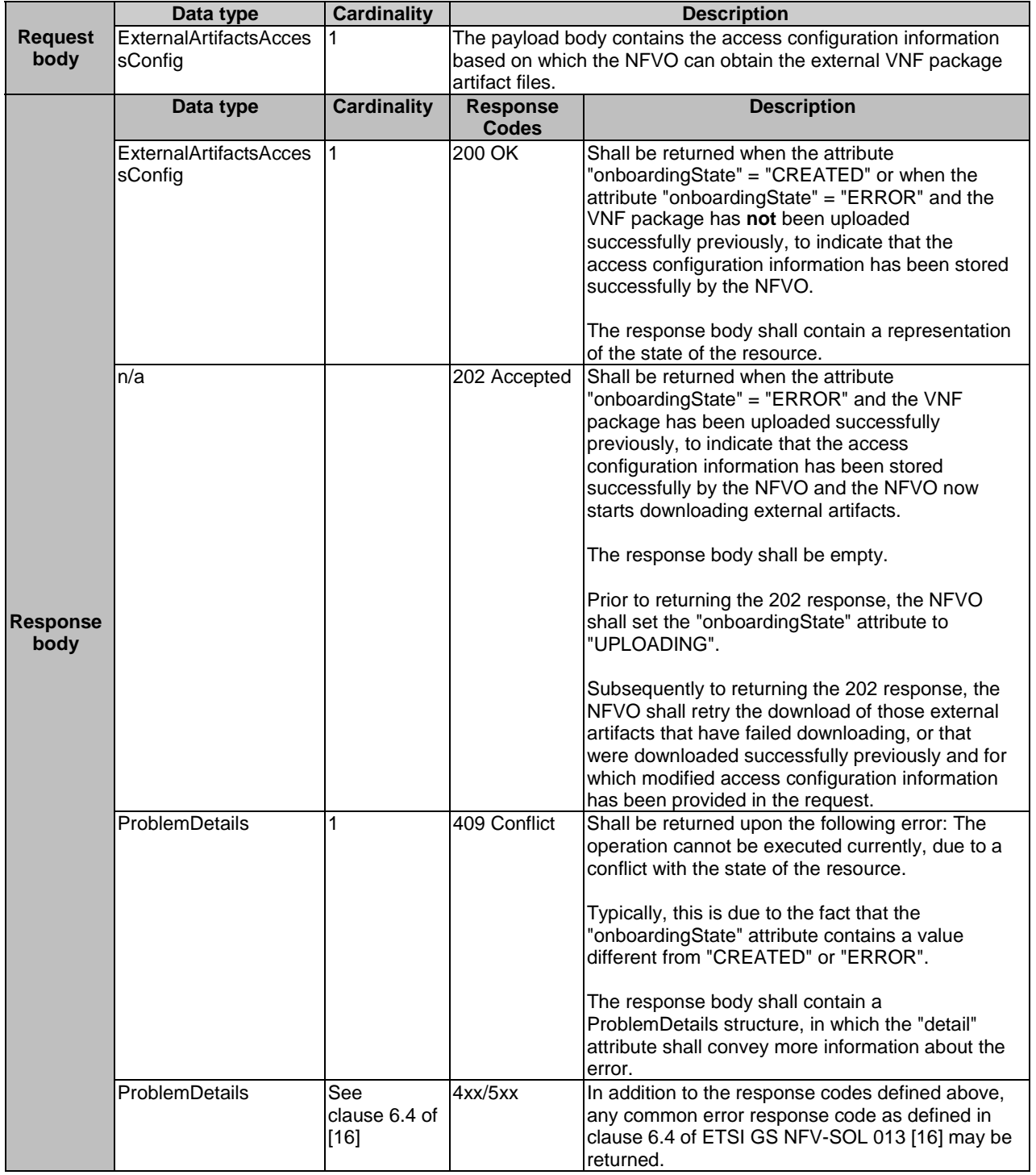

#### 9.4.4a.3.4 PATCH

This method is not supported. When this method is requested on this resource, the NFVO shall return a "405 Method Not Allowed" response as defined in clause 6.4 of ETSI GS NFV-SOL 013 [[16\]](#page-19-0).

# 9.4.4a.3.5 DELETE

This method is not supported. When this method is requested on this resource, the NFVO shall return a "405 Method Not Allowed" response as defined in clause 6.4 of ETSI GS NFV-SOL 013 [[16\]](#page-19-0).

# 9.4.4b Resource: Manifest in an individual VNF package

# 9.4.4b.1 Description

This resource represents the manifest contained in an on-boarded VNF package. The API consumer can use this resource to obtain the content of the manifest.

# 9.4.4b.2 Resource definition

The resource URI is:

#### **{apiRoot}/vnfpkgm/{apiMajorVersion}/vnf\_packages/{vnfPkgId}/manifest**

This resource shall support the resource URI variables defined in Table 9.4.4b.2-1.

#### **Table 9.4.4b.2-1: Resource URI variables for this resource**

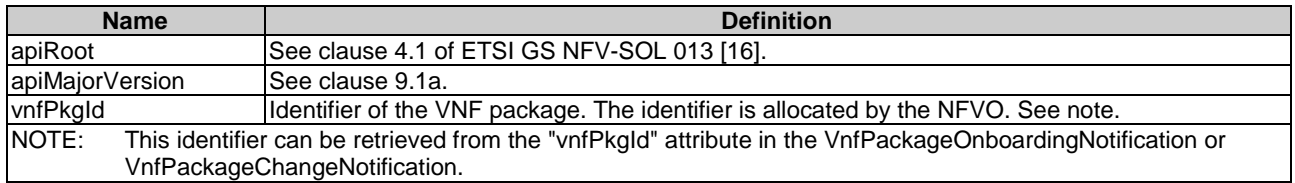

### 9.4.4b.3 Resource methods

### 9.4.4b.3.1 POST

This method is not supported. When this method is requested on this resource, the NFVO shall return a "405 Method Not Allowed" response as defined in clause 6.4 of ETSI GS NFV-SOL 013 [[16\]](#page-19-0).

### 9.4.4b.3.2 GET

The GET method reads the content of the manifest within a VNF package.

This method shall follow the provisions specified in the Tables 9.4.4b.3.2-1 and 9.4.4b.3.2-2 for URI query parameters, request and response data structures, and response codes.

#### **Table 9.4.4b.3.2-1: URI query parameters supported by the GET method on this resource**

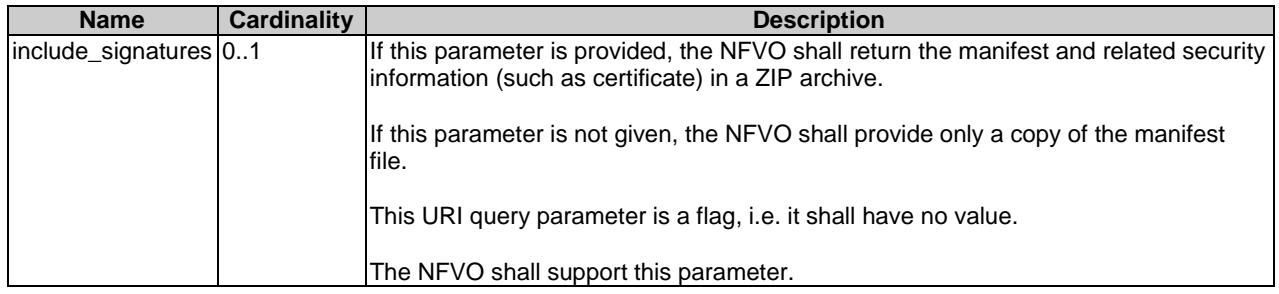

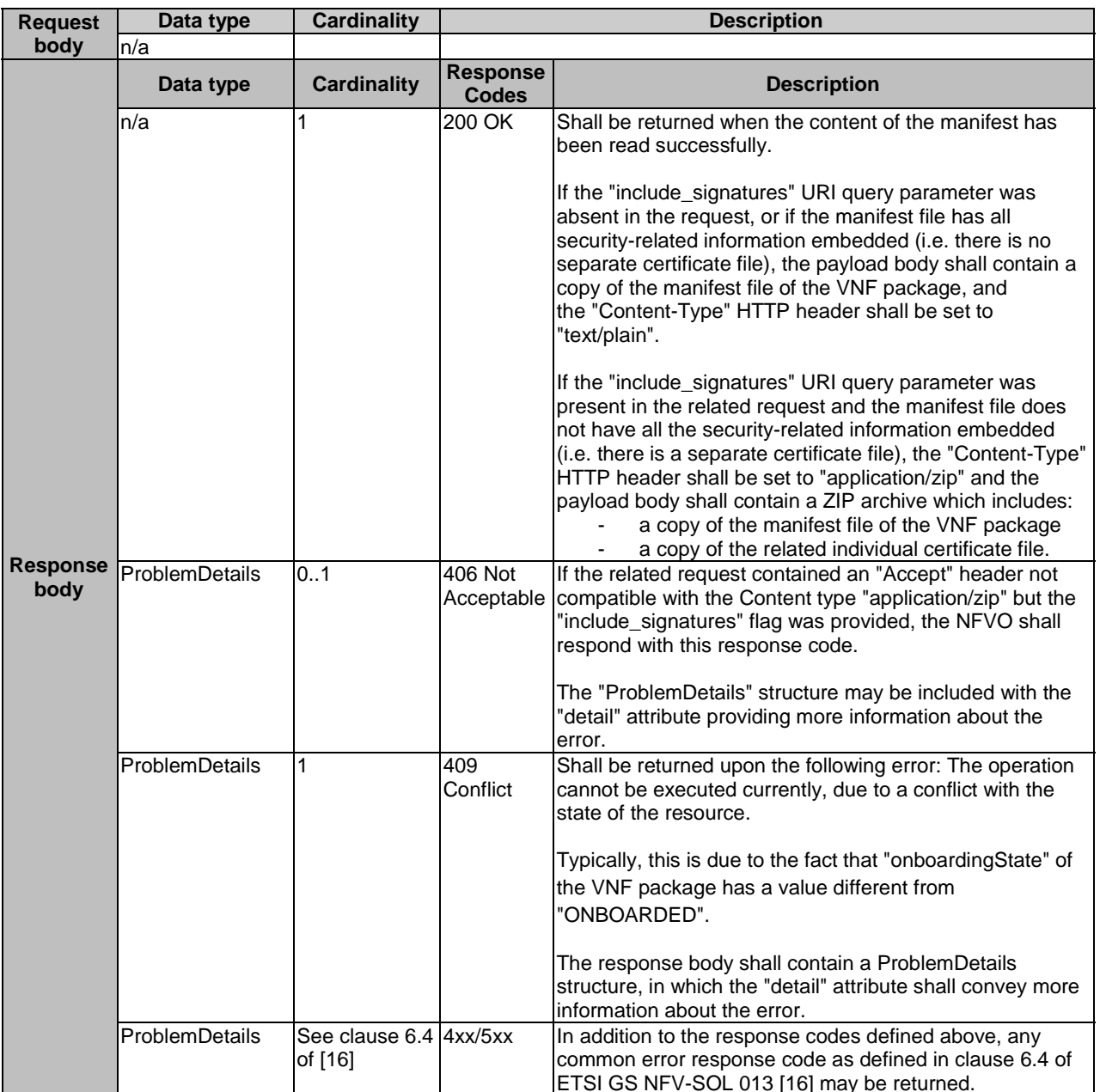

#### **Table 9.4.4b.3.2-2: Details of the GET request/response on this resource**

#### 9.4.4b.3.3 PUT

This method is not supported. When this method is requested on this resource, the NFVO shall return a "405 Method Not Allowed" response as defined in clause 6.4 of ETSI GS NFV-SOL 013 [[16\]](#page-19-0).

### 9.4.4b.3.4 PATCH

This method is not supported. When this method is requested on this resource, the NFVO shall return a "405 Method Not Allowed" response as defined in clause 6.4 of ETSI GS NFV-SOL 013 [[16\]](#page-19-0).

### 9.4.4b.3.5 DELETE

This method is not supported. When this method is requested on this resource, the NFVO shall return a "405 Method Not Allowed" response as defined in clause 6.4 of ETSI GS NFV-SOL 013 [[16\]](#page-19-0).

# 9.4.5 Resource: VNF package content

# 9.4.5.1 Description

This resource represents the content of VNF package identified by the VNF package identifier allocated by the NFVO. The API consumer can use this resource to fetch and to upload the content of the VNF package.

# 9.4.5.2 Resource definition

The resource URI is:

#### **{apiRoot}/vnfpkgm/{apiMajorVersion}/vnf\_packages/{vnfPkgId}/package\_content**

This resource shall support the resource URI variables defined in Table 9.4.5.2-1.

#### **Table 9.4.5.2-1: Resource URI variables for this resource**

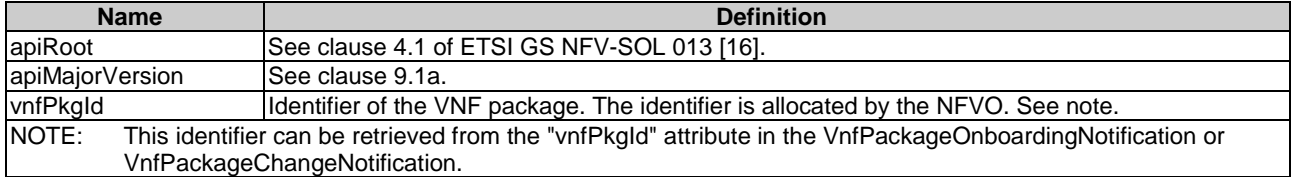

# 9.4.5.3 Resource methods

# 9.4.5.3.1 POST

This method is not supported. When this method is requested on this resource, the NFVO shall return a "405 Method Not Allowed" response as defined in clause 6.4 of ETSI GS NFV-SOL 013 [[16\]](#page-19-0).

# 9.4.5.3.2 GET

The GET method fetches the content of a VNF package identified by the VNF package identifier allocated by the NFVO.

The content of the package is provided as onboarded, i.e. depending on the security option used, the CSAR or the CSAR wrapped in a ZIP archive together with an external signature is returned, as defined in clause 5.1 of ETSI GS NFV-SOL 004 [\[5](#page-18-0)].

NOTE: Information about the applicable security option can be obtained by evaluating the "packageSecurityOption" attribute in the "VnfPkgInfo" structure.

This method shall follow the provisions specified in the Tables 9.4.5.3.2-1 and 9.4.5.3.2-2 for URI query parameters, request and response data structures, and response codes.

#### **Table 9.4.5.3.2-1: URI query parameters supported by the GET method on this resource**

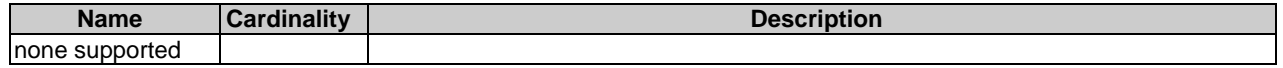

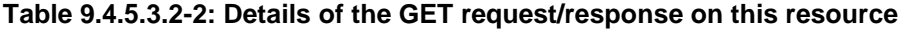

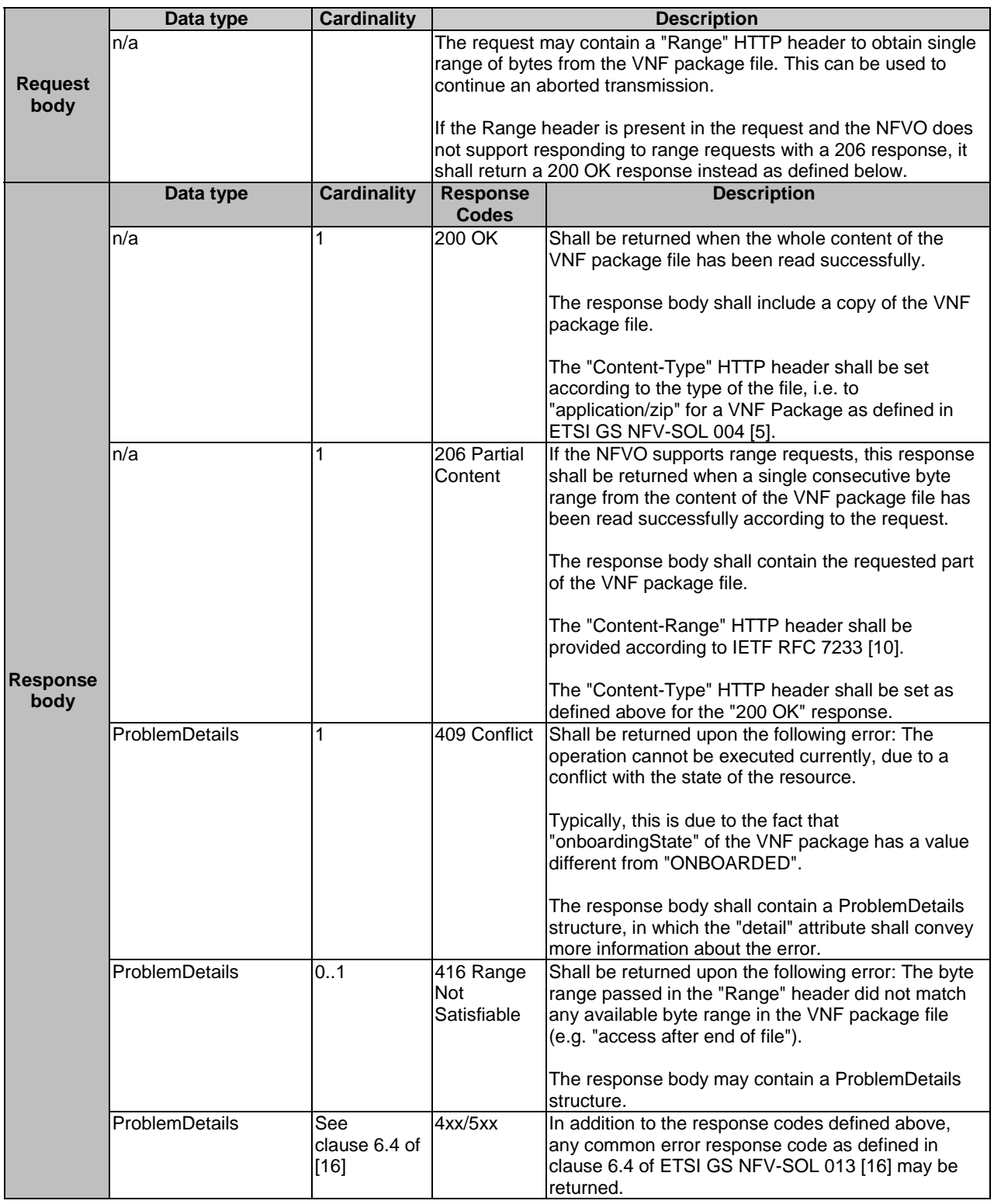

# 9.4.5.3.3 PUT

The PUT method uploads the content of a VNF package.

This method shall follow the provisions specified in the Tables 9.4.5.3.3-1 and 9.4.5.3.3-2 for URI query parameters, request and response data structures, and response codes.

Upon start of the upload of the package, the NFVO shall set the "onboardingState" attribute in the "VnfPkgInfo" structure to "UPLOADING". Upon successful upload of the package, if the package references external artifacts, the NFVO shall obtain the external artifacts. Subsequently, upon success, the NFVO shall set that attribute to "PROCESSING" and shall process the package, which shall include checking package consistency. Upon successful processing, the NFVO shall set the "onboardingState" attribute to "ONBOARDED", the "operationalState" attribute to "ENABLED", and the "usageState" attribute to "NOT\_IN\_USE". In addition, the NFVO shall set the value of the attributes in the "VnfPkgInfo" that are copied from the VNFD (refer to clause 9.5.2.5). If an error occurs during uploading the package, downloading the external artifacts or processing the package, the NFVO shall set the "onboardingState" attribute to "ERROR" and shall populate the "onboardingFailureDetails" attribute in "VnfPkgInfo".

**Table 9.4.5.3.3-1: URI query parameters supported by the PUT method on this resource** 

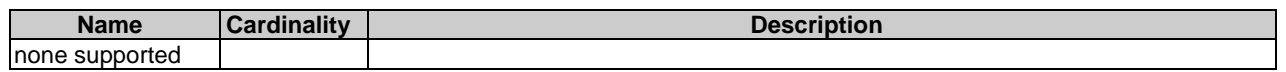

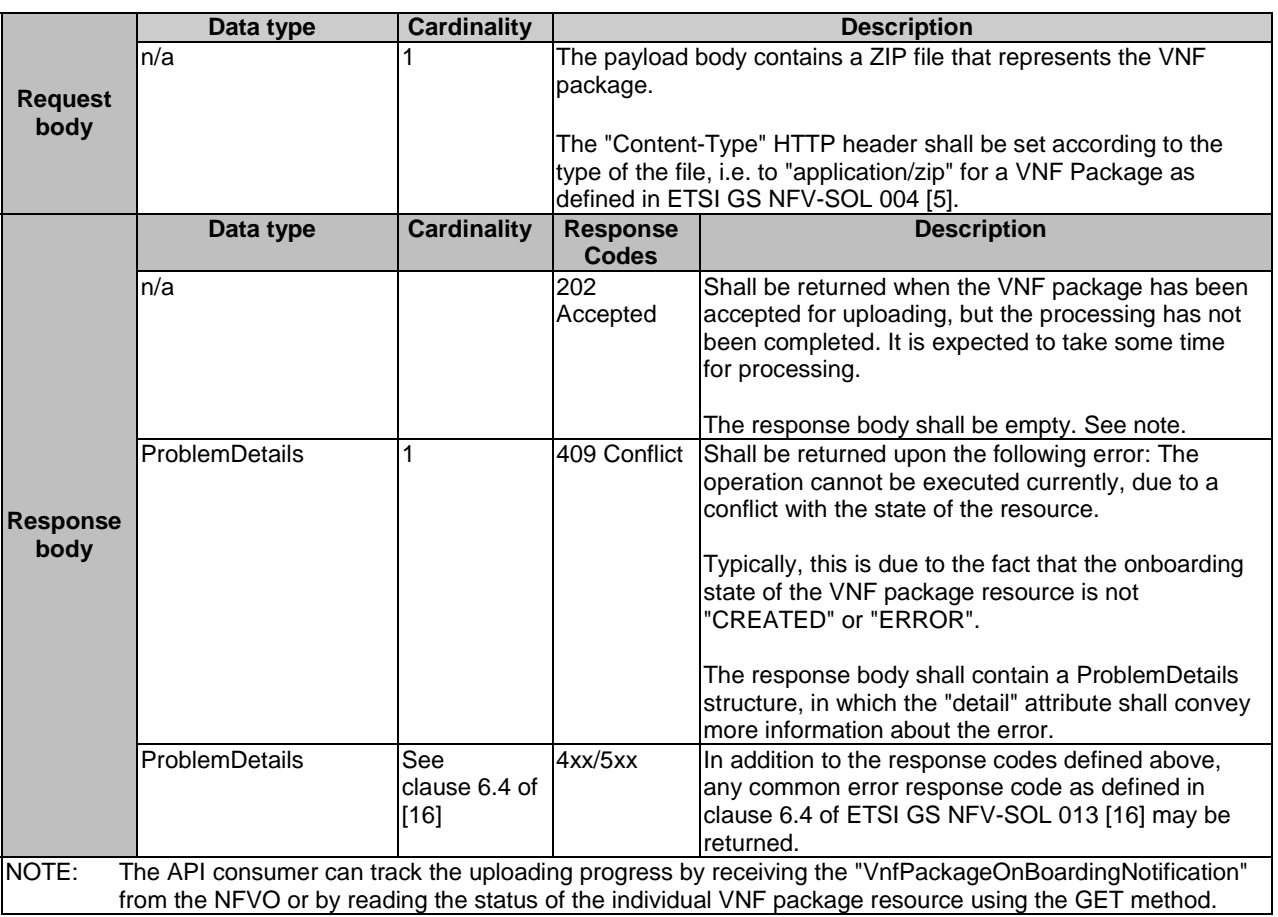

# **Table 9.4.5.3.3-2: Details of the PUT request/response on this resource**

### 9.4.5.3.4 PATCH

This method is not supported. When this method is requested on this resource, the NFVO shall return a "405 Method Not Allowed" response as defined in clause 6.4 of ETSI GS NFV-SOL 013 [[16\]](#page-19-0).

#### 9.4.5.3.5 DELETE

This method is not supported. When this method is requested on this resource, the NFVO shall return a "405 Method Not Allowed" response as defined in clause 6.4 of ETSI GS NFV-SOL 013 [[16\]](#page-19-0).

# 9.4.5a Resource: VNF package artifacts

# 9.4.5a.1 Description

This resource represents the artifacts contained in a VNF package. The API consumer can use this resource to bulk-fetch the artifacts.

Optional filters allow to restrict the set of artifacts included in the resource representation. In the present version of the present document, image artifacts are excluded from the representation of this resource.

# 9.4.5a.2 Resource definition

The possible resource URI is:

### **{apiRoot}/vnfpkgm/{apiMajorVersion}/vnf\_packages/{vnfPkgId}/artifacts**

This resource shall support the resource URI variables defined in Table 9.4.5a.2-1.

### **Table 9.4.5a.2-1: Resource URI variables for this resource**

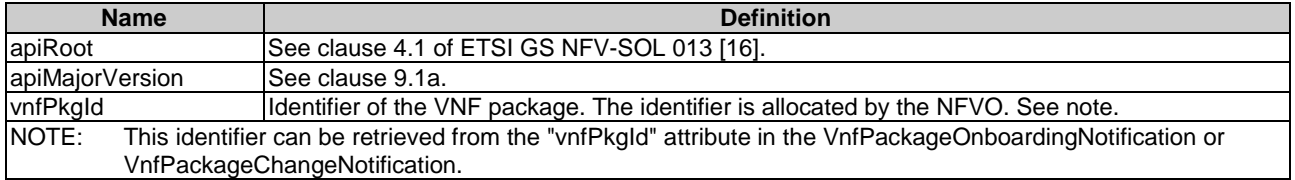

# 9.4.5a.3 Resource methods

# 9.4.5a.3.1 POST

This method is not supported. When this method is requested on this resource, the NFVO shall return a "405 Method Not Allowed" response as defined in clause 6.4 of ETSI GS NFV-SOL 013 [[16\]](#page-19-0).

# 9.4.5a.3.2 GET

The GET method shall return an archive that contains a set of artifacts according to the provisions for inclusion/exclusion defined below, embedded in a directory structure being the same as in the VNF package.

The criteria for exclusion/inclusion of an artifact in the archive are defined as follows:

- Artifacts that are software images shall be excluded from the archive.
- Artifacts that are not software images and that are external to the VNF package shall be excluded from the archive unless the URI query parameter "include\_external\_artifacts" has been provided. External artifacts shall be included in the archive using the content of the "artifactPath" attribute as the path.
- All additional artifacts included in the VNF package that are MANO artifacts shall be included in the archive, unless the URI query parameter "exclude\_all\_mano\_artifacts" has been provided, in which case such artifacts shall be excluded.
- All additional artifacts included in the VNF package that are non-MANO artifacts shall be included in the archive, unless:
	- the URI query parameter "exclude all non mano artifacts" has been provided, in which case such artifacts shall be excluded;
	- the URI query parameter "select non mano artifact sets" has been provided and is supported by the NFVO, in which case only those non-MANO artifacts shall be included whose non-MANO artifact set identifier matches one of the values of the query parameter.

Package metadata such as manifest file or VNFD shall not be included in the archive.

This method shall follow the provisions specified in the Tables 9.4.5a.3.2-1 and 9.4.5a.3.2-2 for URI query parameters, request and response data structures, and response codes.

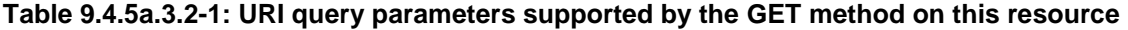

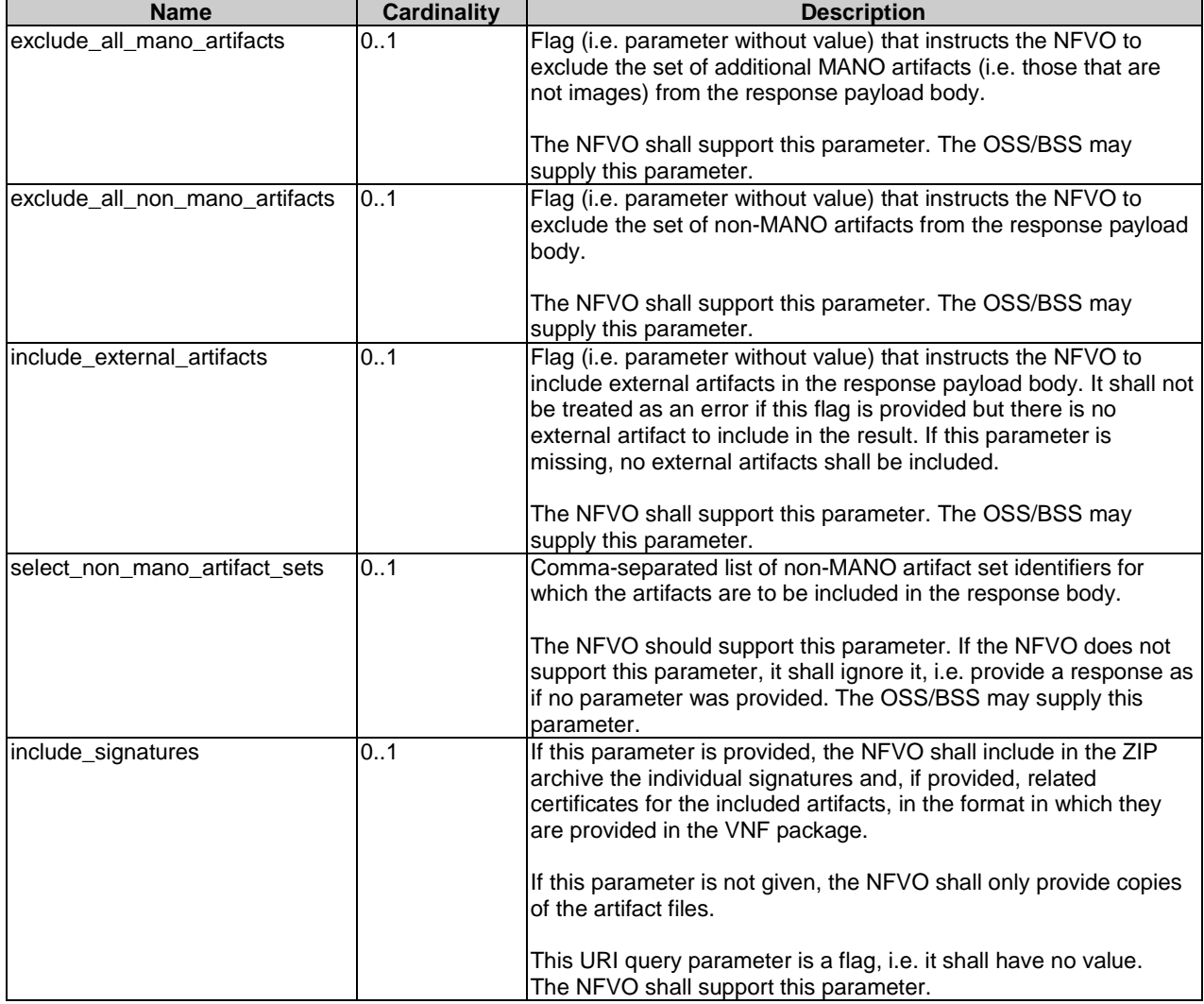

### **Table 9.4.5a.3.2-2: Details of the GET request/response on this resource**

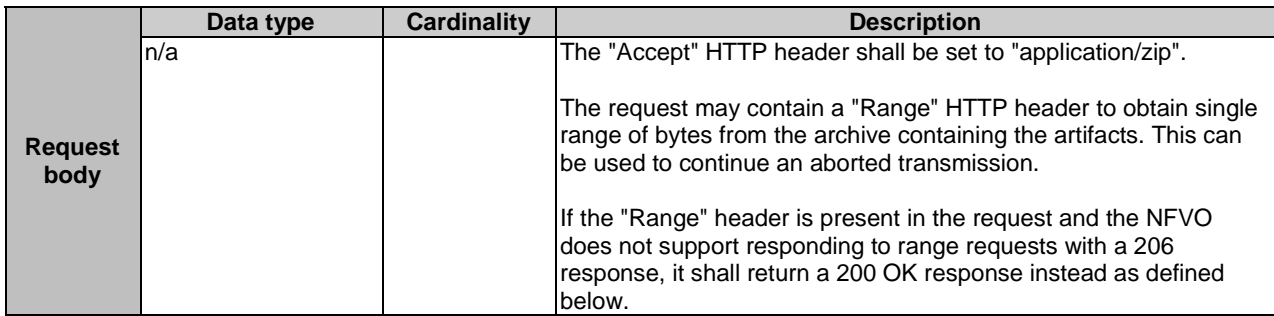

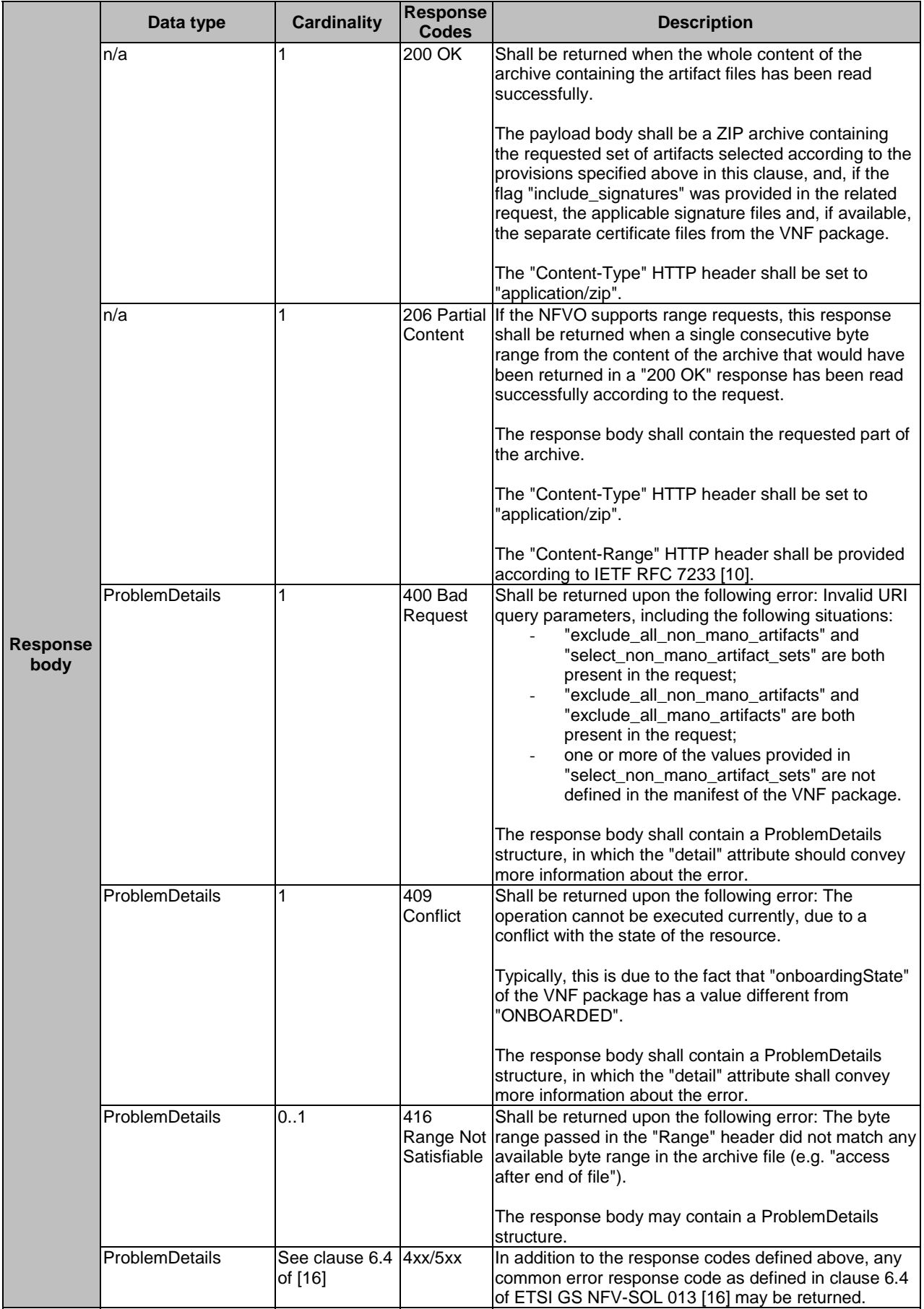

### 9.4.5a.3.3 PUT

This method is not supported. When this method is requested on this resource, the NFVO shall return a "405 Method Not Allowed" response as defined in clause 6.4 of ETSI GS NFV-SOL 013 [[16\]](#page-19-0).

### 9.4.5a.3.4 PATCH

This method is not supported. When this method is requested on this resource, the NFVO shall return a "405 Method Not Allowed" response as defined in clause 6.4 of ETSI GS NFV-SOL 013 [[16\]](#page-19-0).

### 9.4.5a.3.5 DELETE

This method is not supported. When this method is requested on this resource, the NFVO shall return a "405 Method Not Allowed" response as defined in clause 6.4 of ETSI GS NFV-SOL 013 [[16\]](#page-19-0).

# 9.4.6 Resource: Upload VNF package from URI task

# 9.4.6.1 Description

This task resource represents the "Upload VNF package from URI" operation. The API consumer can use this resource to request the uploading of a VNF package by providing address information to the NFVO for retrieving the content of the VNF package.

# 9.4.6.2 Resource definition

The resource URI is:

#### **{apiRoot}/vnfpkgm/{apiMajorVersion}/vnf\_packages/{vnfPkgId}/package\_content/upload\_from\_uri**

This resource shall support the resource URI variables defined in Table 9.4.6.2-1.

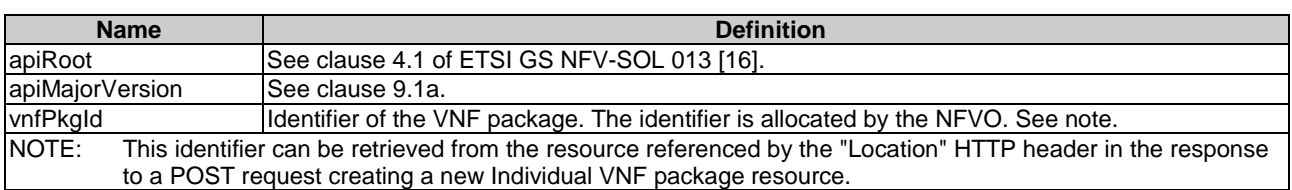

### **Table 9.4.6.2-1: Resource URI variables for this resource**

# 9.4.6.3 Resource methods

# 9.4.6.3.1 POST

The POST method provides the information for the NFVO to get the content of a VNF package.

This method shall follow the provisions specified in the Tables 9.4.6.3.1-1 and 9.4.6.3.1-2 for URI query parameters, request and response data structures, and response codes.

Upon start of obtaining the package, the NFVO shall set the "onboardingState" attribute in the "VnfPkgInfo" structure to "UPLOADING". Upon successfully obtaining the package, if the package references external artifacts, the NFVO shall obtain the external artifacts. Subsequently, upon success, the NFVO shall set that attribute to "PROCESSING" and shall process the package, which shall include checking package consistency. Upon successful processing, the NFVO shall set the "onboardingState" attribute to "ONBOARDED", the "operationalState" attribute to "ENABLED", and the "usageState" attribute to "NOT\_IN\_USE". In addition, the NFVO shall set the value of the attributes in the "VnfPkgInfo" that are copied from the VNFD (refer to clause 9.5.2.5). If an error occurs during obtaining the package, downloading the external artifacts or processing the package, the NFVO shall set the "onboardingState" attribute to "ERROR" and shall populate the "onboardingFailureDetails" attribute in "VnfPkgInfo".

#### **Table 9.4.6.3.1-1: URI query parameters supported by the POST method on this resource**

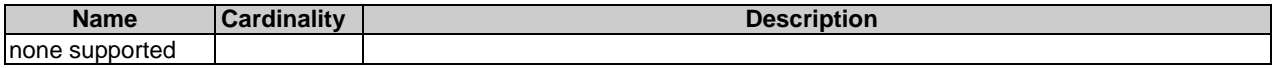

#### **Table 9.4.6.3.1-2: Details of the POST request/response on this resource**

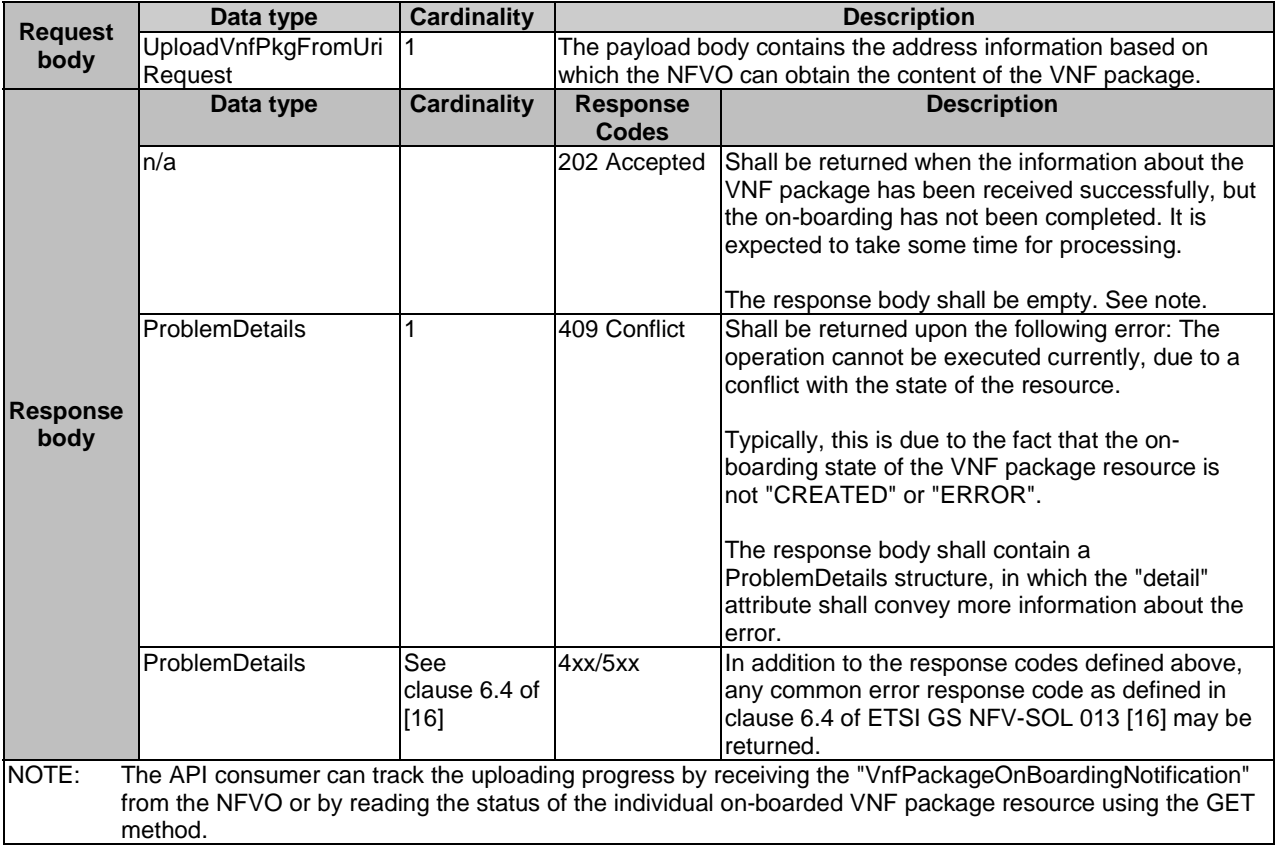

# 9.4.6.3.2 GET

This method is not supported. When this method is requested on this resource, the NFVO shall return a "405 Method Not Allowed" response as defined in clause 6.4 of ETSI GS NFV-SOL 013 [[16\]](#page-19-0).

### 9.4.6.3.3 PUT

This method is not supported. When this method is requested on this resource, the NFVO shall return a "405 Method Not Allowed" response as defined in clause 6.4 of ETSI GS NFV-SOL 013 [[16\]](#page-19-0).

#### 9.4.6.3.4 PATCH

This method is not supported. When this method is requested on this resource, the NFVO shall return a "405 Method Not Allowed" response as defined in clause 6.4 of ETSI GS NFV-SOL 013 [[16\]](#page-19-0).

# 9.4.6.3.5 DELETE

This method is not supported. When this method is requested on this resource, the NFVO shall return a "405 Method Not Allowed" response as defined in clause 6.4 of ETSI GS NFV-SOL 013 [[16\]](#page-19-0).

# 9.4.7 Resource: Individual VNF package artifact

# 9.4.7.1 Description

This resource represents an individual artifact contained in a VNF package. The API consumer can use this resource to fetch the content of the artifact.

# 9.4.7.2 Resource definition

The resource URI is:

#### **{apiRoot}/vnfpkgm/{apiMajorVersion}/vnf\_packages/{vnfPkgId}/artifacts/{artifactPath}**

This resource shall support the resource URI variables defined in Table 9.4.7.2-1.

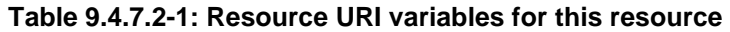

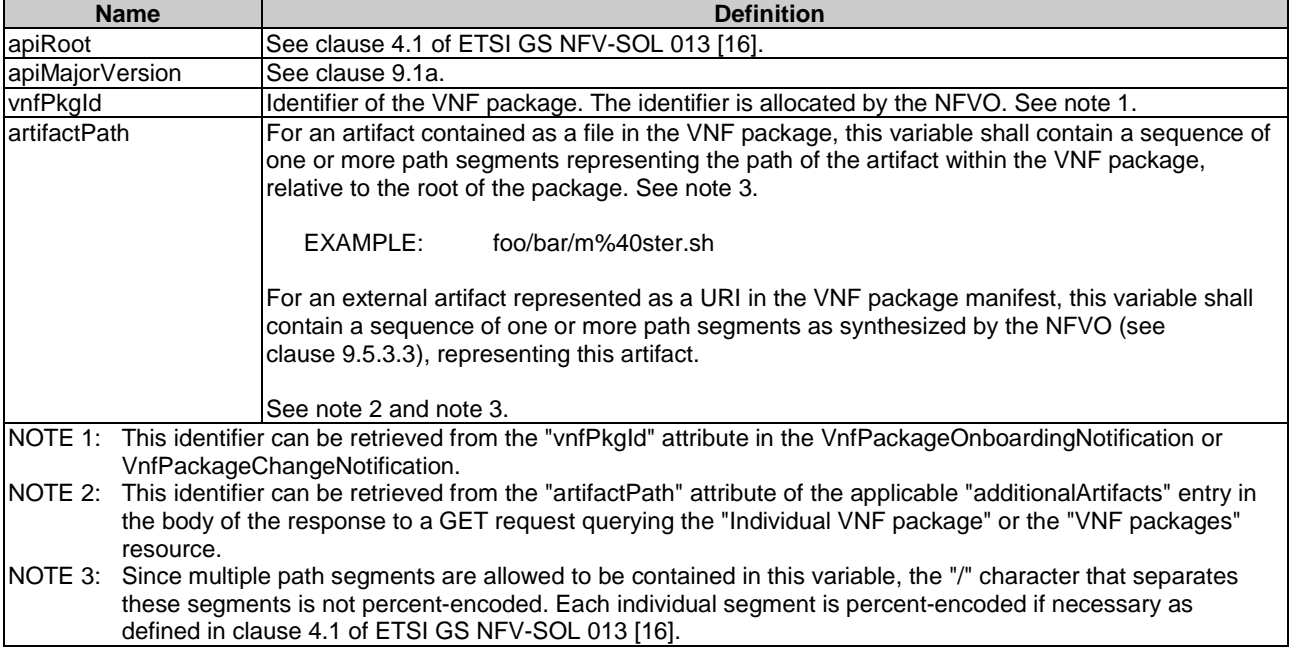

### 9.4.7.3 Resource methods

### 9.4.7.3.1 POST

This method is not supported. When this method is requested on this resource, the NFVO shall return a "405 Method Not Allowed" response as defined in clause 6.4 of ETSI GS NFV-SOL 013 [[16\]](#page-19-0).

#### 9.4.7.3.2 GET

The GET method fetches the content of an artifact within a VNF package.

This method shall follow the provisions specified in the Tables 9.4.7.3.2-1 and 9.4.7.3.2-2 for URI query parameters, request and response data structures, and response codes.

# **Table 9.4.7.3.2-1: URI query parameters supported by the GET method on this resource**

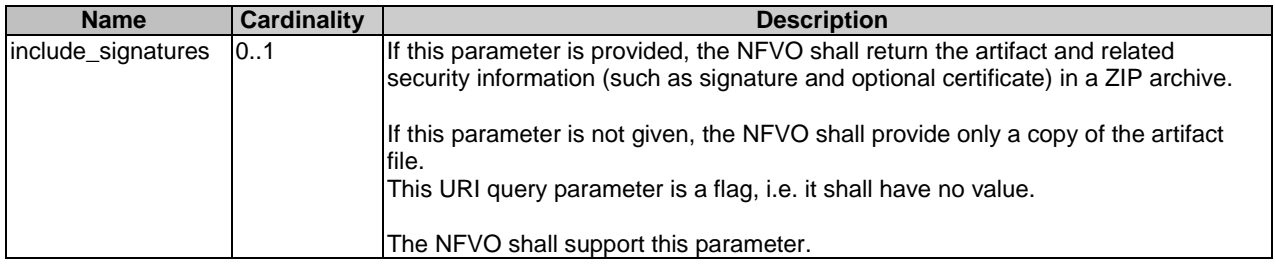

# **Table 9.4.7.3.2-2: Details of the GET request/response on this resource**

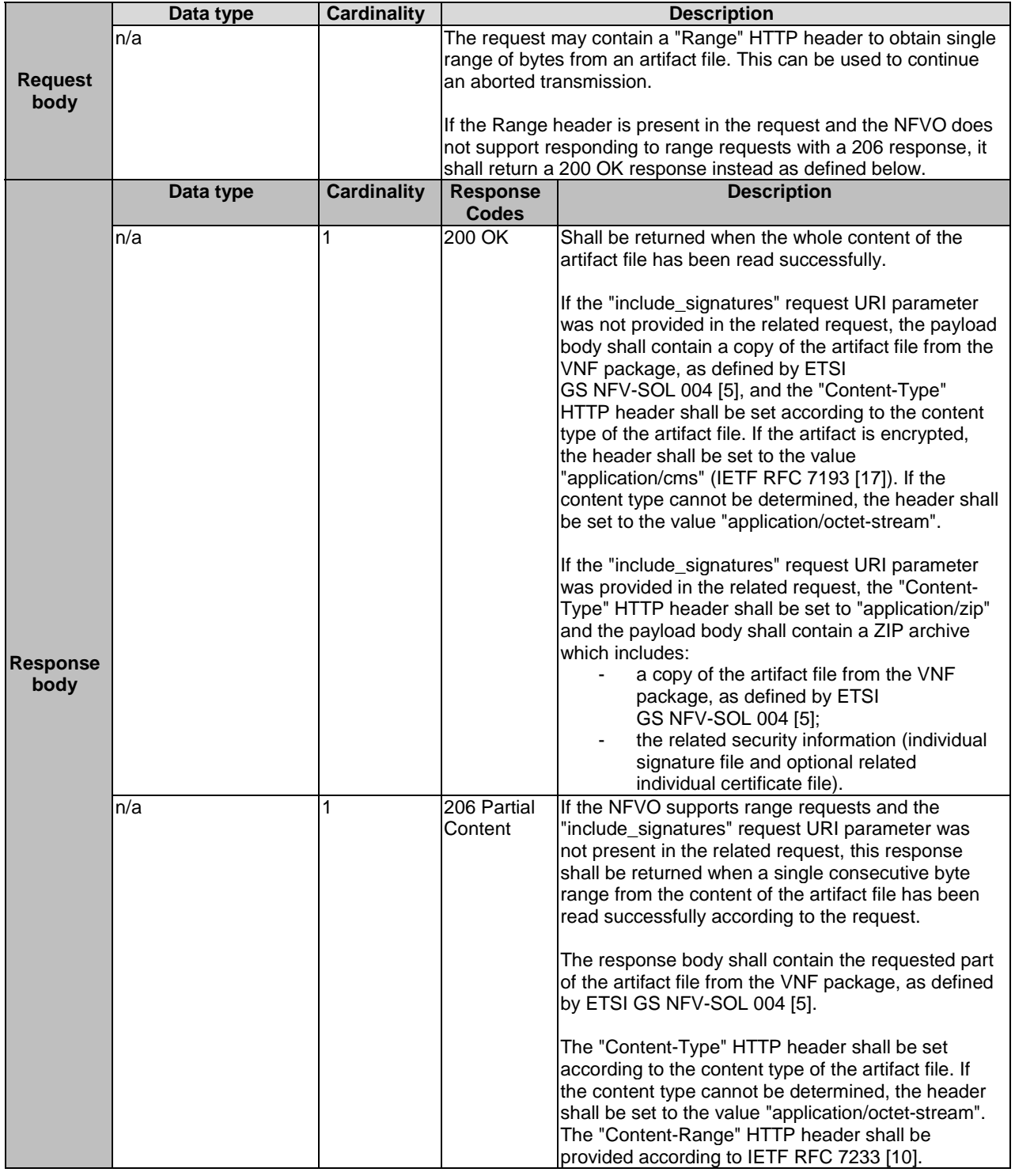
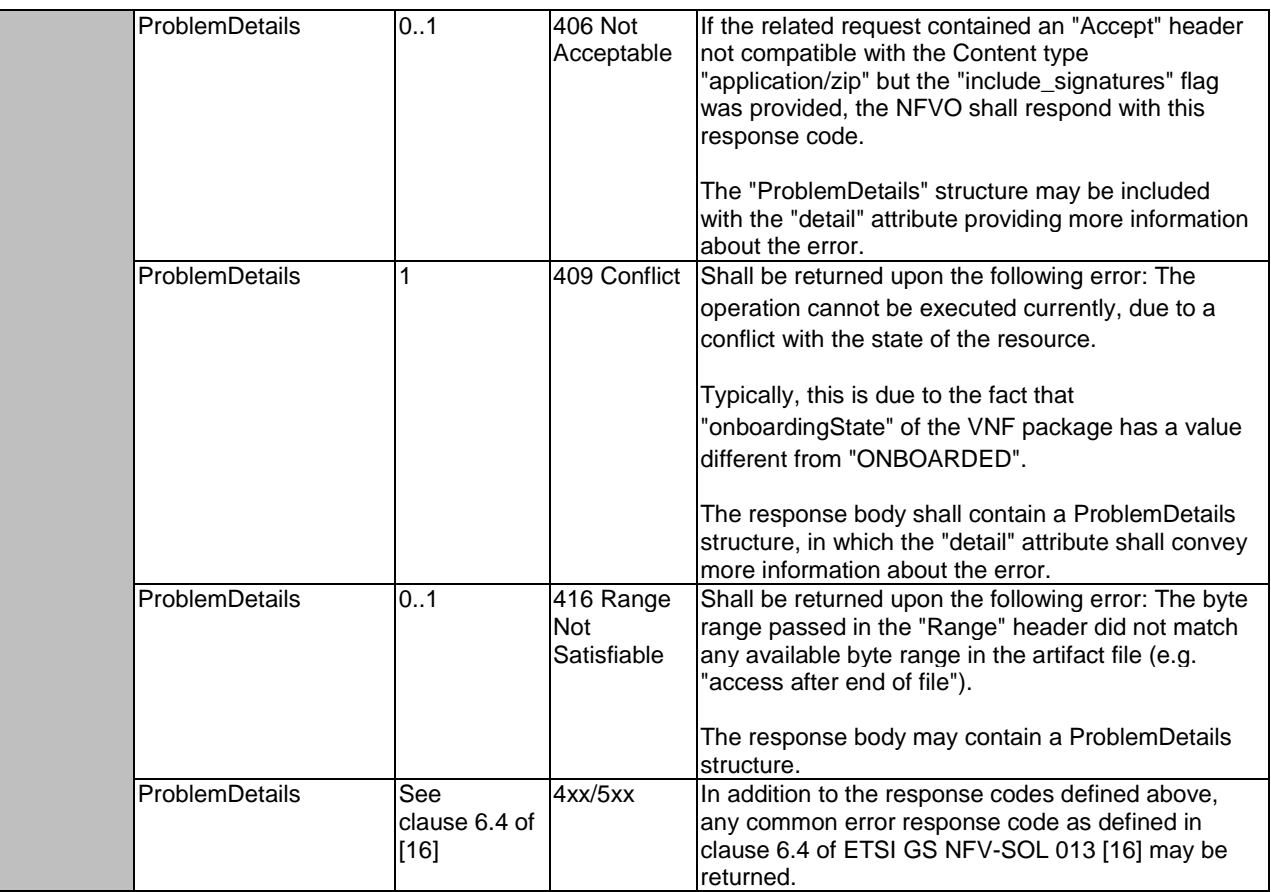

# 9.4.7.3.3 PUT

This method is not supported. When this method is requested on this resource, the NFVO shall return a "405 Method Not Allowed" response as defined in clause 6.4 of ETSI GS NFV-SOL 013 [[16\]](#page-19-0).

# 9.4.7.3.4 PATCH

This method is not supported. When this method is requested on this resource, the NFVO shall return a "405 Method Not Allowed" response as defined in clause 6.4 of ETSI GS NFV-SOL 013 [[16\]](#page-19-0).

# 9.4.7.3.5 DELETE

This method is not supported. When this method is requested on this resource, the NFVO shall return a "405 Method Not Allowed" response as defined in clause 6.4 of ETSI GS NFV-SOL 013 [[16\]](#page-19-0).

# 9.4.8 Resource: Subscriptions

### 9.4.8.1 Description

This resource represents subscriptions. The API consumer can use this resource to subscribe to notifications related to the VNF package management, and to query its subscriptions.

## 9.4.8.2 Resource definition

The resource URI is:

#### **{apiRoot}/vnfpkgm/{apiMajorVersion}/subscriptions**

This resource shall support the resource URI variables defined in Table 9.4.8.2-1.

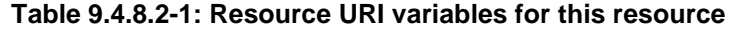

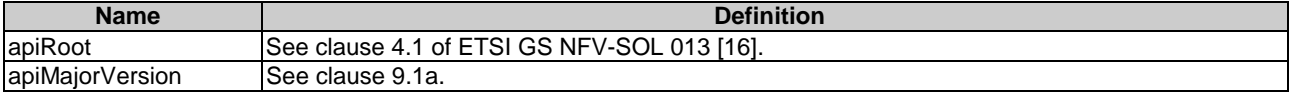

#### 9.4.8.3 Resource methods

#### 9.4.8.3.1 POST

The POST method creates a new subscription.

This method shall follow the provisions specified in the Tables 9.4.8.3.1-1 and 9.4.8.3.1-2 for URI query parameters, request and response data structures, and response codes.

As the result of successfully executing this method, a new "Individual subscription" resource as defined in clause 9.4.9 shall have been created. This method shall not trigger any notification.

Creation of two "Individual subscription" resources with the same callback URI and the same filter can result in performance degradation and will provide duplicates of notifications to the OSS/BSS, and might make sense only in very rare use cases. Consequently, the NFVO may either allow creating a new "Individual subscription" resource if another "Individual subscription" resource with the same filter and callback URI already exists (in which case it shall return the "201 Created" response code), or may decide to not create a duplicate "Individual subscription" resource (in which case it shall return a "303 See Other" response code referencing the existing "Individual subscription" resource with the same filter and callback URI).

#### **Table 9.4.8.3.1-1: URI query parameters supported by the POST method on this resource**

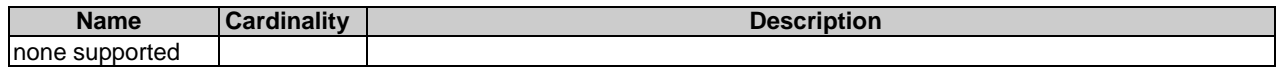

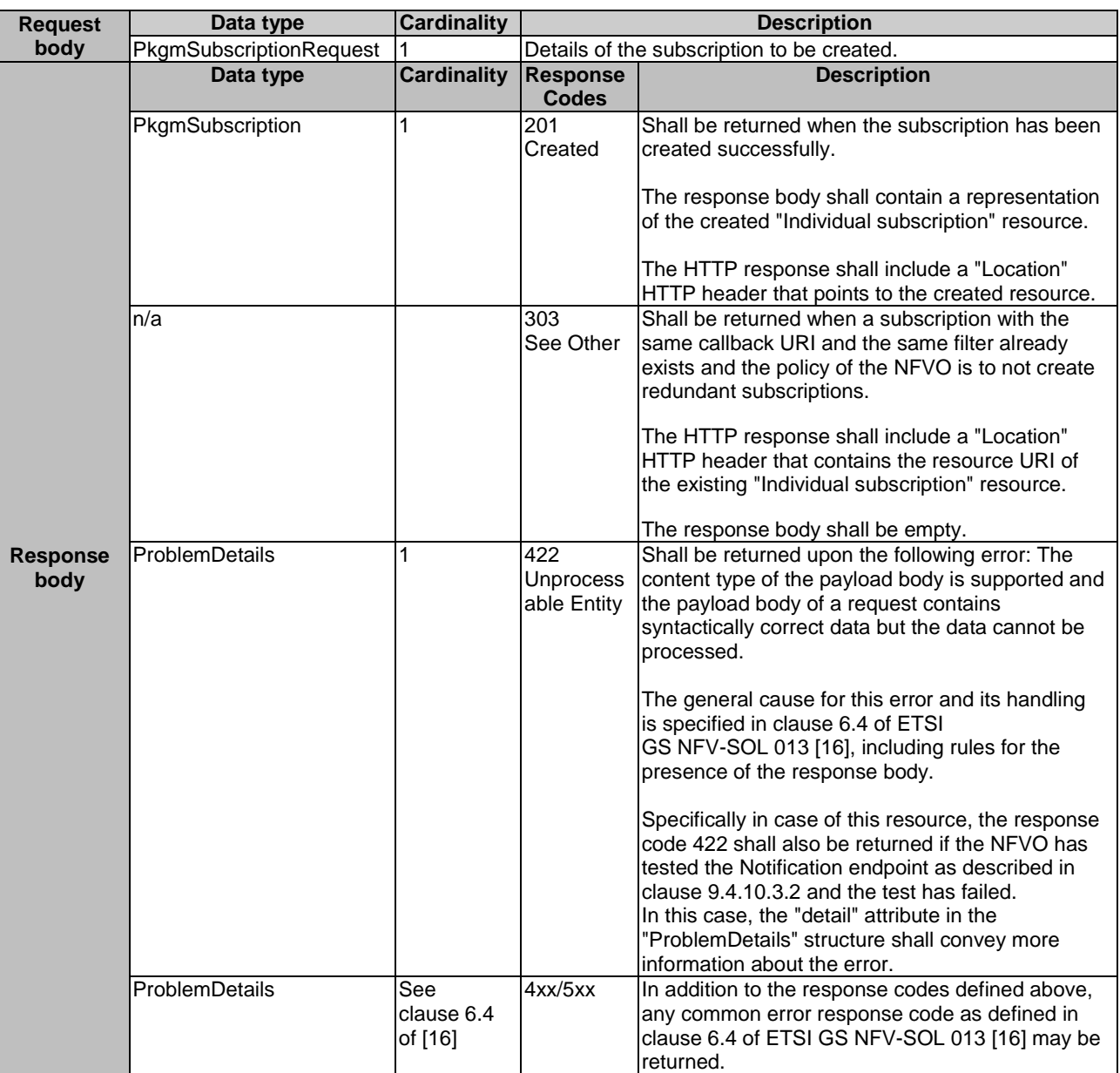

#### **Table 9.4.8.3.1-2: Details of the POST request/response on this resource**

# 9.4.8.3.2 GET

The GET method queries the list of active subscriptions of the functional block that invokes the method. It can be used e.g. for resynchronization after error situations.

This method shall follow the provisions specified in the Tables 9.4.8.3.2-1 and 9.4.8.3.2-2 for URI query parameters, request and response data structures, and response codes.

| <b>Name</b>            | Cardinality | <b>Description</b>                                                                                                    |
|------------------------|-------------|----------------------------------------------------------------------------------------------------|
| filter                 | 101         | Attribute-based filtering expression according to clause 5.2 of ETSI<br><b>GS NFV-SOL 013 [16].</b>                                                                                                    |
|                        |             | The NFVO shall support receiving this parameter as part of the URI query<br>string. The OSS/BSS may supply this parameter.                                                                                      |
|                        |             | All attribute names that appear in the PkgmSubscription and in data types<br>referenced from it shall be supported by the NFVO in the filter expression.                                                        |
| nextpage opaque marker | 0.1         | Marker to obtain the next page of a paged response. Shall be supported by<br>the NFVO if the NFVO supports alternative 2 (paging) according to<br>clause 5.4.2.1 of ETSI GS NFV-SOL 013 [16] for this resource. |

**Table 9.4.8.3.2-1: URI query parameters supported by the GET method on this resource** 

# **Table 9.4.8.3.2-2: Details of the GET request/response on this resource**

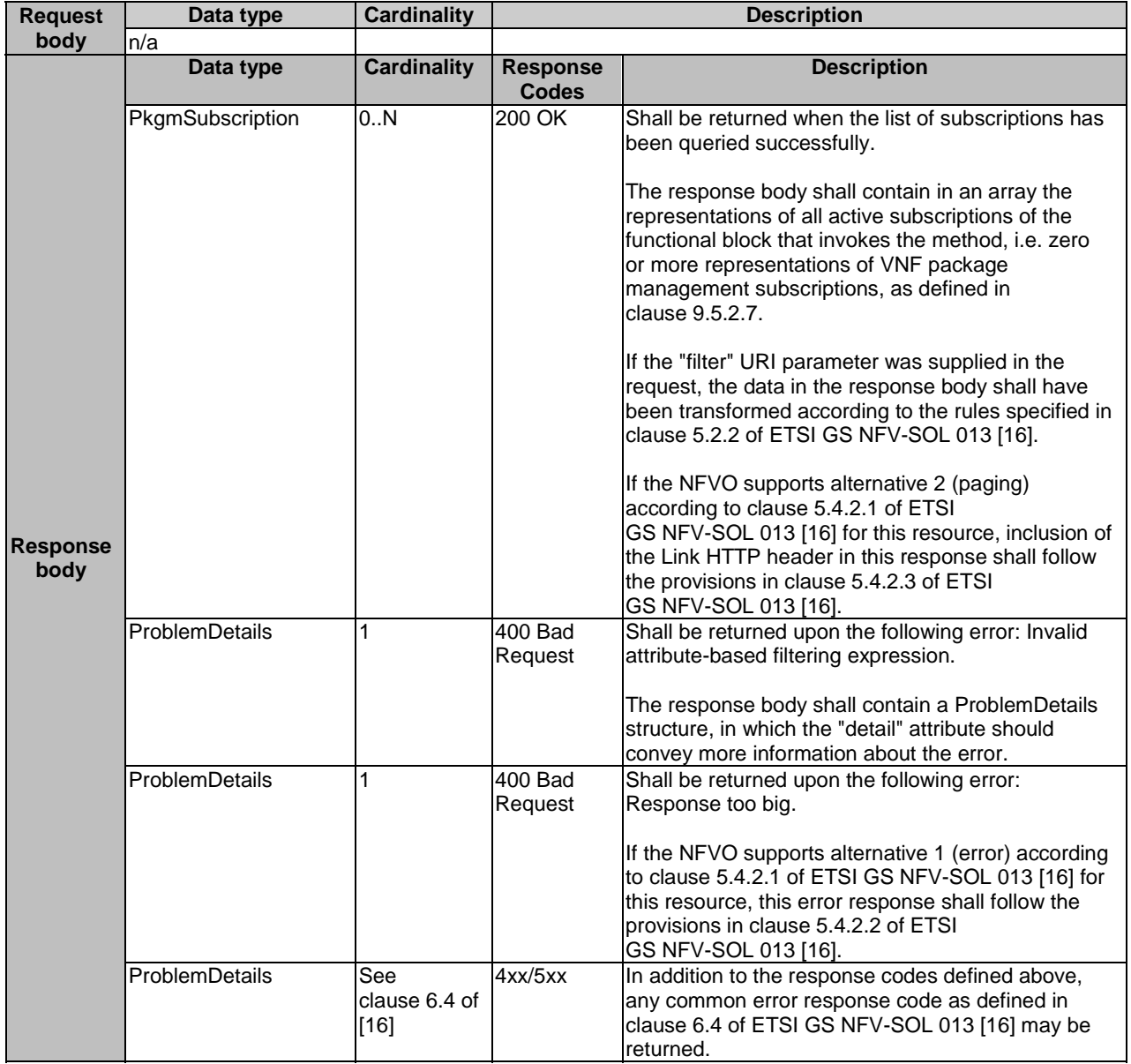

# 9.4.8.3.3 PUT

This method is not supported. When this method is requested on this resource, the NFVO shall return a "405 Method Not Allowed" response as defined in clause 6.4 of ETSI GS NFV-SOL 013 [[16\]](#page-19-0).

# 9.4.8.3.4 PATCH

This method is not supported. When this method is requested on this resource, the NFVO shall return a "405 Method Not Allowed" response as defined in clause 6.4 of ETSI GS NFV-SOL 013 [[16\]](#page-19-0).

# 9.4.8.3.5 DELETE

This method is not supported. When this method is requested on this resource, the NFVO shall return a "405 Method Not Allowed" response as defined in clause 6.4 of ETSI GS NFV-SOL 013 [[16\]](#page-19-0).

# 9.4.9 Resource: Individual subscription

# 9.4.9.1 Description

This resource represents an individual subscription. The API consumer can use this resource to read and to terminate a subscription to notifications related to the VNF package management.

# 9.4.9.2 Resource definition

The resource URI is:

#### **{apiRoot}/vnfpkgm/{apiMajorVersion}/subscriptions/{subscriptionId}**

This resource shall support the resource URI variables defined in Table 9.4.9.2-1.

#### **Table 9.4.9.2-1: Resource URI variables for this resource**

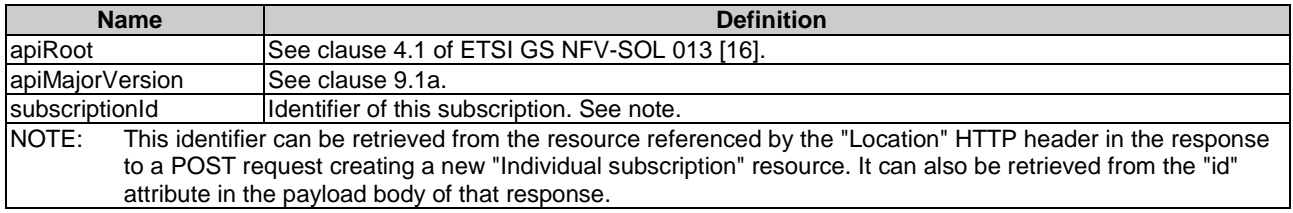

# 9.4.9.3 Resource methods

# 9.4.9.3.1 POST

This method is not supported. When this method is requested on this resource, the NFVO shall return a "405 Method Not Allowed" response as defined in clause 6.4 of ETSI GS NFV-SOL 013 [[16\]](#page-19-0).

# 9.4.9.3.2 GET

The GET method reads an individual subscription.

This method shall follow the provisions specified in the Tables 9.4.9.3.2-1 and 9.4.9.3.2-2 for URI query parameters, request and response data structures, and response codes.

#### **Table 9.4.9.3.2-1: URI query parameters supported by the GET method on this resource**

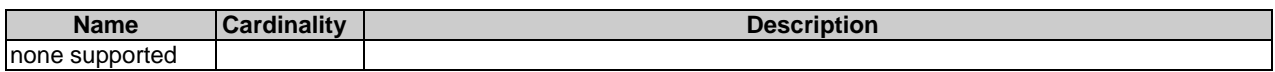

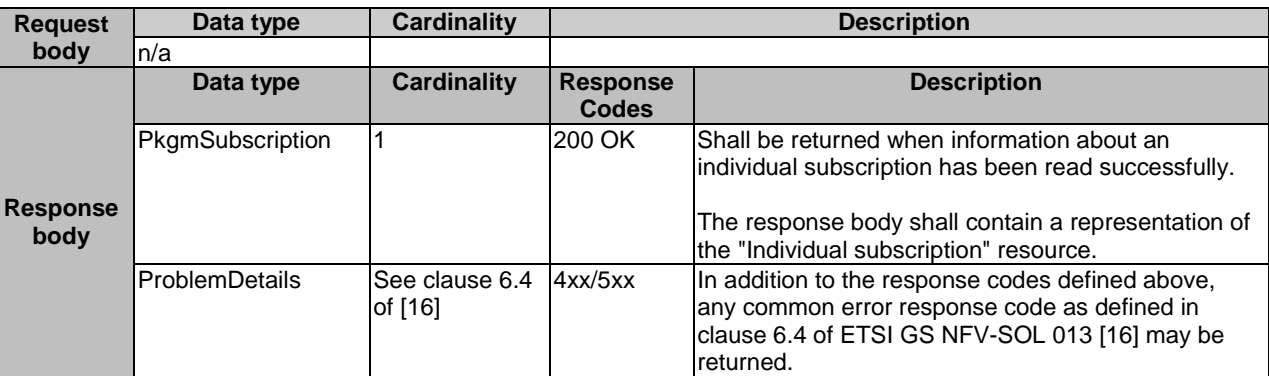

#### **Table 9.4.9.3.2-2: Details of the GET request/response on this resource**

# 9.4.9.3.3 PUT

This method is not supported. When this method is requested on this resource, the NFVO shall return a "405 Method Not Allowed" response as defined in clause 6.4 of ETSI GS NFV-SOL 013 [[16\]](#page-19-0).

### 9.4.9.3.4 PATCH

This method is not supported. When this method is requested on this resource, the NFVO shall return a "405 Method Not Allowed" response as defined in clause 6.4 of ETSI GS NFV-SOL 013 [[16\]](#page-19-0).

#### 9.4.9.3.5 DELETE

The DELETE method terminates an individual subscription.

This method shall follow the provisions specified in the Tables 9.4.9.3.5-1 and 9.4.9.3.5-2 for URI query parameters, request and response data structures, and response codes.

As the result of successfully executing this method, the "Individual subscription" resource shall not exist any longer. This means that no notifications for that subscription shall be sent to the formerly-subscribed API consumer.

NOTE: Due to race conditions, some notifications might still be received by the formerly-subscribed API consumer for a certain time period after the deletion.

#### **Table 9.4.9.3.5-1: URI query parameters supported by the DELETE method on this resource**

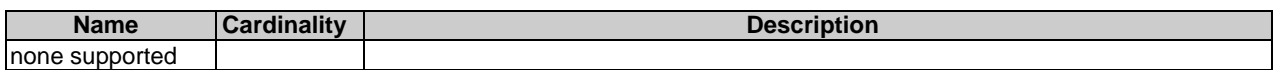

#### **Table 9.4.9.3.5-2: Details of the DELETE request/response on this resource**

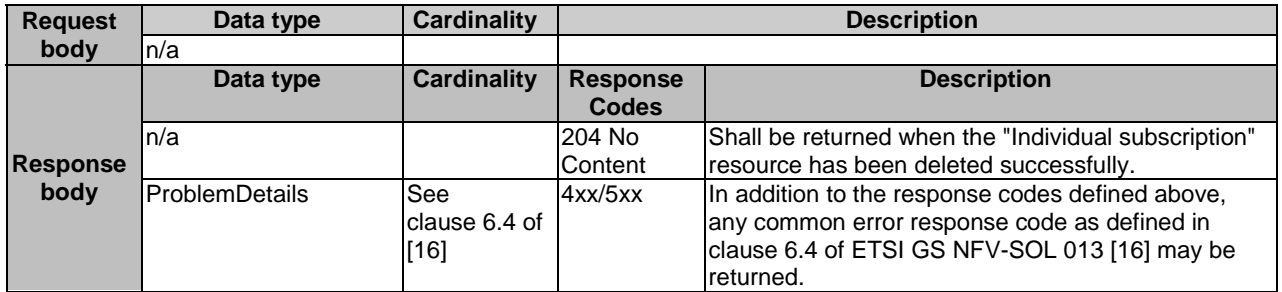

# 9.4.10 Resource: Notification endpoint

# 9.4.10.1 Description

This resource represents a notification endpoint.

The API producer can use this resource to send notifications related to VNF package management events to a subscribed API consumer, which has provided the URI of this resource during the subscription process.

# 9.4.10.2 Resource definition

The resource URI is provided by the API consumer when creating the subscription.

This resource shall support the resource URI variables defined in Table 9.4.10.2-1.

#### **Table 9.4.10.2-1: Resource URI variables for this resource**

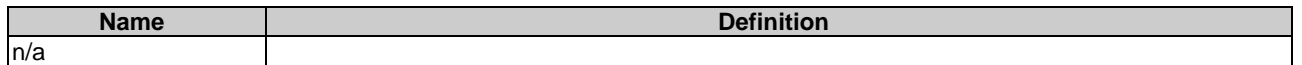

# 9.4.10.3 Resource methods

### 9.4.10.3.1 POST

The POST method delivers a notification from the API producer to an API consumer. The API consumer shall have previously created an "individual subscription resource" with a matching filter.

This method shall follow the provisions specified in the Tables 9.4.10.3.1-1 and 9.4.10.3.1-2 for URI query parameters, request and response data structures, and response codes.

#### **Table 9.4.10.3.1-1: URI query parameters supported by the POST method on this resource**

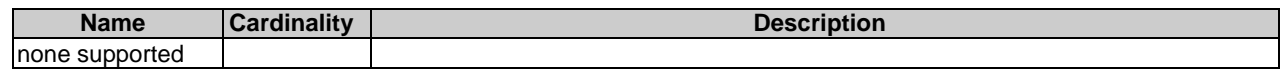

Each notification request body shall include exactly one of the alternatives defined in Table 9.4.10.3.1-2.

#### **Table 9.4.10.3.1-2: Details of the POST request/response on this resource**

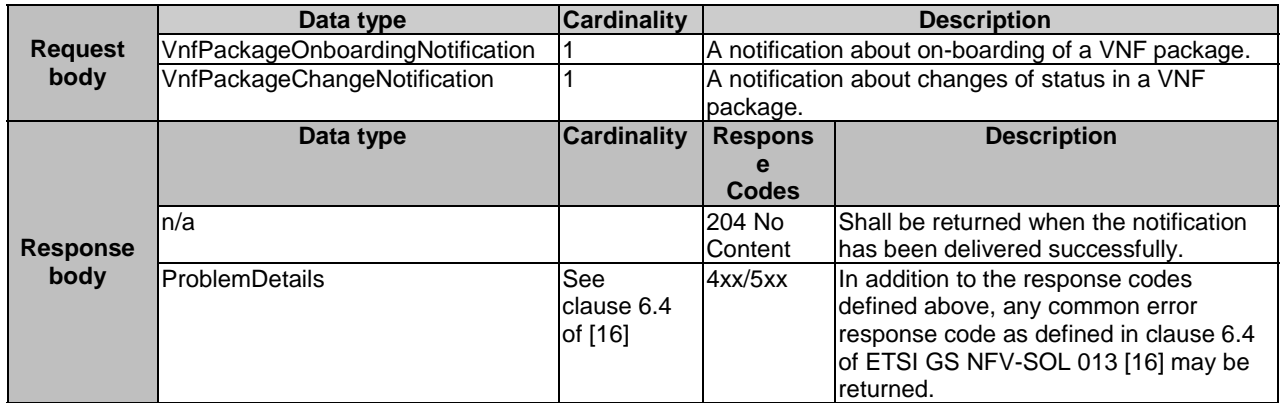

# 9.4.10.3.2 GET

The GET method allows the API producer to test the notification endpoint that is provided by the API consumer, e.g. during subscription.

This method shall follow the provisions specified in the Tables 9.4.10.3.2-1 and 9.4.10.3.2-2 for URI query parameters, request and response data structures, and response codes.

#### **Table 9.4.10.3.2-1: URI query parameters supported by the GET method on this resource**

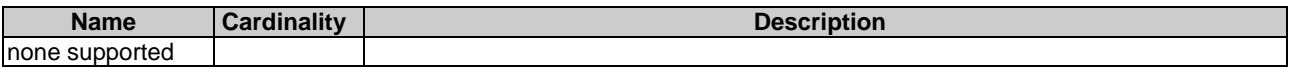

#### **Table 9.4.10.3.2-2: Details of the GET request/response on this resource**

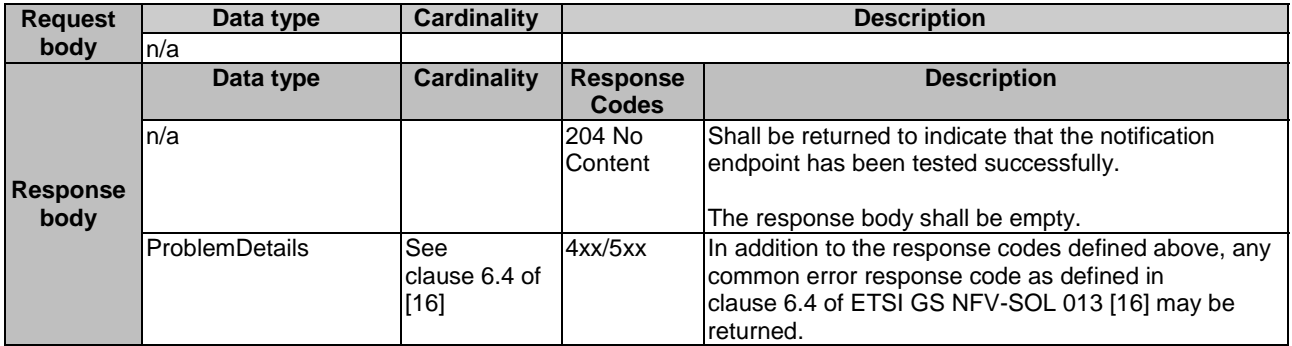

# 9.4.10.3.3 PUT

This method is not supported. When this method is requested on this resource, the OSS/BSS shall return a "405 Method Not Allowed" response as defined in clause 6.4 of ETSI GS NFV-SOL 013 [[16\]](#page-19-0).

### 9.4.10.3.4 PATCH

This method is not supported. When this method is requested on this resource, the OSS/BSS shall return a "405 Method Not Allowed" response as defined in clause 6.4 of ETSI GS NFV-SOL 013 [[16\]](#page-19-0).

#### 9.4.10.3.5 DELETE

This method is not supported. When this method is requested on this resource, the OSS/BSS shall return a "405 Method Not Allowed" response as defined in clause 6.4 of ETSI GS NFV-SOL 013 [[16\]](#page-19-0).

# 9.5 Data model

# 9.5.1 Introduction

This clause defines the request and response data structures of the VNF package management interface. If a request or response contains attributes not defined in the present document, a receiving functional block that does not understand these attributes shall not treat their presence as an error, and may choose to ignore them.

# 9.5.2 Resource and notification data types

### 9.5.2.1 Introduction

This clause defines data structures to be used in resource representations and notifications.

# 9.5.2.2 Type: CreateVnfPkgInfoRequest

This type represents the request parameters for creating a new individual VNF package resource. It shall comply with the provisions defined in Table 9.5.2.2-1.

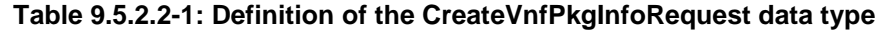

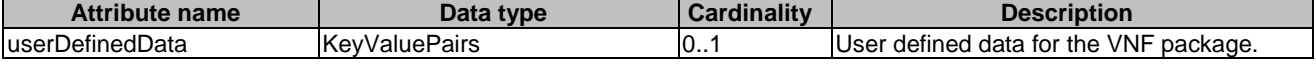

# 9.5.2.3 Type: VnfPkgInfoModifications

This type represents modifications to the information of a VNF package. It shall comply with the provisions defined in Table 9.5.2.3-1.

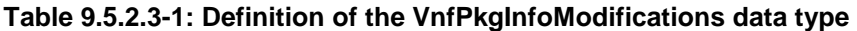

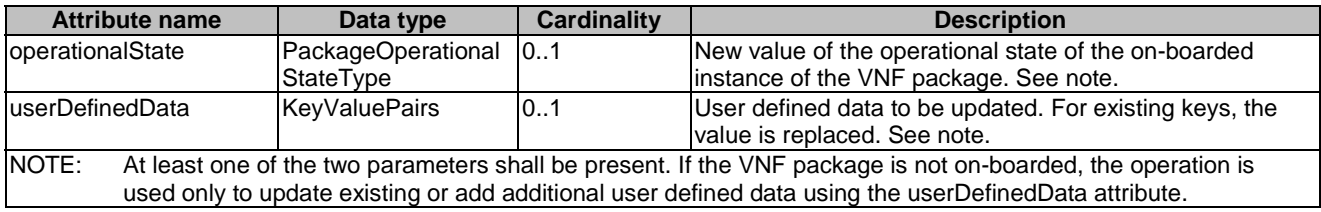

# 9.5.2.4 Type: UploadVnfPackageFromUriRequest

This type represents the request parameters for uploading the content of a VNF package. The NFVO can obtain the VNF package content through the information provided in the request parameters. It shall comply with the provisions defined in Table 9.5.2.4-1.

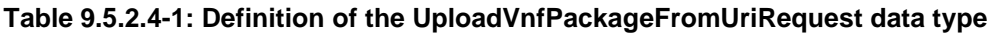

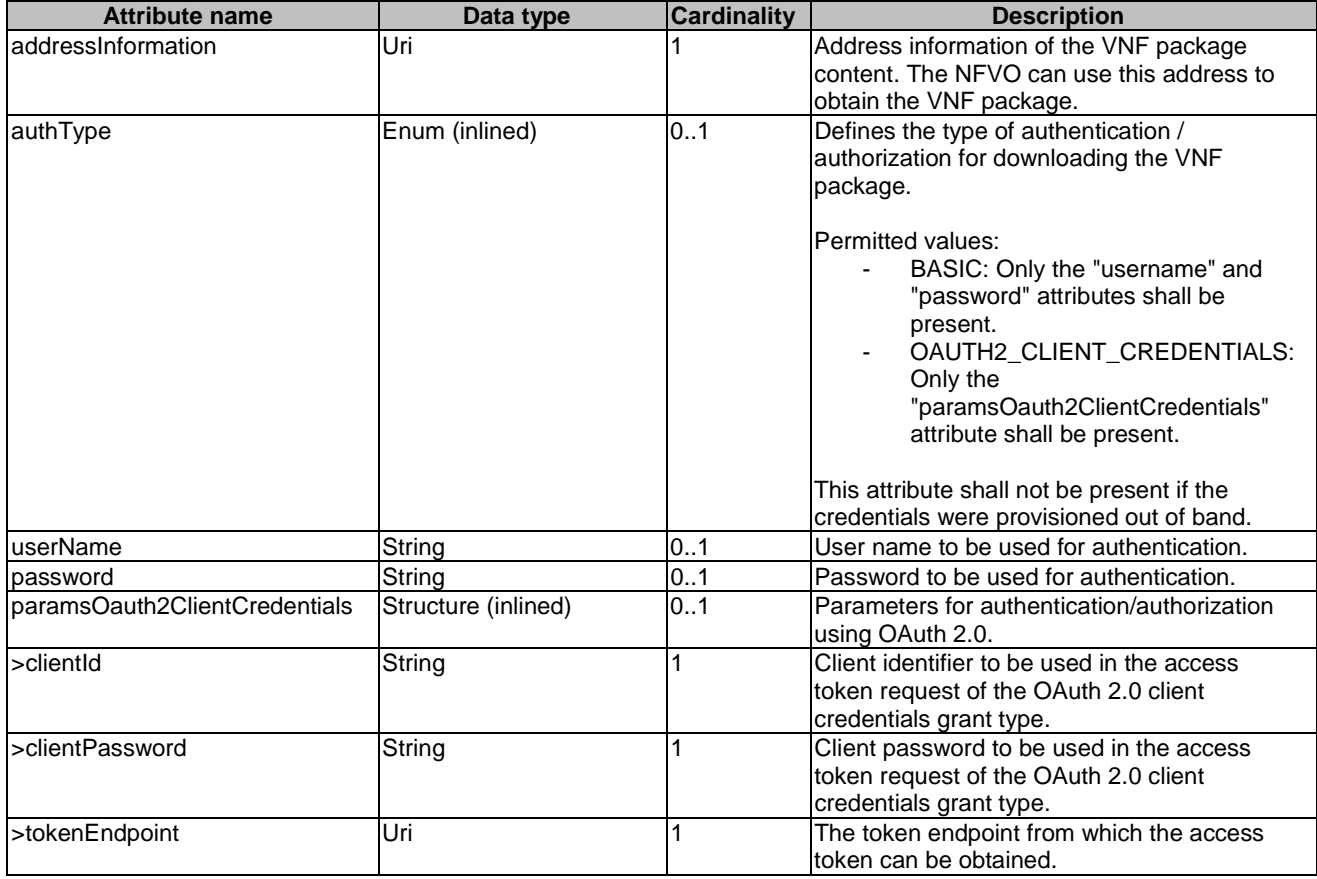

# 9.5.2.5 Type: VnfPkgInfo

This type represents the information of a VNF package. It shall comply with the provisions defined in Table 9.5.2.5-1.

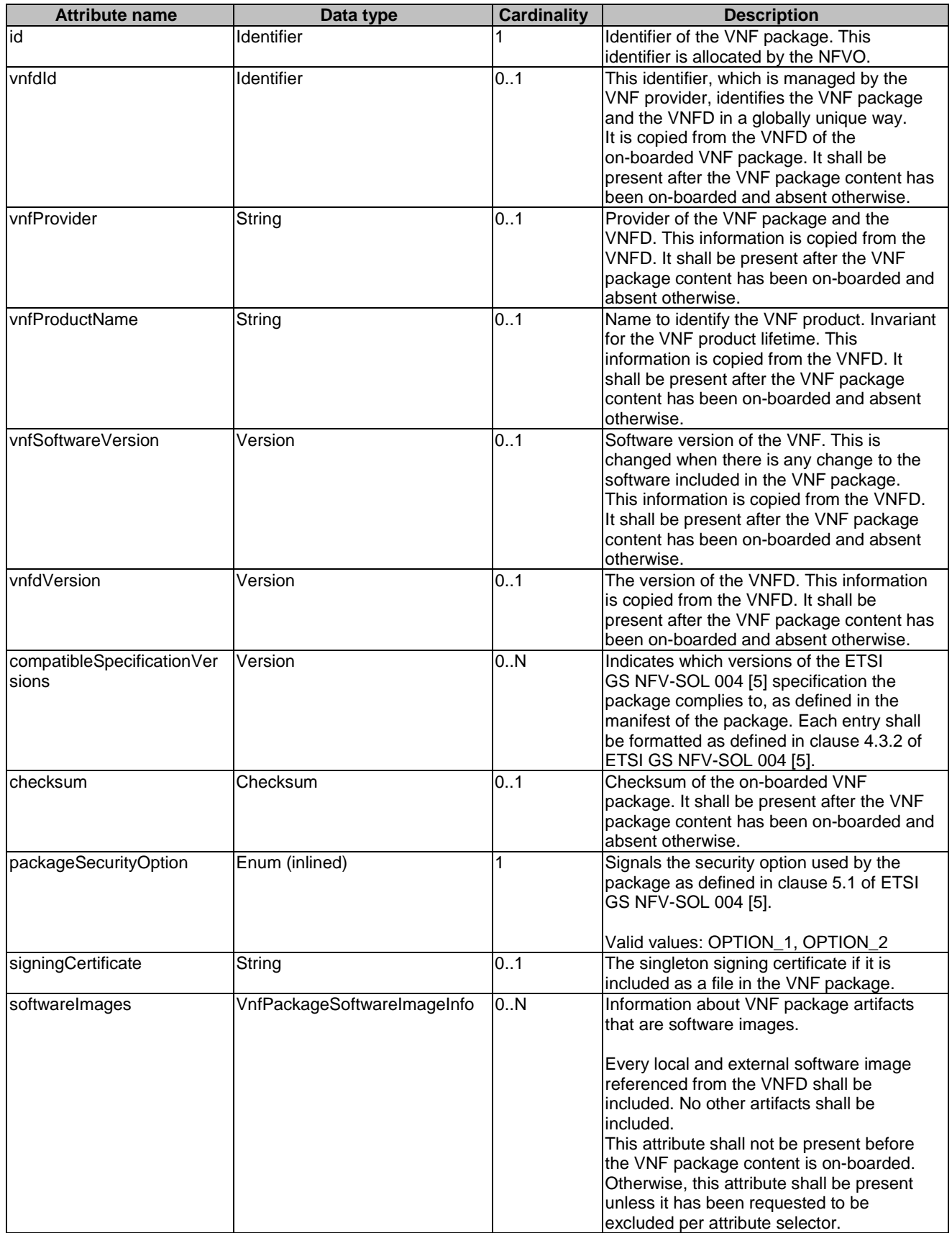

# **Table 9.5.2.5-1: Definition of the VnfPkgInfo data type**

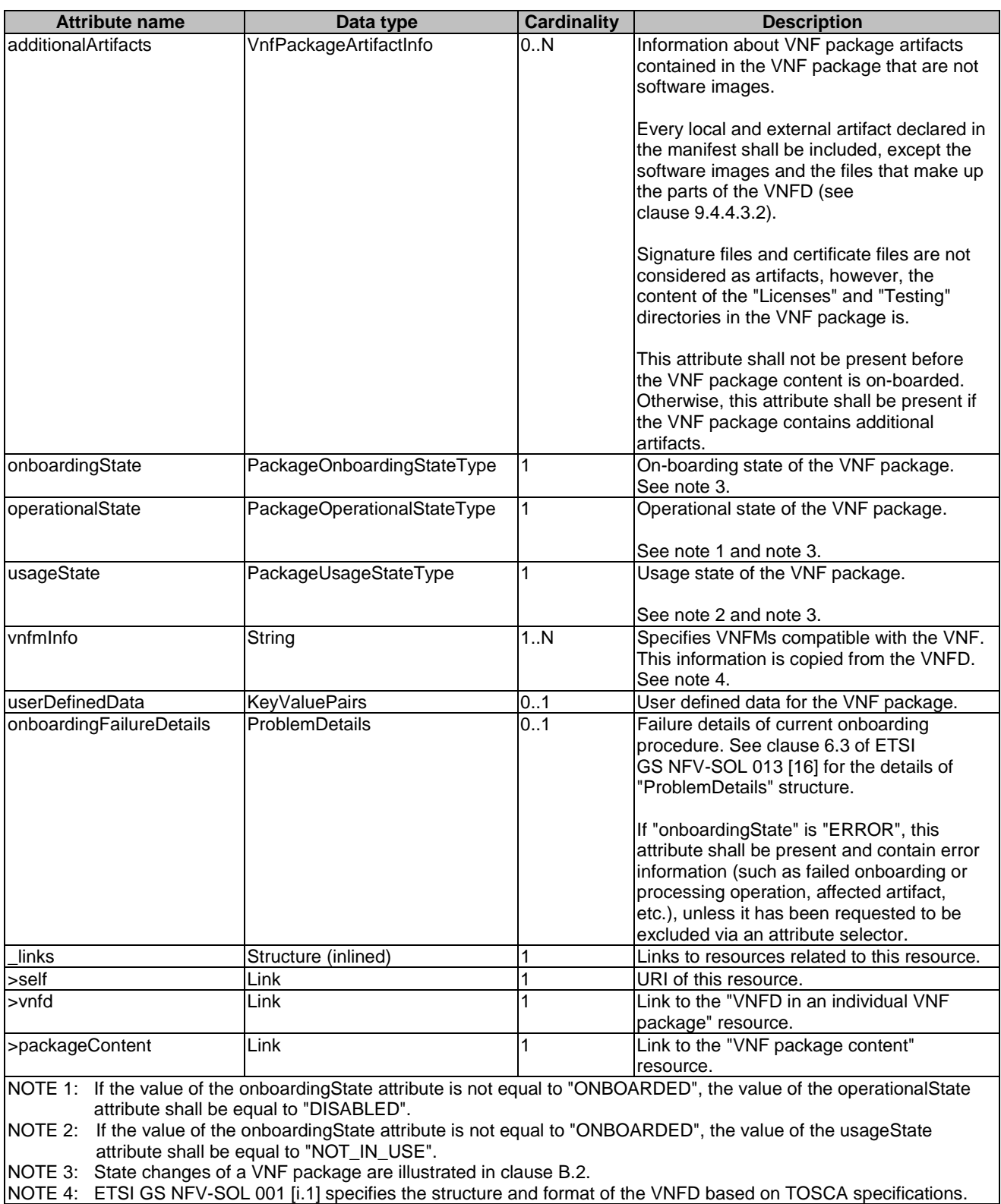

# 9.5.2.6 Type: PkgmSubscriptionRequest

This type represents a subscription request related to VNF package management notifications about VNF package onboarding or changes. It shall comply with the provisions defined in Table 9.5.2.6-1.

| <b>Attribute name</b> | Data type                         | Cardinality | <b>Description</b>                                                                                                    |
|-----------------------|-----------------------------------|-------------|----------------------------------------------------------------------------------------------------|
| filter                | PkgmNotificationsFil              | 101         | Filter settings for this subscription, to define the subset of                                                                                                    |
|                       | ter                               |             | all notifications this subscription relates to. A particular                                                                                                    |
|                       |                                   |             | notification is sent to the subscriber if the filter matches,                                                                                                    |
|                       |                                   |             | lor if there is no filter.                                                                                                    |
| lcallbackUri          | Uri                               |             | The URI of the endpoint to send the notification to.                                                                                                    |
| authentication        | SubscriptionAuthenti 01<br>cation |             | Authentication parameters to configure the use of<br>authorization when sending notifications corresponding to<br>this subscription, as defined in clause 8.3.4 of ETSI<br>IGS NFV-SOL 013 [16]. |
|                       |                                   |             | This attribute shall only be present if the subscriber<br>requires authorization of notifications.                                                                                               |

**Table 9.5.2.6-1: Definition of the PkgmSubscriptionRequest data type** 

# 9.5.2.7 Type: PkgmSubscription

This type represents a subscription related to notifications about VNF package management. It shall comply with the provisions defined in Table 9.5.2.7-1.

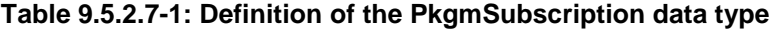

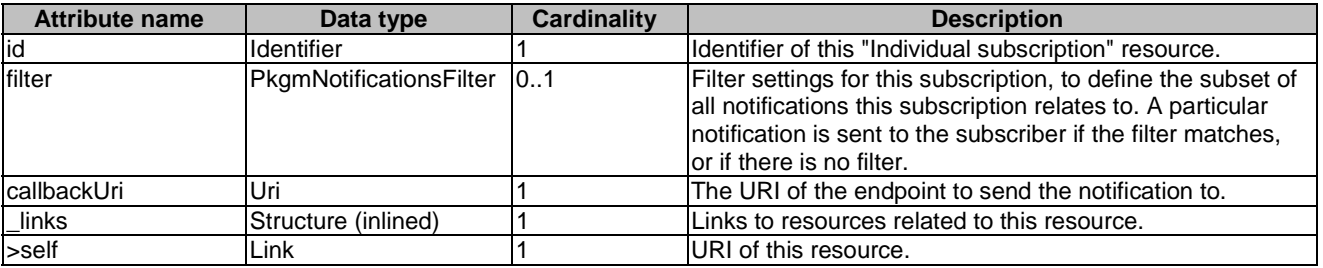

# 9.5.2.8 Type: VnfPackageOnboardingNotification

This type represents a VNF package management notification, which informs the receiver that the onboarding process of a VNF package is complete and the package is ready for use. A change of the on-boarding state before the VNF package is on-boarded is not reported. It shall comply with the provisions defined in Table 9.5.2.8-1. The support of this notification is mandatory. The notification shall be triggered by the NFVO when the value of the "onboardingState" attribute of a new VNF package has changed to "ONBOARDED".

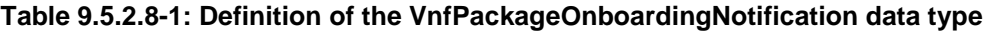

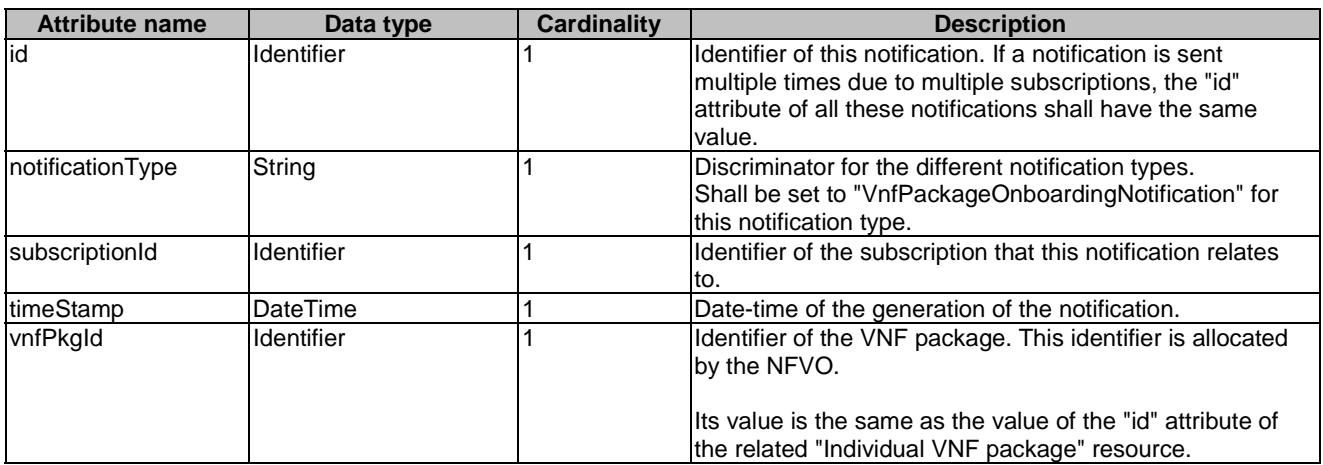

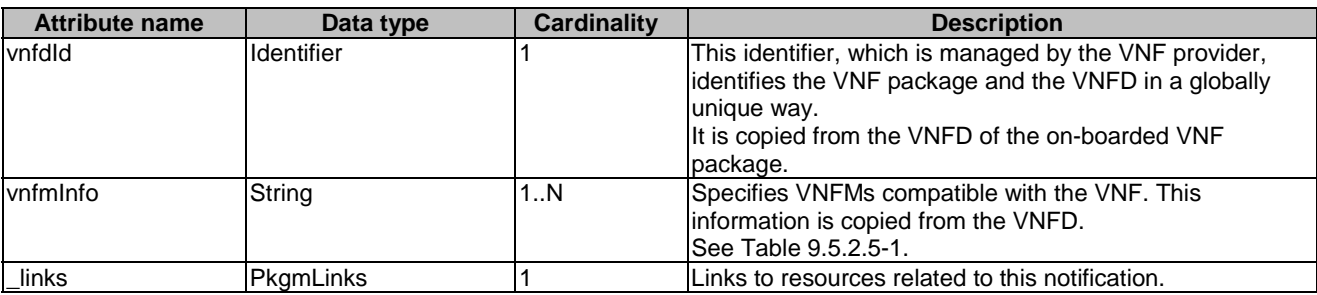

# 9.5.2.9 Type: VnfPackageChangeNotification

This type represents a VNF package management notification, which informs the receiver of a change of the status in an on-boarded VNF package. Only changes in the "operationalState" attribute of an on-boarded VNF package and the deletion of the VNF package will be reported. Changes in the "usageState" and "onboardingState" attributes are not reported. The notification shall comply with the provisions defined in Table 9.5.2.9-1. The support of this notification is mandatory. The notification shall be triggered by the NFVO when there is a change in the status of an onboarded VNF package, as follows.

- The "operationalState" attribute of a VNF package has changed, and the "onboardingState" attribute of the package has the value "ONBOARDED" (i.e. the package has been onboarded previously).
- The on-boarded VNF package has been deleted, and the "onboardingState" attribute of the deleted package had the value "ONBOARDED".

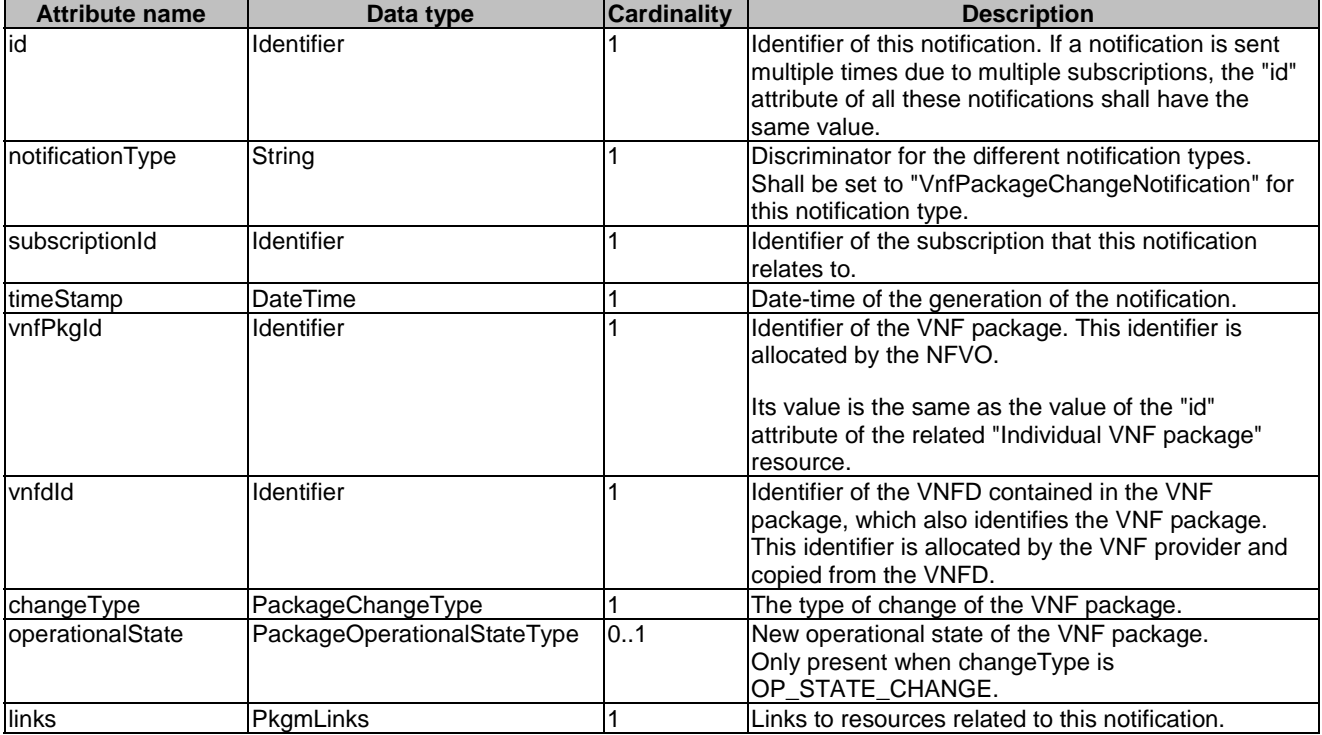

#### **Table 9.5.2.9-1: Definition of the VnfPackageChangeNotification data type**

# 9.5.2.10 Type: ExternalArtifactsAccessConfig

This type represents the access configuration information for downloading external VNF package artifacts. The NFVO can obtain the external VNF package artifact file through the information provided in this structure, together with information provided in the manifest / VNFD. The data structure shall comply with the provisions defined in Table 9.5.2.10-1. If the data structure is part of a response body, security-sensitive attributes shall be excluded as specified in Table 9.5.2.10-1.

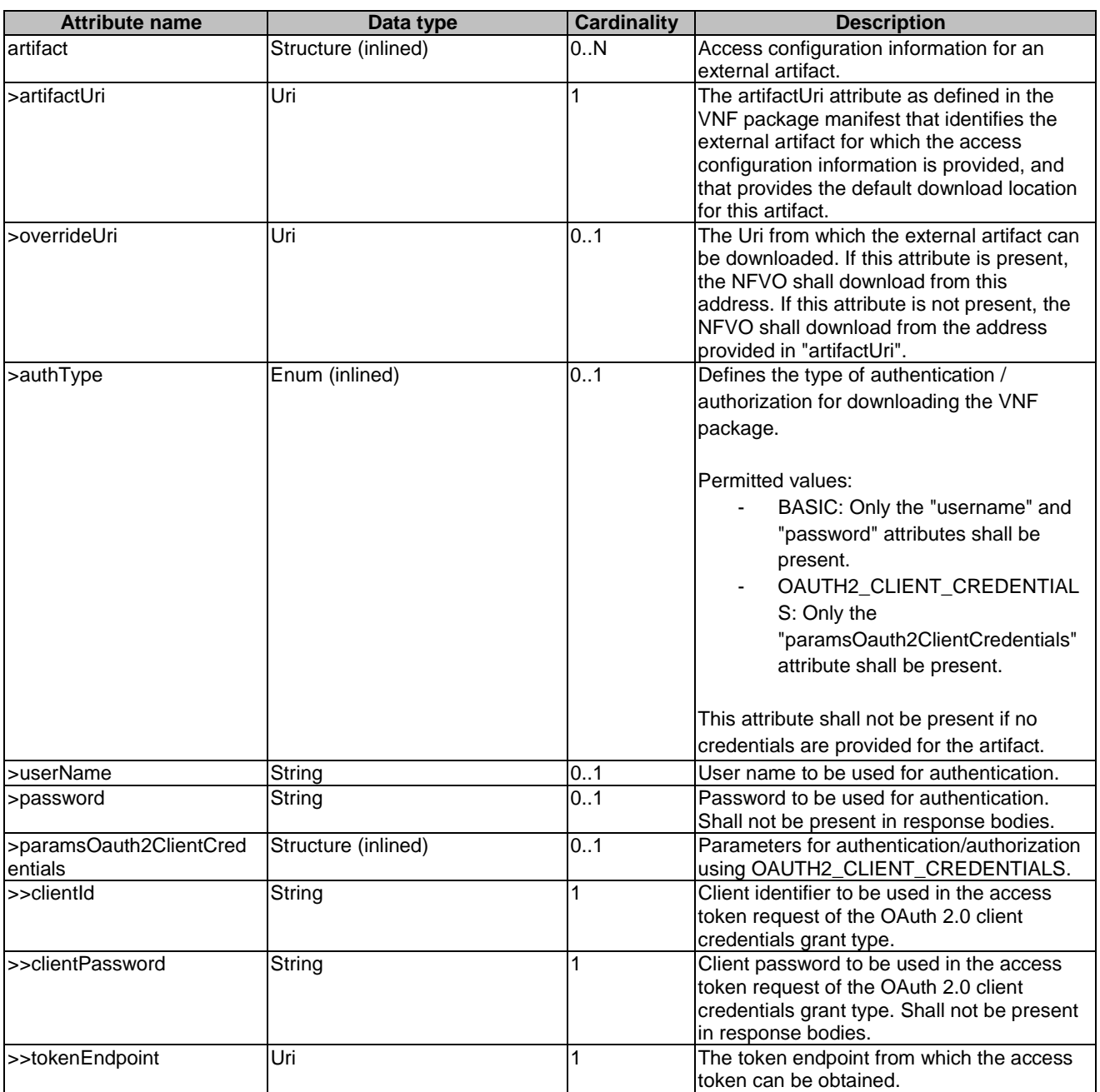

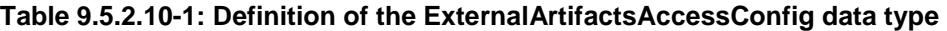

# 9.5.3 Referenced structured data types

# 9.5.3.1 Introduction

This clause defines data structures that can be referenced from data structures defined in the previous clauses, but are not resource representations.

# 9.5.3.2 Type: VnfPackageSoftwareImageInfo

This type represents an artifact contained in or external to a VNF package which represents a software image. It shall comply with provisions defined in Table 9.5.3.2-1.

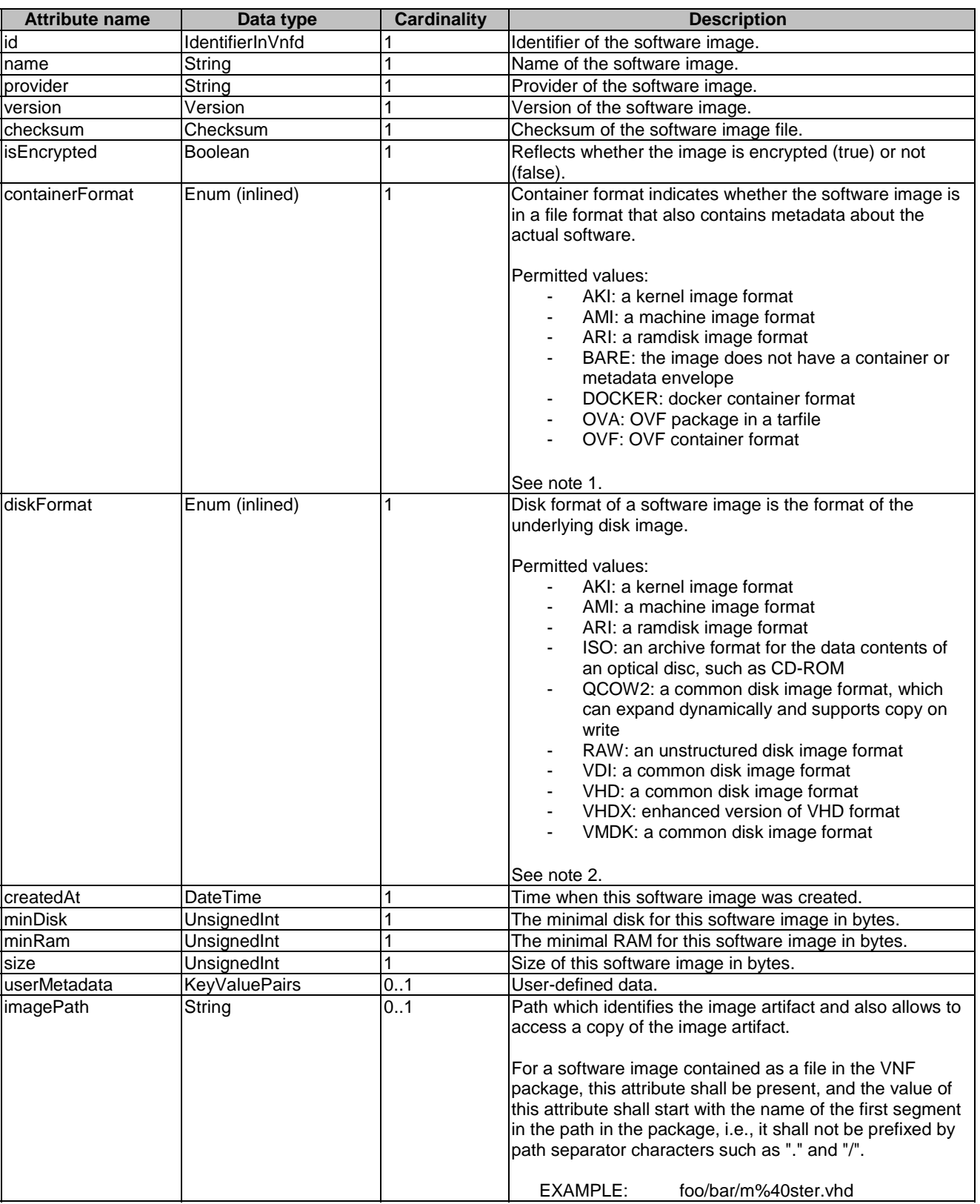

# **Table 9.5.3.2-1: Definition of the VnfPackageSoftwareImageInfo data type**

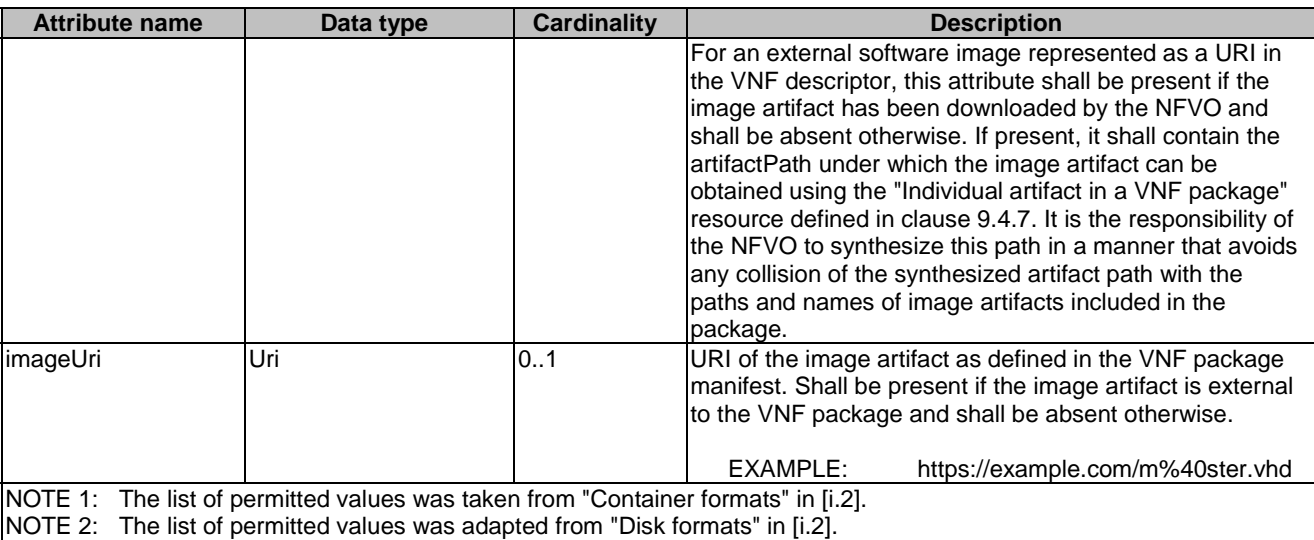

# 9.5.3.3 Type: VnfPackageArtifactInfo

This type represents an artifact other than a software image which is contained in or external to a VNF package. It shall comply with provisions defined in Table 9.5.3.3-1.

| <b>Attribute name</b> | Data type      | <b>Cardinality</b> | <b>Description</b>                                                                                                    |  |
|-----------------------|----------------|--------------------|----------------------------------------------------------------------------------------------------|--|
| artifactPath          | String         | 0.1                | Path which identifies the artifact and also allows to<br>access a copy of the artifact.                                                                                                    |  |
|                       |                |                    | For an artifact contained as a file in the VNF package,<br>this attribute shall be present, and the value of this<br>attribute shall start with the name of the first segment in<br>the path in the package, i.e. it shall not be prefixed by<br>path separator characters such as "." and "/".                                                                                                    |  |
|                       |                |                    | EXAMPLE:<br>foo/bar/m@ster.sh                                                                                                    |  |
| artifactURI           | Uri            | 0.1                | For an external artifact represented as a URI in the VNF<br>descriptor, this attribute shall be present if the artifact has<br>been downloaded by the NFVO and shall be absent<br>otherwise. If present, it shall contain the artifactPath<br>under which the artifact can be obtained using the<br>"Individual artifact in a VNF package" resource defined in<br>clause 9.4.7. It is the responsibility of the NFVO to<br>synthesize this path in a manner that avoids any collision<br>of the synthesized artifact path with the paths and names<br>of artifacts included in the package.<br>URI of the artifact as defined in the VNF package |  |
|                       |                |                    | manifest. Shall be present if the artifact is external to the<br>package and shall be absent otherwise.<br>EXAMPLE:<br>https://example.com/m%40ster.sh                                                                                                    |  |
| checksum              | Checksum       |                    | Checksum of the artifact file.                                                                                                    |  |
| isEncrypted           | <b>Boolean</b> |                    | Reflects whether the artifact is encrypted (true) or not<br>(false).                                                                                                    |  |
| nonManoArtifactSetId  | String         | 0.1                | Non-MANO artifact set identifier of the non-MANO artifact<br>set to which the artifact belongs, as defined in<br>clause 4.3.7 of ETSI GS NFV-SOL 004 [5]. Shall be<br>provided if the artifact is a non-MANO artifact, and shall<br>be omitted otherwise.                                                                                                    |  |

**Table 9.5.3.3-1: Definition of the VnfPackageArtifactInfo data type** 

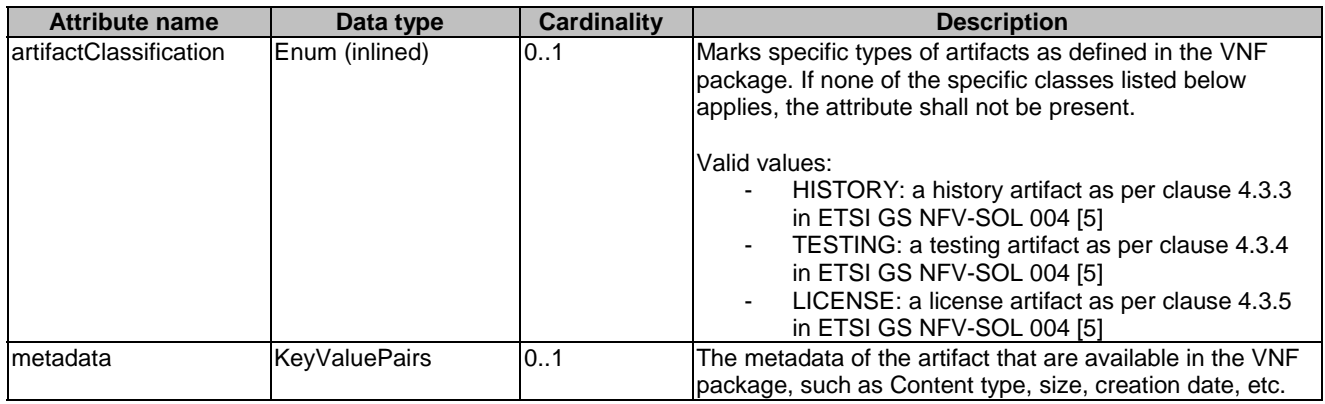

# 9.5.3.4 Type: PkgmNotificationsFilter

This type represents a subscription filter related to notifications related to VNF package management. It shall comply with the provisions defined in Table 9.5.3.4-1.

At a particular nesting level in the filter structure, the following applies: All attributes shall match in order for the filter to match (logical "and" between different filter attributes). If an attribute is an array, the attribute shall match if at least one of the values in the array matches (logical "or" between the values of one filter attribute).

| <b>Attribute name</b>    | Data type           | <b>Cardinality</b> | <b>Description</b>                                                                                                    |
|--------------------------|---------------------|--------------------|----------------------------------------------------------------------------------------------------|
| notificationTypes        | Enum (inlined)      | 0N                 | Match particular notification types.<br>Permitted values:<br>VnfPackageOnboardingNotification<br>- VnfPackageChangeNotification<br>See note 1.                                                                                          |
| vnfProductsFromProviders | Structure (inlined) | 0.N                | If present, match VNF packages that contain<br>VNF products from certain providers.<br>See note 2.                                                                                                    |
| >vnfProvider             | String              | 1                  | Name of the VNF provider to match.                                                                                                    |
| >vnfProducts             | Structure (inlined) | 0.N                | If present, match VNF packages that contain<br>VNF products with certain product names,<br>from one particular provider.                                                                                                    |
| >>vnfProductName         | String              | 1                  | Name of the VNF product to match.                                                                                                    |
| >>versions               | Structure (inlined) | 0.N                | If present, match VNF packages that contain<br>VNF products with certain versions and a<br>certain product name, from one particular<br>provider.                                                                                       |
| >>>vnfSoftwareVersion    | Version             | 1                  | VNF software version to match.                                                                                                    |
| >>>vnfdVersions          | Version             | 0.N                | If present, match VNF packages that contain<br>VNF products with certain VNFD versions, a<br>certain software version and a certain product<br>name, from one particular provider.                                                      |
| vnfdld                   | Identifier          | 0.N                | Match VNF packages with a VNFD identifier<br>listed in the attribute. See note 2.                                                                                                    |
| vnfPkgld                 | Identifier          | 0.N                | Match VNF packages with a package<br>identifier listed in the attribute.<br>May be present if the "notification Types"<br>attribute contains the value<br>"VnfPackageChangeNotification", and shall be<br>absent otherwise. See note 2. |

**Table 9.5.3.4-1: Definition of the PkgmNotificationsFilter data type** 

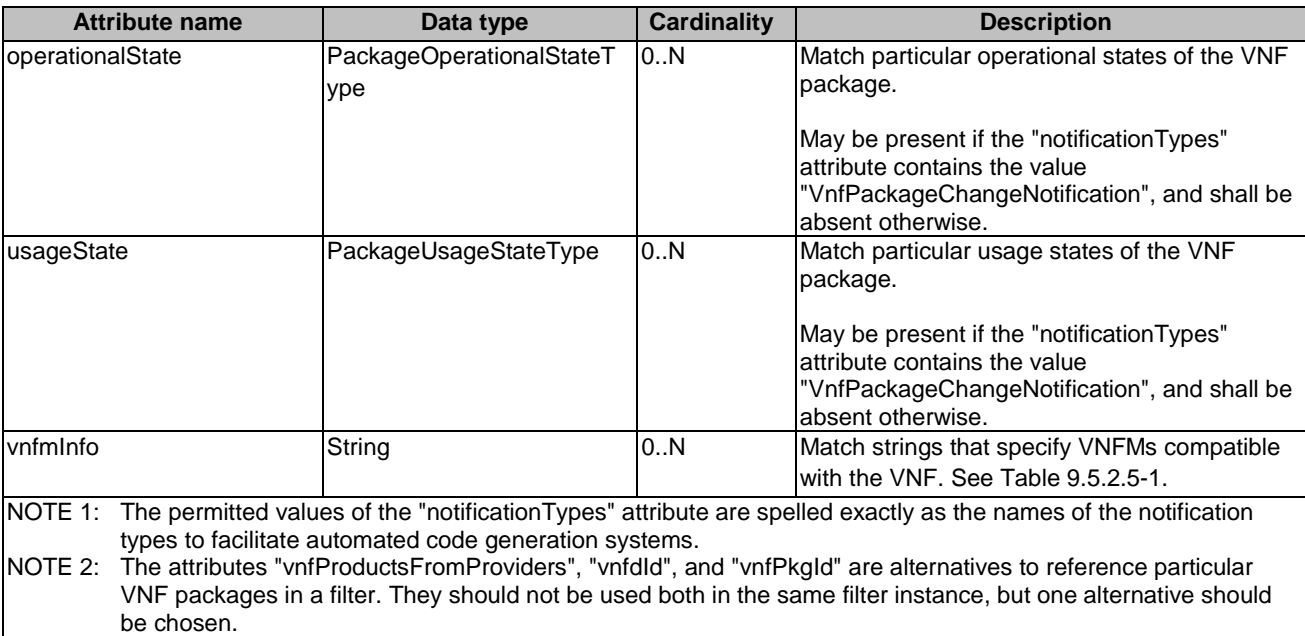

# 9.5.3.5 Type: PkgmLinks

This type represents the links to resources that a VNF package management notification can contain. It shall comply with the provisions defined in Table 9.5.3.5-1.

### **Table 9.5.3.5-1: Definition of the PkgmLinks data type**

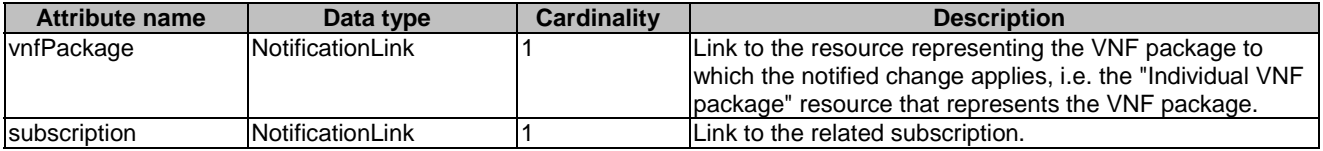

# 9.5.3.6 Type: Checksum

This type represents the checksum of a VNF package or an artifact file. It shall comply with the provisions defined in Table 9.5.3.6-1.

#### **Table 9.5.3.6-1: Definition of the Checksum data type**

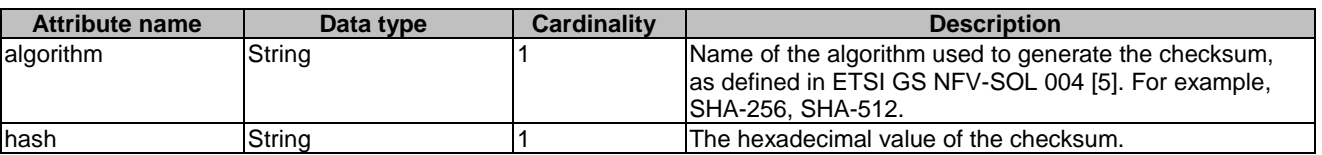

# 9.5.4 Referenced simple data types and enumerations

### 9.5.4.1 Introduction

This clause defines simple data types and enumerations that can be referenced from data structures defined in the previous clauses.

# 9.5.4.2 Simple data types

No particular simple data types are defined for this interface, in addition to those defined in clause 4.4.2.

# 9.5.4.3 Enumeration: PackageOnboardingStateType

The enumeration PackageOnboardingStateType shall comply with the provisions defined in Table 9.5.4.3-1.

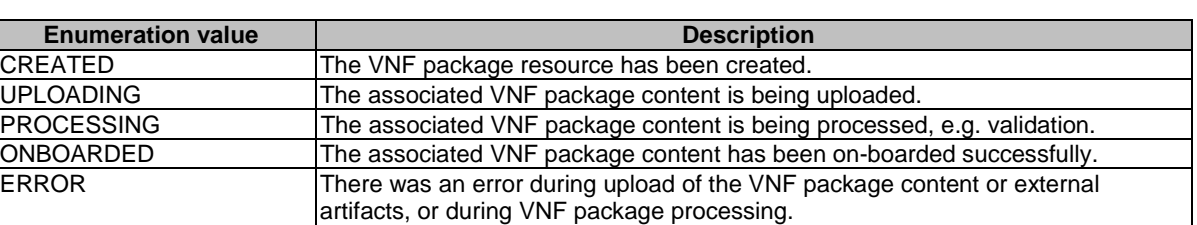

### **Table 9.5.4.3-1: Enumeration PackageOnboardingStateType**

# 9.5.4.4 Enumeration: PackageOperationalStateType

The enumeration PackageOperationalStateType shall comply with the provisions defined in Table 9.5.4.4-1.

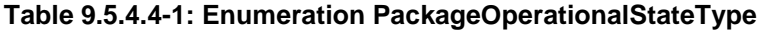

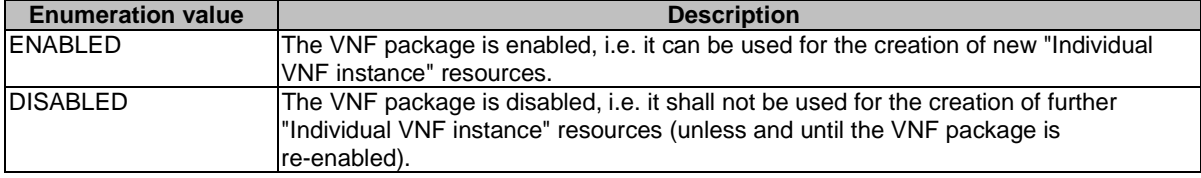

# 9.5.4.5 Enumeration: PackageUsageStateType

The enumeration PackageUsageStateType shall comply with the provisions defined in Table 9.5.4.5-1.

### **Table 9.5.4.5-1: Enumeration PackageUsageStateType**

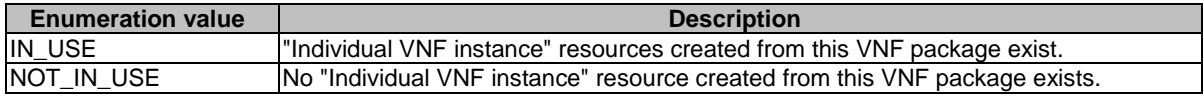

# 9.5.4.6 Enumeration: PackageChangeType

The enumeration PackageChangeType shall comply with the provisions defined in Table 9.5.4.6-1.

### **Table 9.5.4.6-1: Enumeration PackageChangeType**

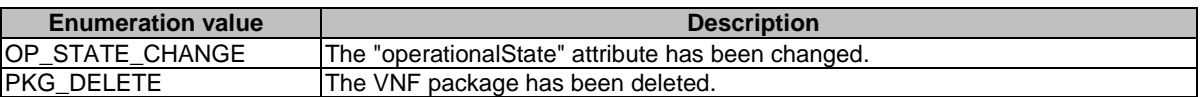

# Annex A (informative): Mapping operations to protocol elements

# A.1 Overview

This annex provides the mapping between operations as defined in ETSI GS NFV-IFA 013 [[3\]](#page-18-0) and the corresponding resources and HTTP methods defined in the present document.

# A.2 NSD Management interface

The mapping of NSD management interface operations, defined in ETSI GS NFV-IFA 013 [[3\]](#page-18-0), to the resources and HTTP methods defined in the present document can be found in Table A.2-1.

#### **Table A.2-1: Mapping of ETSI GS NFV-IFA 013 [\[3](#page-18-0)] NSD Management interface operations with resources and HTTP methods**

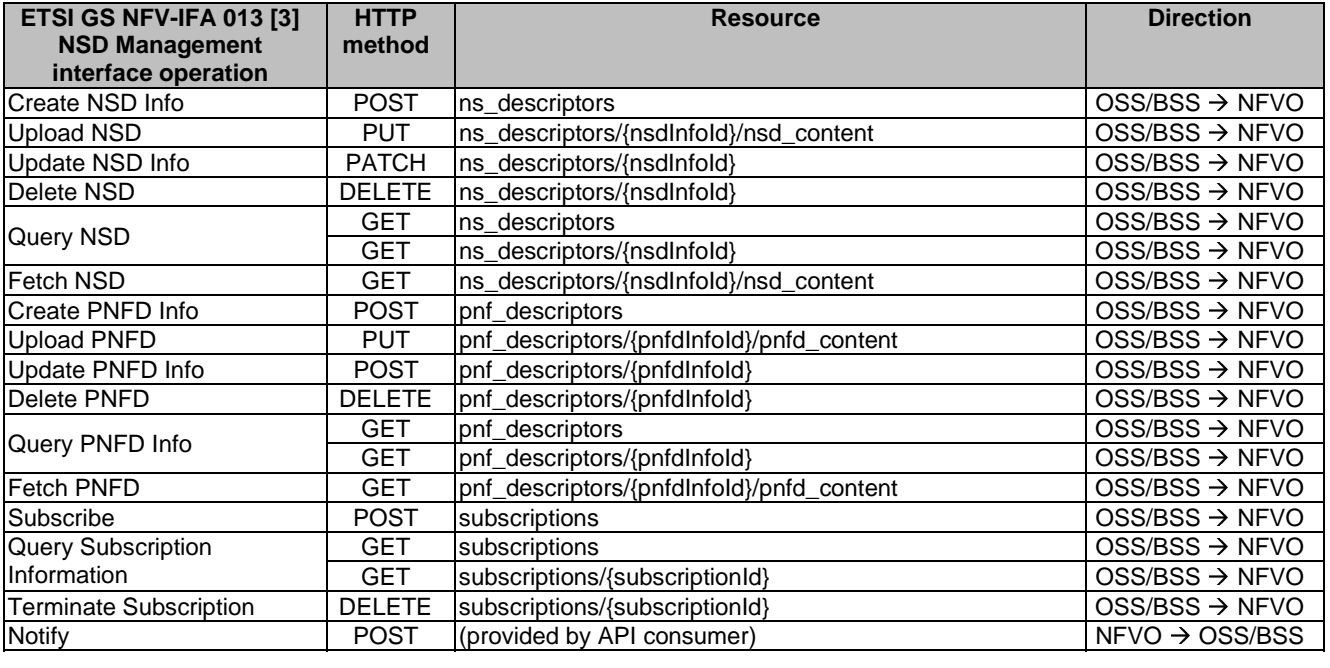

# A.3 NS Lifecycle Management interface

The mapping of NS lifecycle management operations, defined in ETSI GS NFV-IFA 013 [[3\]](#page-18-0), to the resources and HTTP methods defined in the present document can be found in Table A.3-1.

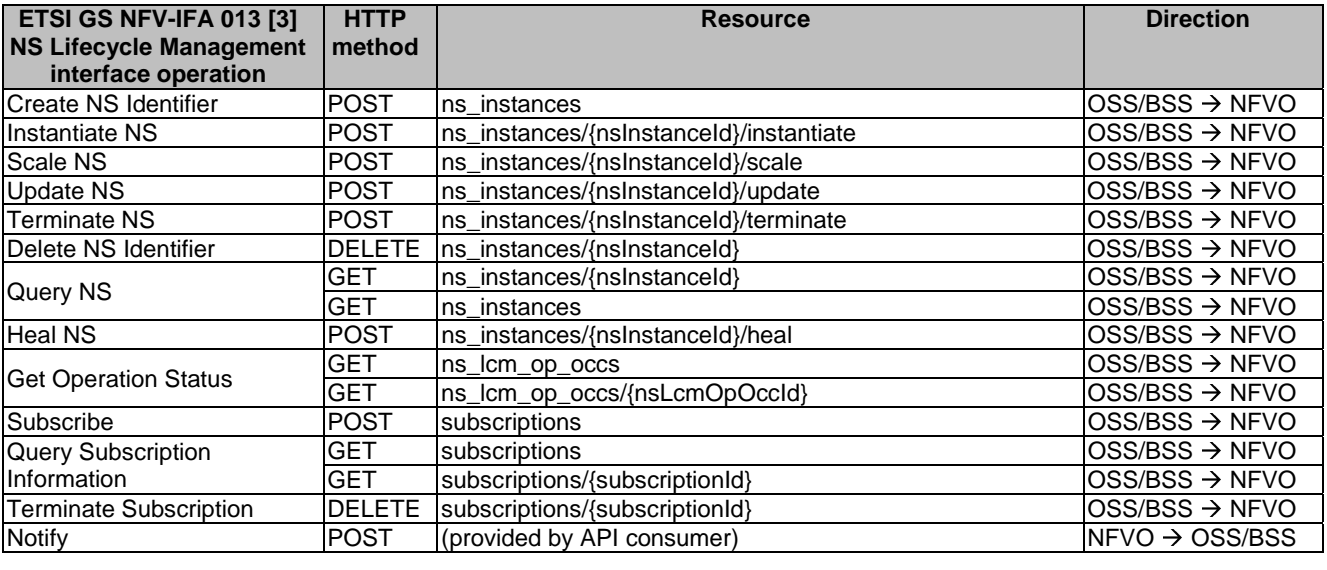

# **Table A.3-1: Mapping of ETSI GS NFV-IFA 013 [\[3](#page-18-0)] operations with NS Lifecycle Management interface resources and methods**

# A.4 NS Performance Management interface

The mapping of NS performance management operations, defined in ETSI GS NFV-IFA 013 [[3\]](#page-18-0), to the resources and HTTP methods defined in the present document can be found in Table A.4-1.

#### **Table A.4-1: Mapping of ETSI GS NFV-IFA 013 [\[3](#page-18-0)] NS Performance Management interface operations with resources and HTTP methods**

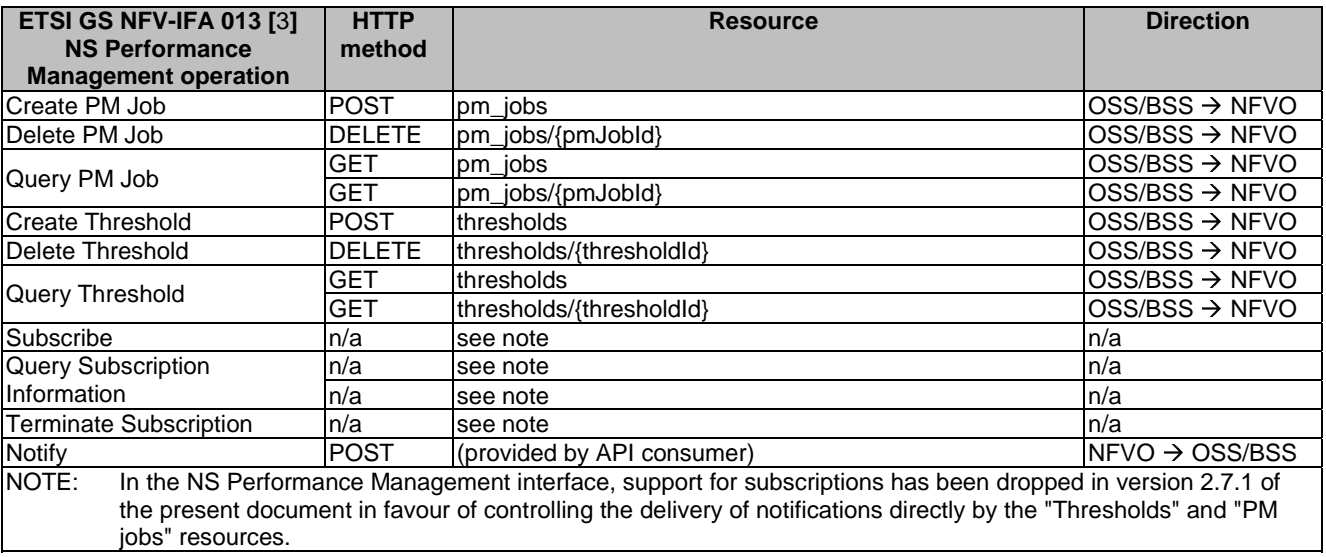

The mapping of NS fault management operations, defined in ETSI GS NFV-IFA 013 [[3](#page-18-0)], to the resources and HTTP methods defined in the present document can be found in Table A.5-1.

### **Table A.5-1: Mapping of ETSI GS NFV-IFA 013 [\[3](#page-18-0)] NS Fault Management interface operations with resources and HTTP methods**

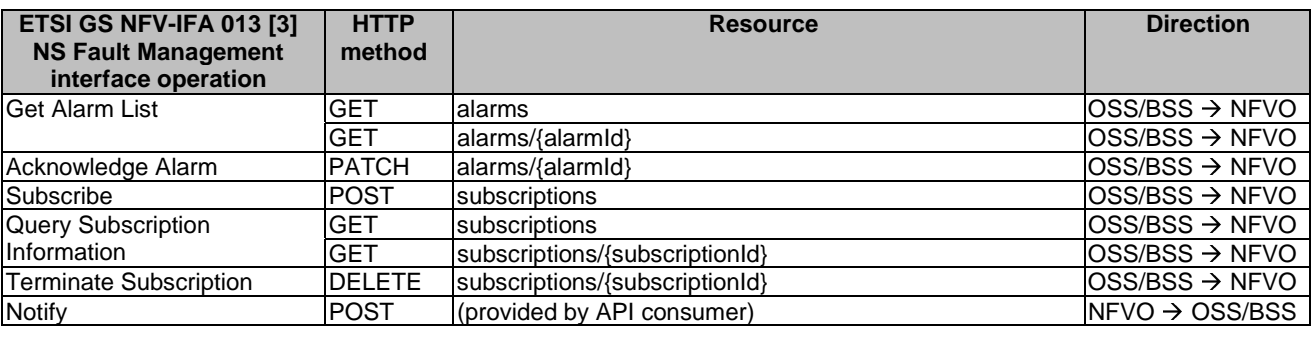

# A.6 VNF Package Management interface

The mapping of VNF package management operations, defined in ETSI GS NFV-IFA 013 [\[3](#page-18-0)], to the resources and HTTP methods defined in the present document can be found in Table A.6-1.

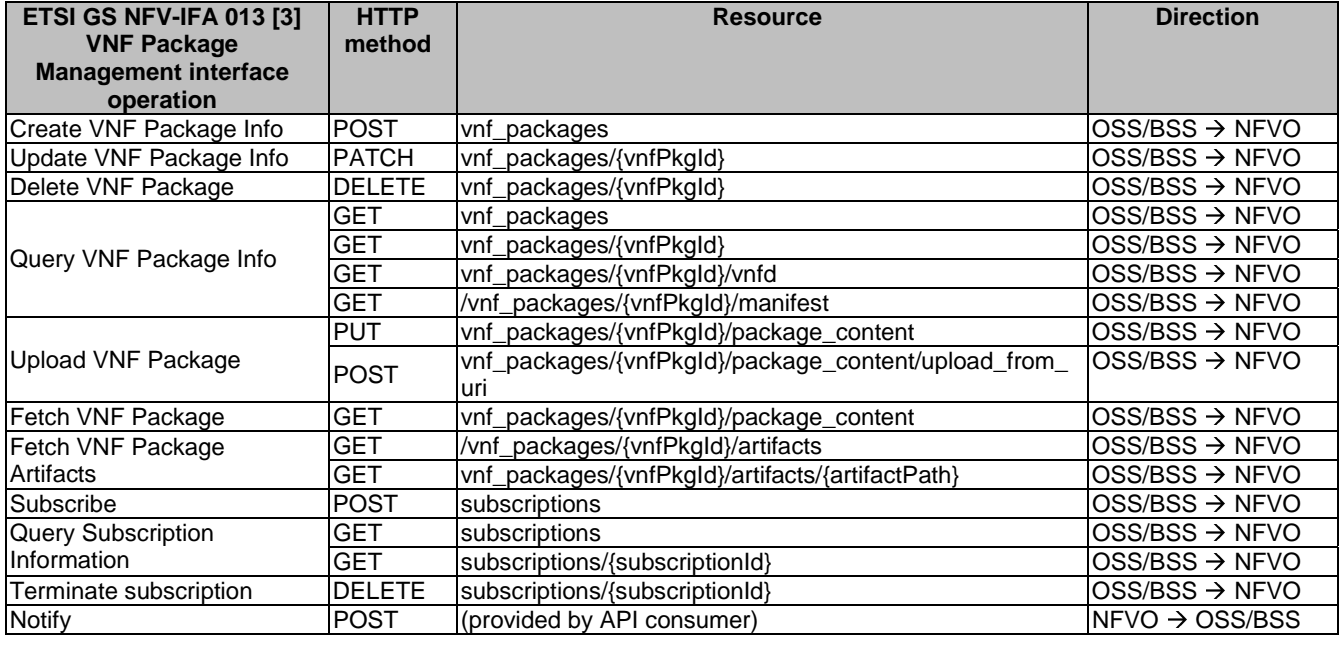

#### **Table A.6-1: Mapping of ETSI GS NFV-IFA 013 [\[3](#page-18-0)] operations with VNF Package Management interface resources and methods**

# B.1 NSD state model

# B.1.1 Introduction

This clause describes the state model of NSD in the NFVO. It includes the state models for two phases, i.e. onboarding phase of NSD and operational phase of NSD.

# B.1.2 State model

A given NSD has three states, i.e. on-boarding state, operational state and usage state.

The on-boarding state is represented by the "nsdOnboardingState" attribute in the "NsdInfo" data type with below values:

- CREATED: The NSD information object has been created.
- UPLOADING: The NSD is being uploaded.
- PROCESSING: The NSD is being processed, e.g. validation.
- ONBOARDED: The NSD has been on-boarded successfully.
- ERROR: There was an error during NSD uploading or processing.

The operational state is represented by the "nsdOperationalState" attribute in the "NsdInfo" data type with below values:

- ENABLED: The NSD is enabled.
- DISABLED: The NSD is disabled.

The usage state is represented by the "nsdUsageState" attribute in the "NsdInfo" data type with below values:

- IN USE: The NSD is in use.
- NOT IN USE: The NSD is not in use.

The state model of on-boarding phase in Figure B.1.2-1 applies to a given NSD being on-boarded. Besides the operations and conditions specified in the figure, below operations are also considered as available during the on-boarding phase:

- Query NSD Info
- Update NSD Info (with user defined data only)

The state model of operational phase in Figure B.1.2-1 applies to an on-boarded NSD. Besides the operations and conditions specified in the figure, below operations are also considered as available during the operational phase:

- Query NSD Info
- Update NSD Info (with user defined data only)
- Fetch NSD

At the end of the on-boarding phase, the "nsdOnboardingState" value transitions to "ONBOARDED" and the "nsdOperationalState" value transitions from "DISABLED" to "ENABLED", and the operational phase is entered. The "nsdOperationalState" and "nsdUsageState" detail the state changes during the NSD operational phase. During the NSD on-boarding phase, the value of the "nsdOperationalState" is "DISABLED" and the value of the "nsdUsageState" is "NOT\_IN\_USE". Right after the NSD becomes on-boarded, the value of the "nsdOperationalState" is changed to "ENABLED" and the value of the "nsdUsageState" is kept as "NOT\_ IN\_USE".

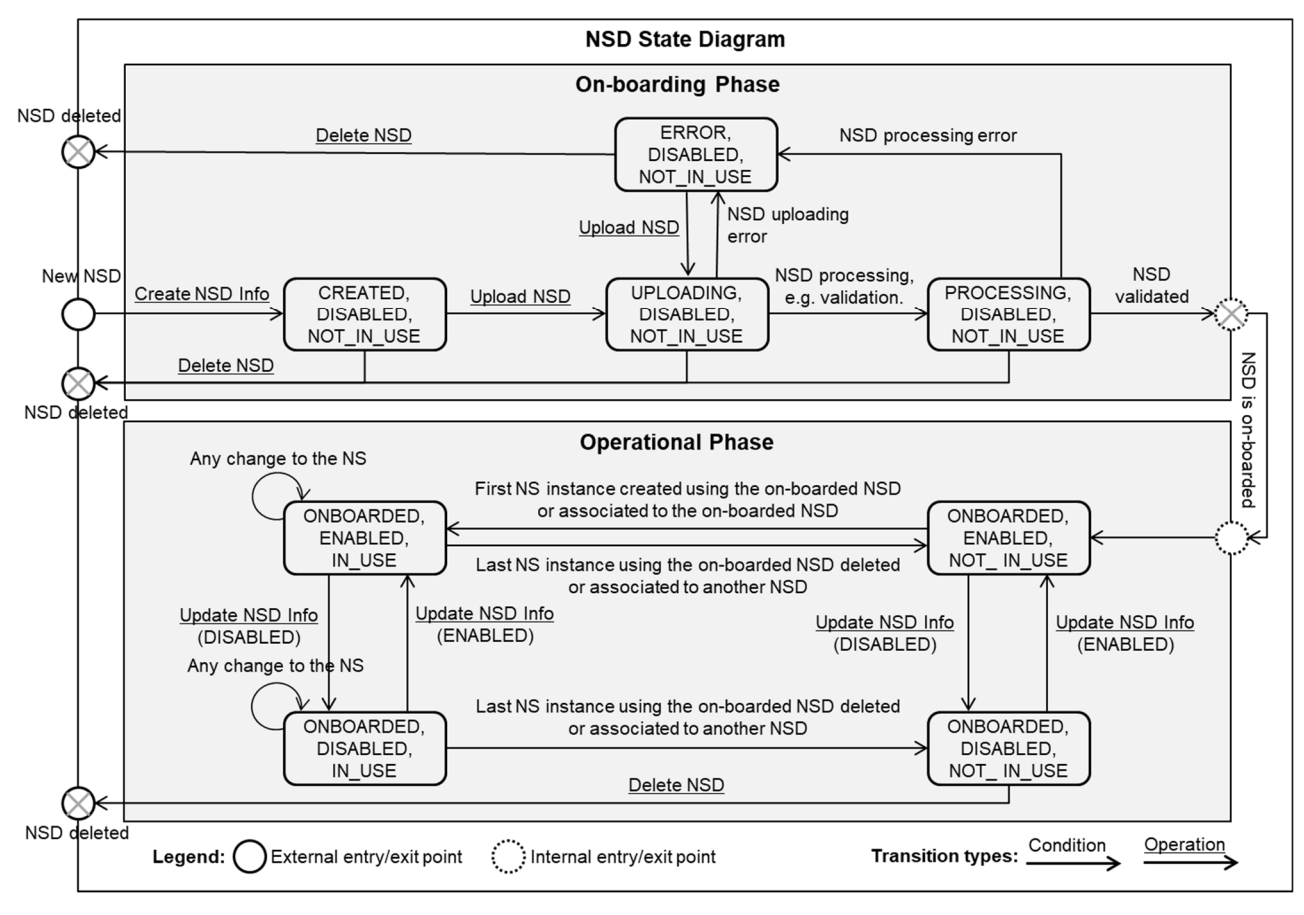

**Figure B.1.2-1: NSD state model** 

# B.2 VNF package state model

# B.2.1 Introduction

This clause describes the state model of VNF Package in the NFVO. It includes the state models for two phases, i.e. on-boarding phase and operational phase.

# B.2.2 State model

A given VNF Package has three states, i.e. on-boarding state, operational state and usage state.

The on-boarding state is represented by the "onboardingState" attribute in the "VnfPkgInfo" information element with below values:

- CREATED: The VNF Package information object has been created.
- UPLOADING: The VNF Package or the external artifacts are being uploaded.
- PROCESSING: The VNF Package is being processed, e.g. validation.
- ONBOARDED: The VNF Package has been on-boarded successfully.

• ERROR: There was an error during uploading of the VNF package or the external artifacts, or during VNF package processing.

The operational state is represented by the "operationalState" attribute in the "VnfPkgInfo" information element with below values:

- ENABLED: The VNF Package is enabled.
- DISABLED: The VNF Package is disabled.

The usage state is represented by the "usageState" attribute in the "VnfPkgInfo" information element with below values:

- IN USE: The VNF Package is in use.
- NOT IN USE: The VNF Package is not in use.

The state model of on-boarding phase in Figure B.2.2-1 applies to a given VNF Package being on-boarded. Besides the operations and conditions specified in the figure, below operations are also considered as available during the on-boarding phase:

- Query VNF Package Info
- Update VNF Package Info (with user defined data only)

The state model of operational phase in Figure B.2.2-1 applies to an on-boarded VNF Package. Besides the operations and conditions specified in the figure, below operations are also considered as available during the operational phase:

- Query VNF Package Info
- Update VNF Package Info (with user defined data only)
- Fetch VNF Package
- Fetch VNF Package Artifacts

The "onboardingState" details the state changes during the VNF Package on-boarding phase. The value of this attribute during the VNF Package operational phase is "ONBOARDED".

The "operationalState" and "usageState" detail the state changes during the VNF Package operational phase. During the VNF Package on-boarding phase, the value of the "operationalState" is "DISABLED" and the value of the "usageState" is "NOT\_ IN\_USE". Right after the VNF Package becomes on-boarded, the value of the "operationalState" is changed to "ENABLED" and the value of the "usageState" is kept as "NOT\_ IN\_USE", as shown in Figure B.2.2-1.

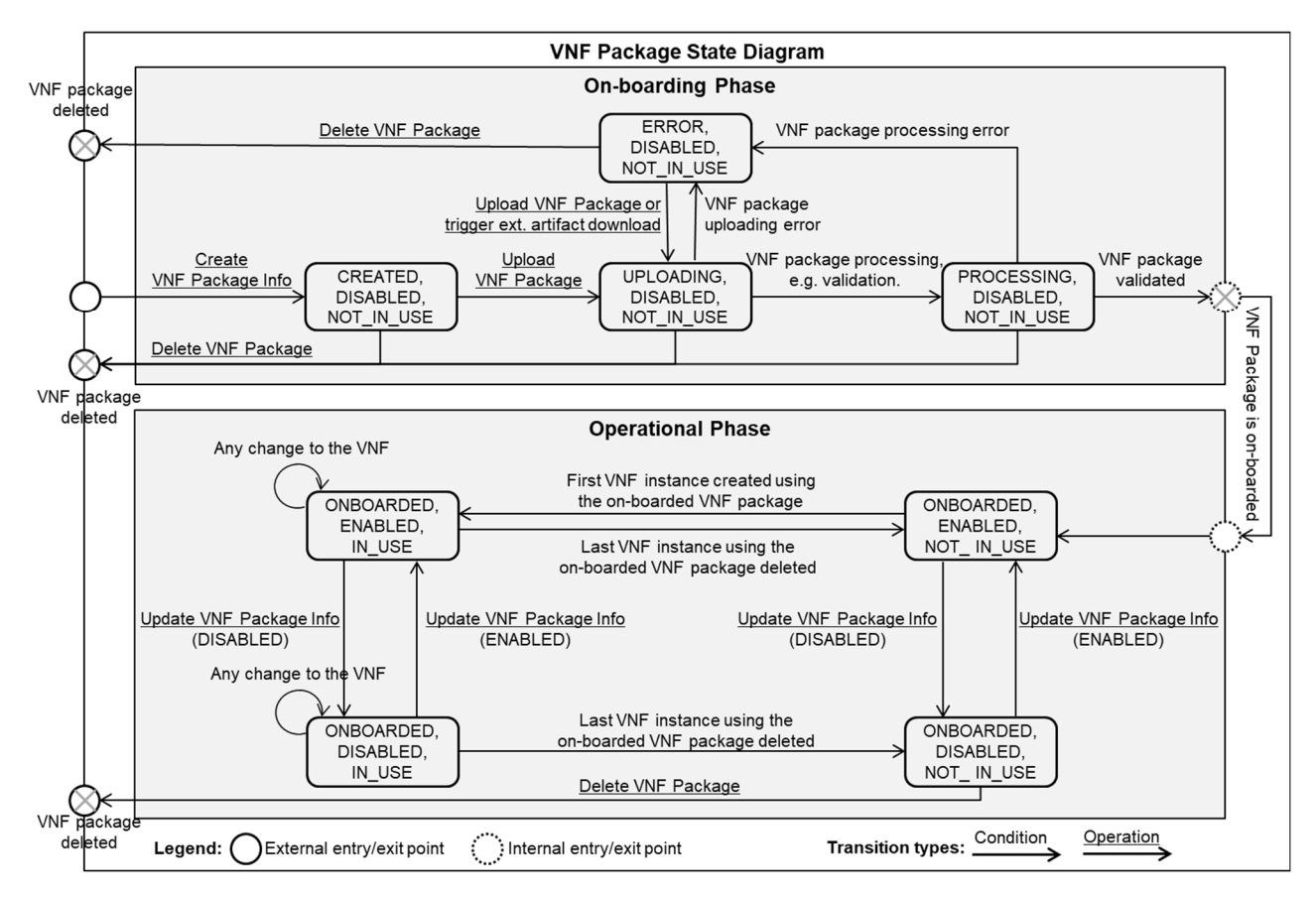

**Figure B.2.2-1: VNF Package state model** 

# Annex C (informative): Complementary material for API utilization

To complement the definitions of each method, resource, and data type defined in the main body of the present document, the ETSI NFV ISG is providing supplementary description files, compliant to the OpenAPI Specification [\[i.3](#page-19-0)], for the Os-Ma-nfvo reference point. These supplementary description files, containing the OpenAPI Specification for each API defined in the present document, are located at<https://forge.etsi.org/rep/nfv/NFV-SOL005>.

In case of discrepancies between the supplementary files and the related data structure definitions in the main body of the present document, the data structure definitions take precedence.

The OpenAPI representations referenced above:

- 1) use the MAJOR.MINOR.PATCH version fields to signal the version of the API as defined in the present document; and
- 2) use the "impl" version parameter (see clause 9.1.2 of ETSI GS NFV-SOL 013 [\[16](#page-19-0)]) to represent changes to the OpenAPI representation without changing the present document.

It is specified in clause 6 of ETSI GS NFV-SOL 015 [[i.7\]](#page-19-0) how the OpenAPI specification references the present document and signals the version information.

# Annex D (informative): Bibliography

- IETF RFC 2818: "HTTP Over TLS".
- IETF RFC 3339: "Date and Time on the Internet: Timestamps".
- IETF RFC 3986: "Uniform Resource Identifier (URI): Generic Syntax".
- IETF RFC 4291: "IP Version 6 Addressing Architecture".
- IETF RFC 4632: "Classless Inter-Domain Routing (CIDR): The Internet Address Assignment and Aggregation Plan".
- IETF RFC 4918: "HTTP Extensions for Web Distributed Authoring and Versioning (WebDAV)".
- IETF RFC 5246: "The Transport Layer Security (TLS) Protocol Version 1.2".
- IETF RFC 6585: "Additional HTTP Status Codes".
- IETF RFC 6749: "The OAuth 2.0 Authorization Framework".
- IETF RFC 6750: "The OAuth 2.0 Authorization Framework: Bearer Token Usage".
- IETF RFC 8259: "The JavaScript Object Notation (JSON) Data Interchange Format".
- IETF RFC 7231: "Hypertext Transfer Protocol (HTTP/1.1): Semantics and Content".
- IETF RFC 7232: "Hypertext Transfer Protocol (HTTP/1.1): Conditional Requests".
- IETF RFC 7235: "Hypertext Transfer Protocol (HTTP/1.1): Authentication".
- IETF RFC 7617: "The 'Basic' HTTP Authentication Scheme".
- IETF RFC 7807: "Problem Details for HTTP APIs".
- IETF RFC 6901: "JavaScript Object Notation (JSON) Pointer".
- IETF RFC 4229: "HTTP Header Field Registrations".
- IETF RFC 8288: "Web Linking".
- Semantic Versioning 2.0.0.
- ETSI TS 133 310: "Universal Mobile Telecommunications System (UMTS); LTE; Network Domain Security (NDS); Authentication Framework (AF) (3GPP TS 33.310)".
- Hypertext Transfer Protocol (HTTP) Status Code Registry at IANA.

# Annex E (informative): Change History

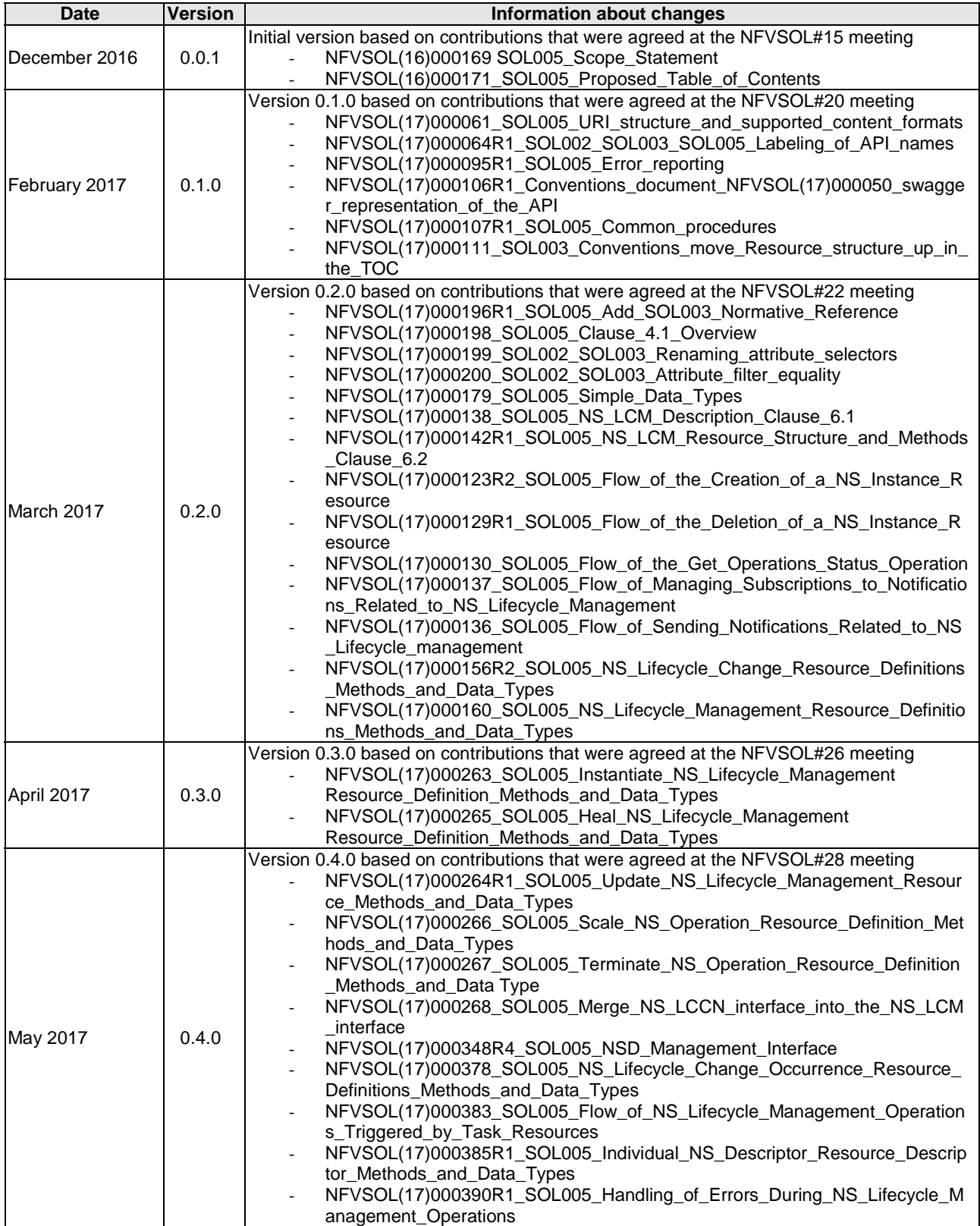

![](_page_317_Picture_236.jpeg)

![](_page_318_Picture_245.jpeg)

![](_page_319_Picture_260.jpeg)

![](_page_320_Picture_267.jpeg)

![](_page_321_Picture_275.jpeg)

![](_page_322_Picture_239.jpeg)

![](_page_323_Picture_226.jpeg)
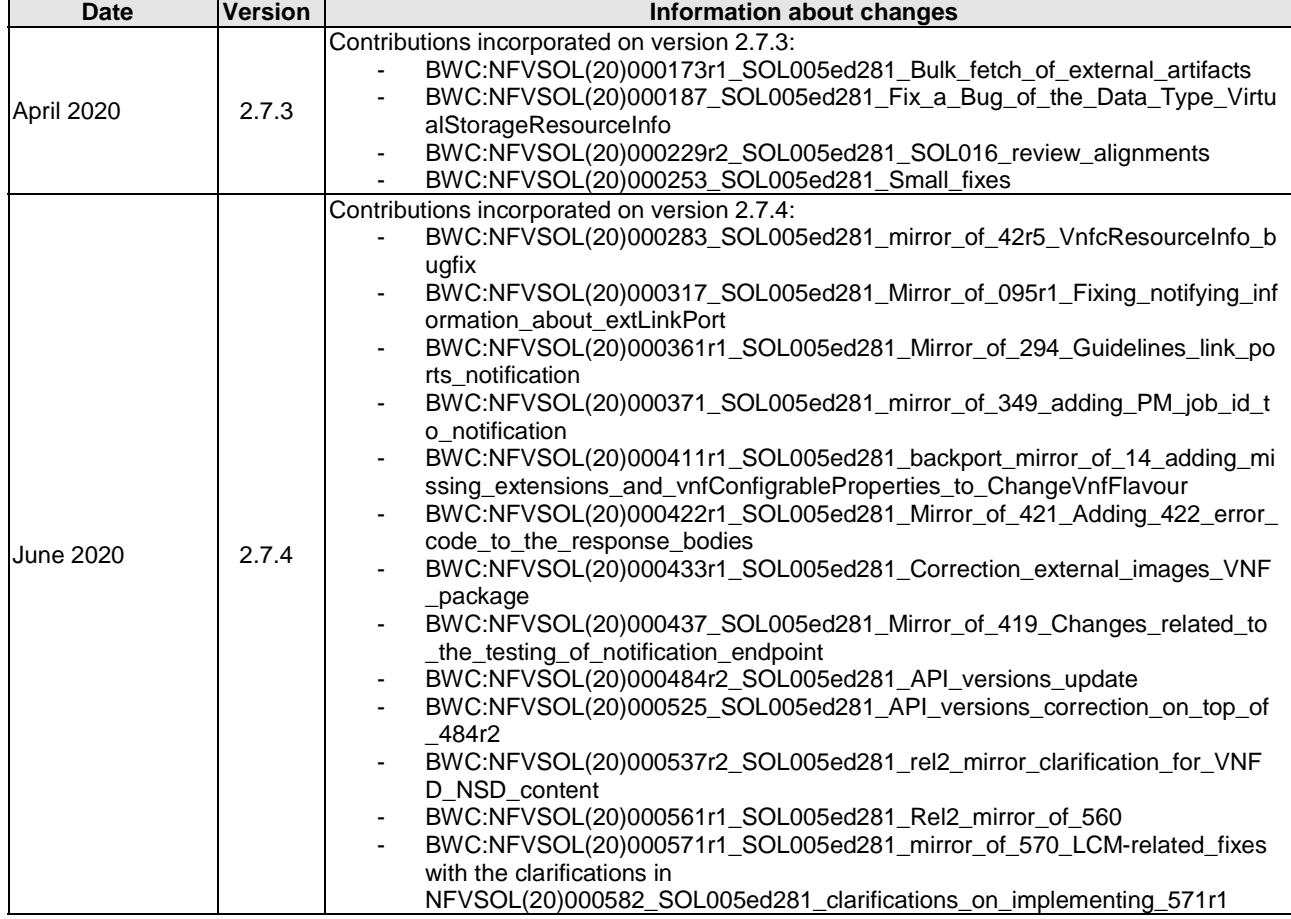

## **History**

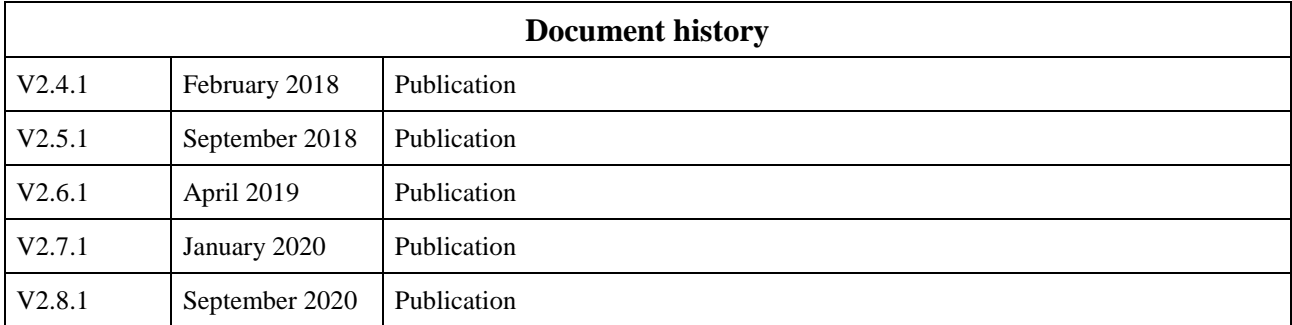